UNIVERSIDAD NACIONAL DE EDUCACIÓN A DISTANCIA FACULTAD DE FILOLOGÍA DPTO. DE FILOLOGÍAS EXTRANJERAS Y SUS LINGÜÍSTICAS

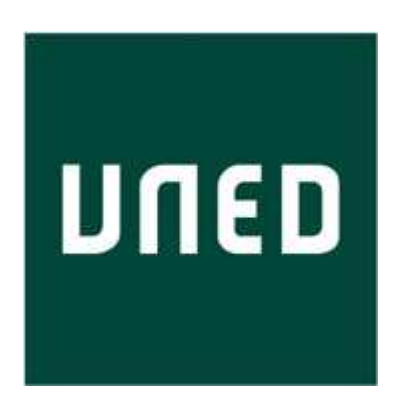

# TESIS DOCTORAL

## INFLUENCIA DEL USO DE HERRAMIENTAS TÉCNICAS SINCRÓNICAS EN LA ENSEÑANZA-APRENDIZAJE DE LENGUAS EXTRANJERAS: INGLÉS PARA TURISMO

ALMUDENA VERDUGO VALCARCE Licenciada en Filología Inglesa

MADRID, 2008

Departamento de Filologías Extranjeras y sus Lingüísticas

Facultad de Filología

Influencia del uso de herramientas técnicas sincrónicas en la enseñanza-aprendizaje de lenguas extranjeras: inglés para turismo

> Almudena Verdugo Valcarce Licenciada en Filología Inglesa

Directora de la Tesis: Dra. Raquel Varela Méndez

Dedicada a mis abuelos, Victoria y Gerardo, por su continua fe ciega en mí y a mi madre, Mercedes, por su apoyo y ánimo continuo.

#### **AGRADECIMIENTOS**

En primer lugar, querría agradecer a la persona que más me ha ayudado durante todo el proceso de esta investigación, transmitiéndome sus conocimientos, dándome ánimos y asesorándome en cada momento, la Dra. Raquel Varela. Por ser una grandísima profesora y mejor amiga, le agradezco de todo corazón que, gracias a su fortaleza, hayamos terminado juntas estos años de investigación, y que me haya enseñado tantas cosas, a nivel profesional y personal, que espero no olvidar nunca e intentar ponerlas en práctica.

También quiero dejar constancia de todo mi reconocimiento académico para la Dra. Victoria López Sanjuán, quien me ha prestado una ayuda muy valiosa sobre el tema del tratamiento de corpus.

Por supuesto, agradezco a todos los alumnos (José Luis, Marian, Mar, Lidia, Irene, Silvia, Vicky, Eva, Cristina, Diego, Giraldo, Mª Fernanda, Ana y Paloma) que han colaborado de forma voluntaria en esta experiencia, que espero, como así me han demostrado, que les haya servido tanto o más que a mí misma. Sin ellos, esta investigación habría sido imposible.

Asimismo, quiero expresar mi inmensa gratitud al ingeniero Oscar García Regueiro, por su ayuda y soporte técnico a la hora de llevar a cabo e interpretar el análisis cuantitativo de los datos. Sin su apoyo y ánimo constantes esta tarea

habría resultado mucho más ardua. Gracias por estar ahí siempre que le he necesitado.

Y finalmente, pero por encima de todo, tengo que dar las gracias a mi madre por su tolerancia y su apoyo desinteresado y continuo, por animarme siempre en cada proyecto en que me embarco y por haberme enseñado a terminar las cosas que se empiezan y a exigirme el mayor esfuerzo en todas las facetas de mi vida.

## ÍNDICE

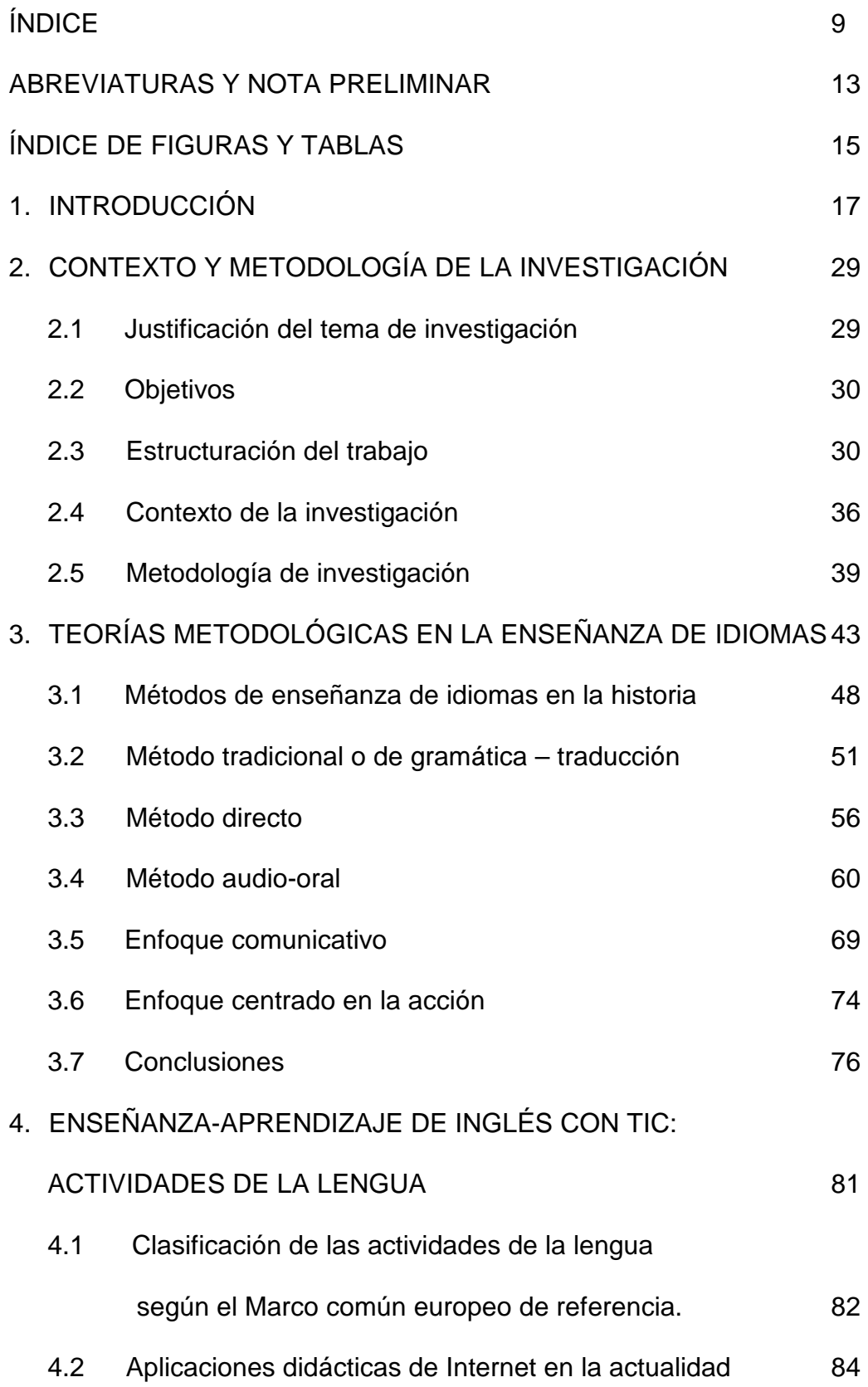

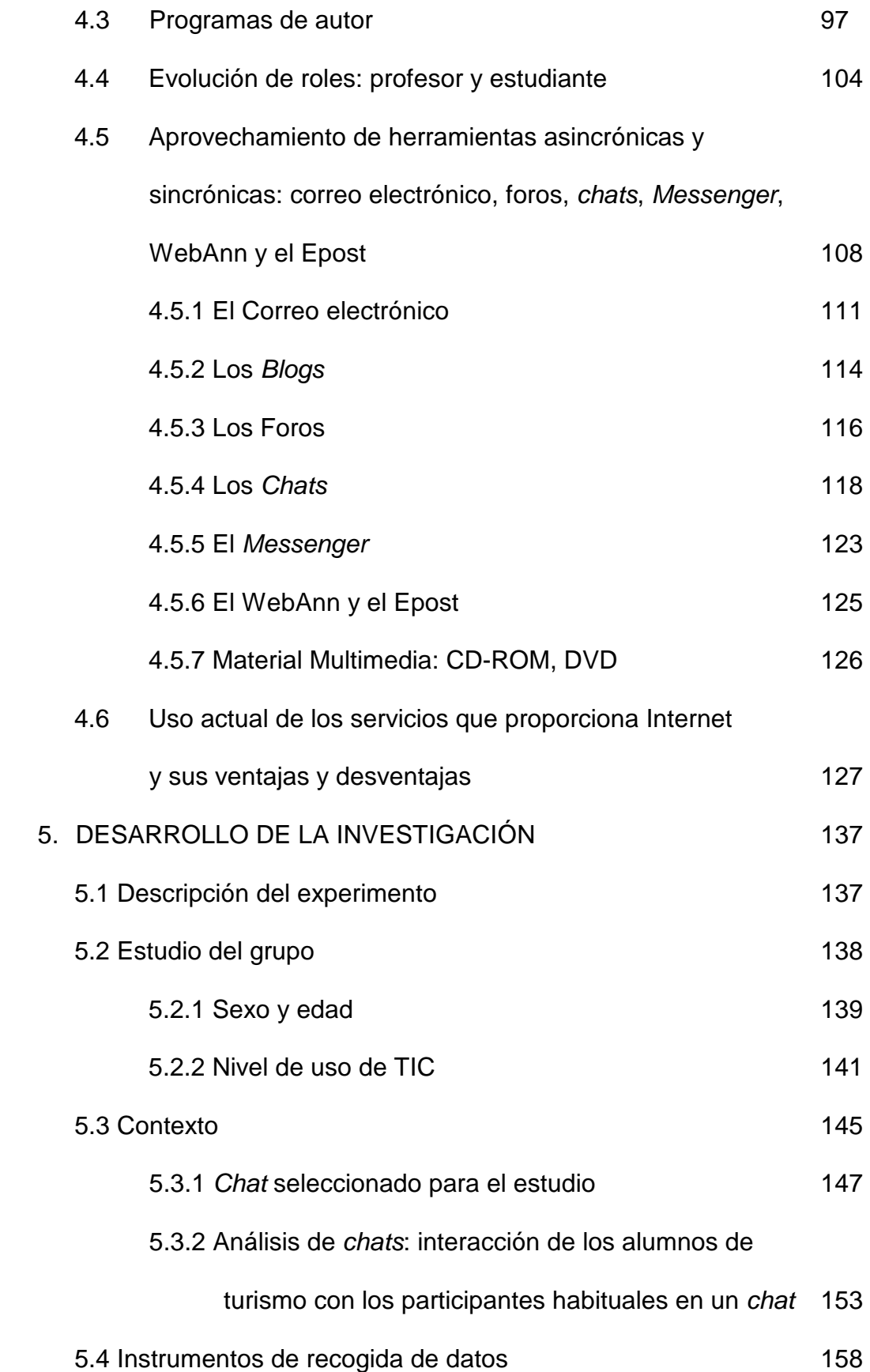

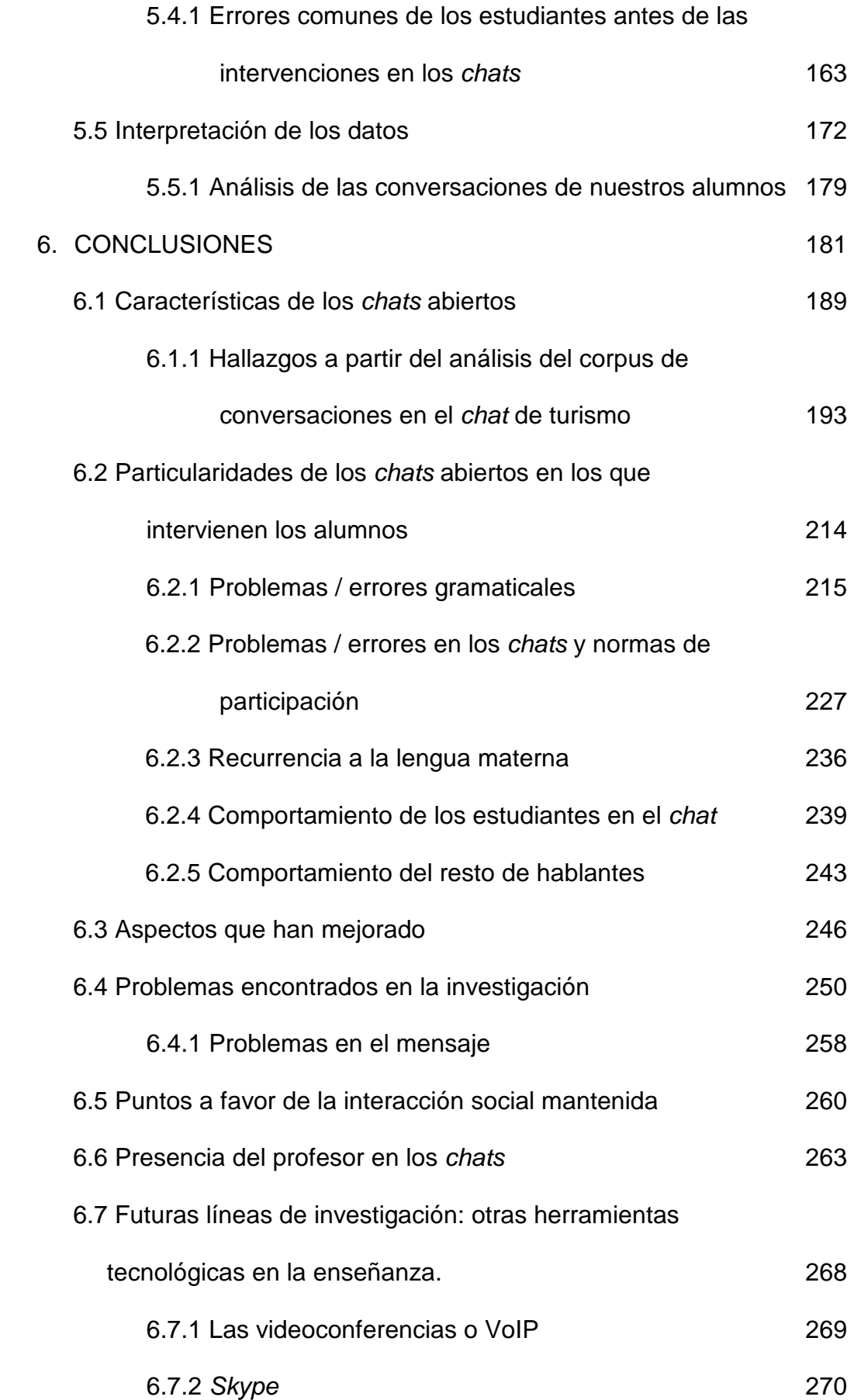

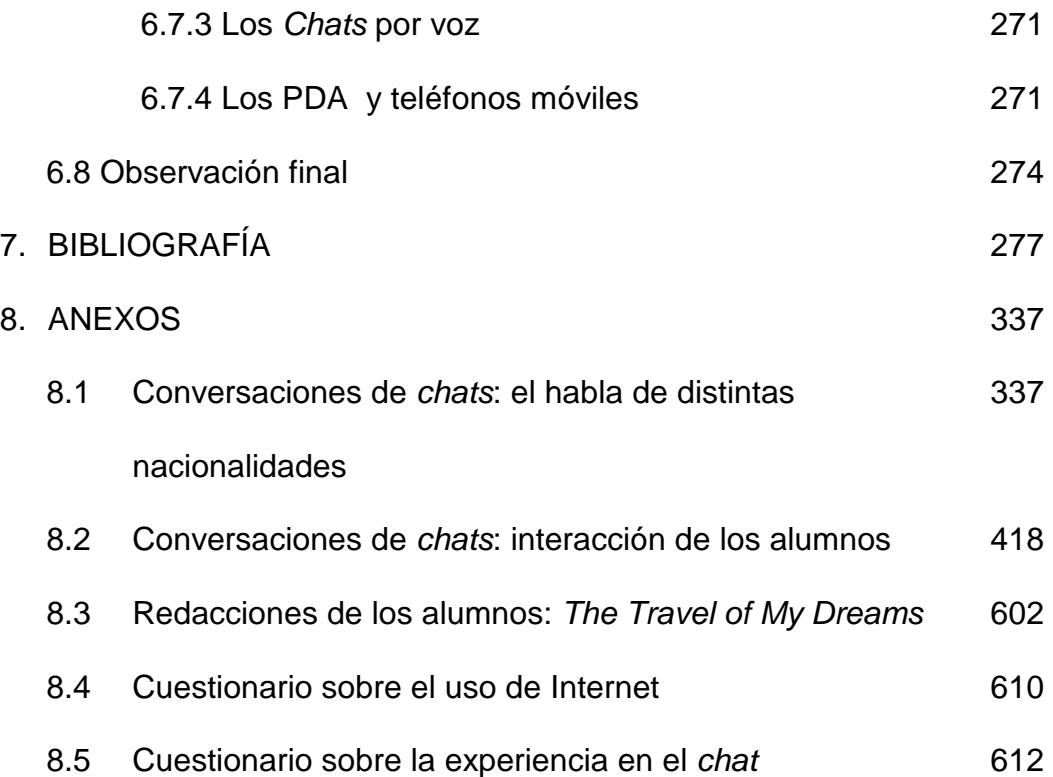

#### **ABREVIATURAS**

**CD-ROM** Compact Disc - Read Only Memory / Disco Compacto de Memoria de Sólo Lectura.

**CEFR** Common European Framework of Reference for Languages /en español: **MCER** Marco Común Europeo de Referencia.

- **CMC** Computer-Mediated Communication / Comunicación a través del ordenador.
- **DVD** Digital Versatile Disc / Disco versátil digital.
- **ESP** English for Specific Purposes / Inglés para fines específicos (como es el caso del inglés para Turismo).
- **ICQ** I seek you / Te busco. (Página web de mensajería inmediata, fundada en 1996).
- **IRC** Internet Relay Chat / Conversación Remota por Internet.
- **GIF** Graphics Interchange Format / Formato de intercambio de gráficos (formato frecuente para los archivos de imagen).
- **L2** Segunda Lengua.
- **LE** Lengua Extranjera.
- **PDA** Personal digital assistant / Asistente personal digital (como la Blackberry, etc.).
- **SMS** Short Message System / Servicios de Mensajes Cortos.
- **TIC** Tecnologías de la Información y la Comunicación.
- **VOIP** Voice Over Internet Protocol / Comunicación por voz a través de Internet.
- **WBS** WebChat Broadcasting System / Sistema de retransmisión de chat por Internet.
- **WIFI** Wireless-Fidelity. (También pueden aparecer como: **Wi-fi, WiFi, Wifi, wifi, Wi-Fi**.) / Conexión inalámbrica.

## **NOTA PRELIMINAR**

El presente trabajo está redactado usando el masculino como genérico con el fin de facilitar la lectura del mismo.

Las citas bibliográficas siguen las normas de la APA.

Las citas de los autores se han reproducido en su versión original, en distintos idiomas con el fin de no alterar los textos originales.

Asimismo, en el texto, aparecen algunos términos en inglés sin traducir porque son de uso común tanto en esta lengua como en castellano, aunque, a veces, exista una equivalencia en nuestro idioma. A continuación ofrecemos un listado de dichos términos.

Background - entorno

Chat – hablar, charlar

Chat-rooms – sitios de charlas, salas de chat

Feedback- retroalimentación

Input - entrada

Intro / Enter - la tecla de flecha descendente

Messenger – programa informático de mensajes instantáneos

Offline – desconectado, fuera de línea

Online – conectado, en línea

Smileys - emoticones

## ÍNDICE DE FIGURAS Y TABLAS

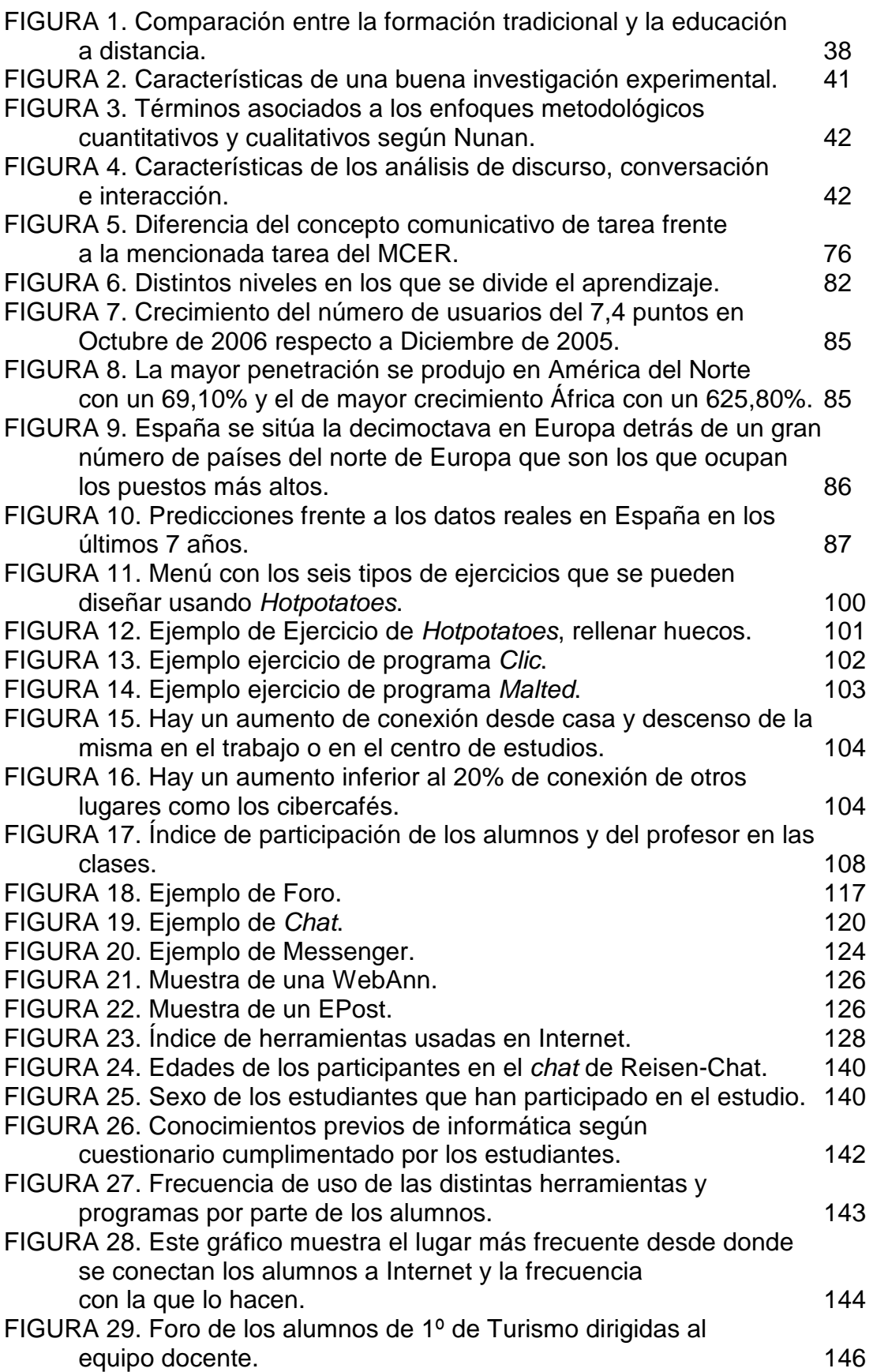

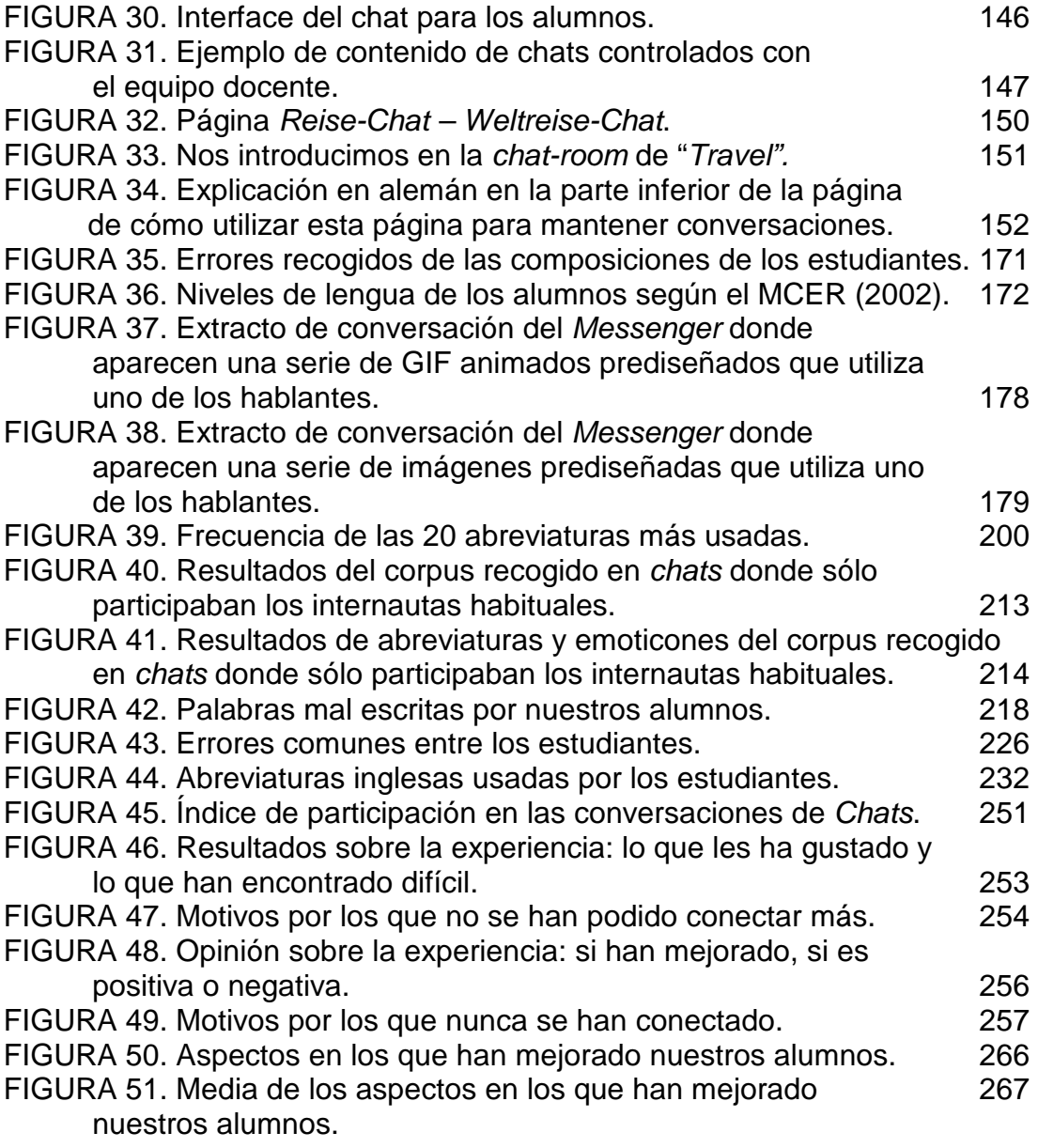

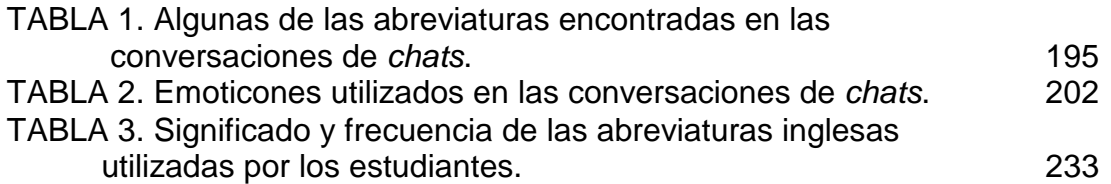

#### **1. INTRODUCCIÓN**

En la presente investigación queremos estudiar los efectos de las nuevas tecnologías, en concreto de las herramientas tecnológicas sincrónicas, en la enseñanza-aprendizaje del inglés, y más concretamente en inglés para fines específicos (ESP), centrándonos en el ámbito del Turismo, debido al auge alcanzado en los últimos años por la repercusión económica y social de este sector (Varela, 2007).

> El momento de expansión de la industria turística justifica la creciente demanda de profesionales con una formación adecuada, destacando la importancia de la competencia comunicativa tanto oral como escrita en inglés como lengua internacional. (Saorín, 2003: 1).

Hemos escogido las herramientas tecnológicas sincrónicas porque, a pesar de ser utilizadas por muchos millones de personas en todo el mundo, especialmente desde mediados de los noventa, actualmente son aun escasos los autores (Belz, 2002; Cots, 1997; Chun, 1998; Lee, 2002; Pellettieri, 1999) que han publicado estudios sobre su explotación y beneficios pedagógicos para el aprendizaje de lenguas. En este sentido, Murphy y Collins (1997: 6) afirmaban que: "The use of synchronous electronic communications programs in instruction is relatively new". O más recientemente, González y Estévez (2006: 1) tras su investigación sobre chats opinan que:

> Aún cuando el chat se presenta como un espacio ideal para la interacción, colaboración y negociación de significado, aspectos cruciales para el aprendizaje de un idioma, su uso no ha sido explotado en todas sus potencialidades en el campo de la enseñanza de lenguas.

Cuando nos referimos a que hay pocos estudios sobre la explotación pedagógica del chat para el aprendizaje de lenguas, nos referimos a su utilización en sí como herramienta para ampliar el conocimiento y poner en práctica todos los conceptos gramaticales y léxicos que los participantes van adquiriendo mediante otras herramientas y recursos de aprendizaje. En cuanto al estudio del chat de forma experimental, existen varios que son dignos de ser mencionados especialmente por la relevancia de sus hallazgos para la presente investigación, como el de Cheng-Chang y Sullivan (2005), llevado a cabo en dos Universidades de Texas sobre la explotación pedagógica de Skype y del chat. También una Universidad de Texas fue objeto de estudio por parte de Volle (2005), quien investigó la adquisición de destrezas orales a través del uso de voz en correo electrónico y del Messenger; Jepson (2005) observó la diferencia en las interacciones entre chats y chats de voz; González y Estévez (2006) estudiaron el chat en la Universidad de Simón Bolívar con el fin de descubrir las estrategias conversacionales usadas por los estudiantes en este contexto en línea, con el fin de averiguar sus posibles repercusiones en el aprendizaje del inglés. También cabe destacar el estudio de Vetter y Chanier (2006), de la Universidad de Franche-Comte, donde analizaron las interacciones sincrónicas online, enfatizando los beneficios del uso del chat en el desarrollo de la competencia oral de los estudiantes.

 Sin embargo, en general, los estudios no son de tipo experimental para ver si los alumnos aprenden utilizando esta herramienta, sino que estudian el *chat* desde el punto de vista de medio de comunicación entre los participantes,

pudiendo estos ser tanto profesores-alumnos, alumnos-alumnos como alumnos-desconocidos. Así investigan la forma de hablar en este medio, la frecuencia de uso, cómo se podría incorporar a las clases (Sevillano, 1997: 50), etc. Murphy y Collins (1997) utilizaron el chat como medio de comunicación en su estudio sobre comunicación mediada por ordenador; Ortega, Isla y Rabasco  $(2000)$  crearon un canal en IRC<sup>1</sup> para mantener la comunicación entre los estudiantes y profesores que se habían intercambiado entre América Latina y España; Blanco (2002) analizó las conversaciones que se mantienen en IRC; Cabero, Román y Llorente (2004) observaron un chat controlado entre profesores y alumnos para indicar las pautas a seguir en la comunicación a través de este medio; Gewerk, Abalde, Belda y Aguilera (2004) investigaron la aplicación de varias herramientas tecnológicas como el WebQuest, eJournal o la Videoconferencia donde el chat es un canal comunicativo; Laborda (2004) estudió la forma de hablar del Foro de Sant Cugat; Roselli (2004) comparó el aprendizaje cooperativo presencial y no-presencial donde tenían que utilizar el chat para entablar conversaciones y resolver los problemas propuestos; De la Cruz, Olivares, Pagés, Rios, Moreno y López (2005) pusieron en práctica el uso del chat para un curso de formación de profesores donde tenían que diseñar materiales didácticos aplicando las TIC; Palazzo (2005) estudió la cortesía de los jóvenes cuando conversan en chats; Pinto (2005) estudió el comportamiento verbal de los usuarios del chat; Silva (2005) analizó cómo establecen relaciones interpersonales los jóvenes a través del IRC; Iglesias y Filardo (2006) estudian la creatividad y las innovaciones lingüísticas en chats franceses; Kwon (2006) observó el uso del chat para la resolución de dudas

 $\overline{a}$ 

<sup>1</sup> IRC (Internet Relay Chat) o también conocido como *chat*.

interbibliotecarias; Márquez, Garrido y Moreno (2006) hablan del uso y la frecuencia con que se utilizan el foro y el chat en la Universidad de Jaén; Rada (2006) analiza las potenciales pedagógicas del chat, el foro y el correo electrónico y Cataldi y Cabero (2007) probaron en las Universidades de Buenos Aires y Sevilla el *chat* como medio para la resolución de dudas.

Teniendo, pues, en mente, los estudios realizados hasta ahora, nos hemos centrado en experimentar y estudiar los resultados de aplicar las herramientas sincrónicas, en concreto, el chat, en el estudio de idiomas. Nuestra idea viene sustentada por Volle (2005: 147), que afirma:

> Most literature focuses on the Internet as an adjunct to the classroom and not as the focus of the meeting classroom itself […] Other researchers describe the features, outcomes, and uses of synchronous chat in networked classrooms. […] Chun's seminal article suggested that written synchronous chat might produce a positive effect in F2F oral production. Volle (2005: 147).

Además, debemos tener en cuenta que la educación superior se está adaptando a los nuevos objetivos y valores establecidos por el Espacio Europeo de Educación Superior (BOE, 2007: 260) donde la flexibilidad y la diversidad educativa son la respuesta a las demandas de la sociedad en constante transformación (Sevillano y Sánchez, 1998: 1). Por tanto, con las nuevas estructuras educativas superiores, se necesitan nuevas metodologías docentes, Baynat y Sanz (2007: 75) confirman que:

> La construcción del Espacio de Educación Superior (EEES) y la implementación de los nuevos sistemas de créditos ECTS (European Credit Transfer and Accumulation System / Sistema Europeo de Transferencia y Acumulación de Créditos) adaptados desde la perspectiva de un paradigma formativo socio-constructivista centrado en los estudiantes, exigen del

profesorado la aplicación de nuevas metodologías docentes, y de los estudiantes, el desarrollo de nuevos procesos de aprendizaje.

En este contexto, las funcionalidades que pueden proporcionar las TIC como medio para el acceso inmediato a todo tipo de información y su proceso, así como para la comunicación interpersonal, constituyen hoy en día una combinación imprescindible que favorecerá la puesta en marcha de estos cambios.

El estudio se ha llevado a cabo en un ámbito restringido como el del inglés para turismo con el fin de poder ser más eficaces a la hora de analizar los resultados; teniendo, además, muy presente que el Turismo es una de las carreras con más futuro y más demandadas hoy en día en las universidades (Varela, 2007).

Hemos decidido centrarnos en las herramientas sincrónicas porque son las que más se utilizan actualmente los niños y los jóvenes de forma natural (Dunkels, 2007), y porque consideramos que aun en nuestro contexto y de forma modesta, las aportaciones a la literatura sobre este tema son, por escasas, de más utilidad que el estudio más general de las aplicaciones de Internet a la enseñanza-aprendizaje de lenguas, campo en el que han proliferado los estudios desde los últimos veinte años (Cerezal, 1999; Green, 1997; Harrell, 1998; Laford, 1997; Marcos, 1994; Oliva y Pollastini, 1995; entre otros) o incluso los que se centran en las aplicaciones para la enseñanza a distancia (White, 2006 ).

Denominamos herramientas sincrónicas a aquellas herramientas tecnológicas donde los hablantes o internautas mantienen conversaciones donde las respuestas se reciben de forma inmediata ya sea de forma oral o escrita, emulando las conversaciones orales, Wagner, Boegh y Meng (1997: 1) las definen como: "on-line teaching and presentation, group-work facilities, etc."

frente a herramientas asincrónicas donde los hablantes deben esperar un tiempo, mayor o menor, dependiendo del medio tecnológico utilizado, para que les llegue la información que les envía su interlocutor, Wagner, Boegh y Meng (1997: 1) afirman que "the integrated asynchronous modes include using interactive self-learning material, participation in usenet-like conferences, and sharing of documents". Nos vamos a centrar en las herramientas sincrónicas por su carácter activo e instantáneo que permite aprender y practicar la lengua de forma más inmediata, lo que resulta más motivador para el alumnado.

> With the level of synchronicity now available to virtually anyone with access to a telephone and a computer, one would expect that the technology that revolutionized the way businesses communicate, would also find its way into distance education programs. (Corbell, 2006: 388).

Aunque hay que tener en cuenta las conclusiones de Clouse (2003), tras hacer un estudio sobre los diferentes métodos de interacción entre alumnos presenciales y no-presenciales, donde llega a la conclusión, como nosotros afirmamos, que las actividades realizadas online (Jepson, 2005: 80) no deben sustituir a las clases tradicionales, sino ser un complemento en el proceso de enseñanza-aprendizaje de nuestro alumnado. Aunque no todo el mundo cree que las primeras deban complementar a las últimas, Márquez, Garrido y Moreno (2006: 2) afirman que: "las TICS adquieren un papel proactivo y protagonista de los nuevos procesos docentes y no meramente complementario o de apoyo a la docencia tradicional". Y tal vez así sea, las TICS son la espina dorsal de todas las educaciones a distancia Volle (2005: 146) y virtuales, pero son un claro complemento a aquellas presenciales.

Students do best with a mix of synchronous and asynchronous lectures and discussions. The asynchronous methods enable students to reflect and review. The synchronous methods enable students to get immediate feedback and builds on the social aspect of learning. (Clouse, 2003: 3).

Consideramos que las Tecnologías de la Información y la Comunicación (TIC) están, hoy en día, muy presentes en todos los ámbitos en nuestra vida diaria (Silva, 2005: 1); y que por tanto, pueden ser aprovechadas con fines académicos para proporcionar a nuestros alumnos de Turismo nuevas herramientas de aprendizaje. Por otra parte, las TIC facilitan el acceso a los distintos registros y variedades de habla inglesa, e incluso, pueden llegar a ser una herramienta de trabajo muy útil para nuestros alumnos de Turismo ya que pueden obtener información sobre los distintos países, visitas, monumentos, etc. que necesitan para desarrollar su trabajo satisfactoriamente y con una buena preparación.

> Spreading of education would make it possible further participation of guide candidates even before lower classes and would result in relative widening of training period. Candidates' obtaining information on the places to be visited during the internship period before they set out for visit and their learning from the experiences of experts would be beneficial in increasing the success to be obtained from the tour. It would therefore be very beneficial for tour guide candidates to learn about the tour via techniques of distance learning before they set out for tour and while they were in their schools, laboratories or even at their homes. It would thus be easier for students to firm up their knowledge on the tour with the information they got from the experiences of the previous terms in advance. Besides, these techniques would also be beneficial for experts and instructors who would want to refresh and update their knowledge. (Sahin y Balta, 2007: 213).

Hay que considerar, igualmente, el importante papel de las TIC en la motivación de los alumnos cuando realizan actividades poco comunes

habitualmente, como el chat, que sustituyen o complementan a las tradicionales, contenidas en el "tradicional" libro de texto. Es decir, como afirma Blanco (1999: 9), con estas nuevas tecnologías los alumnos pueden acceder a "entornos creíbles de utilización del idioma en situaciones naturales, lejanas de la artificialidad del libro de texto". Hay varios estudios que demuestran que el uso de estas nuevas tecnologías favorece la fluidez en las destrezas productivas, hipótesis que nosotros queremos demostrar a través de nuestro estudio (Mogollón, 2004). Y por consiguiente, consideramos que las TIC son herramientas que se deben usar para facilitar el aprendizaje de nuestros alumnos. Estas tienen que utilizarse, como afirma Raga (2003: 13), para que los profesores seamos más eficaces en nuestras tareas pedagógicas.

> Este es el planteamiento, que con esos medios podamos ser más eficaces en nuestra función docente y en definitiva en cualquier tarea universitaria [...] cualquier técnica que conduzca a un mejor aprendizaje debe ser utilizada por el profesor, incluso por el sistema educativo: audiovisuales, transparencias, los Power Points, vídeos especializados, todo eso es muy fértil si se usa con racionalidad didáctica. (Raga, 2003: 13).

Pere Marqués (2005) coincide con esta visión de formar profesores más eficaces, y se centra en la idea de que los mismos profesores sean conscientes de las ventajas que las TIC proporcionan.

> Cuando los profesores CONOZCAN<sup>2</sup> eficaces modelos didácticos de utilización de las TIC que PUEDAN reproducir sin dificultad en su contexto (tengan recursos, formación) y les ayuden realmente en su labor docente (mejores aprendizajes de los estudiantes, reducción del tiempo y del esfuerzo

 $\overline{a}$ 

 $^{2}$  Se mantiene las mayúsculas, respetando el texto original, ya que el autor quiere enfatizar ciertas ideas.

necesario, satisfacción personal)..., seguro que TODOS van a QUERER utilizarlas. ¿Por qué no hacerlo? (Marqués, 2005).

En el campo de la enseñanza-aprendizaje de idiomas, ya desde mediados de la década de los ochenta hubo un gran interés por la aplicación didáctica de las entonces llamadas "nuevas tecnologías". Numerosos autores de todo el mundo se interesaron por cuestiones teóricas y prácticas relativas a este tema. La mayoría consideraban nuevas tecnologías al uso del vídeo y del ordenador en el aula de lengua extranjera (Bühler, 1983; Altman, 1985; Moos, 1984; Gale, 1991; Maley, 1983; Rinvolucry y Lavery, 1991; Stemplesky y Tomalin, 1990; Viney, 1988, Wainwright, 1985, Honigsbum, 1987; Heilveil, 1983, Comppe y otros, 1986, Barthes, 1990; Wright, 1989; Leedham, 1984; ´Fiske, 1987; Willis, 1987; Tomalin, Tomalin, 1986; Geddes y Sturtrige, 1982; Cooper y otros, 1992).

Los profesores de idiomas eran entusiastas y esperaban mucho de las posibilidades que aportarían las herramientas tecnológicas. Como señalaba Zettersten (1986):

> I do not foresee any dramatic innovation in the field of methodology that will make the learning of languages appreciable faster in the future. The greater leaps ahead will undoubtedly come about through the appropriate use of new technologies in language learning. (Zettersten, 1986: 155).

 Otros autores predecían en los albores del proceso de alfabetización informática por parte de los profesores de idiomas, lo que iba a ocurrir en el futuro. Higgings (1988: 103) se preguntaba si el entusiasmo por el uso de los ordenadores en la clase de idiomas iba a durar o no, vaticinando que el debate

de entonces acabaría al normalizarse el uso de los ordenadores en cuestión de una década:

> Will the computer as language-learning aid be as great a disappointment as the language laboratory was? The answer depends not on the nature of the machine but on how people decide to use it. We can swamp computers with exposition and exercises, using them to carry an outdated and discredited form of teaching or we can use their power to extend and satisfy our own natural inquisitiveness and desire to communicate. My own prediction is that computers will gradually enter language classrooms in their most menial roles, as word-processor, as database, as concordance, and will soon get taken for granted. In ten year's time, we will look back on this debate and wonder what the fuss was about. Higgings (1988: 103).

En España, el Ministerio de Educación y Ciencia fomentó a finales de los ochenta proyectos como la Atenea y el Mercurio para estimular el uso de nuevas tecnologías en educación. La introducción de las TIC en las clases permitió trabajar en tareas que hubieran sido imposibles en el pasado (Bartolomé, 1989). Había que procurar que el concepto de alfabetización cambiase (Barlow, 1987). Los niños no sólo deberían aprender a leer y a escribir sino también a manejar un ordenador, un DVD, cámaras digitales, etc. Así se formarían ciudadanos responsables, como recomendaba la Office of Technology Assessment del Congreso de los Estados Unidos (1988: 8-9): "To prepare our students for tomorrow's world, we must teach them how to reason and communicate effectively through available technologies".

 En definitiva, estar a la altura de las tecnologías es una obligación de todos los profesores (Gewerk, Abalde, Belda y Aguilera, 2004: 12), aunque, como decía Murrison-Bowie (1993: 6):

The obligation of teachers with respect to technology is similar to other kinds of obligations they face. Teachers need to be inquisitive about the world in which they and their students live, a world that includes technology, and make connections between this world and their teaching. Being open to new ideas means being ready to spend time becoming familiar with them in order to make them one's own.

En la actualidad, está ampliamente aceptado el uso de las Tecnologías de la Información y la Comunicación como beneficiosas para la enseñanzaaprendizaje de cualquier asignatura. Dentro de las TIC, como ya hemos mencionado anteriormente, nuestro interés por el estado del efecto de la utilización de los recursos sincrónicos se debe, en gran medida, a la escasez de antecedentes en estudios de investigación que apliquen el chat en la enseñanza-aprendizaje del inglés como lengua extranjera. En este sentido, Wagner, Boegh y Krebs (1997: 2) afirman que: "The tearoom is a place for social (and chance-) meetings. This has not been sufficiently tested yet... Using the interactive, synchronous parts of the environment is an area for further study and experimentation".

Por tanto, partiendo de la creencia, como así también afirman Bär, Tews y Rössling (2005: 1), de que la "Interaction and feedback as essential components of lectures can improve the success of learning. However, achieving meaningful interaction is difficult...", queremos que nuestros estudiantes adopten un papel más activo a la hora de aprender inglés como segunda lengua (L2) o lengua extranjera (LE) e interactúen con otros hablantes para probar que la comunicación terminará siendo una actividad de aprendizaje amena, aunque al principio resulte algo más difícil, por obvias cuestiones como

las dificultades intrínsecas del idioma extranjero o diferencias de nivel, el entorno, etc. Porque no debemos olvidar que ante todo, el estudio de una segunda lengua debe ser motivador. Un profesor competente podrá fácilmente impartir una clase de forma amena. Además, si este docente posee conocimientos de TIC aplicados a la enseñanza-aprendizaje de lenguas, podrá, igualmente, impartir una clase utilizando cualquier herramienta tecnológica, de forma atractiva:

> En realidad la escuela fue el primer sistema de medios de comunicación, en el doble sentido de esparcimiento y de información. No se olvide que "escuela" deriva de una palabra griega que significa recreo, ocio. La enseñanza se consideró tópicamente como "instruir deleitando". (Rodríguez: 2003: 2).

Con este estudio, pretendemos pues contribuir a la construcción de conocimiento sobre el efecto del trabajo con el chat en clases de idiomas para fines específicos, y a la vez, obtener datos puramente lingüísticos que ayuden a describir los rasgos distintivos del chat en inglés. Es un trabajo que nos parece, además, ético, ya que presumiblemente, como se formulará en la hipótesis, los alumnos que participen en el experimento se beneficiarán de los efectos de la práctica constante del idioma. En este sentido, Pawlowski, Chang y Okamoto, (2007: 1) afirman también que se produce una gran mejora del inglés oral y/o escrito de los alumnos que han participan en chats.

## **2. CONTEXTO Y METODOLOGÍA DE LA INVESTIGACIÓN**

#### **2.1 Justificación del tema de investigación**

La doble condición de aprendiz de lenguas extranjeras de esta investigadora, tanto en el sistema presencial como a distancia, y a la vez de docente de lengua inglesa en la Escuela Oficial de Idiomas, ha sido el detonante del interés surgido por encontrar una metodología ideal tanto para aprender uno mismo lenguas extranjeras como para enseñarlas de la forma más eficaz posible. Además, como hemos mencionado en el anterior capítulo, consideramos que esta metodología, a nuestro parecer, debería aprovechar las ventajas que las TIC aportan hoy en día.

Como hacer un estudio de las cada vez más numerosas herramientas que ofrecen las TIC sería prácticamente imposible, hemos preferido centrarnos en el tema del chat, o comunicación escrita sincrónica, ya que es una de las herramientas más utilizadas por los usuarios de Internet de todas las edades, y, sin embargo, no existen demasiados estudios sobre el tema que recojan su potencial pedagógico. Es además, una tendencia de este milenio el uso de la web para la comunicación y la colaboración, para compartir los conocimientos con los demás y conocer a gente de todo el mundo. De hecho, en los últimos años, las herramientas de la Web 2.0 son las más utilizadas por los usuarios de Internet.

Por otro lado, nos resulta de gran interés averiguar las características lingüísticas del chat en inglés, y la investigación se puede aprovechar doblemente para extraer conclusiones interesantes en este sentido.

## **2.2 Objetivos**

La investigación pretende un doble objetivo: de una parte averiguar el efecto del uso del chat en los estudiantes de inglés de Turismo, y por otra, caracterizar los rasgos lingüísticos del chat de Turismo en inglés.

La hipótesis de partida es que los estudiantes que trabajen con *chats* como complemento al material didáctico habitual en la clase, aprenderán más inglés y estarán más motivados que aquellos que no lo hagan.

## **2.3 Estructuración del trabajo**

El trabajo tiene tres partes bien definidas: la primera que abarca los cuatro primeros capítulos de fundamentación teórica, la segunda que describe la investigación y la tercera en la que se recogen las conclusiones. Además consta de una introducción, una bibliografía final y unos apéndices.

Dentro de la parte teórica, el presente capítulo describe el contexto y la metodología de la investigación, que se tratará con más profundidad en el capítulo 5.

El tercer capítulo se encarga de estudiar el tema de los enfoques metodológicos en el campo de las lenguas extranjeras.

A lo largo de esta investigación comprobaremos que no hay un único método fiable y válido para la enseñanza de cualquier idioma como segunda lengua<sup>3</sup> y que se pueda aplicar de forma universal con todos los alumnos sin

 $\overline{a}$ 

<sup>&</sup>lt;sup>3</sup> Durante la presente investigación se usarán los términos lengua segunda (L2) y lengua extranjera (LE) indistintamente para referirnos al estudio del inglés como segunda lengua. Aunque bien sabemos la

tener en cuenta a cada uno de ellos. El error, precisamente, es creer que todo el mundo aprende igual, que todo el mundo estudia una segunda lengua por los mismos motivos, que todos cuentan con las mismas inquietudes y motivaciones. Cuando precisamente lo que hay que tener en cuenta, antes de diseñar un currículo de forma eficaz, es lo que cada alumno quiere aprender, qué objetivos tienen, sus necesidades, el contexto personal y educativo, etc. Por consiguiente, resulta clave elegir la metodología más apropiada. Un profesor tiene que conocer los métodos docentes a su alcance, ya que el método es la acción de proceder para lograr unos objetivos educativos y formativos mediante unas estrategias determinadas, utilizando los materiales y recursos más apropiados para las necesidades de los alumnos (Martín, 1991).

Aunque en la actualidad el interés por la investigación sobre métodos y otros aspectos de la enseñanza-aprendizaje de segundas lenguas tiene una gran vigencia y es uno de los aspectos más estudiados, esto no siempre fue así. De hecho, no se puede considerar que exista un interés serio por la investigación sobre metodología de lenguas extranjeras hasta mediados del siglo pasado. Después de la Segunda Guerra Mundial, los idiomas se utilizaron como barrera lingüística para separar las distintas partes en las que se dividía Europa. Sin embargo, al Consejo de Europa se le otorgó un papel importante como promotor del estudio de las segundas lenguas entre los estados miembros del entonces llamado "Mercado Común". El aprendizaje de idiomas llegó a ser una parte muy importante de los programas educativos en general. Además, la apreciación de culturas diferentes y la comunicación debían formar

<u>.</u>

diferencia existente entre ambos términos con respecto al contexto donde se adquiere una L2 y donde se aprende un LE.

una parte integral del aprendizaje de segundas o terceras lenguas extranjeras. Se esperaba que, en el espacio de una generación, la mayor parte de los niños en Europa fueran capaces de hablar al menos una segunda lengua al llegar a la edad adulta.

Antiguamente, los docentes seguían un tipo de metodología generalmente "tradicional", en la que no se tenía en cuenta las necesidades de los estudiantes. Como ya hemos mencionado, todos ellos eran tratados de la misma forma, se suponía que todos aprendían de la misma manera. El problema estribaba en que casi nunca se habían preocupado de verificar de una manera clara, en todas las vertientes, si un determinado enfoque didáctico o modelo de enseñanza aportaba en realidad las soluciones que pretendía conseguir, que en conjunto se dirigen a que el proceso de enseñanza / aprendizaje se desarrollase con éxito, según las necesidades de los alumnos y los objetivos de aprendizaje. Como dice Diane Larsen Freeman (1986: xi),

> First of all, a method is seen as a superodinate, comprising both principles and techniques. The principles involve five aspects of second-or foreign language teaching: the teacher, the teaching process, the learning process, and the target language/culture. Taken together, the principles represent the theoretical framework of the method. The techniques anre the behavioural manifestation of the principles – in other words, the classroom activities and procedures derived from the application of the principles.

A lo largo de la historia han aparecido varios métodos de enseñanza de idiomas que pretendían ser los definitivos en este aspecto, presentando lo que para ellos era la mejor manera de enseñar una segunda lengua. En esta investigación nos proponemos presentar una síntesis de los aspectos más

#### CONTEXTO Y METODOLOGÍA DE LA INVESTIGACIÓN

importantes de los métodos considerados más representativos y que más han influido en este sentido, aunque es necesario apuntar que no existe todavía el método definitivo, que resulte universalmente válido y posiblemente no llegue a existir nunca. Lo que parece obvio, por otra parte, es que sí podemos obtener buenos resultados combinando características o directrices de algunos métodos y enfoques que tienen resultados positivos, sin llegar a la cómoda opción de admitir que utilizamos el mal llamado "método ecléctico".

No obstante, hay que recordar que los estudiantes se desmotivan al ver que su lengua materna la han aprendido fácil y rápidamente, casi de forma inconsciente, mientras que aprender una segunda lengua, aunque lo consiguen muchas personas, lo ven como algo que requiere mucho esfuerzo, por lo que finalmente, muchos estudiantes, desmotivados, abandonan su aprendizaje.

Si es difícil aprender un idioma extranjero, aún más difícil es enseñarlo, de ahí que se busque un sistema que solucione este problema y facilite la tarea. En esta situación, los profesores se han dirigido a los lingüistas en busca de guía sobre cómo enseñar lenguas y de respuestas a los numerosos interrogantes que surgen ante este problema. Para Finocchiaro y Brumfit (1983: 3):

> Throughout the world teachers of foreign languages continue to address themselves to the fundamental questions which underline their work, questions like:

- *1.* How do people of various age levels learn a second language?
- *2.* How can students be motivated to continue their study of a second language, or to initiate the study of a third language, when it is not

required either for admission to a higher level academic program or to secure employment?

*3.* How can educators improve teaching, so that students no longer complain that they studied Language X for several years in school and still can't say (or understand) a word?

Yet it is unfortunately true that these questions are not new, they have plagued those interested in foreign language instruction for centuries, and at different times many different answers have been given to them.

Pero al igual que fueron evolucionando los conceptos que se seguían en las distintas metodologías así fue cambiando la forma de considerar el papel de los estudiantes. De ser meros receptores de información, sin casi participación alguna ni opción a opinar sobre el proceso de aprendizaje, han pasado a ser activos participantes de su propia enseñanza y aprendizaje de la segunda lengua. Gracias a la evolución que hubo en las metodologías, aparecieron métodos y enfoques metodológicos que se preocupaban por cambiar el rol del alumno, de hacerle más participativo, de motivarle siendo testigo y controlando su propia evolución, y se marcaron como objetivos las necesidades de los propios estudiantes.

Si dicha evolución hizo que el papel del estudiante cambiase, también influyó sobre el rol del profesor que pasó de ser el centro del proceso de aprendizaje, a ser el monitor, el moderador, el consejero, la fuente de recursos, como puede ser un libro, un diccionario, etc. En definitiva, el papel del profesor pasa a ser un guía que trata de ayudar y motivar a los alumnos para alcanzar los objetivos que estos se han fijado, de acuerdo con los mencionados en el currículo o Plan de Estudios (Gómez, 2002: 11).

A lo largo de los años el aula donde se imparte clase y a donde acuden los alumnos a aprender también ha ido evolucionando. El concepto tradicional de aula donde se sientan los alumnos que asisten a las clases presenciales, un aula contenida entre cuatro paredes, ha dado paso a las nuevas aulas virtuales (Yang, Chen, Kinshuk y Chen, 2007: 84) donde no hay límites físicos, donde la única posible base sobre la que apoyarse para no sentirse perdido en la red de redes sea la página web del profesor o cualquier otra de consulta o el software utilizado como los DVD o los CD-ROM.

> The explosion in web-based technology has led to increasing volume and complexity of knowledge, which stimulates the proliferation of virtual learning communities (VLCs). VLCs are information technology-based cyberspaces in which individuals and groups of geographically dispersed learners accomplish their goals of elearning. One of VLCs' purposes is to encourage knowledge sharing so that valuable knowledge embedded in the network can be effectively explored. Most of the learners participate in VLCs with the expectations that they can acquire and share valuable knowledge to suit their needs. (Yang, Chen, Kinshuk y Chen, 2007: 84).

Como consecuencia de los cambios que se han producido en todos los participantes del proceso de enseñanza – aprendizaje, como los roles de los profesores y los alumnos, del aula, de la metodología o enfoque utilizado, de los materiales didácticos, etc.; y paralelamente, como consecuencia también de la evolución tecnológica que se ha venido desarrollando en los últimos cincuenta años y de los que la enseñanza ha sacado provecho; nos encontramos con una situación educativa novedosa y que poco a poco se está imponiendo a la clásica educación presencial: la educación a distancia virtual Volle (2005: 146) o e-learning (Alexander, y Tanja, 2007: 14).

El capítulo cuarto trata el tema de la enseñanza y aprendizaje del inglés con las Tecnologías de la Información y la comunicación y cómo aplicar éstas a las actividades de la lengua que señala el Marco común europeo de referencia (2002). Nos parece fundamental este capítulo como marco conceptual de la comunicación escrita sincrónica. Por otra parte, el Marco común europeo de referencia (MCER), es el documento actual que seguimos en cuanto a metodología, niveles y actividades de la lengua para enseñar o aprender inglés como LE.

En el quinto capítulo se describe la investigación realizada y se estudian también las características de los chats y de los estudios de corpus.

Por último, en el sexto capítulo se describen las conclusiones que arroja esta investigación.

#### **2.4 Contexto de la investigación**

La investigación se ha llevado a cabo con alumnos voluntarios de inglés de Turismo de la UNED. La metodología de la UNED es muy peculiar, ya que combina elementos a distancia con otros presenciales. Se trata, por lo tanto de un sistema de blended learning. Los profesores de la sede central elaboran las directrices y los materiales de los cursos (guías didácticas, unidades didácticas, exámenes, pruebas de evaluación a distancia) y también redactan y mantienen los contenidos del curso virtual alojado en la plataforma de la WebCT. Además, los alumnos que lo deseen pueden complementar sus clases con asistencia presencial a los centros asociados, donde profesores tutores les darán clase

durante una hora y media semanal para reforzar el aprendizaje de las unidades didácticas y para preparar los exámenes.

Con Internet, la ya existente educación a distancia ha dado un giro muy positivo. El hecho de que se cuente con la posibilidad de poder aprender cuándo y dónde uno quiera permite el acceso a más personas al aprendizaje no sólo de idiomas sino de otras materias, de estudiar una carrera universitaria, de matricularse en cursos online, etc. (Márquez, Garrido y Moreno, 2006: 6).

> As distance education, especially online education, continues to expand, the need for determining and maintaining quality in the process of designing, developing, and delivering online education is becoming an important issue. (Yukselturk y Bulut, 2007: 1).

En este sentido, Wagner, Boegh y Meng (1997: 1) dicen que "the web provides a number of advantages for distance learning", ya que con la creación de los entornos virtuales, los profesores se comunican con sus alumnos a través de una serie de programas o herramientas sincrónicas y asincrónicas que facilitan no sólo una comunicación rápida e instantánea sino un intercambio de información en documentos de distintos formatos. Así, a través del correo electrónico, de la videoconferencia (Foreman, 2003: 2), de la audio conferencia, de los micrófonos en el Messenger, Google Talk, Netmeeting, Skype (Cheng-Chang y Sullivan, 2005; Godwin-Jones, 2005), o demás programas que posibilitan los chats privados, los estudiantes pueden mantener una comunicación fluida y continua con sus profesores o con sus propios compañeros. También tienen otras ventajas como la disponibilidad, el tiempo a emplear, el coste de desplazamiento o ciertas limitaciones personales. Todas ellas quedan resumidas a continuación en la Figura 1 de Navarro (2003: 20),

donde se puede observar una comparación entre la formación tradicional y la educación a distancia que resume los puntos que venimos tratando y que desarrollaremos a lo largo de la investigación.

| e-LEARNING                                                                      |
|---------------------------------------------------------------------------------|
| Usuario: sujeto activo.                                                         |
| Usuario protagonista del proceso<br>formativo.                                  |
| El usuario marca su agenda y orden.<br>Adapta y controla el proceso.            |
| Dispersión geográfica. El usuario<br>puede estar en cualquier lugar.            |
| Acceso cuando quiere, como quiere,<br>a su elección, según sus posibilidades.   |
| Costes de inversión en tecnología.                                              |
| Necesita conocer básicamente la<br>tecnología utilizada.                        |
| Enfoque al usuario individual (proceso<br>personalizado, tutoría personalizada) |
| Desarrollo en entornos colaborativos:<br>interactuación tutor, enlaces, alumnos |
|                                                                                 |

Fig. 1. Comparación entre la formación tradicional y la educación a distancia. (Navarro, 2003: 20).

Para concluir, tenemos que mencionar el hecho de que, hoy en día, se ofrecen un gran número de cursos a distancia. Por ejemplo, en el caso de la Universidad de Texas donde Volle (2005: 147) realizó su estudio, se ofrecen más de 150 cursos a distancia y el semestre de otoño del año 2003 fue el primero en ofrecer un curso exclusivamente online sobre lenguas extranjeras.

#### **2.5 Metodología de investigación**

Como ya hemos mencionado, nos vamos a centrar en la presente investigación en las herramientas sincrónicas escritas: chats online. Sin embargo, no se van a tratar aquí las otras herramientas como videollamadas, chats de voz, etc., ya que sería objeto de otra investigación y tendría más limitaciones técnicas y de equipamiento que hubieran hecho más dificultoso el experimento.

 Observaremos las ventajas y desventajas que tienen las conversaciones con personas de diferentes países y culturas, analizaremos en qué campos enriquece el intercambio de expresiones e ideas. Todo ello bajo un entorno virtual limitado al ámbito del turismo y de los viajes, reducido hasta cierto punto ya que aunque nosotros hemos seleccionado chats de turismo y temáticas relacionadas, las conversaciones son libres y pueden derivar en distintos temas, pertenecientes al llamado inglés general (General English). Silva (2005: 13) nos llama la atención sobre los temas que se tratan en los entornos virtuales, como los chats, y, lejos de la opinión de algunos de que no sabe de qué hablar o no hay tema de conversación, afirma: "Note-se que os temas de conversa no mundo virtual poderiam muito bem ser os mesmos - e probablemente seriad - do mundo real."

Intentaremos abordar, lo más objetivamente posible, la educación virtual y para ello presentaremos el corpus recogido de las distintas conversaciones en chats de turismo donde nuestros alumnos participarán de forma libre. Analizaremos hasta qué punto estos intercambios interculturales favorecen el
desarrollo y la mejora de las actividades de la lengua<sup>4</sup> que se requieren actualmente para una comunicación eficiente en una lengua extranjera. Para ello seguiremos, a lo largo del presente trabajo, una combinación de metodologías según los objetivos propuestos. Así, utilizaremos una metodología de investigación cuantitativa-experimental, según el modelo de Nunan (2003: 6) aplicado a las lenguas extranjeras, ya que se ha planteado una hipótesis, y se considerarán las diversas variables, se observarán los hechos y se utilizarán instrumentos de análisis y recogida de datos de tipo cuantitativo, como el estudio de corpus y análisis del error. Sin embargo, no podremos decir que es ésta una investigación totalmente experimental, ya que como así bien define Brown (1988: 10), Figura 2. El estudio experimental, "control the conditions under which the behaviour under investigation is observed". En este caso no se podían controlar todas las variables ni se puede decir que los resultados del estudio sean generalizables, ya que la muestra es muy pequeña por haber tenido que utilizar alumnos voluntarios y no se ha podido mantener el experimento durante demasiado tiempo por los problemas tecnológicos y de coincidencia temporal que las herramientas de comunicación sincrónica suponen.

La investigación se ha realizado durante el primer cuatrimestre del año académico 2007-2008 en la UNED, en los cursos primero y segundo de la Diplomatura de Turismo. El estudio, se complementa con metodología cualitativa basada en la observación, encuestas, cuestionarios, y diario.

 $\overline{a}$ 

 $4$  Como explicaremos más adelante en el punto 3. A lo largo de todo este trabajo de investigación utilizaremos la denominación de actividades de la lengua siguiendo el Marco común europeo de referencia, en lugar de usar la terminología antes empleada de destrezas.

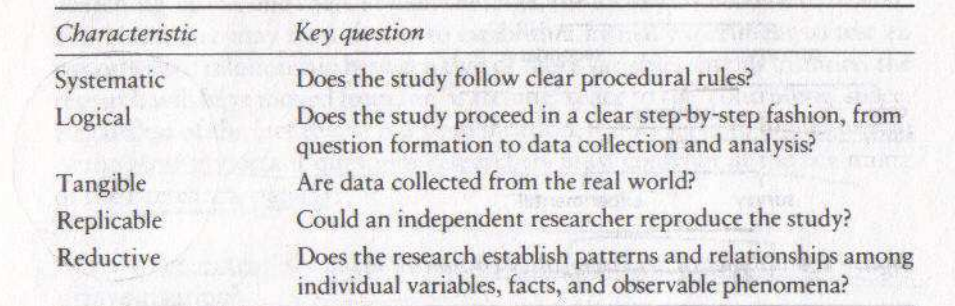

Fig. 2. Características de una buena investigación experimental. Brown (1988: 10).

Nunan (2003: 3) describe la investigación cuantitativa como "obstrusive and controlled, objective, generalisable, outcome oriented, and assumes the existence of 'facts' which are somehow external to and independent of the observer or researcher". Por otro lado, afirma que la investigación cualitativa "assumes that all knowledge is relative, that there is a subjective element to all knowledge and research, and that holistic, ungeneralisable studies are justifiable (an ungeneralisable study is one in which the insights and outcomes generated by the research cannot be applied to contexts or situations beyond those in which the data were collected)." Y asocia a ambas investigaciones una serie de características como se puede observar en la Figura 3:

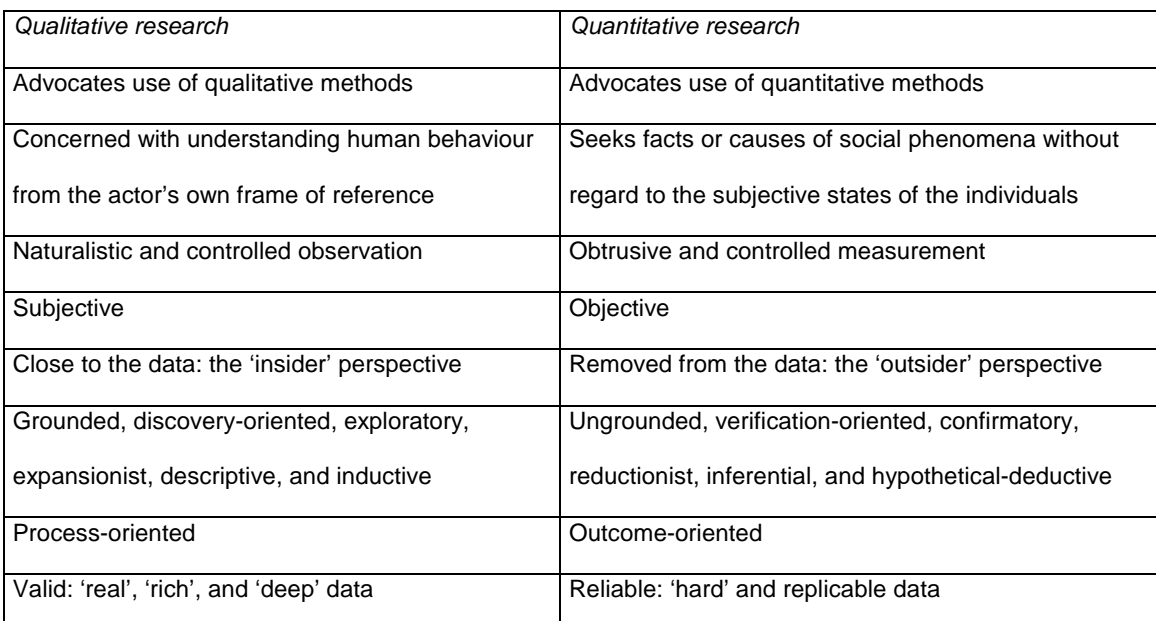

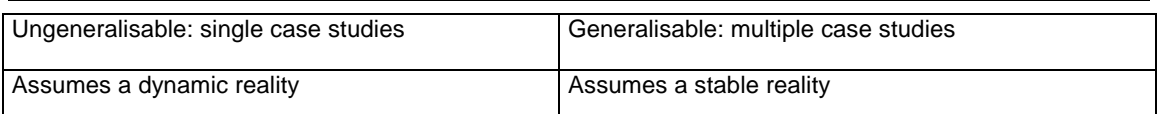

Fig. 3. Términos asociados a los enfoques metodológicos cuantitativos y cualitativos según Nunan (2003: 4).

 Los distintos corpus recogidos serán posteriormente analizados según la metodología de análisis de la interacción que comparte características con el análisis del discurso y con el análisis de la conversación pero que implica una definición más amplia que estos en cuanto se refiere al análisis. En la Figura 4 se pueden observar las características de los tres análisis que se utilizarán como anteriormente mencionamos.

|                              | Discourse<br>analysis                | Conversation<br>analysis | Interaction<br>analysis               |
|------------------------------|--------------------------------------|--------------------------|---------------------------------------|
| Method of generating<br>data | Invented<br>Elicited<br>Naturalistic | Naturalistic             | Elicited<br>Naturalistic              |
| Mode                         | Spoken<br>Written                    | Spoken                   | Spoken                                |
| Type of analysis             | Categorical                          | Interpretive             | Interpretive                          |
| Units of analysis            | Linguistic                           | Non-linguistic           | Both linguistic and<br>non-linguistic |

Fig. 4. Características de los análisis de discurso, conversación e interacción. Nunan (2003: 161).

De la conjunción de las distintas características de la investigación cuantitativa, cualitativa, experimental y del análisis de la interacción obtenemos una metodología de investigación experimental-cuantitativa-interpretativa descrita por Nunan (2003: 4) como:

> 1 experimental or quasi-experimental design 2 quantitative data 3 interpretive analysis

### **3. TEORÍAS METODOLÓGICAS EN LA ENSEÑANZA DE IDIOMAS**

Es evidente que cada vez que los profesores toman una decisión pedagógica sobre contenido o metodología, están, de hecho, haciendo suposiciones sobre cómo aprenden los alumnos. Es por eso que en esta investigación nos parece fundamental tener una visión global de todas las metodologías que se han venido utilizando a lo largo de la historia para poder analizar qué métodos, modelos, recursos, estrategias, procedimientos, etc. pueden aplicar los profesores a sus propias clases para mejorar los procesos de enseñanza y aprendizaje de segundas lenguas.

Antes de tratar en profundidad los distintos métodos de enseñanzaaprendizaje de idiomas, hay que tener en cuenta una cuestión básica de partida: ¿es lo mismo aprender una primera y una segunda lengua? La respuesta es obvia si tenemos en cuenta el grado de competencia en las distintas actividades de la lengua en la lengua materna y en las lenguas aprendidas posteriormente. El hablante nativo ha adquirido su lengua materna de forma natural, en un contexto natural, sin realizar un esfuerzo consciente, por consiguiente una vez alcanzada la competencia comunicativa, siempre se desenvuelve de forma natural en cualquiera de las actividades de la lengua mientras que un hablante no-nativo, que ha aprendido una segunda lengua a una edad posterior a la L1, en un contexto no real (educativo, escolar) y realizando probablemente un esfuerzo consciente para lograr el aprendizaje del idioma, no siempre demuestra la misma competencia comunicativa en las distintas actividades de la lengua. Entre los hablantes no-nativos siempre queda latente el dominio de la competencia lingüística en una o varias de las actividades de la lengua por razones de frecuencia en el uso, habilidad para la misma, etc. Como afirman Lightbown y Spada (1999: 21):

> All second language learners, regardless of age, have by definition already acquired at least one language. This prior knowledge may be an advantage in the sense that the learner has an idea of how languages work. On the other hand, (…), knowledge of other languages can also lead learners to make incorrect guesses about how the second language works and this may cause errors which a learner of a first language would not make.

Como ya hemos mencionado, no debemos olvidar mencionar la diferencia existente entre adquirir y aprender una segunda lengua ya que no son en absoluto sinónimos. El primero es un proceso natural como el que tiene lugar cuando una persona adquiere de forma inconsciente su lengua materna. Mientras que el segundo término indica que se requiere un esfuerzo por parte del estudiante, es por tanto un proceso consciente. Según Brumfit (1984: 33):

> Large numbers of people never acquire a second language to a high level of proficiency. This has had two interrelated consequences for work on second-language acquisition. First, it has led to the assumption that acquiring a second language is in some sense different from acquiring a first language, and second, it has led to the institutionalization of second-language learning to a much greater extent than with first language.

Con lo que podemos afirmar que la lengua materna siempre se adquiere al contrario que una segunda lengua que puede ser tanto adquirida como aprendida dependiendo de la edad del estudiante y de las condiciones del entorno de aprendizaje. Por ejemplo, imaginemos la siguiente situación: un niño está adquiriendo su lengua materna pero a la vez su padre o su madre es extranjero, o su cuidadora es extranjera, o reside en un país extranjero, su

lengua dominante será la materna pero estará al tiempo adquiriendo una segunda lengua de forma natural. El proceso de aprendizaje de una segunda lengua, no obstante, no es el mismo entre todos los estudiantes ya que cada estudiante es diferente aunque compartan una serie de características comunes a todos ellos.

A este respecto, Krashen (1982: 181) argumenta que "learning cannot become acquisition and that fluency in a second or foreign language is due to what learners have acquired, not what they have learned."

La adquisición, según Krashen, es un proceso inconsciente mientras que el aprendizaje es un proceso activo y consciente que implica la memorización de varias reglas lingüísticas. Krashen creía que los estudiantes de segundas lenguas debían intentar adquirir las normas lingüísticas de forma inconsciente y natural como un niño adquiere su lengua materna.

Como vemos el proceso de aprendizaje y adquisición de lenguas, tanto materna como extranjera, es arduo y complicado en cuanto a lo que respecta a la explicación de la mejor forma de llevarlo a cabo para poder lograr que todos los estudiantes puedan llegar a un nivel de competencia aceptable en cada una de las actividades de la lengua sea cual sea la lengua en cuestión. Según Diane Larsen-Freeman (1994: 323), la enseñanza de idiomas es un proceso donde hay que tener en cuenta varios factores como el profesor, los estudiantes, el proceso de aprendizaje y de enseñanza y la cultura conjuntamente con el idioma que se va a enseñar. Sin embargo, a veces un profesor bien informado sobre la metodología puede estar sobrepasado por la información y no saber qué decisión tomar, como señalan Richards y Rogers (2003: vii):

The proliferation of approaches and methods is a prominent characteristic of contemporary second and foreign language teaching. To some, this reflects the strenght of our profession… to others, however, the wide variety of method options currently available confuses rather than comforts.

Para que el profesor lleve a cabo el proceso de enseñanza tiene que seguir un método, pero ¿qué se entiende por método? A lo largo de la historia de la enseñanza destaca la falta de homogeneidad de criterios al respecto. Según Mackey (1976) esto se debe a que se viene tratando como un tema simple cuando en realidad es un tema complejo. Este autor afirma que un método ha de resultar de una simbiosis entre los materiales que se enseñan, el docente y el discente.

Si en una clase un profesor dice que está siguiendo el método directo, ¿qué está diciendo exactamente? A menudo hay una contradicción entre lo que los profesores hacen realmente en clase y lo que afirman estar haciendo. El peligro reside en el hecho de que los distintos métodos vigentes actualmente, hoy en día, son simples etiquetas ya que el uso que se hace del término método resulta vago y ambiguo y, por ende, equívoco.

El intento de definir o de intentar aclarar el término método ha sido el siempre objeto de controversias varias. Cuando se utiliza una metodología en la clase de idiomas lo que el profesor hace es escoger un camino determinado para la docencia entre las distintas opciones que tiene, ya que, como señala Martín (1991), el método docente en su sentido amplio es el "camino más lógico para acometer una tarea". Cuando un profesor elige la opción que según su criterio le va a servir para llevar a cabo una serie de objetivos que se ha

fijado, habrá decidido la mejor metodología para hacerlo. Pero, ¿en qué se basa para escoger una determinada *metodología* y no otra?, ¿cuáles son los criterios que sigue en su elección? En general, cada profesor tiene en cuenta la naturaleza y las características de la lengua objeto de la enseñanza; los objetivos que se pretenden alcanzar y los instrumentos, medios o técnicas con los que se cuentan para alcanzar dichos objetivos.

A continuación vamos a hacer un breve repaso histórico a la enseñanza de idiomas y comentaremos los distintos métodos utilizados hoy en día, en mayor o menor medida, hasta llegar a los enfoques comunicativos tan frecuentes últimamente en las clases de idiomas. No obstante, no debemos olvidar que, en las clases de idiomas durante el proceso de enseñanza, se pueden emplear varios de estos métodos conjuntamente, práctica común y generalizada entre los profesores. Ni como tampoco podemos olvidar que a lo largo de los siglos ha habido, como veremos en el siguiente punto más en detalle, un desarrollo metodológico en el campo de la enseñanza de idiomas que supera cualquier otro campo como afirma Thanasoulas (2002: 1):

> [...] the English language teaching tradition has been subjected to a tremendous change, especially throughout the twentieth century. Perhaps more than any other discipline, this tradition has been practiced, in various adaptations, in language classrooms all around the world for centuries. While the teaching of Maths or Physics, that is, the methodology of teaching Maths or Physics, has, to a greater or lesser extent, remained the same, this is hardly the case with English or language teaching in general.

#### **3.1 Métodos de enseñanza de idiomas en la historia**

A lo largo de este repaso histórico podremos observar cómo los cambios producidos en la metodología se deben tanto en el pasado como en la actualidad al intento de adaptación de los mismos a las necesidades de los estudiantes como así afirman Richards y Rodgers (2003: 3):

> Changes in language teaching methods throughout history have reflected recognition of changes in the kind of proficiency learners need, such as a move toward oral proficiency rather than reading comprehension as the goal of language study; they have also reflected changes in theories of the nature of language and of language learning.

 Hoy en día el estudio de una lengua extranjera, sin olvidar que por ley es obligatorio el aprendizaje de una segunda lengua desde la edad de 6 años, se ha impuesto entre todos los habitantes adultos, adolescentes o niños por distintos motivos ya sea por placer u obligación. Antiguamente la lengua dominante era el latín que se usaba en educación, para el comercio, la religión o cuestiones políticas.

> Au cours du Moyen Âge, soit du 5e au 15e siècle environ, le latin était bien une langue vivante, la langue de communication, notamment sur le pourtour de la Méditerranée, dans le domaine du comerse, de la diplomatie, des écrits philosophiques, scientifiques et littéraires et surtout, la langue de l'enseignement. Un des buts fondamentaux des écoles étai de montrer aux élèves à lire, à écrire, à comprendre et à parler couramment le latin. (Germain y Séguin, 1995: 14).

En el siglo XXI podemos afirmar que a nivel mundial en los últimos años, sin lugar a dudas, la lengua extranjera por excelencia ha sido y es el inglés. En

el siglo XVI como consecuencia de los cambios políticos en Europa, hubo tres lenguas que empezaron a predominar e imponerse al latín que fue perdiendo su importancia, quedando así restringido su uso para la comunicación escrita y hablada. Las tres lenguas que empezaron a extenderse fueron el francés, el italiano y el inglés.

 El latín quedó, por tanto, relegado a un segundo plano en la vida cotidiana, pero dentro de la enseñanza adquirió una importancia significativa. Durante los siglos XVII y XIX el estudio del latín clásico, el análisis de su gramática y retórica sirvieron de modelo para el estudio de lenguas extranjeras. Cuando los niños entraban en primaria empezaban a estudiar reglas gramaticales, declinaciones y conjugaciones de verbos y se hacían traducciones. No obstante, la metodología aplicada era muy severa y la falta de conocimiento de lo aprendido en clase conllevaba castigos físicos. Roger Ascham y Montaigne en el siglo XVI y Comenius y John Locke en el siglo XVII intentaron promover enfoques educativos alternativos.

Pero todas las propuestas para cambiar la forma de enseñar latín no tuvieron éxito ya que el papel de esta lengua como la forma ideal de idioma, y hasta cierto punto también el griego, estaba muy asentado en el currículum educativo. El latín además era considerado como vehículo para desarrollar las habilidades intelectuales.

> When once the Latin tongue had ceased to be a normal vehicle for communication, and was replaced as such by the vernacular languages, then it most speedily became a 'mental gymnastic', the supremely 'dead' language, a disciplined and systematic study of which was held to be indispensable as a basis for all forms of higher education. (Mallison, citada en Titone, 1968: 26).

 La llegada del siglo XVIII trajo consigo la incorporación de las lenguas llamadas "modernas" al currículum europeo en los colegios. Éstas se enseñaban siguiendo el modelo hasta entonces establecido por la enseñanza del latín. Así se puede observar que los libros de texto que se utilizaban para la enseñanza de las lenguas modernas recogían ejercicios de reglas gramaticales abstractas, innumerables listas de vocabulario y frases para traducir. La actividad oral, esto es la práctica de la producción, interacción y comprensión oral, no era el objetivo perseguido, es más, sólo se practicaba la lengua moderna de forma oral a través de la lectura en alto de las frases que se habían traducido. Las frases traducidas se usaban para mostrar el sistema gramatical del idioma y distaban de la realidad comunicativa de sus hablantes nativos. Como observaba Titone (1968: 28) algunas de las frases que se utilizaban eran como las que siguen:

> The philosopher pulled the lower jaw of the hen. My sons have bought the mirrors of the Duke. The cat of my aunt is more treacherous than the dog of your uncle.

 Ya a mediados del siglo XIX, el enfoque que venía usándose para la enseñanza del latín se había estandarizado en los colegios como modelo para la enseñanza de idiomas extranjeros. Los libros de texto consistían en capítulos o lecciones divididos según diversos puntos gramaticales. Se citaban los distintos aspectos de la gramática a tratar, se explicaban las reglas a tener en cuenta y se ofrecían varios ejemplos.

> Nineteenth-century textbooks compilers were mainly determined to codify the foreign language into frozen rules of morphology and syntax to be

explained and eventually memorized. Oral work was reduced to an absolute minimum, while a handful of written exercises, constructed at random, came as a sort of appendix to the rules. (Titone, 1968: 27).

 Este enfoque en la enseñanza del idioma extranjero se conoce como el Método de Gramática-Traducción.

# **3.2 Método Tradicional o de Gramática - Traducción**

Guermain y Séguin (1995: 17) nos resumen de esta forma el origen del Método de Gramática-Traducción:

> Apparaissent alors, au début du 18e siècle, les exercises grammaticaux sous la forme de thèmes, c'est-à-dire des exercises de traduction de phrases isolées, du français vers le latin. Quant à la version (la traduction de la langue étrangère vers la langue maternelle), elle était théorique destinée à la quatrième et à la cinquième année d'apprentissage mais, dans les faits, elle était négligée. C'est le début de la méthode grammaire-traduction ou plus précisément de la méthode grammaire-thème surtout utilisée au cou des trois premières années de l'apprentissage du latin.

El Método Tradicional o de Gramática-Traducción en un primer momento se dio a conocer en los Estado Unidos como el Método Prusiano. Este método supuso el nacimiento de la escuela alemana, donde resaltan nombres como Johann Seidenstücker, Karl Plötz, H.S. Ollendorf, etc.

Hoy en día cuando hablamos del Método Tradicional, solemos incluir una serie de características fácilmente identificables que han marcado la identidad del mismo:

- la elaboración del currículo basado en una descripción gramatical de la lengua,
- el predominio de la gramática normativa en el conjunto de objetivos a alcanzar,
- la memorización de listas de vocabulario,
- la presencia en cada lección de traducción directa e inversa,
- el uso en clase de la lengua materna del alumno.

Todos los rasgos mencionados son muy importantes en la configuración de una clase. Pero no debemos olvidar que cada profesor los utiliza de forma muy diferente y variada y a veces los combina con elementos de otras metodologías porque así lo cree oportuno para conseguir sus objetivos. Sin embargo, según Richards and Rodgers (2003: 5) las características principales del Método Gramática-Traducción eran:

- 1. The goal of foreign language study is to learn a language in order to read its literature or in order to benefit from the mental discipline and intellectual development that result from foreign language study. […]
- 2. Reading and writing are the major focus; little or no systematic attention is paid to speaking or listening.
- 3. Vocabulary selection is based solely on the reading texts used, and words are taught through bilingual word lists, dictionary study, and memorization. […]
- 4. The sentence is the basic unit of teaching and language practice. Much of the lesson is devoted to translating sentences and out of the target language […]
- 5. Accuracy is emphasized. Students are expected to attain high standards in translation […]
- 6. Grammar is taught deductively that is, by presentation and study of grammar rules, which are then practiced through translation exercises. […]

7. The student's native language is the medium of instruction. […]

La enseñanza del latín y otras lenguas clásicas ha sido el elemento unificador del método tradicional. Desde el momento que el latín dejó de ser una lengua hablada por la gente ya no estaba sujeta al cambio que conlleva su uso diario, como vehículo de transmisión de nuevas vivencias, nuevos conocimientos, nuevos descubrimientos, nuevas modas, etc. Al contrario que las lenguas vernáculas que estaban sujetas al cambio de las comunidades que se valían de ellas para su comunicación. En tales circunstancias es normal que se viera el Método Tradicional como el más adecuado.

Las lenguas vernáculas requerían de otras necesidades, a ellas precisamente apuntaba el otro enfoque metodológico – el conversacional – que convivía con el Método Tradicional. Si el interés por las lenguas vernáculas se hubiese dado con anterioridad a cuando lo hizo, la metodología tradicional habría experimentado una evolución siglos antes. Pero al no ser así el Método Gramática – Traducción dominó la enseñanza de las lenguas extranjeras y europeas desde el año 1840 hasta el 1940, y aunque con algunas modificaciones se continua aplicando en varias partes del mundo hoy en día.

Como resultado, miles de estudiantes recordaban con desagrado los cursos que seguían el enfoque Gramática– Traducción. Ya que, para ellos, el mero hecho de estudiar una lengua extranjera significaba una experiencia aburrida y pesada al tener que memorizar listas interminables de reglas gramaticales que no aplicaban y de vocabulario que no usaban para poder traducir prosa y poesía a la perfección. Como consecuencia el método seguido creaba y sigue creando mucha frustración entre los estudiantes. Y esto resulta

evidente, sobre todo, si tenemos en cuenta que "It is very good for large classes as the teacher holds a tight control. On the other part, the teacher does not need to be an expert or bilingual in the foreign language he or she teaches, as the class is taught in the mother tongue of teachers and students" (Varela, 2003: 75). Dos puntos a tener en cuenta sobre esta afirmación son: primero que las clases, como así se intentan en los métodos modernos, deben estar centradas en el estudiante para poder conseguir una mayor motivación al sentirse parte del proceso educativo y no un mero espectador y receptor del conocimiento; y segundo creemos que el profesor debe poder conocer bien y en profundidad una lengua para poder transmitirla y llegar a los alumnos siendo éste una figura motivadora a su vez.

Con todo esto, el Método Gramatical Tradicional empezó a evolucionar. Esta evolución se podía apreciar ya en los manuales que insistían en la necesidad de que la enseñanza o aprendizaje de lenguas debe ser de carácter "práctico". Hacia mediados del siglo XIX varios factores contribuyeron a que se pusiera en tela de juicio y se empezara a rechazar el Método Gramática-Traducción. El aumento de las oportunidades comunicativas entre los europeos supuso una mayor demanda de la capacidad oral en las lenguas extranjeras.

Como hemos comentado podemos observar la evolución del método a través de los manuales que se usaban para la enseñanza. En el siglo XVI los materiales didácticos que podíamos encontrar eran manuales de gramática descriptiva, con numerosos ejemplos ilustrativos del uso y de las reglas, con anotaciones contrastivas y con un mayor o menor detalle de las formas en

todas las partes de la oración. En el siglo XVII, dichas gramáticas se complementaban, a menudo, con apéndices que contenían textos dialogados, modelos de cartas y múltiples listas de vocabulario organizadas por temas.

Un siglo más tarde, a partir del siglo XVIII, los libros de diálogos seguían existiendo sin cambio alguno en su estructura, pero las gramáticas experimentan cambios más señalados debido a la tendencia, cada vez mayor, de la búsqueda de la práctica. Así podíamos observar la aparición de ejercicios para practicar la gramática, las reglas y los usos descritos; dichos ejercicios, a veces, venían en cuadernos complementarios o insertados al final de cada lección, sin olvidar los textos para la traducción directa e inversa. Esta estructura que encontramos en los materiales didácticos diseñados en esta época se aproxima más a lo que entendemos actualmente por el Método Gramatical-Tradicional.

En general, se puede afirmar que los cambios producidos en los manuales utilizados en las aulas para la enseñanza de lenguas extranjeras se van alejando del modelo que constituía el latín y las lenguas clásicas para intentar cubrir las necesidades que surgen por el incremento de las lenguas vernáculas en las aulas. No obstante, la inercia del sistema docente y los valores que se tenían en cuenta en la sociedad, el aprecio por lo abstracto más que por lo práctico, contribuyen a la permanencia de esta metodología hasta bien entrado el siglo XX.

### **3.3 Método Directo**

Como afirma García C. (1992: 3), "Once it was decided that when learning a foreign language, the objective should be the ability to communicate with speakers of that language, rather than just the ability to read literary works, the method using grammar and translation was seen as no longer serving a purpose, or could not at least be employed exclusively."

Como ya hemos señalado, el hecho de que hubiera una mayor demanda de la habilidad oral de lenguas extranjeras hizo que se desarrollara un nuevo mercado entorno a las nuevas exigencias, esto es, libros enfocados a la conversación y también supuso que los lingüistas prestaran atención a la forma en la que se enseñaban las lenguas modernas en los colegios de secundaria.

Fue Frenchman C. Marcel (1793–1896) el que tomó, por primera vez, el aprendizaje de idiomas de los niños como modelo a seguir en la enseñanza de lenguas extranjeras, propuso que la lectura se ensañaría antes que cualquier otra actividad de la lengua. Pero sería el inglés T. Prendergast (1806-1886) quien observaría cómo los niños hacían uso de los estímulos contextuales y situacionales para interpretar las frases y cómo utilizaban frases y "rutinas" memorizadas a la hora de hablar con los demás. Fue a mediados del siglo XIX cuando Gouin intenta describir una metodología basada en la observación del aprendizaje del idioma de los niños. Tras varias tentativas de aprender él mismo alemán siguiendo varias estrategias y sin éxito alguno vuelve a su país y como afirma Thanasoulas (2002: 2):

Upon returning to France, Gouin discovered that his three-year-old nephew had managed to become a chatterbox of French - a fact that made him think that the child held the secret to learning a language. Thus, he began observing his nephew and came to the conclusion (arrived at by another researcher a century before him!) that language learning is a matter of transforming perceptions into conceptions and then using language to represent these conceptions. Equipped with this knowledge, he devised a teaching method premised upon these insights.

Su propuesta se basaba en enseñar una serie de frases encadenadas, fáciles de entender, como por ejemplo (2002: 2):

> I stretch out my arm. I take hold of the handle. I turn the handle. I open the door. I pull the door.

Sin embargo este enfoque didáctico no tuvo éxito aunque sirvió como base a otros lingüistas para que centraran sus estudios en los principios naturalistas, de ahí que el Método Directo se haya llamado a veces Método "Natural". Sauveur y otros seguidores del Método Natural aseguraban que las lenguas extranjeras se podían enseñar sin tener que recurrir a la traducción o al uso de la lengua materna del estudiante siempre que el significado se dedujera a través de la demostración y de la acción. Según el alemán F. Franke un idioma se podría enseñar mejor si este era usado activamente en el aula; en lugar de seguir procedimientos analíticos que se centraban en la explicación de las reglas gramaticales, los profesores tenían que fomentar el uso en el aula del idioma extranjero de forma directa y espontánea. Así la expresión oral adquirió un papel más relevante con especial atención a la pronunciación, además las palabras ya conocidas se usaban para enseñar

nuevo vocabulario a través de la mímica, la demostración y dibujos. Estos principios supusieron la base de lo que se daría a conocer como el Método Directo.

Este método fue introducido en los Estados Unidos por Sauveur y Berlitz pero su puesta en práctica quedó restringida a los colegios de pago. En el caso de Sauveur, éste estaba entusiasmado y proclamaba que sus alumnos hablaban francés como él, sus vivencias con los alumnos durante las clases de francés quedaron registradas en Petites Causeries. A través de este libro demuestra que su método de enseñanza se basa en hablar. Sauveur lo va enlazando todo en el discurso, especialmente el vocabulario nuevo, que se hace mediante la contextualización, la pregunta y repuesta, la ayuda de objetos al alcance de la mano o de la mente. No obstante, el libro no puede ser seguido por nadie que no sea su autor ya que es un material lingüísticamente desorganizado y difícilmente aplicable de forma universal.

Según Richards y Rodgers (2003: 12) en el Método Directo se seguían los siguientes principios y procedimientos:

- 1. Classroom instruction was conducted exclusively in the target language.
- 2. Only everyday vocabulary and sentences were taught.
- 3. Oral communication skills were built up in a carefully graded progression organized around question-and-answer exchanges between teachers and students in small, intensive classes.
- 4. Grammar was taught inductively.
- 5. New teaching points were introduced orally.
- 6. Concrete vocabulary was taught through demonstration, objects, and pictures; abstract vocabulary was taught by association of ideas.
- 7. Both speech and listening comprehension were taught.
- 8. Correct pronunciation and grammar were emphasized.

Al requerir profesores que fuesen nativos o que tuvieran fluidez casi nativa, además de grandes habilidades a la hora de enseñar, no tuvo mucha aceptación y de hecho era enormemente criticado porque se afirmaba que los profesores tenían que hacer grandes esfuerzos para evitar el uso de la lengua materna de los estudiantes y de poder hacerse entender cuando la solución parecía tan sencilla como explicárselo en su lengua materna y en menos tiempo.

Hacia el 1920, el uso del Método Directo tanto en Europa como en Estados Unidos había empezado a decaer. Tanto en Francia como en Alemania se empezó a combinar con actividades de base gramatical. Y en los Estados Unidos se realizó un estudio, el Informe Coleman, de la enseñanza de idiomas extranjeros y se concluyó que no había ningún método que por sí solo garantizase resultados satisfactorios.

Podríamos afirmar que el Método Directo se puede definir como el primer método de enseñanza de idiomas que llamó la atención tanto de los lingüistas como de los profesores, y que ofreció la primera metodología que se encaminaba a la enseñanza de las nuevas eras. Supuso pues el origen de los métodos modernos. (Richards y Rodgers: 2003).

## **3.4 Método Audio-oral**

Tras el Informe Coleman en 1929 donde se recomendaba que la base de la enseñanza de idiomas extranjeros fuera un enfoque centrado en la lectura, se empezó a enseñar la comprensión de textos. Pero la lectura en voz alta de textos en los idiomas a aprender, dio paso a una lectura individual y en silencio de los mismos; aunque en la práctica el profesor solía hacer un pequeño debate sobre el contenido de los textos leídos en inglés. Para entonces nos encontramos en un período entre las dos guerras mundiales, aquellos que estaban involucrados en la enseñanza del inglés como segunda lengua usaban o bien una versión modificada del Método Directo o bien un enfoque centrado en la lectura o un enfoque basado en la lectura y la producción oral.

Durante el período que trascurre entre las dos guerras mundiales se puede observar una falta de estandarización del vocabulario o incluso de la gramática. Ni si quiera se llegaba a un consenso para decidir qué puntos gramaticales, qué estructuras y qué vocabulario era el más adecuado e importante para los estudiantes noveles, intermedios o avanzados.

La historia de la educación dio un giro cuando un hecho político cambió no sólo la situación política si no la educativa, Estados Unidos toma parte en la guerra. Con la incorporación de los Estados Unidos a la guerra, el gobierno

estadounidense se percata de que necesita los servicios de intérpretes, traductores y asistentes para descifrar códigos en varios idiomas como el alemán, el francés, el italiano, el chino, el japonés y otras lenguas. Para poder contar con profesionales bien preparados en las distintas lenguas extranjeras se estableció un programa especial de entrenamiento en la práctica de aquellos idiomas necesarios. Se encargó a las distintas Universidades Norteamericanas que desarrollasen un programa de idiomas extranjeros especialmente aplicados para los militares, así surge en 1942 el ASTP (Army Specialized Training Program).

El objetivo de los programas creados para la armada era que los estudiantes contaran al final de los cursos con un nivel de conversación adecuado en varios idiomas extranjeros. Estos nuevos objetivos suponían todo un reto para los profesores y lingüistas ya que no se contaba con material diseñado para lograr tales fines comunicativos. Lo que se hizo, siguiendo las ideas y experimentos del lingüista Bloomfield, fue que un nativo iba proporcionando una serie de frases y vocabulario para que los alumnos las repitieran. Los cursos tenían una duración de diez horas y sólo se descansaba un día a la semana, un tercio del tiempo se la pasaban haciendo ejercicios de repetición con el nativo y el resto del tiempo lo empleaban en asimilar de forma personal e individualizada los contenidos. El ASTP sólo duró dos años pero demostró al igual que su antecesor, el Método Directo, que la metodología escogida tenía un gran contacto con la lengua objeto de estudio.

Por motivos políticos y sociales los Estados Unidos empezaron a adquirir un mayor poder a nivel internacional, muchos estudiantes extranjeros acudían a los Estados Unidos para realizar sus estudios universitarios; pero para ello, antes de ser admitidos tenían que recibir clases de Inglés, de ahí surgió el ESL, English as a Second Language, que a mediados de los años cincuenta se daría a conocer como el Método Audio-oral.

Según García C. (1992: 3), el Método Audio-oral "also known as 'linguistics', as it was the first to be consciously and intentionally based on a determined concept of language and its acquisition, arose in the United States at the end of the 1930s, due, on the one hand to the increasing disenchantment of teachers and experts based on the results of the direct method, and on the other hand, as a consequence of the need to communicate in foreign languages which were little known to the military, the diplomatic corps, etc., of the United States after the Second World War."

Es evidente por tanto las causas que favorecieron a la creación del Método Audio-oral, básicamente dos como comenta García C. (op. cit.); el rechazo que hubo en términos generales del Método Directo porque no se podía trasladar ni imponer dicha metodología en las escuelas ni institutos por su falta de aplicación y porque no cumplía con el currículo exigido en la enseñanza del inglés. Y por las cuestiones políticas ya mencionadas sobre las nuevas demandas de expertos en distintas lenguas. Sin embargo, el ámbito de la enseñanza de lenguas extranjeras superó las barreras políticas y empezó a extenderse entre los profesionales del campo lingüístico y de la enseñanza. Se

empezaron a crear programas para formar a los propios profesores en la enseñanza y aprendizaje del inglés, así como escuelas especializadas en los idiomas extranjeros pero ya con vistas a estudiantes.

Entre los programas que se empezaron a desarrollar para la preparación de profesores cabe destacar la figura de Charles Fries, director del primer instituto de inglés bajo la tutela de la Universidad de Michigan en 1939, se dedicaba a enseñar a los profesores el inglés como lengua extranjera (TEFL, Teaching English as a Foreign Language) y la enseñanza del inglés como segunda lengua (TESL Teaching English as a Second Language). Pero tanto Fries como sus seguidores rechazaban los acercamientos que exponían a los estudiantes al idioma para que lo usasen y aprendieran la gramática de forma gradual como así hacía el Método Directo. Para Fries, al contrario, la gramática sólo era el punto de partida, el idioma se enseñaba prestando mucha atención a la pronunciación y a base de repetir ciertas estructuras.

La insistencia en la repetición a lo largo de las clases que siguen esta metodología nos recuerda como así define Varela (1998: 121) que el Modelo Audio-oral está:

> Basado en las teorías conductistas del aprendizaje que postulan que el lenguaje se aprende por medio de una asociación de una serie de estímulos y respuestas. La enseñanza debería capacitar a los alumnos para poder utilizar de manera automática, las estructuras más convenientes en una situación determinada. Para lograr esto se utilizan ejercicios orales de repetición que lleven a los alumnos y alumnas a conseguir los automatismos y también actividades de explotación para transferir situaciones menos controladas.

Con razón nos preguntamos hasta qué punto puede verse motivado un estudiante cualquiera a seguir estudiando una lengua extranjera siguiendo un método que te obliga a repetir una y otra vez las estructuras y el vocabulario nuevo hasta que estos se hayan dominado; puede que los resultados obtenidos sean favorables pero, ¿no se lleva al alumno a la monotonía y a la pérdida de interés y consecuentemente a la falta de motivación? No obstante, parece que los seguidores y promotores del Método Audio-oral tenían claro que se debía seguir la teoría conductista donde el refuerzo es un elemento vital durante el proceso de aprendizaje porque aumenta la probabilidad de que ese tipo de conducta vuelva a ocurrir y que la repetición se establezca como un hábito. Recordemos que el método conductista distinguía tres elementos: el estímulo, la respuesta y el refuerzo, podemos identificar dichos elementos en el proceso de aprendizaje que siguiendo la definición de Richards y Rodgers (2003: 56) se considera:

> [...] the behaviour as verbal behaviour, the stimulus as what is taught or presented of the foreign language, the response as the learner's reaction to the stimulus, and the reinforcement as the extrinsic approval and praise of the teacher or fellow students or the intrinsic self-satisfaction of target language use. Language mastery is represented as acquiring a set of appropriate language stimulus-response chains.

Sin perder de vista esta idea conductista aplicada a la enseñanza de lenguas podemos añadir, según Thanasoulas (2002: 3), que los puntos que caracterizan este método son:

• Dependence on mimicry and memorisation of set phrases.

- Teaching structural patterns by means of repetitive drills (??Repetitio est mater studiorum??).
- No grammatical explanation.
- Learning vocabulary in context.
- Use of tapes and visual aids.
- Focus on pronunciation.
- Immediate reinforcement of correct responses.

Richards y Rodgers (2003: 57) resumen en cuatro los principios del aprendizaje que se siguen en el Método Audio-oral:

- 1. Foreign language learning is basically a process of mechanical habit formation. Good habits are formed by giving correct responses rather than by making mistakes. By memorizing dialogues and performing pattern drills the chances of producing mistakes are minimized. […]
- 2. Language skills are learned more effectively if the items to be learned in the target language are presented in spoken form before they are seen in written form. […]
- 3. […] Explanations of rules are therefore not given until students have practiced a pattern in a variety of contexts and are thought to have acquired a perception of the analogies involved. […]
- 4. The meanings that the words of a language have for the native speaker can be learned only in a linguistic and cultural context and not in isolation. […]

Como podemos deducir al leer los principios definidos por Thanasoulas (2002: op. cit.) y por Richards y Rodgers (2003: op. cit.), la actividad principal era la oral y en segundo plano había quedado el aprendizaje de la escritura. Se asumía por tanto que la enseñanza de lenguas debería centrarse en dominar el habla y la escritura se aplazaría para cuando el proceso de aprendizaje estuviera más avanzado. Como consecuencia, se enseña a los estudiantes a leer y escribir lo que han aprendido a decir oralmente con anterioridad.

The learner's activities must at first be confined to the audilingual and gestural-visual bands of language behaviour […] Recognition and discrimination are followed by imitation, repetition and memorization. Only when he is thoroughly familiar with sounds, arrangements, and forms does he center his attention on enlarging his vocabulary [...] Throughout he concentrates upon gaining accuracy levels, more complex reading and writing tasks may be introduced. (Brooks, 1964: 50).

Los objetivos que se pretenden alcanzar siguiendo el Método Audio-oral son claramente explicados por Brooks (1964: op. cit.) que distingue objetivos a corto plazo y objetivos a largo plazo. Los objetivos a corto plazo incluyen el entrenamiento de la comprensión lectora, la adecuada pronunciación, la capacidad de reconocer los sonidos cuando aparecen escritos y de poder producir de forma escrita.

> These immediate objectives imply three others: first, control of the structures of sound, form, and order in the new language; second, acquaintance with vocabulary items that bring content into these structures; and third, meaning, in terms of the significance these verbal symbols have for those who speak the language natively.

Con respecto a los objetivos a largo plazo Brooks (1964: 107) afirma que "must be language as the native speaker uses it […] There must be some knowledge of a second language as it is possessed by a true bilingualist." Con lo que se entiende, que se espera que los alumnos adquieran la habilidad necesaria para responder con rapidez y adecuadamente en conversaciones. La enseñanza de la comprensión oral, la pronunciación, la gramática y el vocabulario están relacionados con el desarrollo de la fluidez oral.

Los materiales educativos tuvieron que ser modificados y a los cambios que ya se habían ido introduciendo, se unieron otros de gran importancia como el cambio en el formato de los libros de texto. Las lecciones comenzarían ahora con trabajos sobre la pronunciación, sobre la morfología y sobre la gramática seguidas de ejercicios de repetición. Este formato se asemeja ya a lo que vendrá a ser el que se sigue actualmente, en general, en los libros de enseñanza de idiomas extranjeros.

En cuanto al papel del alumno y del profesor en el proceso de aprendizaje, el estudiante simplemente reacciona a una serie de estímulos y, por tanto, tiene poco control sobre el contenido, el ritmo o el estilo con el que se aprende. Las conversaciones están controladas por el profesor y no se les anima a empezar intercambios por su cuenta para que no puedan cometer errores. El papel del profesor, por el contrario, es central y activo, es un método donde el que domina es el profesor; controla la lengua objeto de estudio, la dirección y el ritmo de aprendizaje, monitoriza y controla las intervenciones de los estudiantes y deben atraer la atención de los estudiantes a través de repeticiones y tareas que escenifiquen situaciones relevantes donde se practiquen las estructuras.

Se supone que el Método Audio-oral es infalible, si no se obtienen los resultados que se proponían se debe a la mala aplicación del método, o el profesor no ha proporcionado la práctica suficiente o el estudiante no ha memorizado adecuadamente las estructuras necesarias, evidentemente, no se puede culpar el método seguido.

Como hemos visto, el Método Audio-oral alcanzó su cumbre durante los las décadas de los años sesenta y setenta y se aplicaba a la enseñanza de todas las lenguas extranjeras. Sin embargo, las críticas al método no tardaron en llegar. Se observaba que no cumplía bien con las expectativas, los estudiantes no podían transferir lo aprendido a través del Método Audio-oral a las conversaciones reales fuera del entorno de la clase, además de que muchos consideraban que los procedimientos eran aburridos y poco satisfactorios.

A finales de los años sesenta, Chomsky (1976: 153) rechaza la teoría conductista aplicada al aprendizaje de idiomas. "Language is not a habit structure. Ordinary linguistic behaviour characteristically involves innovation, formation of new sentences and patterns in accordance with rules of great abstractness and intricacy." Chomsky propuso una teoría alternativa ya que él argumentaba que el conductismo veía el aprendizaje de idiomas como cualquier otro tipo de aprendizaje, además aseguraba que el uso del lenguaje humano no es una conducta a imitar sino que se crea a partir del conocimiento de una serie de reglas abstractas. Las frases no se aprenden a base de imitar y repetir sino que son "generadas" a partir de la "competencia" de los estudiantes.

De pronto, el paradigma del Método Audio-oral se puso en tela de juicio: la práctica de estructuras, la repetición y la memorización. Lo que supuso una crisis en los círculos relacionados con la enseñanza de idiomas en América.

Aunque aparecieron algunas propuestas, la falta de métodos alternativos al Audio-oral en los años setenta y ochenta conllevó a un período de adaptación, innovación, experimentación y algo de confusión, por otra parte lógica, que culminaría con el nacimiento del enfoque comunicativo.

#### **3.5 Enfoque comunicativo**

Algunos lingüistas como Candlin y Widdowson, sociolingüistas como Hymes, Gumperz y otros, e incluso diversos filósofos vieron la necesidad de concentrarse en las habilidades comunicativas más que en las estructuras o en la gramática. De hecho, en 1971, el anteriormente mencionado Hymes publica On Communicative Competence, publicación que marca el punto de partida de una nueva visión del lenguaje y sus funciones. En este explica que el lenguaje es fundamentalmente un vehículo de comunicación y no puede explicarse sin tener en cuenta la interacción social. Otro factor que provocó la búsqueda de nuevos enfoques en la enseñanza de idiomas es el cambio educacional que se produjo en Europa. Ahora la necesidad de desarrollar métodos alternativos se considera de alta prioridad.

Dentro del marco del Consejo de Europa, surgieron interesantes trabajos, como los publicados por lingüistas como Wilkins, Widdowson, Candlino Brumfit entre otros; sus teorías se vieron rápidamente reflejadas en la aplicación en los libros de texto; y la rápida aceptación de los nuevos principios por parte de los especialistas en enseñanza de idiomas hizo que se divulgara lo

que se dio a conocer como el Enfoque Comunicativo, también conocido como el Enfoque Nocional-Funcional o Enfoque Funcional. Tanto los americanos como los británicos lo consideraron un enfoque y no un método. Tenía como objetivo hacer de la competencia comunicativa el objetivo de la enseñanza de idiomas y el desarrollo de distintos procedimientos para la enseñanza de las cuatro destrezas. Como así define Varela (2003: 46):

> These days, the methodological trend which appears to dominate the theories of language teaching and its teachers is the communicative, notionalfunctional approach. Rather than a new methodology, the communicative approach is a general philosophy which has been at the forefront of foreign language learning for the last 15 years. Its basic argument is that the learning of a foreign language should be directed towards the student acquiring communicative competence, that is to say, the acquirement of a series of skills which permit him to communicate with native speakers of the language in the most common situations of daily life.

En este sentido Thanasoulas (2002: 4) añade:

At this juncture, we should say that Communicative Language Teaching is not a method; it is an approach, which transcends the boundaries of concrete methods and, concomitantly, techniques. It is a theoretical position about the nature of language and language learning and teaching.

La gran aceptación del Enfoque Comunicativo y la gran variedad de formas en las que puede interpretarse y aplicarse contribuyen a que muchos expertos, sigan las tradiciones educativas que sigan, se puedan identificar con él. Esto se debe a que los principios que se establecen en el enfoque comunicativo son ampliamente aceptados:

- El lenguaje tiende a estudiarse como algo globalizado, como discurso o como texto.
- El lenguaje no se presenta, de entrada, como un sistema, sino como un medio que sirve o propicia la comunicación interpersonal.
- Como consecuencia de lo anterior, el lenguaje, en cuanto que se analiza bajo la perspectiva del uso, es eminentemente un instrumento con funciones comunicativas determinadas.
- Se deja de lado la casi perenne utopía del lenguaje ideal para incidir en el estudio del lenguaje real.

Algunas de las características de esta visión comunicativa del lenguaje las resumen Richards y Rodgers (2003: 161) en cuatro:

- 1. Language is a system for the expression of meaning.
- 2. The primary function of language is to allow interaction and communication.
- 3. The structure of language reflects its functional and communicative uses.
- 4. The primary units of language are not merely its grammatical and structural features, but categories of functional and communicative meaning as exemplified in discourse.

Pero falta ahora diseñar el tipo de actividades que permitan llevar a la clase y poner en práctica los principios enunciados con anterioridad. Fueron muchos los intentos y variadas las propuestas y sugerencias. No obstante, quedó claro que las actividades comunicativas debían reunir las características propias de la comunicación:

- En la comunicación mediante el lenguaje se trata siempre de decir algo a alguien, sea oralmente o por escrito. Lo importante, es por tanto, el contenido.
- El proceso comunicativo no se da nunca de forma aislada sino dentro de un contexto o situación.
- La comunicación entre dos o más interlocutores se establece por alguna razón o interés.
- Prevalece lo práctico sobre lo abstracto.
- El proceso comunicativo tiene lugar porque los interlocutores se atienen al código de señales o signos preestablecidos, esto es la gramática, que se considera un medio para lograr los fines comunicativos y no un fin en sí mismo.

La variedad de tipos de ejercicios y actividades compatibles con el enfoque comunicativo es ilimitada, pero cabe destacar que es muy importante el uso de materiales auténticos. Las actividades utilizadas en clase suelen estar diseñadas para centrarse en completar tareas a través del uso del idioma para intercambiar o compartir información. A veces el profesor se compromete en el proceso de comunicación con los estudiantes pero más frecuentemente presenta situaciones que promueven la comunicación de unos estudiantes con otros. Los estudiantes desarrollan mucha interacción entre ellos mediante el trabajo en parejas, grupos pequeños y con la clase al completo. En este enfoque, este tipo de agrupamiento de los alumnos es flexible.

Como podemos ver al contrario que en las metodologías anteriores el papel del estudiante toma otra perspectiva, ahora es un negociador, toma parte de forma activa en el proceso de aprendizaje. Mientras que a su vez también cambia el papel del profesor que de ser el centro del proceso pasa a ser un organizador de los recursos y una fuente de recursos por sí mismo, un guía de las actividades a llevar a cabo. Es la primera vez que se tiene en cuenta las necesidades del estudiante así el profesor va a intentar responder a ellas seleccionando bien las tareas y actividades a desarrollar en clase.

Los materiales empleados, como ya hemos dicho suelen ser materiales auténticos, se dividen en tres tipos según Richards y Rodgers (2003: 169):

#### 1. Text-Based Materials

[...] A typical lesson consists of a theme (e.g., relaying information), a task analysis for thematic development (e.g., understanding the message, asking questions to obtain clarification, asking for more information, taking notes, ordering and presenting information), a practice situation description ( e.g., "A caller asks you to see your manager […] "), a stimulus presentation (in the preceding case, the beginning of an office conversation scripted and on tape), comprehension questions (e.g., "Why is the caller in the office?"), and paraphrase exercises.

2. Task-Based Materials

A variety of games, role plays, simulations, and task-based communication activities have been prepared to support Communicative Language Teaching classes. […]

3. Realia

[...] the use of "authentic", "from life" materials in the classroom. These might include language-based realia, such as signs, magazines, advertisements, and newspapers, or graphic and visual sources around which communicative activities can be built, such as maps, pictures, symbols, graphs, and charts.

También es importante destacar que el idioma objeto de estudio se usa no solamente durante las actividades comunicativas sino como un vehículo de comunicación para dar instrucciones, para asignar tareas escolares, etc. La lengua materna del estudiante no tiene un papel específico en el enfoque comunicativo.

## **3.6 Enfoque centrado en la acción**

Según el Marco común europeo de referencia (MCER) (Trim, Coste, North, y Sheils, 2002; Vetter y Chanier, 2006), lo que antes se denominaba metodología comunicativa o, dentro de ésta, el enfoque por tareas o por proyectos, ha dado paso a lo que el MCER denomina el enfoque orientado a la acción (action-based approach).

Este enfoque afirma que los aprendientes son agentes sociales, que se desenvuelven en una sociedad determinada y necesitan desarrollar tareas, pudiendo ser éstas tanto lingüísticas como no lingüísticas. Para llevar a cabo las tareas, los estudiantes movilizan una serie de 'estrategias', según el Marco común europeo de referencia (2002: 15):

> [...] alguien que tenga que mover un armario (tarea) puede intentar empujarlo, desmontarlo en piezas para transportarlo con mayor facilidad y después volver a montarlo, llamar a un profesional para que lo mueva o rendirse y convencerse a sí mismo de que el armario puede esperar hasta el día siguiente, etc (todas las estrategias). Dependiendo de la estrategia adoptada, la realización (o la evitación, el aplazamiento o la redefinición) de la tarea puede implicar o no una actividad de lengua y un procesamiento de texto (leer instrucciones para desmontar algo, realizar una llamada telefónica, etc.)

 Con lo que podemos deducir que si un alumno tiene que realizar una tarea, para poder llevarla a cabo recurrirá no sólo, como venía haciendo a sus conocimientos de las actividades de la lengua, si no pasar in situ a la acción ya sea físicamente (realizar cualquier tipo de movimiento corporal) o mentalmente (cualquier proceso mental que le lleve a una toma de decisión).

 Con este nuevo enfoque, como así explica Varela (2006: 28), pasamos de las tradicionales tareas que se realizan dentro del aula y donde hay una interacción puramente lingüística, a las tareas que se realizan en la sociedad y que pueden ser o no lingüísticas. El Marco común europeo de referencia define así la tarea (2002: 10):

> Una tarea se define como cualquier acción intencionada que un individuo considera necesaria para conseguir un resultado concreto en cuanto a la resolución de un problema, el cumplimiento de una obligación o la consecución de un objetivo. Esta definición comprendería una amplia serie de acciones, como, por ejemplo, mover un armario, escribir un libro, obtener determinadas condiciones en la negociación de un contrato, jugar una partida de cartas, pedir comida en un restaurante, traducir un texto de una lengua extranjera o elaborar un periódico escolar mediante trabajo en grupo.

 Se ha producido pues, una evolución metodológica partiendo del enfoque por tareas, tan popular en la metodología comunicativa, véase figura 5. Este cambio se debe a dos cuestiones principalmente: primero porque el Marco defiende la idea que el alumno debe implicarse más en su propio proceso de aprendizaje; y segundo, porque este tipo de enfoque ofrece más realismo al aprendizaje de un idioma extranjero, los alumnos van a utilizar el idioma para intentar desenvolverse en situaciones reales y, para ello, la combinación de actividades de la lengua con las estrategias harán que las tareas sean lo más
parecidas a lo que encontrarán en la vida real. Como se verá en el epígrafe 4.1,

el Marco presta atención especial a las distintas actividades de la lengua.

## Concepto de tarea, según Nunan (1989:10):

"A piece of classroom work which involves learners in comprehending. manipulating, producing or interacting in the target language while their attention is principally focused on meaning rather than form".

Se realiza en el aula. Hay una interacción puramente lingüística.

#### Concepto de tarea según el Marco común europeo y el enfoque orientado a la acción (2002):

Una tarea se define como cualquier acción intencionada que un individuo considera necesaria para conseguir un resultado concreto en cuanto a la resolución de un problema, el cumplimiento de una obligación o la consecución de un objetivo. Esta definición comprendena una amplia serie de acciones, como, por ejemplo, mover un armario, escribir un libro, obtener determinadas condiciones en la negociación de un contrato, jugar una partida de cartas, pedir comida en un restaurante, traducir un texto de una lengua extranjera o elaborar un periódico escolar mediante trabajo en grupo.

Se realiza en la sociedad. Puede ser lingüística o no lingüística. El alumno realiza acciones dentro de la sociedad.

Fig. 5. Diferencia del concepto comunicativo de tarea frente a la mencionada tarea del MCER. (Varela, 2006: 28).

## **3.7 Conclusiones**

Hemos visto la evolución histórica de las distintas metodologías en la enseñanza de idiomas, cómo han ido evolucionando tanto las formas de afrontar la enseñanza de un idioma extranjero o segunda lengua como los papeles del alumno y del profesor, cómo en los métodos más antiguos, el profesor era el centro del proceso educativo mientras que en los últimos años se ha ido teniendo en cuenta las necesidades de los estudiantes, se les ha hecho partícipes de su propia evolución en el estudio de la lengua; y se ha

pasado de centrarse en el aprendizaje de la gramática según la concepción clásica de repetición a ser la expresión oral la base y el punto de partida de la enseñanza de las segundas lenguas a través de materiales auténticos. Y así las teorías metodológicas van cambiando y seguirán evolucionando como mantiene García González, 1995: 439:

> Nuevas teorías (lingüísticas, sobre el aprendizaje, y psicolingüísticas) han ido mostrando a lo largo de estos años su posible aplicación, su eficacia práctica e incluso lo acertado o no de sus planteamientos teóricos, cuando se han visto enfrentadas con la realidad de la enseñanza y los problemas reales y específicos del aula.

Pero todavía a comienzos del siglo XXI, se continúa investigando para poder descubrir el método correcto, ese método infalible y universal que convierta la tarea de enseñanza-aprendizaje de segundas lenguas en algo ameno, rápido y eficaz, en una palabra la utopía. El repaso histórico realizado nos puede servir para ver que ningún método es superior a sus competidores, sino que parece que, la selección de aquellos puntos que tienen éxito en los distintos métodos y su unión son la base para poder alcanzar nuestros objetivos pedagógicos.

No obstante, sea el método que sea el que vaya a utilizarse tiene que haber una serie de directrices o premisas a seguir dentro del aula que pueden ser, sin ningún tipo de problema o contradicción, comunes a todas las metodologías aplicables a la hora de enseñar segundas lenguas. Como el ritmo que se debe de llevar en las clases de idiomas, la organización de las unidades y lecciones dentro de estas o el idioma utilizado entre las conversaciones profesor-alumnos y alumnos-alumnos, es un tema que siempre evoca continuas discusiones

sobre qué es lo mejor: si recurrir a la lengua materna de los alumnos o no cuando estos no entienden alguna explicación gramatical o de vocabulario. Hass (2006, capítulo 2.8.1) nos proporciona una serie de "reglas doradas" que todo profesor debe seguir cuando se refiere a clases de enseñanza bilingüe.

#### **Bilingual teaching – some golden rules**

- Avoid overload easy does it!
- Keep in mind that pupils in bilingual classes are under double pressure at the outset of the course.
- Don't forget: pupils are still facing the demands of a number of other subjects – start carefully.
- Introduce the target language gradually.
- Give your pupils time to adjust to the linguistic demands.
- Keep initial lessons simple and clearly organized.
- Teach 'traditionally' at first, then start experimenting with more sophisticated forms.
- Whenever possible, use student-oriented methods.
- Use materials they want to talk about (pictures, cartoons etc.).
- Allow pupils to get used to you, your new teaching style, and the language.
- At first, hand out word lists to help your students.
- Explain key words or concepts beforehand or as you move along.
- Be prepared: there will be problems.
- Don't return to ordinary instructions in German<sup>5</sup> if things don't work straight away.
- Ask your students not to panic at the first signs of adversity; encourage them to mention difficulties as they appear.
- Tell them their grades won't suffer!

 $\overline{a}$ 

• Give pupils, parents and colleagues ample information about the course beforehand; don't hesitate to mention that there will be problems!

<sup>&</sup>lt;sup>5</sup> Hass aquí alude al alemán como lengua materna. En nuestro caso sería al español siendo esta la lengua a la cuál no se debe recurrir para instrucciones sencillas según Hass.

- Tell your students exactly what you are planning and what's expected of them (true for all teaching!)
- be prepared: most pupils tend to read word by word and overuse dictionaries (a strategy taught in the EFL classroom).
- Teach extensive reading instead; convince them that it is not necessary to understand every single word/sentence (reading for the gist/skimming ...).
- Tell your colleagues that extensive bilingual instruction will not I repeat will not harm our students' performance in German.
- And finally (?), always be aware of the fact that receptive language skills (reading) will develop more quickly than productive language skills (speaking, writing).

# **4. ENSEÑANZA-APRENDIZAJE DE INGLÉS CON TIC: ACTIVIDADES DE LA LENGUA**

En el capítulo anterior hicimos un breve recorrido por la historia de las metodologías existentes para enseñar y aprender lenguas extranjeras, que terminaban con la aparición del Enfoque centrado en la acción, promulgado por el documento clave del Consejo de Europa, el Marco común europeo de referencia. Nos parece importante dedicar un capítulo a analizar qué entiende el MCER por actividades de la lengua, ya que en esta investigación se analizarán las competencias comunicativas en la intercomunicación escrita, y lo alumnos que han participado en el experimento poseen un nivel B1 del idioma extranjero.

Así pues, a lo largo de esta investigación nos vamos a referir a las actividades de la lengua según las describe el Marco común europeo de referencia (2002). Este documento forma parte del proyecto lingüístico llevado a cabo por el Consejo de Europa para la unificación de directrices sobre el aprendizaje y la enseñanza de lenguas dentro del contexto europeo.

Este proyecto se propuso en el congreso internacional, Año Europeo de las Lenguas, celebrado en Suiza en noviembre de 1991. Los objetivos del proyecto son fomentar la movilidad, la comprensión y la cooperación entre los distintos profesionales del mundo de las lenguas y, como consecuencia, que se produzca un intercambio de información y de reflexiones sobre los resultados prácticos basados en sus experiencias. J. Trim, D. Coste, B. North y J. Sheils formaron parte en el primer equipo que se encargó de realizar la primera redacción del Marco común europeo de referencia donde aunaron su dilatada experiencia con una exhaustiva investigación para que la obra pudiese servir de libro de consulta y de ayuda a otros profesionales de todas partes de Europa, sin importar las segundas lenguas que estuviesen enseñando.

## **4.1 Clasificación de las actividades de la lengua según el Marco común europeo de referencia**

Para demostrar la competencia comunicativa que tienen los alumnos, éstos deben poner en funcionamiento las actividades de la lengua, es decir la comprensión, la expresión, la interacción y la mediación oral y escrita. Anteriormente, el Consejo de Europa, en el "Nivel Umbral" las habían denominado destrezas; se distinguía cuatro destrezas (skills): la comprensión oral, la comprensión escrita, la expresión oral y la expresión escrita. Todas las actividades de la lengua hacen alusión a textos escritos u orales o ambos. Estas actividades se pueden practicar según los seis niveles de dificultad que aparecen en la Figura 6:

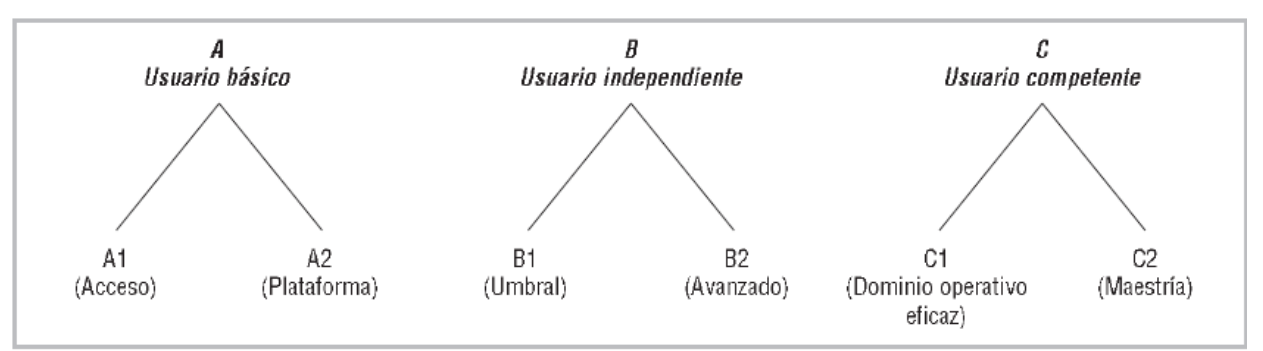

Fig. 6. Distintos niveles en los que se divide el aprendizaje. MCER (2002: 25).

El MCER (2002: 14) define las actividades de la lengua de la siguiente manera:

> Como procesos, la comprensión y la expresión (oral y, en su caso, escrita) son obviamente primarios, ya que ambos son necesarios para la interacción. En este Marco de Referencia, no obstante, el uso de estos términos para las actividades de la lengua está limitado al papel que desempeñan de forma aislada. Las actividades de comprensión incluyen la lectura en silencio y la atención a los medios de comunicación. También tienen importancia en muchas formas de aprendizaje (la comprensión del contenido de un curso y la consulta de manuales, obras de referencia y documentos). Las actividades de expresión tienen una función importante en muchos campos académicos y profesionales (presentaciones orales, estudios e informes escritos) y se les otorga un valor social determinado (las valoraciones realizadas de lo que se ha presentado por escrito o de la fluidez en la articulación de presentaciones orales).

> En la interacción, al menos dos individuos participan en un intercambio oral o escrito en el que la expresión y la comprensión se alternan y pueden, de hecho, solaparse en la comunicación oral. No sólo pueden estar hablando y escuchándose entre sí dos interlocutores simultáneamente; incluso cuando se respeta estrictamente el turno de palabra, el oyente por lo general está ya pronosticando el resto del mensaje del hablante y preparando una respuesta. Aprender a interactuar, por lo tanto, supone más que aprender a comprender y a producir expresiones habladas. Generalmente se atribuye gran importancia a la interacción en el uso y el aprendizaje de la lengua, dado su papel preponderante en la comunicación.

> Tanto en la modalidad de comprensión como en la de expresión, las actividades de mediación, escritas y orales, hacen posible la comunicación entre personas que son incapaces, por cualquier motivo, de comunicarse entre sí directamente. La traducción o la interpretación, una paráfrasis, un resumen o la toma de notas proporcionan a una tercera parte una (re)formulación de un texto fuente al que esta tercera parte no tiene acceso directo. Las actividades de mediación de tipo lingüístico, que (re)procesan un texto existente, ocupan un lugar importante en el funcionamiento lingüístico normal de nuestras sociedades.

### **4.2 Aplicaciones didácticas de Internet en la actualidad**

Ya que el estudio de la aplicación de los chats a la enseñanza de idiomas es una de las posibilidades que ofrece Internet hoy en día, y ya que los alumnos participantes en este estudio siguen una metodología a distancia y utilizan Internet habitualmente, nos ha parecido conveniente estudiar a modo de introducción, el papel de esta red de redes en las aulas de idiomas.

A mediados de los noventa, fue cuando se empezó a utilizar Internet de forma general en muchos países. Hoy, se puede afirmar con seguridad, que es realmente un fenómeno global, con más de medio billón de usuarios en todo el mundo, y con un crecimiento sorprendentemente rápido. La utilidad principal, y que más nos concierne a nosotros, que implica Internet es el libre acceso a la información y, por tanto, al aprendizaje a distancia, como así viene reflejado en el estudio llevado a cabo por Consultative Group on International Agricultural Research (CGIAR, 1998: 6):

> New communication and computing technologies will have profound implications in everyday research activities. Access to the Internet will soon be universal, and this can provide unrestricted low-cost access to information as well as highly interactive distance learning and other benefits.

El estudio publicado a principios de 2007 por Tatum nos muestra cómo la evolución a nivel mundial ha sido en los últimos años muy positiva: el número de dominios visitados y el tiempo empleado en ellos han aumentado, como se puede ver en las Figuras 7 y 8; la Figura 7 nos muestra la evolución global del uso de Internet desde el año 1995 hasta el 2006, mientras que la Figura 8 nos muestra los datos por continente. El país con un mayor número de usuarios es Estados Unidos pero la media en la Unión Europea está actualmente en la mitad de la población con un 51,9%, aunque España se encuentra por debajo de esta media, datos visibles en la Figura 9.

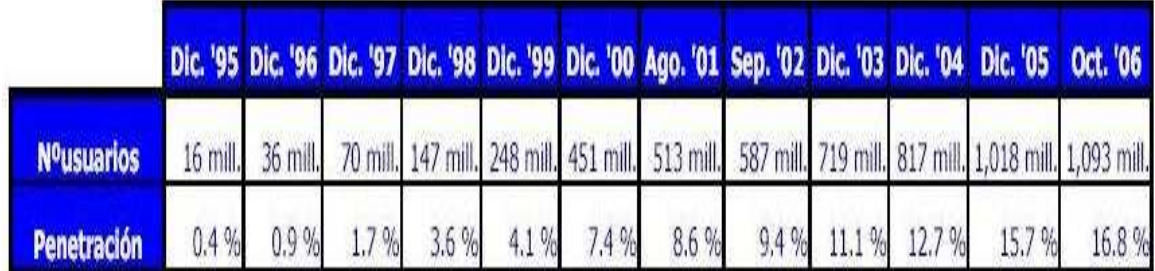

Fig. 7. Crecimiento del número de usuarios del 7,4 puntos en Octubre de 2006 respecto a Diciembre de 2005. Según el informe Internet en España y en el mundo en 2007 de Tatum.

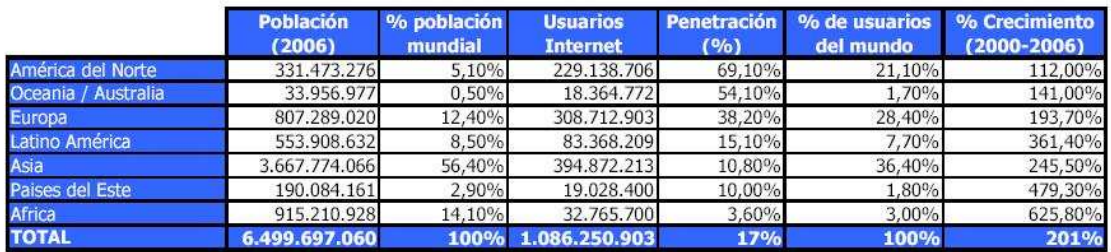

Fig. 8. La mayor penetración se produjo en América del Norte con un 69,10% y el de mayor crecimiento África con un 625,80%. Datos provenientes del informe Internet en España y en el mundo en 2007 de Tatum.

Influencia Del Uso De Herramientas Técnicas Sincrónicas En La Enseñanza-Aprendizaje De Lenguas Extranjeras: Inglés Para Turismo. Almudena Verdugo Valcarce

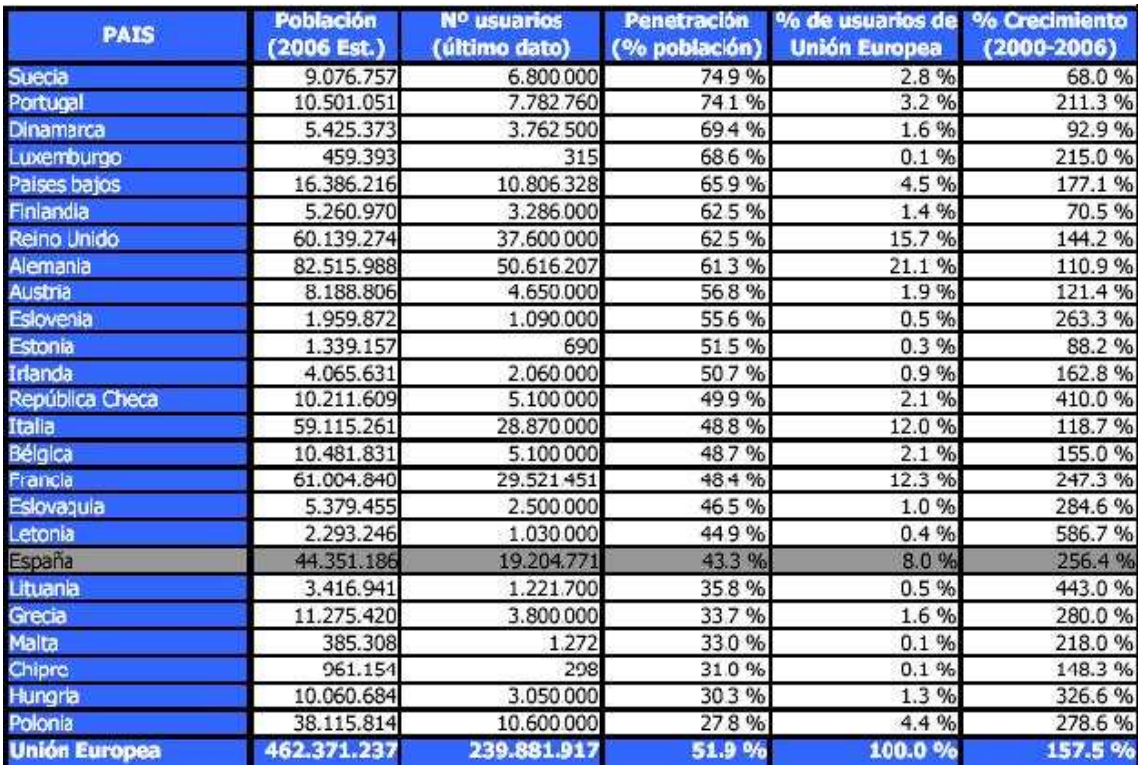

Fig. 9. España se sitúa la decimoctava en Europa detrás de un gran número de países del norte de Europa que son los que ocupan los puestos más altos. Datos provenientes del informe Internet en España y en el mundo en 2007 de Tatum.

España no cumplió con las predicciones que la Asociación de Usuarios de Internet (AUI), que previó 18.500.000 usuarios. Se supone que esta decepción en las previsiones se debió a la crisis que sufrió Internet entre los años 2000 y 2001, según gráficos de las predicciones en España que podemos ver en la Figura 10.

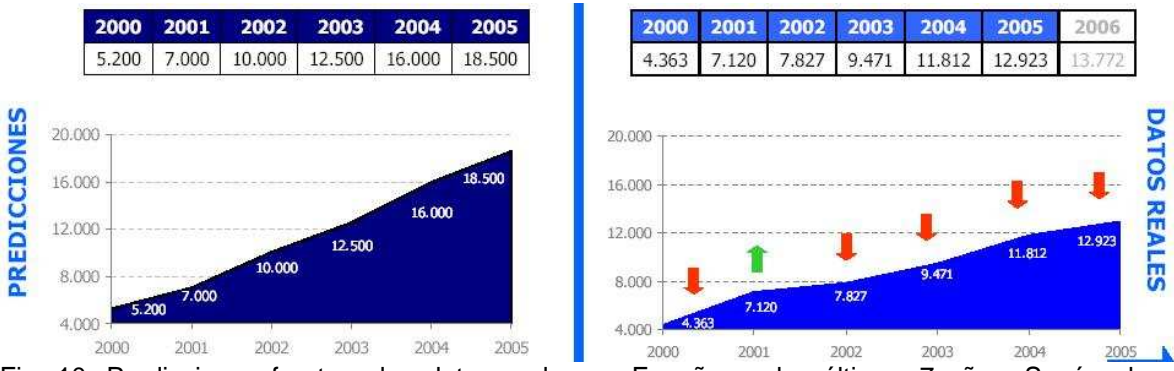

Fig. 10. Predicciones frente a los datos reales en España en los últimos 7 años. Según el informe Internet en España y en el mundo en 2007 de Tatum.

Muchas instituciones han visto en Internet y el e-learning nuevas posibilidades educativas que pueden ofertar a un nuevo sector de la población que por distintos motivos no puede asistir a clase pero sí quiere seguir sus estudios ya sean universitarios, de postgrado, de cursos específicos como segundas lenguas o de informática, etc.

> E-learning is one of the primary new products/services in the global knowledge economy. Worldwide, businesses and public-sector agencies are producing and marketing e-learning products/services in a very competitive marketplace; and on a global basis, individuals, corporations, and governments are using e-learning products at an increasing rate. (Chang, 2007: 109).

Como afirma Salinas (2003: 3) las instituciones encuentran diversos problemas que podrían tener fácil solución, en muchos de los casos a nuestro entender, como es la formación de los docentes o la equipación de las aulas con equipos tecnológicamente adecuados.

Algunas instituciones han visto esto como una manera de atraer a los estudiantes que no pueden asistir a clase; otros lo utilizan como una respuesta a las necesidades de una nueva población de estudiantes.

Al mismo tiempo, las instituciones encuentran dificultades para la incorporación de las TIC, entre las que pueden señalarse: Falta de una estrategia institucional, fuerte resistencia del personal académico y administrativo y, a veces, falta de provisión de los costes implicados.

Pero la integración de Internet o de cualquier nueva tecnología al entorno educativo no resulta una tarea fácil por varios motivos: hay muchos profesores reacios a la utilización de dichas nuevas tecnologías por desconocimiento de las mismas o porque no saben cómo aprovechar sus beneficios con fines pedagógicos. Como aseguran Warschauer, Shetzer, y Meloni (2003):

> [...] the Internet is dramatically altering how people read, write, and communicate. The Internet is so vast and complex that learning how to incorporate it effectively into the language classroom can be quite challenging. The challenge seems even more daunting because of how quickly the Internet continues to change. For all these reasons, learning how to use the Internet for teaching has been compared to trying to get a drink of water from a gushing fire hydrant!

> Nevertheless, we believe that keeping some basic principles in mind makes the process simpler and clearer. These principles relate to pedagogy rather than to technology, and in that sense they should remain useful guides even as particular tools change.

A pesar de las buenas intenciones de Warschauer, Shetzer, y Meloni (2003) de seguir una serie de criterios o principios para que resulte más fácil la integración de los profesores a las nuevas tecnologías, la verdad es que sí hay muchos profesores que no quieren verse involucrados en esta nueva tendencia metodológica por miedo a ese mundo pedagógico aún desconocido y anhelando ser explotado llamado Internet. Sánchez de Villapadierna (1999: 1003) expone la situación actual pedagógica de manera directa, con respecto a los profesores asentados en sus técnicas metodológicas:

> Entre estos casos escasos de virtuales modas que sin embargo suponen avances reales se halla la creciente presencia de la tecnología en el mundo de la enseñanza, esto es, la aportación práctica y aplicada que las nuevas tecnologías y sus herramientas sorprendentes ponen a su servicio. [...] la apuesta cibernética está echada, el desafío multimedia y el órdago de lo virtual tienen puestas sus cartas sobre la mesa de la enseñanza de lenguas [...] Los beneficios palpables que ya presentan en los muy diversos ámbitos de los procesos de "enseñanza-aprendizaje" invitan a sus actores, fundamentalmente a los profesores, a salir del cómodo cascarón de lo puesto, supuesto y presupuesto, y no menos, a nuestro juicio, desautorizan el discurso de aquellos que, con una falta de pudor directamente proporcional a su pereza intelectual, afirman que todo eso es capricho y moda, juguete de algunos postposmodernos, que internet y demás no podrán suplantar jamás su inestimable presencia y su amabilísimo contacto "comunicativo" con los/as alumno/as [...] Es por ello objetivo primordial [...] la desmitificación de las nuevas tecnologías [...] acercarla a sus potenciales usuarios/beneficiarios, ahuyentar fantasmas y miedos a lo desconocido, y sacudir en definitiva la consabida pereza que a menudo provoca todo reciclaje de la actividad docente.

 Pero muchos profesores sienten ese rechazo al cambio, a la introducción de estas nuevas tecnologías por un motivo muy sencillo: no se

sienten seguros utilizándolas porque no las dominan como las puedan dominar sus alumnos. Y la cuestión es que cuando se utilizan estos materiales en soporte electrónico, los profesores no sólo deben dominar la asignatura que imparten si no que tienen que controlar el material por si hay algún problema técnico, más común de lo que todos desearíamos, y poder resolverlo in situ.

> Another result is that distance teaching and presentation demand quite a few new skills from the teacher; students must be coached into using the media, the presentation material must be more engaging, etc. (Wagner, Boegh y Krebs: 1997: 2).

En el 2004, se hizo un estudio comparativo, desde 1991 al 2004, para ver el incremento en el uso de los ordenadores por parte de los profesores. Se suponía que al haber más ordenadores en las aulas, formación para los profesores, etc. el índice del uso de ordenadores sería más alto que en el año 1991 pero:

> Given the advances in hardware, software and internet speed, one might expect to see a large difference between teachers in 1991 and 2004 in terms of their typical uses of computers. One with such an expectation would be disappointed. Teachers who participated in the 2004 study were still using computers for primarily administrative purposes (though proportionally many more teachers were using computers for these purposes in 2004 than in 1991). One interesting twist regarding teachers' computer use in this regard, however, is that a mandate from the administration at the school corporation level and the school level resulted in teachers' use of email for internal communication, a student management package for recording grades and taking attendance, and

a database to match final examinations with state standards. The primary use of computers for instructional purposes by teachers continues to be for word processing, though the amount of Internet research in class activities is increasing. And there are a few teachers who could be described as engaging in the intensive integration of computers into their classrooms, including creating course websites, posting schedules, assignments and resources on the Web, and having students use computers to complete in-class activities. (Shi y Bichelmeyer, 2007: 186).

Instituciones como la UNESCO proponen la educación a distancia virtual como una buena solución, (Sevillano, 1998). Se acierta siempre y cuando se le de un buen uso; hay que aprovechar los recursos que tenemos porque parte del equipo y algunos de los programas que manejamos son caros, los ordenadores, los proyectores, la audio conferencia, la videoconferencia, etc.

> "El e-learning es el uso de las nuevas tecnologías multimedia e Internet para mejorar la calidad del aprendizaje". Las tecnologías multimedia permiten el uso de recursos de vídeo, audio, texto par enriquecer los contenidos. Internet facilita el acceso a recursos y servicios. El e-learning estimula los intercambios y la colaboración a distancia, potencia y capacita al estudiante en cualquier situación. (Joyanes, 2003: 16).

Con todas estas herramientas, el tipo de alumno que se puede beneficiar de las clases impartidas haciendo uso de las mismas no sólo es aquel que asiste a clase sino que parece más indicado para personas que no tienen tiempo de acudir a clase, que cuentan con una familiaridad con las nuevas tecnologías y se sienten cómodos usando el ordenador, etc. Según Fernández (1999: 67), Internet cumple los cometidos propuestos de las teorías de vertiente

más interiorista como la Teoría Cognitiva sobre los procesos de pensamiento, Teoría de los dominios mentales de Chomsky, la teoría de sistemas de Bateson o Piaget; y de las teorías más exteriores, así denominadas al tener en cuenta lo exterior al yo, como las de Bandura y Gardner, porque Internet facilita los procesos estudiados en dichas teorías ya que facilitaría la interiorización del saber. Y así cree que Internet ofrece una serie de ventajas:

- podemos elegir cuándo participar
- podemos recuperar las clases perdidas fácilmente
- podemos intercambiar ideas con gente de muchos sitios diferentes y distantes
- podemos sopesar ciertas opiniones porque disponemos de tiempo para ello e imprimimos aquellas que mansos llaman la atención
- podemos interactuar, participar, intercambiar y discutir libremente

(Fernández, 1999: 67).

Como vemos Internet y las nuevas tecnologías ofrecen una gran libertad, además proporcionan nuevos y atractivos formatos para la materia que impartimos. Las actividades que se realizan en las aulas son ahora de una gran variedad, se mezcla audio, video, texto y la conversación de una manera hasta ahora no lograda en las clases habituales donde sigue imperando el método tradicional. Esta variedad de actividades hace que las clases sean más amenas y motivadoras para los estudiantes. Cantallops, González y Tortosa (1999: 807) van más allá y afirman que: "En el caso de la enseñanza de idiomas es una verdadera revolución el hecho de que se puedan integrar y manipular con facilidad los recursos que se emplean en el aula: audio, video, texto y gráficos". Varios lingüistas y pedagogos ven las ventajas de la incorporación y la posibilidad de unir todos estos recursos, Hita (1998: 12) distingue tres ventajas de dicha incorporación para el estudiante:

- Le presenta la información de un modo más parecido al de la vida real en la que recibimos al mismo tiempo estímulos visuales y sonoros (información) y por diferentes vías.
- Hace los materiales y las actividades más variados, así como las respuestas del sistema a las actuaciones del alumno.
- Permite al aprendiente elegir su recorrido didáctico dándole un papel más activo en su proceso de aprendizaje.

Y también es importante el hecho de que se intenta facilitar a los estudiantes el acceso a materiales auténticos que, a su vez, están siendo renovados y actualizados continuamente porque en cuestión de tecnología e información a través de Internet, las cosas evolucionan tan rápido, que en seguida las noticias se quedan atrasadas.

> Undoubtedly, searching and using web information can greatly enrich students' learning processes and outcomes in web-based learning environments. (Wu y Tsai, 2007: 120).

Los profesores pueden ir actualizando el contenido de las páginas web según crean conveniente: eliminar o modificar, añadir nuevo material, etc. Al

contrario que con los materiales impresos, como los libros utilizados, donde el material que no sea adecuado o no se pueda explotar lo suficiente o las erratas encontradas sólo pueden modificarse una vez se actualicen y revisen los contenidos para la siguiente edición, como bien apuntan Wagner, Boegh y Krebs (1997: 1):

> In traditional computer-based training (CBT), instructional programs are most often being designed specifically towards some area. When a CBT-course has been implemented and distributed, it cannot be changed or updated, no social contact is integrated (and often not necessary) to complete the course. With web-based learning, both ordinary CBT can be deployed as well<sup>6</sup> as centralized control and interactivity with fellow students.

Los métodos clásicos no contaban con materiales reales, no se podía interactuar con personas nativas con gran facilidad pero hoy en día, como decíamos:

> The Internet is a wonderful resource for teachers of business English. The Internet can enrich your lessons, provide you with authentic and up-to-date materials, and help you prepare for lessons as well as provide a fantastic opportunity for both your own research and your students'. No matter how much experience or confidence you have in incorporating the Internet into your business English classes, you can take advantage of the benefits the Internet offers you at any level. […] The Internet is a great source of authentic materials which are ideal for use in business English classes, whatever the level of your students. (Zięba-Warcholak, 2005).

 $\overline{a}$ 

 $^6$  La letra cursiva se ha mantenido en la cita porque así lo resaltan sus autores.

Las actividades que se pueden realizar ahora en clase son muy variadas debido a la incorporación de estos recursos multimedia mencionados (Bartolomé, 2004). Siguiendo a Hita (1998: 33), tomamos la clasificación de las actividades que hace Ernesto Martín:

- Actividades de uso de la lengua en las que el alumno practica la lengua que está aprendiendo. Son las actividades más parecidas a los actos reales de habla donde el objetivo es la comunicación.
- Actividades de atención a la forma de la lengua en las que se sistematizan contenidos y se trabajan aspectos muy concretos de la misma (determinadas estructuras gramaticales, léxico ...)
- Actividades de monitorización del proceso de aprendizaje de la lengua que hacen referencia a actividades relacionadas con la evaluación del proceso de aprendizaje y la programación.

Entre los principios de la enseñanza virtual cabe destacar la colaboración entre los participantes en el proceso de aprendizaje y la importancia del contacto entre distintas culturas, Warschauer, Shetzer, y Meloni (2003):

> Collaborative learning is often seen as a means in the English language classroom. We believe that now it is not an optional means but an extremely important means and end. In the age of the Internet, the ability to cooperate and collaborate with other partners in the same institution or across the world is essential to success, and students cannot really learn to use the Internet well unless they learn collaborative communication and teamwork skills. […]

Just as the Internet enhances the importance of collaborative learning, it also magnifies the importance of cross-cultural learning. Success in today's Internet-connected global society-whether in the business world, academia, or civic affairs-depends in large measure on the ability to communicate effectively with people from different cultures and interpret information from varied cultural contexts. This goal, too, should be consciously integrated into the Internetenhanced classroom.

No podemos olvidar que el acceso a Internet no resulta fácil a veces. Primero hay que ver el tipo de conexión que se tiene, evidentemente, para poder acceder bien a todas las páginas y que se descarguen bien todas las páginas por si tienen imágenes, audio o demás material multimedia; hay que buscar un sitio donde el acceso sea ADSL o de gran potencia. En la actualidad todos los colegios, institutos y demás instituciones cuentan ya con líneas ADSL. Según Hita (1998: 17):

> La conexión de millones de ordenadores ha dado lugar a Internet, una telaraña informática que crece día a día y que alberga gran cantidad de información. Es el ciberespacio que se caracteriza por:

- Su accesibilidad para muchísimas personas de modo simultáneo, si se tiene un equipo técnico determinado.
- La ruptura de las coordenadas físicas y temporales, con las implicaciones que esto pueda tener en la enseñanza.
- La posibilidad de comunicarse de forma sincrónica y asincrónica, por escrito y también por vía oral.
- La existencia de una enorme cantidad de información sonora, textual y visual.

Después, se debe tener claro que cuando toda una clase se conecta al mismo tiempo a una serie de páginas puede provocar que las descargas vayan más lentas o en el caso de que se esté en casa hay ciertos horarios en los que la afluencia de gente navegando es mayor y ralentiza la apertura de algunas páginas. Luego hay que contar con los imprevistos que pueden surgir navegando por Internet, a veces por distintos motivos las páginas que visitábamos y utilizábamos para las clases ya no están más disponibles. Por eso hay que revisar periódicamente las páginas que vamos a utilizar para nuestras clases por si han desaparecido por reconstrucción del sitio, porque lo han descolgado de la red, porque se ha "caído el servidor" donde estaban colgadas o porque lo han convertido en un sitio de pago. De ahí la importancia de que sean los propios profesores quienes elaboren sus materiales didácticos utilizando las nuevas tecnologías; eso no quiere decir que no lo puedan combinar con materiales diseñados por otros colegas docentes. Sin embargo, los docentes no tienen que ver esta tarea como algo tan difícil de realizar. Hoy en día se cuenta con varios programas de autor y de diseño de material didáctico en soporte electrónico como veremos en el siguiente apartado.

#### **4.3 Programas de autor**

La idea de tener una propia página web, por parte de los profesores, también motiva a los alumnos que son noveles en el uso de las nuevas herramientas tecnológicas o que son de niveles principiantes porque ambos

pueden perderse con facilidad por el ciberespacio. Silva (2005: 2-3) afirma que "Podemos, inclusivé, ser proprietários de espaço, podemos ficar durante o tempo que se quiser ou puder, podemos visitar uma cidade ou um amigo, e finalmente, também podemos ficar perdidos e completamente desorientados". Pero si todas las actividades se encuentran recogidas en un sitio específico, el sitio web del profesor, los alumnos pueden navegar con mayor facilidad.

> Es evidente la influencia de las Nuevas Tecnologías en el campo de la enseñanza de lenguas extranjeras. Está claro que tenemos a nuestra disposición unas herramientas que pueden apoyar nuestra labor profesional y que tenemos que empezar a utilizar. Una de sus más novedosas aplicaciones es la posibilidad de publicar y difundir materiales didácticos, así como trabajar con ellos. De hecho, la red está llena de propuestas didácticas de diversa índole; desde las realizadas por profesores a título individual hasta cursos on line organizados por escuelas e instituciones. Hita (1998: 3).

Gracias a que en los años ochenta surgieron los programas de autor, aquellos profesores que no se sienten capacitados para crear este tipo de materiales interactivos cuentan con una serie de programas informáticos de sencillo uso, que no demandan grandes conocimientos informáticos sino a nivel usuario. Según Sánchez de Villapadierna (1999: 1007), tenemos que distinguir entre sistema de autor, lenguaje de autor y programa de autor.

> Se llama aquí sistema de autor a la herramienta que utiliza el creador multimedia para integrar todos los "medias" (cada uno creado a su vez con una aplicación determinada) que componen su obra, dotarla de

interactividad y estructurar su sistema de navegación; algunos de estos sistemas, por ejemplo, son Macromedia Authorware, Seala Multimedia o Macromedia Director, siendo con diferencia este último el más importante por las posibilidades que ofrece.

- Para crear programas con estos sistemas de autor es necesario un relevante conocimiento de determinados lenguajes informáticos de programación o lenguajes de autor, como que es el caso del sistema Macromedia Director, que requiere dominar un lenguaje de autor como es "Lingo".
- Por programas de autor se entiende aquí aquella herramienta programada y diseñada para presentar un determinado formato y realizar una serie de funciones en un sistema cerrado, pero capaz de acoger contenidos variables que la recreen de manera ilimitada.

Una vez que hemos definido claramente el concepto de programa de autor, nos vamos a centrar en esta herramienta para enriquecer nuestras páginas web, hacerlas más interactivas y ofrecer un gran volumen de ejercicios a los alumnos que quieran practicar los contenidos aprendidos a través de ejercicios gramaticales, de lectura, de escucha o incluso de escritura.

> Since the explosion in multimedia computing, educators have been trying to work their way towards integrated human-computer interaction. Consequently, a large number of multimedia tools have been created, always following the trend of simpler and easier multimedia development. (Kaskalis, Tzidamis y Margaritis, 2007: 135).

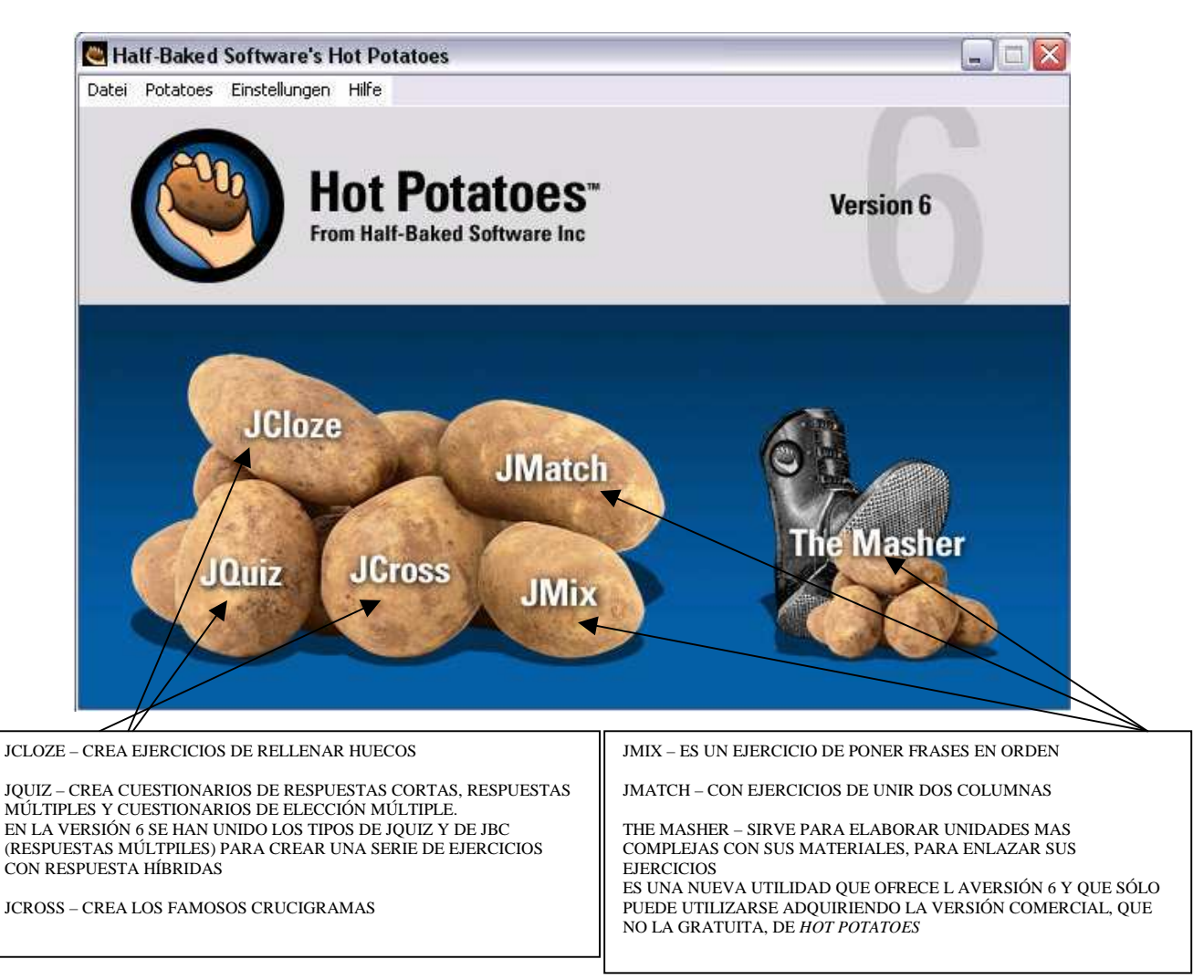

Fig. 11. Menú con los seis tipos de ejercicios que se pueden diseñar usando Hotpotatoes.

Podemos enumerar una serie de programas de autor que han ido viendo la luz en los últimos años como son Hotpotatoes, uno de los más conocidos que se ha convertido en el primero de la lista entre los programas de autor de libre acceso, que ofrece una serie de ejercicios: selección múltiple, preguntas de respuesta breve que los alumnos tienen que escribir, frases desordenadas, crucigramas, relacionar columnas y rellenar huecos. Todos estos ejercicios se pueden ver en la Figura 11 donde aparece la página de inicio del Hot Potatoes versión 6, la página de inicio ofrece un menú con todos los ejercicios posibles que se pueden hacer con esta programa de autor. En la Figura 12, se puede apreciar uno de los ejercicios de rellenar huecos según el audio que se puede abrir dentro de la misma página para poder escucharlo.

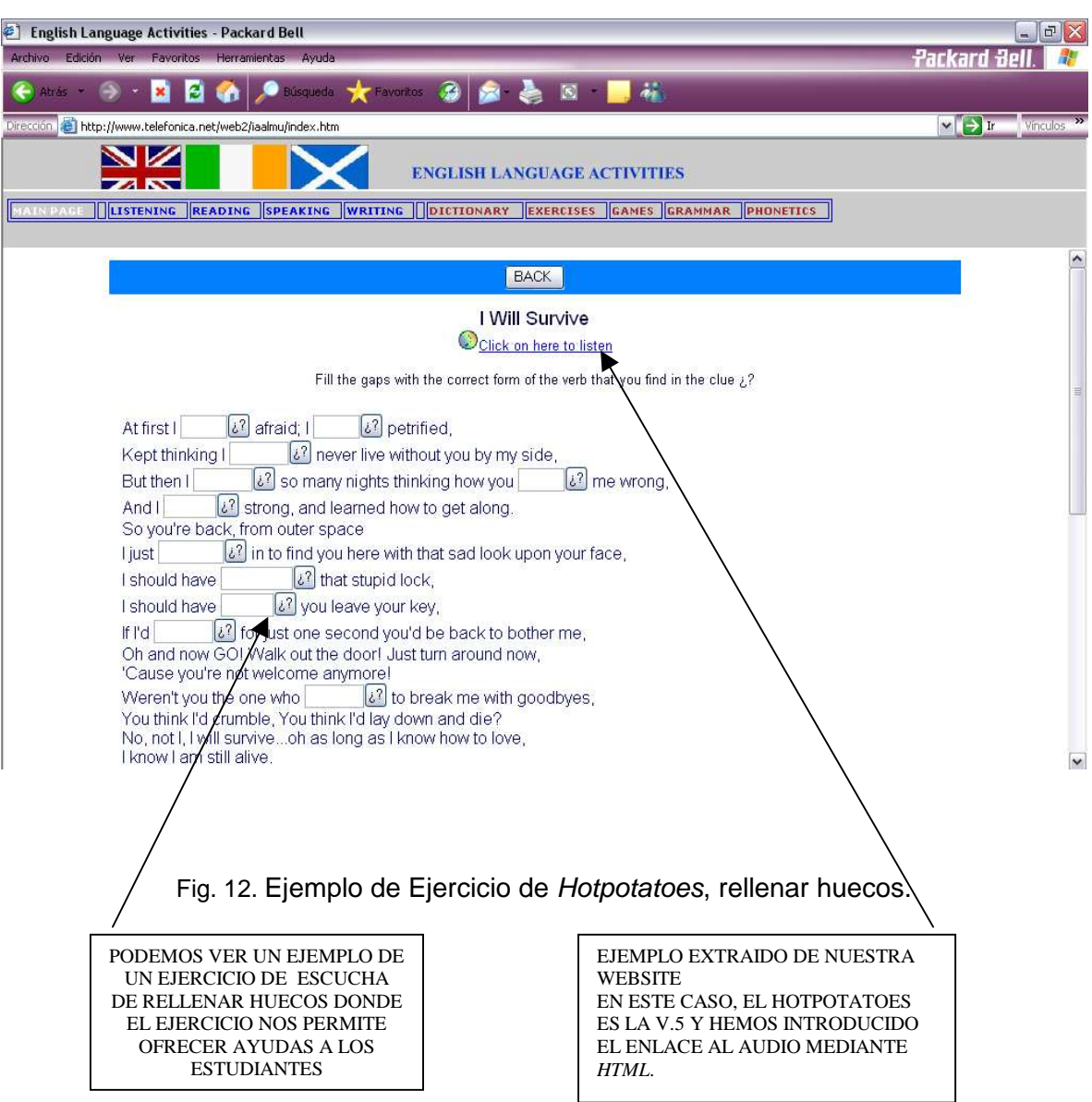

El programa Clic, también de libre acceso, ofrece la creación de crucigramas, del juego del ahorcado, puzzles, asociaciones, ejercicios de texto, sopa de letras, etc. Véase el ejemplo de la Figura 13.

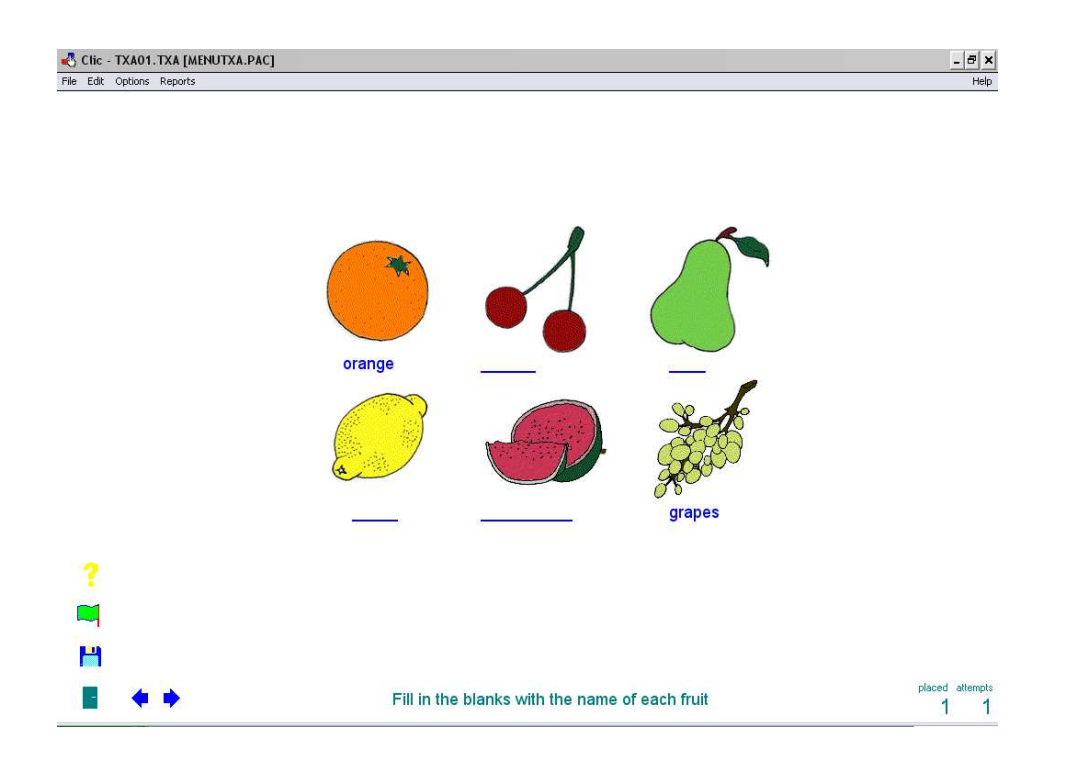

Fig. 13. Ejemplo ejercicio de programa Clic.

El programa de Malted, véase Figura 14, se puede conseguir bajo la petición al CNICE, también ofrece una serie de ejercicios de enlazar, poner en orden, de escucha de audio, de rellenar huecos y hasta te permite mandarle los ejercicios al profesor vía correo electrónico. El Textoys, de pago, ofrece dos tipos de ejercicios con textos, averiguar las palabras que faltan o colocar los párrafos en orden. Siguiendo los consejos de Uxó (2002: 40) los programas de autor tienen que estar basados en:

[...] sencillez (posibilidad de ser usado por personas con mínimos conocimientos informáticos), accesibilidad (posibilidad de hacerse con ellos bajándolos de la red o mediante un simple email) y precio ([...] gratuitos [...] barato).

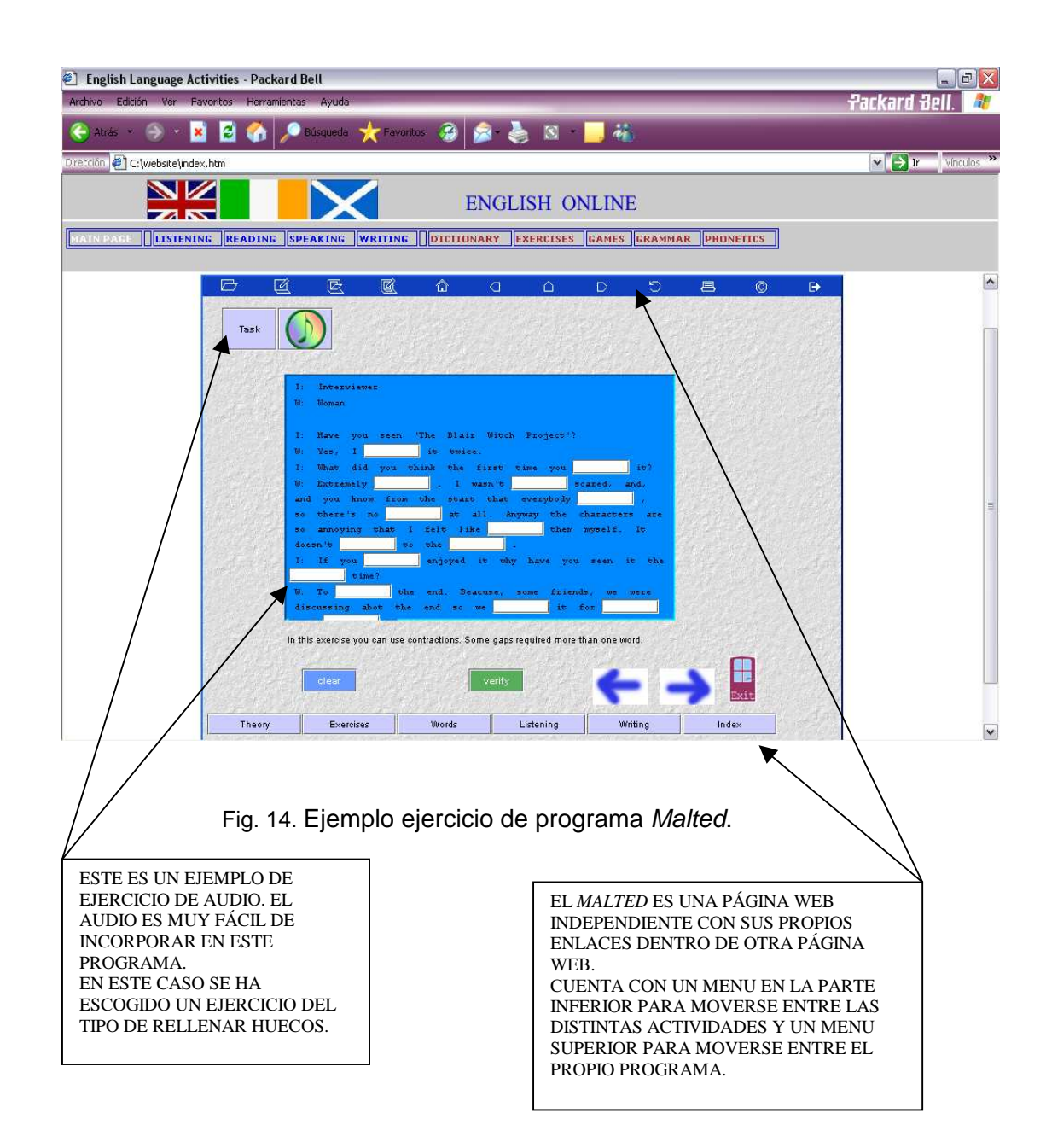

#### **4.4 Evolución de roles: profesor y estudiante**

Aunque el acceso en los centros escolares sea bueno, los alumnos deben poder contar con Internet en sus hogares o algún sitio cerca de casa donde puedan conectarse para poder practicar cuando quieran los ejercicios diseñados para ellos ya sea en un cibercafé, una biblioteca, la universidad o incluso la casa de algún amigo o pariente. El informe de Tatum publicado sobre Internet en España y el mundo nos muestra los lugares más utilizados por los usuarios para conectarse entre los que destacan la casa y el trabajo.

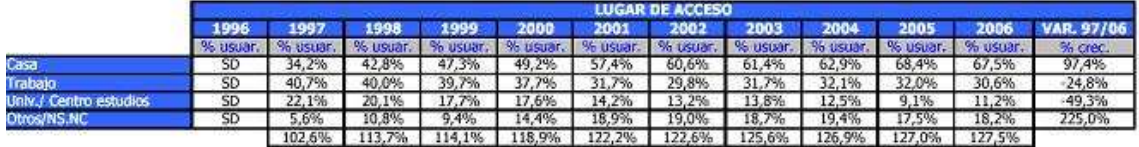

Fig. 15. Hay un aumento de conexión desde casa y descenso de la misma en el trabajo o en el centro de estudios. Datos provenientes del informe Internet en España y en el mundo en 2007 de Tatum.

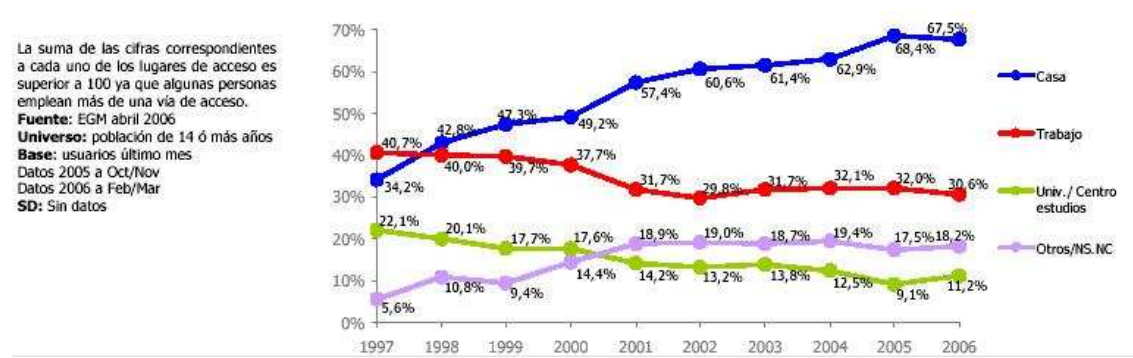

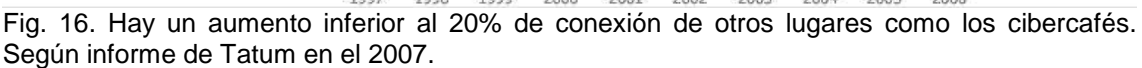

Una de las ventajas que ofrece Internet es precisamente que la gente puede estudiar a distancia, cuando quiera y donde quiera. Esto supone una mayor implicación por parte de los alumnos que cuentan con una mayor responsabilidad en su aprendizaje.

> Como ya hemos dicho, uno de los protagonistas del proceso en enseñanza / aprendizaje es el alumno. Partiremos de la base de que el alumno tiene unos conocimientos previos del mundo que le ayudarán en la adquisición de la segunda lengua. Además, es probable que tenga sus razones para estudiarla, esto nos ayudará a hacer un diagnóstico de las necesidades y carencias que tiene en ella. Durante el proceso de aprendizaje también deberemos considerar cómo aprende el alumno, y si es consciente de su estilo de aprendizaje, y en consecuencia, desarrollar las estrategias convenientes para sacar el máximo rendimiento de él. En definitiva, se trata de centrar la enseñanza en los alumnos sin olvidar los factores cognitivos y afectivos que actúan durante el proceso de aprendizaje. Esto desarrollará su competencia estratégica. Hita (1998: 31).

Todo esto nos indica que la enseñanza virtual y a distancia favorece sobre manera a los estudiantes (Vetter y Chanier, 2006: 21), Cantallops, González y Tortosa (1999: 808) ven que en términos generales:

> El medio informático apoya la autonomía en el aprendizaje, incita a la participación del estudiante aun más tímido, permite un seguimiento más individualizado y personal, contribuye a reforzar la autoestima del estudiante al tener una retroalimentación inmediata de lo producido o poder contrastar la pronunciación, respeta su ritmo de aprendizaje y contribuye a mantener su motivación. Para el estudiante usar este medio supone contar con un tutor virtual a su entera disposición a cualquier hora.

 Al cambiar el escenario de las clases, es obvio, que el rol del profesor se ve modificado. En palabras de Hita (1998: 32): "El papel del profesor también se ve afectado por este cambio en la concepción de la enseñanza de idiomas. [...] se convierte en un negociador de contenidos y formas de actuación. La negociación entre alumnos y profesores es uno de los pilares de la enseñanza de idiomas (Rada, 2006: 445). De ser el director del proceso de enseñanza y aprendizaje, el profesor pasa a ser ahora el guía del mismo". Este tiene como meta los objetivos establecidos por cada uno de los alumnos. Como veíamos ya no es el centro del proceso de enseñanza sino una figura de asesoramiento, de ayuda, de consejo, al que los alumnos acuden si tienen algún problema. Este es uno de los motivos que Hita y Quiñones (1999: 927) consideran para determinar que Internet es un medio importante:

> El desarrollo del autoaprendizaje, lo que implica un protagonismo del alumno y un cambio en el papel del profesor. En nuestras actividades utilizaremos el término tutor, porque recoge mejor la idea de profesor virtual como guía pedagógico o facilitador de la información. Sin embargo no debemos olvidar que el ordenador nunca puede ser un sustituto del profesor de lenguas sino un medio, es decir que los ordenadores no reemplazan a las personas, sino que reorganizan la interacción comunicativa entre las personas. Los ordenadores son un medio de conectarse con individuos de otros mundos.

El profesor, en su nuevo rol virtual, proporciona a los alumnos una respuesta inmediata o en un breve período de tiempo, "La posibilidad de respuesta inmediata o feedback (Leacock y Nesbit, (2007: 46) que un

ordenador puede dar a los estudiantes, hace que sea considerado como un instrumento eficaz de la enseñanza, tanto presencial como a distancia, de idiomas" (Hita, 1998: 10), sin olvidar que también se puede consultar la duda o problema a los compañeros virtuales como veremos más adelante. Como bien aseguran Cantallops, González y Tortosa (1999), los alumnos son los que controlan el paso al que deben ir para ir aprendiendo los distintos contenidos, esto siempre motiva y favorece el aprendizaje pues son ellos mismos quienes son conscientes de su propia evolución. Es interesante ver los alumnos se desinhiben por Internet hasta tal punto que en palabras de Hita y Quiñones (1999: 928), "La identidad virtual, nos permite un cambio de personalidad, ventaja para esos alumnos tímidos con dificultades para expresarse en el aula".

> A finales de los ochenta, con la implantación de Internet (millones de ordenadores conectados entre sí) y sus herramientas (correo electrónico, chat, foros, etc.), las posibilidades de comunicación aumentan enormemente: el correo electrónico acorta el tiempo en el que recibimos información por escrito, el chat nos permite el intercambio de información escrita en tiempo real, mediante la audio conferencia hablamos con personas que se encuentran a gran distancia de nosotros y con la videoconferencia podemos ver a esas personas. Es evidente que estos avances técnicos en la comunicación tienen que afectar de alguna manera a la enseñanza de idiomas, que obviamente, se trata de enseñanza de comunicación al fin y al cabo. (Hita, 1998: 5).

Blanco (1999: 10) nos proporciona ejemplos gráficos de la evolución de la enseñanza tradicional frente al e-learning. En el gráfico de la Figura 17 podemos observar la gran diferencia en el tiempo de intervención de los profesores tradicionales frente a los que usan nuevas tecnologías. Vemos,

como decíamos, que el profesor cada vez va interviniendo menos en las clases para dejar que sean los alumnos los que a través de sus intervenciones sean los conductores de las clases y de sus propios procesos de aprendizaje.

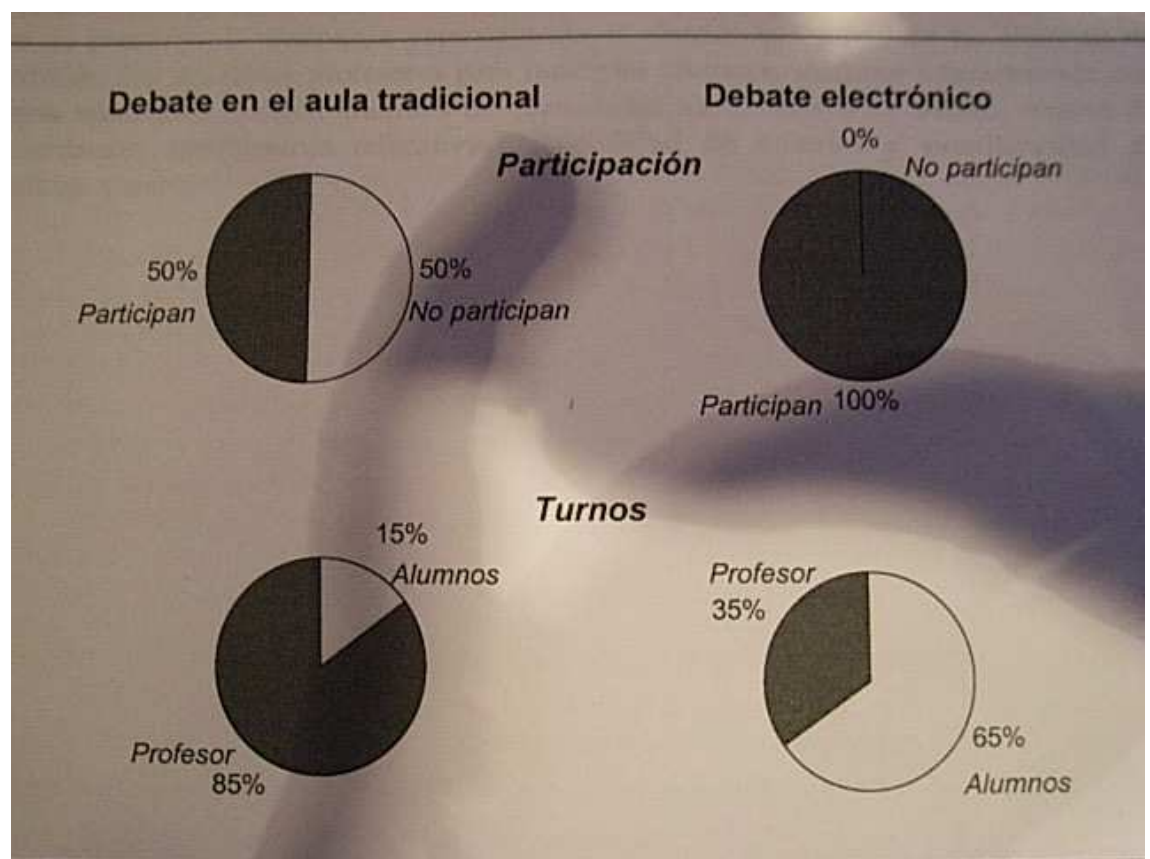

Fig. 17. Índice de participación de los alumnos y del profesor en las clases. Blanco (1999: 10).

**4.5 Aprovechamiento de herramientas asincrónicas y sincrónicas: correo electrónico, foros, chats, Messenger, WebAnn y el EPost**

En 2003, Ashley nos proporcionó la definición de herramientas sincrónicas y asincrónicas con un listado de las diferentes herramientas que se

pueden encontrar entre ellas. Como vemos a continuación, considera que las herramientas sincrónicas:

> Synchronous tools enable real-time communication and collaboration in a "same time-different place" mode. These tools allow people to connect at a single point in time, at the same time. Synchronous tools possess the advantage of being able to engage people instantly and at the same point in time. The primary drawback of synchronous tools is that, by definition, they require same-time participation -different time zones and conflicting schedules can create communication challenges. In addition, they tend to be costly and may require significant bandwidth to be efficient.

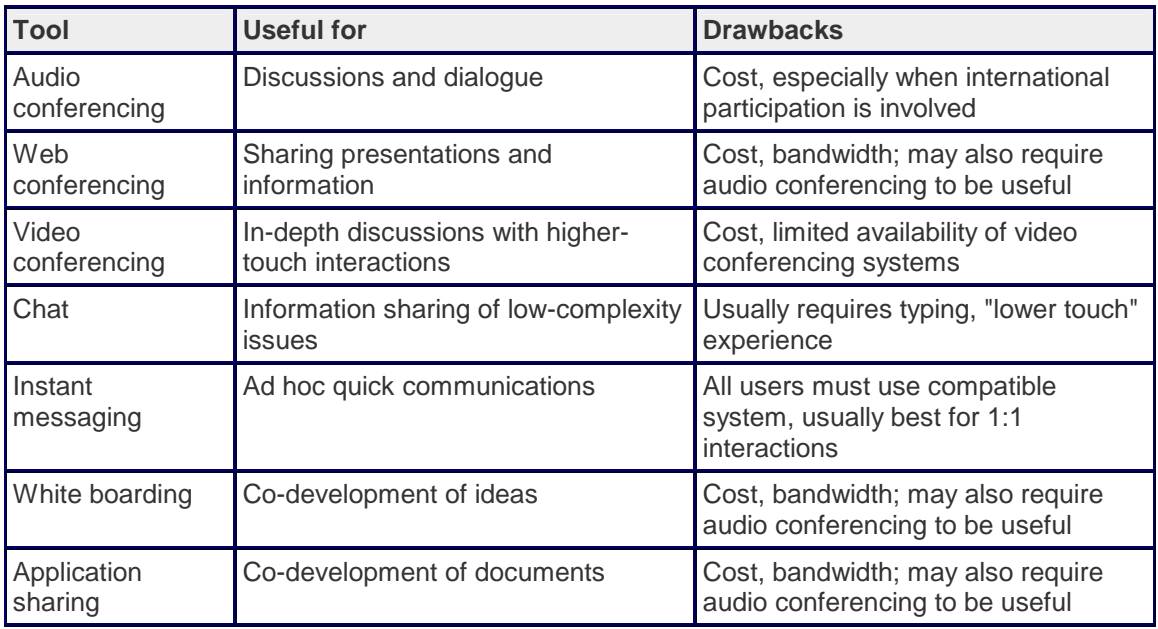

(Ashley, 2003: 1).

#### Mientras que describe las herramientas asincrónicas como:

Asynchronous tools enable communication and collaboration over a period of time through a "different time-different place" mode. These tools allow people to connect together at each person's own convenience and own schedule. […] Asynchronous tools possess the advantage of being able to involve people from multiple time zones. In addition, asynchronous tools are helpful in capturing the history of the interactions of a group, allowing for

collective knowledge to be more easily shared and distributed. The primary drawback of asynchronous technologies is that they require some discipline to use when used for ongoing communities of practice (e.g., people typically must take the initiative to "login" to participate) and they may feel "impersonal" to those who prefer higher-touch synchronous technologies.

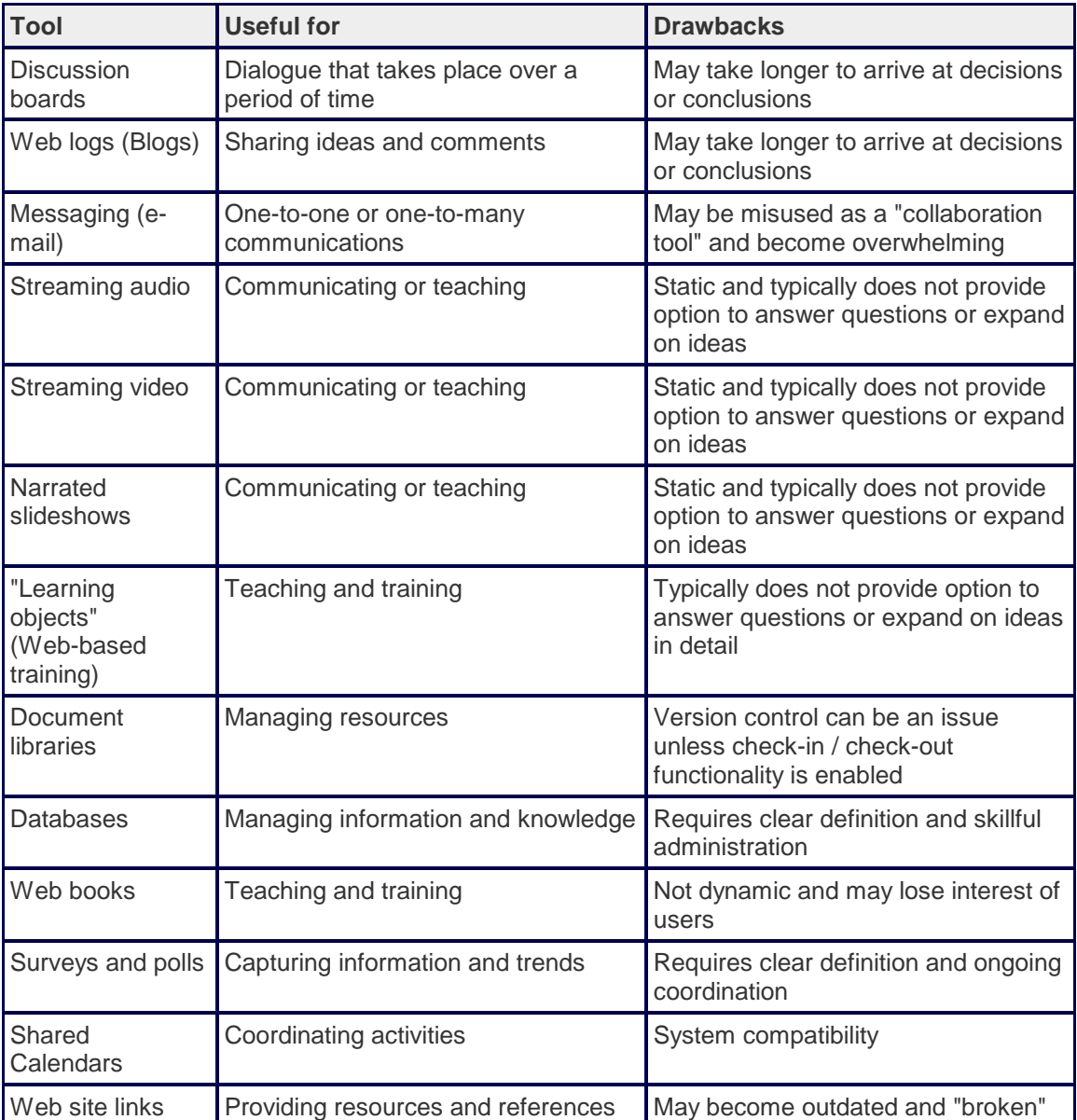

(Ashley, 2003: 2).

Asimismo, vemos partidarios, como nosotros, de añadir herramientas sincrónicas a las metodologías de enseñanza utilizadas para mejorar el proceso de enseñanza-aprendizaje.

 $\overline{a}$ 

If instructors want to optimize the performance of learning teams working on complex problems, they will need to consider working with the speed and immediacy of synchronous (or same-time) communication. (Foreman, 2003: 1).

#### **4.5.1 El Correo electrónico**

El correo electrónico antecede a Internet<sup>7</sup>, y de hecho, para que ésta pudiera ser creada, fue una herramienta crucial. En una demostración del MIT (Massachusetts Institute of Technology) de 1961, se exhibió un sistema que permitía a varios usuarios ingresar a una IBM 7094 desde terminales remotas, y así guardar archivos en el disco. Esto hizo posible nuevas formas de compartir información. El correo electrónico comenzó a utilizarse en 1965 en una supercomputadora de tiempo compartido y, para 1966, se había extendido rápidamente para utilizarse en las redes de computadoras.

En 1971 Ray Tomlinson incorporó el uso de la arroba (@). Eligió la arroba como divisor entre el usuario y la computadora en la que se aloja la casilla de correo porque en inglés @ se dice "at" (en). Así, fulano@maquina.com se lee fulano en la máquina punto com.

El nombre correo electrónico proviene de la analogía con el correo postal: ambos sirven para enviar y recibir mensajes, y se utilizan "buzones" intermedios, en donde los mensajes se guardan temporalmente antes de

<sup>&</sup>lt;sup>7</sup> Internet se empezó a utilizar en 1969, con la conexión entre las computadoras de las Universidades de Californa, Utah y EE.UU., conocida como ARPANET.
dirigirse a su destino, y antes de que el destinatario los revise. (Wikipedia, 2007).

En los últimos años, el uso del correo electrónico se ha extendido, es un medio de comunicación (Bartolomé, 1998) instantáneo, asincrónico y más veloz que el correo normal, si es que se prefiere escribir en lugar de hablar. Hay que mentalizar a todos los alumnos y profesores que el uso del correo electrónico es fundamental para la enseñanza a distancia, al fomentar que los alumnos participen fuera del entorno de la clase (Cabero, Román y Llorente, 2004: 4). Su uso supone que todos los alumnos están en contacto entre sí y con el profesor, pueden enviar composiciones, dudas, empezar pequeños debates, etc. (Gewerk, Abalde, Belda y Aguilera, 2004: 22). El profesor puede considerarlo como una como herramienta de control sobre el progreso de sus alumnos, a través de los ejercicios que le envían, de la manera en que se expresan en los correos electrónicos; y para enviar a los alumnos ejercicios para hacer, las composiciones corregidas, mandarles notas, etc.

> Todavía hay muchos prejuicios y malentendidos sobre la enseñanza a distancia, igual que la enseñanza virtual. Hay un modo tradicional de hacer enseñanza a distancia, que es el tipo de cursos por correspondencia, así que uno te manda una tarea, la cumples y la devuelves a la universidad o al instituto, y este es un modo de enseñanza individual y puedes hacerlo en tu propia casa. Y todavía esto es una forma de educación que todavía se practica mucho en universidades inglesas, por ejemplo. [...] El e-mail es estupendo en muchos sentidos pero es un modo de comunicación individual, y lo que para enseñanza virtual es importante tratar de construir más como una clase virtual, un foro común virtual, y para esto se usa la red directamente. (Hemer, 2003: 3).

Contrariamente a la opinión de Hemer, nosotros creemos, al igual que Salinas (2003) y Trench (1997), que el correo electrónico no sólo se puede utilizar como herramienta para la enseñanza tradicional, sino que es una herramienta muy útil, como hemos comentado con anterioridad, que puede utilizarse en las clases tradicionales o en las nuevas clases puramente virtuales. La facilidad de intercambiar datos de gran volumen como una presentación en Power Point, un trabajo redactado en Word de cierta envergadura con carga de gráficos o fotos, etc., y el hecho de que muchas veces, a pesar de la facilidad y relativa rapidez, estos datos se pueden pasar a través de chats o Messenger; el correo electrónico sigue siendo una herramienta, aunque asincrónica, muy útil en la comunicación entre alumnosprofesor o entre alumnos. Si el profesor manda la composición de un trabajo sobre un tema, si el alumno lo pasa al profesor por el Messenger o el chat los demás alumnos pueden descargarlo. Lo normal es que de forma personal se lo intercambien entre el alumno y el profesor, este último le comente y evalúe el trabajo de forma individual, aunque a posteriori siempre se pueden colgar en la web los trabajos para que los demás puedan consultarlos.

> Y aunque la primera idea que asociamos es su aplicación a la educación a distancia, ya resulta fuertemente afectada por las posibilidades comunicativas que proporcionan las redes, también la enseñanza presencial puede beneficiarse de la dichas aportaciones. (Salinas, 2003: 1).

Cabero, Román y Llorente (2004: 5) ven la explotación didáctica del uso del correo electrónico restringida a la comunicación escrita y adecuada para el

trabajo en equipo. Pero hay un nuevo estudio realizado en la Universidad de Texas por Volle (2005) donde precisamente ponen en práctica el uso de voz en el correo electrónico porque "no research has been done in the area of voiced e-mails in FL studies in a DE environment at this time".

# **4.5.2 Los Blogs**

El término "weblog" fue acuñado por Jorn Barger el 17 de diciembre de 1997. La forma corta, "blog", fue acuñada por Peter Merholz, quien dividió la palabra weblog en la frase we blog en la barra lateral de su blog Peterme.com en abril o mayo de 1999. Rápidamente fue adoptado tanto como nombre y verbo (asumiendo bloguear como 'editar el weblog de alguien o añadir un mensaje en el weblog de alguien'). (Wikipedia, 2007).

Los Blogs son un sitio web que se actualiza periódicamente donde se van recopilando artículos actualizados de uno o varios autores, apareciendo el primero el más reciente. Los primeros blogs estadounidenses populares aparecieron en 2001: AndrewSullivan.com de Andrew Sullivan, Politics1.com de Ron Gunzburger, Political Wire de Taegan Goddardy, MyDD de Jerome Armstrong donde se trataban, principalmente, temas políticos.

Habitualmente, en cada artículo de un blog, los lectores pueden escribir sus comentarios y el autor darles respuesta, de forma que es posible establecer un diálogo. No obstante es necesario precisar que ésta es una

 $\overline{a}$ 

opción que depende de la decisión que tome al respecto el autor del blog, pues las herramientas permiten diseñar blogs en los cuales no todos los internautas o incluso ninguno- puedan participar. El uso o tema de cada blog es particular, los hay de tipo personal, periodístico, empresarial o corporativo, tecnológico, educativo (edublogs), políticos, etc.

 Según Downes (2003: 1), la evolución de los blogs parece no detenerse en la actualidad sino seguir aumentando:

> Though they are a simple innovation, weblogs have arguably revolutionized publishing on the Web. There are an estimated 500,000 weblogs and 500 million weblog readers worldwide (Andrews, 2002); popular sites such as Kuro5hin<sup>8</sup> draw 100,000 regular visitors. Weblogs have even been credited with the unseating of a major politician (Burkeman, 2002). And it appears that they are here to stay.

Aunque no todo el mundo parece partidario del uso de los blogs como herramienta pedagógica. Baggaley (2003: 1) comenta que: "Mary Harrsch (previous article) is absolutely right. She correctly identifies 'blogging' as an educational killer app par eminence."

Pero lo cierto es que cada día se ven como otro servicio de Internet con más auge, incluso yo se pueden hacer actualizaciones desde los móviles. Godwin-Jones (2005: 18) nos comenta como:

<sup>&</sup>lt;sup>8</sup> Hemos quitado los hipervínculos del texto original, y señalado el sitio web en lugar de cómo un hipervínculo en cursiva.

One of the more interesting new uses of mobile devices is moblogging or mobile blogging. Dave Winner, a well-known blogger and programmer, defines it this way: "Mobblogging is any activity that occurs away from your normal blog-writing place whose purpose is to create content for your blog." The idea is that new posts to a blog can come from a digital camera. PDA, or cell phone, with text and/or pictures through wireless networks to update a blog. (Godwin-Jones, 2005: 18).

## **4.5.3 Los Foros**

Otros sistemas de comunicación a través de Internet y que tienen mucha aceptación y no sólo entre los jóvenes sino entre personas de una cierta edad, son los foros y el chat. Los primeros son un claro ejemplo de herramienta tecnológica asincrónica y la segunda sincrónica. Así los describe Joyanes (2003: 18) dentro del mundo de Internet:

> Otra tendencia de futuro a considerar es el chat como herramienta de colaboración en tiempo real. Internet está generando una gama de tecnologías de colaboración que ofrecerán una ventaja competitiva. Internet genera productos que van desde foros de discusión hasta salas de conferencia virtuales y auditorios virtuales, y ha obligado a los programadores de productos basados en arquitecturas cliente / servidor a adaptarlos para la Web.

El origen del Foro se remonta a los años 80 y 90, con la utilización de de herramientas con características similares al Foro, pero su utilización como tal, no se puede confirmar hasta el año 1996.

Such forums perform a function similar to that of Usenet newsgroups and the dial-up bulletin board systems that were numerous in the 1980s and 1990s. Early web-based forums date back as far as 1996. (Wikipedia, 2007).

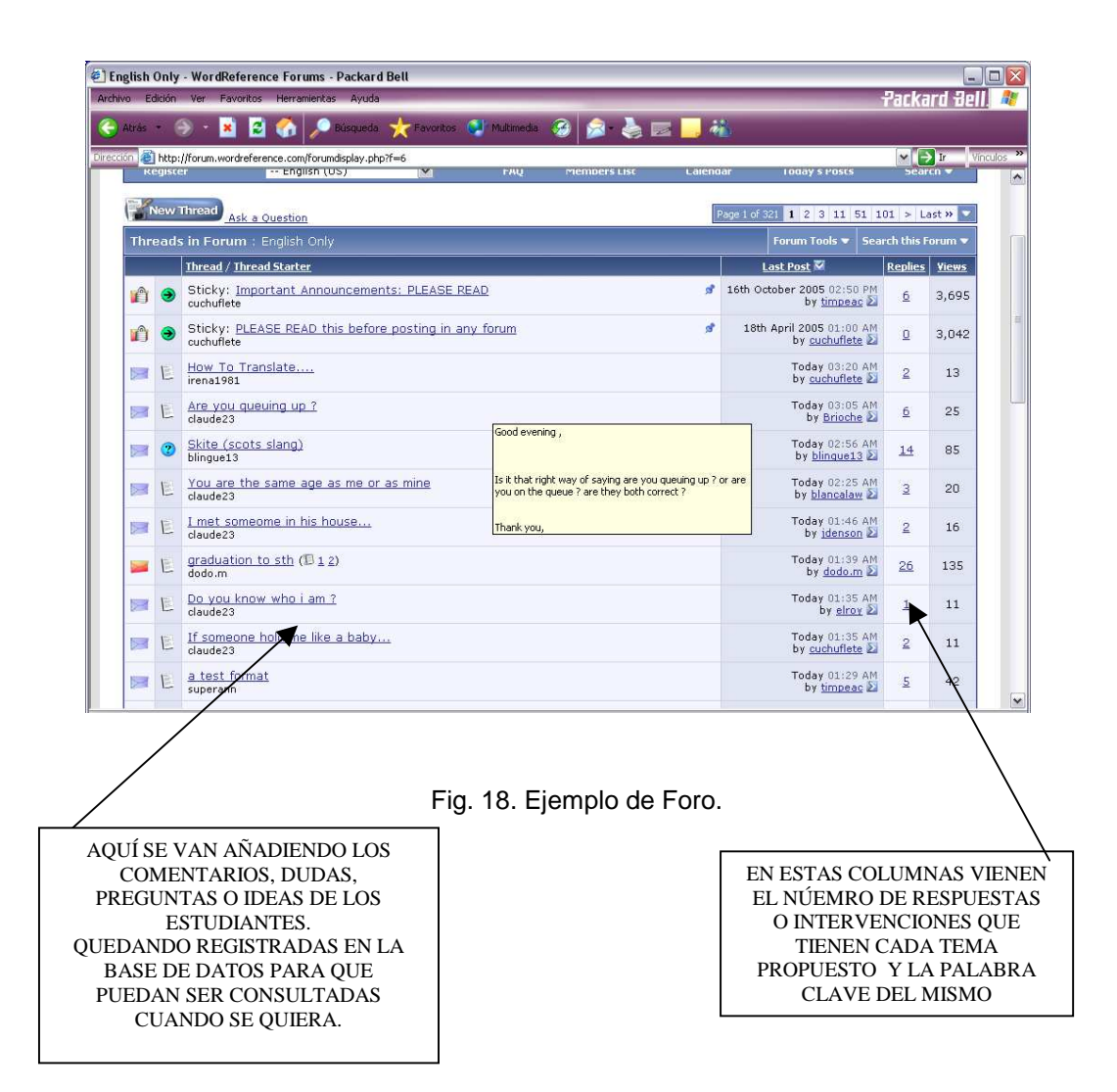

El foro, como se ve en el ejemplo de la Figura 18, sirve básicamente para debatir sobre temas de interés y un foro insertado en una de nuestras páginas web serviría para intercambiar datos, presentar dudas o plantear problemas surgidos durante la realización de alguna actividad o ejercicio. Lo bueno de los foros es que no sólo puede contestar el profesor si no que los propios alumnos pueden ayudarse entre sí; además esas dudas, problemas o dificultades encontradas por algunos estudiantes quedan registrados junto con las aclaraciones y sirve para ayudar a otros alumnos que puedan tener los mismos problemas. Esto facilita enormemente la tarea del profesor y fomenta la interacción entre las partes involucradas en la educación, aspecto muy importante que ya hemos mencionado con anterioridad. A estas ventajas, Cataldi y Cabero (2007: 16) añaden que: "los estudiantes tienen la posibilidad adicional de pensar y de probar sus respuestas, antes de escribir y de enviar sus mensajes."

> The teacher acted as a guide and facilitator, providing sufficient instruction for students to get started, helping the students launch the projects, and supplying additional language or technology support along the way. The final products were not just turned in to the teacher but were also shared with other audiences. (Warschauer, Shetzer, y Meloni, 2003).

# **4.5.4 Los Chats**

Por su parte el chat o Internet Relay Chat (IRC), fue creado en 1988 por el finlandés Jarkko Oikarinen. Es un tipo de comunicación aún más veloz que el foro o el correo electrónico, emula conversaciones reales, algo que motiva a los que aprenden a utilizarlos y la más extendida entre las herramientas sincrónicas, hoy en día, "Como forma de comunicación sincrónica, el chat es aún la más popular y expandida, sobre todo porque el soporte tecnológico requerido es de fácil acceso" (Roselli, 2004: 4).

Es como decimos un claro ejemplo de herramienta tecnológica sincrónica ya que las respuestas son instantáneas, no se tiene que esperar a que el interlocutor lo lea, escriba la respuesta, la envíe y nosotros tengamos que esperar a que el servidor nos funcione correctamente para poder descargar y leer la respuesta del que nos la envía como pasa en el correo electrónico (Ortega, Isla, y Rabasco, 2000).

Al mismo tiempo los chats permiten, como en las conversaciones reales, que haya más de dos hablantes a la vez, al contrario que el carácter unidireccional del correo electrónico aunque este pueda enviarse a un número ilimitado de personas para que reciban la información. Véase el caso de una conversación en inglés en un chat dedicado a la música de rap y hip hop, Figura 19.

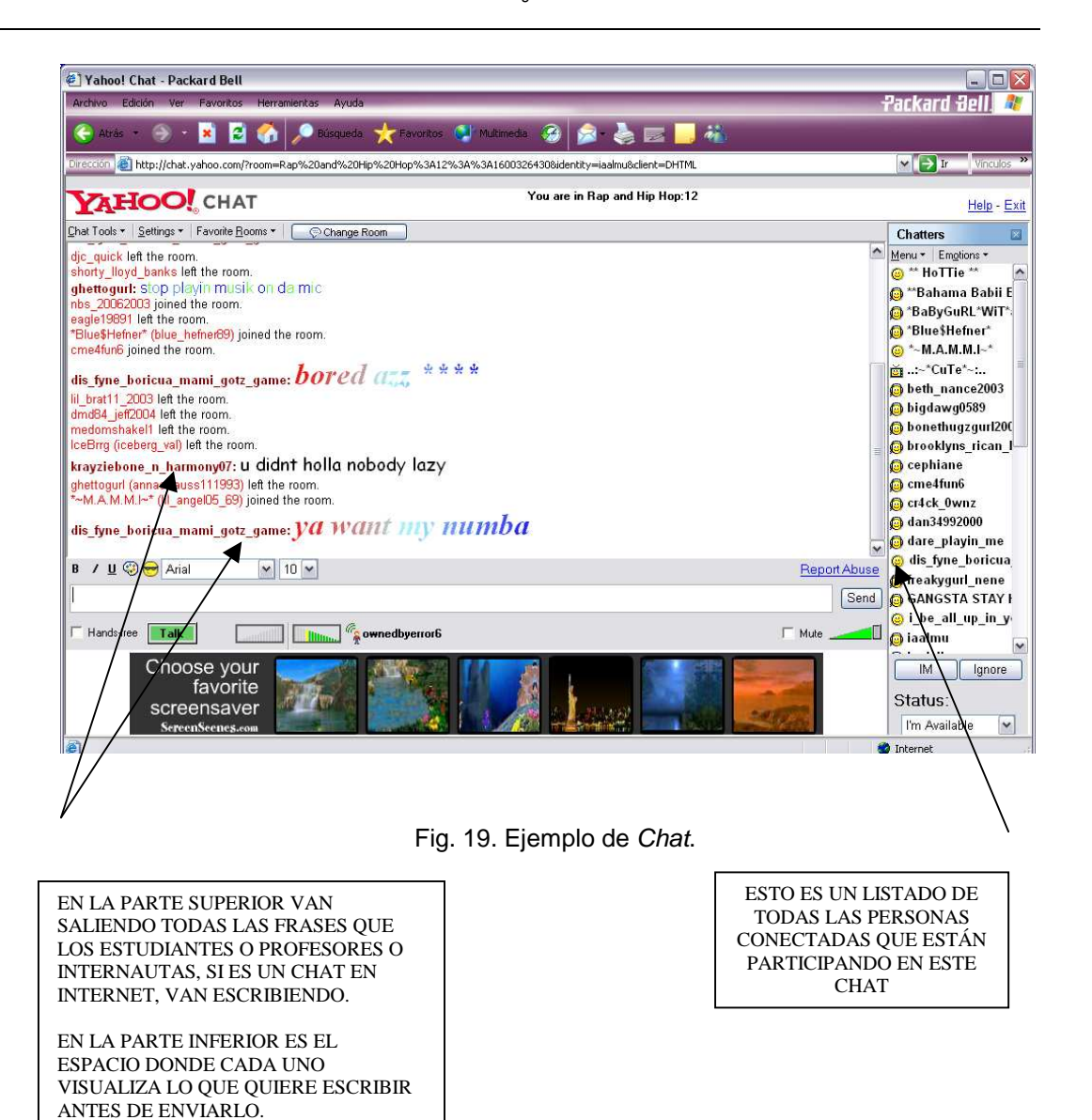

Los chats proporcionan una serie de conversaciones reales con personas de todo el mundo con las que se puede practicar el idioma objeto de estudio, en nuestro caso el inglés. Surgen conversaciones rápidas con varias características del lenguaje oral como son la superposición de varias voces a la vez, el dinamismo, etc. Pero, lo bueno de las conversaciones online (Jepson, 2005: 81; Pinto, 2005: 7) es el hecho de que al quedarse registrado de forma escrita en la pantalla lo que van escribiendo durante la conversación, los hablantes pueden releer una y otra vez lo que están diciendo en el caso de que se pierdan o, incluso, les daría tiempo de buscar en un diccionario palabras que no entiendan y que realmente obstaculicen la comprensión. Sin embargo, deberían buscar otra estrategia, que no fuera la de recurrir todo el tiempo al diccionario en caso de que no entiendan algo, y, por ejemplo, preguntar a sus interlocutores qué significa alguna palabra que hayan dicho que no puedan entender o lo que quieren decir en determinada frase, con eso practicarían aún más sus competencias de expresión lingüística en el idioma extranjero. La rapidez y la espontaneidad se consiguen a través de la abreviación de las palabras o el uso de emoticones (Godwin-Jones, 2005), para agilizar así, el intercambio de ideas. Blanco (2002: 24) señala que "Los intercambios han de ser rápidos si se quiere mantener la relevancia conversacional."

Hay una serie de teorías en las que se basa la comunicación sincrónica mediada por ordenador:

> The theoretical approach based on second language acquisition (SLA) principles, sociocultural and constructivist theories and concepts taken from research on multimodality and new literacies, can influence the design and implementation of tasks for computer-mediated communications (CMC). (Hampel, 2006: 105).

Como hemos comentado, los chats se consideran muy motivadores porque los puede utilizar todo el mundo, la gente más tímida o introvertida suelen sentirse más cómoda hablando desde su casa sin tener que sentir que le miran veinte compañeros de clase cuando opina sobre el tema a debate.

Modo austero de comunicação, minimalista, à deriva, confuso e desorientador para alguns, mas simultaneamente profundo, elegante e criativo para outros, a conversa por chat favorece a superficialidade mas abre as portas, também, à expressividade e à exposição de posições pessoais honestas e mais abertas ajudada pelo anonimato, pelo desconhecimento de quem realmente as emite. (Pinto, 2005: 5).

Pero esto no quiere decir que no podamos apreciar la personalidad de un individuo por el hecho de que escribir en lugar de hablar o por no verle gesticular al tiempo. El lenguaje dice mucho de nosotros y tenemos que tener sumo cuidado al hablar en Internet, precisamente porque es más vulnerable a las malas interpretaciones. Por la forma de hablar o escribir se puede apreciar sin distinción cómo es una persona.

> El lenguaje que utilizamos dice mucho de nosotros mismos. Podemos resultar soberbios, incluso pedantes, si utilizamos un lenguaje sofisticado, inalcanzable para los demás, un lenguaje que se empeña en marcar una distancia. Pero también podemos escoger ser cercanos y cálidos si utilizamos un lenguaje que se pueda compartir con los oyentes, buscando anécdotas que nos aproximen a ellos, ejemplos que puedan conocer. (Ramon-Cortés, 2005: 63).

También existen los chats gratuitos y de pago sobre diferentes temas donde la gente con afinidades comunes intercambian sus ideas, opiniones y demás datos. Los alumnos tienen aquí acceso y están en contacto con otras

personas con distintos acentos, nacionalidades, culturas, estatus sociales lo que les va a enriquecer en sus conocimientos de la cultura y el habla inglesa. Son interacciones muy atractivas para nuestro estudio ya que nos proporcionan conversaciones reales de distintas personas que van a influenciar en el habla de nuestros estudiantes de turismo.

La última revolución en cuanto a chats son los chats por voz, los cuales no cuentan con muchos estudios, tal vez por la novedad, y se consideran "even closer hybrid of face-to-face interaction" (Jepson, 2005: 82).

#### **4.5.5 El Messenger**

El primer lanzamiento fue el 22 de julio de 1999 con la versión Messenger 1 (1.0.0863), la última versión, hasta la fecha, es el Messenger 7.0 (build 0820), lanzado el 12 de septiembre de 2007. Hay una versión del Messenger disponible en una página web para gente que no tenga el programa instalado en el ordenador que esté utilizando, MSN Web Messenger. Véase en la Figura 20 una gama de emoticones (Godwin-Jones, 2005) que proporciona el Messenger por defecto para poder usar durante las conversaciones.

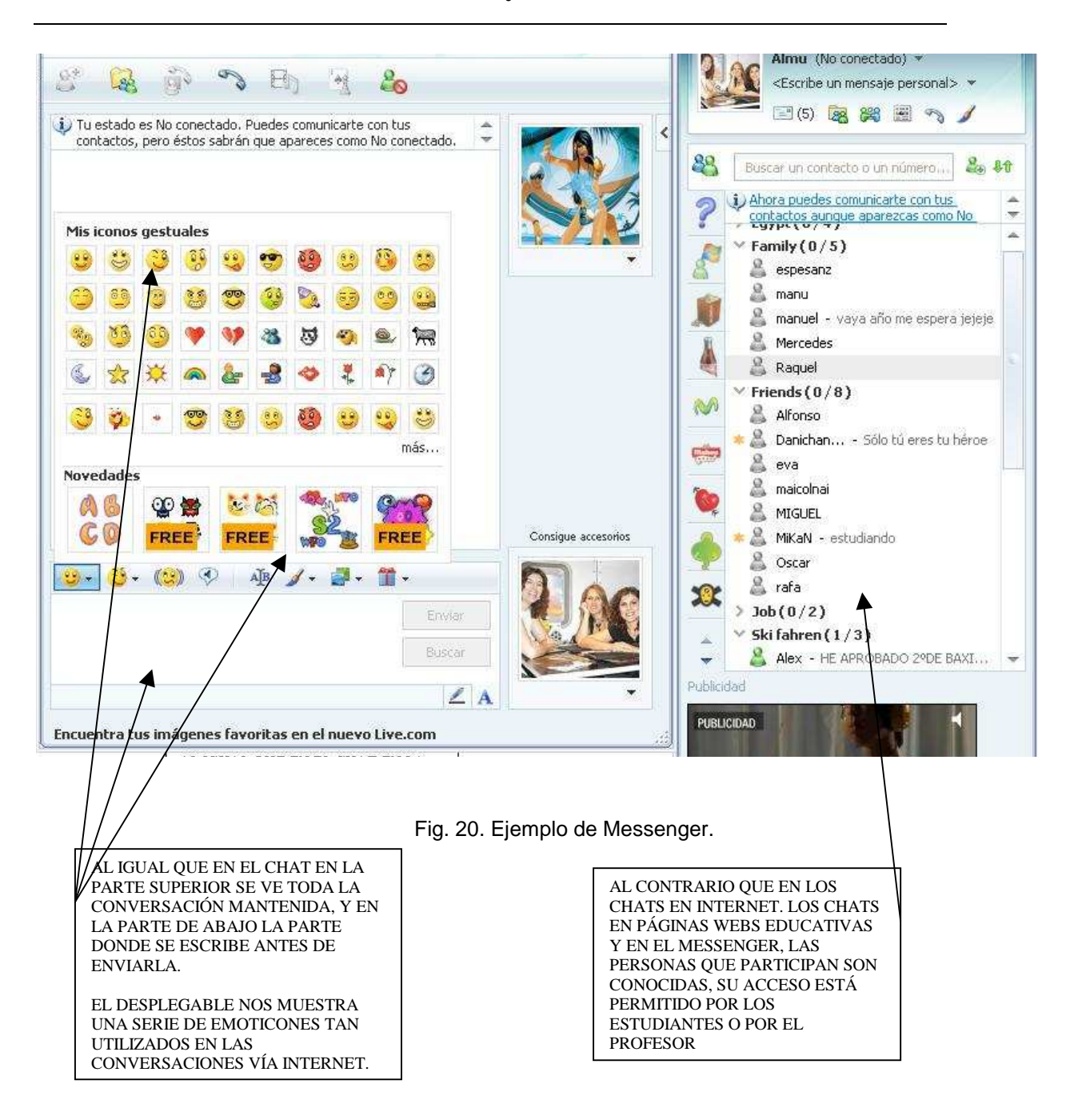

Así como el chat proporciona la posibilidad de conocer gente nueva y de practicar con gente de distintas nacionalidades y distintos acentos, en el caso de que se utilice el micrófono, el Messenger, véase la Figura 20, es una herramienta que recomendamos porque aunque sólo pueden participar gente conocida, para las clases a distancia puede ser una herramienta muy útil. Se puede utilizar como punto de encuentro de toda la clase para hablar,

intercambiar ideas, practicar el idioma que se aprende, etc. donde el profesor puede ejercer como moderador, anotando los errores que detecte, intentando que todos participen, etc.

#### **4.5.6 El WebAnn y el Epost**

 Hemos mencionado anteriormente el foro como herramienta asincrónica, pero además existen otras herramientas asincrónicas de similares características que cuentan con muchos adeptos y defensores o estudiosos de las mismas como son WebAnn y Epost. WebAnn (Figura 21) es un sistema compartido de anotaciones que se cuelgan en las páginas web y que quedan enlazadas a discusiones que se abren dentro de estas páginas. Por su parte el Epost (Figura 22) es un sistema convencional consistente en una tabla de discusiones, como un foro. Bernheim, Bargeron y Grudin (2002: 1) han estudiado ambos sistemas sincrónicos y afirman en su estudio que:

> Students and instructors are spending more time online. Many see this as a significant opportunity to encourage more educational interaction outside the classroom. Tools that support asynchronous collaboration hold potential as a convenient, flexible means of doing just that. […] Tools that support asynchronous collaboration allow discussion to happen when and where it is convenient, and help link what goes on outside of class while students do homework to what goes on in class. For instance, students can begin to discuss a reading assignment while they are reading it, instead of taking notes and waiting until they get to the classroom to express their reactions.

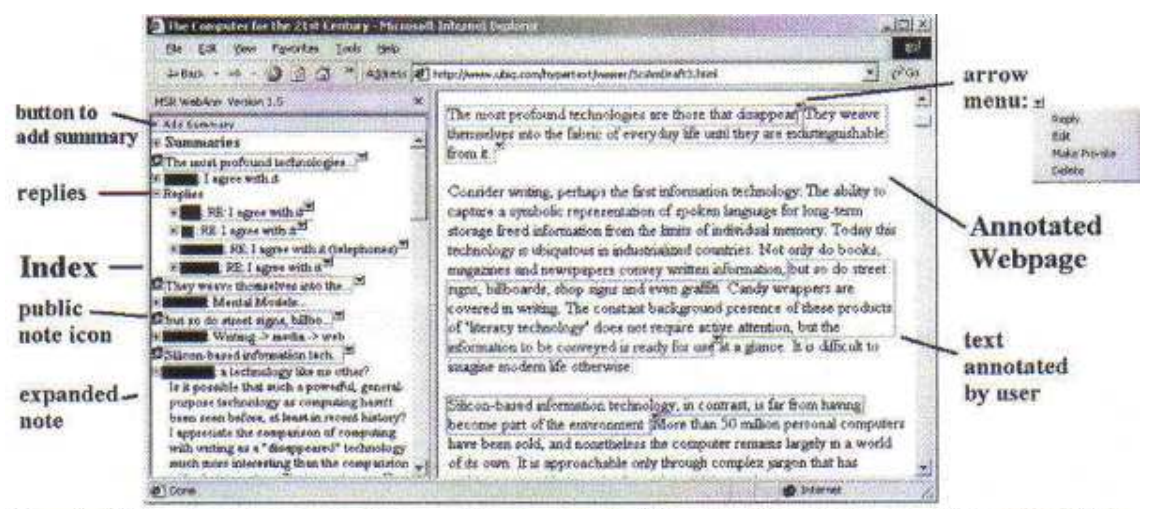

Figure 1: WebAnn interface embedded in Internet Explorer. On the right is the webpage being annotated, on the left is the index of notes and replies. Student names are blacked out to provide anonymity.

Fig. 21. Muestra de una WebAnn.

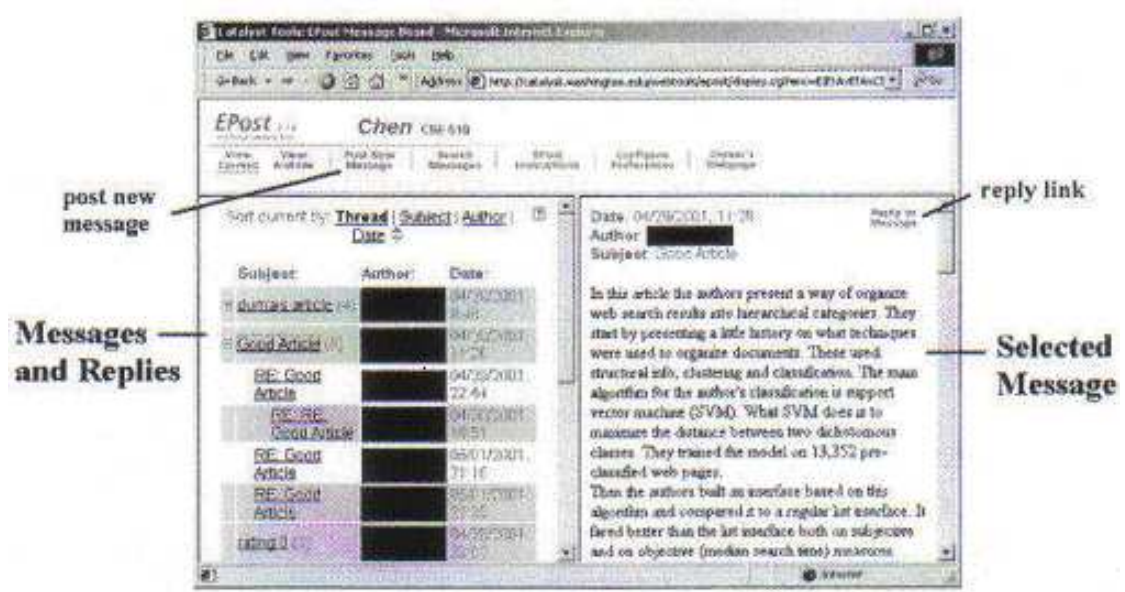

Figure 2: EPost, a threaded discussion board from the UW Catalyst toolkit. The left pane is the index of posts and replies. The right pane is the text of the selected message. Student names are again blacked out.

Fig. 22. Muestra de un EPost.

# **4.5.7 Material Multimedia: CD-ROM, DVD**

 Por último, también tenemos que mencionar como alternativa o, a veces, complemento de Internet el uso del CD-ROM o DVD, es decir software educativo. Evita muchos problemas como la falta de una buena conexión de banda ancha. El CD-ROM, al contrario que muchas páginas web, tiene una larga durabilidad y gran capacidad de almacenaje por lo que resulta un medio muy adecuado para presentar datos digitales. Los datos se pueden imprimir, el audio se puede descomprimir y convertirlos al formato que se desee. Además, hoy en día todos los ordenadores vienen equipados con drive para el CD-ROM o el DVD y todo lo necesario como la tarjeta de sonido, altavoces, micrófono y etc. para escuchar los archivos multimedia. Hemos dicho que es un recurso complementario a la página web porque, muy a menudo, hay páginas web didácticas que cuentan con una versión en CD-ROM o DVD donde recogen más ejercicios y actividades. Según Hita (1998: 5):

> La cantidad de programas informáticos que permiten la creación de materiales genera muchísimas propuestas didácticas en las que uno de sus elementos más atractivos es el soporte informático en el que se representan. Algunas de ellas se proponen para el trabajo en la clase presencial, y otras pretenden una enseñanza de idiomas a distancia.

# **4.6 Uso actual de los servicios que proporciona Internet y sus ventajas y desventajas**

Pero ¿cuáles son los servicios más utilizados por los usuarios de Internet en España hoy en día? Siguiendo los datos recopilados por Tatum los servicios que han visto un aumento han sido el intercambio de archivos, el correo electrónico y el Messenger entre otros como se puede observar en la

Figura 23 frente a las discusiones en grupo y los chats. Los chats, no obstante, siguen siendo una de las herramientas más utilizadas con distintos fines además de los pedagógicos e intercambio de información. Según Laborda (2004: 7): "Las cifras son elocuentes. Una encuesta realizada a principios de 2003 revelaba que el 60% de los internautas españoles había participado alguna vez en un chat y que un 28% lo hacía todos los días."

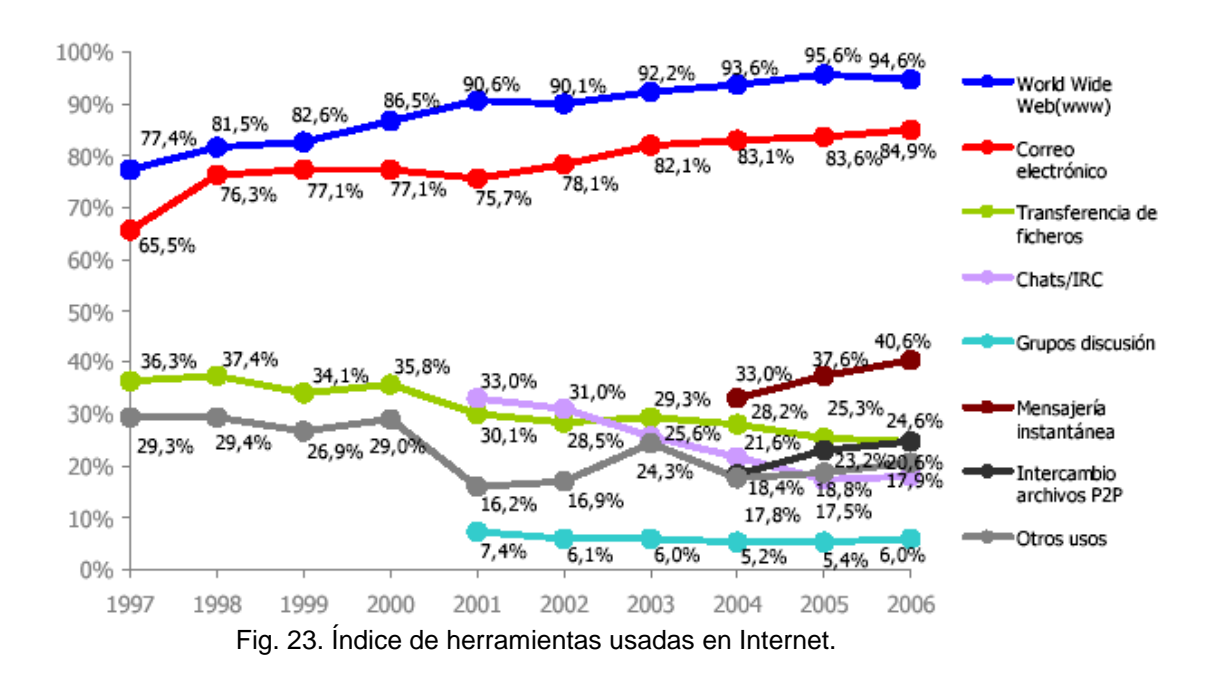

 Con todo lo que ofrece Internet, tanto profesores como lingüistas están de acuerdo en que Internet tiene muchos puntos a su favor para que se utilice como herramienta educativa y se acabe extendiendo la educación a distancia. Como afirman Golinowski y Raab (1999) sin tener en cuenta la tecnología usada, tienen una serie de convicciones con respecto a Internet:

- Useful knowledge can be gained through dialogue with others. [...]
- Electronic conferencing is unique: social and textual cues that regulate and influence group behaviour are missing: authority and control structures shift

rapidly; the usual discriminators of race, age and gender "are almost hidden". […]

Learning through computer mediation is an experimental, self-determined and largely self-motivated process. […]

Fernández (1999: 69) hace unas observaciones muy importantes sobre las ventajas del uso de Internet desde el punto de vista tanto del profesor como del estudiante. Así considera que en Internet:

- No se juzga a nadie por su apariencia.
- Puedo participar cuando me venga mejor [...]
- Si no "participo" durante una semana, no pierdo ninguna clase porque todo está en la red.
- Puedo conocer y colaborar con gente de muy diferentes sitios. [...]
- Siempre se dispone de tiempo para dar una opinión. Puedo pensar sobre lo que quiero decir (aunque no sea siempre lo más acertado).
- He hecho algunas amistades virtuales [...]
- Cuando no comprendía un texto elaborado por un determinado profesor he planteado mis dudas al mismo profesor y a otros compañeros de curso.
- Entre los estudiantes se intercambia mucho material, hay un gran espíritu de colaboración que pocas veces se da en las clases presenciales.

Pero Internet implica que no tiene límites, no se ve limitado por un libro o una casete, que el proceso de aprendizaje no está contenido entre cuatro paredes como las existentes en las aulas donde se imparte clases presenciales. Gracias al *hipertexto*, término acuñado por Theodor Nelson en 1967, se nos permite viajar no sólo de arriba abajo dentro del texto leído si no a otros textos vinculados a través de enlaces y que tienen relación con el tema tratado, así la lectura se convierte en tridimensional, haciéndola más activa y amena; aunque algunos, también, la encuentren caótica y difícil de seguir; de ahí que sea muy importante cómo estén diseñadas las páginas web y la elección de dónde y qué enlaces poner. Hita toma la definición de Hipertexto de León (1998: 70) donde éste:

> [...] se refiere a aquella tecnología que permite organizar una base de información en bloques directos de contenidos denominados nodos que, conectados a través de una serie de enlaces, acceden de manera inmediata a la información destino, formando múltiples itinerarios para el usuario.

 Blanco (1999: 11) nos comenta cómo ya en 1996 Terceiro observó cómo los nuevos modelos educativos supondrían un gran cambio tanto de la forma de enseñar como del lugar o en las instituciones:

> Este nuevo modelo educativo, según Terceiro, nos obliga a olvidarnos de la tradicional imagen del centro educativo ubicado en un lugar físico en el cual se encuentran cara a cara profesores y alumnos. La utilización de redes en educación nos permite especular e imaginar modos de enseñanza totalmente diferentes que transformarían a su vez toda la estructura escolar con implicaciones en la didáctica, en la organización escolar, en la orientación y en los espacios físicos.

La idea de Internet sin límites está claramente extendida entre la comunidad de profesores y lingüistas como Hita y Quiñones (1999: 928), "Pasamos del espacio de la clase presencial al espacio virtual en el que se han roto los límites físicos". Permite el contacto con gente de otros países, de otras culturas, como ya hemos comentado antes; consigue que el estudiante se sienta más cercano a la lengua que está estudiando, por un breve período de tiempo se siente en otro país, en el país de la lengua meta. Al no verse limitado, Internet ofrece accesos a otros recursos, la variedad de fuentes a la que se tiene acceso enriquece el aprendizaje de los alumnos. Cantallops,

González y Tortosa (1999: 816) describen las ventajas de los cursos virtuales como:

> Mediante este servicio el estudiante tiene un contacto directo con el profesor, pudiéndole plantear cuestiones sobre la lengua o el método de aprendizaje. [...] permite al estudiante establecer contacto con otros compañeros, pudiendo dejar mensajes o plantear preguntas en un tablón de anuncios electrónico, al que tienen acceso los otros estudiantes, Los participantes pueden leer y contestar los mensajes, de manera que se crea un foro de debate entre ellos. [...] se ofrece una selección de informaciones sobre países y sus gentes. Estos datos sobre historia, geografía, cultura, política o actualidad se comunicarán en la lengua estudiada utilizando un lenguaje sencillo con ayudas de comprensión e irán acompañados de imágenes y sonido. También se establecerán enlaces con otros recursos sobre el país correspondiente. Este servicio constituye por tanto el trampolín de acceso al país extranjero.

 Sánchez de Villapadierna (1999: 1006) hace hincapié en el hecho de que los materiales interactivos sirven tanto para clases en grupo o para explotación individualizada; y en la libertad que proporciona las clases virtuales:

> En ese horizonte comunicativo ampliado, los materiales llamados interactivos abren novedosas vías y modos para desarrollar la capacidad de enseñar y aprender. [...] dichos materiales pueden ser utilizados en grupo, bajo la supervisión de un profesor, y también están capacitados para que el estudiante se enfrente a ellos en solitario.

> [...] A esa condición debe añadirse la no menos importante que posibilitan dichos materiales, a saber, la superación de la limitación espaciotemporal. En lo referente al eje espacial, es ya bien sabido que la Red (Internet o cualquier otra por venir) rompe las barreras localistas y localizadoras, de modo que un profesor puede elaborar un determinado material didáctico en su cabaña a orillas del lago Tanganica y enviarlo por correo electrónico al tiempo y al instante a sus alumnos de Badajoz, Hamburgo y Delhi, o ponerlo en la Red y que éstos accedan a ellos en el momento que les parezca oportuno.

 Como cualquier metodología, el uso de Internet en la enseñanza de idiomas también tiene sus inconvenientes, tiene aspectos que mejorar y, desde luego, no es el método definitivo para aprender idiomas. Y cómo no, también cuenta con sus detractores; muchos critican el abuso que se hace de Internet, otros el mal uso de una herramienta que podría ofrecer muchas más cosas, etc. Como dicen Golinowski y Raab, 1999:

> Distance education has its critics, many of whom regard it as a poor substitute for the "real" thing, namely conventional, face-to-face instruction. Much of the criticism has been directed toward the lack of interaction between and among students and instructor associated with earlier forms of distance education, commonly referred to as "correspondence" education. Indeed, the lack of meaningful interaction and delays in feedback that characterized such programs were major causes of low student motivation and course completion rates.

Por su parte Fernández (1999: 69) hace un repaso de las desventajas de la educación a distancia virtual:

- Las limitaciones sociales (nivel económico, raza, sexo, etc.) que excluyen a muchos colectivos de grupo y de motivación.
- No siempre los tutores están preparados para este tipo de enseñanza y se apoyan en el constructivismo para justificar la falta de dinámica de grupo y de motivación.
- No siempre los estudiantes están preparados para participar en este tipo de cursos.
- Hay que tener cuidado en cómo se expresan las opiniones porque lo que oralmente puede parecer inocuo, al quedar por escrito suena de otra manera.
- Hay muchos prejuicios y falsas ideas en lo que a educación virtual y comunicación virtual se refiere.

 $\overline{a}$ 

Si comparamos las clases virtuales y a distancia con las clases presenciales donde se está intentando cambiar y donde se lleva años aplicando nuevas metodologías como el Enfoque Comunicativo o el Enfoque por Tareas para poder ofrecer a los alumnos más contacto con la lengua meta y más práctica oral y auditiva; podemos ver algunas diferencias y que, al igual que Hita (1998: 5), nos preguntamos si dichos cambios afectan también a las actividades, a la metodología aplicada en los cursos a través de Internet o de software:

> Pero, ese aumento del número de intercambios comunicativos en la enseñanza presencial, ¿se manifiesta también en la enseñanza a distancia? Esos materiales generados con programas informáticos, ¿han creado comunicación entre los alumnos? Si analizamos diferentes propuestas didácticas en soporte informático para el autoaprendizaje de idiomas, constataremos que, muchas de ellas, carecen de actividades comunicativas. El avance didáctico en la enseñanza presencial, no se manifiesta en la enseñanza comunicativa a distancia de idiomas. Esta es la conclusión a la que hemos llegado a la vista de los materiales disponibles en Internet.

 Como señala Blanco (1999: 9), el enfoque por tareas, proporciona un mayor contacto con la lengua meta y una mayor práctica oral porque como afirma este autor:

> El enfoque por tareas de la actividad en el aula multimedia ayuda a desterrar el rol del profesor como ser omnisciente, transfiriendo el protagonismo al equipo de alumnos que realiza una determinada actividad. David Nunan nos recuerda las tremendas estadísticas de intervención en el aula tradicional<sup>9</sup>, repartidas en un 87% de tiempo que pasa el profesor hablando, por sólo un 13% del tiempo dedicado a interacción entre alumnos, o alumno/ profesor.

<sup>&</sup>lt;sup>9</sup> Nunan, D. (1989: 55). Nota a pie de página respetando la cita original de Blanco (1999: 9).

 Para concluir podemos citar la idea base que no hay que olvidar a la hora de utilizar las nuevas tecnologías en la clase de idiomas ya sea Internet o cualquier otro tipo de software multimedia, como aseguran Warschauer, Shetzer, y Meloni (2003):

> There is no single right way to use the Internet in English language teaching, just as there is no one way to use textbooks, tape players, or libraries. However, it is possible to learn from the successes of others, and there is a pattern of positive results being achieved from project-based computer work in the classroom.

Podemos constatar que la tecnología evoluciona a pasos agigantados, cada vez se facilita más la tarea del profesor para poner en contacto a los estudiantes con la segunda lengua estudiada. Hoy en día no se ve el contacto con la segunda lengua tan lejano como antes, donde era muy difícil encontrar gente con la que practicar o tener acceso a materiales auténticos en la segunda lengua con los que practicar, ya sean periódicos o la escucha de la radio. Algo ya posible en la actualidad gracias a Internet. Pero a pesar de todos los avances tecnológicos que podamos tener a nuestra disposición, la combinación perfecta y efectiva entre la manera de utilizarlos y el método o enfoque utilizado en clase es lo difícil de conseguir.

> ¿Consiguieron los avances técnicos hasta ahora nombrados crear ese espacio real de comunicación? Sin dejar de reconocer sus aportaciones a la enseñanza de segundas lenguas, podemos constatar que el desarrollo tecnológico no fue paralelo a la evolución pedagógica. Existe un consenso entre los autores a la hora de reconocer las limitaciones de los recursos digitales para diseñar materiales didácticos comunicativos para la enseñanza

de segundas lenguas, pero podemos destacar que este consenso también se da en cuanto a las posibilidades de los mismos recursos según se van desarrollando sus características técnicas. (Hita, 1998: 13).

Para concluir, podemos citar a Gewerk, Abalde, Belda y Aguilera (2004: 8) que señalan que no sólo hay que introducir las TIC en la clase, sino que hay que saber cómo hacerlo, ya que la tecnología por sí sola no obra milagros: "Nowadays, twenty years later, we have are certain about one thing: ICTs in teaching do not perform magical results. Any teacher, just by introducing PCs into his/her teaching, cannot consider that automatically they will have the outcome that his/her pupils will learn more, or better, nor can they be considered incentives to learning."

### **5. DESARROLLO DE LA INVESTIGACIÓN**

#### **5.1 Descripción del experimento**

Se realizó durante el primer cuatrimestre del curso académico 2007 – 2008 la experiencia consistente en recoger las conversaciones de chats de un grupo de veintidós alumnos voluntarios de inglés de primero y segundo de Turismo de la UNED.

El chat elegido ha sido la página alemana Worldtrip/Reise-Chat – Weltreise-Chat, que ofrece versiones en inglés y en alemán.

El experimento tiene una doble vertiente, una puramente lingüística y otra didáctica. Para averiguar las características lingüísticas de los chats, después de cada sesión, en la que la investigadora participaba únicamente en calidad de observadora, se han almacenado las conversaciones y se han procesado mediante una herramienta de análisis de corpus: Oxford WordSmith Tools versión 3.00.

Este análisis tipo cuantitativo ha permitido concluir una serie de características lingüísticas de los chats en inglés, que veremos con más detalle en los siguientes subapartados y así como en el capítulo sexto.

En el estudio de carácter didáctico, se partía de la hipótesis de que mediante la participación regular en chats, los alumnos mejorarían su nivel de inglés, su motivación y se beneficiarían de la adquisición de otras competencias, como el uso de herramientas informáticas, la conciencia intercultural, etc. En primer lugar, se han estudiado las características del grupo de voluntarios mediante encuestas y entrevistas de tipo cualitativo y se han

administrado diversos cuestionarios para averiguar la motivación y la opinión que los mismos alumnos han tenido durante el experimento. Asimismo, estas técnicas cualitativas se han complementado con la observación de la investigadora, que ha elaborado un diario para complementar los datos cuantitativos obtenidos con otros cualitativos que le dieran una visión más amplia de los resultados de la investigación.

Con el fin de averiguar la repercusión del uso de los chats en el nivel de lengua de los alumnos, se ha realizado un análisis de errores previos al experimento mediante redacciones y un estudio de los avances del grupo posterior a éstos.

## **5.2 Estudio del grupo**

En este epígrafe se procede a analizar los datos que hemos obtenido tanto de los cuestionarios que han cumplimentado los estudiantes que han participado en los chats, como de los corpus recogidos de las distintas conversaciones que han mantenido. El número de participantes fue de un total de 22 alumnos.

 Para empezar, es importante tener en cuenta que el tipo de alumnado que se matriculan en cursos online, está generalmente más cualificado que los que asisten a las universidades presenciales.

> Moreover, students enrolled in distance-education courses usually have a higher education level (i.e., senior, graduate student, etc.). Yukselturk (2005) reports that over 60% of students who attended an online program in his study had a bachelor's degree. (Yukselturk, E. y Bulut, S. (2007).

La consecuencia que tiene el hecho de estar en posesión de otra licenciatura es un nivel superior de idioma, al menos en su vertiente escrita, y una mayor voluntad y motivación hacia el aprendizaje de una asignatura que no es necesaria para su posterior vida laboral.

En el caso del grupo que nos ocupa, solo hay dos personas que ya poseen otra titulación. La mayoría procede de estudios de Bachillerato, lo que coincide con la descripción realizada en el Libro Blanco de Grado de Turismo (ANECA, 2004).

#### **5.2.1 Sexo y edad**

Siguiendo los resultados de los cuestionarios (Anexo 8.4) en las Figuras 24 y 25, podemos observar primero cómo el índice de participantes se encuentra en su mayoría entre las edades comprendidas entre 30 y 50 años, asimismo son las mujeres las que más se involucran en esta serie de estudios, y por tanto, en su proceso de aprendizaje.

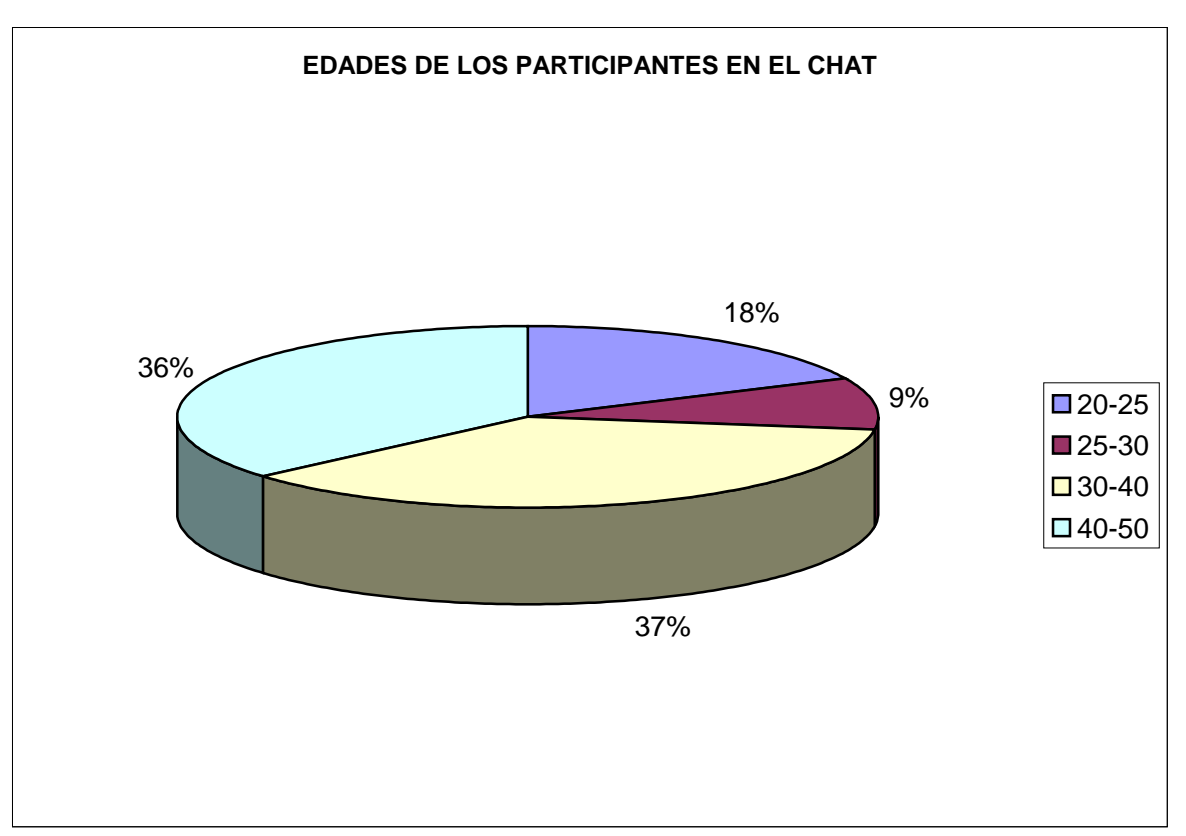

Fig. 24. Edades de los participantes en el chat de Reisen-Chat.

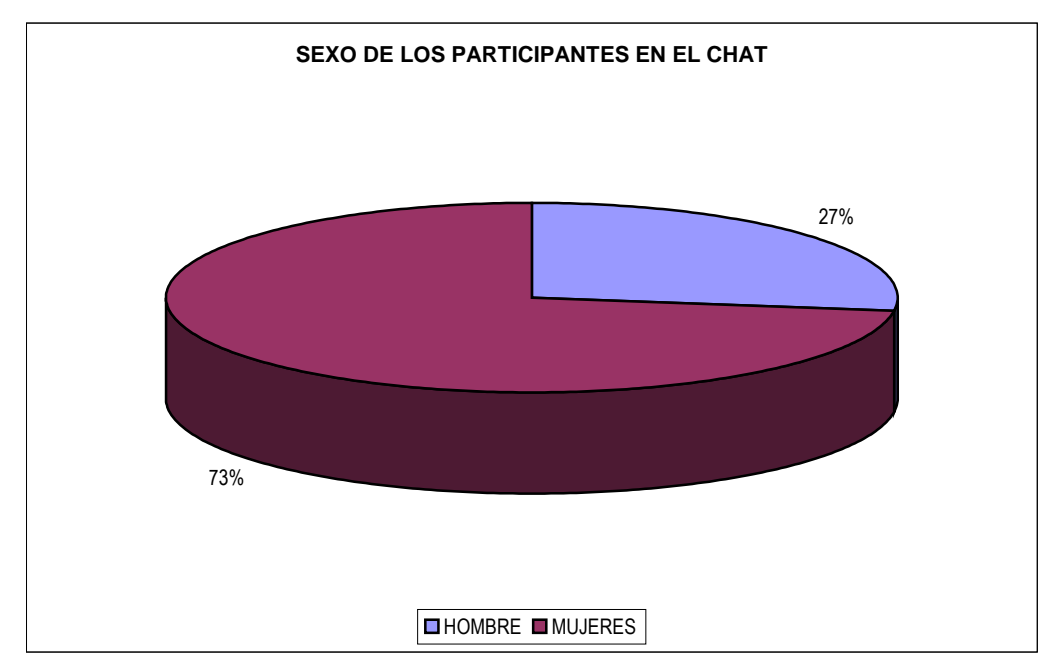

Fig. 25. Sexo de los estudiantes que han participado en el estudio.

Estos dos factores tienen también consecuencias en el aprendizajeenseñanza de lenguas extranjeras, ya que se ha demostrado sobradamente que la facilidad para aprender idiomas es proporcionalmente inversa a la edad de comienzo, especialmente con lenguas lejanas a la materna, como es el caso del inglés. Por otra parte, el factor de género también tiene una importancia relativa, ya que hay numerosos estudios que señalan las ventajas de las mujeres a la hora de aprender idiomas y un nivel mayor de inteligencia verbal (Sax, 2005; Taylor y Nikonova, 2004).

#### **5.2.2 Nivel de uso de TIC**

Como podemos ver en las Figuras 26 y 27, los datos obtenidos sobre los conocimientos previos de los estudiantes muestran que la herramienta tecnológica más utilizada de forma habitual es Internet seguido del Outlook, Word y luego el sistema operativo de Windows. Además, teniendo en cuenta la frecuencia de uso de las mismas, también es Internet la que tiene la ratio más alta de uso diario, seguido de Windows y Word. El hecho de que el resultado sea tan positivo a favor de Internet, resulta beneficioso para nuestra investigación, ya que los estudiantes utilizan muy a menudo esta herramienta para su trabajo y tiempo libre. También es un claro indicativo de que aquellos estudiantes que se sienten más atraídos por las herramientas tecnológicas, en especial Internet, son los mismos que se han ofrecido voluntariamente para formar parte de la investigación de la aplicación de chats en la enseñanza del inglés. Sin embargo, herramientas que ofrecen tantas utilidades como son Power Point y Excel, aparecen como los programas menos utilizados a nivel usuario y como los de menos frecuencia en su uso.

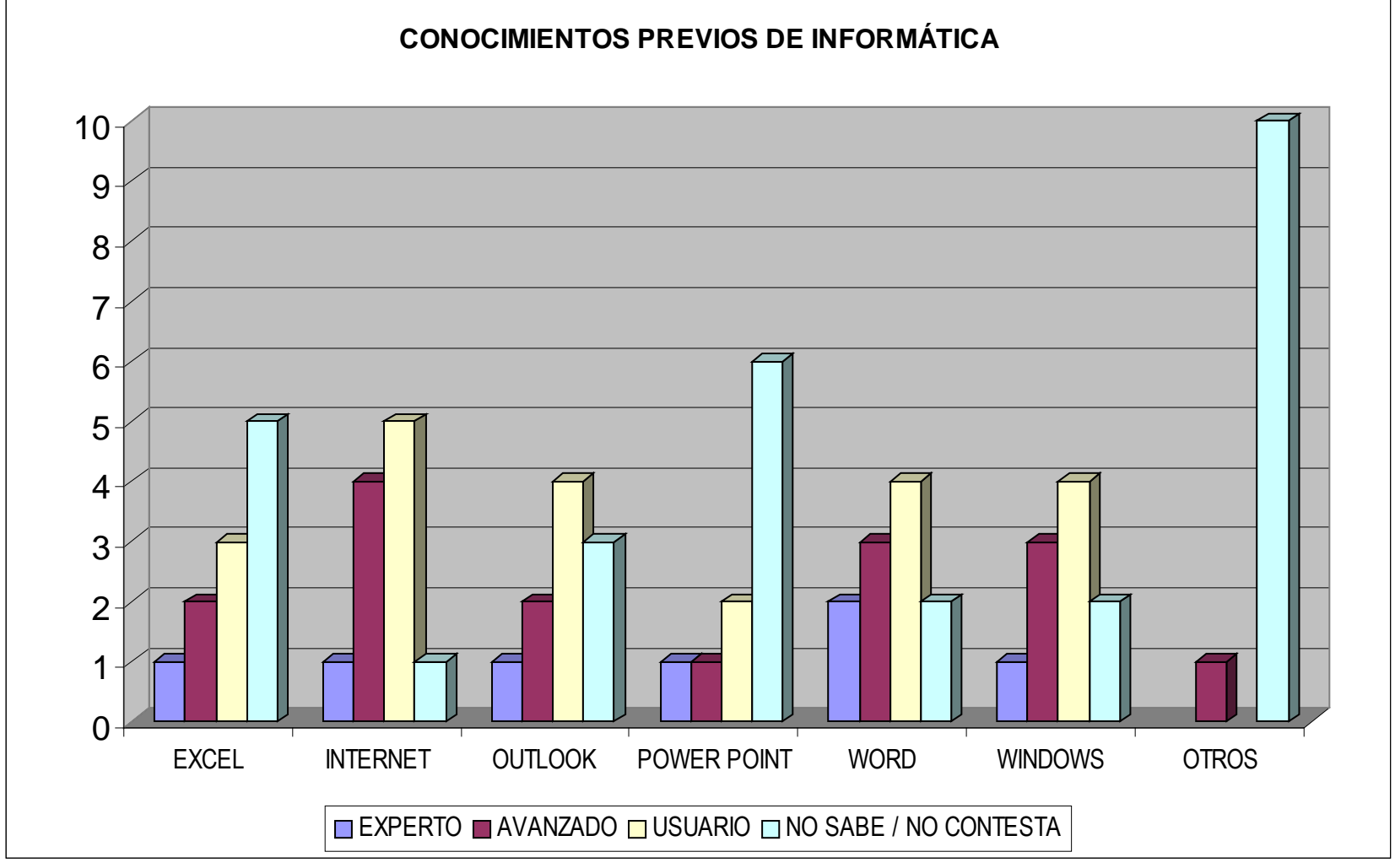

Fig. 26. Conocimientos previos de informática según cuestionario cumplimentado por los estudiantes.

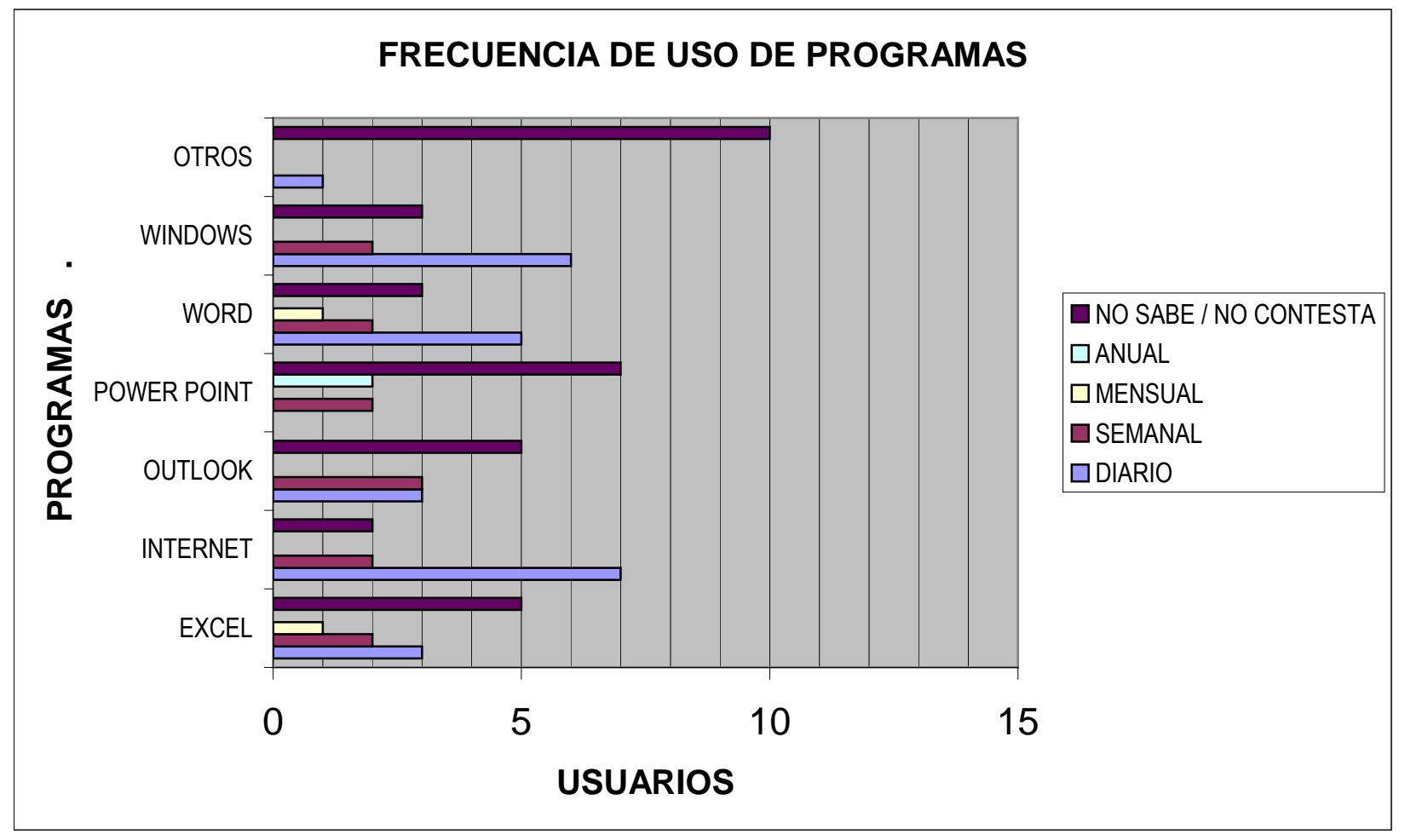

Fig. 27. Frecuencia de uso de las distintas herramientas y programas por parte de los alumnos.

El lugar de conexión y la frecuencia de la misma se pueden ver en la Figura 28, a continuación. El lugar más común entre los estudiantes que se conectan a Internet es la casa, seguido por el lugar de trabajo. Los resultados mostraron que ninguno de los estudiantes encuestados accedía a Internet desde ningún cibercafé o cualquier otro sitio que no sea su casa, centro de estudios o de trabajo. Los cibercafés, tan de moda, hace unos 10 años, no parecen un lugar de acceso a Internet utilizado, hoy en día, debido a que nuestros alumnos disponen de otros lugares más accesibles como son su hogar, trabajo y centro de estudio. Sí hay que mencionar que los cibercafés, siempre resultan útiles cuando no se está en el país de residencia. Son un buen recurso cuando se viaja si no se dispone de ordenador portátil con conexión sin cable o si en el hotel donde se aloja uno no proporciona ninguna sala de Internet o Wifi, Márquez, Garrido y Moreno (2006: 8).

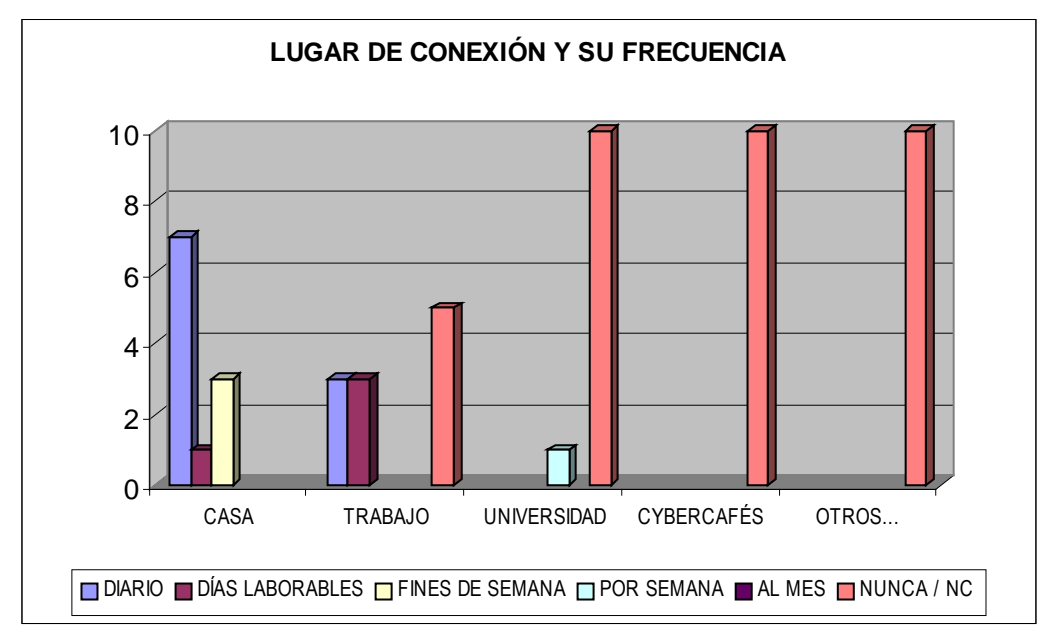

Fig. 28. Este gráfico muestra el lugar más frecuente desde donde se conectan los alumnos a Internet y la frecuencia con la que lo hacen.

#### **5.3 Contexto**

Como ya se mencionó en el capítulo segundo, la investigación se ha realizado en el contexto de la UNED, con la metodología del enfoque centrado en la acción dentro de las peculiaridades de la enseñanza a distancia. Los alumnos ya están acostumbrados a trabajar con entornos virtuales ya que participan normalmente en los foros y en los chats de las asignaturas.

Sin embargo, la participación en el chat de la asignatura es controlada y se produce sólo entre los mismos alumnos y un profesor del equipo docente, por lo que no se podrían extraer las mismas conclusiones que en la presente investigación, en la que se toma un chat abierto y por tanto, real, donde participan personas anónimas de todo el mundo (entre los que hay tanto nativos como no nativos) y sin control aparente por parte del profesor. Sin embargo, en el caso del *chat* de la UNED, los mismos alumnos son hispanohablantes, y están mediatizados por encontrarse con su profesora, que también es hispanohablante nativa. La fluidez y la naturalidad quedan pues, a nuestro juicio, coartadas, aunque la práctica favorece sin duda la mejora en el nivel de lengua y la comunicación entre los alumnos, favoreciendo por tanto el aprendizaje colaborativo.

En el curso virtual de la asignatura, alojado en la plataforma de la WebCT, las herramientas de comunicación son las más utilizadas entre profesores de la Sede Central, alumnos y Tutores de los centros asociados. Normalmente, utilizan los diferentes foros para comentar las cuestiones de interés de unos u otros. También se utiliza el correo, aunque en menor medida,

ya que normalmente, los alumnos prefieren dirigirse al correo personal de los profesores. El chat, es por último, el recurso menos utilizado en general, excepto en el caso de la asignatura de Lengua Inglesa I, en la que se realizan dos chats semanales.

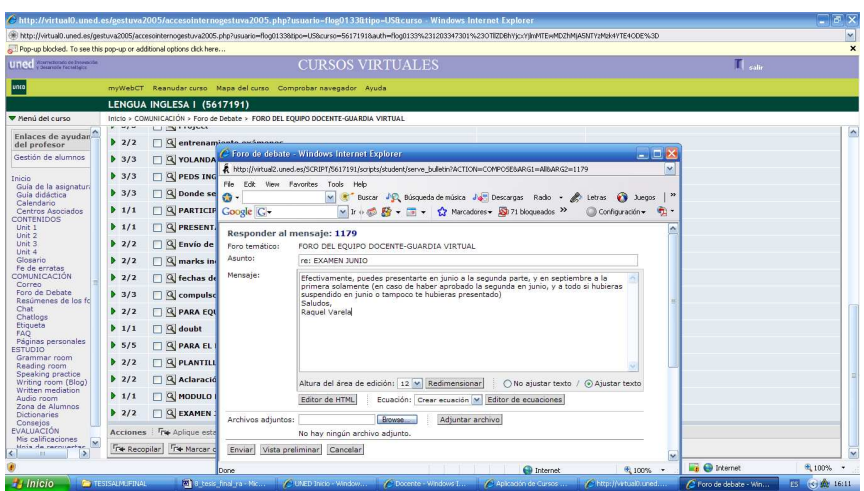

Fig. 29. Foro de los alumnos de 1º de Turismo dirigidas al equipo docente. (Fuente: Raquel Varela).

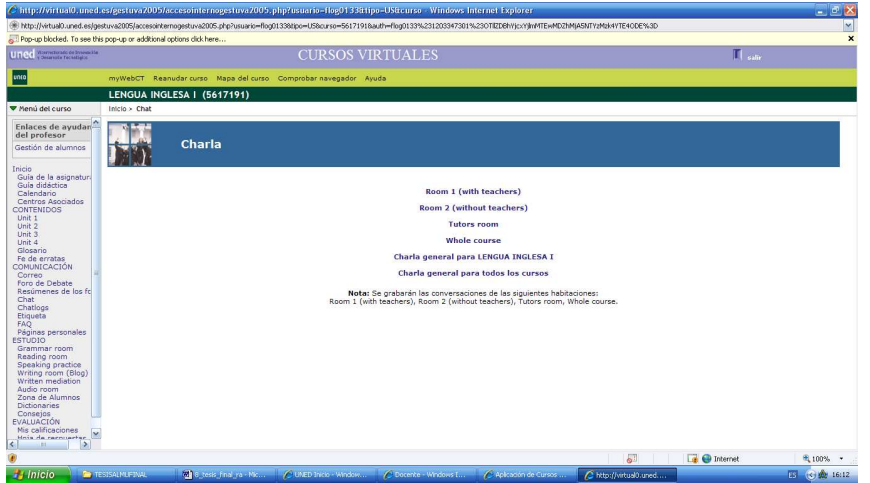

Fig. 30. Interface del chat para los alumnos. (Fuente: Raquel Varela).

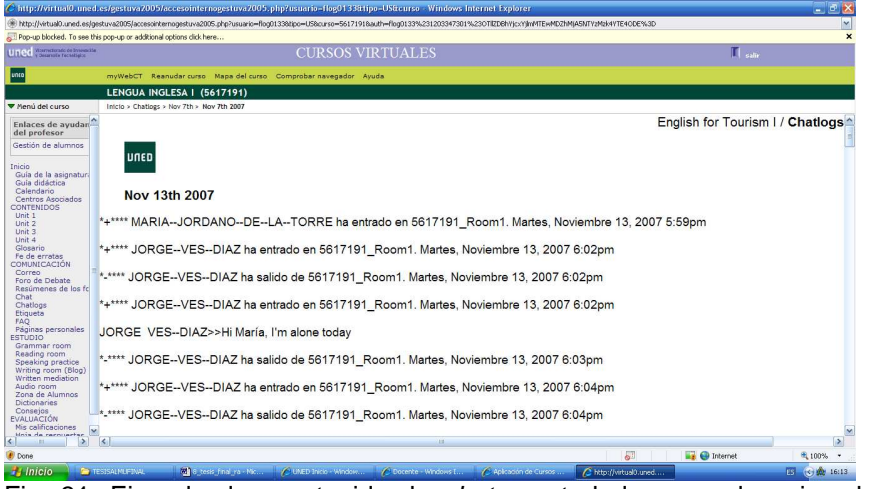

Fig. 31. Ejemplo de contenido de chats controlados con el equipo docente. (Fuente: Raquel Varela).

## **5.3.1 Chat seleccionado para el estudio**

La página que hemos seleccionado para nuestro estudio es una página alemana que ofrece visitas en inglés y/o alemán. Se llama Worldtrip/Reise-Chat – Weltreise-Chat cuya dirección es:

http://www.worldtrip.de/Weltreise-Chat/travel-chat.html

Se ha elegido esta página porque era de acceso libre y sencillo, y porque en ella hemos encontrado distintas habitaciones donde se entra según el interés del participante. Aunque supuestamente es un sitio especializado en Turismo, también se pueden encontrar páginas de temas generales, dependiendo de la edad, etc.: ICQ, 20 something, Africa, Age groups, Computers, Entertainment, Egypt, Family, French, Games, Gay, International, Languages, Money and Business, Science and Technology, Travel, Women, son algunas de las chatrooms que se pueden encontrar dentro de esta página. Nosotros hemos centrado nuestro análisis en el turismo, por eso hemos escogido unas habitaciones donde las conversaciones, en principio, deben realizarse en torno
al tema del turismo y de los viajes: así nos hemos conectado en las chat-rooms de Travel, Hospitality Club e ICQ-International.

 Esta página fue creada por Astrid y Martin en el año 2000 cuando empezaron un viaje que, supuestamente, tendría una duración de un año pero que, por distintos motivos, duró más de lo esperado. Ellos crearon está página en un principio para mantener a sus familiares y amigos informados de dónde y cómo estaban, ya que en muchos de los países no podían comunicarse de ninguna otra manera. Pero su viaje continuó, tras ese primer año alrededor del mundo, su página web se convirtió en una gran fuente de turistas y viajeros como ellos, que querían compartir e intercambiar sus aventuras y desventuras por los distintos países.

> Originally this website was meant as a travel log to keep parents and friends informed from what we thought was a one year trip around the world with a one year's round the world ticket from Star Alliance […] We always continued to publish our travel experiences - even under the sometimes quite adventurous conditions of low budget backpacking. Despite the horrible design (we are no web designers!) our illustrated travel diary eventually developped into a well visited, useful travel portal for (German speaking) travelers and tourists. We lately tried to add a few bilingual German - English chapters, see list above. […] We like to keep the worldtrip-forum an independent, noncommercial tool for individual long term travelers to:

- share travel- experiences with other co- travelers
- post questions another traveler might be able to answer
- find updates on the places described in our diaries
- write down adventures or thoughts for others to read
- discuss any (travel-) issues with other folks
- share useful links without commercial interest
- find a travel partner

Astrid y Martin (2007).

Antes de comenzar la investigación, todos los alumnos recibieron un tutorial consistente en una pequeña guía con pantallazos donde se les indicaba con detalle cómo tenían que acceder a la página web donde se encuentra el chat en el que tenían que participar. Se les explicó lo que queríamos demostrar con el uso de los chats en el aprendizaje de idiomas y se les fue organizando en grupos que no excedieran de más de cinco personas por chat-room a la vez. A pesar de haberles explicado todo por escrito y con anterioridad al comienzo de la experiencia, el primer día que se acordó encontrarse online en el programa Messenger, se les volvió a explicar lo que tenían que hacer y cómo iba a ser la mecánica, estos diálogos se pueden encontrar completos en los Anexos 22, 24 y 25. Según la Universidad de Napier (2008: 1) y Mogollón (2004: 7), para evitar la frustración y confusión entre nuestros alumnos debido al uso de nuevas metodologías, hay que establecer desde el principio con ellos un contacto personalizado y clarificar una serie de objetivos, igual que nosotros hicimos, como hemos explicado con anterioridad.

Avoid the frustrations and confusion chat activities can bring by

- Limiting chats to 4–5 students
- Limiting chat sessions to 30–60 minutes
- Sharing assigned readings, resources, chat instructions and guidelines to students one week in advance.

(Universidad de Napier, 2008: 1).

Para acceder a los chats, como podemos observar en la Figura 32, no hay que darse de alta, ni registrarse proporcionando ningún dato, otra característica más que nos ha hecho decantarnos por esta página web. Ya que el hecho de tener que darse de alta, el registro de datos privados, el recordar una contraseña cada vez que se entra y demás cuestiones de identificación suelen ser tareas engorrosas y que a muchas personas no suelen agradar. Como queremos que nuestros alumnos encuentren el menor número de trabas posibles a la hora de motivarse a entrar y participar en los chats, el mero hecho de sólo tener que introducir tu nombre de conversación es una característica que valoramos positivamente.

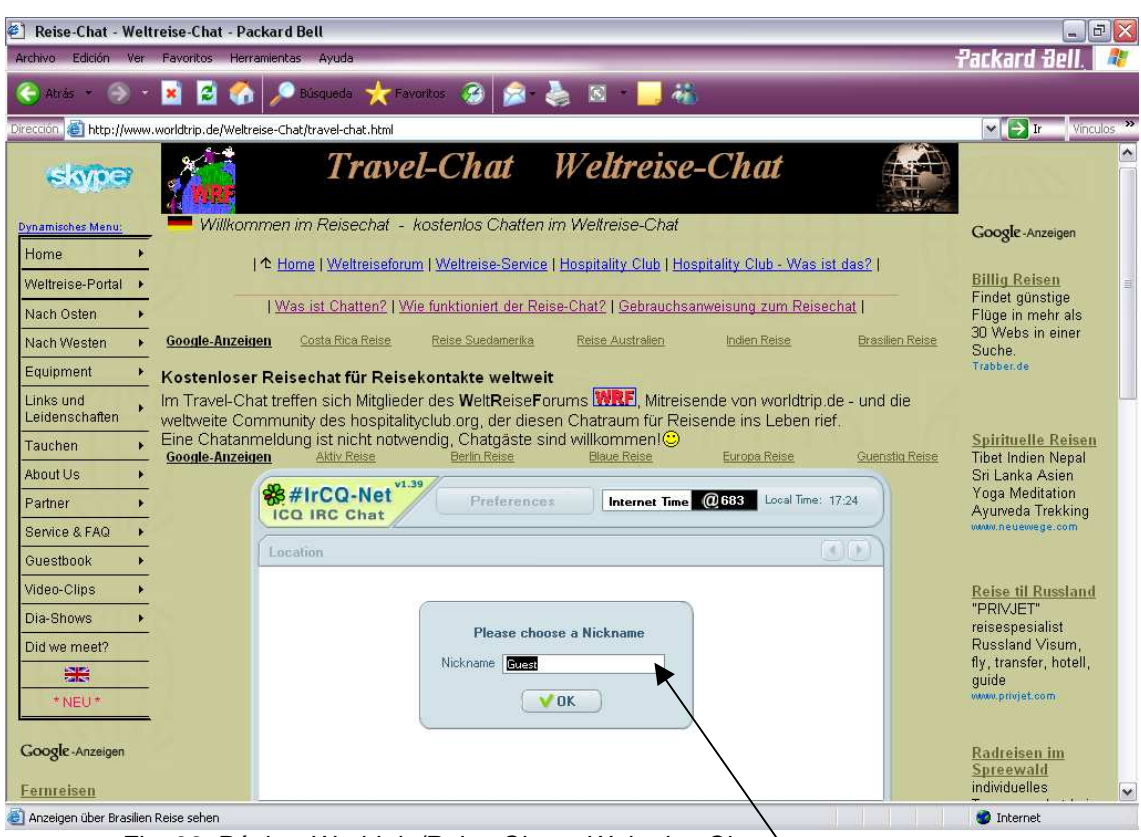

Fig. 32. Página Worldtrip/Reise-Chat – Weltreise-Chat.

SÓLO HAY QUE AÑADIR EL NOMBRE DE USUARIO QUE SE QUIERA UTILIZAR PARA CHATEAR.

 Tras introducir nuestro apodo con el que se nos va a conocer en las conversaciones, se nos ofrece un menú a la derecha con un listado de distintas habitaciones donde introducirnos para conversar. Nosotros utilizamos siempre las de Travel, Hospitality Club y alguna vez ICQ International. Si entramos en varias conversaciones, las podemos visualizar en la parte superior, ya que se abren distintas ventanas con el nombre de cada uno de los chats en los que estamos conversando, como se puede observar en la Figura 33.

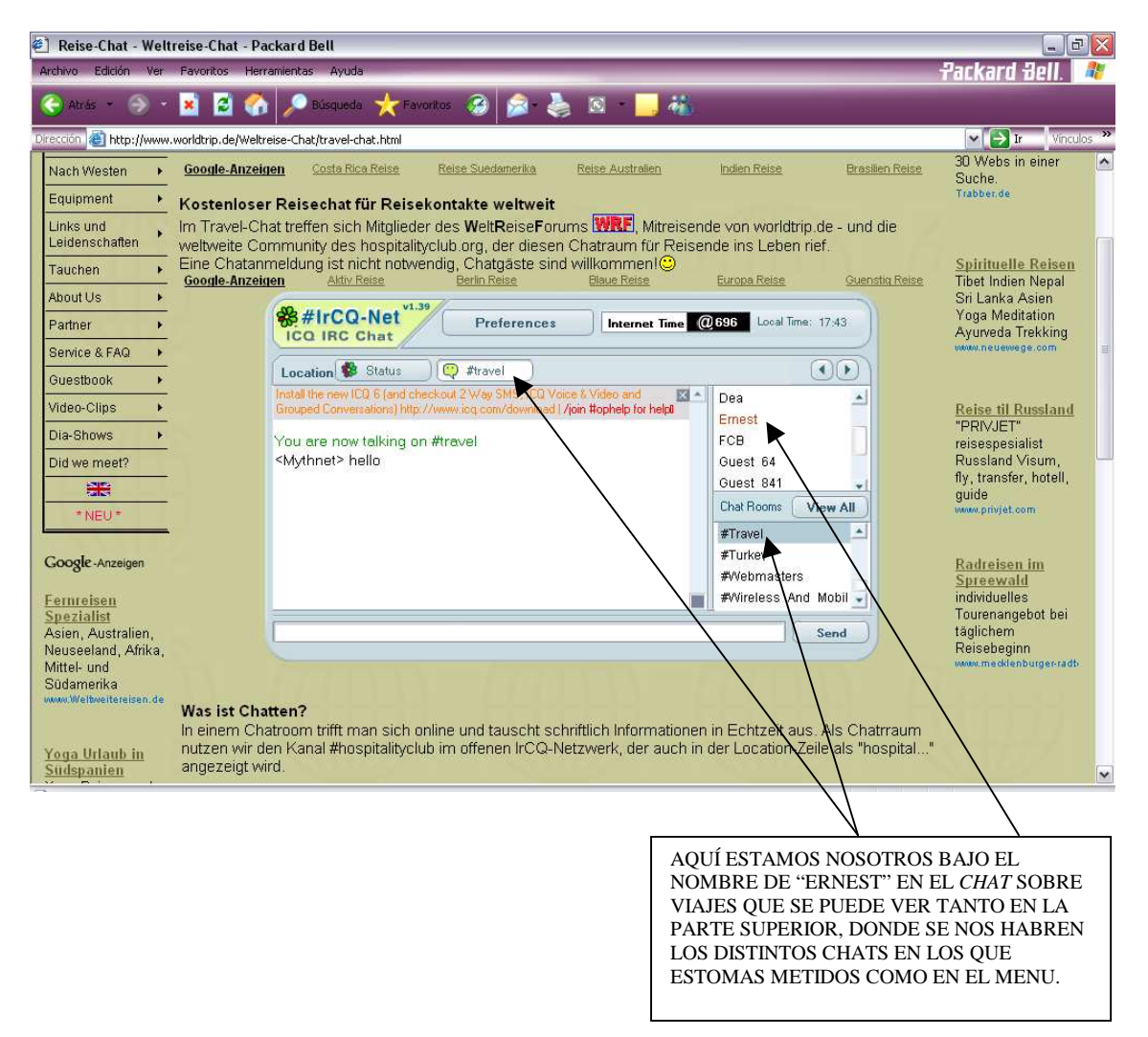

Fig. 33. Nos introducimos en la chat-room de Travel.

En la parte inferior de la página web, ver la Figura 34, hay una explicación de cómo utilizar la web para poder chatear, algo bastante sencillo en esta página, pero que se agradece a pesar de la falta de dificultad, eso sí, la información está en alemán, ya que la página web es alemana. Los alumnos que han participado en el experimento, han recibido instrucciones en castellano

de cómo conectarse en el chat.

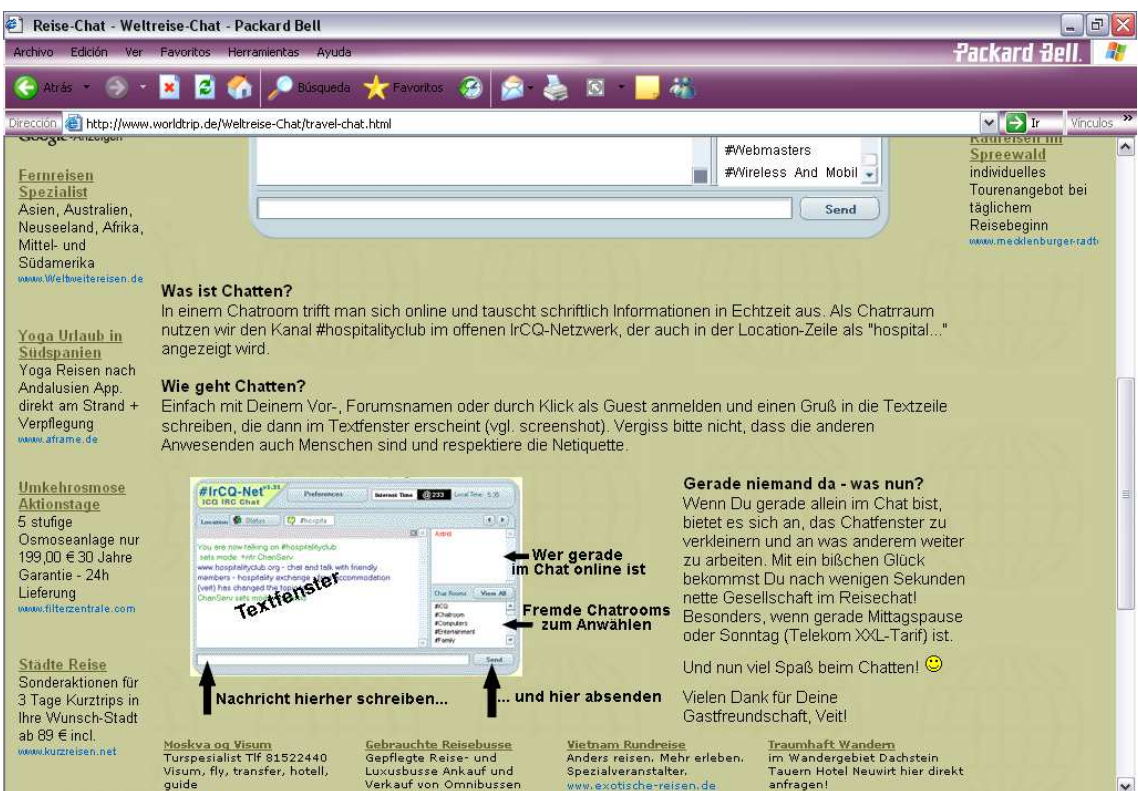

Fig. 34. Explicación en alemán en la parte inferior de la página de cómo utilizar esta página para mantener conversaciones.

El hecho de que las explicaciones no se ofrezcan en inglés lo consideramos como una desventaja de esta página, ya que por muy fácil que pueda resultar el uso de la misma, para algunas personas inexpertas en temas relacionados con la conexión y la navegación en Internet, puede suponer un problema el no encontrar indicaciones del uso de la página visitada en un idioma estándar como el inglés. No obstante, ofrecen un enlace a Babelfish, un diccionario online, donde pueden traducir cualquier cosa que no entiendan. Asimismo, aunque la página explicativa de cómo usar el chat no viene en español, todas las páginas de explicación general de la web, de los viajes y

demás información vienen en los dos idiomas, tanto en inglés como en alemán, lo que sí se puede considerar como otro aspecto positivo de la página seleccionada para el estudio.

# **5.3.2 Análisis de chats: interacción de los alumnos de turismo con los participantes habituales en un chat**

When a speaker makes an utterance that comments on herself, she is doing more than simply making a reflective statement about herself. She is drawing attention to a part of her self<sup>1</sup> that she deems relevant to the current exchange by objectifying that part of her self. (Kam-yiu Pang, 2005: 777-778).

Nuestros alumnos utilizan los chats que hemos analizado previamente para que pongan en práctica, experimenten con sus conocimientos de inglés y amplíen éstos a la vez. Al saber que están siendo evaluados, en cierta forma participando en la presente investigación, su forma de hablar estará hasta cierto punto coaccionada y controlada; nosotros nos aventuramos a afirmar que cuando lleven un tiempo prudencial hablando con otras personas y estén ya incorporados a la conversación, su producción será más natural, intercambiarán sus opiniones y comentarios de forma más relajada que cuando empezaron. Aunque siempre, su forma de expresarse no será tan libre como la analizada en la primera parte del estudio donde los hablantes no sabían que estaban siendo observados o estudiados.

> Students are generally positive about this form of teaching. There are, nevertheless, some differences in the students' preparedness for asking questions. Some types of students never ask questions in this environment,

 $\overline{\phantom{a}}$ 

<sup>&</sup>lt;sup>1</sup> 'her self' se ha mantenido separado según se ha publicado en Linguistics Abstracts (2005: 777-778).

others are heavily engaged in discussion, trying out the boundaries of the new media. (Wagner; Boegh y Krebs, 1997: 2).

Los alumnos tendrán que romper el hielo de alguna forma, algo que para algunos resulta más fácil a través de Internet y los chats, ya que no tienen que gesticular ni expresar nada con sus movimientos corporales. Pero por otro lado, lo que digan los internautas y cómo lo digan es bastante más importante online, que en la comunicación cara a cara, ya que, al prescindir de ayudas paralingüísticas, "A falta de voz, a ausência da expressão da face e os gestos ... dificultam a compreensão do significado" (Pinto, 2005: 6), el mensaje emitido tiene que estar claramente formulado para que el interlocutor lo decodifique adecuadamente, según las intenciones del emisor. Además de la carencia de lenguaje corporal, en el chat se omite la entonación, por lo que la intencionalidad del emisor se puede llegar a perder, dando lugar a malentendidos. Según Ramon-Cortés (2005: 79) lo importante es lo que el interlocutor-lector-oyente recibe y no lo que el hablante emite:

> Quien puede verlo, descifrarlo e interpretarlo no es el faro, sino el barco. Por lo tanto, no es tan importante cómo sale la luz del faro sino cómo la reciben los que la ven desde fuera, desde el mar. Caballería me estaba revelando que el mensaje que vale es el que se recibe, no el que se emite. Quien emite el mensaje, lo emite con una intención, pero lo que importa es cómo llega el mensaje a los demás y qué significado pueden extraer.

La motivación (Leacock y Nesbit, (2007: 47) es clave en esta parte del estudio, ya que los alumnos deben estar muy motivados para que después de las distintas actividades docentes, laborales y/o deportivas que tengan, quieran sentarse delante del ordenador durante un tiempo no inferior a unos veinte

minutos para hablar con gente que desconocen y en un idioma que no es el suyo y que requiere cierto esfuerzo por su parte.

> One of the most important components of learning in any educational environment is motivation. It is considered to be one of the best determining factors of student success. (Yukselturk y Bulut, 2007: 72).

Junto con la motivación, tenemos varios factores que ayudan a que ésta sea mayor o menor en ciertos momentos como son el estado de ánimo, el cansancio acumulado, el interés que tengamos en ese momento de aprender o escuchar algo. Como afirma Ramon-Cortés (2005: 79) cuando una misma cosa se cuenta varias veces, se puede apreciar de forma distinta dependiendo de estos factores tan importantes en el día a día de nuestros alumnos. Por eso es muy importante tener en cuenta a qué horas se conectan nuestros alumnos a chatear, si es en día de diario o en fin de semana que están más relajados y con menos presión que a la que están sometidos por las jornadas semanales de lunes a viernes, si se conectan mucho tiempo o un tiempo prudencial sin superar la hora de charla online (Universidad de Napier: 2008: 1), etc.

> Habíamos oído las mismas historias muchas veces. Algunas, incluso se las hacíamos contar nosotros sólo por el placer de volverlas a escuchar y, a la vez, para escucharlas como si fuera la primera vez. Porque aunque fueran las mismas historias, siempre nos sonaban diferente, en parte por los matices que él introducía, pero sobre todo por cómo las recibíamos nosotros. Nuestro estado de ánimo, el momento personal en que nos encontráramos, teñía sus palabras y hacía que nos provocara un impacto diferente. (Ramon-Cortés: 2005: 34).

El idioma meta les exige cierta concentración y esfuerzo pero al tiempo les proporcionará una gran satisfacción cuando vean que son capaces de comunicarse en un entorno distinto al de la clase, donde la diversidad cultural enriquecerá sus conocimientos de la cultura y la lengua inglesa. A estas alturas, y más siendo estudiantes de turismo, sabrán que el inglés, por encima de otras lenguas extranjeras, es una de las más importantes y utilizadas en todos lo ámbitos de su profesión (hoteles, agencias, transportes, etc.) (ANECA 2004) así como en muchos ámbitos socioculturales ya sea política, anuncios publicitarios, páginas web, estudios diversos, idioma base de comunicación en ciertos campos, etc.

> The project has been invaluable in raising student awareness of the way in which English is present in the world around them, and more specifically that English is increasingly becoming an intrinsic part of a number of highly visible and also highly accessible promotional genres. (Gerritsen M., Nickerson C. y van Meurs F., 2005: 781).

Teniendo en cuenta esta motivación, digamos que para que los alumnos adquieran y consoliden algunos de los nuevos conceptos aprendidos durante sus conversaciones deben hacer uso de su memoria, atención e inteligencia que, como afirma Ferrer (2003), son los principales factores biodinámicos que intervienen en el proceso de aprendizaje. Dos tipos de memoria son los que tendrán que ejercitar nuestros alumnos a la hora de conversar online: la memoria visual, "sería la capacidad de retener imágenes, que puede ser una capacidad innata o bien producto de un hábito profesional que fácilmente puede adquirir un arquitecto" (Ferrer, 2003: 2) ya que cuando conversan la memoria visual les servirá para memorizar palabras y estructuras que se

repitan a lo largo de las conversaciones; y la memoria motriz "que se enlaza con la auditiva mediante el hecho de leer en voz alta, pero básicamente sería escribir a la vez que se esté leyendo" (Ferrer, 2003: 2) que es justamente la memoria que ejercitan los participantes de conversaciones en chats y el Messenger, escribir al tiempo que se lee de forma sincrónica.

Nosotros hemos seleccionado chats que versaran sobre una temática acorde con los estudios de los alumnos, para que pudieran mejorar no sólo su inglés, sino su inglés específico de turismo, vocabulario, expresiones o cuestiones relacionadas con los viajes, las visitas a museos o problemas a la hora de reservar un hotel o un viaje, etc. Por eso se ha supuesto que el vocabulario utilizado no resulta demasiado complicado para ellos que están dentro del sector.

Es muy importante compartir el lenguaje, las expresiones y/o vocabulario en un determinado campo para poder captar los mensajes que nos quieren transmitir y al tiempo poder emitirlos correctamente para que estos sean comprendidos como así afirma Ramon-Cortés:

> Su lenguaje es muy particular. Es extraordinariamente fácil y tiene mucho sentido para los navegantes, pero, al mismo tiempo, resulta ininteligible y no significa absolutamente nada para los demás. Es un lenguaje del todo eficaz pero sólo para hablar entre "gente de mar".

> Aquél era mi pequeño descubrimiento de la noche: el faro de Punta Nati habla un lenguaje que comparten todos sus interlocutores y que conecta fácilmente con ellos. Un lenguaje compartido y que conecta... (Ramon-Cortés, 2005: 62).

## **5.4 Instrumentos de recogida de datos**

Para obtener la información sobre los alumnos, se han utilizado cuestionarios (ver Anexo 8.4), de los que se han obtenido los datos de nivel socioeconómico, personal y de uso de TIC.

Para evaluar el nivel de idioma inicial se ha procedido a realizar un análisis de errores a partir de redacciones (ver Anexos 73-80) sobre un tema de turismo. No se han evaluado las actividades orales de la lengua y ya que los chats se realizan únicamente por escrito.

Los datos obtenidos son el resultado de diversas encuestas, redacciones, conversaciones en las que han intervenido un grupo de alumnos que se han ofrecido voluntarios para participar en la presente investigación. El total de alumnos que se han ofrecido es de veintidós, pero eso no quiere decir que los veintidós estudiantes hayan participado activamente de cada una de las fases de la investigación, ni tampoco, como veremos, han podido conectarse en los chats todos como hubiesen querido o, aquellos que sí se han conectado asiduamente, con la frecuencia que hubieran deseado.

Se analiza el corpus obtenido de distintos chats relacionados con el ámbito del turismo y viajes. Es un corpus real, por tanto, lo que, precisamente, López (2006: 19) aconseja en su investigación sobre los corpus, "Los corpus son valiosos en la enseñanza de lenguas por su condición de conjuntos de textos reales de una lengua, aplicables, por ejemplo, a la práctica con ejercicios extraídos directamente de ellos."

El corpus se ha obtenido de dos fuentes: primeramente nos hemos centrado en chats libres de distintas personas de diversas nacionalidades que

intervienen en el chat para intercambiar ideas y opiniones sobre el mundo del turismo, los viajes y demás temas relacionados.

En la segunda parte, hemos introducido en los chats observados a alumnos de primero y segundo de Turismo de la UNED para que intervengan de forma libre en los mismos. Se analiza la influencia tanto positiva como negativa de otros hablantes nativos ingleses o hablantes de inglés como segunda lengua en nuestros alumnos. Asimismo, se intenta demostrar que esta influencia es positiva para el desarrollo de la fluidez y la competencia de distintas actividades de la lengua, tanto receptivas como productivas (Gómez, 2002: 10), ya que el uso de esta herramienta tecnológica sincrónica implica tanto la producción escrita como la comprensión escrita, y en determinados casos oral gracias al uso del micrófono.

El corpus, en ambas partes, se ha recogido de las conversaciones mantenidas en el chat donde no hemos intervenido salvo contadas ocasiones porque como bien apunta Silva (2005: 13): "Um dado interessante é que, em muitos casos, na Net, é possível observar sem participar, como por exemplo nas listas de discussão, ou mesmos nos chats públicos (como lurker ou voyeur)". Y de las conversaciones llevadas a cabo en el Messenger con los alumnos en la segunda parte.

Esperamos que sea una influencia positiva, porque el esfuerzo que va a suponer a nuestros alumnos intentar mantener conversaciones con hablantes de distintas nacionalidades será alto. Gracias a este esfuerzo, nuestros alumnos aprenden a resolver situaciones de mala comunicación debido a malentendidos por léxico, estructura o incluso a la entonación, porque no olvidemos que lector-oyente (Gómez, 2002: 6) no siempre lee lo escrito en la

conversación dándole la misma entonación con la que su emisor la quiso producir. Estas situaciones se dan dentro de un entorno propicio, sea dicho de paso, a estas confusiones lingüísticas y semánticas debido a la interacción no presencial aunque bastante activa de los hablantes. Como afirma Pym (2004: 765):

> Cross-cultural communication can be characterized by a relatively high degree of effort required to reduce complexity, by relatively high transaction costs, by relatively low trust between communicator partners, and by relatively narrow success conditions that create points of high-risk discourse. To communicate successfully between cultures would thus require a special kind of risk management.

Nosotros creemos que al mantener conversaciones de forma habitual en los chats, al estar recibiendo un *input* continuo, no sólo se perciben los progresos de los alumnos en su producción y comprensión escrita sino también en la oral. Creemos que al estar en contacto directo con la lengua meta de forma tan activa, para nuestros alumnos supone un gran esfuerzo y una oportunidad única de estar asimilando estructuras, vocabulario, expresiones etc. de forma inconsciente que luego se manifestarán en sus producciones orales y escritas (Elgue, 2007: 3). De hecho, se considera que: "el aspecto más sobresaliente de esta variedad de comunicación electrónica es la oralización del texto, esto es, la sensación de que los usuarios escriben lo que desearían estar diciendo, y leen lo que les gustaría estar oyendo" (Blanco, 2002: 7). Así pues dejamos una posible futura línea de investigación analizando la producción oral de los alumnos tras haber participado en chats.

 No debemos olvidar que aunque hemos intentado reducir al máximo el ámbito de estudio de la lengua y para ello seleccionado chats con temática turística y así poder reducir el vocabulario utilizado, proporcionando una herramienta para la puesta en práctica del inglés para fines turísticos donde nuestros alumnos puedan adquirir más vocabulario y conocimientos del campo que estudian, las conversaciones pueden derivar en temas ajenos a los que nos compete; y asimismo puede que nuestros alumnos, al saber que están siendo estudiados, no hablen de forma libre, su inglés sea menos natural y más controlado, salvo que como esperamos tras hablar durante un tiempo en el chat, se olviden del estudio realizado y empiecen a sentirse cómodos hablando con la gente y su inglés se aproxime más a una producción espontánea y natural. Nunan (2003: 160) también tiene en cuenta estas premisas cuando afirma que:

> When considering studies based on natural samples of language, we need to keep Labov's observer's paradox in mind, and ask whether it is ever possible, through observation, to collect the sort of language speakers use when they are not being observed? Interaction analysts do not use invented samples of language, and, like conversation analysts, generally favour the collection of naturally occurring, non-elicited language.

Por último y antes de analizar el corpus recopilado, nos damos cuenta del reto que supone analizar un sistema que parece tan caótico, desordenado y con tanta gente conectada a la vez, como dicen Murphy y Collins (1997: 1): "Computer conferencing can be used synchronously, allowing real-time, interactive chats or open sessions among as many participants as are online simultaneously". Pero la comunicación en los chats no es caótica ni

incoherente, si no, como afirma Palazzo (2005), hay que hablar de nuevas normas de comunicación que se aplican a este medio comunicativo.

> Si de claridad se trata, es probable que nos parezca que los enunciados de los jóvenes en el chat no tienen la suficiente claridad o coherencias. Esto se debe al marcado uso de la jerga, el tecnolecto, el spanglish, los distintos fenómenos léxicos de acortamiento, reducción y formación de nuevas palabras que descolocan a los adultos. Por otra parte, en el nivel normativo, la "antiortografía" y la absoluta desobediencia a reglas de construcción o de coherencia superficial producen el efecto de caos por el que generalmente es conocida esta práctica. Sin embargo, para los destinatarios reales [...] estos mensajes son claros en tanto coherentes. Y lo son porque las competencias puestas en juego se comparten. Más que hablar de antinorma, se puede hablar de nuevas normas. (Palazzo, 2005: 5).

Teniendo en mente que en los chat-rooms que estudiamos los hablantes tienen acceso a más de una conversación, según la temática o las conversaciones privadas a las que se accede por invitación de otro de los hablantes, y de las que salen y entran a placer; que puede haber gente dentro de las distintas conversaciones pero que no participa activamente, como nosotros, que nos hemos intentado mantener siempre fuera de las conversaciones para no influenciar las mismas, tanto si eran mantenidas por los hablantes no conocidos, o por nuestros estudiantes; a pesar de todo, el chat tiene un orden y una estructura, y queremos ver cuáles son los puntos fuertes de esta herramienta para potenciarlos en la docencia. Khan, Fisher, Shuler, Wu y Pottenger (2002: 3) opinan como nosotros:

> Chat conversation is not so structured. Chat is often a continuous medium with users entering and leaving a given chat room. Furthermore, even though a chat room may have many users logged in, not all of them may be

participating. Of those users who are involved, they do not all participate in the same discussion with all the other users. Often there are several conversations simultaneously taking place between users – a single participant may also be involved in multiple conversations at once. It is an extremely chaotic environment and at first glance seems to lack consistent structure.

# **5.4.1 Errores comunes de los estudiantes antes de las intervenciones en los chats**

Al principio de la investigación, antes de que los alumnos comenzaran a intervenir en las conversaciones de los chats con los otros hablantes, se les pidió que redactaran una composición libre con un número mínimo de cien palabras sobre el viaje de sus sueños. Naturalmente, como pretendíamos evaluar su nivel de lengua, no podían contar con ningún tipo de material de ayuda, ni diccionarios ni libros de referencia gramatical. Mediante un procesamiento y análisis de los errores cometidos, se ha podido elaborar un registro de los errores comunes de los estudiantes al comienzo de la experiencia, permitiéndonos así, el poder ver si mejoran y, de paso, como es nuestro fin, aprenden léxico y estructuras gramaticales nuevas, lo que les ayuda a mejorar sus producciones orales y escritas en la lengua extranjera de estudio, el inglés.

 Antes de estudiar las redacciones, debemos tener claro lo que se entiende por 'error' y, por tanto, qué es lo que estamos analizando, en qué nos estamos fijando a la hora de ver la evolución de los alumnos. Hay teorías behavioristas o conductistas que ven el error como manifestación patológica a erradicar, mientras que posturas como la de la construcción creativa consideran el error como vehículo de aprendizaje, para los alumnos, y muestra

del proceso del mismo, para los investigadores o profesores. Jiménez (1992: 20) aúna las distintas posturas y resume:

> Por consiguiente, Dulay, Burt y Krashen consideran el error como sinónimo de la creatividad del aprendiz, pero operativamente utilizan el término error para referirse a cualquier desviación de una norma seleccionada de la actuación de la lengua, sin importar las características o causas de la desviación: "Errors are the flawed side of learner speech or writing. They are those parts of conversation or composition that deviate from some selected norm of mature language performance".

Nosotros entendemos el 'error' de los alumnos como medio de aprendizaje, no lo evaluamos negativamente sino como rasgo a mejorar y en el que fijarse para demostrar la evolución en el proceso de aprendizaje del inglés de nuestros estudiantes. Así seguimos la idea fundamental que nos aclara Fernández (1997: 27):

> El aprendiz de una L2 pasa, necesariamente también, por una serie de etapas y en cada etapa, también, son <<normales>> producciones idiosincrásicas que no se adecuan todavía a las de la lengua meta. Por tanto, desde esa perspectiva, no sería riguroso hablar de <<errores>>, a no ser que se amplíe o se matice la definición que dábamos al principio. [...] Corder aboga por la distinción entre <<errores sistemáticos>>, que son los que reflejan la competencia transitoria, y << errores de producción>>, que serían << no sistemáticos>>; para los primeros, guarda el término <<error> y para los segundos el de << falta>> (mistake). En la práctica, como reconocen la mayoría de los investigadores y el mismo Corder, es difícil esa distinción, y sólo estamos en condiciones de valorar cuáles son los errores de competencia y cuáles los de realización, al final de un amplio análisis de errores.

Una vez establecido el objetivo del análisis del error, pasemos a observar las composiciones recogidas.

Las redacciones de algunos de los alumnos, que han querido colaborar ofreciéndonos las composiciones para la presente investigación, se pueden ver en los Anexos adjuntos, del número 73 al 80. Las composiciones que se encuentran en los Anexos son las enviadas por los alumnos, no se han alterado en ningún aspecto ninguna de ellas ya sea de formato o de estructura, salvo en ocultar la identidad de los estudiantes, para ello sólo hemos dejado su nombre, ocultando los apellidos de estos. Por desgracia, no podemos contar con composiciones de todos los alumnos que han participado, ya que la participación voluntaria de los alumnos no siempre es la deseada, pero sí podemos afirmar que los que han entregado composiciones son los alumnos que más interés y participación han demostrado a lo largo del estudio.

En este apartado pues, queremos llamar la atención sobre los errores más frecuentes que hemos encontrado entre los estudiantes de inglés como lengua extranjera. A continuación procedemos a mencionar los errores más comunes y a ejemplificarlos gracias a las redacciones que los alumnos hicieron.

- El uso de frases demasiado largas para el inglés. A veces utilizan un sujeto tan largo que el verbo está varias líneas más abajo, lo que dificulta la comprensión y lectura en inglés. Por ejemplo, en el Anexo 73, todo el primer párrafo es para la alumna una misma frase:

I always felt curiosity and fascination by India know,

I imagine fork me, in your streets and squares l around by people, with your features exuberant, explosion of colours in their clothiers, your penetrating flavours spices (herbs), their cookies and sweet honey and as specially more calories**.**

(En Anexo 73)

- La utilización de los posesivos correctos según la persona que posee, sea una tercera de singular o primera del plural, etc. hay que usar el posesivo correspondiente a cada persona. Observemos el caso de los Anexos 73 y 74 donde se usa el posesivo your en lugar de usar el posesivo de tercera persona para cosas its, ya que el poseedor es, en ambos casos, un lugar.

> in your streets and squares l around by people, with **your** features exuberant, explosion of colours in their clothiers, **your** penetrating flavours spices (Extracto del Anexo 73)

to Greece to know **your** coasts (En Anexo 74)

- Errores de estructura gramatical, como son el uso de la forma -ing tras preposiciones o tras verbos que significan 'gustar' como like o dislike, etc.

> I don't **like travel** in the moment (En Anexo 79)

 the experience **of to walk** (En Anexo 78)

the monster **for to save** Andromeda (En Anexo 75)

- En cuanto a los tiempos verbales, tenemos inconsistencia en el uso de los tiempos, alternan tiempos verbales que no se pueden mezclar en la misma frase o párrafo lo que dificulta la comprensión. Por ejemplo, se empieza usando el tiempo pasado simple y de vez en cuando usan un presente cuando deberían de seguir usando el pasado simple, como en el ejemplo siguiente.

> They **flew** to Los Angeles and stayed [...] They **rent** a car, and after they **went** to San Francisco […] They **continue** their travel […] (En Anexo 77)

- Un error muy común siempre entre los estudiantes es olvidarse añadir la 's' en la tercera persona de singular en el presente simple.

> **he say** me the **dream finish** (En Anexo 79)

- El uso correcto de la preposición que acompaña a un determinado adjetivo, nombre o verbo. En el primer ejemplo tenemos la omisión de la preposición to que siempre acompaña al objeto cuando se usa el verbo to say (To say to someone vs. To tell someone). En el segundo, la preposición correcta sería about en lugar de by. La tercera expresión usa siempre la preposición at no by. Y por último, a veces, añaden preposiciones a palabras que no llevan ninguna.

# **he say** me (En Anexo 79)

I always felt **curiosity** and fascination **by** India know (En Anexo 73)

**by** the night (En Anexo 76)

 helped **to** Perseo (En Anexo 75)

- El uso de los adjetivos en forma plural cuando son invariables, ejemplo del Anexo 76; usar la preposición of o el genitivo sajón para unir el nombre a sus adjetivos en lugar de ponerlos delante calificando directamente al nombre, ejemplo del Anexo 75; el orden que llevan con respecto al nombre al que acompañan, siempre van delante del nombre, ejemplo del Anexo 76 donde vemos los adjetivos post-puestos.

a **goods** places for me

 in moments **differents** with people **differents** (En Anexo 76)

 the gold's Vellocino (En Anexo 75; el correcto sería the golden Fleece)

- Errores de concordancia de número. Los alumnos determinan un sustantivo plural con un artículo en singular como se ve en los ejemplos extraídos de los Anexos 80 y 76; o conjugan un verbo en plural cuando el nombre es singular o a la inversa, en Anexo 79.

> I have **a** very travel**s** of my dreams **a** peace someplace**s** (En Anexo 80)

**a** goods place**s** for me (En Anexo 76)

my name**s is** (En Anexo 79)

- Elisión o no de los artículos determinados. Si se habla en general el nombre aparece sin determinar, ejemplo del Anexo 75, o cuando se debe concretar o se menciona algo ya dicho con anterioridad en lugar de por primera vez, ejemplo del Anexo 78.

> I think that **the** reading is allowed me (En Anexo 75)

**First place** that I would like to visit is **Iguassu Waterfalls**. (En Anexo 78, ambos grupos nominales deberían ir determinados por el artículo 'de'.)

- El orden de las palabras dentro de los sintagmas o de los complementos, por ejemplo el lugar que ocupan los adverbios dentro del sintagma verbal, como vemos en los ejemplos extraídos de los Anexos 73 y 74, donde sitúan el adverbio also delante del sujeto o del verbo auxiliar cuando su lugar es justo delante del verbo principal. O hacer una inversión cuando no hace falta, por ejemplo en el Anexo 79 donde el verbo antecede a su sujeto cuando no hay necesidad de inversión puesto que no hay ninguna estructura interrogativa sino una afirmativa.

> I **also will** want to know (En Anexo 73)

**also I** want to go to Switzerland (En Anexo 74)

 I want to tell you how **is my favourite travel** (En Anexo 79)

- Error en la utilización de contables e incontables y los artículos y formas verbales que les acompañan.

> transparent **waters a** good **food** (En Anexo 74, debería usar el sustantivo 'meal' en lugar de 'food'.)

- La forma y el uso de los verbos modales son otro punto gramatical que deben reforzar, muchas veces no tienen claro qué modal es el correcto y cómo se deben conjugar ya que muchos son verbos defectivos y no disponen de todos los tiempos verbales.

> My perfect trip **serious** to go to the Maldivians (En Anexo 74, debería usar 'will be' o 'would be'.)

I **can't** never **will** make

(En Anexo 75, 'I will never be able to make' sería una posibilidad correcta.)

because we **should** visit (En Anexo 80, el modal correcto sería 'could'.)

- Errores de categorización morfonsintáctica de las palabras. Los alumnos, a veces, no saben qué forma es un sustantivo, cuál es un adjetivo y cuál adverbio, etc. para poder usarlas correctamente y no intercambiarlas. Por ejemplo a continuación, la estudiante usa todo el tiempo el adjetivo en lugar de su sustantivo en el lugar del sujeto.

> The **true**, I haven´t travel of my dreams but the **true**, is that i want to know all the world (En Anexo 76)

 A continuación, en la Figura 35 tenemos un resumen de los errores cometidos en todas las composiciones entregadas por nuestros alumnos. Los mayores errores ocurren por el uso de una estructura erróneamente, los artículos determinados e indefinidos y por la falta de vocabulario.

 Los errores de estructura son los más comunes, seguidos del uso u omisión de los artículos determinados e indeterminados y de vocabulario utilizado erróneamente. Los aspectos que presentan menos errores son el uso correcto de modales, tal vez porque no recurren mucho a ellos cuando hablan, y la utilización de los contables e incontables y de la forma –ing.

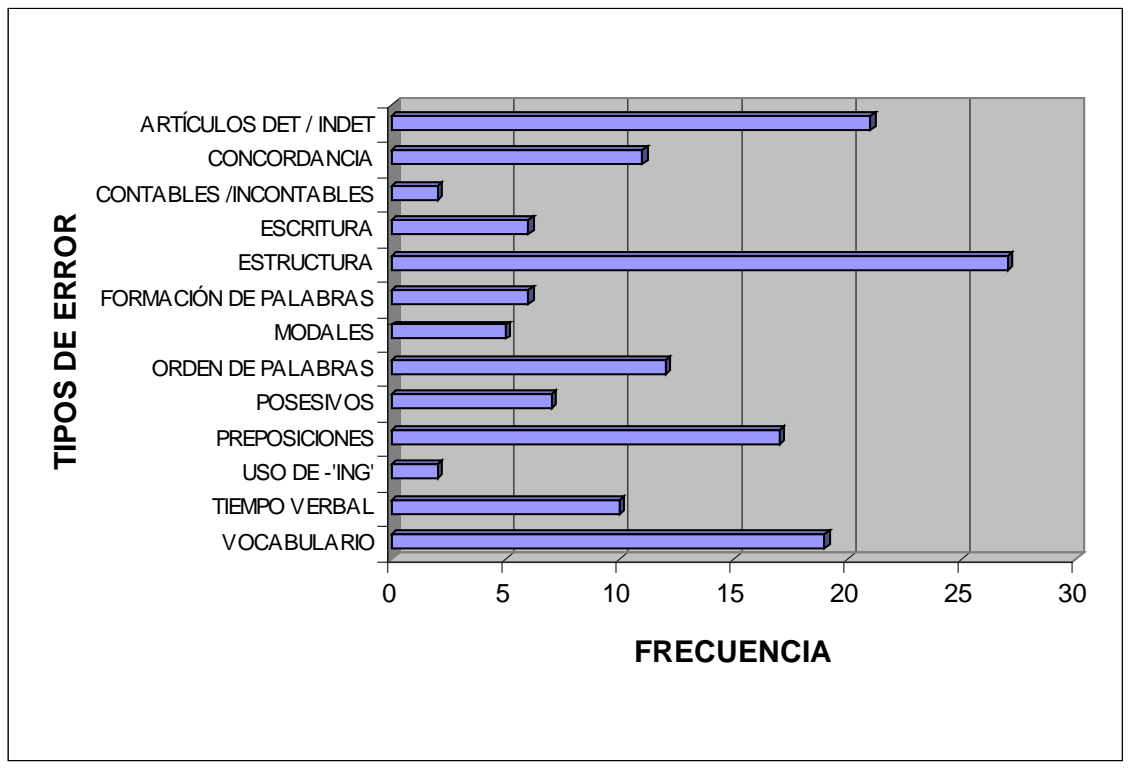

Fig.35. Errores recogidos de las composiciones de los estudiantes.

 Esperamos que el acercamiento que van a tener ahora al idioma erradique algunos de los errores básicos que cometen. Aunque sólo sean conscientes de que han mejorado algunas estructuras sería un buen comienzo que demostraría que esta práctica que proponemos es amena y con buenos resultados pedagógicos.

A raíz del análisis de errores realizado, se efectuó una evaluación de los escritos de cada uno de los alumnos, que permitió el establecimiento de los niveles de partida en lo referente a conocimientos del idioma. Para establecer los diferentes niveles, se tomaron los descriptores del Marco común europeo de referencia, y se determinó que cada alumno tenía un nivel de conocimientos acorde a uno de los seis niveles del Marco, ya mencionados en capítulos anteriores. Así, en la Figura 36, podemos observar cómo la mayoría de ellos se encuentran en los cuatro primeros niveles, mientras que no hay apenas ninguno que se encuentre en el nivel de dominio operativo eficaz y maestría (C1-C2):

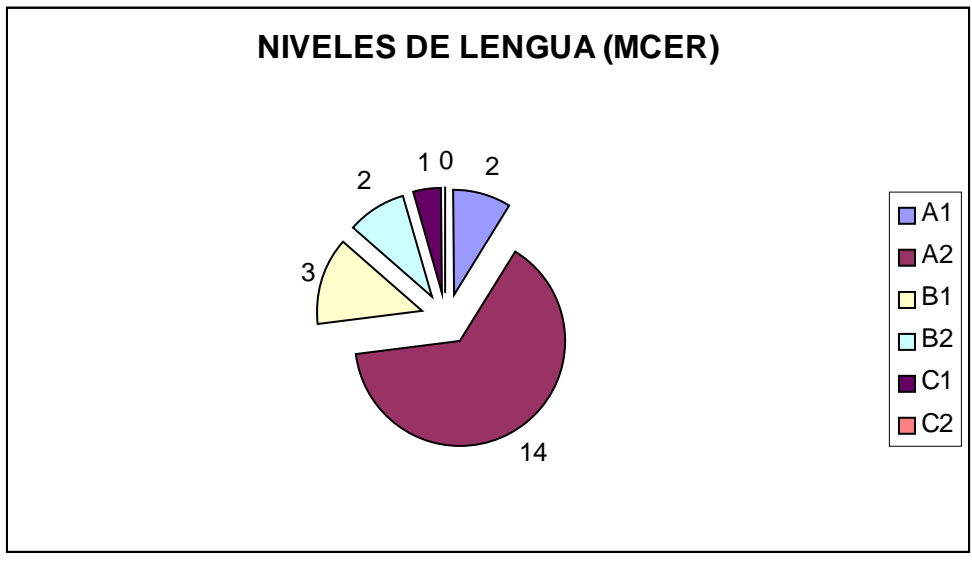

Fig. 36. Niveles de lengua de los alumnos según el MCER (2002).

# **5.5 Interpretación de los datos**

En su afirmación, sobre las ventajas que podemos tener utilizando Internet, Wagner, Boegh y Krebs (1997: 2) comentan varias de las utilidades o servicios que las distintas web nos proporcionan, como es el uso del chat.

> In general, the web allows us not only to generate web-based learning material, group-work, etc., but can provide the students with actual environments, with informal chats, "chance meetings" and both controlled and uncontrolled exchange of knowledge. Discussions can be carried on in online and offline forums and the learning is not confined to one or two specific modes.

Son opiniones como estas las que nos han inspirado para realizar el estudio de este tema, pensando en cómo proporcionar a nuestros alumnos entornos reales donde tengan la oportunidad de establecer relaciones con hablantes nativos y no nativos de inglés con quienes puedan practicar este idioma.

> El dominio del idioma inglés es un aspecto fundamental de la sociedad cada vez más globalizada en la que estamos inmersos. La mayoría de las comunicaciones internacionales se realizan en inglés y no parece que esta situación decaiga, sino todo lo contrario. Con el IRC, es posible hablar en tiempo real con cualquier persona del mundo conectada a Internet. (Ortega, Isla, y Rabasco, 2000: 7).

> A corpus is a collection of pieces of language text in electronic form, selected according to external criteria to represent, as far as possible, a language or language variety as a source of data for linguistic research. (Sinclair, 2004).

Precisamente lo que necesitamos primordialmente en nuestro estudio es el corpus que debemos analizar. Un corpus que va a suponer como bien nos define Sinclair (2004) un conjunto de piezas o extractos de lenguaje, esto es, una muestra que representará la lengua de estudio; y que gracias a una serie de herramientas, hoy en día tan bien diseñadas y más avanzadas que las usadas en estudios antiguos, nos permitan sacar una serie de datos que favorezcan a demostrar nuestra hipótesis.

> **(a)** The corpus should be as large as could possibly be envisaged with the technology of the time. Brown's one million words was just that and its appearance was like a miracle -- so many words at one's command. However, by the mid-seventies, the targets had gone up by an order of magnitude, the Birmingham Collection of English Text, for example, ending up with 20 million words in 1985. Now, in the mid-nineties, they are up another order of magnitude, with the Bank of English, for example (see below), being close to 200 million words in length.

- **(b)** It should include samples from a broad range of material in order to attain some sort of representativeness.
- **(c)** There should be an intermediate classification into genres between the corpus in total and the individual samples.
- **(d)** The samples should be of an even size.
- **(e)** The corpus as a whole should have a declared provenance. (Sinclair, 1996).

La tarea de la recopilación y selección del corpus es ciertamente difícil y entraña algún inconveniente, como bien apunta Pérez (2002). Por su parte, López (2007: 3) nos hace reflexionar sobre una serie de cuestiones a tener en cuenta a la hora de recopilar el corpus, "How corpora can be integrated on the learning process? Teacher should face questions such as: What is the starting point? How can they compile a corpus? Where can they find texts? Is the Internet a valuable source of information?". Nosotros, en nuestra investigación, contábamos con ideas claras y preconcebidas de lo que debíamos analizar, conversaciones de chats con temas relacionados al turismo y los viajes; por tanto, la tarea de la selección no parecía muy complicada en principio. Aunque no ha resultado tan fácil en cuanto a localizar las páginas web que se dedicaran a ello, porque a pesar de la inmensa cantidad de recursos que se pueden encontrar en Internet, no hemos encontrado tantas páginas dedicadas a estos dos temas tan específicos.

Entre las tres opciones que López (2007: 4) nos indica que podemos tener a la hora de recopilar un corpus: usar uno creado, usar Internet como corpus y crear el propio, nosotros nos hemos decantado por el último. Así, el criterio seguido para recoger el corpus que vamos a analizar ha sido muy concreto ya que necesitábamos conversaciones en chats de nativos o hablantes de inglés como segunda lengua en entornos de turismo y viaje a las

que se incorporarían nuestros alumnos más adelante. Aunque como sabemos la cuestión del volumen y la representatividad del corpus son cuestiones de continua discusión, esperamos que el volumen recopilado sea suficiente para poder observar las distintas tendencias de habla y la evolución de nuestros alumnos en este medio sincrónico estudiado. Siguiendo a López (2006: 54), el volumen de nuestro corpus es aceptable, aunque no haya una cifra exacta que se considere completamente adecuada para llevar a cabo un estudio, sí se entiende que debe haber un mínimo, de 10000 palabras, el cual superamos con un total de 49870 entradas entre los dos corpus recogidos, la primera parte 16969 más la segunda parte 32901.

> Respecto a cifras exactas, las únicas a las que se hace referencia en la literatura es el número mínimo de palabras que ha de tener un texto. Así pues, Lehrberger y Bourbeau (1988:141) apuntan que para un sublenguaje completamente cerrado (en cuanto a su vocabulario), 10.000 palabras es el número mínimo aceptable. (López, 2006: 54).

Las muestras recogidas son transcripciones de dichas conversaciones, pero no hay que olvidar que las conversaciones en los chats no tienen ni principio ni final definidos, sino que nosotros nos introducimos en medio de conversaciones y las dejamos sin un cierre completo, el final de la conversación es más bien uno parcial producido por el usuario al despedirse de la charla. Es un *monitor corpus* siguiendo la clasificación de Sinclair (2004): "a monitor corpus gathers the same kind of language at regular intervals and its software records changes of vocabulary and phraseology." El estudio llevado a cabo es uno de lingüística empirista que se basa en el análisis de corpus, el cual va a ser tanto corpus escrito o textual como oral, al estar formado por

textos procedentes de la lengua escrita y por transcripciones de la lengua hablada.

El sistema de análisis de corpus que vamos a utilizar es: Oxford WordSmith Tools versión 3.00. Es un programa que nos sirve para obtener listados de las palabras más utilizadas, ver las colocaciones de ciertas palabras, el tipo de palabras utilizadas, etc. Con estos listados, lo que queremos observar es el tipo de lenguaje utilizado, si es muy coloquial, si se cometen errores muy frecuentes, el tipo de vocabulario utilizado, ver si nuestros alumnos adquieren nuevas palabras y ver cómo estas conversaciones influyen positivamente en sus conocimientos del Inglés como segunda lengua. López y Varela (2007: 7) afirman que con el uso de herramientas de análisis de textos podemos alcanzar los siguientes objetivos, lo que confirma al tiempo nuestro enfoque en el análisis del corpus:

- Show the frequency of the words or specific constructions within a text.
- Show concordances and collocations.
- Statistics (e.g. Word length and type / token ratio)
- Find patterns and regularities

El corpus recogido es importante para la enseñanza porque según Amador, Chambers y O'Riordan (2006: 83):

> While language education programmes and language syllabi...encourage the use of the target language in the classroom, resources to support teachers in this endeavour, such as books with useful phrases, do not state the examples they provide are corpus-based, i.e. drawn from actual language use rather than invented phrases.

El corpus que hemos recogido no ha sido modificado de ninguna forma, las intervenciones de los participantes se han mantenido tal y como ellos las han escrito. Las conversaciones se han guardado en formato ".txt" para poderlas analizar con el Wordsmith. Teniendo en cuenta el tipo de texto, el formato y demás características relacionadas con el mismo, López (2007: 15), a su vez, apunta las siguientes premisas sobre el tratamiento del corpus:

- 4- What format and why? The most suitable format for corpus analysis tools is usually txt, but some of them allow pdf.
- 4- What type of text is better? Depending on the aim of the corpus. If you want to study the language of business, you should look for text related to marketing, for example, but weather reports should be avoided.
- 4- What criteria should be followed in the selection of texts? The selection of texts should be made according to the use the corpus is being designed. They must no be manipulated in any way, changed, reviewed or deleted.

No obstante, debemos aclarar dos cosas en cuanto a los datos recogidos. Con respecto a las conversaciones obtenidas del Messenger muchas veces los estudiantes tienen configuradas ciertas expresiones que se sustituyen por emoticones o dibujos, como a nosotros no nos salen por no tenerlos en nuestra base de datos, se han sustituido por las letras que los alumnos están escribiendo. Véanse los ejemplos siguientes, Figuras 37 y 38, extraídos de la conversación que se encuentran en el Anexo 58, donde el estudiante escribe palabras como ok, ok!, no, hello y son sustituidas por el dibujo en movimiento o GIF animado que tiene configurado en su Messenger para esas palabras. En la conversación que aparece a continuación, podemos ver que, cada vez que alguna palabra tiene esas dos letras juntas el dibujo aparece sustituyéndolas. Muchas veces resulta complicado entender lo que se

dice porque la persona con la que habla no tiene por qué saber que ese GIF animado sustituye unas letras específicas, es el caso de palabras como now, look, etc. Se pueden ver más ejemplos en los Anexos 22, 33, 43, 44, etc., pero sin los dibujos, ya que como hemos explicado, los Anexos no cuentan con los GIF o dibujos.

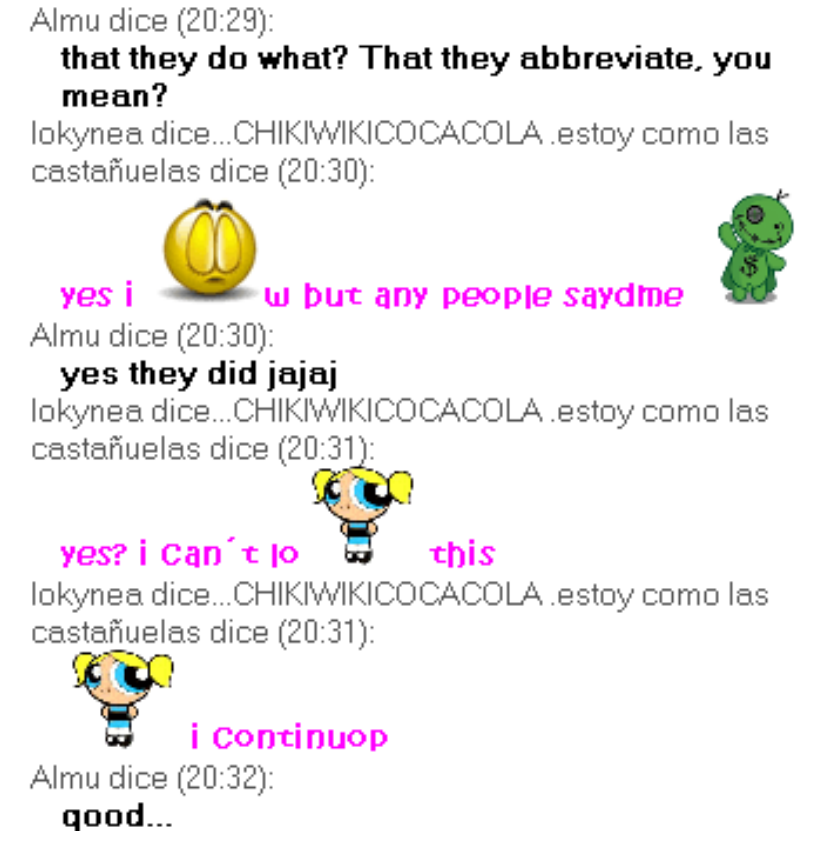

 Fig. 37. Extracto de conversación del Messenger donde aparecen una serie de GIF animados prediseñados que utiliza uno de los hablantes. (Anexo 58).

lokynea dice...CHIKIWIKICOCACOLA .estoy como las castañuelas dice (21:00):

### hahahha

lokynea dice...CHIKIWIKICOCACOLA .estoy como las castañuelas dice (21:00):

#### eunuco

lokynea dice...CHIKIWIKICOCACOLA .estoy como las castañuelas dice (21:00):

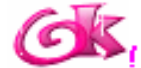

lokynea dice...CHIKIWIKICOCACOLA .estoy como las castañuelas dice (21:00):

#### and.. waht is this

lokynea dice...CHIKIWIKICOCACOLA .estoy como las castañuelas dice (21:00):

# hahaha

Fig. 38. Extracto de conversación del Messenger donde aparecen una serie de imágenes prediseñadas que utiliza uno de los hablantes. (Anexo 58).

El otro punto que hay tener en cuenta es que cuando hemos introducido los datos en el Wordsmith hemos quitado los nombres de los usuarios porque eso no es parte del corpus aunque así aparezcan en los anexos. Si los mantuviéramos, los datos obtenidos variarían y no serían fieles a la forma de hablar y el vocabulario utilizado por los hablantes.

#### **5.5.1 Análisis de las conversaciones de nuestros alumnos**

En el siguiente apartado analizaremos las conversaciones que han ido manteniendo nuestros alumnos entre ellos y la profesora a través del Messenger y las realizadas online en el chat seleccionado, Reisen-Chat. Para el análisis de este apartado contamos con un corpus de un total de 32901 palabras, frente a las 16969 que analizamos en el apartado 6.1, sobre hablantes nativos y no nativos de inglés. Los hablantes de distintas nacionalidades habían escrito en total ciento ochenta y dos frases mientras que

en las conversaciones recogidas donde participan ya nuestros alumnos contamos con doscientas ochenta y cinco frases. Al igual que en el análisis posterior las palabras más utilizadas son las que contienen de dos a cuatro, siendo las de tres letras las más utilizadas con 7201 frente a 6310 y 6385, respectivamente. Donde sí encontramos notables diferencias, como veremos en detalle más adelante, es a la hora de contabilizar el uso de abreviaturas y de emoticones, siendo nulos los últimos.

En el siguiente análisis de los resultados obtenidos, divididos en diversos subapartados, trataremos los siguientes puntos: los problemas y errores gramaticales que los estudiantes han tenido; los problemas o errores cometidos por desconocimiento de las normas tácitas de los chats; si han tenido que recurrir a su lengua madre en algún momento de las conversaciones y su porqué; el comportamiento del resto de hablantes ante la presencia de nuestros alumnos; el comportamiento de los estudiantes en el chat y, por último, mencionaremos los aspectos en los que hayan mejorado durante sus intervenciones.

**CONCLUSIONES** 

#### **6. CONCLUSIONES**

En la primera parte de la investigación, hicimos un repaso de las distintas metodologías. Vimos cómo los diversos aspectos culturales y sociales requerían de nuevos métodos didácticos, así pasamos de la metodología tradicional o gramática – traducción (1840-1940) al Método directo (finales s. XIX-1920), al audio-oral (1929-1980), de ahí al enfoque comunicativo (1971- 2002) y, en la actualidad, la última tendencia metodológica, basándonos en el MCER (Trim, Coste, North, y Sheils, 2002; Vetter y Chanier, 2006), es el enfoque centrado en la acción donde encontramos al alumno asumiendo un papel más activo en el proceso de aprendizaje, que tiene que desarrollar competencias para la vida personal y profesional. La evolución metodológica también implica una serie de cambios en el entorno educativo y de avances a la hora de diseñar materiales didácticos que se adapten a los objetivos establecidos, especialmente en estos momentos en los que la convergencia con los sistemas educativos superiores europeos requiere en uso de las herramientas tecnológicas y nuevas metodologías en las que el estudiante adquiere una gran responsabilidad y autonomía en su propio proceso de aprendizaje.

Cuando hablamos de nuevas metodologías, hablamos de clases virtuales (Schutte, 1996; Wilson, 1997; Cantallops, González y Tortosa, 1999; Hita y Quiñones, 1999; Sánchez de Villapadierna, 1999; Hemer, 2003; Cheng-Chang y Sullivan, 2005; Silva, 2005; Yang, Chen, Kinshuk y Chen, 2007), a distancia (Hita, 1998; Fernández, 1999; Joyanes, 2003; Navarro, 2003; Cabero,

Román y Llorente, 2004; Gewerk, Abalde, Belda y Aguilera, 2004; Alexander, y Tanja, 2007), online (Murphy y Collins, 1997; Wagner, Boegh y Krebs, 1997; Ferrer, 2003; Márquez, Garrido y Moreno, 2006; Yukselturk y Bulut, 2007; Universidad de Napier, 2008), y demás términos para referirnos a clases que ya no siguen el método tradicional propio de la lección magistral donde los profesores y alumnos se encuentran en un horario fijo y establecido a principio de curso y en un aula en la que el profesor, en posesión de la ciencia, expone sus conocimientos a un grupo de alumnos pasivos, sentados en filas, receptores de dichos conocimientos, que tendrán que memorizar para superar la asignatura. Actualmente muchas cosas están cambiando, desde la organización física de las aulas, pasando por los papeles de profesores y alumnos, la utilización de nuevos materiales y recursos, y por supuesto de nuevas metodologías:

> Since 1994, the World Wide Web and related Internet resources (e.g., e-mail, chat, and news groups) have become an increasing viable component in higher education pedagogy. This has led to significant interest in the implementation of Internet based virtual teaching. Yet little, if any, experimental evidence has been generated to demonstrate the effects of virtual versus traditional class format on student performance. (Schutte, 1996:1).

Nosotros hemos querido demostrar que esas metodologías pueden aplicar y explotar las nuevas tecnologías de forma satisfactoria, y entre todas las nuevas tecnologías, nos hemos centrado en las herramientas sincrónicas, chats, Skype, Messenger, etc. Como hemos comentado, poco estudiadas de forma experimental (Cheng-Chang y Sullivan, 2005; Jepson, 2005; Volle, 2005; González y Estévez, 2006; Vetter y Chanier, 2006). Por el contrario, sí se han

realizado numeroso estudios sobre el chat, siempre relacionados con cuestiones lingüísticas, informáticas, su uso, la utilización del chat como medio de comunicación, etc. (Ortega, Isla y Rabasco, 2000; Blanco, 2002; Cabero, Román y Llorente, 2004; Gewerk, Abalde, Belda y Aguilera, 2004; Laborda, 2004; Roselli, 2004; De la Cruz, Olivares, Pagés, Rios, Moreno y López, 2005; Palazzo, 2005; Pinto, 2005; Silva, 2005; Iglesias y Filardo, 2006; Kwon 2006; Márquez, Garrido y Moreno, 2006; Rada, 2006; Cataldi y Cabero, 2007). Así pues, nosotros, a raíz de los estudios encontrados, hemos decidido experimentar y estudiar los resultados de aplicar las herramientas sincrónicas al estudio de idiomas.

> An important element of any virtual classroom will be synchronous activity in which the students and instructors interact through live voice and video while working together with a synchronous collaborative software package. (Wilson, 1997: 1).

Para recordar la diferencia entre las herramientas sincrónicas y asincrónicas, ya mencionada en el capítulo introductorio, complementamos aquélla con la definición que ofrece Stevens (2005: 3):

> Asynchronous tools are the kinds that allow learners to check in and see what others have posted, and respond offline and at leisure.

> Synchronous tools are what allow learners to see who's online and engage their peers and mentors in real-time.

Al centrarnos en las herramientas sincrónicas, no queremos afirmar con eso, que sólo deban usarse estas como único medio para la enseñanza durante el curso y sustituyan, por tanto, a los otros medios, sino que, como ya
hemos mencionado con anterioridad, sean otro recurso más del que poder disponer y aplicar para poder conseguir motivar a los alumnos y que estos mejoren en su proceso de aprendizaje (Mogollón, 2004: 5). Aunque, sí deben de considerarse herramientas imprescindibles y necesarias para las educaciones virtuales y a distancia.

> Those asynchronous tools are viewed as the backbone and muscle for the subject content, whereas synchronous media such as chat and the audio bridge are the heart and hustle of online courses. (Cheng-Chang y Sullivan, 2005: 1).

A pesar de la proliferación de las TIC en los últimos años, hay muchos profesores que aún son reacios a incorporarlas en sus clases tradicionales. De ahí que se obtuvieran resultados ligeramente negativos en el estudio llevado a cabo en el 2004 sobre el uso de las nuevas tecnologías por parte de los profesores.

> Despite the tremendous increase in availability of computers in schools and modest progress in teachers' computer use, a comparison of data demonstrates continuing token integration of computers by teachers. Such factors as lack of effective training, and need for collaboration and involvement in planning for computer use which inhibited teachers' computer use in 1991 continued to exist in 2004. (Shi y Bichelmeyer, 2007: 180).

Sin embargo, hemos visto que las TIC pueden proporcionar muchos beneficios a docentes y discentes, ya que permiten motivar a los alumnos a aprender la asignatura en estudio e incluso, pueden llegar a motivar a los profesores a la hora de preparar el material didáctico puesto que, si están bien formados, tienen el conocimiento de la materia y de la tecnología para crear las

actividades interactivas, mucho mejor que cualquier experto en informática, que

carece de lo primero (Ortega, Isla, y Rabasco, 2000).

### **APORTACIONES DE LAS TIC**

- · Fácil acceso a una inmensa fuente de información
	- Para crear conocimiento
	- Actividades
	- Orientaciones, noticias...
- · Canales de comunicación inmediata (on/off), interacción personal...
- · Proceso rápido y fiable de todo tipo de datos
- · Y también
	- Capacidad de almacenamiento.
	- Automatización de trabajos.
	- Interactividad
	- Digitalización de toda la información

(Marqués, 2005: 1).

Y Rada (2006: 446), a favor del uso de las TIC, nos indica que:

Las Tecnologías de la Información y la Comunicación (TIC), pueden considerarse ayudantes externos de las estrategias de apoyo, pues el uso pedagógico de las TIC proporciona una alternativa para estar al día con los contenidos de aprendizaje, para hacer tareas independientes a las obligaciones diarias. Con ello se pueden lograr aprendizajes más cercanos a las exigencias individuales, y potenciar las estrategias cognitivas. (Rada, 2006: 446).

Aunque, como aseguran Márquez, Garrido y Moreno (2006), tras el estudio realizado en la Universidad de Jaén, la idea generalizada, sobre el foro y el chat en la pedagogía, es que:

> Muestran su escepticismo sobre la utilidad de estas herramientas para aumentar el interés por las asignaturas y facilitar su aprendizaje, especialmente en el caso del chat, aunque reconocen el papel facilitador de ambos en los procesos de comunicación entre profesores y alumnos, estimulando el

aprendizaje colaborativo, a costa de un aumento del tiempo que sería necesario dedicar a la asignatura Márquez, Garrido y Moreno (2006: 15).

En su estudio, estas herramientas se utilizaron como medio comunicativo alternativo, no como recurso pedagógico en sí; sin embargo, también indican cómo los estudiantes que participaron consideraron interesante el uso de dichas herramientas. En la investigación que hemos llevado a cabo nosotros, nuestros alumnos comentaron su desconocimiento con respecto al uso del chat como herramienta de aprendizaje y manifestaron sentirse motivados al recurrir a ella, ya que aprendían al tiempo que se lo pasaban bien.

2. Si quieres añadir cualquier comentario, será bienvenido:  $\bigcup_{k \in \mathbb{N}} \mathbb{C}_{k}$ QUE **CLARA** JOED FONTASTICO. UND MONERS AMEND DE  $Me -$ JORAR VOCABULARIO y COMOCINIENTOS. MUCHAS GRACIAS 10. Si quieres añadir cualquier comentario, será bienvenido: Tle ha pavecido una experiencia muy positiva y aurge lamento no habev patido conectavme todas las veces que hibjera guerido, he descubrierto una nueva jorma de aprendez ingles my divertida.

(Anexos, Cuestionario sobre la experiencia en el Chat).

Lo mismo muestran, los resultados de las encuestas, realizadas a los alumnos que colaboraron en el estudio llevado a cabo por Cheng-Chang y Sullivan (2005) en las Universidades de Texas.

> Student responses indicate that synchronous interaction in a virtual learning environment is needed, especially in a group project with time and space constraints. (Cheng-Chang y Sullivan, 2005: 4).

El entorno ha evolucionado, los papeles del profesor y del alumno se han visto modificados. El alumno es parte integrante de su propio proceso de aprendizaje, y, por tanto, debe ser muy consciente de la importancia que él mismo tiene en él. Los estudiantes deben de implicarse activamente en el estudio de la lengua, aprender de sus errores, ayudar a los demás compañeros, porque así se beneficiaran de las dudas y errores de los demás.

> Hay que seguir trabajando para facilitar un cambio de actitud por parte de docentes y discentes que permita aprovechar todas las ventajas potenciales que las nuevas tecnologías ofrecen para mejorar el proceso de enseñanzaaprendizaje en el ámbito universitario. Márquez, Garrido y Moreno (2006: 15).

> Defendemos la enseñanza de las lenguas extranjeras desde un enfoque socio-constructivista, donde el aprendiz se constituye en parte integrante y nuclear del aprendizaje en un entorno colaborativo, dinámico y solidario. (Álvarez y Martínez, 2007: 47).

Y ese enfoque constructivo y de cooperación, al que aluden Álvarez y Martínez (2007), se concreta, dentro de las herramientas sincrónicas en el chat. El chat es una de las herramientas sincrónicas que más uso tiene diariamente entre los internautas (Silva, 2005: 7) pero que aún no se ha explotado completamente como herramienta pedagógica. Y ese es uno de los motivos por lo que hemos escogido el chat, el otro es porque creemos que esta herramienta, utilizándola a menudo, mejora la producción, oral y escrita, de los estudiantes de inglés como lengua extranjera. Los últimos estudios encontrados demuestran que el chat está en aumento y, asimismo, comparten nuestra idea de que es una herramienta pedagógica motivadora.

> Questionnaires and interviews were used to study perceived social networks and students' sense of participation while electronic logs were used to analyse the interactions in the seminars. All measures indicate that the level of student participation was higher in the synchronous seminars. Two explanations

were proposed. Firstly, the students felt that they worked together in the synchronous seminars. Secondly, there seemed to be too few students to get discussions started in the asynchronous setting. Moreover, some students dominated the asynchronous discussions while others dominated the synchronous discussions, which imply that combining asynchronous and synchronous media may enhance participation. It was also reflected on the consequence of culture on participation in the two types of seminars. (Hrastinski, 2008).

Aunque presenta muchos aspectos favorables, no es una panacea universal, ya que no supondrá el fin de los problemas educativos, aunque sí que ayudará a resolverlos. "Just like any other aspect of your teaching, it will take some experience to discover the best implementation for your own curriculum." (Robb, 1996; Gewerk, Abalde, Belda y Aguilera, 2004: 8). Como todo recurso, el chat, cuenta con puntos débiles y fuertes:

### Synchronous Chats

- 1) Strengths
	- Students get immediate feedback from the instructor and/or other students.
	- Students get a chance to socialize in the chat which helps build a learning community.
	- Students can have private conversations with other students if that feature is enabled.
- 2) Weaknesses
	- The chat moves fast and may include many different conversations going on all at once.
	- Chats are not very organized.
	- Responses tend to be very short and not well thought out.
	- Students can multitask while participating and they may not be concentrating on the discussion to the degree that they need to and may miss some things.

(Clouse, 2003: 3).

Pasemos ahora a observar los resultados y conclusiones obtenidos, segunda parte de la investigación, en nuestra investigación sobre la aplicación de chats en el proceso de enseñanza-aprendizaje de idiomas, inglés para Turismo.

### **6.1 Características de los chats abiertos**

El estudio se hizo con dos cursos, primero y segundo, de la Diplomatura de Turismo de la UNED, en el curso académico 2007-2008. Aunque el Business English como inglés para fines específicos es lo que venía tradicionalmente enseñándose, el auge del sector del turismo en varios países ha hecho que el inglés para Turismo adquiera mayor relevancia (Saorín, 2003; Varela, 2007) y por eso lo hemos escogido.

La investigación se llevó a cabo en el chat para Turismo Worldtrip/Reise-Chat – Weltreise-Chat. Durante meses, estuvimos conectándonos sin participar para ver la gente que se conectaba habitualmente, de qué se hablaba, si realmente se hablaba de turismo y temas relacionados con viajes, cómo hablaban, qué tipo de estructuras, vocabulario, abreviaciones y demás recursos utilizaban, etc.

Así pues, en este apartado analizaremos varias conversaciones recopiladas en distintos chats. Algo que supone un reto para nosotros ya que como hemos señalado con anterioridad no hay muchos estudios sobre esta herramienta sincrónica dentro del ámbito de la enseñanza, algo contradictorio siendo una herramienta tan usada por la gente diariamente, como así afirman Khan, Fisher, Shuler, Wu y Pottenger (2002: 1). El reto se ve acrecentado al

tener en cuenta que no estamos estudiando un texto escrito, ordenado, con estructura sino fragmentos de interacción escrita que vemos en la pantalla pero que aparecen de forma caótica y desordenada debido a la intervención simultánea de varios hablantes a la vez, lo que dificulta, en cierto modo, seguir el hilo de la conversación o el análisis de la forma de hablar de los participantes. Pero, González y Esteves (2006: 6) no ven las conversaciones de chat como caóticas sino que afirman que poseen las siguientes características:

- La conversación tiene una estructura.
- La conversación es su propio contexto, es decir que el significado de cada oración está formado por lo que inmediatamente la precede y le sigue.
- No hay justificaciones a–priori para creer que ningún detalle de la conversación es desordenado, irrelevante o accidental.
- La conversación ocurre naturalmente, es decir, no fue preparada de antemano pero está dentro de un contexto.

Sin embargo, esperamos poder proporcionar nuevos e interesantes datos en este estudio que sirvan para futuros análisis del chat y para poder explotar aún más su utilidad de forma pedagógica.

> Chat conversation is radically different from various other mediums due to its often informal nature. Existing text mining techniques rely on more structured, formal corpuses containing research papers, abstracts, reports, etc. Approaches toward understanding the dynamics of chat conversation are limited, and as usage grows the need for automated analysis increases. Due to the dynamic nature of chat conversations, dynamic modeling of social interactions and their contextual topics is a genuine research challenge. (Khan, Fisher, Shuler, Wu y Pottenger, 2002: 1).

 Es importante ver la reacción de los hablantes habituales de los chats cuando se introduzcan nuestros alumnos que no son hablantes nativos y a los que se les nota desde el principio que no dominan mucho ni el idioma ni la forma de hablar de éstos, como veremos en el siguiente apartado. Esta circunstancia es importante porque los hablantes habituales tienen que modificar hasta cierto punto su forma de hablar y sus expresiones para que los recién llegados se puedan acoplar a las conversaciones que tienen de forma conjunta. Como afirma Ramon-Cortés (2005: 66) hay que comprobar si los usuarios habituales modifican su forma de hablar para no dificultar, aún más, así la tarea de comprensión de nuestros alumnos.

> La visión de la niebla entorpeciendo el mensaje del faro me hizo pensar en nuestra "niebla" particular. Fabricamos niebla si erramos nuestro lenguaje y en consecuencia el mensaje no llega con claridad. Fabricamos niebla si utilizamos un lenguaje sofisticado, unas construcciones complicadas o si llenamos las ideas con demasiadas palabras. Fabricamos niebla si somos ambiguos, poco concretos o imprecisos. Fabricamos niebla si escogemos un lenguaje inadecuado para la gente que nos escucha. O si utilizamos, en un contexto inadecuado, la ironía. O si escogemos mal los ejemplos. También fabricamos niebla si nuestras palabras resultan inoportunas.

 Muchas veces no se crea ninguna barrera o "niebla" entre los interlocutores de forma intencionada si no que lo que desconocemos es el contexto. En toda conversación hay un papel fundamental que realiza el contexto o background que hace que una frase pueda tener sentido con lo que la conversación sigue adelante o no se encuentra sentido alguno o no se da la interpretación correcta, por lo que se produce un vacío en la comunicación. El contexto sociolingüístico, que tanta importancia tiene en las conversaciones, está formado por la clase social o estatus que tenga el individuo en la sociedad,

el nivel lingüístico o conocimiento de la lengua utilizada, la relación entre los participantes, etc. Así lo afirma Allwood (1980: 1):

> Thus, what we know about casual chats, classroom teaching and office work, in addition to what we know about the relationships between friends, between teacher and pupil and between boss and employee enables us to quickly embed the utterance in one of these situations and construct a possible interpretation.

Parece lógico afirmar que cuando los hablantes del chat se conocen hablan de forma más coloquial, todo lo que suelen escribir lo hacen sin prestar atención a los errores ortográficos o incluso sintácticos, como podemos observar más adelante en los análisis de las conversaciones recopiladas en los chats estudiados. Además hay ciertas normas tácitas dentro del lenguaje coloquial de los chats; todo hablante que entre en cualquier conversación debe saber el significado de ciertas abreviaturas típicas, que se usan por economía lingüística o, también definida como habla coloquial descuidada (Moreno, 2002: 10), por la necesidad de escribir deprisa para decir más cosas, y los emoticones tan famosos y característicos en dichas conversaciones.

> Factors such as number of participants, the topic(s) of chat, the familiarity of users with each other, etc. lead to radically different conversation styles. If a sampled session is of acquaintances discussing a common topic, for example, the conversation flow tends to be informal with little attention to grammar. If the session is, for instance, a help session or a discussion medium for a focused topic in which the users don't know one another, the conversation is focused and formal and a larger vocabulary is used. (Khan, Fisher, Shuler, Wu y Pottenger, 2002: 4).

# **6.1.1 Hallazgos a partir del análisis del corpus de conversaciones en el chat de turismo**

En una de nuestras breves incursiones como participantes activos en las distintas conversaciones recopiladas, conseguimos de parte de un participante habitual la explicación de ciertas abreviaturas que se vienen usando en los chats y que dificultan la comprensión, a veces, si no se conocen. Esta conversación se puede ver por completo en el Anexo 1. Y es en este momento, cuando debemos de recordar la influencia que tienen los mensajes cortos o sms que tan de moda están y que tanto se utilizan en los teléfonos móviles. Godwin-Jones (2005: 18) nos resalta que "mobile text messaging has begun to be used in support of language learning". Este tipo de mensajes fomenta las abreviaturas debido a la limitación del espacio y la rapidez con la que se quiere enviar el mismo. Muchas de las abreviaturas que veremos no sólo se usan en los chats sino que ya se vienen usando en los teléfonos móviles (Godwin-Jones, 2005). Khan, Fisher, Shuler, Wu y Pottenger (2002: 4) opinan también que estas abreviaturas y emoticones deben tenerse muy en cuenta en nuestros análisis por su relevancia evidente en la comprensión de las conversaciones.

> There are various other chat specific issues that we found must be considered. In chat conversation there are often misspelled words, or chat specific terms such as "brb, u, r, 2" (for "too" or "to"), and "c" used. Emoticon icons such as ":), :P, ;(" are used extensively throughout chat conversations as well. Decoding these terms is crucial since within the chat-room conversation domain they hold semantic importance.

 En la conversación que mantuvimos con el hablante, bajo el nombre de Ratsj, pudimos aprender el significado de varias expresiones abreviadas.

Dichas expresiones aparecen un total de 1491 veces lo que suponen un 8.77% de la conversación total. Entre esas expresiones las cinco más utilizadas son en orden descendente: HI en lugar de Hello; U que sustituye al pronombre you; LOL una expresión que significa laugh out loud; OK la famosa abreviación que sustituye a Okay; y R que sustituye al verbo are. No sorprende el hecho de que las dos más usadas sean el saludo inicial de cada conversación hi y el pronombre 'tú' debido al tuteo constante hoy en día, se conozca o no a la otra persona, y por tanto, parece razonable, que la forma verbal are ocupe el quinto lugar por dos motivos. Primero, que el verbo to be es el más utilizado entre los hablantes, normalmente, por encima de cualquier otro verbo y, segundo, por ser la forma que pertenece a la segunda persona que es la que ocupa el primer el lugar en uso. Sí nos sorprende que una expresión que significa 'reír' aparezca la tercera en la frecuencia de uso, esta y otras abreviaturas tanto de uso común entre los hablantes de los chats junto como aquellas que el hablante Ratjs nos explicó (Anexo 1), se pueden observar en la Tabla 1 con su definición, la frecuencia y el porcentaje con la que aparecen en las conversaciones, están clasificadas por orden alfabético. En total tenemos 178 tipos distintos de abreviaturas recogidos, pero en la Tabla 1 sólo aparecen los más significativos a nuestro entender:

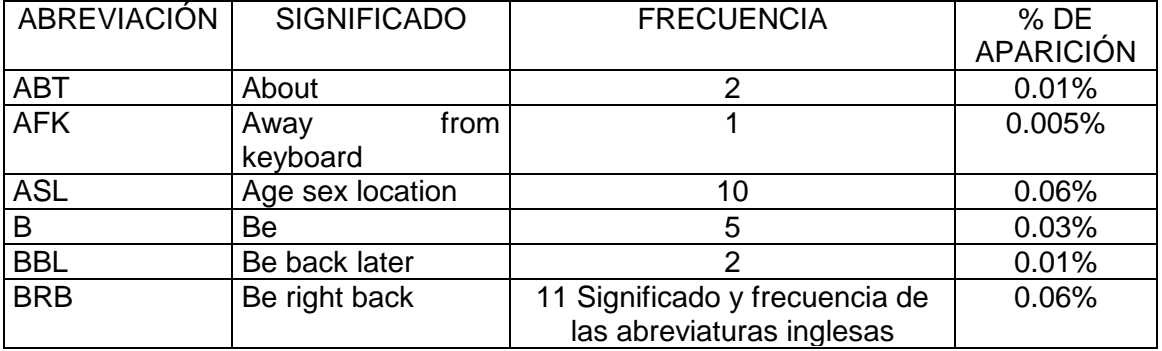

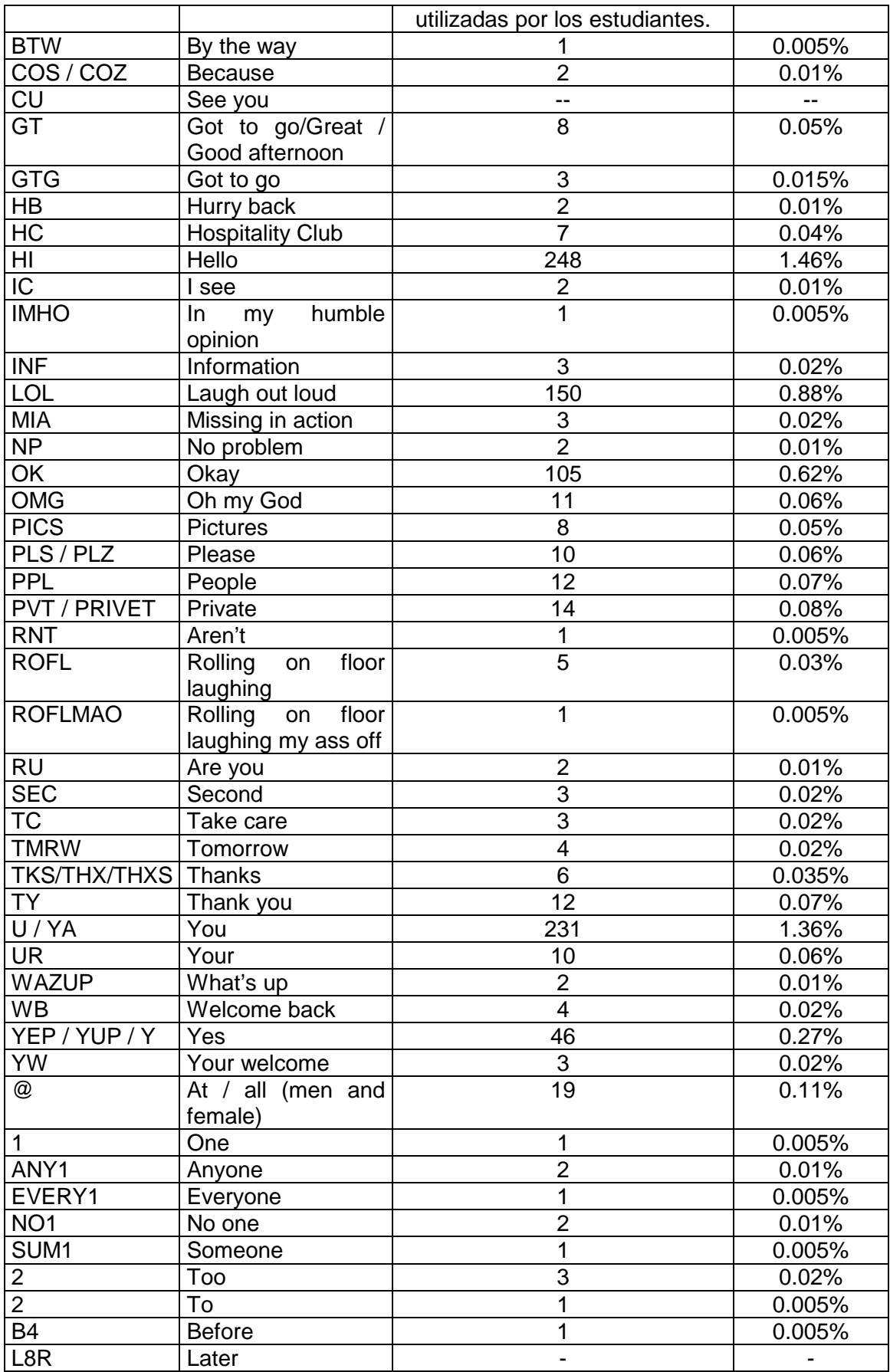

Tabla 1. Algunas de las abreviaturas encontradas en las conversaciones de chats.

Pero, ¿por qué los hablantes tienden a usarlas con tanta frecuencia? La respuesta la tenemos en las mismas conversaciones recopiladas, los hablantes deciden optar por la economía lingüística para no tener que estar hablandoescribiendo tanto; o deciden que el uso de las abreviaturas hace las conversaciones más vivas y ágiles y, por consiguiente, se acercan más a las conversaciones donde los interlocutores están cara a cara. Weston (1998) confirmó hace ya más de una década que el uso de las abreviaturas se iba extendiendo y universalizando entre los hablantes habituales de los chats (Iglesias y Filardo, 2006: 1).

> To cut down time on typing, many people have started using abbreviations for various actions and phrases. Many of the abbreviations used in chats have pretty much become universal and a lot have become creatively humorous thanks to many regulars in those chat rooms. (Weston, 1998: 4).

Veamos, a continuación algunos ejemplos extraídos de los corpus analizados:

> $\langle$ ratsj> The fact is, I got E\_m\_27 mad at me when he was E\_m\_26. He's been mad at me ever since. <New-Yorker> Or he could quit. <New-Yorker> **lol** ratsj <Guest\_534> **lol @** rats <strich> **lol** <ratsj> I say hello to him every time, he never says anything back. <Solo\_Hiker> **lol** ratsj, **u** usualy make egyptians mad (Extracto del Anexo 2) <Anna\_fifi> **oki**;))

<sima> **hi** <kessie> great and **u** <Anna\_fifi> i missed **ya** too my sweet BRO;) <Jayesh> ol4ik, India and you? <Addicted`BoY> [ GrEEtiNgS EvERyOnE ] <ol4ik> woow Belarus (Extracto del Anexo 5)

<\_XYY\_> **lol @** both :)) <Lozzy> XYY **asl**? <\_XYY\_> **nope** :) <Lozzy> **Y**! <Lozzy> C'mon! <\_XYY\_> some of the **ppl** i chat with since years and they still don't know my real **asl** ...... i just like it this way (Extracto del Anexo 16)

<NOnonono> thx...koko...so u r here to practise on **ur** english?koko <almas> still cryingggggg aaAAAaaAAaA :'( <NOnonono> hey asia <eel86> hello Asia! […] <maxholm\_wrk> Not bad thanks but have to stay in the office overnight again <almas> finish **ur** work?? max?? <maxholm\_wrk> No, far from it :) (Extracto del Anexo 18)

En el Anexo 2 podemos ver las dos abreviaturas más utilizadas U y LOL. La abreviación U es la 2ª con 231 veces y un 1.36% y en el extracto del Anexo 5 YA es la 21ª, con un 0.06% y ocupa el puesto 241 entre las palabras usadas, ambas sustituyen al pronombre you. El posesivo de este pronombre personal (extracto Anexo 18) también es una abreviación con mayor índice de frecuencia con 10 veces y un 0.06% aparece la  $25<sup>a</sup>$  entre las abreviaturas y la 259 entre las palabras. En cuanto a LOL, su uso está tan extendido para demostrar que algo te hace gracia que incluso sustituye a expresiones del tipo 'qué gracioso', 'qué risa', 'me hace gracia', etc. siendo, por tanto, la 3ª abreviación y la 13ª palabra en la frecuencia de aparición en las conversaciones. Tenemos una

muestra de la abreviación más usada hi en el Anexo 5, Hi es la primera en la lista de abreviaturas con 248 ocasiones usada lo que supone un 1.46% ocupando la 4ª posición entre las palabras más utilizadas. En este mismo Anexo 5 encontramos otro ejemplo, la abreviación oki que ocupa un puesto muy avanzado ya que sólo aparece 2 veces en las conversaciones, mientras que otra abreviación que significa lo mismo, ok, y que es más utilizada por la gente, aparece la 4ª, con un total de 105 veces lo que indica un 0.62%. Mientras en el extracto del Anexo 16, aparecen las abreviaturas ASL que ocupa el puesto número 22ª entre las abreviaturas y el 245 en la lista general de palabras, PPL situada la 15ª entre las abreviaturas y la 209 en la lista general de palabras usadas, NOPE en el puesto 23ª con 10 veces y 0.06% y la 254 en la lista general, es una abreviación que se usa para decir no, resulta algo cómico que en este caso la abreviación sea más larga que la propia palabra sustituida e Y que es la 6<sup>ª</sup> con 29 ocasiones apareciendo y un 0.17% que la sitúan la 98 entre las palabras. ASL es muy común en las conversaciones de chats y se ha convertido en una de las abreviaturas claves a la hora de presentarse al resto o de preguntar a los demás por los datos básicos que todo hablante de *chats* quiere conocer: edad, sexo y lugar de residencia. Resulta asombroso como en sólo tres letras se puede preguntar tanta información y de tanta relevancia. Y las respuestas a esta pregunta pueden ser tan variadas como:

> <boring\_girl> may i know ur asl? <unreal> **man dutch living in holland and malaysia age 35 almost married almost daddy but still working on that** (Extracto del Anexo 16)

 <Lozzy> Y not? <\_XYY\_> ok , **i'm 22/ fem/ hot wet and ready or i'm 87/ male/ fat and smelly** ..... see, asl is just silly :) (Extracto del Anexo 16)

Aunque sabemos que en otras conversaciones de chat, el uso de abreviaciones con números es muy común, nos hemos encontrado que en las recogidas sólo aparece 12 veces el uso de las mismas. Veamos los siguientes extractos:

> <Lamya> any1 home (Anexo 4) <fenia> any1 here? (Anexo 11) <Lamya> ok tropicana then y u answering if no1 is at home (Anexo 4) <charlotta> im here but no1 here (Anexo 11) <Lamya> well since u answered i know sum1 is at homw (Anexo 4) <almas> but i am the best 1!!! (Anexo 18) <almas> every1 tell me the age plz!!! (Anexo 18) <melpomene> me 2 (Anexo 9) <Ericcc> me 2 ;] (Anexo 18) <eel86> wheres the other 2 claim to be chines gone to? (Anexo 18) <Adyieeb> so ppl strtd fasting one day b4?? (Anexo 9)

En la siguiente Figura número 39, hemos introducido un gráfico que representa sólo las 20 primeras entradas de las abreviaturas que han salido de las conversaciones analizadas, del total de 178.

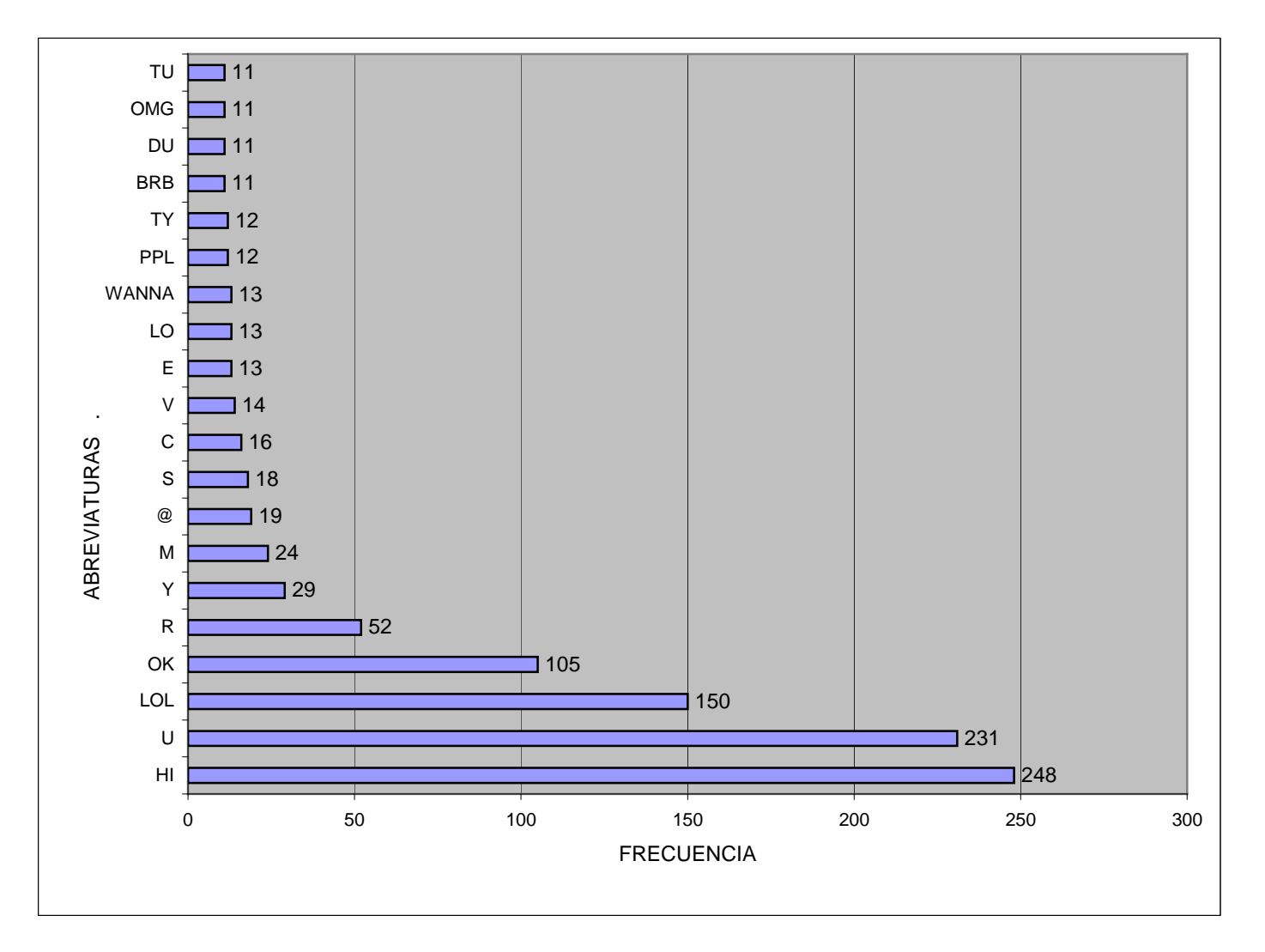

Fig. 39. Frecuencia de las 20 abreviaturas más usadas.

Con anterioridad mencionábamos que, además de las abreviaturas, los hablantes utilizan una serie de símbolos comúnmente llamados emoticones o smileys, siguiendo la nomenclatura utilizada por la WBS (2007) y Vilá (2007). Asimismo, encontramos en el glosario, recopilado por Vilá (2007), algunos significados de varios de los emoticones que aparecen en las conversaciones registradas que hemos agrupado en la Tabla 2, otros los hemos sacado por contexto de las conversaciones mantenidas. Veremos que muchos emoticones que aparecen en las conversaciones repiten su significado porque o bien los hablantes toman como referencia aquellos emoticones que aparecen en el Messenger pero que no se saben muy bien los símbolos para escribirlos, o bien, ya se han extendido entre los hablantes del chat nuevos símbolos que se han ido inventando.

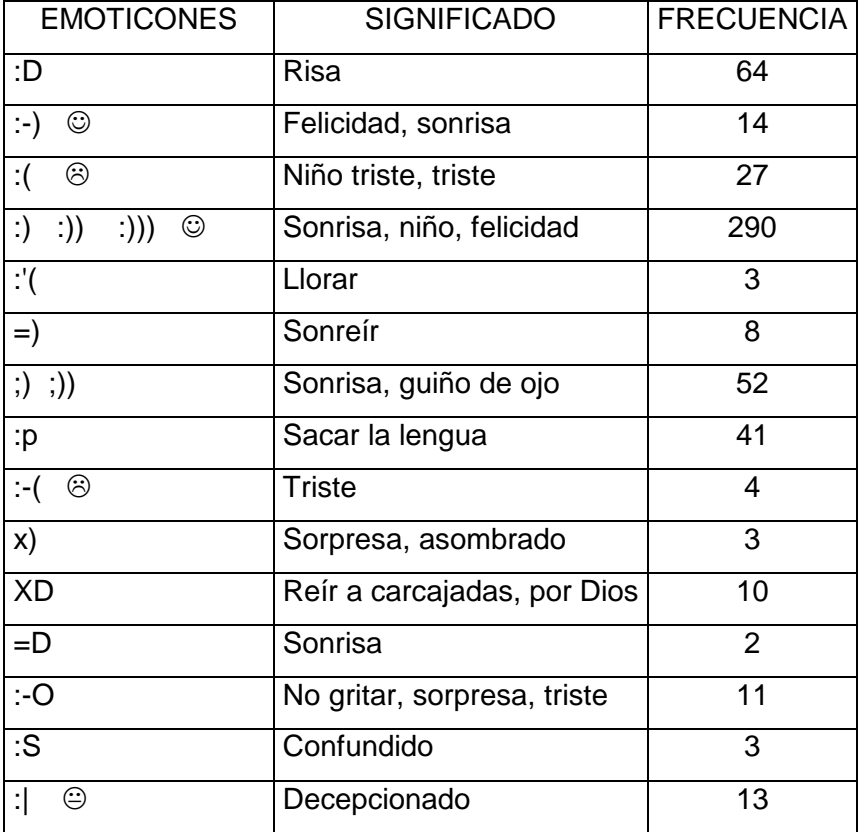

| ;/                | Escéptico              |    |
|-------------------|------------------------|----|
| ;p                | Enfadado               | 8  |
| $\mathsf{P}$      | Sacar la lengua        | 1  |
| ; $)$ #           | No se lo digas a nadie | 1  |
| $\cdot \setminus$ | Desilusionado          | 1  |
| $:$ /             | Escéptico              | 15 |
| <b>XP</b>         | Enfadado, enojado      | 8  |
| ;]                | Feliz, sonrisa         | 1  |
| $=p$              | Reír con lengua fuera  | 1  |
| $:$ "p            | Llorar                 | 1  |

Tabla 2. Emoticones utilizados en las conversaciones de chats.

La utilización de los emoticones supone un 3.43% del total de las palabras que aparecen, con una frecuencia de 583 veces. Como podemos observar en la Tabla 2, los emoticones más utilizados son el de sonrisa ':) ☺' con un total de 290 veces, el de risa ':D' con 64 veces, el de sonrisa y guiño de ojo ';)' con 52 veces y con 41 en cuarto lugar nos encontramos con el emoticón de sacar la lengua ':p'. Pero, ¿por qué usamos emoticones? Hernández (2001: 11) nos explica que:

> Normalmente, en la conversación oral, recurrimos a elementos del contexto (tono de voz, gestos, la situación en sí) para subsanar malas interpretaciones, confusiones, o inferencias erradas. Sin embargo, durante la conversación en línea no disponemos de todos esos mecanismos, lo que nos lleva a suplantar algunos de ellos por otros, por ejemplo, algunas veces recurrimos a los emoticones, símbolos como :-) que se utilizan para subrayar algún sentido en particular.

A continuación vemos ejemplos seleccionados de los distintos Anexos, el primero, Anexo 18, es un ejemplo del uso del emoticón de llorar, no obstante el hablante además de usar el emoticón, añade en letra lo que quiere expresar por si alguien no sabe lo que quiere decir el emoticón cry again. El segundo extracto del

Anexo 4 nos sirve para ver el uso de la imagen de 'sonreír', el más utilizado como veíamos, en este caso lo vemos con el paréntesis final repetido, en nuestro análisis de los emoticones, hemos podido observar que la duplicación de alguno de los signos de puntuación en los emoticones se puede deber al hecho de ponerle más énfasis o de darle más emoción, en este caso que sonríe y mucho. En este breve extracto también tenemos ejemplos del uso de varias abreviaturas como son 'tc' (take care), 'ppl' (people) y 'gt;' (great, good afternoon).

> <eel86> chat longer? <NOnonono> dobn wori i m a reg in here <almas> nononon dont leav hereeee!! <almas> omg nONON is goaaaaannn!! <eel86> ..... <almas> **:'(** cry again!! <almas> loretta!! (Extracto del Anexo 18)

<treetops> ok , hugggs <ina> hugs bye <treetops> bye <treetops> bye all and **tc :)))** <Mermaid> hi all <Mermaid> littlegreenbag **gt;gt;gt;**HELLO <Lamya> hi **ppl** (Extracto del Anexo 4)

 En resumen, podemos decir que teniendo en mente que las conversaciones que se llevan a cabo no cuentan con largas intervenciones por parte de los hablantes sino que suelen ser bastante cortas, el uso de abreviaturas y emoticones ayudan o facilitan la tarea de los interlocutores al expresar sus ideas de forma más rápida, haciendo la conversación más fluida. Esta idea de fluidez en la conversación

la venimos repitiendo a lo largo del análisis del corpus, puesto que es muy importante no olvidarnos que, al igual que cuando hablamos tenemos que esperar un segundo nada más hasta que nuestro interlocutor pronuncia las palabras, en los chats, debemos esperar a que éste termine de escribir para que nosotros podamos leerlo y poder así contestarle, cerrando así el proceso de comunicación. Por tanto, en un total de 16969 palabras que se han escrito en los diálogos, sólo 2074 palabras son abreviaturas y emoticones, lo que suponen un 12.21% del total de las conversaciones. No es un porcentaje muy alto teniendo en cuenta que esperábamos que llegara a un 20 ó 30 % como máximo, pero es un índice muy indicativo. El que sólo casi un 12% sean abreviaturas y emoticones quiere decir que el resto son palabras bien escritas o con alguna falta ortográfica o letra volada de sitio, lo que demuestra que los hablantes de los chats no son tan 'dejados' a la hora de hablar sino que se preocupan porque los otros les entiendan y lo que quieren es comunicar de forma eficiente, y evitan el uso de esos recursos que lo mismo no todo el mundo conoce.

 Según los datos obtenidos del conjunto de conversaciones donde participaron sólo hablantes nativos y no nativos de inglés, sin nuestros alumnos, sólo aparecen 182 frases de un total de 4272 líneas escritas. Lo que nos demuestra que en este tipo de conversaciones son pocas las veces que se escriben frases completas, entendiendo por frases completas inglesas, el uso del sujeto, el verbo y/o auxiliar y complementos. Más adelante veremos si estas frases se consideran gramaticalmente correctas o si por el contrario no se pueden aceptar como correctas. Sin embargo, lo que sí debemos tener en mente es que puede que las frases no sean completas porque se interrumpen o pulsan intro antes de que

terminen de escribir, práctica muy común, a veces, lo que hace que nos encontremos a menudo frases interrumpidas que se terminan o se vuelven a retomar en una posterior intervención del hablante. Por ejemplo, en el Anexo 20 más abajo, el hablante Shami-24 empieza la frase pero le da al intro y la termina tras la intervención de BornToStyle que introduce un comentario entre medias o Teapa que también escribe su frase en dos turnos.

> <shami-24> **you think and think** <BornToStyle> Can get in the way of what I feel for you <shami-24> **but you think like women** […] <shami-24> ask teapa <teapa> **different** <teapa> **from men** (Extracto Anexo 20)

Podemos encontrarnos conversaciones donde la respuesta se ve retrasada porque otro interlocutor interviene, pero se puede seguir el rastro claramente porque la pregunta a la que alude no está lejos, sino en la intervención anterior. Veamos el ejemplo sacado del Anexo 2, donde las respuestas de ambas preguntas realizadas por Strich y Solo\_Hiker vienen en las siguientes intervenciones de Ratsj. Pero para evitar la confusión de a quién se dirige, un recurso muy utilizado entre los hablantes es primero decir el nombre de la persona a la que se dirigen y luego escribir su respuesta o comentario:

> <strich> what means ratsj, ratsj? <Solo\_Hiker> and if we r talking about them where is our old friend bunny? <ratsj> **strich, it don't mean nothing**. Guest 534 is now known as ^coffee^ <ratsj> **I haven't seen bunny in a real long time**.

(Extracto del Anexo 2)

En el extracto del Anexo 2 que tenemos a continuación, podemos ver otro hablante nativo que no usa ni artículos indefinidos ni verbos para formar frases, para abreviarlas. Así en lugar de decir a place called England o a little island that is near Europe, los omite como vemos. Más adelante en la conversación, el hablante Anakin que no es nativo de inglés, comete varios errores como son el uso del presente perfecto con el auxiliar to do en lugar de to have, así dice don't visited yet en lugar de haven't visited yet; no usa la forma -ing que suele seguir a las preposiciones, luego debería decir after fighting; y tiene problemas con la formación de los plurales de los sustantivos así el plural de story, lo escribe siguiendo la regla general de añadir una 's', sin darse cuenta que estos sustantivos tienen reglas diferentes, al ser consonante seguido de la letra 'y' se forma cambiando la 'y' a 'i' y añadiendo 'es', stories. Es importante ver los fallos que tienen los hablantes de estos chats puesto que nuestros hablantes van a estar intercambiando opiniones con ellos y lo mismo asimilan fallos de estos hablantes además de asimilar nuevas palabras y estructuras que no conocían.

> <^coffee^> i live near ireland .... **place called england** <^coffee^> **little island near europe** <^coffee^> :)) […] <Anakin> **after fight** with Tavion and Desann <^coffee^> yes, really near ireland <Guest\_348> **i don't visited** england **yet**, but it's sure a formidable to see, or!? <Anakin> for sure! <^coffee^> i guess <Guest\_348> i only knew hooligan-**storys** about england :-) (Extracto del Anexo 2)

Lo normal en las conversaciones online es que las intervenciones de los distintos hablantes se superpongan. En este caso todas se pueden leer más tarde ya que queda constancia escrita. Pinto (2005: 6) nos lo confirma al afirmar: "Além das conversas cruzadas, como se várias pessoas estivessem a falar ao mesmo tempo, de vários assuntos, partilhando o mesmo espaço físico [...] Aparentemente parece fácil perder o fio da conversa pretendida quando decorrem várias conversas em simultâneo". No sucede así en las conversaciones orales donde, al igual que las virtuales, los turnos de los hablantes se superponen pero no hay constancia, escrita u oral, de lo que otro ha dicho y, si no se ha oído, se solicita al interlocutor que repita lo que se ha comentado. Online no se suele solicitar ninguna repetición pero sí una aclaración de lo que quiere decir algo.

 Otro tipo en el retraso de proporcionar la respuesta también muy típica en conversaciones online es cuando el hablante, como en el ejemplo extraído del Anexo 2. En este caso, Coffee tiene que responder a dos cuestiones. Coffee primero devuelve el saludo que le ha hecho Snertjong y luego responde a Ahimsa sobre si está cerca de Irlanda o no.

> <snertjong> oh coffee ! <Ahimsa\_9921> hey coffee <Anakin> strange place <Ahimsa\_9921> are u really near ireland? <^coffee^> hello anakin... where is luke ? snertiong chases a Mouse!!!!!! <Anakin> luke have a rest <^coffee^> **hi snert :0** <Anakin> after fight with Tavion and Desann <^coffee^> **yes, really near ireland**

(Extracto de Anexo 2)

 También, debemos pensar que si se están hablando de varios temas a la vez (Blanco, 2002: 45), puede que el hablante en una de las intervenciones conteste con un monosílabo o una breve respuesta a una cuestión para, así, poder contestar también a otra pregunta que se le haya realizado. Veamos la conversación extraída del Anexo 18, en esta conversación están hablando de hasta tres cosas a la vez: el origen de los hablantes, las edades e incluso si han visitado un lugar. Esto en una conversación cara a cara podría parecer algo caótico, ya que lo normal es hablar de una cosa y luego pasar a otra, pero en las conversaciones online, el mantener abiertos varios temas es muy común. Como comentábamos muchos de los hablantes contestan con monosílabos para poder contestar o participar en las otras cuestiones, las dos últimas intervenciones de Smallpotato nos sirven de claro ejemplo.

> <almas> SMAlll **where r u from**? <almas> BOoooM MMMM <maxholm\_wrk> I hope I'm not boring ALEXfrmLeJardin :) <koko> lol <maxholm\_wrk> oh Almas <smallpotato> china <almas> why max?? <almas> reallyyy how old r u max?? <eel86> u from China Potato? <maxholm\_wrk> Am I boring, almas? <almas> **every1 tell me the age plz!!!**  <maxholm\_wrk> I'm 47 <koko> another chinese here <almas> nope funny as helll!!! <maxholm\_wrk> That's my real true age <smallpotato> yes <koko> you know my age ,almas

<smallpotato> **anybody have visited mt. everest** <almas> dont know!! <almas> :( <almas> sorrryy small <eel86> chinese no 3 here!...=) <koko> i told nono <maxholm\_wrk> Have you, smallpotato? <smallpotato> what do u think <almas> SmaLL <koko> and you were here then <almas> SmalLLL how old r u?? <eel86> ive been visited it ...through the Discovery Channel!...-) **<smallpotato> 22 <smallpotato> nice, eel**  (Extracto Anexo 18)

 Es en este momento, cuando debemos recordar que las conversaciones deben tener cambios de turno rápido para conseguir ese carácter activo de las conversaciones reales. Por eso, precisamente, el uso de las palabras más cortas parece más probable que oraciones completas. Pero, ¿quiere esto decir que debemos olvidarnos de lo que se consideran estructuras correctas? Evidentemente, la respuesta es negativa.

 El hecho de que se quiera abreviar o transmitir información velozmente no implica que se cometan errores. Se puede, por tanto, escribir menos pero aplicando las normas gramaticales. Como por ejemplo, el uso de la 's' en la tercera persona de singular en el presente de indicativo; el auxiliar necesario, ya sea to do, to be o to have, para formar las frases negativas, interrogativas, de tiempo continuo o perfecto, etc. Por ejemplo, en el extracto del Anexo 2 vemos como el hablante Ratsj es inconsistente aplicando la regla de añadir una 's' en la tercera persona singular en presente, y eso que Ratsj es hablante nativo de inglés, es americano. Utiliza la 's' en

he never says pero luego añade it don't mean en lugar de it doesn't mean. Aquí mismo podemos ver otro aspecto que, según las reglas gramaticales es erróneo, pero que muchos nativos y según el dialecto que usen, lo aplican mucho que es la doble negativa e incluso la triple negación. En inglés normalmente si haces doble negativa significa positivo, pero como vemos en este caso Ratsj intenta negarlo diciendo it don't mean nothing en lugar de it doesn't mean anything.

> <ratsj> I say hello to him every time, **he never says** anything back. <Solo\_Hiker> lol ratsj, u usualy make egyptians mad <ratsj> Yeah, why is that? <strich> what means ratsj, ratsj? <Solo\_Hiker> and if we r talking about them where is our old friend bunny? <ratsj> strich, **it don't mean nothing**. (Extracto Anexo 2)

En el siguiente extracto vemos dos errores cometidos por los hablantes, no nativos de inglés, de origen asiático. Uno es la escritura de la palabra right, escrita como rite, más bien el hablante la escribe según su pronunciación y no gráficamente. El siguiente error es un error no de ortografía sino de estructura y significado. Podemos llegar a entender lo que el hablante Almas quiere decir, pero no es lo que consigue transmitir realmente. Él afirma i take my lap top the runaway, cuando lo que quiere decir es algo como If I run away I'll take my laptop with me.

> <eel86> **rite**? <almas> if i runaway from my home!! **i take my lat top the runaway!!**  (Extracto Anexo 18)

En el siguiente extracto, vemos como el hablante hace una pregunta sin utilizar ningún verbo, aunque se le entiende, la pregunta se considera

gramaticalmente incorrecta ya que siempre, en inglés, tiene que haber un sujeto y un verbo. Le falta el verbo que le da significado a la frase, to be.

> <eel86> **u from China Potato**? (Extracto Anexo 18)

Como hablantes no nativos, algunos pueden cometer una serie de errores bastante llamativos y que esperamos nuestros alumnos no adquieran. El hablante chino Eel86 comete varios errores: no sabemos si la 's' que añade al adverbio de lugar where es un error, o es que quiere contraer en el adverbio el verbo to be, si es lo segundo, sería otro error el usar una forma singular is para un sujeto plural the other 2 y error de elección de verbo, puesto que no debería utilizar to be sino to have ya que bien usa el participio pasado del verbo principal gone para formar el tiempo. Por otro lado, el uso de la forma plural en los adjetivos es otro error bastante común entre los estudiantes de inglés cuyo idioma materno sí tiene forma plural de los adjetivos según la persona del nombre al que califique. Está uniendo dos frases, la principal y luego una subordinada relativa que debería de unir con un pronombre relativo como that / who, who claim to be chines.

> <eel86> **wheres** the other 2 claim to be **chines** gone to? (Extracto Anexo 18)

 En cuanto a las palabras utilizadas, las palabras con un índice mayor de aparición en las conversaciones, son palabras de 2 a 4 letras, siendo las de 3 letras las más usadas, con un índice de 3731 palabras. Las palabras con menos frecuencia de aparición son aquellas de 13, 14 o más letras, con un total de 10 palabras cada opción. Es obvio que palabras de esta longitud no suelen usarse ni online ni offline, luego no sorprende tanto el dato obtenido del análisis de las

conversaciones. Encontramos palabras de 13 como: administrator, international, introductions, mediterranean, multicultural, unfortunately, etc., y entre las de 14 letras podemos ver palabras como transportation, coloquialmente o phisiotherapist. La mayoría de las palabras que han salido con más de 14 letras son palabras donde unas letras se repiten varias veces, normalmente las últimas letras de las palabras, ya sean por motivos de énfasis, llamar la atención o gritar a alguien, encontramos las siguientes: YESSSSSSSSSSSSS, BYEEEEEEEEEEEEE, HHHHEEEEEEELLL, HUGESSSSSSSSSS, etc.

 Como valoración final de todos los datos obtenidos de las conversaciones recopiladas de los distintos hablantes nativos y no nativos en las conversaciones llevadas a cabo en los diversos chats, podemos afirmar que el registro informal y coloquial es el más utilizado, como podemos observar analizando el vocabulario, el tipo de conversaciones que se desarrollan, las abreviaturas y los emoticones utilizados. Pero, asimismo, debemos apuntar que se producen constantemente estrategias de aprendizaje colaborativo y solidario, ya que los hablantes, en líneas generales, cooperan con gente nueva, algo importante para nuestro posterior estudio con nuestros alumnos, y ayudan a la gente que no se defiende bien en inglés, idioma base del chat estudiado, aunque a veces, en ocasiones puntuales, se utilicen otro idiomas como el ruso, español, chino, polaco, etc. Esta, precisamente es una de las competencias transversales señaladas en el Libro Blanco del Grado de Turismo (ANECA, 2004). En alguna ocasión se observa la utilización de palabras en otros idiomas diferentes al inglés, como ha sido el caso del español, a pesar de haber advertido a nuestros alumnos, de que, al introducirse en las conversaciones,

si veían que algún participante hablaba en español, ellos no deberían contestar en esta lengua, ya que esto implicaría la desconexión mental y la falta de inmersión completa en la lengua de estudio.

A continuación, vamos a ver cómo se han alterado los datos al introducirse nuestros alumnos, y observar si nuestra hipótesis, sobre la mejora de la producción en la lengua meta, se ha cumplido o no y en qué medida.

Las Figuras 40 y 41 muestran un resumen de los resultados obtenidos del análisis de las conversaciones donde sólo participaban los internautas habituales, que ya hemos explicado con detalle anteriormente.

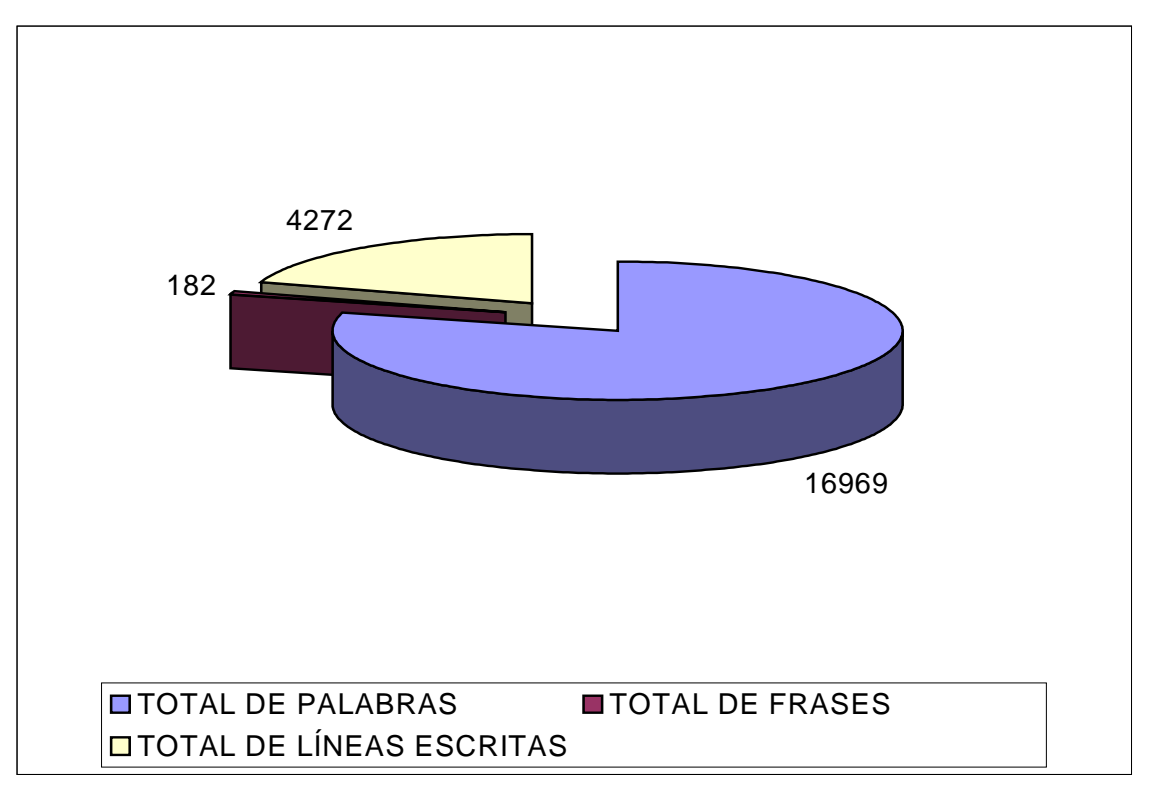

Fig. 40. Resultados del corpus recogido en chats donde sólo participaban los internautas habituales.

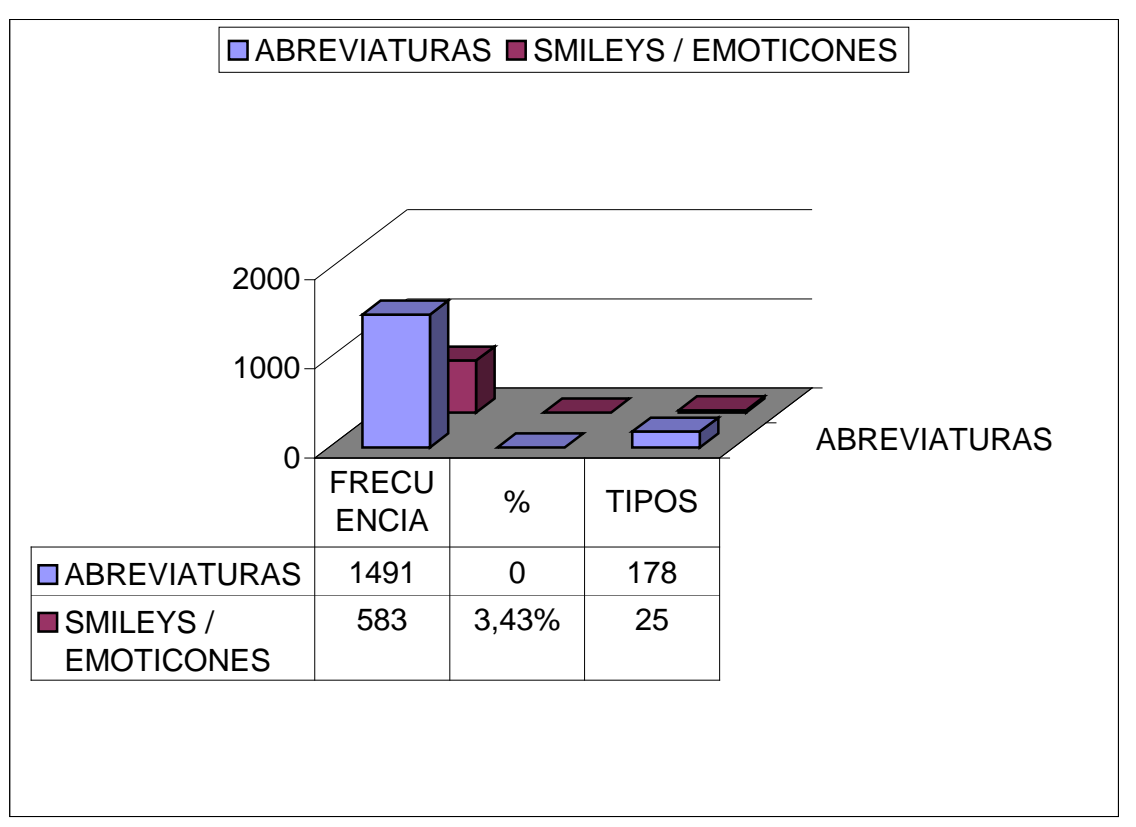

Fig. 41. Resultados de abreviaturas y emoticones del corpus recogido en chats donde sólo participaban los internautas habituales.

# **6.2 Particularidades de los chats abiertos en los que intervienen los alumnos**

Al comienzo del curso académico, se introdujo a los alumnos en el experimento. Los alumnos se iban conectando al chat los días que podían, de aquellos que se fueron fijando de mutuo acuerdo entre los alumnos y nosotros, teniendo en cuenta la disponibilidad de todos.

Utilizábamos el Messenger como punto de encuentro, medio de comunicación en caso de dudas lingüísticas o técnicas, y como origen para sincronizar la conexión de los que estábamos en la página web seleccionada donde está el chat de Turismo al que nos conectábamos.

### **6.2.1 Problemas / errores gramaticales**

De todo el corpus recogido en las distintas conversaciones, los alumnos han producido 11042 palabras y 111 frases, con lo que, proporcionalmente, si lo comparamos con los resultados obtenidos con los hablantes del chat habituales, 182 frases, nuestros alumnos utilizan más frases completas que los hablantes de distintas nacionalidades. Es normal que nuestros alumnos cometan errores al estar hablando en un idioma que no es el suyo y que están aprendiendo, pero de todos los errores que han cometido, aquellos provocados por mala escritura de una palabra, ya sea por escribir rápido o por duda de su grafía, sólo suponen el 4.65%, con un total de 294 palabras distintas mal escritas, un índice bastante positivo para nuestros alumnos. En la Figura 35, podemos ver las veinte palabras más frecuentes, la contracción de la negación del verbo auxiliar to do es la primera, seguida por hello escrita con una sola 'l' o con una 'w' al final y por la preposición about. Veamos algunos ejemplos extraídos de las conversaciones donde hay estos errores de grafía. No podemos explicar qué motivos han llevado al alumno a escribir mal shopping, pero sí podemos intuir que hungry está mal escrito o bien porque el alumno se ha ido a la pronunciación de la palabra o porque duda entre los dos adjetivos similares en escritura pero con significado completamente distinto angry y hungry:

> and you can now **abaut** me (Anexo 50) before **shopiping** (Anexo 55) and i´m very **hangry** (Anexo 58)

Queremos llamar la atención sobre los adjetivos más utilizados por nuestros estudiantes como son beautiful y wonderful. Como podemos observar de las conversaciones y de las composiciones, este error está bastante extendido entre los estudiantes, es algo general que los alumnos tiendan a escribir los adjetivos terminados en -ful con doble 'l'. Seguimos intentando que eviten este error y que sobretodo sean conscientes de ello. El tercer ejemplo, al contrario que los anteriores que no obstaculizan ni la comprensión de la palabra ni se puede considerar errores mayores, la escritura del adjetivo little en esta frase sí se puede considerar un error a tener en cuenta.

> ohhh **beautifull** (Anexo 37) is **beautiful**l (Anexo 50) that's **wonderfull** (Anexo 28) I agree I went once to massage and it was **wonderfull** for me (Anexo 68) when i was a **leatle** gerl i went to andalucia (Anexo 31)

En este bloque de ejemplos, hemos unido errores a la hora de escribir los verbos, el primero es en presente, pero los dos siguientes son la forma pasada de los verbos, creemos que los alumnos se han dejado llevar más por la pronunciación de los mismos que por cómo se escriben.

> **estudy** (Anexo 31) **listend** me (Anexo 31) you **sey** (Anexo 30) **expein** me please (Anexo 40) **explein** me (Anexo 53)

Como anteriormente mencionábamos, no todos los errores de escritura tienen la misma importancia, si cometen errores en palabras que usan todos los días y que son muy comunes pues lo consideramos algo más grave que si cometen errores por

intentar añadir palabras nuevas a su vocabulario, como esta alumna que en lugar de usar lo común the Spanish, utiliza Spaniards. Nos parece un error de grafía pero no ha tener muy en cuenta puesto que la alumna está intentando mejorar su vocabulario, está hablando de forma relajada y el error y el intento, u osadía a la hora de hablar, le llevarán a mejorar.

and **the spaniers** are very funny (Anexo 48)

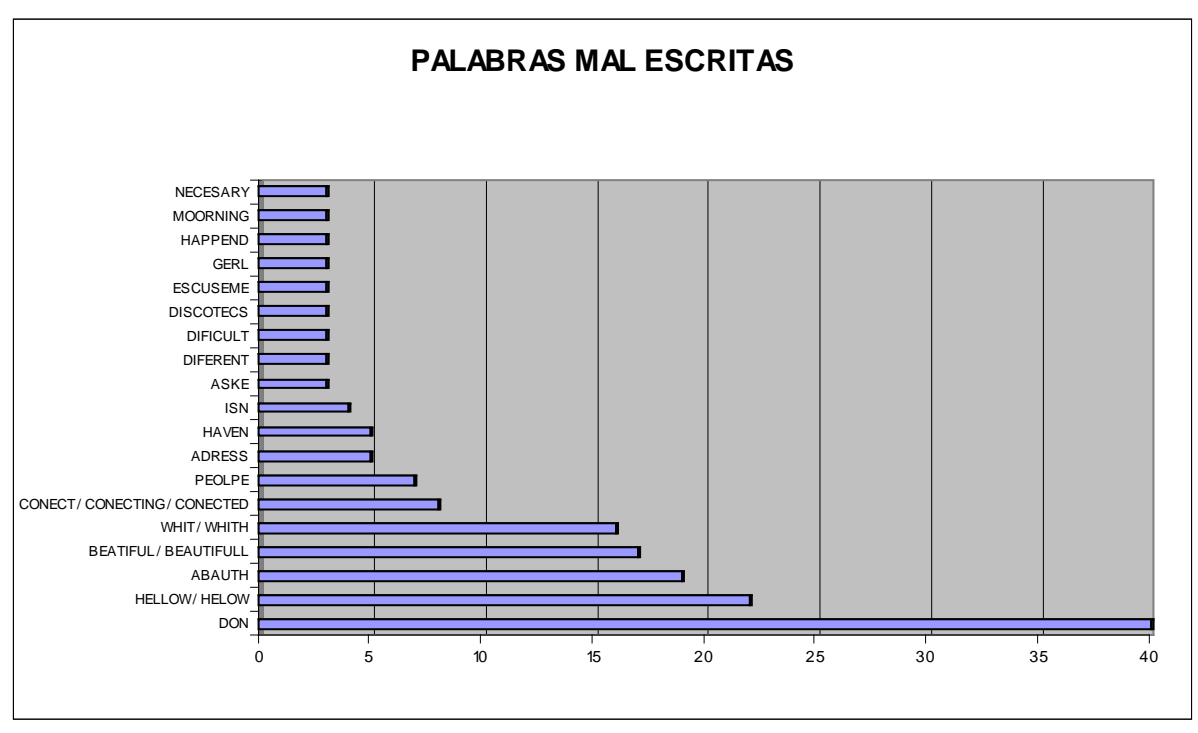

Fig. 42. Palabras mal escritas por nuestros alumnos.

Es muy común, debido a esa idea de rapidez que se pretende tengan las conversaciones online, como ya hemos mencionado con anterioridad Blanco (2002: 24), que se prescinda de ciertas palabras que no tienen tanto peso en el significado como puede ser un sujeto o un verbo. Por eso, nos encontramos que muchas veces los alumnos, que ya de por sí, no tienen claro cuándo deben usar artículos, determinar algo ya dicho o por primera vez, o cuándo omitirlos, si hablan en general, en estas conversaciones prescinden de ellos en sus intervenciones. O si los utilizan, o bien no se deben usar porque son expresiones que no llevan artículos o bien no los concuerdan bien con el número del sustantivo al que acompañan.

> becausa i have **exam** on thuesday (Anexo 25) i have **an space** (Anexo 37) but there isn´t **italian restauran** in here (Anexo 41) it was**a very hard** for me (Anexo 52) **a** thousand **islands** (Anexo 28) please ask me **a questions** please ( Anexo 41) there you have **a pfhotos** with **frends** (Anexo 50) tell me **a things** (Anexo 59) i was talking whith **a frends** of england (Anexo 56)

El uso de adjetivos delante de nombres contables e incontables es un aspecto gramatical que los alumnos encuentran difícil, muchas veces es por no saber distinguir si una palabra es contable o no y luego acordarse qué adjetivo era el apropiado. Hemos de decir que nuestros alumnos han demostrado que no cometen muchos errores a la hora de aplicarlos, pero veamos algunos ejemplos donde sí han escogido incorrectamente.

> I`m **a few** tired (Anexo 25) Angel do you speak **a few** Spanish (Anexo 48)

**How much** days do you considere That's necessary for visit Praga (Anexo 51) I can to connect **a few** times (Anexo 62, 'time' no se refiere a 'veces' sino a 'tiempo' luego es incontable)

En el uso de la preposición distinguiremos cuando un tipo de palabra siempre lleva esa preposición como es el caso de afraid of o depend on; cuando las expresiones temporales o de lugar siempre llevan esas preposiciones como in con los meses; o cuando unimos dos verbos del tipo want to do, need to do, etc. donde los alumnos suelen omitir el to del infinitivo.

- adjetivos y verbos que rigen siempre una preposición but i´m **afraid** the plane (Anexo 28) It's **depends of** the context (Anexo 71)
	- i like **teasing for** you (Anexo 54)
	- expresiones de lugar y tiempo i think i stay here **the monday** (Anexo 23) I see yoo **tuesdey** (Anexo 25) but **on September** (Anexo 30) I´ll go to Italy **on June** (Anexo 30) **in this moment**? (Anexo 31) were do you live **on england**? (Anexo 37) **on agost** (Anexo 37) **in this moment** only English, I work (Anexo 47) what do you do **in this weekend**? (Anexo 47) I live **a village to** 15 kms. (Anexo 48) i was there **on Ibiza** (Anexo 48) i´m going to nerja (málaga) **on december** (Anexo 49) what do you do **in the weekennd**? (Anexo 59)
- verbos

I will **try read** (Anexo 25) I **want travel** to Italy (Anexo 30) people **say me** (Anexo 30) but I **want speak** with (Anexo 30) do you **want go** to other city? (Anexo 31) but the people **say me** that i have 20 years old (Anexo 31)
i**need speak** english (Anexo 31) i **want go** to bcn for sea to my friends (Anexo 31) so... i **have speak** abauth travel? (Anexo 33) do you **want speak** with me? (Anexo 36) but i **need speak** english because i **need correct** (Anexo 37) now i **have go** out (Anexo 37) i **need correct** my english (Anexo 37) but i **have wait** at my boyfriend for dinner (Anexo 38) i don´t know **how say** (Anexo 46)

Teniendo en cuenta que hablamos de preposiciones, debemos llamar la

atención sobre la omisión de la forma del verbo -ing tras una preposición como

vemos en los ejemplos recogidos.

do you **like travel**? (Anexo 23) i thought is chat was **about travel** (Anexo 23) Yes, i **like travel** (Anexo 28) she **likes write** stories and all things abauth english (Anexo 33) I need it **for to improve** (Anexo 36) do you **like player**? (Anexo 47) Its very early **for wake up** and very late **for go** to bed (Anexo 48) i can´t because i have **to shoping** whit cuca **for by** a dressss for parties´wr (Anexo 55) do you **like go** to discotecs? (Anexo 58)

Como ya vimos en sus composiciones iniciales a veces cometen errores a la hora de usar los tiempos verbales. No usan el correcto según el tiempo en el que sucede la acción, deberían usar un pasado, un perfecto simple o un futuro y usan un presente; no usan el auxiliar correcto en los tiempos compuestos como el continuo o el perfecto, intercambiando la forma del to be con la del auxiliar to have; o cometen errores a la hora de construir el tiempo verbal por ejemplo para negar un tiempo en pasado simple utilizan el didn't pero dejan la forma del pasado en el verbo principal, no añaden el participio

presente a la forma continua, etc. Veamos, pues, ejemplos de los casos mencionados:

uso de un tiempo incorrecto

ok, i**´m try** it.. (Anexo 22, I'll try) I **send** e-mail (Anexo 25, I sent you) but I **don't read** (Anexo 25, I haven't read) i stay in Germany, but only in the airport (Anexo 28, I've been) **Are you go** to Dubronik? (Anexo 28, have you been to) I **speak** whith you the other day, don´t I? (Anexo 30, I spoke) I**´m not** be where I¨ll go to Italy, in summer i suppouse (Anexo 30, I won't) i**´m allweys go** to nerja (Anexo 31, I always go) In what city of France **are** you **have** bad experience ? (Anexo 38, did you have) yes because i **go** in 2001 (Anexo 38, I went) I **don't visit never** Casablanca (Anexo 41, I have never visited) yesterday i **can´t see** you (Anexo 44, I couldn't see) before it **called** yellow pages (Anexo 47, was called)

uso de un auxiliar incorrecto

what **do** you doin in this moment? (Anexo 22, are you doing) Viky **do** you here? (Anexo 28, are you there?) i´**m** finish (Anexo 33; I've finished) i**´m don´t** married (Anexo 37, I'm not married) **are** you know Italy ? (Anexo 38, do you know) where **do** you working ? (Anexo 47, are you working) **are** you speak spanish???????????? (Anexo 54, do you speak)

error al construir el tiempo verbal

just i've **arrive** home (Anexo 25, arrived) It's my first chat and I'm **enjoy** a lot of (Anexo 25, enjoying) she is **study** english with me (Anexo 31, studying) When **do** you **have** been in the plaza toros (Anexo 31, have you been) my father **work** in bodegas torres (Anexo 31, works) what **is** you **study**? (Anexo 31, are you studying / do you study) she **don´t** record (Anexo 38, doesn't) **are** you stay**ed** in madrid? (Anexo 41, did you stay) well, we will **speaking** (Anexo 43, will speak) i have **change** the chanel (Anexo 44, changed) No I **don't have** received, the mail it's (Anexo 44, haven't received) it´s because i´m **go** to take a cigarrete, ok? (Anexo 47, going)

 Who **know** berlin, please? (Anexo 48, knows) Spain **have** 45 million aproxim (Anexo 48, has) he **give** me 10 points (Anexo 53, gives) my daugher **need** my hel (Anexo 56, needs) but i wasn´t t**alk** with him (Anexo 56, talking) a has been **study** a lot but I**'m not have** studied English (Anexo 57, have been studying / haven't studied) but i´m **pay** attention (Anexo 57, paying) my son **live** in Ireland in Dublin (Anexo 57, lives) I can **to** connect a few times (Anexo 62, can connect) I **don't knew** the rule (Anexo 71, didn't know)

Lo positivo de los alumnos es que en todo momento han intentado superar sus limitaciones a la hora de hablar por falta de vocabulario. Muchas veces, siguiendo nuestro consejo, han intentado decir las cosas de otra manera, ya que no podían expresar en inglés, lo que querían decir en español, utilizando las mismas palabras y estructuras. Lo que en ocasiones les ha llevado a utilizar palabras con distinto significado o de otro tipo de clase de palabra erróneamente, esto es, usar un sustantivo por un verbo o un adjetivo por un nombre, etc. Esto es exactamente lo que el MCER llama desarrollo de estrategias de comunicación.

> Are you **agent of travel**? (Anexo 23, travel agent) i´m going **to the diner** (Anexo 23, to have dinner) I'm from **spanish** (Anexo 27, Spain) I'm **Spain** (Anexo 28, Spanish) but Iknow other interesting **sites** (Anexo 28, places) I think my **prefer** travel in this moment (Anexo 28, favourite) who can **say me things** (Anexo 30, tell me) I **choice**, on June (Anexo 30, choose) I´ll **follow trying obtain** more information about Italy (Anexo 30, keep on trying) it´s **happy** (Anexo 31, funny) **it** my friend (Anexo 31, she's) tomorrow is the laura´s **happy bearthday** (Anexo 33, Laura's birthday) Irene , you **conect to** Enerst please (Anexo 38, can you contact with)

 marian, what do you do **this night**? (Anexo 41, tonight) i **talk telefon** (Anexo 41, I speak on the phone) I'm **get on** to dinner with my colleages (Anexo 52, go out to have dinner) because i was **borring** (Anexo 57, bored) i couldn´t speak, i **was** a problem with my computer (Anexo 57, I had) in a partys, discotecs and **marrieds** (Anexo 57, weddings)

A continuación, procedemos a inventariar los errores en la utilización de estructuras morfosintácticas, como, por ejemplo para utilizar condicionales, escribir frases sin sujeto y otras con doble sujeto, estructuras correspondientes a las funciones para expresar el acuerdo o el desacuerdo, para hacer frases negativas cortas o utilizar dobles negaciones, formación de question tags, comparativas, etc.

errores de estructura

**only me** of spain (Anexo 23, Am I the only one form Spain?) i dónt **know a lot the** private Messenger (Anexo 23, a lot about…) but i **don´t know to do** this (Anexo 25, don't know how to do this) it's **necesary very** concentration (Anexo 25, a lot of concentration) What part **of Polar for**? (Anexo 30, Which part of Poland are you from?) **what´s mean** lollypop? (Anexo 30, What does lollipop mean?) **is a good mondth for travel to Italy? August?** (Anexo 30, Is August a good month for traveling?) **how is the airport,s name** of germany? (Anexo 31, What's the German's airport name?) but i **don´t love whit him too** (Anexo 37, I don't love him anymore) i'm hangover!!!!!!!!!!!! (Anexo 47, *I have a hangover*) **it's were living** a rich's people (Anexo 54, It's where the rich people live) I **must ironing** and cooking (Anexo 61, do the ironing)

errores con la expresión would like to

I **like know** Roma (Anexo 28, I would like to know) I dont' know Praga. I **will like** visit Praga (Anexo 51, would like to)

- omisión de sujeto

and **isn't** too expensive, except Dubronik, but **is** a wonderful city (Anexo 28, it  $isn't/it$  is)

**is** very fantastic (Anexo 38, it is)

**has** very papers (Anexo 38, it has many papers)

**the language of Galicia it'**s similar portugese (Anexo 48, the language of Galicia is similar)

errores en la expresión let's go

because my fried cuca **le´s go to german** the nex year (Anexo 31, my friend, Cuca, and I are going to Germany next year) i **need let´s go to the streat** for walk whit my dog (Anexo 31, I need to go out with my dog) ok now i **have let´s go** to dinner (Anexo 47, have to go)

errores en la construcción de frases de desacuerdo y negativas

I **don't too** (Anexo 28, neither do I) **no i think** (Anexo 36, No, I don't think so.) becouse I **dont'** have **nothing** (Anexo 38, don't have anything) I **don't** visit **never** casablanca (Anexo 41, I have never visited) i **don'**t know **nothing** Rusia (Anexo 48, don't know anything) **yes is interesting, no**? (Anexo 48, yes, it's interesting, isn't it?)

errores en las estructuras y adjetivos comparativos

It's **diferent in the norh of the south** (Anexo 48, The north is different from the south)

sorry but it's **more easy** for me (Anexo 49, easier) and **more late** tell me abauth this (Anexo 54, later)

Los alumnos escriben lo que realmente quieren decir pero que no saben cómo expresarlo correctamente. Muchas veces se puede inferir por el contexto de la conversación pero otras veces hay que intuir qué es lo que realmente quieren transmitir. Hemos incluido entre paréntesis lo que los alumnos quieren decir en sus frases, a veces no resulta evidente.

> **but no more time. I haven´t time., and other day too**. (Anexo 22, quiere decir precisamente lo contrario, que ahora puede) must i do **everythink? / sonethink** (Anexo 25, Must I do anything now?) because **i can´t tell whit cuca** (Anexo 31, I should ask Cuca, I can't remember…)

 I **don't know descripcion her**, **tomorow in class ,I mark her** (Anexo 38, intuimos que está hablando de una composición que se ha mandado hacer) **No Irene we can are in hospita** (Anexo 38, we can't, we are in hospitality) **are you think it OK** ? (Anexo 38, Do you agree?) What cities **are you visit the next summer** ? (Anexo 38, which cities have you visited? Will you visit next summer?) and... **what´s costumber is there**? (Anexo 41, Which are the habits there) i will go out and when we find restaurant we **esner in this** (Anexo 41, we stay there) **i talk here for conecting people** (Anexo 41, I speak with anyone who is connnected here) when **i haveg conecting**? (Anexo 44, where do I have to connect?) I **had had stop it** because I was going to mad (Anexo 45, I have disconnected the Messenger) I'**m going here** on Sunday at 20 hs (Anexo 52, I'm going to be here) i **became** now (Anexo 53, I start now) because talk **abut think** (Anexo 57, talking about something) i **call me to phone** (Anexo 57, I have a phone call)

Por último, se puede concluir que las conversaciones en el chat presentan un peculiar orden de las palabras en la oración, que no corresponde con la forma correcta de hacerlo. Así, puede que no se produzca la inversión de sujeto y verbo cuando se realiza una pregunta, o no colocan el adverbio delante del verbo principal, salvo que sea el verbo to be, o los adjetivos los posponen al sustantivo, o no colocan los complementos del verbo según el orden correspondiente.

> **now conect in the chat or no**? (Anexo 22) so i have **on tuesday 19th go to the schoollllllll** (Anexo 22) **just i've arrive** home (Anexo 25) **Zagreb is** beatiful? (Anexo 28) what is your **adress mail**? (anexo 31) tomorrow is friday and I **work only** at three p.m (Anexo 38) I have had a **call phone** (Anexo 48) ANGEL YOU LOVE **THE ALL COUNTRYS** (Anexo 48) Where **you are** going to go? (Anexo 48) how **are you old** anarella (Anexo 63)

Para concluir, veamos un resumen de todos los errores más comunes de los estudiantes, reflejados en el gráfico de la Figura 43. El error con mayor frecuencia es por la escritura. No sabemos hasta qué punto influye el uso del teclado en la escritura de los alumnos; si repasan las frases antes de darlas como buenas y pulsar la tecla intro; si teclean siempre rápido y sin mirar al teclado o a la pantalla para revisar lo que escriben, etc. El segundo error más frecuente es la estructura, seguida del correcto uso del tiempo verbal y de las preposiciones.

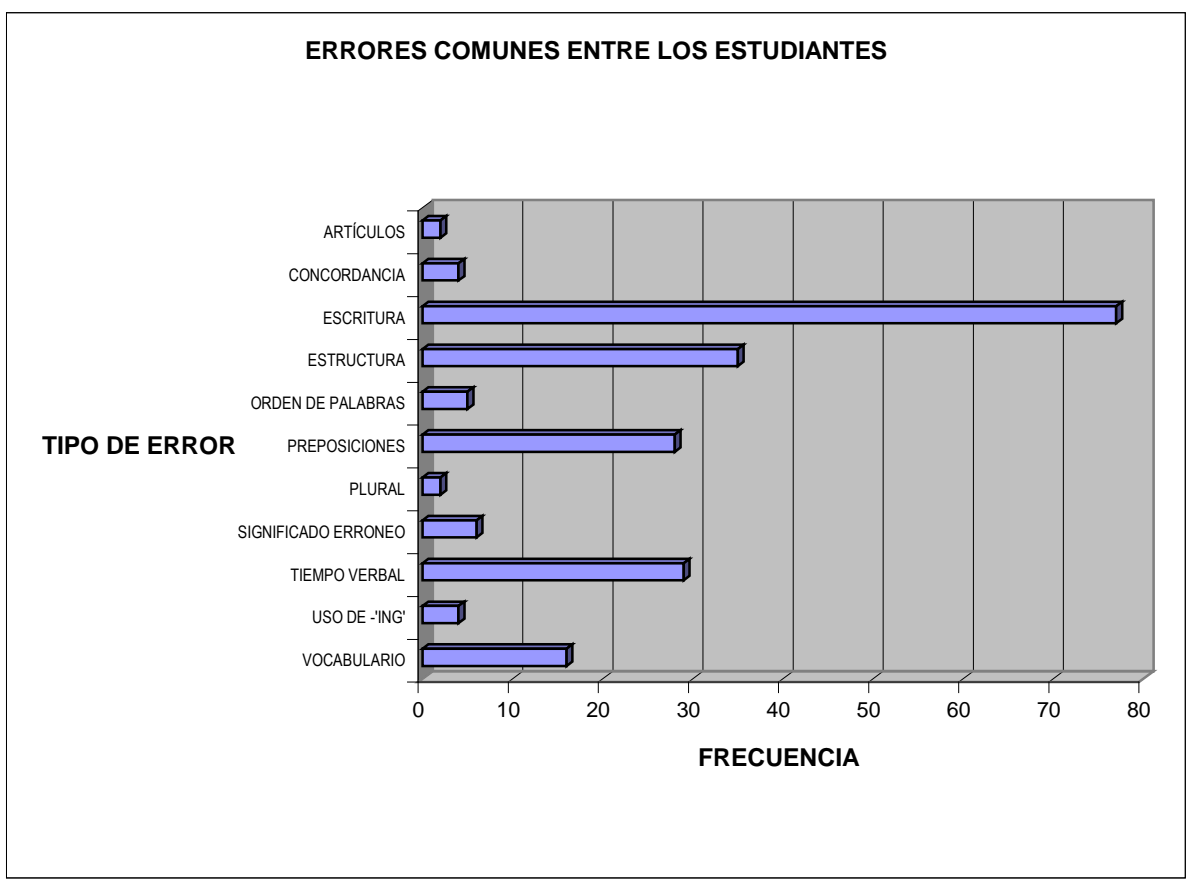

Fig. 43. Errores comunes entre los estudiantes.

Como curiosidad, tenemos que comentar que, a veces, las frases aparecen entrecortadas porque el hablante, como ya vimos en el análisis del corpus anterior, pulsa la tecla de intro interrumpiendo la frase que continua en una intervención posterior. Lo que según Hernández (2001: 7) hace que se pierda la sincronía que se intenta conseguir con las conversaciones en chats al dar la respuesta varias líneas más tarde.

> <student\_lokynea> **i kow in german**.... <zoddelb> than you should say nein nein nein <student\_lokynea> **the words** (En Anexo 31)

# **6.2.2 Problemas / errores en los chats y normas de participación**

 En este apartado, intentamos estudiar los problemas o errores que hayan cometido nuestros alumnos a la hora de mantener una conversación online, que como cualquier tipo de acto de comunicación, se rige por una serie de normas que hay que respetar para alcanzar el objetivo, esto es, intercambiar opiniones e ideas, y en nuestro caso, además intentar aprender la mayor cantidad de lengua extranjera posible.

 Bien sabemos que, por ejemplo, en las conversaciones cara a cara, hay que respetar una cierta distancia entre los hablantes o no utilizar un tono demasiado brusco o alto para no intimidar o parecer agresivo. En las conversaciones en chats, ocurre lo mismo, nos encontramos que ese tono alto que resulta agresivo, y que en general disgusta bastante a todos los hablantes, se consigue a través de un simple recurso: el uso de mayúsculas o la repetición de letras de una palabra, intermedias o finales (Palazzo, 2005: 4 y Pinto, 2005: 9).

Try not to yell, this is where you either type in all capitals or use text editing to increase the font size and bold type of your message. […]. It is another way of getting another chatter to talk to you, but it is considered to be rude unless you have no choice to, which is usually when no matter what you have said in the chat, everyone is still ignoring you even though you have not typed anything rude or insulting. (Weston, 1998: 4).

Así, nos hemos encontrado que tal vez por desconocimiento de esta norma, nuestros alumnos han utilizado este recurso y a veces con una respuesta bastante negativa por parte del resto de los hablantes que estaban muy molestos al ver que alguien les hablaba todo el tiempo 'chillando', como podemos observar en el segundo ejemplo. De hecho, como el estudiante seguía utilizando mayúsculas, fuimos nosotros quienes le dijimos a través de nuestra conversación abierta en el Messenger que quitara las mayúsculas, explicándole los motivos, Anexo 49. En el primero sin embargo, el estudiante repite, en repetidas ocasiones, una serie de letras para llamar al hablante con el que estaba manteniendo una conversación y que parece que no responde, pero en este caso no se ha considerado como descortés ya que es un recurso que se utiliza cuando el interlocutor se demora, para comprobar que el canal sigue abierto y la conversación sigue su curso.

> lokynea dice...CHIKIWIKICOCACOLA .estare abajo viendo la tv y descansando q vaya dia he tenido en el curro dice (20:31): **so i have on tuesday 19th go to the** schoollllllll (En Anexo 22)

 Silvia dice (20:27): mama **miiiiiiiiia**!!!! it´s complicated marian dice (20:27): but I'm nervous (En Anexo 25)

#### <student\_lokynea> **jordiiiiiiiiiiiiiiiiiiiiiiiiiiiiiiiiiiiiiiiiiiiiiiiiiiiiiiiiiiii**

[...]<student\_lokynea> **jordiiii** what do you do in barcelona? (En Anexo 31)

 <SOG\_CZ> bye <student\_lokynea> **kissssssssssssssssss** <lepingouin> xau student\_lokynea (En Anexo 37)

 <s\_tanZzz> **stick the capslock key up your ass** <student\_lokynea> MARIA DEL MAR <student\_lokynea> MARY OF THE SEA <pa0> si si <student\_lokynea> JAJAJJA <Guest\_441\_379> is anyone else having trouble with the site being super slow? <student\_lokynea> WHAT DO YOU WANT <s\_tanZzz> draugur: get a decent connection <student\_lokynea> AND..... WHAT DO YOU DO? <draugur> for once stnz is right <s\_tanZzz> :) <draugur> **Stop with the CAPS!** <draugur> **damn it** (En Anexo 50)

El recurso de repetir una letra no sólo puede ser para llamar la atención de alguien como hemos visto en el ejemplo anterior si no que puede utilizarse para enfatizar algo (Hentschel, 1998: 12). En esto tampoco parecen tener muchos problemas algunos alumnos.

> <student\_strich> im not a lady <student\_strich> :) <Cherrystone> heeellllo all student`s <student\_strich> hello cherrystone <student\_lokynea> yes you are a **mannnnnnnnnnnnnnnnn** <student\_lokynea> jajaja (En Anexo 57)

Sin embargo, en lo que sí parecen encontrar dificultades, aunque no todos los alumnos, claro está, es en escuchar lo que el otro dice para que se establezca un diálogo y no un monólogo como en cualquier conversación. Además así se evitan malentendidos como en el ejemplo del Anexo 47 donde el estudiante le pregunta a Fiore si le gustaron las mujeres españoles y ella contesta que se fija más en los hombre y cuatro intervenciones más tarde el estudiante pregunta directamente a Fiore si es un hombre sin haber prestado atención a la respuesta de Fiore a su pregunta sobre las españolas, lo que disgusta un poco al hablante.

> <student\_lokynea> and **did you like the spain´s woman?** <Fiore> **student)) I paid attention more on men)))** <student\_lokynea> i don´t now is the first day to me in a chat <student\_lokynea> jajajja <Fiore> )))) <student\_lokynea> i have space and Messenger, but never go to a chat <student\_lokynea> **are you a men?** <student\_lokynea> **a man?** <Fiore> **Im a girl))** <student\_lokynea> jajajaja i´m sorry!!!!! jajajajja <student\_lokynea> me too <student\_lokynea> jajajajaja (Anexo 47)

Si los estudiantes prestan atención, como cualquier hablante, no sólo nuestros estudiantes, a lo que los demás dicen, se podrían evitar muchos malentendidos o cansar a los demás al repetir una y otra vez las mismas preguntas. Iglesias y Filardo (2006: 3) apuntan que "una regla que hay que cumplir en un Chat es no repetir frases, […] el supuesto moderador del Chat, nos avisaba de no repetir frases y de que en caso de que se repitiera nos expulsarían de la sala". Gewerk, Abalde, Belda y Aguilera (2004: 28) también opinan que "To take part in the conversation that is being developed. In a means such as this, that is the only way to indicate that one is paying attention". En el ejemplo seleccionado, Elmer indica a una de las estudiantes que lea lo que ya se ha respondido, ya que sólo unas intervenciones antes habían respondido todos a la pregunta sobre el origen de todos.

> <student\_lokynea> **were are you from**? <elmer> **scotland** <SciFiWriter> **north carolina** <SciFiWriter> **usa** tropicana slaps elmer <Student\_marian> hello hector sets mode: +l 32 <student\_lokynea> and ............ how old are you? <elmer> hahaha loves tropicana <student\_lokynea> hello marian <student\_lokynea> me too <Student\_marian> hello lokynea <elmer> oh you fancy marion now student\_lokynea <student\_lokynea> are you like spain? <student\_lokynea> yes is my friend <Student\_marian> **elmer where are you from**? <elmer> **scroll back marian** (Anexo 54)

Otra de las conclusiones lingüísticas del análisis de los chats, es el del uso de las abreviaturas. En total las abreviaturas que conocen y usan los estudiantes en las conversaciones recogidas son treinta y seis tipos distintos, con una frecuencia de 651, lo que supone un 5,92% de la conversación. De entre esos treinta y seis tipos, cinco de ellos son abreviaturas que han usado cuando han tenido que recurrir al español, en total sólo las han usado quince veces, son por orden de aparición: q, porq, aunq, esq y tb; 6 de los tipos son abreviaturas internacionales, que sólo han usado diecisiete veces: BCN, kms,

BSN (igual que BCN), C (centígrados), P.M. y SOS. Por lo tanto, si quitamos estas treinta y dos veces que han utilizado estos dos tipos de abreviaturas, el resto son abreviaturas puramente de la lengua inglesa, lo que indica que los alumnos sí conocen algunas abreviaturas. Pero, ¿qué abreviaturas conocen? Porque como vemos de los resultados obtenidos no son muchas las que conocen, o al menos que utilizan. En la Figura 44, hemos quitado las abreviaturas internacionales y las españolas para ver cuáles son las abreviaturas de la lengua inglesa que más utilizan y hemos obtenido las siguientes:

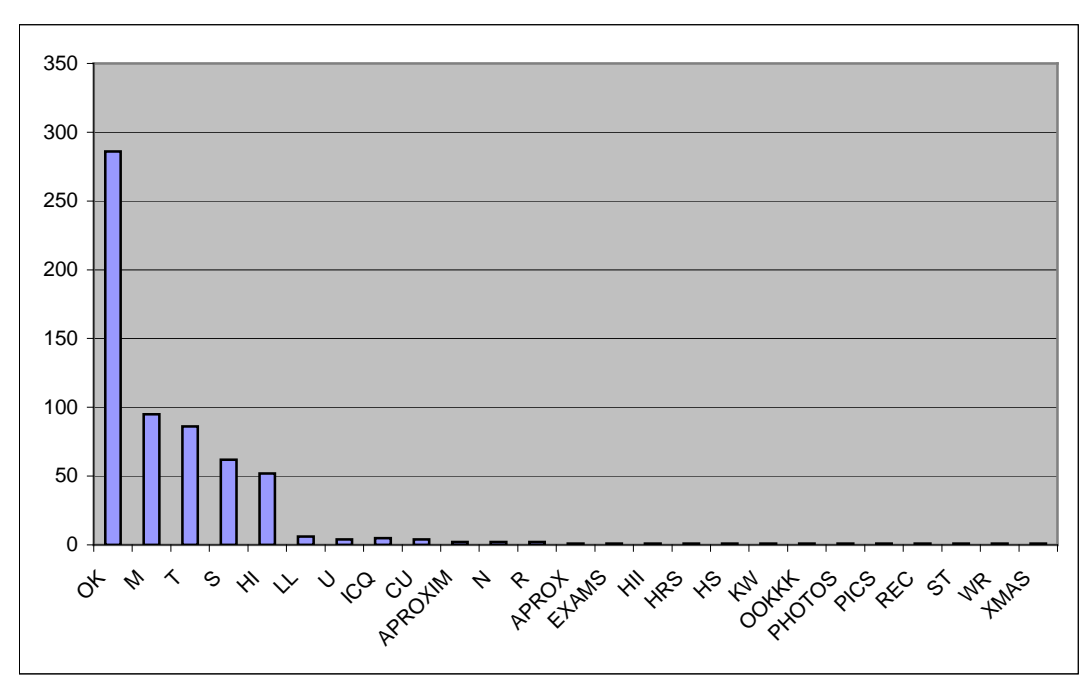

Fig. 44. Abreviaturas inglesas usadas por los estudiantes.

A continuación, veamos lo que significan estas abreviaturas con el índice de frecuencia y el porcentaje de aparición que suponen, en la siguiente Tabla 3.

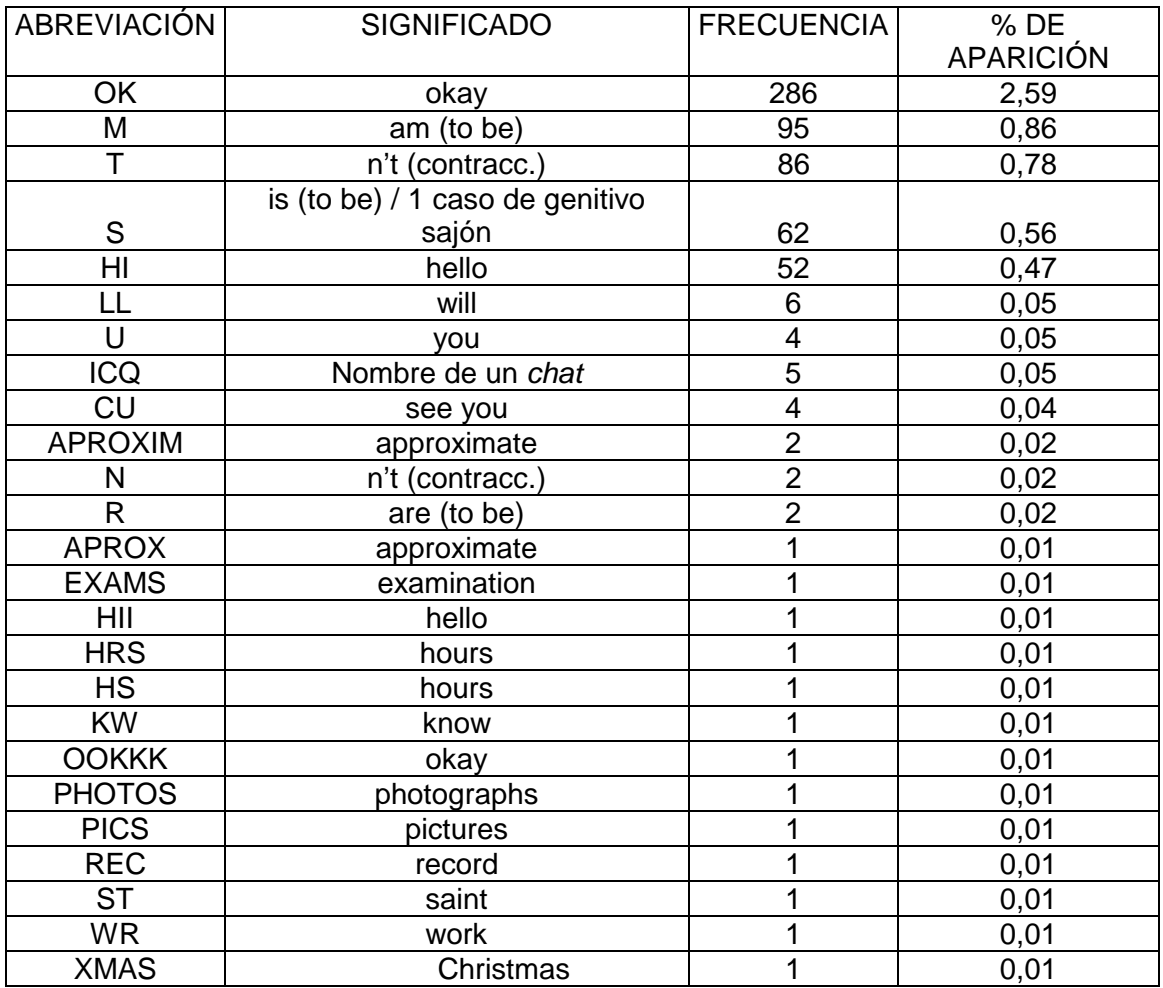

Tabla 3. Significado y frecuencia de las abreviaturas inglesas utilizadas por los estudiantes.

Las abreviaturas que más utilizan los alumnos son las abreviaturas normales de los verbos, negaciones, palabras de saludo, etc. o sea de palabras que normalmente ya contraen cuando usan habitualmente el inglés.

> ok, i´**m** try it.. (Anexo 22) I'**m** very nervous (Anexo 25) I have**n'**t the Guide (Anexo 25) it'**s** very beautiful (Anexo 28) today is is the my daugther'**s** birthay (Anexo 60) ok i **ll** send you by e mail (Anexo 24) Bye I'**m** going to the man's chat.. ja ja, I'**ll** tell you (Anexo 34) tomorrow is friday and I work only at three **p.m** (Anexo 38) course I'm going here on Sunday at 20 **hs**. (Anexo 52) We will go to Dublin in next March to **St**. Patrick festival (Anexo 38)

Pero hay un par de alumnos que han utilizado ciertas abreviaturas típicas de estos medios de comunicación. Algunos las han aprendido bien durante las conversaciones con otros hablantes y otros ya las conocían. Como decimos el número de estudiantes que las han utilizado es bajo pero lo importante es que las vayan aprendiendo y aunque no las utilicen al menos las reconozcan y sepan lo que quieren decir. Así encontramos los siguientes ejemplos de las abreviaturas: r, u, cu, aprox

> <Vlad> Then come to my country and we will HAVE A GREAAAAAAAAAAAAT TIME <student\_silvia> where **r u** Vlad (En Anexo 41)

 <student\_silvia> where **r u** from, Tapac [...] <student\_silvia> and **u**? (En Anexo 42)

 Faon dice (20:47): Spain and me are like this, lady Faon dice (20:48): by **cu** tomorrow Almu dice (20:48): jejje cu (Anexo 71)

<rrcoolman> there is alot of polution in spain irene? <Angel-1> brasil have 190 million - population <Angel-1> 27 states <student\_marian> Spain have 45 million **aproxim** <student\_marian> Brasil is very big (en Anexo 48)

lokynea dice...CHIKIWIKICOCACOLA .estoy como las castañuelas dice (20:04): yes but i didn,t remember write your name and i don´t **kw** who are your nomber lokynea dice...CHIKIWIKICOCACOLA .estoy como las castañuelas dice (20:04):

let´s go to chat (En Anexo 56) <draugur> stnz: and what about the pics of ur big camera? :p <student\_lokynea> **pics**?i can´t understand you <draugur> pictures <Ernest> picyures <Ernest> pictures <student\_lokynea> ohhhh ok (En Anexo 50)

 Almu dice (15:55): Christmas tree sorry for the abbreviation! Almu dice (15:55): with capital letter marian dice (15:56): we are doing of **Xmas** tree. (En Anexo 62)

Pero en ningún caso, aparecen las abreviaturas con números como any1, sum1, no1, 1, every1, 2, b4, l8r, etc. Los estudiantes desconocen el uso de las mismas.

Otro interesante hallazgo es el hecho de que parece que los estudiantes no tienen problemas a la hora de definir a quién va dirigida la respuesta o comentario, para evitar errores hacen como todos los hablantes (Blanco, 2002: 51), cuando hay varios hablantes a la vez, primero se dice el nombre de la persona y luego lo que uno quiere decir, eso si no se incluye el nombre de la persona en la frase.

> The next step is how to talk to people. Saying a nice greeting to everyone is the best way to catch someone's attention. If that doesn't work usually it's best to address someone with a question. For example, to ask someone a question you may want to use this format to do it and to talk to others the same way:

 Person's name: Your question Most of the time you will get someone's attention this way. (Weston, 1998: 4).

En los ejemplos extraídos, los estudiantes se dirigen a Irene, Player y Spectie:

> **Irene** , you conect to Enerst please (En Anexo 38)

 <student\_Eva> **Player I'm from Spain** <spectie> student\_Eva, donde ? <Player> tins problems? <student\_lokynea> hellowwww <DRoBeR> student\_Eva: buenas noches. <student\_Eva> **spectie I speak little English only** (En Anexo 47)

## **6.2.3 Recurrencia a la lengua materna**

Los alumnos tienen muy asumido que para mejorar, durante esta actividad, tienen que hablar sólo en inglés, y así, en muchas ocasiones, cuando otro hablante que sabía español les proponía hablarlo, ellos insistían en que necesitaban practicar inglés como podemos ver en varias de las conversaciones. Pero hablar en un idioma que no es el materno, requiere mucho esfuerzo y concentración, sobretodo al principio, cuando no se domina muy bien. Con respecto al papel de la lengua materna en el aprendizaje de lenguas extranjeras, Fernández (1997: 23) nos indica que:

Durante los años cincuenta, el AC<sup>2</sup>, apoyado en el conductismo, acentuaba tanto la influencia de la LM en el aprendizaje de una L2, que preveía como proceso central el de la transferencia de los hábitos de la L1 sobre la L2; de acuerdo con ello, el aprendizaje se facilitaría si las estructuras entre ambas lenguas eran semejantes y se dificultaría con una inhibición proactiva en el caso contrario. Los errores, como veíamos, serían debidos siempre, o fundamentalmente, a la interferencia de los hábitos de la LM.

[...] De acuerdo, pues, con todos los estudios citados sobre IL, gramática universal y universales lingüísticos, se deduce que la L1 tiene un papel activo en la adquisición de la L2, ya sea: 1. como conocimiento preexistencial al que se acude <<estratégicamente>> en la comunicación, 2. como fuente de una interferencia, también estratégica, integrada en los mismos procesos de <<construcción creativa>> de la lengua, 3. como mediadora entre la L2 y la gramática universal, o 4. integrada en el marco de los universales lingüísticos. En todos estos casos se puede hablar de un papel activo y positivo de la L1 (aunque no excluimos la interferencia negativa, la que puede retrasar o fosilizar el aprendizaje). (Fernández: 1997: 25).

Pero nuestros alumnos sólo han utilizado el español en contadas ocasiones: un par de días, estudiantes, que participan habitualmente, no conseguían concentrarse o seguir el tema de conversación, como así lo reconocen en el primer ejemplo.

marian dice (20:26):

 **estoy muy parada hoy necesito concentrarme y no me sale**  marian dice (20:26): **estoy bloqueada sorry**  [...] marian dice (20:44): I don't speak sorry I see only marian dice (20:44): **I don't know because I'm bloqueada**  (En Anexo 53)

- LM (lengua materna)
- L2 (lengua segunda) L1 (lengua primera)

 $\overline{\phantom{a}}$ 

 $^{2}$  Siguiendo las notas de la autora, Fernández (1997: 5) encontramos las abreviaciones siguientes:

AC (análisis contrastivo)

IL (interlengua)

marian dice (20:19): **estoy muy bloqueada. no soy capaz de seguir**  Silvia dice (20:19): **voy a ver si saco otro tema**  Almu dice (20:20): ok Almu dice (20:20): go ahead marian dice (20:20): **silvia yo tambien me gustaria sacar otro tema porque no fue capaz de seguir la conversacion**  Silvia dice (20:21): trust me Silvia dice (20:21): ?? (En Anexo 40)

En este ejemplo, empiezan a hablar en inglés porque se supone que empiezan a hablarnos para comenzar en el chat, pero como el comienzo de la actividad se retrasa unos minutos, y se ven solos, en lugar de seguir hablando entre ellos en inglés, comienzan a hablar en español hasta que nosotros nos incorporamos, sin darse cuenta que les estaban grabando.

> marian dice (20:07): I can't connect today because my daugher need my hel Humberto dice (20:07): hi marian, ya estoy preparada en travel Humberto dice (20:07): marian soy Eva pero sale humberto como usuario no te asustes lokynea dice...CHIKIWIKICOCACOLA .estoy como las castañuelas dice (20:08):  **ok**  lokynea dice...CHIKIWIKICOCACOLA .estoy como las castañuelas dice (20:08):

**almuuu estoinces? puedes vers?** 

(En Anexo 56)

Lo bueno es que en general las veces que han hablado, o se han desahogado, en español ha sido en las conversaciones de Messenger, no en las del chat, donde como decimos han insistido en mantener siempre el inglés, salvo algún guiño a modo de despedida en español como vemos a continuación.

> <student\_marian> Angel do you speak a few spanish <Student\_Irene> no, i refer, in the world <Angel-1> **I understand Spanish** <Angel-1> hola <poacher> you wrecked DNIYN <Angel-1> como estas? […] <Angel-1> **speak irene** <student\_marian> **oh very well but I prefer to speak English, thank for your spanish**  [...] <Angel-1> I have to go now, have a nice day all:))))) [...]<Student\_Irene> ok, bye Angel <Student\_Irene> see you <Angel-1> yes <Angel-1> tchau, tenha um ótimo dia <Angel-1> :)))))))) bye <Student\_Irene> **que tengas un buen dia** <Student\_Irene> **yo me ire a la cama pronto** <Angel-1> obrigada, vc tbm <Angel-1> boa noite <Student\_Irene> tnaks <Student\_Irene> thanks

(Anexo 48)

### **6.2.4 Comportamiento de los estudiantes en el chat**

Como decíamos en anteriores apartados el comportamiento de los alumnos ha sido en todos momentos ejemplar, en todo momento han intentado hablar en inglés e incluso han obligado a los demás hablantes a usar esta lengua como vehículo de comunicación. Ha sido fabuloso ver cómo se ayudaban los unos a los otros para que todos aprendieran inglés al tiempo que

estaban disfrutando con la experiencia.

 <student\_jose> perhaps is there an anticyclone there <andrew\_\_> hmmmm maybe <andrew\_\_> katakaa: where do you live? <student\_jose> **excuse me i forget the question mark** <Katakaa> Conrad Black....the end of....guyz ?new topic 4u <andrew\_\_> **you are doing very well, jose**  $\alpha$  <andrew  $\alpha$  > you lost me there, kat <student\_jose> **thanks, Andrew** <andrew\_\_> **de nada** <Katakaa> andrew...i'm just A LISTENER in here...lovely talk... <student\_jose> **oh, you speak Spanish very well** <andrew\_\_> **gracias**  <andrew\_\_> un poco! <Rudorfonstrike> yes it's a lovely room it really is <student\_jose> **don't mention it** <Rudorfonstrike> es sí un cuarto encantador que realmente está for you spanish folks <andrew\_\_> lovely lovely lovely <Rudorfonstrike> and then there was silence (En Anexo 70)

Y sin tener en cuenta los problemas o dificultades que hayan podido encontrar como comentábamos por desconocimiento de las reglas establecidas de comunicación en los chats, hay un error que sí han cometido en alguna ocasión, como es el hecho de incorporarse a una conversación ya comenzada y no intentar integrarse en ella. Podían haber roto el hielo con preguntas como: 'qué tal?, ¿de qué estamos hablando por aquí hoy?, ¿cuál es el tema a debatir?', o simplemente leer un par de frases antes de incorporarse a hablar para ver qué estaban comentando (Ortega, Isla y Pavón, 2000: 10). Y aunque en general, como decimos han comenzado y se han integrado bien en las conversaciones, veamos un ejemplo, extraído de parte de la conversación del Anexo 38), donde los estudiantes no han hecho ninguna intención de integrarse con los hablantes que estaban en esa habitación y han estado hablando entre ellos.

> **<Student\_Irene>** no, i don´t now <draugur> tea: ah? just an electric knife? <joa> i like u too, draug <DanSwe> draugur: no, jysk **<Student\_ave>** My husband a me go usually to Ireland, to see our son **<Student\_Irene>** but i want here in the summer <joa> ppppfffffffn to all of u <joa> bye <knight76> ciao joa :) <adamed> bonsoir tt le monde <draugur> bye bye joa <joa> ciao <knight76> dobranoc <knight76> :D <joa> dobranoc  $<$ joa $>$ :) **<Student\_Irene>** Is Ireland beautiful? **<Student\_ave>** What cities are you visit the next summer ? **<Student\_Irene>** I only have in France? <OMFS> Hello **<Student\_Irene>** I only have in FRANCE (En Anexo 38)

Otras veces lo intentan muy bien, incluso haciendo alguna broma para integrarse en la conversación que ya está teniendo lugar. Como vemos el estudiante intenta entablar conversación varias veces, pero no le hacen caso, ya que siguen enfrascados en su conversación, uno de los hablantes le dice un piropo a una de las hablantes y nuestra estudiante hace una broma con ello con lo que consigue que a continuación uno de los hablantes, a la que iba dirigido el piropo, la salude y así entra en la conversación.

<student\_lokynea> **hello!!!!**

<Nile\_Lady> 7asa eni a3rafak meen zaman lol <GoldenGuY> :) <student\_lokynea> **where are the people ?** <GoldenGuY> so what do u wanna tell me Nile\_Lady <student\_lokynea> **jajajaja** <GoldenGuY> nope i swear u dunno Nile\_Lady <GoldenGuY> and wallah i dunno u :D <student\_lokynea> **any people wants talk with me?** <GoldenGuY> thats enugh da ana 7aleft ya ragel <Nile\_Lady> Ok but it's my feeling maybe u closed from my heart <GoldenGuY> and i want that Nile\_Lady wanna be close to u <GoldenGuY> close enugh to be my queen <GoldenGuY> but in fact u r a queen <student\_lokynea> **hello goldenguy** <Nile\_Lady> hahahaha <GoldenGuY> pretty and beautiful queen <student\_lokynea> **jajaja this is for me?** <student\_lokynea> **jajaja** <Nile\_Lady> normal woman <Nile\_Lady> **Hi Student\_lokynea** (En Anexo 59)

Pero no siempre es así de sencillo, como venimos anotando iniciar una conversación es siempre difícil, sea el contexto que sea, intervenir en una conversación ya empezada también lo es (ejemplo de Anexo 66), pero si encima le pasa como a nuestro estudiante que se siente frustrado porque no entiende por qué le toman el pelo en la conversación, es normal que corra en busca de nuestra ayuda y consejo. En este caso era sencillo, nuestro estudiante estaba abrumando a preguntas cortas a los demás hablantes y no dejaba ni tiempo a responder a ninguna. Con lo que cometía dos errores: uno, no respetar los turnos de habla Blanco (2002: 27) y dos, aumento de errores ortográficos y de estructura en inglés por escribir 'tan rápido'.

vicky dice (20:25):

 Sorry, but I don't understand the conversation that they have Almu dice (20:25): jajajja Almu dice (20:25): because you are in the middle... Almu dice (20:25): greet them.. start you own conversation about anything you want... (En Anexo 66) lokynea dice...CHIKIWIKICOCACOLA .estoy como las castañuelas dice (20:38):  **quien coño es strich q le pasa? me deja habalr**  Almu dice (20:39):  **but you're talking alot, how do you say that?? jajaja**  lokynea dice...CHIKIWIKICOCACOLA .estoy como las castañuelas dice (20:40): **because he told me that the conversations is´t funny and he want talk with eva**  lokynea dice...CHIKIWIKICOCACOLA .estoy como las castañuelas dice (20:40):  **and eva was talk with me**  lokynea dice...CHIKIWIKICOCACOLA .estoy como las castañuelas dice (20:41): **and strich said me ...STOP STOP**  (En Anexo 56)

### **6.2.5 Comportamiento del resto de hablantes**

Para nuestro agrado y beneficio de nuestros alumnos, en general, los hablantes de los chats cooperaban y ayudaban a los estudiantes a la hora de practicar inglés, incluso, a veces,les corrigen, como vemos en el Anexo 37.

> <student\_lokynea> **i´m don´t married** <student\_lokynea> jajajaja <vasara> I am just outsider **<madfox\_84> i'm not married**

<madfox\_84> whys that (En Anexo 37)

Estos extractos se han seleccionado como muestra de cómo los hablantes habituales de los chats les ayudan a practicar inglés, a pesar de que muchos conocieran el español.

> <Jordi> yea españoleeeees <tea> bye SFN:)<student\_lokynea> yea <student\_lokynea> jajaja <Jordi> un catalan and una andaluza con su arte y su salsa <student\_lokynea> jajajaj <student\_lokynea> yes <tea> hehe <tea> yeah <student\_lokynea> **but i need speak english to day** <Jordi> **ok le'ts talk english** (En Anexo 31)

<student\_Eva> **do you speak English -- spectie** <spectie> student\_Eva, sÃ- claro <spectie> **soy inglés** <DanSwe> DRoBeR: yeah, santa alicante path <spectie> haha <spectie> **student\_Eva, quieres que hablamos en inglés ?**  <student\_Eva> **yes sure please** <spectie> **ok**  <spectie> **you want to practice your english ?** (En Anexo 47)

Pero como siempre, no todo el mundo está dispuesto a cooperar, a compartir sus conocimientos sobre lugares a los que ir de viaje, hablar con gente nueva, etc. Así, pocas son las veces, pero las ha habido, en las que nuestros estudiantes entraban en el chat pero los hablantes que había seguían hablando sin devolver el saludo inicial del recién incorporado o sin hacer ningún ademán por incorporarlos a la conversación posteriormente. En el Anexo 47, nos encontramos con dos alumnos y otro hablante que intentan entablar conversación en tiempos distintos pero los hablantes siguen sumidos en su debate y ni si quiera devuelven los saludos, por eso nos cambiamos de habitación. Casi treinta minutos más tarde, otro estudiante lo vuelve a intentar ahora sí con más éxito porque ya los hablantes han variado y no están todos los que estaban antes.

> **<student\_jose> Hello, can anybody speakme in english, please**  <DRoBeR> ayla\_r: te buscan :) **<myathabz> hello o//**  <DRoBeR> Sillvja: e a você também <DRoBeR> Hello, myathabz :) <spectie> podo falar en galego mediante o poder de informática <spectie> ! **<myathabz> hello drober!**  [...] <Sillvja> myathabz myaaaaaaaaaaaaaa \o/ <myathabz> ieeeeeeeeei \o/ <DRoBeR> spectie: eu non dubido do poder do Apertium. <DRoBeR> hehe **<Student\_Irene> hello**  <spectie> :D (Anexo 47)

 Y, a veces, tienen problemas con los alumnos porque no siguen las normas del diálogo entre varias personas, bombardear con muchas preguntas cortas no es muy recomendado a la hora de establecer una conversación. Porque da la sensación de que no escuchas a los demás, sino que sólo lanzas un montón de preguntas sin conexión alguna, lo que molesta a los hablantes como vemos en el Anexo 57.

> <student\_lokynea> eva? <student\_lokynea> are you a student?

<student\_eva> yes <student\_lokynea> yes <student\_lokynea> i remember you <student\_lokynea> jajaja <student\_lokynea> tell me something <STRICH> **student\_lokynea stop talking with yourself** <student\_lokynea> ok <STRICH> **it isnt funny** <student\_lokynea> came on <student\_lokynea> why? <STRICH> **becasue it's boring** <STRICH> :) (En Anexo 57)

## **6.3 Aspectos que han mejorado**

Durante las conversaciones que han mantenido los estudiantes en estos meses que ha durado la investigación, los alumnos han tenido que ser constantes conectándose siempre que pudieran, utilizando el inglés y evitando utilizar el español. Gracias, precisamente, a esta inmersión lingüística han surgido las dudas que les han llevado a aprender y a asentar sus conocimientos gramaticales de la lengua inglesa.

> Silvia dice (20:22): people of Chat will speak very fast, won´t **they be boring**? Silvia dice (20:23): or **bored**? (En Anexo 25)

En las primeras conversaciones, si cometían errores no eran tan conscientes como en las registradas al final, donde los alumnos incluso se corregían en posteriores intervenciones, si, claro está, percibían el error cometido. Pero el hecho de rectificar, y de usar uno de sus turnos para corregir algo dicho, les ha hecho que vayan asentando ciertas estructuras y vocabulario, les ha hecho que sean conscientes de sus propios errores e intenten enmendarlos.

> Faon dice (20:57): but **y** think thah I register me in TRAVEL Silvia dice (20:57): je Faon dice (20:58): **I no y**  (En Anexo 25)

<Student\_vicky> Marian, **i'm brun**, low <student\_silvia> but i´m afraid the plane <student\_marian> Do you know Stambul? <student\_silvia> what is brun? <Student\_vicky> **sorry, brown** (En Anexo 28)

 <student\_lokynea> **estudy** <wantlover\_116> HELLO <zoddelb> cool <student\_lokynea> **study** (En Anexo 31)

<student\_lokynea> **hor old are you**? <zoddelb> 23 and u <student\_lokynea> **how old are you**? (En Anexo 31)

A veces, esos errores desembocan en malentendidos, pero al corregirse en un turno posterior, evitan que ese malentendido se produzca o si ya se ha producido, lo aclaran (Jepson, 2005: 89). Pinto (2005: 8) afirma: "Sendo certo que são raros os confundidos num chat, nem sempre se descodificam facilmente as comunicações construídas, muitas vezes porque as significações

não são interpretadas das mesma maneira por quem as produz e pelos demais interlocutores a quem supostamente se dirigiam essas expressões".

> <student\_Eva> spectie i get up at 6:30 **very easy** <spectie> student\_Eva, yes, **but it is not easy to get to the airport** <student\_Eva> **sorry early** (En Anexo 47)

Aunque a veces, las menos, han corregido algo que han dicho que era correcto y han cometido el error, por ejemplo en el Anexo 38, la estudiante modifica su preposición de tiempo, no tiene muy claro cuál es la preposición correcta, pero, como vemos en conversaciones posteriores, con el uso lo va asimilando. O en el Anexo 58, el estudiante cambia el verbo conjugado de una tercera persona del plural a una del singular, cometiendo el error, ya que el sujeto es plural.

> <Student\_Irene> yes because i go **in 2001** <Student\_Irene> **at 2001** (En Anexo 38)

lokynea dice...CHIKIWIKICOCACOLA .estoy como las castañuelas dice (20:27):  **the people** don´t tell **me**  lokynea dice...CHIKIWIKICOCACOLA .estoy como las castañuelas dice (20:27): doesn´t **tell me anything**  (En Anexo 58)

La estudiante bajo el apodo de Loky ha empezado a mostrar mejorías, se pueden apreciar en el Anexo 54 donde ya escribe hello o know correctamente, dos de las palabras en las que tenía más errores.

<student\_lokynea> hello!!!!!!!!!!!!!!!!!!

 $[\ldots]$ 

<student\_lokynea> did you now my city? <student\_lokynea> did you know my city? (En Anexo 54)

Asimismo, a la hora de construir frases, ya utiliza bien el orden de las palabras en las preguntas, Anexo 59. Aunque cometa algún error, ha empezado a hablar más pausada lo que hace que cometa menos errores.

> <student\_lokynea> hello <student\_lokynea> how are you? <student\_lokynea> where are the people ? <student\_lokynea> golden!!!!! do you remember me? <student\_lokynea> how are you? <student\_lokynea> do you want speak whit me? <student\_lokynea> are you a boy? <student\_lokynea> and... where are you from? <student\_lokynea> yes is true, because he talk with other people <student\_lokynea> and.... what do you do there? <student\_lokynea> i said good because i like usa <student\_lokynea> so... how old are you? <student\_lokynea> no... i´m from spain Madrid <student\_lokynea> do you like spain? <student\_lokynea> what kind of music do you like? <student\_lokynea> and.. do you like dancing? <student\_lokynea> what do you do in the weekennd?are you going to the discotec? <student\_lokynea> about you and andrew and djinn (Frases extraídas del Anexo 59)

Aunque sigan cometiendo errores, muchos estudiantes van utilizando otro tipo de vocabulario y de estructuras, van formando frases más completas, van usando los posesivos adecuados a la persona que se utiliza, van teniendo menos problemas a la hora de transmitir sus opiniones, participan más en las conversaciones, etc.

> **I have picked up a lor of leaves of twoo plane trees. Six sacs full of leaves** (Anexo 57)

now i **have to go to** dinner (Anexo 57) but i **have all family in my house**, **my brother came with his wife and his children** (Anexo 57) **can you explain me this word**?enuch? (Anexo 59) **thaks for** the conversation (Anexo 59) Excuse me but I **have had** some problems. Now I go to chat (Anexo 60) **would you like footbal it¡s not correct**? (Anexo 60) Theriel, Ernest **I'm sorry but I must stop now** see you (Anexo 61) **Who do you say** arbol de navidad (Anexo 62) Hi, **almuif you want I can speak now** (Anexo 63) I have a problem with the computer . **It's blocked**. (Anexo 63) **Where are you from**? (Anexo 64) **Where do you live now Drober**? (Anexo 64) **Where do you born Drober** (Anexo 64) **Do you speak E**nglish well? (Anexo 64) **What's the weather like in Moscow**? (Anexo 64) I **live in a village call "Boadilla del Monte**" (Anexo 64) **I'm stressed** but I' **not tired** (Anexo 71) I think that today te **name migth be** "silenc" no hospiitality (Anexo 71) **I'm thinkink about it**, of course (Anexo 71) **would anyboy like to speak to me**? (Anexo 72)

## **6.4 Problemas encontrados en la investigación**

Tras el estudio llevado a cabo donde los alumnos han puesto en práctica sus conocimientos de la lengua extranjera que están estudiando, el inglés, a través de conversaciones en chats donde han conversado con personas de muy diversas nacionalidades y tras haber visto que han ido evolucionando en su forma de hablar como así pretendíamos al principio de la investigación, algunos alumnos han respondido a un cuestionario final donde han encontrado preguntas sobre su satisfacción, su experiencia en los chats, etc. y cualquier comentario que quieran hacer sobre este experimento.

Para empezar hemos clasificado el grupo entero de veintidós alumnos en tres grupos según el grado de participación: activamente, poco, nunca. Consideramos participación activa a haberse conectado más de ocho veces, poca a más de una vez y menos de ocho y nula a conectarse ninguna vez. Como veremos aunque al principio del año el interés y el número de voluntarios es aceptable, con el paso del tiempo, según avanza el curso, los alumnos que siguen participando o participan alguna vez es menor. Como vemos en la Figura 45, un 59% participaron en el proyecto, del que un 18% lo hizo de forma activa y un 41% no se pudieron conectar mucho.

Asimismo tenemos que señalar que el cuestionario final no ha sido cumplimentado por todos los alumnos sino por algunos de ellos. Este cuestionario se puede visualizar junto con las respuestas obtenidas por los estudiantes en el Anexo 8.5.

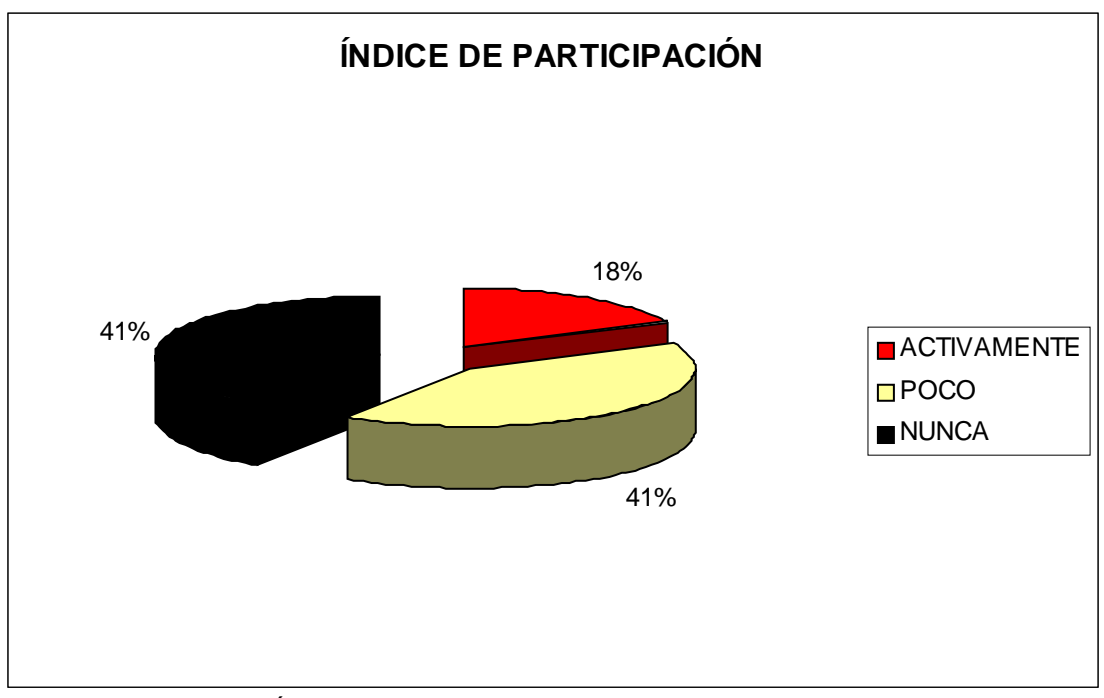

Fig. 45.Índice de participación en las conversaciones de Chats.

 La siguiente figura (Figura 46) muestra unos resultados muy positivos hacia la experiencia entre aquellos que han participado alguna vez en las conversaciones mantenidas. Ya que de forma unánime, los que han enviado el cuestionario, opinan que les ha gustado conectarse con los compañeros y con la profesora a través de Messenger y chats, así como mantener conversaciones con gente de distintas nacionalidades a la que no conocían.

 La experiencia tenía sus riesgos y sus ventajas, y como suponíamos, los resultados demuestran que los alumnos iban a encontrar una serie de dificultades. Por dificultades, aquí no nos referimos a problemas técnicos, referentes a la conexión a Internet ni al ordenador, sino a dificultades de cuestiones propias de la lengua y del proceso de comunicación. Así, además de tener en mente problemas que puedan surgir por desconocimiento del vocabulario que los hablantes utilicen, nos hemos centrado también en posibles dificultades a la hora de entender abreviaturas y emoticones, como hemos visto tan características de las conversaciones online y que ya hemos analizado en anteriores apartados. A la pregunta que les hemos formulado sobre si han tenido dificultades a la hora de entender a los demás hablantes, más de la mitad de los alumnos afirma que sí tuvieron problemas en comprender todo lo que los demás decían. En cuanto a problemas para comprender las abreviaturas que los demás utilizaban, la gran mayoría no sabe a qué palabras o expresiones aluden dichas abreviaturas, nosotros no les habíamos proporcionado previamente ningún listado de abreviaturas ni emoticones porque era parte del estudio. Para aprender han tenido que preguntar ellos mismos y habrán intentado que alguien les explique qué es lo que significaba una palabra, expresión, abreviatura o cualquier otra cosa que no hubieran

entendido; para eso sirve también el proceso de la comunicación. Sin embargo, el conocimiento del significado de los emoticones está más extendido entre los alumnos, ya que los resultados reflejan que el 60% conocen su simbolismo y 40% no sabían que querían decir.

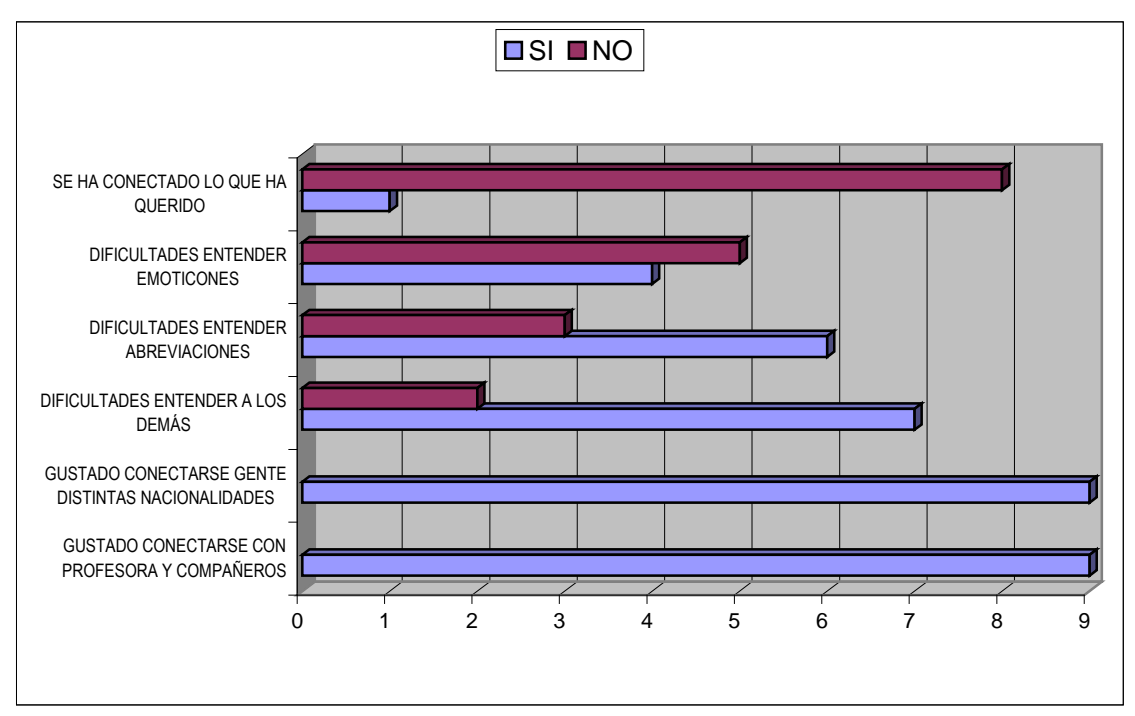

Fig. 46. Resultados sobre la experiencia: lo que les ha gustado y lo que han encontrado difícil.

Otra cuestión de vital importancia para nosotros era conocer si los alumnos se habían podido conectar todas las veces que ellos querían o, por si al contrario, otras tareas ajenas al estudio de la lengua inglesa, habían interferido en su deseo de conectarse más a menudo. Como vemos en la Figura 46, sólo uno de los estudiantes se ha conectado siempre que ha querido y nada le ha impedido conectarse las veces que el consideraba adecuadas para mejorar su nivel de inglés. El resto ha considerado que no se ha conectado lo que creen necesario o lo que les hubiera gustado para poder practicar más. Les hemos preguntado los distintos motivos que les han alejado del ordenador, las cuatro razones que la gente menciona son: los estudios, de la universidad la mayoría; las tareas domésticas, si viven solos o son los que se encargan de las labores del hogar; el trabajo y problemas con el ordenador y/o la conexión.

Como se puede observar en el gráfico de la Figura 47, todos los motivos ajenos a la tecnología, sorprendentemente, ya sea por estudios, trabajo o tareas domésticas, tienen casi el mismo porcentaje, 25%, 33% y 34% de incidencia, respectivamente. Los problemas tecnológicos sólo cuentan con un 8%, algo que nos sorprende gratamente, puesto que nosotros esperábamos que los problemas de conexión o de falta de equipo en el que poder conectarse fueran más comunes. Sin embargo, se ve que son las obligaciones diarías el motivo principal para que muchos de los alumnos no se hayan conectado nunca.

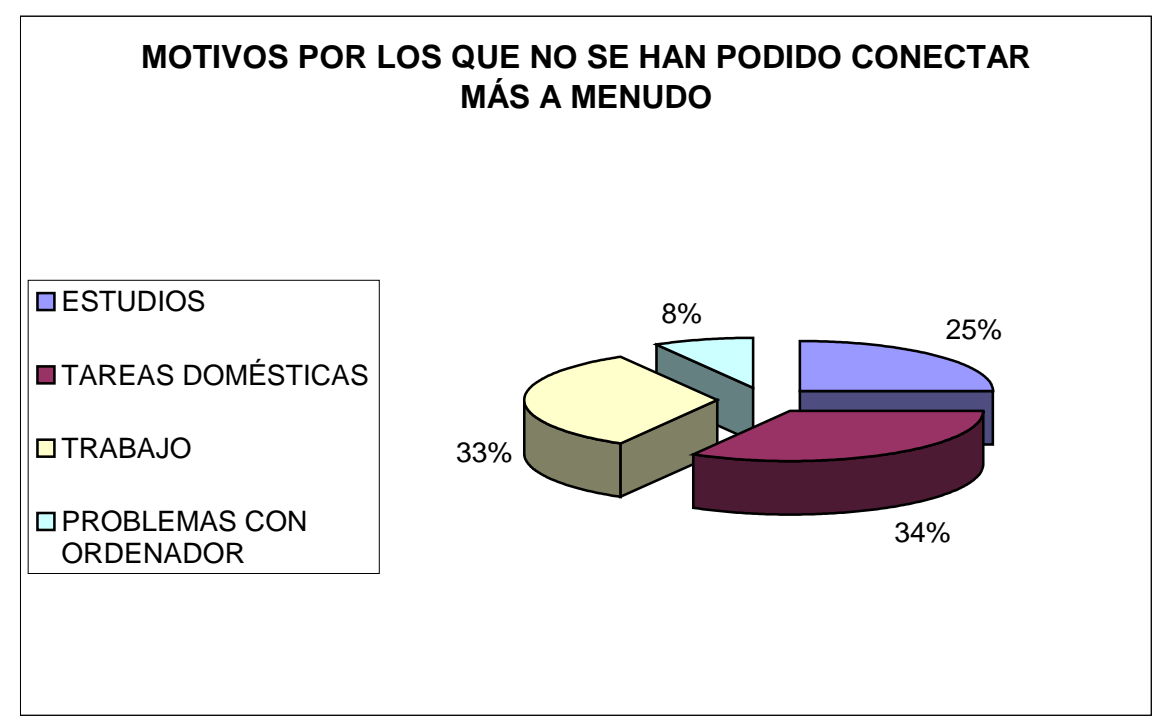

Fig. 47. Motivos por los que no se han podido conectar más.

Nosotros estuvimos presentes durante todo el tiempo, como hemos comentado en anteriores apartados. Los alumnos podían localizarnos en cualquier momento a través del Messenger en caso de duda tecnológica o de cuestiones gramaticales del inglés. Por eso nuestra pregunta sobre si creen que la presencia del profesor se considera necesaria, era casi obligatoria en el cuestionario, a la que todos los encuestados contestaron unánimemente de forma afirmativa, como se puede observar a continuación, en la Figura 48.

La presencia del profesor proporciona seguridad a aquellos alumnos más inseguros, ya que, aunque no intervengan en nada, ellos saben que hay alguien ahí, observándoles que les puede decir a posteriori los errores o las cosas que deben mejorar, aspecto que muchos valoran muy positivamente en el experimento. Por otra parte, también hay que tener en cuenta que nuestra presencia, para otros alumnos hace que no escriban tan libremente como pudieran hacerlo si nosotros no estuviéramos, sino que se muestran más cautelosos, miden más lo que dicen y cómo lo dicen. Pero en general, esto se puede solventar si el trato entre el profesor y el alumno es cercano, si el alumno se siente cómodo ante la presencia del profesor porque lo ve como un amigo y una ayuda y no como alguien que le está evaluando, y es precisamente lo que hemos intentando en la presente investigación.
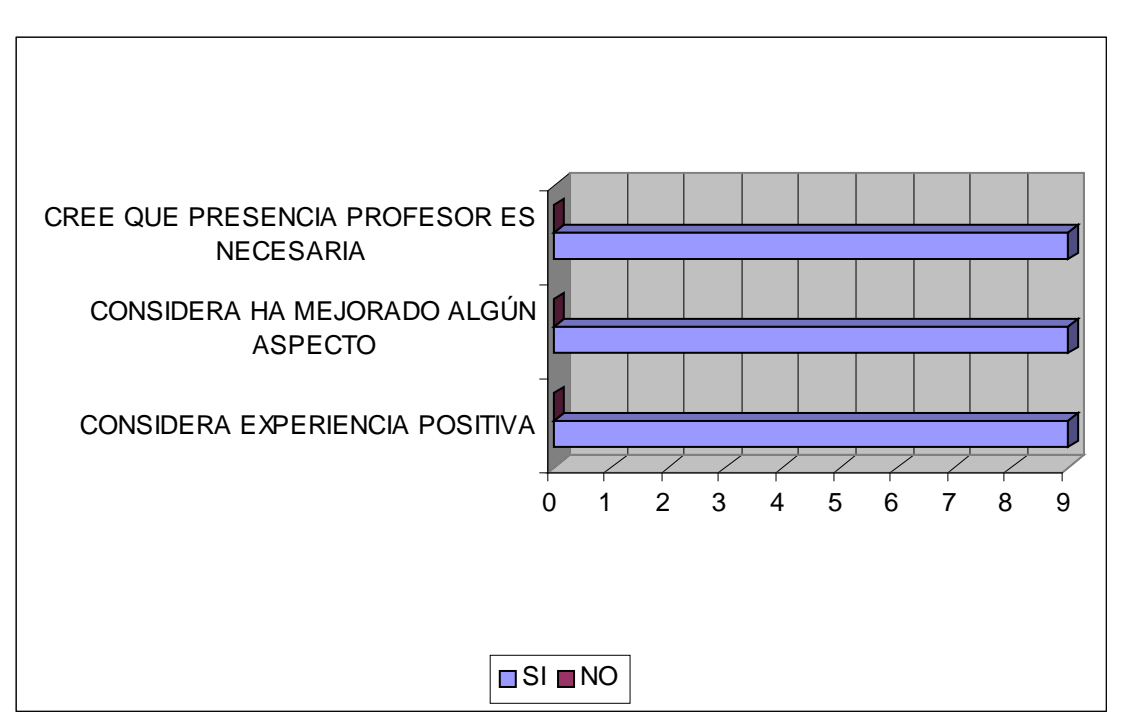

Fig. 48. Opinión sobre la experiencia: si han mejorado, si es positiva o negativa.

También de forma unánime y con gran satisfacción por nuestra parte, todos los alumnos consideran que han mejorado algún aspecto de su conocimiento de la lengua inglesa ya sea vocabulario, gramática o sobre la cultura en sí. Además, todos los estudiantes consideran la experiencia de estos meses como muy positiva como se puede ver en la Figura 48.

Todos aquellos que contestaron que nunca se habían conectado también tenían una parte en el cuestionario para responder. Ya que para nosotros es importante ver los motivos que llevan a los estudiantes a no participar en actividades que se piensan y diseñan para que mejoren su nivel de inglés. Los más jóvenes, tal vez por la inexperiencia y por la desorientación propia de la edad, y algunas personas más mayores, por falta de costumbre de usar ordenadores, no se conectaron porque no creían que les sirviera de nada o no les motivaba estar estudiando inglés después de las clases obligatorias o de las demás actividades diarias que tienen. Lo que no ven estos estudiantes es que son, ellos mismos, lo más importante en su propio proceso de aprendizaje en cualquier materia, y, al contrario que aquellos alumnos que siempre participan en actividades fuera del programa escolar, no aprovechan la ocasión de mejorar.

Pero no todos los alumnos que no han participado no es porque no quisieran, sino que no han podido por problemas técnicos con el ordenador que no les funcionaba y no tenían ninguno otro accesible para poder encontrarse a las horas y en los días que hemos ido quedando (Figura 49).

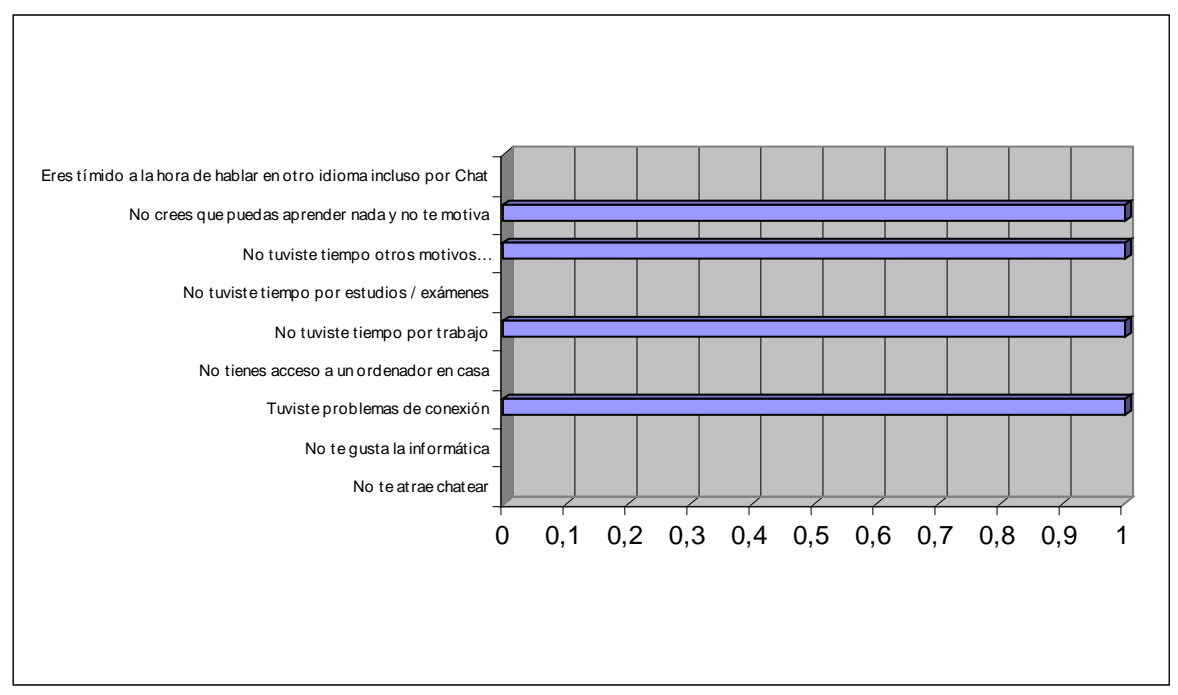

Fig. 49. Motivos por los que nunca se han conectado.

Por último, queremos añadir varios de los comentarios que nos hicieron algunos estudiantes tras rellenar el cuestionario sobre su experiencia en el chat. Uno de los alumnos que no pudo conectarse por falta de ordenador ya que lo tenía estropeado nos comentó que considera la experiencia de conversar con otros alumnos, la profesora y hablantes desconocidos en chats como una idea fantástica y una manera amena de mejorar vocabulario y

conocimientos. Una estudiante que participó bastante nos comenta que le pareció una experiencia muy positiva y aunque lamenta no haberse podido conectar las veces que ella hubiera querido, ha descubierto una nueva forma de aprender inglés muy divertida. Y por último una de las alumnas que más participó nos afirma:

> Me ha parecido muy interesante y sobre todo la ayuda posterior al chat en la que el profesor comenta los errores, Me hubiera gustado participar más veces. Me he dado cuenta que hay una serie de frases usuales que al practicarlas consigues mucha más agilidad. Me gustaría seguir practicando. (Marian. Obtenido de los comentarios del cuestionario sobre la experiencia del chat que cumplimentaron, 2008.)

## **6.4.1 Problemas en el mensaje**

Abrí los ojos. Lo entendí. No es sólo un único mensaje el que propaga el faro de Favàritx: es un gran mensaje, un mensaje importante. Un único gran mensaje completamente relevante. Me pareció que acababa de encontrar una clave, una de las respuestas a las dudas que me habían llevado a la isla.

Entonces recordé que había acudido a la presentación del día anterior después de recoger mucho material, con todo muy bien preparado, con ganas de contar muchas cosas, demasiadas cosas, pero sin tener claro, ahora me daba cuenta, qué mensaje quería dar. Como no lo tenía claro, había terminado hablando de todo; y sin un hilo conductor, difícilmente podía emitir un mensaje contundente. (Ramon-Cortés, 2005: 30).

Con esta cita de Ramon-Cortés (2005: 30), podemos considerar dos vertientes importantes a tener en cuenta con nuestros alumnos. Primero, en cuestión de comunicación es muy importante tener un mensaje claro y contundente, como afirma Ramon-Cortés, para poder transmitirlo y que éste llegue a nuestro interlocutor. Este mensaje claro y definido debe estar presente en todo tipo de comunicación ya sea a través de un canal escrito u oral y en

nuestro caso a través de los chats. Cuando nuestros alumnos entran en un chat deben tener claro qué es lo que quieren comentar o comunicar a los demás internautas.

No obstante, aunque ellos entren a la sala de chat con el objetivo de hablar sobre aspectos específicos de turismo, en nuestro caso, las conversaciones pueden derivar en muchas otras conversaciones, la mayoría de ellas, en Internet, sin mensaje claramente identificado, y este es el segundo punto. Ramon-Cortés nos confirma que para conseguir comunicar algo necesitamos tener una meta y no hablar de cosas genéricas que no llevan a nada y hacen que nuestros interlocutores estén interesados en lo que decimos, o tal vez no, pero que no se vayan con la sensación de que no han captado del todo lo que el ponente o hablante quería transmitir.

Pero si hay un sitio donde la economía lingüística o el habla coloquial descuidada (Moreno, 2002: 10) y temática prima es precisamente en los chats donde la gente entra para pasar el rato y conocer a otra gente y no por un mero fin comunicativo, lo que conlleva la diversidad de temas a tratar y la falta de estructuras claras y concisas que nos ayuden a comprender los mensajes de los distintos hablantes.

Y esto es precisamente lo que hemos observado a lo largo de nuestro estudio. Nos hemos encontrado, que en líneas generales, todos los hablantes querían intercambiar opiniones sobre viajes que han hecho, países que conocen o que les gustaría conocer y sobre los que han leído o se han documentado a través, por ejemplo, de Internet. Pero como afirmábamos, no siempre éste ha sido el tema de debate, ha habido debates sobre idiomas, sobre política, e incluso algunos entraban con el mero hecho de querer

encontrar pareja, lo que no agradaba mucho, a los usuarios habituales, o conocer gente nueva.

> <Jordi> shut up go to the love chat (Anexo 31)

<draugur> this isn't a dating chat  $\leq$  tanZzz> but ves, this is not a dating chat, so don't do taht in here.. (Anexo 50)

# **6.5 Puntos a favor de la interacción social mantenida**

"Social interaction is essential to language learning, according to the arguments presented by studies based in the communicative approach to language teaching", (Jepson, 2005: 79). Nos hemos encontrado una diversidad de culturas tremenda, de americanos, argentinos, chilenos, brasileños, alemanes, ingleses, italianos, españoles, portugueses, franceses, yugoslavos, rumanos, senegaleses, chinos, japoneses, coreanos, etc. Todos ellos han aportado su cultura y sus conocimientos sobre el mundo y las lenguas, usando como vehículo de comunicación el inglés. Esta diversidad es difícil de encontrar a la hora de practicar el idioma en las clases convencionales, Silva (2005: 6) comenta: "Com efeito, nos chats é possível encontrar indivíduos das mais variadas origens, classes sociais, crenças, valores, experiências e percursos de vida distintos. No mundo real, poucas vezes presenciamos a tal encontro." Lo que estamos ofreciendo a nuestros alumnos es una verdadera inmersión lingüística dentro del país donde residen y estudian la lengua extranjera,

inmersión que siempre les recomendamos y que tan necesaria es para aprender el idioma.

Introducidos en este contexto tan variado, nuestros alumnos, cuya lengua meta era el inglés, han ido aprendiendo, practicando en un entorno, los chats, desconocido para la mayoría de ellos. Es un entorno que les ha proporcionado una inmersión lingüística sin moverse de casa, sin tener que ir al país del que están estudiando el idioma, se han podido conectar en distintas franjas horarias, cuándo y desde dónde les resultaba cómodo conectarse, sin tener que fijarse un horario al que tener que ir por obligación. Y todo ello lo han hecho, como hemos visto, por sus respuestas en los cuestionarios finales, muy complacidos, muy satisfechos por sus avances, entusiasmados con la idea de poder seguir practicando y aprendiendo inglés de esta forma, y lamentándose de no haber podido conectarse más a menudo o en más ocasiones por las distintas circunstancias ajenas al estudio de una lengua extranjera.

quotaria seguir practicando

(Anexos, Cuestionario sobre la experiencia en el chat).

Es claro pues, el incremento en el factor motivacional del alumnado que interviene en los chats. En cuanto a los análisis de los efectos de las nuevas tecnologías en la enseñanza-aprendizaje de idiomas, queríamos demostrar que al proporcionar, a los estudiantes, acceso a distintos registros y variedades y acercamiento al uso del inglés en un contexto real, algo que es bastante improbable en las aulas, éstos se iban a sentir más motivados y verían los resultados de su proceso a corto plazo. Tras la investigación, todos los alumnos transmitieron su satisfacción al sentir que las reglas gramaticales, el vocabulario y demás aspectos de la lengua inglesa que están estudiando, adquieren un significado, un objetivo real: comunicarse, trasmitir e intercambiar sus opiniones sobre temas diversos de los que ellos quieren hablar. Esta idea de comunicación a través de las nuevas tecnologías está respaldada por muchos investigadores y pedagogos, como por ejemplo en la Universidad de Napier (2008: 2) se afirma:

> The online teaching and learning environment provides many opportunities for communication and collaboration such as in an asynchronous discussion board, by using e-mail, holding synchronous chats, or asking students to create blogs or wikis.

Queríamos que hicieran actividades a las que no estaban acostumbrados, que les sacaran de la rutina, motivándoles a seguir estudiando la lengua inglesa. Objetivo que se ha logrado, los alumnos estaban deseosos de fijar el próximo día para quedar a conversar, en cuanto terminaban la conversación que estaban manteniendo, porque ahora como apunta Hernández (2001: 10), los alumnos se sienten motivados porque escriben para alguien más que para el profesor, escriben para una comunidad que traspasa la frontera limitada de su entorno personal. La respuesta de los alumnos, como hemos afirmado en anteriores ocasiones, ha sido mejor de lo que esperábamos, se han involucrado en su aprendizaje y han visto que podían aprender no sólo sobre la lengua si no sobre las distintas culturas y la forma de pensar de otras personas de distintas nacionalidades. Hernández (2001: 2) afirma, respaldando nuestra idea, que el chat es una herramienta que promueve la cooperación e interacción de los estudiantes en su propio proceso

de aprendizaje a través de nuevas tecnologías. Murphy y Collins (1997: 1) van más allá firmando que:

> The widespread use of computer conferencing for instructional purposes, both as an adjunct to and a replacement for the traditional classroom, has encouraged teachers and students alike to approach teaching and learning in ways that incorporate collaborative learning and the social construction of knowledge. Discussion and dialog between instructor and students and among students is a key feature of computer conferencing and the foundation of constructivist learning techniques.

Al habernos centrado en un chat creado específicamente para el intercambio de experiencias recogidas al viajar, se ha brindado una oportunidad a los alumnos de poder preguntar cosas específicas de alguna ciudad, costumbres de otros países, informarse de las diferencias culturales que hay entre países, adquirir vocabulario específico relacionado con viajes y turismo, etc.

## **6.6 Presencia del profesor en los chats**

De los resultados obtenidos, podemos inferir que estas actividades online no sustituyen a las clases tradicionales, ni en la enseñanza presencial ni en la enseñanza a distancia, sino que las complementan, motivan a los alumnos a poner en práctica al salir de clase, lo que han aprendido, sin tener que tener el tiempo y los medios económicos necesarios para irse de viaje con el fin de practicar la lengua con gente extranjera y conocer su cultura. No obstante, debemos de tener muy en cuenta, que el papel del profesor en estas actividades es muy importante, es un moderador o consejero. Cabero, Román

y Llorente (2004: 12) señalan que "el papel del profesor y tutor es de máxima importancia para garantizar una utilización educativa y de calidad de las herramientas de comunicación sincrónica y asincrónica que tenemos a nuestra disposición para efectuar un aprendizaje mezclado". Debe estar presente por muchos motivos pero, sobretodo, para ayudarles con el idioma si se sienten perdidos o estancados, para aclarar las posibles dudas; como apoyo técnico, por si tienen problemas con la conexión o el acceso a la página web; y para colaborar juntos en su aprendizaje. De hecho, los alumnos, como han mencionado unánimemente en el cuestionario final, creen que el profesor debe estar presente.

Me ha parecido may interesante y sobre todo la<br>ayuda posterior al chat en la que el profesor<br>comenta los errores. Me habrera que dos participar<br>más veces, Me te dado cuenta que hoy que al practicarlas una serie de fraves usuales consigues mucha más agilded.

(Anexos, Cuestionario sobre la experiencia en el chat).

Durante la investigación, como hemos reiterado en varias ocasiones, nos manteníamos aparte en las conversaciones de los chats, pero a través del Messenger les hemos proporcionado apoyo técnico y ánimo, si les veíamos algo perdidos. Pero además, tras cada sesión, les comentábamos aspectos que deberían mejorar, ya fuera sobre aspectos determinados de la gramática inglesa o de nettiquete, o sobre cómo conversar en los chats. Y estas correcciones post-chats les han ayudado a irse dando cuenta de los errores

individuales que tenían y así, poder relexionar sobre ellos y mejorar. El cuadro de la Figura 50 resume los distintos aspectos que han mejorado nuestros alumnos, lo que Mogollón (2004: 4) describe como evaluación formativa, esto es, recoger información durante el proceso de aprendizaje para determinar si se han cumplido los objetivos y así poder proporcionar ayuda a aquellos que lo necesiten, siendo este tipo de evaluación el recomendado en la educación a distancia, frente a evaluaciones sumativas o finales. Tras haber analizado los errores que venían cometiendo ya fuera de uso de la lengua de forma errónea o de la falta de conocimiento de las normas del chat, podemos afirmar que han mejorado en los siguientes aspectos:

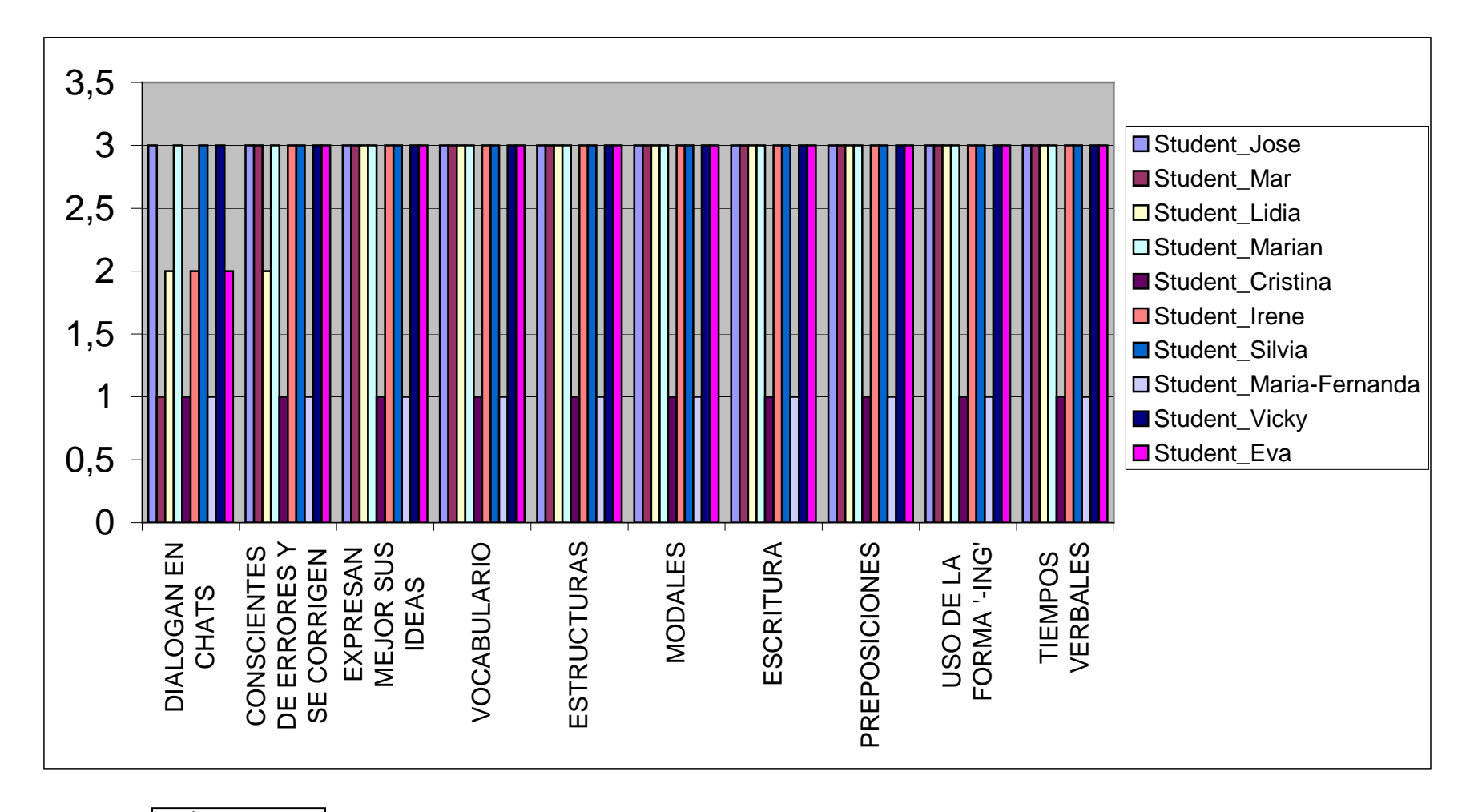

1 - poco 2 - bastante 3 - mucho

Fig. 50. Aspectos en los que han mejorado nuestros alumnos.

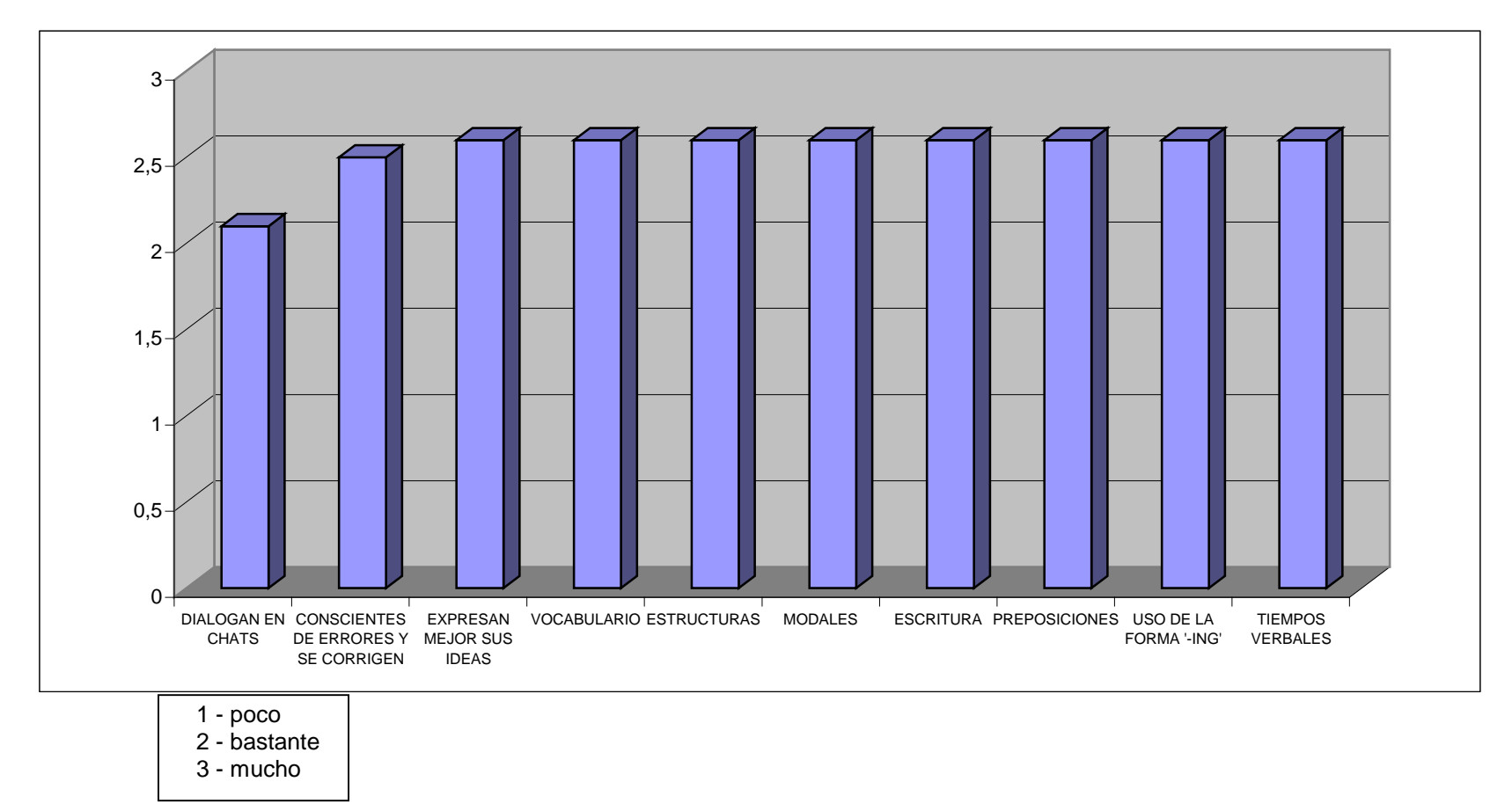

Fig. 51. Media de los aspectos en los que han mejorado nuestros alumnos.

# **6.7 Futuras líneas de investigación: otras herramientas tecnológicas en la enseñanza.**

Nosotros creemos haber demostrado que, al haber expuesto a los alumnos durante un período continuado al contacto con otros hablantes a través de los chats, han mejorado no sólo su gramática, léxico y estructuras gramaticales de la lengua inglesa en la actividad de la escritura. Pero creemos que que también han mejorado su actividad de producción oral, ya que han adquirido más fluidez, y han corregido muchos de sus errores léxicos y morfosintácticos. Pensamos que de forma involuntaria e inconsciente al tener un input continuo de lengua inglesa y debido al constante esfuerzo que realizan al hablar todo el tiempo en este idioma, han mejorado también la producción oral, al utilizar en sus conversaciones online "un registro que se parece bastante a la lengua hablada coloquial [...] Por ello, utilizamos el término conversación escrita para describir el género y la actividad comunicativa del chat, subrayando así su rasgo más peculiar: la combinación de formato escrito y concepción oral". (Blanco, 2002: 9).

Sin embargo, no se puede inferir nada en cuanto a la entonación ni a la pronunciación, por lo que haría falta realizar otros experimentos complementarios a éste para confirmar o refutar esta hipótesis. De hecho, el proceso de realización de la presente investigación, y especialmente la parte de intervención en los chats, nos ha resultado muy gratificante; hasta tal punto que nos hubiera gustado continuar más tiempo y emprender otras investigaciones derivadas de ésta, sobre todo en el campo de las nuevas

herramientas de *chats* con voz, para potenciar la práctica oral de los alumnos, tan necesaria en las competencias profesionales de los estudiantes de turismo. Sin embargo, el tiempo es limitado y somos conscientes de que no se puede abarcar todo. Pensamos que esta investigación ha arrojado interesantes resultados que no han terminado. No es un punto y aparte sino un punto y seguido, por lo que esperamos seguir escribiendo en el futuro.

### **6.7.1 Las videoconferencias o VoIP**

Un caro ejemplo de los posibles desarrollos futuros de la presente investigación sería indagar sobre los efectos educativos de las conversaciones orales. En este sentido, consideramos que actualmente existen varias herramientas tecnológicas que deberían de ser investigadas en el campo de la enseñanza-aprendizaje de lenguas extranjeras. Este sería el caso de las videoconferencias, y de las actuales posibilidades de los programas informáticos que permiten realizar tanto chats de texto como llamadas gratuitas a través de internet, utilizando la tecnología Voice over Internet Protocol (VoIP) (Jepson, 2005: 85).

> Videoconferencing is at the top of the hierarchy because it addresses both sight and sound, and it comes closest to reproducing the multi-sensorial experience of "presence." […] Videoconferencing is still too expensive for widespread use; it lags behind the broadcast standards to which we have been habituated and, even at its best, fails to capture many of the visual cues that make face-to-face the preferred work medium. (Foreman, 2003: 2).

En el curso 1994, la UNED fue la pionera utilizando las videoconferencias en la enseñanza, (Sevillano y Sánchez, 1998: 3). Más

recientemente, existe el proyecto llevado a cabo por el Instituto Adormireras, en A Coruña, donde vieron que el uso de las videoconferencias "can be a little cold and artificial, but when they meet their interlocutors the communication gets more fluid. It is a good chance to practise the language in a real context with young people who are of the same age, and have similar knowledge and interests about a foreign language." Gewerk, Abalde, Belda y Aguilera (2004: 42).

## **6.7.2 Skype**

Dentro de las VoIP (Sienra, 2001), destaca el programa Skype, creado en 2002 por Zennström y Friis, que proporciona la comunicación oral entre dos ordenadores manteniendo un nivel alto de la calidad de voz durante el proceso. Godwin-Jones (2005: 9) lo describe como: "Skype is a software product which provides telephone service through VoIP (Voice over IP), allowing your personal computer act like a telephone".

Cheng-Chang y Sullivan (2005), lo utilizaron en las clase impartidas en dos Universidades de Texas:

> There are two major purposes for Skype's use in these courses: 1) to supplement group chat discussion, and 2) to contact the instructor during office hours or other appointed times. The following use of Skype may be a viable alternative for instructors and institutions that are searching for new tools to enhance their online interactivity. […]

> This qualitative inquiry is deemed significant because of its attempt to discover a new tool that is suitable for a distributed learning environment. The Skype freeware enables CMS users (i.e., the instructor and learners) to provide

just-in-time clarification and information. Thus, learners can receive an immediate recognition of their courses of action, such as responsible and responsive participation in the course activities, which, in turn, encourages their autonomous and active or proactive learning on the Web. The audio tool also adds a high-touch, high-tech experience. (Cheng-Chang y Sullivan, 2005: 5).

Raquel Varela utiliza Skype durante el curso 2007-2008 con voluntarios para fomentar la práctica oral con los alumnos voluntarios de Lengua Inglesa I turismo, que participan en un proyecto que ella coordina, dentro del programa REDES, financiado por la UNED.

#### **6.7.3 Los Chats por voz**

También encontramos los futuros chats por voz, aún por aplicar completamente en Internet (Jepson, 2005).

> An alternative that is likely to mature in the near future is application sharing with voiceover IP (VoIP). These systems, which bypass the telephone and transmit audio over the same Internet lines that link users to their shared applications, are relatively simple to use. Participants in a conference typically communicate with the microphones and speakers installed on most computers; they need only to adjust the volume and balance controls before starting. Headsets work best because they free the hands for typing and using the mouse. Once a conference is underway, users simply interact as they would in a conventional phone conference. (Foreman, 2003: 3).

### **6.7.4 Los PDA y teléfonos móviles**

Otra de las tendencias más actuales en lo referente a aplicaciones tecnológicas en enseñanza de idiomas, es el llamado ubiquitous learning (o

aprendizaje en movimiento). Esto se hace posible gracias a la gran diversidad y el menor coste que cada vez tienen estos aparatos hoy en día. Uno de estos aparatos es la denominada PDA (Personal Digital Assistant) o agenda digital personal. Desde su creación (7 de enero de 1992), y debido al atractivo que tienen entre los estudiantes y los profesionales que siguen formándose en materia de idiomas a lo largo de la vida, muchos profesores están intentando incluir cada vez más utilidades que se puedan cargar en estas agendas y sirvan para aprender o practicar en cualquier momento de forma inmediata, tanto el inglés oral como el escrito. Un ejemplo de esto se puede encontrar en un proyecto en Educared (2002) sobre ello en el que plantean los siguientes objetivos:

> Demostrar a través de la utilización de PDA's que su uso y aplicación en el proceso enseñanza-aprendizaje es adecuado para:

> • Vincular una conceptualización teórica con una puesta en práctica concreta, como forma de relacionar la tecnología y el proceso creador.

> • Hipotetizar que el uso de esta tecnología hace el aprendizaje más interactivo, mejorando la actitud del alumno hacia los contenidos y su interés por aprender.

> • Comprender la importancia del uso de esta nueva herramienta tecnológica en el proceso de comunicación social.

> • Motivar los aprendizajes incorporando el uso de una nueva tecnología cercana a la realidad digital de nuestros días

Ese mismo año, 2002, encontramos un experimento llevado a cabo por profesores de la Universidad de Valladolid donde llegaron a la siguiente conclusión con respecto a los PDA:

En consecuencia, consideramos dispositivos móviles conocidos como PDA (Personal Digital Assistant). Las PDA gozan de una gran penetración en el mercado actual de dispositivos móviles, debido a la gran cantidad de aplicaciones que existen (muchas de ellas gratuitas) y su bajo costo (desde \$99 US dlls). Las Palm (Palm OS) y las PocketPC (Windows CE) liderean el mercado. (Moreno, Hernández y Villaroel, 2002: 4).

Si el precio de las PDA ha bajado considerablemente desde su aparición, por lo que su utilización se ha podido extender a muchos sectores sociales, es evidente que la tecnología más común y extendida que permite la movilidad es el teléfono móvil. En nuestro país, prácticamente todo el mundo tiene móvil. Los jóvenes piden a sus padres un móvil cada vez a edades más tempranas, de modo que es casi imposible encontrar a un adolescente que no posea este aparato. Además, las tecnologías de los móviles son tan avanzadas y tienen tantas posibilidades, que el aprendizaje en movimiento a través del móvil sería bastante fácil de implementar. Sin embargo, autores como Kukulska-Hulme y Traxler, ven en el móvil una herramienta pedagógica que aún no se ha investigado a fondo.

> 'Mobile Learning' refers to the use of small, portable devices - such as PDAs, palmtops, smartphones, and Tablet PCs - in classroom situations or 'on the move'. The devices are extremely interesting for educators due to their low cost relative to desktop computers and the quick and spontaneous access they give to the vast educational resources of the Internet. New educational activities also become possible. When combined with wireless transmission, activities can be monitored and coordinated between locations. However the task of designing such activities and appropriate learner support is complex and challenging. The impacts of the new mobile technologies need to be appraised and evaluated. (Kukulska-Hulme y Traxler, 2005: 27).

Esta es una de las líneas de futuro que vemos más útil en una investigación ulterior. De hecho ya existen algunas instituciones que ven en el uso del móvil y del sms posibilidades pedagógicas que ayuden a mejorar los sistemas tradicionales de enseñanza, así Godwin-Jones (2005: 18) nos comenta que: "In Europe, the EU has funded a major initiative called m-learning which uses mobile phones to reach young adults who have not done web in tradition learning environments."

# **6.8 Observación final**

Aunque por cuestiones de tiempo y operatividad, no hayamos podido demostrar la mejora en la producción oral de los estudiantes, sí creemos que los alumnos van a notar la diferencia cuando tengan que hablar en inglés (Volle, 2005; Vetter y Chanier, 2006). Intentaremos hacer un seguimiento de este grupo de alumnos y preguntar en un futuro no muy lejano sobre los efectos a corto y medio plazo que el experimento ha tenido en su mejora de inglés oral. Por consiguiente, dejamos esa posible línea de investigación abierta para un futuro, ya que creemos firmemente en ello, así como algunos estudiosos del tema:

> The findings suggested that by participating half of the time in a synchronous online environment, oral proficiency development was higher than those learners in the control group. Volle (2005: 147).

> Research into synchronous interactions in language learning has demonstrated that learners' oral participation benefits from being involved in

written synchronous conversations. Indeed, it is now accepted that chatting may improve learners' oral proficiency. (Vetter y Chanier, 2006: 5).

Lo que sí hemos demostrado es nuestra hipótesis de partida: las actividades son motivadoras para los alumnos, ofrecen oportunidades reales de práctica de la lengua estudiada, son actividades efectivas bajo un nuevo formato tecnológico y el uso continuado del chat favorece que la producción de los alumnos en lengua inglesa sea más fluida que antes de usarlo.

Para terminar, nos gustaría indicar que los alumnos nos han informado que siguen, conectándose en el chat para continuar practicando y mejorando su inglés. Un hecho que nos agrada como docentes de idiomas e investigadores de nuevas tecnologías, nos motiva para seguir investigando las posibilidades de explotación de las nuevas herramientas tecnológicas de las que disponemos y, poder así, crear nuevos materiales y entornos motivadores y eficaces para los discentes.

# **7. BIBLIOGRAFÍA**

- Alexander, S., y Tanja, G. (2007). Using Students' Experiences to Derive Quality in an e-Learning System: An Institution's Perspective. Journal of Educational Technology & Sociology, Vol. 10, 2.International Forum of Educational Technology & Society, (pp. 17-33). Visitado el 27 de diciembre, 2007, en http://www.ifets.info/journals/10\_2/3.pdf.
- Altman, R. (1989). The Video Connection: Integrating Video Into Language Teaching. Boston: Houghton Mifflin.
- Altman, R. (1985). Acess to International Television. Studies in Language Learning, 5:1, (pp. 17-24).
- Allwood, J. (1980). Power and Communication. Göteborg. Visitado el 18 de enero, 2007, en http://citeseer.ist.psu.edu/342261.html.
- Álvarez, S. y Martínez, J.A. (2007). La evolución de la enseñanza y aprendizaje de Lenguas Extranjeras en la senda de las Nuevas Tecnologías. Didáctica (Lengua y Literatura), Vol. 19. Madrid: UCM, (pp. 47-74).
- Amador, C., Chambers, A. y O'Riordan, S. (2006). Integrating a corpus of classroom discourse in language teacher education: the case of discourse markers. ReCALL, 18(1). Cambridge: Cambridge University Press, (pp. 83-104).

ANECA. (2004). Libro Blanco de Turismo. Madrid: ANECA.

APA Citation System (2 ed.). (2005). Australia: Universidad de Tasmania. Visitado el 3 de noviembre, 2007, en http://www.utas.edu.au/library/assist/apps/apa.pdf.

Ashley, J. (2003). Synchronous and asynchronous communication tools. ASAE & The Center for Association Leadership. Visitado el 26 de enero, 2007, en http://www.asaecenter.org/PublicationsResources/articledetail.cfm? ItemNumber=13572 .

Atherton, J.S. (2002, julio). Learning and Teaching: Learning from experience. Visitado el 23 de enero, 2007, en http://www.dmu.ac.uk/%7 Ejamesa/learning/experien.htm.

Bacro, T. R. H. (2002). Using a Course Management System and Web-Friendly Multimedia to Enhance an Anatomy Course. The Technology Source Archives at the University of North Carolina. Visitado el 26 de enero, 2007, en http://technologysource.org/article/using\_a\_course\_ management\_system\_and\_webfriendly\_multimedia\_to\_enhance\_an\_ana tomy\_course/.

Baggeley, J. (2003). Blogging as a Course Management Tool. The Technology

Source Archives at the University of North Carolina. Visitado el 26 de enero, 2007, en http://technologysource.org/article/blogging\_as\_a\_ course\_management\_tool/.

- Bar, H., Tews, E., y Rössling, G. (2005). Improving Feedback and Classroom Interaction Using Mobile Phones. Darmstadt. Visitado el 18 de enero, 2007, en http://citeseer.ist.psu.edu/725734.html.
- Barlow, M. (1987). Working With Computers: Computer Orientation for Foreign Students. Standford: Athelstan.

Barthes, J. (1990). La Chambre Claire. Paris: Editions du Seuil.

Bartolomé, A. (1989). Nuevas Tecnologías y Enseñanza. Barcelona: Grao.

Bartolomé, D. (2004). La complejidad multimediática y el profesor especializado. Convergencia multimedia y alfabetización digital: ponencias del Seminario Internacional Complutense Nuevos Retos de la Convergencia y la Mundialización de los Contenidos Informativos, (pp. 131-148).

---. (2000). Urgencias a la formación de profesores desde las innovaciones tecnológicas. Comunicar, Vol. 14, (pp. 173-180).

---. (1998). Medios de comunicación y nuevas tecnologías en la enseñanza:

planteamiento normativo y contextual. Nuevas tecnologías, medios de comunicación y educación: formación inicial y permanente del profesorado, (pp. 236-291).

- Bauer, W. (2002). Enriching the Traditional Music Classroom Through Internetbased Technologies. The Technology Source Archives at the University of North Carolina. Visitado el 26 de enero, 2007, en http://technologysource.org/article/enriching\_the\_traditional\_music\_class room\_through\_internetbased\_technologies/.
- Baynat, E. Y Sanz, M. (2007). TIC y créditos ECTS: una combinación ineludible en la Enseñanza-Aprendizaje de Lenguas. Didáctica (Lengua y Literatura), Vol. 19. Madrid: UCM, (pp. 75-92).
- Belz, J. A. (2002). Social dimensions of tellecoraborative foreign language study. Language Learning and Technology, Vol. 6, N. 1 (pp. 60-81). Visitado el 16 de marzo, 2007, en http://llt.msu.edu/vol6num1/BELZ/.
- Berge, Z.L. y Collins, M.P. (1995). Computer-mediated communication and the online classroom. Overview and perspectives, Vol. 1. Nueva Jersey: Hampton Press.
- Berglund, Y. y Chambers, A. (2004). Trends in corpora in language learning. Eurocall 2004. Viena, (pp. 81-82).
- Berner, R.T. (2003). The Benefits of Bulletin Board Discussion in a Literature of Journalism Course. The Technology Source Archives at the University of North Carolina. Visitado el 26 de enero, 2007, en http://technologysource.org/article/benefits\_of\_bulletin\_board\_discussion \_in\_a\_literature\_of\_journalism\_course/.
- Bernheim, A., Bargeron, D., y Grudin, J. (2002). Supporting Interaction Outside of Class: Anchored Discussions vs. Discussion Boards. Washington. Visitado el 18 de enero, 2007, en http://citeseer.ist.psu.edu/449838.html.
- Bernstein, R., Gorman, J.T. y Wright, R. (2002). MyUB: The University at Buffalo's Personalized Service Portal. The Technology Source Archives at the University of North Carolina. Visitado el 26 de enero, 2007, en http://technologysource.org/article/myub/.
- Blackford, H. (2003). Adventures in Virtualand: The Challenges of Teaching an Online Children's Literature Course. The Technology Source Archives at the University of North Carolina. Visitado el 26 de enero, 2007, en http://technologysource.org/article/adventures\_in\_virtualand/.
- Blanco, G. (1999). Aplicaciones de Internet en la enseñanza del Inglés. Tesis doctoral inédita. Madrid: UNED.

Blanco, M.J. (2002). El chat: la conversación escrita. Estudios de lingüística, Nº

16, (pp. 43-88). Visitado el 7 de marzo, 2007, en http://publicaciones.ua.es/filespubli/pdf/02127636RD29950785.pdf.

Blog. (2007). Wikipedia. Visitado el 26 de marzo, 2007, en http://es.wikipedia.org/wiki/Blogs.

- BOE Real Decreto 1393/2007 de 29 de octubre por el que se establece la ordenación de la enseñanzas universitarias oficiales. Visitado el 20 de noviembre, 2007, en http://www.mec.es/mecd/gabipren/documentos /files/2007-ensenanzas-univ-texto-rd.pdf.
- Brantina, T., Hayes. D. y Blumsack S.L. (2002). Preparing Teachers To Use Learning Objects. The Technology Source Archives at the University of North Carolina. Visitado el 26 de enero, 2007, en http://technologysource.org/article/preparing\_teachers\_to\_use\_learning\_ objects/.
- Braun, S. (2005). From pedagogically relevant corpora to authentic language learning contents. ReCall, Vol. 17. Cambridge: Cambridge University Press, (pp. 47-64).
- Bravo, J., Alamán, X. y Riesgo, T. (2006). Ubiquitous Computing and Ambient Intelligence: New Challenges for Computing. Journal of Universal Computer Science, Vol. 12, No. 3, (pp. 233-235). Visitado el 23 de

febrero, 2007, en http://www.jucs.org/jucs\_12\_3/ubiquitous\_computing and ambient/abstract.html.

- Briz, A. e Hidalgo, A. (1998). "Conectores pragmáticos y estructura de la conversación", en Martín Zorraquino/Montolío, (pp. 121-142).
- Brooks, N. (1964). Language and Language Learning: Theory and Practice. Nueva York: Harcourt Brace.
- Brown, H. D. (2000). Principles of Language Learning and Teaching (4 ed.). Nueva York: Longman.
- Brumfit, C. J. (1984). Communicative Methodology in Language Teaching: The Roles of Fluency and Accuracy. Cambridge: C.U.P.
- Bühler, G. (1983). The Videotape Recorder in Foreign Language Conversation and Composition Courses. Foreign Language Annals, 15:2, (pp. 103- 107).
- Butler, D.L. (2001). Faculty Development at the Grassroots Level. The Technology Source Archives at the University of North Carolina. Visitado el 26 de enero, 2007, en http://technologysource.org/article/faculty \_development\_at\_the\_grassroots\_level/.

Cabero, J., Román, P. y Llorente, C. (2004). Las herramientas de comunicación

en el "aprendizaje mezclado". Píxel-Bit: Revista de medios y comunicación, Nº 23, (pp. 27-41). Visitado el 7 de febrero, 2007, en http://dialnet.unirioja.es/servlet/articulo?codigo=892491.

- Campbell, A.B. y Pargas, R.P. (2003). Laptops in the Classroom. Proceedings of the 34th ACM SIGCSE Technical Symposium on Computer Science Education. Reno, (pp. 98-102).
- Cantallops, E., González, R., y Yánez E. (1999). Aprendizaje de Lenguas Europeas con Ordenador e Internet. Nuevas perspectivas en la enseñanza del español como lengua extranjera I. Actas del X Congreso Internacional de ASELE. Cádiz: Universidad de Cádiz.
- Cataldi, Z. y Cabero, J. (2007). Las competencias profesionales en ambientes informáticos para trabajos colaborativos y resolución de problemas. Teoría de la Educación: Educación y Cultura en la Sociedad de la Información, Nº 8. Visitado el 7 de junio, 2007, en http://www.usal.es/ ~teoriaeducacion/rev\_numero\_08\_01/n8\_01\_cataldi\_cabero.pdf.
- Celis, M.A. (2003). Reflexiones sobre la necesidad de una colaboración interuniversitaria. III Congreso Aplicación de las Nuevas Tecnologías en la Docencia Presencial y e-learning. Valencia: CEU.

Cerezal, N. (1999). La "World Wide Web" de Internet: Fuente de recursos y de

nuevas formas de Interacción en la enseñanza del Inglés como lengua extranjera. Tesis doctoral inédita. Madrid: UNED.

- Cestero, A. M. (2000). El intercambio de turnos de habla en la conversación (Análisis sociolingüístico). Alcalá: Universidad de Alcalá.
- Chang, K. (2007). E-learning Quality Standards for Consumer Protection and Consumer Confidence: A Canadian Case Study in E-learning Quality Assurance. Journal of Educational Technology & Sociology, Vol. 10, 2. International Forum of Educational Technology & Society, (pp. 109-119). Visitado el 27 de diciembre, 2007, en http://www.ifets.info/journals /10\_2/10.pdf.
- Chat's Acronyms and Abbreviations. (2007). Visitado el 23 de diciembre, 2007, en http://www.abbreviations.com/acronyms/CHAT.
- Chat Management Techniques Coping Strategies. (2008). OnlineLearning.net. Los Ángeles. Visitado el 15 de enero, 2008, en http://www.onlinelearning.net/InstructorCommunity/tips\_sep2000.html?s= 025.r070f3851.071v228v30.
- Cheng-Chang, S. y Sullivan, M. (2005). Promoting Synchronous Interaction in an eLearning Environment. T.H.E. Journal. Visitado el 22 de enero, 2007, en http://www.thejournal.com/articles/17377.

Chomsky, N. (1976). Syntactic Structures. La Haya: Mouton de Gruyère.

- Chun, D. (1998). "Using Computer-Assisted Class Discusión to Facilitate the Acquisition of Interactive Competence", in Swaffar, J., Romano, S., Markely, P. y Arens, K. (Eds.). Language Learning Online: Theory and Practice in the ESL and L2 Computer Classroom. Austin, TX: Labyrinth Publications, (pp. 57-80).
- Cillay, D. (2003). Multi-Modal Delivery and Diverse Interaction in an Instructional Design Course. The Technology Source Archives at the University of North Carolina. Visitado el 26 de enero, 2007, en http://technologysource.org/article/multimodal\_delivery\_and\_diverse\_inte raction in an instructional design course/.
- Clouse, S. F. (2003). Tips and Tricks for Online Chats, Threaded Discussions and PowerPoint Lectures. Educause 2003. Montana. Visitado el 18 de enero, 2007, en http://www.business.umt.edu/faculty/clouse/Tips-and-Tricks.doc.
- Collazos, C.A., Guerrero, L.A., Pino, J.A., Renzi, S., Klobas, J., Ortega, M., Redondo, M.A. y Bravo, C. (2007). Evaluating Collaborative Learning Processes using System-based Measurement. Journal of Educational Technology & Sociology, Vol. 10, 3. International Forum of Educational Technology & Society, (pp. 257-274). Visitado el 27 de diciembre, 2007, en http://www.ifets.info/journals/10\_3/18.pdf.

Compte, C. y otros, (1986). La main dans le sac. Paris: BELC.

Computer Writing and Research Lab. (2008). Pedagogy & Technology. Texas: University of Austin (Texas). Visitado el 15 de enero, 2008, en http://www.cwrl.utexas.edu/book/export/html/12.

Conrad, D. (2002). Deep in the Hearts of Learners: Insights into the Nature of Online Community. Journal of Distance Education/Revue de l'enseignement à distance, Vol. 17. Visitado el 23 de enero, 2007, en http://cade.icaap.org.

Consejo de Europa. (2002). Marco común europeo de referencia para las lenguas: aprendizaje, enseñanza, evaluación. Madrid: ANAYA.

Cooper, R. y otros (1992). Video. Oxford: Oxford University Press.

Corbell, J.R. (2006). The (R)Evolution Of Synchronous Communication In Distance Education. Issues in Information Systems, Vol. VII, 1. Visitado el 27 de enero, 2007, en http://www.iacis.org/iis/ 2006\_iis/PDFs/Corbeil.pdf.

Correo electrónico. (2007). Wikipedia. Visitado el 26 de marzo, 2007, en http://es.wikipedia.org/wiki/E-mail.

Cots, J. M. (1998). Teaching by Chatting. A Pragmatic Analysis of Instructor-Students Conversations at an American University. Lleida: Edicions de la Universitat de Lleida (Quaderns Sintagma, 1).

- Danchak, M. (2002). Bringing Affective Behavior to e-Learning. The Technology Source Archives at the University of North Carolina. Visitado el 26 de enero, 2007, en http://technologysource.org/article/bringing\_affective\_ behavior\_to\_elearning/.
- Danet, B. (1997). Language, Play and Performance in Computer-Mediated Communication. [Online]. Disponible en: http://atar.mscc.huji.ac.il/ ~msdanet/report95.htm.
- De Bra, P. (1996). Teaching Hypertext and Hypermedia through the Web. Journal of Universal Computer Science, Vol. 2, No. 12, (pp. 797-804). Visitado el 23 de enero, 2007, en http://www.jucs.org /jucs\_2\_12/teaching\_hypertext\_and\_hypermedia.
- December, J. (1993). "Characteristics of oral culture in discourse on the Net", 12 Congreso de Penn State sobre Retórica y Composición, Universidad de Pennsylvania. Disponible en: http://www.december.com/john/ papers/pscrc93.txt.

Deepwell, F. (2007). Using Students' Experiences to Derive Quality in an e-

Learning System: An Institution's Perspective. Journal of Educational Technology & Sociology, Vol. 10, 2. International Forum of Educational Technology & Society, (pp. 34-43). Visitado el 27 de diciembre, 2007, en http://www.ifets.info/journals/10\_2/4.pdf.

De la Cruz, O., Olivares, M., Pagés, C., Rios, R., Moreno, F.J. y López, M. (2005). Enseñar y aprender a diseñar materiales docentes para la enseñanza virtual: reflexiones desde la práctica en la Universidad de Alcalá. RED. Revista de Educación a Distancia. Madrid. Visitado el 14 de marzo, 2007, en http://www.um.es/ead/red/M2/cruz7.pdf.

Delialioglu, O. y Yildirim, Z. (2007). Students' Perceptions on Effective Dimensions of Interactive Learning in a Blended Learning Environment. Journal of Educational Technology & Sociology, Vol. 10, 2. International Forum of Educational Technology & Society, (pp. 133-146). Visitado el 27 de diciembre, 2007, en http://www.ifets.info/journals/10\_2/12.pdf.

Demetriadis, S. y Pombortsis, A. (2007). e-Lectures for Flexible Learning: a Study on their Learning Efficiency. Journal of Educational Technology & Sociology, Vol. 10, 2. International Forum of Educational Technology & Society, (pp. 147-157). Visitado el 27 de diciembre, 2007, en http://www.ifets.info/journals/10\_2/13.pdf.

Diego, C. de. (2002). Internet como recurso para el aprendizaje de lenguas. Tesis doctoral inédita. Madrid: UNED.

- Downes, S. (2003). Weblogs at Harvard Law. The Technology Source Archives at the University of North Carolina.Visitado el 26 de enero, 2007, en http://technologysource.org/article/weblogs\_at\_harvard\_law/.
- Dreher, H. y Maurer, H. (2006, junio). The Worth of Anonymous Feedback.  $19^{th}$ Bled eConference eValues. Eslovenia. Visitado el 23 de enero, 2007, en http://www.iicm.tu-graz.ac.at/Ressourcen/Papers/worth\_of\_anonymous\_ feedback.pdf.
- Dreher, H., Scerbakov, N., y Helic, D. (2004, noviembre). Thematic Driven Learning. Proceedings of E-Learn 2004 Conference. Washington DC: AACE, (pp. 2594-2600).
- Dunkels, E. (2007). Bridging the distance: children's strategies on the internet. Umeå University, Faculty of Teacher Education, Interactive Media and Learning. Tesis doctoral. Publicada en: http://www.divaportal.org/umu/theses/abstract.xsql?dbid=1340.
- Educared. (2002). Las PDAs en el aula. Visitado el 26 de febrero, 2007, en http://www.educared.net/profesoresinnovadores/experiencias/exp.asp?id  $=94.$

Ehlers, U. (2007). Quality Literacy — Competencies for Quality Development in

Education and e-Learning. Journal of Educational Technology & Sociology, Vol. 10, 2. International Forum of Educational Technology & Society, (pp. 96-108). Visitado el 27 de diciembre, 2007, en http://www.ifets.info/journals/10\_2/9.pdf.

Elgue, M. (2007). El chat, un acercamiento a la cultura contemporánea. Revista Iberoamericana de Educación, Vol 44. Nº2. Visitado el 7 de noviembre, 2007, en http://www.rieoei.org/deloslectores/1881Patino.pdf.

- Ellis, R.A. y Calvo, R. (2007). Minimum Indicators to Assure Quality of LMSsupported Blended Learning. Journal of Educational Technology & Sociology, Vol. 10, 2, International Forum of Educational Technology & Society, (pp. 60-70). Visitado el 27 de diciembre, 2007, en http://www.ifets.info/journals/10\_2/6.pdf.
- English, J. (2002). MOO-based Metacognition: Incorporating Online and Offline Reflection into the Writing Process. Kairos 3.1. Visitado el 23 de enero, 2007, en http://english.ttu.edu/kairos/3.1/features/english/ bridge.html.
- Felder, C. (2007). Synchronous Tools and E-Learning. Visitado el 22 de septiembre, 2007, en http://trainingsystems1.wikispaces.com/ synchronous-tools-elearning?f=print.

Felix, U. (2005). E-learning pedagogy in the third millennium: the need for
combining social and cognitive constructivist approaches. ReCall, Vol. 17. Cambridge: Cambridge University Press, (pp. 85-100).

- ---. (2001). Beyond Babel: Language Learning Online. Melbourne Language Australia.
- ---. (2002). The web as vehicle for constructivist approaches in language teaching. ReCall, Vol. 14. Cambridge: CUP, (pp. 2-15).
- ---. (2003). Pedagogy on the line: identifying and closing the missing links. Eurocall.Language Learning Online: Towards best practice. Irlanda, (pp. 147-171).
- ---. (2004). Performing beyond the comfort zone: giving a voice to online communication. ASCILITE Conference. Perth.
- Fernández, J. (1999). Educación virtual o en Línea. Cuadernos Cervantes, Vol. 24, (pp. 66-79).
- Fernández, S. (1997). Interlengua y análisis de errores en el aprendizaje del español como lengua extranjera. Madrid: Edelsa Grupo Didascalia, S.A.
- Ferrer, J. (2003). Análisis de la didáctica en la docencia no presencial. III Congreso Aplicación de las Nuevas Tecnologías en la Docencia Presencial y e-learning. Valencia: CEU.

Finocchiaro, M., y Brumfit C. (1983). The functional-notional approach. Oxford: Oxford University Press.

Fiske, J. (1987). Television Culture. Londres: Methuen.

Foreman, J. (2003). Distance learning and synchronous interaction. The Technology Source Archives at the University of North Carolina. Visitado el 26 de enero, 2007, en http://technologysource.org/article/distance\_ learning\_and\_synchronous\_interaction/.

---. (2002). Computerizing College Composition. The Technology Source Archives at the University of North Carolina. Visitado el 26 de enero, 2007, en http://technologysource.org/article/computerizing\_college \_composition/.

Foros (Internet). (2007). Wikipedia. Visitado el 26 de marzo, 2007, en http://es.wikipedia.org/wiki/Foros.

Fuentes, L., Jiménez, D. y Pinto, M. (2006). Development of Ambient Intelligence Applications using Components and Aspects. Journal of Universal Computer Science, Vol. 12, No. 3, (pp. 236-251). Visitado el 23 de enero, 2007, en http://www.jucs.org/jucs\_12\_3/development\_of\_ ambient\_intelligence .

- Furr, G. (2003). From "Paperless Classroom" to "Deep Reading": Five Stages in Internet Pedagogy. The Technology Source Archives at the University of North Carolina. Visitado el 26 de enero, 2007, en http://technologysource.org/article/from\_paperless\_classroom\_to\_deep\_r eading/.
- Gale, R. (1991). Macario, Montevidisco and Interactive Dígame: Developing Interactive Video for Language Instruction, en Flint Smith (ed.), Modern Technology in Foreign Language Education: Applications and Projects. Lincolnwood: National Textbook Company.
- Gal-Ezer, J., y Lanzberg, D. (2003, noviembre). Using synchronous and asynchronous online learning in computer science courses. Proceedings of the 33rd ASEE/IEEE Frontiers in Education Conference. Colorado: Boulder.
- Gallardo, B. (1998). Comentario de textos conversacionales I. De la teoría al comentario. Madrid: Arco/Libros.
- Galloway, V. (2007). Bringing synchronicity back to your online courses. Visitado el 22 de mayo, 2007, en http://www.telecoop.org/conference /materials/Galloway-HarshMarch\_synchronous\_tools.doc.

García, A. (2007). ¿Què és l'Espai Europeu d'Educació Superior? El repte de

Bolona. Preguntes i respostes. Didáctica (Lengua y Literatura), Vol. 19. Madrid: UCM, (pp. 75-92).

García Cocostegüe, A. (1992). English Language Teaching Approaches and Practice. Visitado el 3 de noviembre, 2007, en http://usuarios.lycos.es/Cantemar/Methodology.html.

García González, J. (1995). Métodos de enseñanza de lenguas segundas y su aplicación a la enseñanza del español como lengua extranjera a inmigrantes. Didáctica. Madrid: UCM.

Gauger, H. M. (1996). " 'Escrivo como hablo'. Oralidad en lo escrito", en T. Kotschi, W. Oesterreicher y K. Zimmermann (eds.), (pp. 341-58).

Geddes, M. y Sturtrige, G. (1982). The use of video in the Language Classroom. Londres: Heinemann.

- Germain, H. Séguin C. (1995). Le Point Sur... La grammaire en didactique des langues. Quebec: CEC.
- Gerritsen M., Nickerson C., y van Meurs F. (2005). Raising student awareness of the use of English for specific business purposes in the European context: A staff-student project. Linguistics Abstracts.Oxford: Blackwell Publishing Ltd, (p. 781).

Gewerk, A., Abalde, N. Belda, R. y Aguilera, J.M. (2004). Teaching with ICT: What does it mean? "From e-mail to superb web tools!. Jyväskyla: Jyväskyla University Printing House.

Godwin-Jones, R. (2005). Messaging, Gaming, Peer-to-peer Sharing: Language Learning Strategies & Tools for the Millennial Generation. Language Learning & Technology, Vol. 9, (pp. 17-22). Visitado el 7 de febrero, 2007, en http://llt.msu.edu/vol9num1/emerging/.

---. (2005). Skype and Podcasting: Disruptive Technologies for Language Learning. Language Learning & Technology, Vol. 9, (pp. 9-12). Visitado el 7 de febrero, 2007, en http://llt.msu.edu/vol9num3/emerging/.

Goff, D.L. (2000). Untangling the Web: Developing Web-Enhanced Instruction for Political Science. Issues in Web-Based Pedagogy: A Critical Primer. Greenwood: Robert A Cole, (pp. 273-280).

Golinowski S. y R. Raab. (1999, 13-15 octubre). Language Learning at a Distance. Implications for Trainers and Learners: An IRRI Case Study. En The Fourth International Conference on Language and Development. Visitado el 1 de noviembre, 2007, en http://www.languages.ait.ac.th/hanoi\_proceedings/shawn.htm.

Gómez, A. (2002). Los chat en la enseñanza de la lengua española. EA,

Escuela abierta: revista de Investigación Educativa, Nº 5, (pp. 93-104). Visitado el 7 de febrero, 2007, en http://dialnet.unirioja.es/servlet /articulo?codigo=286613.

- González, D., Esteves, L. (2006). El chat como medio de enseñanza y aprendizaje colaborativo en EFL: Un análisis de conversación. Paradigma, Vol.27, no.1, (pp. 349-363). Visitado el 14 de enero, 2007, en http://www.scielo.org.ve/scielo.php?script=sci\_arttext&pid=S1011- 22512006000100006&lng=en&nrm=iso.
- González, J. y Wagenaar, R. (2002). Tuning Educational Structures in Europe I. Universities' constribution to the Bologna process. Bilbao: Universidad de Deusto. Visitado el 20 de enero, 2007, en http://www.relint.deusto.es/TUNINGProject/spanish/doc\_fase1/Tuning\_E ducational\_1.pdf.
- Green, A. (1997). A beginner's guide to the Internet in the foreign language classroom with a focus on the World Wide Web. Foreign Language Annals, Vol. 30, N. 2. Nueva York, (pp. 253-264).
- Hada, Y., Ogata. H. y Yano, Y. (2002). Video-based language learning environment using an online video-editing system. Computer Assisted Language Learning, Vol. 15. Finlandia, (pp. 387-408).

Hampel, R. (2006). Rethinking task design for the digital age: A framework for

language teaching and learning in a synchronous online environment. ReCALL, 18(1). Cambridge: Cambridge University Press, (pp. 105-121).

- Harrell, B. (1998). Language learning at a distance via computer. ITL Review of Applied Linguistics, (pp. 121-142).
- Harrsch, M. (2003). RSS: The Next Killer App For Education. The Technology Source Archives at the University of North Carolina. Visitado el 26 de enero, 2007, en http://technologysource.org/article/rss/.

Hass, F. (2006). Fachdidaktik Englisch. Stuttgart: Klett.

- Hay, R. (2003). Virtual Conversations: The Use of Internet-based Synchronous Chat in Basic Writing. Currents in Electronic Literacy. Visitado el 23 de enero, 2007, en http://www.cwrl.utexas.edu/currents/fall03/hay.html.
- Hegelheimer, V. (2002). Input modification and user interaction tracking on the WWW. Eurocall 2002. Finlandia, (pp. 14-17).
- Heift, T. (2005). Inspectable learner reports for web-based language learning. ReCall, Vol. 17. Cambridge: Cambridge University Press, (pp. 32-46).

Heilveil, I. (1983). Video in Mental Health Practice. London: Tavistock.

Hemer, O. (2003). La universidad virtual: la experiencia de Malmö. III Congreso

Aplicación de las Nuevas Tecnologías en la Docencia Presencial y elearning. Valencia: CEU.

Hentschel, E. (1998). "Communication on IRC", Linguistik Online, 1. Disponible en: http://viadrina.euv-frankfurt-o.de/~wjournal/irc.htm.

Hernández, N. (2001). El chat como herramienta de comunicación en la educación a distancia: usos y potencialidades para fomentar el aprendizaje cooperativo. Docencia Universitaria, Vol 2. Venezuela. Visitado el 18 de noviembre, 2007, en http://www.revele.com.ve/pdf/docencia/volii-n2/pag27.pdf.

Herring, S. (1999). "Interactional coherence in CMC", Journal of Computer-Mediated Communication [On-line], 4 (4). Disponible en: http://www.ascusc.org/jcmc/vol4/issue4/herring.html.

---. (1996). Computer-Mediated Communication: Linguistic, Social and Cross -Cultural Perspectives. Amsterdam: John Benjamins.

Hesemeir, S., Kuivi, M. y Sosteric, M. (2003). The Bazaar Online Conference System: Athabasca University's Alternative to Proprietary Online Course Delivery Platforms. The Technology Source Archives at the University of North Carolina. Visitado el 26 de enero, 2007, en http://technologysource.org/article/bazaar\_online\_conference\_system/.

- Heo, G. (2002). A Systematic Review of Technology to Support Adult Learning in Communities of Practice. Quebec: Universidad de McGill. Tesis inédita. Visitado el 27 de enero, 2007, en http://www.education.mcgill.ca/ students/heo/thesis2002.htm.
- Higgins, J. (1988). Language, Learners and Computers: Human Intelligence and Artificial Unintelligence. Londres: Longman.
- Hillery, Peter (1999). Online chat sessions! Chaos or....? Visitado el 23 de enero, 2007, en http://168.144.129.112/Articles/Online%20Chat %20Sessions--Chaos%20or....rtf.
- Hita, G. (2001). La enseñanza comunicativa de idiomas en Internet. Características de los materiales y propuesta didáctica. Memoria de máster. Universidad Antonio de Nebrija. Visitado el 30 octubre, 2007, en http://www.sgci.mec.es/redele/biblioteca/hita.shtml.
- Hita, G., y Quiñones, M.J. (1999). Vayas Donde Vayas, Consulta la Malla. Internet: Una Herramienta Más en el Aula. Nuevas perspectivas en la enseñanza del español como lengua extranjera I. Actas del X Congreso Internacional de ASELE. Cádiz, Universidad de Cádiz.
- Honigsbum, G. (1987). 97 Publicités televises: le français en réclame. Lexinton: D.C. Heath and Co.
- Hrastinski, S. (2008). Using chat as a complement to discussion board in smallgroup online seminars: How is student participation affected? International Journal of Knowledge and Learning, Vol. 3. Jönköping, (pp. 483-500).
- Hussein, S. (2002). What's Your Problem? Web-enhancement in the Humanities Classroom. The Technology Source Archives at the University of North Carolina. Visitado el 26 de enero, 2007, en http://technologysource.org/article/whats\_your\_problem/.
- Iglesias, A. M. y Filardo, L. (2006). Chats como factor de cambio lingüístico en la lengua francesa. *Interlingüística*, Vol. 17. (pp. 503-509). Visitado el 7 de febrero, 2007, en http://dialnet.unirioja.es/servlet/articulo?codigo= 2317386.
- Illinois Online Network. (2007). An Online Course in a Nutshell. Visitado el 23 de diciembre, 2007, en http://www.ion.uillinois.edu/resources/tutorials /overview/nutshell.asp.
- Illinois Online Network. (2007). Assessing Learning Objectives Bloom's Taxonomy. Visitado el 23 de diciembre, 2007, en http://www.ion.uillinois.edu/resources/tutorials/assessment/bloomtaxono my.asp.

Illinois Online Network. (2007). Instructional Design Resources. Visitado el 23

de diciembre, 2007, en http://www.ion.uillinois.edu/resources/tutorials /id/index.asp.

Illinois Online Network. (2007). Instructional Strategies for Online Courses. Visitado el 23 de diciembre, 2007, en http://www.ion.uillinois.edu/ resources/tutorials/pedagogy/instructionalstrategies.asp.

Illinois Online Network. (2007). Key Elements of an Online Program. Visitado el 23 de diciembre, 2007, en http://www.ion.uillinois.edu/resources/ tutorials/overview/elements.asp.

Illinois Online Network. (2007). Learning Styles and the Online Environment. Visitado el 23 de diciembre, 2007, en http://www.ion.uillinois.edu/ resources/tutorials/id/learningStyles.asp.

Illinois Online Network (2007). Online Education Overview. Visitado el 23 de diciembre, 2007, en http://www.ion.uillinois.edu/resources/tutorials/ overview/index.asp.

Illinois Online Network. (2007). Self Evaluation for Potential Online Students. Visitado el 23 de diciembre, 2007, en http://www.ion.uillinois.edu/ resources/tutorials/pedagogy/selfEval.asp.

Illinois Online Network. (2007). Strenghts and Weaknesses of Online Learning.

Visitado el 23 de diciembre, 2007, en http://www.ion.uillinois.edu/ resources/tutorials/overview/strengthAndWeak.asp.

Illinois Online Network. (2007). Strenghts of Online Learning. Visitado el 23 de diciembre, 2007, en http://www.ion.uillinois.edu/resources/tutorials/ overview/strengths.asp.

Illinois Online Network. (2007). Tips for Online Success. Visitado el 23 de diciembre, 2007, en http://www.ion.uillinois.edu/resources/tutorials/ pedagogy/tips.asp.

Illinois Online Network. (2007). Weaknesses of Online Learning. Visitado el 23 de diciembre, 2007, en http://www.ion.uillinois.edu/resources/tutorials/ overview/weaknesses.asp.

Illinois Online Network. (2007). What Every Student Should Know About Online Learning. Visitado el 23 de diciembre, 2007, en http://www.ion.uillinois.edu/resources/tutorials/overview/reid.html.

Illinois Online Network. (2007). What Makes a Successful Online Facilitator? Visitado el 23 de diciembre, 2007, en http://www.ion.uillinois.edu/ resources/tutorials/pedagogy/instructorProfile.asp.

Illinois Online Network. (2007). What Makes a Successful Online Student?

Visitado el 23 de diciembre, 2007, en http://www.ion.uillinois.edu/ resources/tutorials/pedagogy/StudentProfile.asp.

Internet Forum. (2007). Wikipedia. Visitado el 26 de marzo, 2007, en http://en.wikipedia.org/wiki/Internet\_forum.

Irving, L. (2004). Reflection in the Electronic Writing Classroom. San Antonio College. Visitado el 23 de enero, 2007, en http://www.bgsu.edu/cconline/irvin/Introduction.htm.

- Jackson, Justin. (2000). Interfacing the faceless: Maximizing the advantages of online tutoring. Writing Lab Newsletter: Electronic Version.
- Jensen, M. Guttschow, G. y Hill, M. (2002). Technophobia and Teaching Technology. Journal of College and Science Teaching, XXXI, 6. Electronic Edition.
- Jepson, K. (2005). Conversations -- And Negotiated Interaction -- In Text And Voice Chat Rooms. Language Learning & Technology, Vol. 9, (pp. 79- 98). Visitado el 7 de febrero, 2007, en http://llt.msu.edu/vol9num3 /jepson/.
- Jiménez, R. M. (1992). Errores en la producción escrita del inglés y posibles factores condicionantes. Tesis doctoral publicada. Madrid: UCM.
- Joyanes, L. (2003). Tecnologías de gestión del conocimiento en la docencia presencial y e-learning: oportunidades, riesgos y desafíos. III Congreso Aplicación de las Nuevas Tecnologías en la Docencia Presencial y elearning. Valencia: CEU.
- Kaltenböck, G. y Mehlmauer-Larcher, B. (2005). Computer corpora and the language classroom: on the potential and limitations of computer corpora in language teaching. ReCall, Vol. 17. Cambridge: Cambridge University Press, (pp. 65-84).
- Kaskalis, T., Tzidamis, T. y Margaritis, K. (2007). Multimedia Authoring Tools: The Quest for an Educational Package. Journal of Educational Technology & Sociology, Vol. 10, 3. International Forum of Educational Technology & Society, (pp. 135-162). Visitado el 27 de diciembre, 2007, en http://www.ifets.info/journals/10\_3/10.pdf.
- Keats, D. (2003). Knowledge Environment for Web-based Learning (KEWL): An Open Source Learning Management System Suited for the Developing World. The Technology Source Archives at the University of North Carolina. Visitado el 26 de enero, 2007, en http://technologysource.org/article/knowledge\_environment\_for\_webbase d\_learning\_(kewl)/.

Keenan, C. (1996). Building Low-Cost, High-Powered Writing Communities.

Technology in English 015. Visitado el 20 de enero, 2007, en http://horizon.unc.edu/projects/monograph/CD/Language\_Music/Keenan. asp.

- Khan, F., Fisher, T., Shuler, L., Wu, T., y Pottenger, W. (2002). Mining Chatroom Conversations for Social and Semantic Interactions. Pensilvania. Visitado el 18 de enero, 2007, en http://citeseer.ist.psu.edu/542441.html.
- Kibby, M. (2002). Assessing students online. Australia: Universidad de Newcastle. Visitado el 23 de enero, 2007, en http://www.newcastle.edu.au/discipline/sociol-anthrop/staff/kibbymarj /online/assess.html.
- Klemm, W. (2002). Expending the Pedagogy of Threaded-Topic Discussions. The Technology Source Archives at the University of North Carolina. Visitado el 26 de enero, 2007, en http://technologysource.org/article /extending\_the\_pedagogy\_of\_threadedtopic\_discussions/.
- Knight, P. (2005). Learner interaction using email: the effects of task modification. ReCall, Vol. 17. Cambridge: Cambridge University Press, (pp. 101-121).
- Ko, S. (2004). The Art of Feedback. UMUC ORACLE online magazine. Visitado el 23 de enero, 2007, en http://info.umuc.edu/de/ezine/features/ jan\_feb\_2004/art-of-fb.htm.
- Krashen, S. (1982). Principles and Practice in Second Language Learning and Acquisition. Oxford: Pergamo.
- Kroonenberg, N. (1995). Developing communities and thinking skills via electronic mail,Tesol Journal, 4. (pp. 24-27).
- Kukulska-Hulme, A. y Traxler, J. (2005) Mobile Learning: A Handbook for Educators and Trainers. Londres: Routledge, Taylor & Francis.
- Kutay, C. y Ho, P. (2003). Assisting students by analysing their interaction and learning. Actas de la Artificial Intelligence in Education Conference (AIED2003). Sydney. Visitado el 21 de enero, 2007, en http://www.it.usyd.edu.au/~aied/vol5/vol5\_kutay.pdf.
- Kwon, N. (2006). User satisfaction with referrals at a collaborative virtual reference service. Information Research, Vol. 11, Nº2. Visitado el 7 de febrero, 2007, en http://informationr.net/ir/11-2/paper246.html.
- Laborda, X. (2004). Foros virtuales: ética lingüística y aspectos legales. RED: Revista de Educación a Distancia, Nº 2. Visitado el 7 de febrero, 2007, en http://www.um.es/ead/red/12/laborda.pdf.

Lafford, P. A. y Lafford, B. A. (1997). Learning language and culture with

Internet technologies. Technologies-Enhanced Language Learning. Lincolnwood: National Textbook Company.

- Lamy, M. (2004). Oral conversations online: Redefining oral competence in synchronous environments. ReCALL, 16(2). Cambridge: Cambridge University Press, (pp. 520-538).
- Larsen-Freeman, D. y Long, M. H. (1993). An Introduction to Second Language Acquisition Research. Nueva York: Longman.
- Larsen-Freeman, D. (1986). Overview of theories of language learning and acquisition, Issues in English Language Development, Rosslyn: National Clearinghouse for Bilingual Education.
- Leacock, T.L. y Nesbit, J.C. (2007). A Framework for Evaluating the Quality of Multimedia Learning Resources. Journal of Educational Technology & Sociology, Vol. 10, 2. International Forum of Educational Technology & Society, (pp. 44-59). Visitado el 27 de diciembre, 2007, en http://www.ifets.info/journals/10\_2/5.pdf.
- Lee, L. (2002). Enhancing learners' communication skills through synchronous electronic interaction and task-based instruction. Foreign Language Annals, Vol. 35, N. 1, (pp. 16-24).

Leedham, J. (1984). Videocassettes in education and training. Londres: Kogan

Page.

Lennon, J. & Maurer, H. (2003). Why it is Difficult to Introduce e-Learning into Schools And Some New Solutions. Journal of Universal Computer Science, Vol. 9, No. 10. (pp. 1244-1257). Visitado el 23 de enero, 2007, en http://www.jucs.org/jucs\_9\_10/why\_it\_is\_difficult.

Levy, M. (1986). Computer assisted language learning: review project. Footscray: College of Technical and Further Education.

- Lewis, R. & Tagg, D. (1981). Computers in Education. Amsterdam: North Holland.
- Lightbown, P. M., y Spada, N. (1999). How Languages Are Learned (2 ed.). Oxford: Oxford University Press.
- Liu, T., Kiang, J., Wang, H., Chan, T. y Wei, L. (2003) Proceedings of the International Conference on Computers in Education (ICCE). Embedding EduClick in Classroom to Enhance Interaction. Hong Kong, (pp. 117- 125).
- Littlewood, W. (1981). Communicative Language Teaching. Cambridge: Cambridge University Press.

Llisterri, J. (2007). Textos orales y corpus de lengua oral. Barcelona:

Universidad autónoma de Barcelona. Visitado el 3 de noviembre, 2007, en http://liceu.uab.es/~joaquim/language\_resources/spoken\_res/Texto \_oral.html.

- López Sanjuán, V. (2007). Advantages and disadvantages of compiling a small corpus using the web. Madrid: UNED.
- ---. (2006). La identificación de sublenguajes con fines computacionales basada en corpus electrónicos en lengua inglesa y en la aplicación de herramientas de análisis y su comparación a partir del modelo multidimensional de Biber. Tesis doctoral inédita. Madrid: UNED.
- López, V., Varela, R. (2007, noviembre). Computational Tools at Teachers' Disposal. Actas del 1<sup>st</sup> International Conference on Corpus-Based Approaches to ELT. Castellón: Universitat Jaume I.
- Lotherington, H., y Xu, Y. (2004). How to chat in English and Chinese: Emerging digital language conventions. ReCALL, 16(2). Cambridge: Cambridge University Press, (pp. 308-329).
- Love, P. (2003). Can a chat session accomplish and achieve the finer points of theoretical argument without having the face-to-face stimulants and reactions that are readily apparent in a traditional classroom? Sydney: Universidad de Sydney. Visitado el 23 de enero, 2007, en http://lrnlab.edfac.usyd.edu.au/topics.

Lyons, J. (1981). Language and Linguistics. Cambridge: CUP.

Mackey, W. (1976). Language Teaching Analysis. Londres: Longman.

- Maley, A. (1983) Drama Techniques in Language Teaching. Cambridge: Cambridge University Press.
- Marcos, K. (1994). Internet for Language Teachers. ERIC-CL Digests. Visitado el 20 de febrero, 2007, en http://www.cal.org/ericcll/digest/marcos 01.html.
- Marqués, P. (2006). Las TIC como instrumentos de apoyo a las actividades de los docentes universitarios y de sus alumnos en el marco de la implantación de los créditos ECTS. Las claves del éxito. Visitado el 20 de enero, 2007, en http://dewaey.uab.es/pmarques/ectstic2.htm.
- ---. (2001). Impacto de las TIC en la enseñanza universitaria. Visitado el 20 de enero, 2007, en http://dewey.uab.es/pmarques/ticuniv.htm.
- Márquez, A.M., Garrido, M.T. y Moreno, M.C. (2006). La innovación tecnológica en la enseñanza universitaria: análisis de un caso de utilización de foro y chat. RELATEC: Revista Latinoamericana de Tecnología Educativa, Vol. 5, Nº 1, (pp. 31-57).

Martin, A. (1999). Estudios de Lingüística Española (EliES). Una propuesta de codificación morfosintáctica para corpus de referencia en lengua española. Visitado el 3 de noviembre, 2007, en http://elies.rediris.es/elies3/index.htm.

Martín, F. (1991). El Método, su Teoría y su Práctica. Madrid: Dykinson.

- Martín, Mª A. y Montolío, E. (1998). Los marcadores del discurso. Teoría y análisis. Madrid: Arco Libros.
- Mayans, J. (2000). "El lenguaje de los Chats: entre la diversión y la subversión", iWorld, 29, julio-agosto de 2000, (pp. 42-50).
- ---. (1999). Género Chat. Ensayo antropológico sobre socialidades cibertextuales. Universidad de Barcelona. Disponible en: http://www.ub.es/antropo/ciber/gc-index.htm.
- Mazzucelli, C. y Boston, R. (2001). Facilitating Interactive Learning in Internet Pedagogy: A Course in Conflict Prevention. The Technology Source Archives at the University of North Carolina. Visitado el 26 de enero, 2007, en http://technologysource.org/article/facilitating\_interactive\_ learning\_in\_internet\_pedagogy/.

McCormick, C. (1991). Task-Based Language Teaching With Computers: First

Frank Cordless Bursary Project. Southampton: Centre for Language in Education, University of Southampton.

McLaughlin, B. (1987). Theories of Second Language Learning. Londres: Arnold.

Megary, J. (1983). Computers and Education. Londres: Kogan Page.

- Menlo, C. (1997). BNET. WebChat Broadcasting System turns chat into business. Visitado el 24 de enero, 2007, en http://findarticles.com /p/articles/mi\_m0EIN/is\_1997\_April\_14/ai\_19319899.
- Mogollón, I. (2004). El chat y otros procedimientos de evaluación a distancia aplicables en sistemas mixtos. Píxel-Bit: Revista de medios y comunicación, Nº 23, (pp. 43-54). Visitado el 7 de febrero, 2007, en http://dialnet.unirioja.es/servlet/articulo?codigo=892499&orden=24695&in fo=link.
- Moore, P. (1986). Using computers in English. A Practical Guide: Methuen: Prentice Hall.

Moos, R. (1984). Video: The Educational Challenge. Londres: Croom Helm.

Morch, A., y Wasson, B. (2001). Dynamics of groupware use in a collaborative

telelearning scenario. Noruega: Universidad de Bergen. Visitado el 3 de noviembre, 2007, en

https://doc.telin.nl/dsweb/Get/Document-12938/Morch.PDF.

- Moreno, J.C. (2002). El motor de la economía lingüística: de la ley del mínimo esfuerzo al principio de la automatización retroactiva. Revista española de lingüística, Vol. 32, Fasc. 1, (pp. 1-32).
- Moreno, M.A., Hernández, E. y Villaroel, M.A. (2002). Incorporando Dispositivos PDA a la Educación a Distancia. Virtualeduca. Visitado el 26 de enero, 2007, en http://www.virtualeduca.org/virtualeduca/virtual/actas2002/actas 02/733.pdf.
- Morrison, J.L. (2002). Announcing the Technology Source. The Technology Source Archives at the University of North Carolina. Visitado el 26 de enero, 2007, en http://technologysource.org/article/announcing the technology\_source\_author\_forums/.
- Morrison, J.L. y Green, K.C. (2002). The Campus Computing Project: An Interview with Kenneth C. Green. The Technology Source Archives at the University of North Carolina. Visitado el 26 de enero, 2007, en http://technologysource.org/article/campus\_computing\_project/.
- MSN Messenger. (2007). Wikipedia. Visitado el 26 de enero, 2007, en http://es.wikipedia.org/wiki/MSN\_Messenger.
- Murphy, K. y Collins, M. (1997, marzo). Annual Convention of the American Educational Research Association. Communication Conventions in Instructional Electronic Chats. Chicago, Illinois. Visitado el 14 enero, 2007, en http://www.firstmonday.org/Issues/issue2\_11/murphy/.
- Murray, J. , Morgenstern, D. y Fustemberg, G. (1991). The Athena Language-Learning Project: Design Issues for the Next Generation of Computer-Based Language-Learning Tools, en Flint Smith (ed.), Modern Technology in Foreign Language Education: Applications and Projects: Lincolnwood: National Textbook Company, (pp. 97-118).
- Murrison-Bowie (1993). TESOL Technology, Imposition or Opportunity?, TESOL Journal, 3, 1, 6-8.
- Myers, S., Bishop, D., Rajaman, S. y Kelly, J. (2004). Virtual Office Hours: Tutoring Distance Students in Statistics and Economics. Ohio: Universidad de Akron. Visitado el 23 enero, 2007, en http://www.oln.org/conferences/OCDE2004/papers/Virtual\_Office\_Hours. pdf.
- Nash, J. (2002). Online chat room etiquette. Visitado el 23 de enero, 2007, en http://ga.essortment.com/chatroomsetiqu\_rixx.htm.

Navarro, F. (2003). e-Learning: visión y tendencias. Génesis XXI. Visitado el 18

enero, 2007, en http://www.formateca.com/e-learning.pdf.

- Neal, L. (1997). Virtual classrooms and communities. Phoenix: ACM, (pp. 81- 90).
- Nunan, D. (2003). Research Methods in Language Learning. Cambridge: Cambridge University Press.

Oesterreicher, W. (1996). "Lo hablado en lo escrito. Reflexiones metodológicas y aproximación a una tipología", en T. Kotschi, W. Oesterreicher y K. Zimmermann, (pp. 317-40).

Oikarinen, Jarkko. (2007). IRC. Visitado el 18 de diciembre, 2007, en http://www.mirc.co.uk/help/jarkko.txt

- Oliva, M. y Pollastrini, Y. (1995). Internet resources and second language acquisition: an evaluation of virtual immersion. Foreign Language Annals, Vol. 28, N. 4. Nueva York, (pp. 551-563).
- Ortega, F.D., Isla, J.L. y Rabasco, F. (2000). El IRC como herramienta para la formación flexible y a distancia. Revista de medios y educación, Vol. 14. Visitado el 7 de febrero, 2007, en http://www.sav.us.es/pixelbit/ articulos/n14/n14art/art144.htm.

O'Shea, T. & Eisenstadt, M. (1988) Artificial intelligence: Tools, Techniques and

Applications. Londres: Harper and Row.

O'Shea, T. & Self, J. (1983). Learning and Teaching with Computers. Brighton: Harvester Press.

---. (1982). Computer benefits. Londres: National Consumer Council.

Obrist, A. (1985). El microordenador en la enseñanza. Madrid: Narcea. Office of Technology Assessment del Congreso de los Estados Unidos (1988: 8-9).

Palacios, I. (coord.) (2007). Diccionario de enseñanza y aprendizaje de idiomas. Madrid: Enclave-ele.

Palazzo, G. (2005). ¿Son corteses los jóvenes en el chat? Estudio de estrategias de interacción en la conversación virtual. Textos de la CiberSociedad, Nº 5. Visitado el 7 de febrero, 2007, en http://www. cibersociedad.net/textos/articulo.php?art=60.

Palloff, K. Y Pratt, K. (1999). Building learning communities in cyberspace. Effective strategies for the online classroom. San Francisco: Jossey-Bass.

Pang, K. (2005). Linguistics Abstracts. This is the linguist in me speaking?:

Constructions to talk about the self talking. Oxford: Blackwell, (pp. 777- 778).

- Pardo, Y. (2002). No te enredes: Todo lo que necesita saber sobre Internet, correo electrónico, foros y chats. Barcelona: Martínez Roca.
- Pawlowski, J.M., Chang, K. y Okamoto, T. (2007). Foreword: Quality Research for Learning, Education, and Training. Journal of Educational Technology & Sociology, Vol. 10, 2. International Forum of Educational Technology & Society, (pp. 1-2). Visitado el 27 de diciembre, 2007, en http://www.ifets.info/download\_pdf.php?j\_id=35&a\_id=745.
- Pawlowski, J.M. (2007). The Quality Adaptation Model: Adaptation and Adoption of the Quality Standard ISO/IEC 19796-1 for Learning, Education, and Training. Journal of Educational Technology & Sociology, Vol. 10, 2. International Forum of Educational Technology & Society, (pp. 3-16). Visitado el 27 de diciembre, 2007, en http://www.ifets.info/journals/10\_2/2.pdf.
- Pedagogic Uses of Chat. (2008). Los Ángeles: OnlineLearning.net. Visitado el 23 de enero, 2008, en http://www.onlinelearning.net/InstructorCommunity /tips\_sep2000.html?s=025.r070f3851.071v228v30.

Pedagogy and Learning Technology. (2008). Edimburgo: Universidad de

Napier. Visitado el 23 de enero, 2008, en http://www2.napier.ac.uk/ed /palt/Support/page11-2.html.

- Pellettieri, J. (1999). "Negotiation in Cyberspace: The Role of Chatting in the Development of Grammatical Competence", en Warschauer, M. y Kern, R. (Eds.). Network-Based Language Teaching: Concepts and Practice. Cambridge: Cambridge University Press, (pp. 59-86).
- Pérez, C. (2002). Explotación de los córpora textuales informatizados para la creación de bases de datos terminológicas basadas en el conocimiento. Estudios de Lingüística Española (EliES). Universidad de Málaga. Visitado el 3 de noviembre, 2007, en http://elies.rediris.es/elies18/.
- Personal digital assistant. (2007). Wikipedia. Visitado el 26 de enero, 2007, en http://en.wikipedia.org/wiki/Personal\_digital\_assistant.
- Peter, G. (1998). The IRC Vernacular. A Linguistic Analysis of Internet Relay Chat (Tesis). Disponible en: http://csucs.net/~gelleri/academic/ thesis.htm.
- Pinto, C. (2005). A Comunicação mediada por computador. O exemplo do IRC. Textos de la CiberSociedad, Nº 6. Visitado el 7 de febrero, 2007, en http://www.cibersociedad.net/textos/articulo.php?art=39.

Pritchard, C.L. (1998). From classroom to chat rooms. Training & Development,

Vol. 52, No. 6, (pp. 76-77).

- Pym, A. (2005). Linguistics Abstracts. Propositions on cross-cultural communication and translation. Oxford: Blackwell Publishing Ltd. (p. 765).
- Rada, D. (2006). Participación de los docentes en el foro virtual: usos pedagógicos de los recursos tecnológicos. Educere: Revisat Venezolana de Educación, Nº 34, (pp. 443-454). Visitado el 7 de febrero, 2007, en http://www.saber.ula.ve/db/ssaber/Edocs/pubelectronicas/educere/vol10 num34/articulo6.pdf.
- Rada, R. (1996). Teaching on the WWW: Assignment Focus and Information Indexing. Journal of Universal Computer Science, Vol. 2, No. 1, (pp. 732-743). Visitado el 23 de enero, 2007, en http://www.jucs.org/jucs\_2\_10/teaching\_on\_the\_www
- Raga, J. (2003). La función docente y las nuevas tecnologías de la universidad española. Actas del III Congreso Aplicación de las Nuevas Tecnologías en la Docencia Presencial y e-learning. Valencia: CEU.

Ramon-Cortés, F. (2005). La isla de los 5 faros. Barcelona: RBA Libros.

Rees, R., Wortley, S., Wilkins, S. y Williams, S. (1998). The Educational Uses

of Chat Systems. Aberystwyth: Universidad de Wales. Visitado el 23 de enero, 2007, en http://www.aber.ac.uk/media/Modules/Internet/webgrp 34.html.

- Reeves, C.T., Harrington, J. y Oliver, R. (2002). Authentic activities and online learning. Visitado el 23 de enero, 2007, en http://elrond.scam.ecu.edu.au/oliver/2002/Reeves.pdf.
- Reid, E. M. (1991). Electropolis: Communication and Community On Internet Relay Chat. Disponible en: http://www.ee.mu.oz.au/papers/emr/ index.html.
- Rennie, F. (2003). The use of flexible learning resources for geographically distributed rural students. Distance Education, Vol. 24, (pp. 25-39).
- Rennie, J. (1997). Internet and Second Language Instruction. ERIC/CLL Minibibs. Visitado el 15 de marzo, 2007, en http://www.cal.org/ericcll /Minibibs/Internet.htm
- Richards, J., y Rodgers, T. S. (2003). Approaches and Methods in Language Teaching (2 ed.). Cambridge: Cambridge University Press.
- Rinvolucri, M. y Lavery, M. (1991). Resource Books for Teachers: Video, Oxford: oxford University Press.

Robb, T. (1996). E-Mail Keypals for Language Fluency. Foreing Language Notes, Vol. 38, N. 3, (pp. 8-10).

Robinson, Paulette. (2000). Issues in Web-Based Pedagogy: A Critical Primer. Where is Every-Body. Greenwood: Robert A Cole, (pp. 273-280).

Rodríguez, A. (2003). El estudiante ante la consola electrónica. Actas del III

Congreso Aplicación de las Nuevas Tecnologías en la Docencia Presencial y e-learning. Valencia: CEU.

Rogerson-Revell, P. (2005). A hybrid approach to developing CALL materials: authoring with Macromedia's Dreamweaver/Coursebuilder. ReCall, Vol. 17. Cambridge: Cambridge University Press, (pp. 122-138).

Roselli, N.D. (2004). Resolución cooperativa de problemas en forma presencial y a distancia tipo chat en díadas y tétradas. Interdisciplinaria: Revista de psicología y ciencias afines, (pp. 71-97). Visitado el 7 de febrero, 2007, en http://dialnet.unirioja.es/servlet/articulo?codigo= 1181815.

Ruedenberg, L., Danet, B. y Rosenbaum-Tamari, Y. (1994). "Virtual virtuosos: Play and performance at the computer keyboard", Electronic Journal of Communication, 5, 4. Disponible en: http://lrw.net/~lucia/pubs/virtual.txt.

- Ryder, C. (2005, septiembre). Using synchronous communication in distance education. Ert – Joint Research Seminar For Students And Researchers. Visitado el 27 de enero, 2007, en http://www.ell.aau.dk/fileadmin/user\_upload/documents/research/kaleido scope/ERT-seminar 2930 sept/Chris Ryder.ppt.
- Sahin, Y. y Balta, S. (2007). Distance Education Techniques to assist skills of Tourist Guides. Journal of Educational Technology & Sociology, Vol. 10, 2. International Forum of Educational Technology & Society, (pp. 213- 224). Visitado el 27 de diciembre, 2007, en http://www.ifets.info/journals/10\_2/18.pdf.
- Salazar, P. (2003). Interaction and language acquisition the effect of corrective feedback and focus on form tasks in the english as a foreign language context.. Tesis doctoral inédita. Castellón: Universitat Jaume I.
- Salinas, J. (2003). Modelos de formación flexible para la enseñanza universitaria. III Congreso Aplicación de las Nuevas Tecnologías en la Docencia Presencial y e-learning. Valencia: CEU.
- Saltzberg, S., Polyson, S. y Godwin\_Jones, R. (1996). A practical guide to teaching and learning with the World Wide Web. Syllabus, Vol. 10, (pp. 12-16).
- Sánchez de Villapadierna, J. (1999). El profesor como creador de materiales para aulas multimedia. Nuevas perspectivas en la enseñanza del español como lengua extranjera I. Actas del X Congreso Internacional de ASELE. Universidad de Cádiz: Cádiz.
- Sanz, M. (2003). Las tecnologías de la información y de la comunicación y la autonomía de aprendizaje de lenguas. Análisis crítico y estudio de casos en el aprendizaje del FLE. Tesis doctoral inédita. Castellón: Universitat Jaume I.
- Saorín, P. (2003). Las cartas de queja en el aula de inglés para turismo: implicaciones pedagógicas basadas en el uso de recursos de cortesía. Tesis doctoral inédita. Castellón: Universitat Jaume I.
- Sauveur, L. (1974). Introduction to the teaching of living languages without grammar or dictionary. Boston: Schönhof und Möller.

Sax, L. (2005). Why Gender Matters. Time Magazine, marzo 2005.

Schlosser, Ch. y Burmeister, M. (1999). Best of both worlds: The NOVA ITDE Model of distance education. Readings in Distance Education, (pp. 32- 37).

Schrum, L. y Lamb, T.H. (1996). Groupware for Collaborative Learning: A

Research Perspective on Processes, Opportunities, and Obstacles. Journal of Universal Computer Science, Vol. 2, No. 10, (pp. 717-731). Visitado el 23 de enero, 2007, en http://www.jucs.org/jucs\_2\_10/ groupware\_for\_collaborative\_learning.

- Schutte, J. (1996). Virtual Teaching in Higher Education: The New Intellectual Superhighway or Just Another Traffic Jam? Visitado el 20 de enero, 2007, en http://www.csun.edu/sociology/virexp.htm.
- Sevillano, M. L. y Sánchez, E. (1998). La Utilización De La Videoconferencia En La Universidad Nacional De Educación A Distancia: Análisis Y Resultados. Pixel-Bit: Revista de medios y educación, Nº. 11.
- Sevillano, M.L. (1998). Retos al profesor ante las nuevas tecnologías y medios de comunicación. Profesorado, Vol. 2, N. 1, (pp. 35-57).
- ---. (1997). La formación inicial del profesorado en medios de comunicación y nuevas tecnologías. Profesorado, Vol. 1, N. 1, (pp. 49-59).
- Shi, M. y Bichelmeyer, B. (2007). Teachers' experiences with computers: A comparative study. Journal of Educational Technology & Sociology, Vol. 10, 2. International Forum of Educational Technology & Society, (pp. 180-190). Visitado el 27 de diciembre, 2007, en http://www.ifets.info/journals/10\_2/16.pdf.

Shimabukuro, J. (2002). Rising Stars in Virtual Education: A Peek into 2010. The Technology Source Archives at the University of North Carolina. Visitado el 26 de enero, 2007, en http://technologysource.org/article /rising\_stars\_in\_virtual\_education/.

Shotsberger, P. y Vetter, R. (2001). Teaching and Learning in the Wireless Classroom. In IEEE Computer, Vol. 34, N. 2. Lugano, (pp. 154-161).

- Sienra, L.G. (2001, julio). VOIP: Una Nueva Alternativa en Telefonía. Centro de Investigación e Innovación en Telecomunicaciones, A.C. Visitado el 26 de enero, 2007, en http://www.cinit.org.mx/articulo.php?id Articulo=3.
- Silva, A. (2005). Mundos Reais, Mundos Virtuais. Os Jovens nas salas de chat. Textos de la CiberSociedad, Nº 6. Visitado el 7 de febrero, 2007, en http://www.cibersociedad.net/textos/articulo.php?art=37.
- Simard, J. (1997). The writing process in a multimedia environment. Visitado el 20 de enero, 2007, en http://horizon.unc.edu/projects/monograph/CD/ Language\_Music/Simard.asp.
- Simonsom, M., Smaldino, S., Albright, M. y Svacek, S. (2000). Teaching and learning at a distance. Foundations of distance education. Nueva Jersey: Prentice Hall.

Sinclair, J. (2004). Corpus and Text - Basic Principles. Developing Linguistic Corpora: a Guide to Good Practice. Oxford: Oxbow Books. Visitado el 1 de noviembre, 2007 en http://www.ahds.ac.uk/creating/guides/linguistic-corpora/chapter1.htm.

---. (1996, Mayo). Preliminary Recommendations on Corpus Typology. EAGLES Document EAG-TCWG-CTYP/P. Visitado el 1 de noviembre, 2007, en http://www.ilc.cnr.it/EAGLES96/corpustyp/corpustyp.html.

Skype. (2007). Wikipedia. Visitado el 26 de enero, 2007, en http://en.wikipedia.org/wiki/Skype.

Stemplesky, S. & Tomalin, B. (1990). Video in Action: Recipes for Using Video in Language Teaching. Nueva York: Prentice Hall.

Stevens, V. (2005). The future is now: How CMC tools for professional development enhance learning environments for students. 2005 TESOL CALL Interest Session Academic Session: Future Visions of CALL. Visitado el 22 de enero, 2007, en http://prosites-vstevens. homestead.com/files/efi/papers/tesol/2005/gvs\_pres.htm.

Strategies for Effective Use of Chat: When, Why, and How to Make It Work. (2008). Los Ángeles: OnlineLearning.net. Visitado el 23 de enero, 2008, en http://www.onlinelearning.net/InstructorCommunity/tips\_sep2000.html ?s=025.r070f3851.071v228v30.
Straub, R. (2000). Teacher Response as Conversation: More Than Causal Talk, an Exploration. Rhetoric Review 14.2, (pp. 374-400).

Solís, I. (2004). El chat y la adquisición de segundas lenguas. Boletín de la Asociación para la Enseñanza del Español como Lengua Extranjera, Vol. 30, (pp. 11-18).

Página: 328 [0]Taylor, G. y Nikolova, O. (2004). Influence of gender and academic ability in a

computer-based Spanish reading task. Visitado el 2 de noviembre, 2007, en http://goliath.ecnext.com/coms2/summary\_0199-3432998\_ITM.

Teles, L. (2002). The Use of Web Instructional Tools By Online Instructors. The Technology Source Archives at the University of North Carolina. Visitado el 26 de enero, 2007, en http://technologysource.org/article/use\_of\_web \_instructional\_tools\_by\_online\_instructors/.

Thalman, L. (1995). Books for Teaching English Using Internet. Volterre-Fr Home. Visitado el 7 de febrero, 2007, en http://www.wfi.fr/volterre/biblio. html.

Thanasoulas, D. (2002a, noviembre). Motivation and Motivating in the Foreign

Language Classroom. The Internet TESL Journal Vol. VIII, No. 11. Visitado el 3 de noviembre, 2007, en http://iteslj.org/Articles/Thanasoulas-Motivation.html.

- ---. (2002b). The Changing Winds and Shifting Sands of The History of English Language Teaching. English Club: ESL Teachers Lounge: TEFL Articles: History of English Language Teaching. Visitado el 3 de noviembre, 2007, en http://www.englishclub.com/tefl-articles/history-english-languageteaching.htm.
- The Bologna Declaration of 19 June 1999. The European Higher Education Area. Visitado el 20 de enero, 2007, en http://www.mec.es/ universidades/eees/files/Declaracion\_Bolonia.pdf.
- Titone, R. (1986). Teaching Foreign Languages: An Historical Sketch. Washington, D.C.: Georgetown University Press.

Tomalin, B. (1986). Video, TV & Radio in the English Class. Londres: McMillan.

- Trenchs, M. (1997). Computers and communication in the classroom: learning to write in a foreign language. RESLA, Revista Española de Lingüística Aplicada, Vol. 12, (pp. 95-114).
- Trim J., Coste, D., North, B., y Sheils, J. (2002). Common European Framework of Reference for Languages. Visitado el 30 de octubre, 2006, en

http://culture2.coe.int/portfolio//documents/0521803136txt.pdf.

- Undernet Public Relations Committee. Entrevista con Jarkko Oikarinen. Visitado el 18 de diciembre, 2007, en http://www.mirc.co.uk/help/jarkko2. txt.
- Using Live Chat. (2005). Michigan: Universidad de Michigan. Visitado el 23 de enero, 2007, en http://teachvu.vu.msu.edu/public/pedagogy/class\_ discussion/index.php?page\_num=6.
- Usó, E. (2003). The effect of discipline-related knowledge and English language proficiency on EAP reading comprehension. Efecto del conocimiento previo de la disciplina y del nivel de lengua inglesa en la comprensión escrita del inglés académico. Tesis doctoral inédita. Castellón: Universitat Jaume I.
- Uxó, C. (2002, febrero). Programas de autor: algunas opciones (casi) gratuitas para crear ejercicios online. Frecuencia – L. (pp. 39-42).
- Varela, R. (2007). Hacia una caracterización del Inglés para fines específicos (Turismo). Didáctica (Lengua y Literatura), Vol. 19. Madrid: UCM, (pp. 327-345).
- ---. (2006, septiembre), Nuevo currículo de español como lengua extranjera

según el Marco común europeo de referencia. Ponencia presentada en el congreso de ANPE. Oslo, Noruega: Universidad de Oslo. Visitado el 15 de octubre, 2007, en http://www.mec.es/redele/Biblioteca2006/anpe/ Noruega2006.shtml.

- ---. (2003). All About Teaching English. Madrid: Editorial Universitaria Ramón Areces.
- ---. (1998). Evaluación de Software Educativo para la enseñanza / aprendizaje de inglés como lengua extranjera Enseñanza 16, (pp. 109-123).
- Vetter, A. y Chanier, T. (2006). Supporting oral production for professional purposes in synchronous communication with heterogeneous learners. ReCall, Vol. 18, (pp. 5-23).
- Vila, H. J. (2000). Life-Affirming Acts: Education as Transformation in the Writing Classroom. Portsmouth: Boyton/Cook.
- Vilá, J.M. (2007). Glosario de emoticons. Quito, Ecuador: Signum. Visitado el 27 de diciembre, 2007, en http://www.lenguaje.com/diccionarios/ emoticones.php.

Viney, P. (1988). Mystery Video Tour Guide. Oxford: Oxford University Press.

Volle, L.M. (2005). Analyzing Oral Skills in Voice E-mail and Online Interviews.

Language Learning & Technology, Vol. 9, N. 3, (pp. 146-163). Visitado el 7 de febrero, 2007, en http://llt.msu.edu/vol9num3/volle/.

- Wagner, M., Boegh, J., y Meng, A. (1997). Web-based Virtual Learning Environments: Experiences and Futures. Dublin: Ed-Media.
- Wainwright, G. (1985). Teach Yourself Body Language. Londres: Hodder and Stoughton.
- Walber, J. y Finkelstein, J. (2001). Using OfficeHoursLive to Enhance Collaboration and Interaction Opportunities for Technology Source Readers. The Technology Source Archives at the University of North Carolina. Visitado el 26 de enero, 2007, en http://technologysource.org/article/using\_officehourslive\_to\_enhance\_coll aboration\_and\_interaction\_opportunities\_for\_technology\_source\_r/.
- Wallace, P.M. (1999). The psychology of the Internet. Cambridge, UK: Cambridge University Press.
- Warschauer, M., Shetzer, H., y Meloni, C. (2003). Internet for English Teaching. USA: TESOL, Inc. Visitado el 1 de noviembre, 2007, en http://exchanges.state.gov/education/engteaching/ifetintro.htm.
- Warschauer, M. (1997). Computer-mediated Collaborative Learning. Modern Language Journal, Vol. 81, N. 4, (pp. 470-481).

Watson, G. (2002). Using Technology to Promote Success in PBL Courses. The Technology Source Archives at the University of North Carolina. Visitado el 26 de enero, 2007, en http://technologysource.org/ article/using\_technology\_to\_promote\_success\_in\_pbl\_courses/.

WebChat Broadcasting System. (2007). Wikipedia, The Free Encyclopedia. Visitado el 24 de marzo, 2007, en http://en.wikipedia.org/wiki/ WebChat\_Broadcasting\_System.

Werry, C.C. (1996). "Linguistic and interactional features of Internet Relay Chat", en Herring (1996), (pp. 47-64).

Weston, K. (1998). Chat Etiquette: The Do's And Don'ts Of On-Line Conversation! Visitado el 23 de enero, 2007, en http://www.geocities.com/SouthBeach/Breakers/5257/Chatet.htm.

White, C. (2006). Distance learning of foreign languages. Language Teaching 39, 4, (pp. 247-264). Visitado el 15 de enero, 2007, en http://dx.doi.org /10.1017/S0261444806003727.

Widdowson, H.G. (2003). Defining Issues in English Language Teaching. Oxford: Oxford University Press.

Willis, J. (1987). Television English. Londres: BBC.

- Wilson, J.M. (1997). Distance Learning for Continuous Education. Educom Review, Vol.32, N.2. Visitado el 20 de enero, 2007, en http://www.educause.edu/pub/er/review/reviewArticles/32212.html.
- Woods, H. A. y Chiu, C. (2003). Wireless Response Technology in College Classrooms. The Technology Source Archives at the University of North Carolina. Visitado el 26 de enero, 2007, en http://technologysource .org/article/wireless\_response\_technology\_in\_college\_classrooms/.
- Wright, A. (1989). Pictures for Language Learning. Cambridge: Cambridge University Press.
- Wu, Y. y Tsai, C. (2007). Developing an Information Commitment Survey for assessing students' web information searching strategies and evaluative standards for web materials. Journal of Educational Technology & Sociology, Vol. 10, 2. International Forum of Educational Technology & Society, (pp. 120-132). Visitado el 27 de diciembre, 2007, en http://www.ifets.info/journals/10\_2/11.pdf.
- Yang, S.J. H., Chen, I., Kinshuk y Chen, N. (2007). Enhancing the Quality of e-Learning in Virtual Learning Communities by Finding Quality Learning Content and Trustworthy Collaborators. Journal of Educational Technology & Sociology, Vol. 10, 2. International Forum of Educational

Technology & Society, (pp. 84-95). Visitado el 27 de diciembre, 2007, en http://www.ifets.info/journals/10\_2/8.pdf.

Yates, S. J. (1996). "Oral and Written Linguistic Aspects of Computer Conferencing: A Corpus Based Study", en S. Herring, (pp. 29-46).

York, M. (2004). Retention, persistence and success in on-campus higher education, and their enhancement in open and distance learning. Open Learning, 19, (pp. 19-32).

Yukselturk, E. y Bulut, S. (2007). Predictors for Student Success in an Online Course. Journal of Educational Technology & Sociology, Vol. 10, 2.International Forum of Educational Technology & Society, (pp. 71-83). Visitado el 27 de diciembre, 2007, en http://www.ifets.info/journals/10\_2/7.pdf.

Yus, F. (2001). Ciberpragmática. El uso del lenguaje en Internet. Barcelona: Ariel Lingüística.

Zettersten, A. (1986:155). New Technologies in Language Learning. Londres: Pergamon Press.

Zięba-Warcholak, A. (2005). How to Teach Business English Using the Internet. One Stop English. Visitado el 1 de noviembre, 2007, en http://www.onestopenglish.com/section.asp?docid=146486.

## **8. ANEXOS**

Hemos incluido dentro del apartado de anexos todas las conversaciones que hemos registrado durante las interacciones de los distintos hablantes en las chat-rooms estudiadas.

# **8.1 Conversaciones de chats: el habla de distintas nacionalidades**

٦

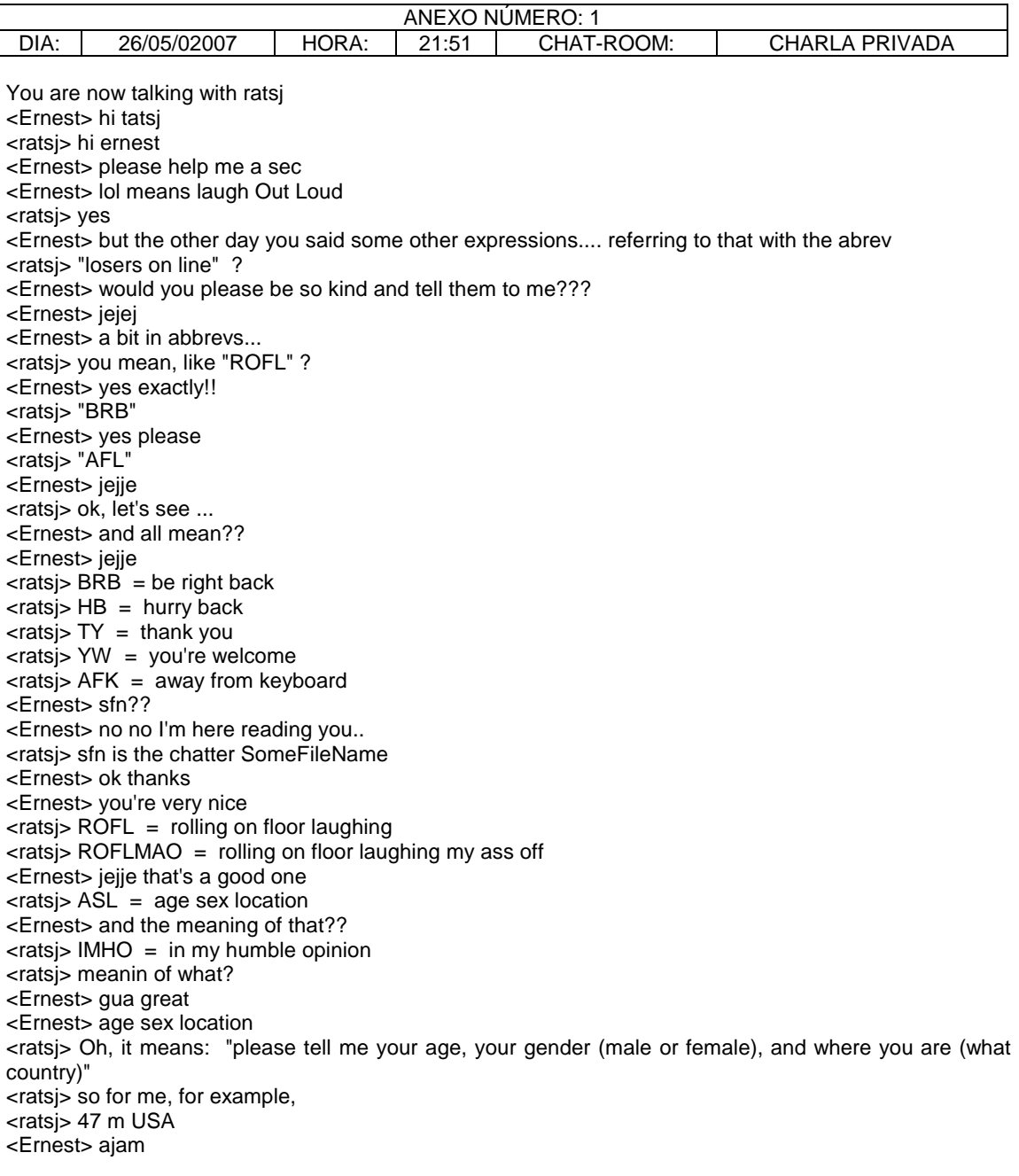

<Ernest> that's good enough for the moment .. jejeje <ratsj> YW <Ernest> thanks do you mind if I ask you in case of more doubts?? <ratsj> no problem <Ernest> jejje thanks <ratsj> GTG = got to go <Ernest> ok <ratsj> NP = no problem

FINAL DE LA CONVERSACIÓN DEL ANEXO 1

#### ANEXO NÚMERO: 2 DIA: 14/05/2007 | HORA: 21:52 | CHAT-ROOM: TRAVEL

<ratsj> The fact is, I got E\_m\_27 mad at me when he was E\_m\_26. He's been mad at me ever since. <New-Yorker> Or he could quit. <New-Yorker> lol ratsj <Guest\_534> lol @ rats <strich> lol <ratsj> I say hello to him every time, he never says anything back. <Solo\_Hiker> lol ratsj, u usualy make egyptians mad <ratsj> Yeah, why is that? <strich> what means ratsj, ratsj? <Solo\_Hiker> and if we r talking about them where is our old friend bunny? <ratsj> strich, it don't mean nothing. Guest\_534 is now known as ^coffee^ <ratsj> I haven't seen bunny in a real long time. <ratsj> welcome back, Egyptian\_m\_27. <New-Yorker> He moved to South America i think <Solo\_Hiker> really? <ratsj> damn, I was late again. <strich> he'll be back <ratsj> think so? <New-Yorker> I think. <strich> me too hector sets mode: +l 23 <ratsj> thank you, hector strich is now known as hector\_393 <hector\_393> dont mention it hector 393 is now known as strich <ratsj> Too late, I did already. <strich> indeeeeed <ratsj> now you sound like heartstrings <strich> really? <ratsj> yah, she was fond of that word <strich> i havent seen her for a year <ratsj> Long gone. <Solo\_Hiker> strich: i c her sometimes on msn Guest\_326 is now known as TrueColours <ratsj> hello true <Solo\_Hiker> and admatay visited her not long ago <ratsj> Maybe that explains something <strich> hello true <TrueColours> hi room <TrueColours> good evening <TrueColours> how are you? <ratsj> Seems to me they both gave up on this room about the same time <Solo\_Hiker> ratsj: admatay is in ausie now <strich> everyone is fine i think , true <ratsj> you mean, ChildKiller McPuppyEater <Solo\_Hiker> lol <ratsj> ok, back to work for me, gotta write some exams so that I will have something to grade. <ratsj> have a nice chat, everyone <ratsj> including you, E\_m\_27 <ratsj> bye! <Solo\_Hiker> bye ratsj <strich> bye <strich> im leaving too <strich> so bye room <New-Yorker> Hey TrueColours :) <New-Yorker> Bye strich <strich> have nice time <Solo\_Hiker> hey TC <LT> hi everybody!~ <Solo\_Hiker> hey sonya sonya is now known as Fiona <TrueColours> hi solo <Fiona> privet

<TrueColours> and new yorker <Solo\_Hiker> Fiona: kak dela? <Solo\_Hiker> TrueColours: how r u? <Fiona> fine Fiona is now known as fiona\_692 <fiona\_692> killed the virus <Solo\_Hiker> a mean virus? <fiona\_692> in PK <Solo\_Hiker> Pulemyot Kalashnikov? <TrueColours> fine tks <TrueColours> and you? <Anakin> heja heja Paokara :D <fiona\_692> malaya mne napustila virusov <LT> hey;gt; <fiona\_692> lol <Solo\_Hiker> fiona\_692: ahhh, ok. :-) <fiona\_692> a ti srasu Kalashnikov!!! <fiona\_692> zavoevalsya <Solo\_Hiker> lol <Solo\_Hiker> k sojaleniyu est veshi ot kotorikh tyajelo ordelatsya <fiona\_692> da <fiona\_692> u menya do sih por kakoi to portfel visit <Solo\_Hiker> haha <Solo\_Hiker> sec roomate calls <Guest\_348> hi guys <Guest\_348> anyone lving in ireland!? <Anakin> nobody in ireland lol <^coffee^> no, there was a potato famine ... they all dead <^coffee^> :((  $\le$ Guest 348> =) and you <Guest\_348> where do you come from? <^coffee^> i live near ireland .... place called england <^coffee^> little island near europe <^coffee^> :)) <Ahimsa\_9921> hello everyone <Guest\_348> oooooh hector sets mode: +l 29 <Anakin> england shiit <snertiong> oh coffee ! <Ahimsa\_9921> hey coffee <Anakin> strange place <Ahimsa\_9921> are u really near ireland? <^coffee^> hello anakin... where is luke ? \*snertjong chases a Mouse!!!!!! <Anakin> luke have a rest <^coffee^> hi snert :0 <Anakin> after fight with Tavion and Desann <^coffee^> yes, really near ireland <Guest\_348> i don't visited england yet, but it's sure a formidable to see, or!? <Anakin> for sure! <^coffee^> i guess <Guest\_348> i only knew hooligan-storys about england :-) <^coffee^> we still got some hooligans .... yoiu want some ? <^coffee^> we can do export :) <Anakin> i saw only little drunky guys ...<censored> <Guest\_348> =) we've got our own one's <^coffee^> if you buy 1 hooligan then you get 5 free :) <Anakin> with big lager <Anakin> hahaha <^coffee^> lol <Anakin> tastless <Anakin> :D <Ahimsa\_9921> coffee u know <Guest\_348> and where do you come from in england, what's your buisness? <Ahimsa\_9921> i've just been in ireland! <Ahimsa\_9921> just this month <Ahimsa\_9921> ireland is really beautiful

<^coffee^> i was never in ireland but i saw pics and it looks beautiful

FINAL DE LA CONVERSACIÓN DEL ANEXO 2

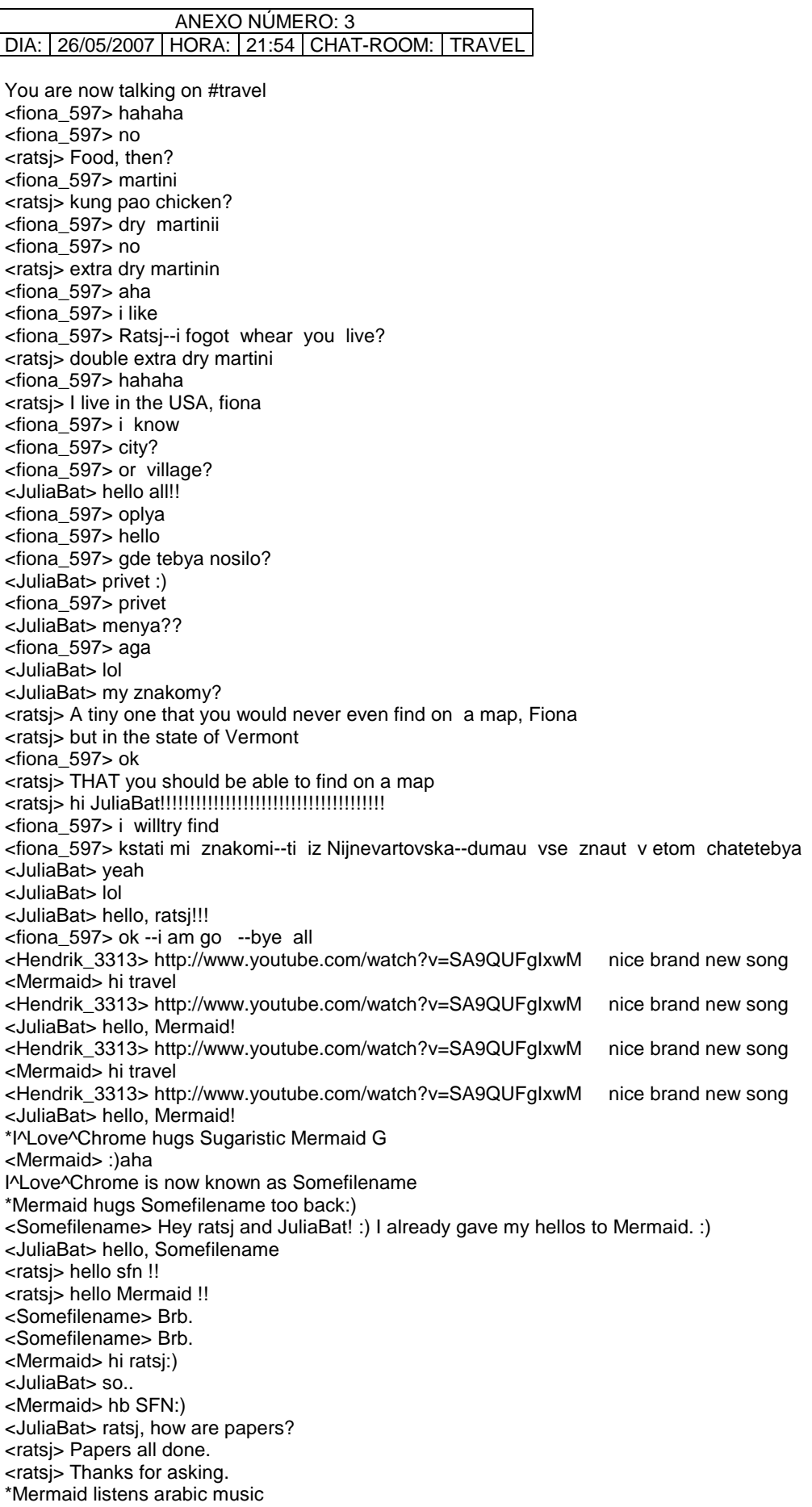

<ratsj> Now it's party time. <JuliaBat> ohh... <JuliaBat> let me bring Coca-Cola! <Mermaid> ratsj do u like arabic music? <ratsj> I haven't heard enough to form an opinion, Mermaid. <Ver> Hi all:-) <Mermaid> ok,at least what did u hear? <JuliaBat> hello, Ver! <Mermaid> Amr Diab? <ratsj> I have no idea. <Ver> Hi again <ratsj> hello Ver <Mermaid> :))oki and i advice amr diab(egyptian singer) <Ver> Hi ratsj <ratsj> amr diab <Mermaid> yes <Ver> how are u <Mermaid> amr in arabic means ..moon as far as i know <ratsj> fine, Ver, and you? <Ver> I am brillian thanks <ratsj> Good, we could use some brilliance around here. <Ver> lol <ratsj> Help balance out my stupidity <Ver> no <Mermaid> ratsj how's weather? <JuliaBat> yeah, i wanted to ask about it too :) <ratsj> Beuatiful today, mermaid! <Mermaid> :)i hope not +35 <ratsj> Sunny and warm, though a bit humid <ratsj> No, probably more like +25 <Mermaid> thats good enough <Mermaid> and here still heat and no raindrop <Somefilename> Back. <Mermaid> SFN wb:) <Somefilename> Hey river-child! :) Long time haven't seen you with that nick. :) <Somefilename> Thank you, Sugaristic Mermaid DeVille. :) <Mermaid> ooh:) <river-child> sfn :))) <Mermaid> ratsj ukraine now is like egypt desert <ratsj> hello river-child <river-child> rats :)) <ratsj> What, Mermaid, lots of camels running around? <Mermaid> loooooooool no:) <Mermaid> just so hot sun and no rain <TuRkeYbOy\_7225> yes <Mermaid> yes? <TuRkeYbOy\_7225> no <Mermaid> lol <ratsj> Maybe TuRkeYbOy\_7225> lol no <Mermaid> probably possibly what else? <ratsj> No LOL? Then what's the point? <TuRkeYbOy\_7225> yes <Mermaid> evet <ratsj> If you can't LOL, life isn't worth ... chatting <TuRkeYbOy\_7225> yes im not <TuRkeYbOy\_7225> yes i'm not <ratsj> wb anna <Somefilename> Hey nikos\_! :) <nikos\_> hey sfn :)) <TuRkeYbOy\_7225> <censored> lol <nikos\_> hi everyone <Lazne\_Girl\_18> hey hey <nikos\_> how are u sfn? <TuRkeYbOy\_7225> girl <ratsj> <censored>? Who are you calling <censored>? <TuRkeYbOy\_7225> yes

<TuRkeYbOy\_7225> no <ratsj> .... maybe! <TuRkeYbOy\_7225> good luck <Mermaid> ratsj he doesnt know english i guess <nikos\_> heya ratsj <ratsj> Nor turkish, I would guess. <TuRkeYbOy\_7225> no <ratsj> hi nikos <nikos\_> how are u/ <TuRkeYbOy\_7225> türkish god <ratsj> not too shabby, and you? <TuRkeYbOy\_7225> very god <nikos\_> i m ok too , thanks :) <TuRkeYbOy\_7225> house <TuRkeYbOy\_7225> this <ratsj> garage. <TuRkeYbOy\_7225> greenwich <nikos\_> privet mermaid <TuRkeYbOy\_7225> yes <TuRkeYbOy\_7225> no hector sets mode: +l 31 <Lazne\_Girl\_18> nikos, where r u from <TuRkeYbOy\_7225> poof <nikos > greece..you lazne? <TuRkeYbOy\_7225> no <ratsj> yes <Lazne\_Girl\_18> russia <ratsj> haha, beat you to it <TuRkeYbOy\_7225> yes <TuRkeYbOy\_7225> russia god d <TuRkeYbOy\_7225> durak <nikos\_> nice :) moskva? <TuRkeYbOy\_7225> schluchat <TuRkeYbOy\_7225> yes <Lazne\_Girl\_18> near moscow :) <TuRkeYbOy\_7225> now <TuRkeYbOy\_7225> year <nikos\_> very nice ;) <ratsj> I <ratsj> G <ratsj> N <TuRkeYbOy\_7225> months <ratsj> O <TuRkeYbOy\_7225> y <ratsj> R <TuRkeYbOy\_7225> e <ratsj> E <TuRkeYbOy\_7225> s <nikos\_> bat is here? <TuRkeYbOy\_7225> wahts your name <nikos\_> :)) <TuRkeYbOy\_7225> how old you  $\langle$ ratsj $> 47$  m USA = ratsj <TuRkeYbOy\_7225> no <ratsj> yes <TuRkeYbOy\_7225> no <nikos\_> aahahaha <TuRkeYbOy\_7225> no  $\langle$ nikos > 2 more <ratsj> LOL <ratsj> LOL <TuRkeYbOy\_7225> yes no <nikos\_> and then...selam <TuRkeYbOy\_7225> cool <TuRkeYbOy\_7225> slm god <Mermaid> nasilsin? <TuRkeYbOy\_7225> iyim sen

<Mermaid> bende iyi tesekkurler <TuRkeYbOy\_7225> tamam <somebodyonline\_> hiiiiiiiiiiiiiii <TuRkeYbOy\_7225> nediyon <somebodyonline\_> \*\* <ratsj> basete nim insakuler preshnibar? <nikos\_> i am off...bye ratsj,sfn,juliabat...and all <ratsj> bye nikos <TuRkeYbOy\_7225> no <TuRkeYbOy\_7225> joke <DrEaMgrLy\_7835> is hia jemand deutsch?? <TuRkeYbOy\_7225> ja ich <DrEaMgrLy\_7835> cool <TuRkeYbOy\_7225> jop <ratsj> vielleicht, aber ich bin amerikaner <DrEaMgrLy\_7835> wo wohnste?? <TuRkeYbOy\_7225> köln du <DrEaMgrLy\_7835> kiel!! <DrEaMgrLy\_7835> wie alt?? <TuRkeYbOy\_7225> asoo <TuRkeYbOy\_7225> 15 du <DrEaMgrLy\_7835> ohh! he,he ich bin 13! <JuliaBat> bye all!! <TuRkeYbOy\_7225> 13 ich auch <ratsj> bye Julia <DrEaMgrLy\_7835> hää? ich dachte 15?? <ratsj> room to young for you now, Julia? <TuRkeYbOy\_7225> das war nicht an dich <DrEaMgrLy\_7835> aso <JuliaBat> lol ratsj :D <Somefilename> Don't remind her, ratsj... :) <ratsj> LOL <david16> HOLA <Somefilename> I'm off. Amely\_ is now known as Amelyy Amelyy is now known as Amy <ratsj> hi amy <Guest\_131> hi all <ratsj> hi 131 <Mermaid> Guest\_131 hi from all Amy is now known as Guest11582 <Guest\_131> hi mermaid <Guest\_131> hi ratsj <Guest\_131> how are you <Mermaid> :0me is fine,thx and u Guest? <ratsj> not too bad here, and how are you? <Guest\_131> not too bad either Guest11582 is now known as Amely Amely is now known as Amelyy <ratsj> Well that's peachy! <Guest\_131> where do you come from <ratsj> USA <Mermaid> ratsj u better say i'm wonderful and handsome like elmer said once hehe <ratsj> elmer said that? LOL <<Mermaid> yes <Mermaid> and why lol? hector sets mode: +l 26 <ratsj> to you, or to the world in general? <Mermaid> i asked how is he and he answered <ratsj> Ok, ok, I'll say it ... <ratsj> Mermaid is wonderful and handsome, just as elmer once said himself. <Mermaid> :))or imagine smthn special too <Mermaid> elmer said about himself ratsj:) <ratsj> Well I said it about YOU. Elmer can take care of himself. <Mermaid> lol but i am not a guy to b "handsome" <ratsj> OK, OK, I get your point. I'll amend it <Mermaid> as far as my english is girls can b "pretty"

<Mermaid> heheh:)) FINAL DE LA CONVERSACIÓN DEL ANEXO 3

### ANEXO NÚMERO: 4 DIA: 28/05/2007 | HORA: 21:54 | CHAT-ROOM: TRAVEL

<ina> indeed <principessa> i travell trou the world <ina> 8 m and im off <principessa> :))) <treetops> ok ina :) <ina> :D \*ina is getting old <treetops> where did you go already prin' ? <principessa> ahh hector sets mode: +l 25 <principessa> Spain, Africa, Italy, France, Asia <principessa> Australia <principessa> UK <principessa> USA <ina> africa? asia the hole continent? <principessa> not really <principessa> Morocco, Egypt & Tunisia <principessa> asia <principessa> China <treetops> what bits of asia <principessa> Japan <principessa> etc <treetops> cool <treetops> you a real princess to travel so much :) <treetops> and a lucky one too \*ina crys wnats to be a principessa too <ina> treetops <ina> time for me to go... <treetops> ina , you will always be a princess <treetops> so bye for now ina <ina> a poor one yes :) <ina> bye bye treetops and i talk wensday <ina> kisses to you and the boys <ina> bye bye the rest <ina> have fun <treetops> ok , hugggs <ina> hugs bye <treetops> bye <treetops> bye all and tc :))) <Mermaid> hi all <Mermaid> littlegreenbag gt;gt;gt;HELLO <Lamya> hi ppl hector sets mode: +b \*fick\*!\*@\* <tropicana> hi Mermaid <Lamya> any1 home <tropicana> no <tropicana> nobody at home <Caro\_5568> I´m here <Caro\_5568> Jemand da um zu chatten??? <Lamya> ok tropicana then y u answering if no1 is at home <Lamya> hi caro <tropicana> so you will know that nobody at home <tropicana> :p <Lamya> well since u answered i know sum1 is at homw <Lamya> home\* <tropicana> well, yeah <littlegreenbag> (Netsplit Detector) Netsplit between irc-m09.icq.aol.com and irc-m06.icq.aol.com - Invincible <littlegreenbag> (Netsplit Detector) Netsplit between irc-m09.icq.aol.com and irc-m04.icq.aol.com - Invincible <Mermaid> elmer hi:) <elmer> Mermaid like a spring morning you are beautiful <Mermaid> elmer u r ravishing;) <elmer> wow spasibo Mermaid

<Mermaid> u r wellcome:) <elmer> are you in a good mood Mermaid <Mermaid> elmer yeah seems like not bad <elmer> good <elmer> you look different when you are happy <Mermaid> and how r u? <Mermaid> really ..ohh i didnt notice <elmer> wonderful as usual Mermaid <elmer> gorgeous people dont need mirrors \*Mermaid blushes:) <elmer> awe so innocent <tropicana> moooo <Mermaid> hehe <elmer> so who heart did you break at the week-end Mermaid <elmer> whose\* <tropicana> the heart of pooh <Mermaid> elmer i guess noone's <elmer> do you want to join us tropicana <tropicana> why not <Mermaid> elmer and what about ur heart victories? <elmer> dont shout from the shadows tropicana come on in <elmer> i wish Mermaid <Guest\_206> hi! <elmer> boo hoo boo hoo <elmer> 206 <elmer> hiya <Guest\_206> hey elmer <tropicana> hiiiiiiiii <Guest\_206> so what's everyone talking about? <Guest\_206> hi tropicana <elmer> anyone got a travel topic <Mermaid> Guest about who r u really? <Mermaid> pff oh <Mermaid> elmer tmrw i need to go to univ <Guest\_206> travelling this summer? <elmer> Mermaid likes people to have real nicks 206 <Guest\_206> hahaha <Mermaid> yeah ;)exactly,hate hiding <Guest\_206> LOL <elmer> and we prefer that to <Guest\_206> i like to hide <Guest\_206> :P <elmer> but if you like being called 206 we dont mind that either \*Mermaid listens nash\_-\_i\_love\_you\_mi\_vida <Guest\_206> sure call me that <elmer> we get lots of convicts in here <tropicana> kievvvvvvvv <Guest\_206> who are they? <Mermaid> Lonely why did u run away lol <Guest\_206> lol <elmer> they all have numbers 206 <Guest\_206> haha <Guest\_206> really? <Mermaid> <LoneLy\_944> wanan talk sexy \*lol\* <Guest\_206> lol <tropicana> loooooooooooooooooooooooooool <kiev> kiev <elmer> you ARE in a good mood Mermaid <Mermaid> elmer maybe u make it lil better:) <Guest\_206> so you are a university student, mermaid? <Mermaid> 206 u r smart <Guest\_206> haha <JUTTA> hi everybody <kiev> so whats up <Guest\_206> yeah i'm very smart <elmer> it could be cro Mermaid <Guest\_206> whats up kiev

<Guest\_206> hi jutta <Mermaid> elmer so if she likes to hide..her own business <kiev> dont know <Guest\_206> who? mermaid <Mermaid> Guest\_206 if u ask then its u;) <JUTTA> hi guest <Guest\_206> why do you say i'm a female? lol <Mermaid> elmer does guest\_206 sound like female? <JUTTA> ?? <Guest\_206> lol <kiev> are some here hitchhike like mine \*!\*@\*.4103C383.IP sets mode: -bbbb \*!\*@\*.1F87F034.IP \*!\*@\*.4103C383.IP sets mode: +bbbb \*!\*@\*.1F87F034.IP <kiev> any way just short practice of english <Mermaid> hehe bots r angry <Guest\_206> where is everyone from? \*Mermaid listens beyonce\_-\_irreplaceable <kiev> i from ukraine Marin is now known as ^Mina^ <Guest\_206> i'm from texas, usa <^Mina^> hey texas <kiev> far away <JUTTA> Germany <Guest\_206> hey mina <^Mina^> can i call you texas?haha <^Mina^> guest is so... <^Mina^> hmm.. <Guest\_206> sure why not <^Mina^> impersonal.. <Mermaid> Mina ur right guest206 is empty nick <Guest\_206> lol <^Mina^> okay good <^Mina^> yeah..empty and impersonal <^Mina^> and not creative..haha Guest\_206 is now known as texas ^Mina^ is now known as cro <cro> haha <texas> how about this? <cro> better <texas> hahaha <texas> what's cro? <cro> i feel proud now..i gave you a nick..haha <cro> thats me..haha <Mermaid> :) texas is now known as TEXAS\_378 <TEXAS\_378> sure thanks, cro :) <cro> ohh...now you are a big texas..haha <TEXAS\_378> thanks computer <TEXAS\_378> lol <cro> haha <cro> but small texas was better hector sets mode: +l 30 <cro> small and humble..haha <TEXAS\_378> haha sonya is now known as fiona31 <fiona31> hi <TEXAS\_378> what does cro mean? <cro> hi fiona <Mermaid> fiona hi <TEXAS\_378> hi fiona <cro> hmm..its not very creative..haha <fiona31> privet <cro> it means..cro...atia <cro> but im not patriotic <Mermaid> cro u can also take nick atia <TEXAS\_378> gotta eat my lunch now. peace out <cro> atia?

<cro> bye texas <kiev> tra la la <cro> haha <Mermaid> texas is hungry lol <cro> got it <cro> no..cro is better..haha <fiona31> oplya--che za kiev? <cro> wheres that bloody little green bag? <elmer> kak dela fiona31 <kiev> kiev kak kiev) <fiona31> eto kiev--green bag <cro> kak kak..haha <juggalo> hi ladies <fiona31> hi <cro> what about the guys? <kiev> kto? <elmer> ochen preeyatna <elmer> do you know fiona31 Mermaid???? <cro> you wont greet the guys juggalo? <Mermaid> elmer yeah a few <juggalo> hall no <Mermaid> elmer and u? <elmer> good Mermaid <cro> haha <cro> why not? <juggalo> im a man <fiona31> wow  $<$ cro $>$ so...? <elmer> yes met fiona31 last night when i was looking for you Mermaid <fiona31> a man? <cro> if you are a man that means you cant greet men? <juggalo> i don no <cro> haha <cro> nevermind <cro> im just teasing you <Mermaid> elmer:)) <cro> and scaring you away..haha <Mermaid> elmerka i guess noone knew where was i..just watched one music tv programm here <kiev> Sorry, the HC server has a big temporary load <F35china> hi <kiev> Please try to reconnect in a few minutes <fiona31> nihao <kiev> ha <F35china> nihao <kiev> big load <HansiLonghorn\_4> we search an action holiday for this summer <cro> action holiday? <kiev> action? <kiev> extreme? <cro> whats an action holiday?bungee jumping or so? <kiev> brutal action) <elmer> as long as you are within calling distance Mermaid <HansiLonghorn\_4> Oh I think an active, with many sport <cro> hmm... <kiev> aaaa <cro> walking through a city the whole day is almost like sports.. <cro> so just make a city trip na31> cro--haw the whether in your place? <Mermaid> elmer tmrw i will b out of calling distance, in univ <fiona31> here +34 <HansiLonghorn\_4> Not much walking, better is to ride a bisicle <cro> today it wasnt so hot..only 20 i think..but yesterday and the day before it was pretty hot..28 or so... <cro> but in my room is bloody hot though <kiev> fiona where are u from? <fiona31> Donetsk <HansiLonghorn\_4> I and my wife search an idea for our summer holyday, maybe Bali or so <cro> hmm..magic life always offers a bike tour one day..haha

<kiev> aaa tut dojd idet <cro> Bali..wow! <cro> i heard that bali is cool <fiona31> vam horosho <kiev> ugu ) <cro> i guess you can ride a bike in bali as well <Mermaid> haha tochno horosho:) <HansiLonghorn\_4> Have you apperience <cro> experience? <kiev> komu to doljno byt horowo ) <HansiLonghorn\_4> It´s ok <cro> haha <fiona31> you fem or male ?--Kiev? <cro> i havent been in bali yet..if that is what you mean <kiev> m <Ben28England> hi <fiona31> i skolko let tebe 32? <kiev> hi <cro> oh ben you gave away your whole asl with your nick..haha <kiev> 33)\_ like jesus ) ) <elmer> what happened to your enlish fiona31 <cro> gone <fiona31> losted <elmer> english even\* <fiona31> ok ok <cro> lost <fiona31> sorry <cro> haha <kiev> joke <fiona31> so Elmer --you mast sometime sppeak in russ hector sets mode: +l 25 <cro> did anyone see littlegreenbag talking or is he just pretending to be here? <elmer> only when you can teach me more fiona31 <cro> havent chatted to him for months..literally months <varto\_3734> slovakia <varto\_3734> slovakia <varto\_3734> slovakia <elmer> Mermaid is to busy watching t v <cro> what about slovakia? <fiona31> lol <varto\_3734> mistr <varto\_3734> slovakia <cro> hmmm <Mermaid> elmer i am just staring here and no tv <varto\_3734> mhhh? <cro> is that all you can say varto? <fiona31> wow--mister Slovakiya here!!!!!!!!!!! <varto\_3734> travel stupit <elmer> sorry Mermaid but you were so quiet <cro> haha 1> Kiev--anekdoti znaesh? <Mermaid> and soon ill go,cause tmrw need to wake up early <varto\_3734> ice do pici <cro> whats the time there mermaid? <elmer> why where are going to Mermaid <cro> did you see unreal mermaid? <Mermaid> elmer its other city RalphW sets mode: -b \*!\*@CDB4CF91.96C9A141.523D5109.IP <Mermaid> cro i didnt speak with him,but he is online..maybe he sleeps bcos time difference <cro> haha <cro> no he doesnt <cro> its 10 pm there like here hector sets mode: +b \*!\*@58E7546E.5CF61241.2E0A029A.IP <elmer> its who he sleeps with that matters <cro> haha <Mermaid> cro he is in malaysia <cro> oh really?

<cro> didnt know that <Mermaid> yes <Mermaid> so now u know <cro> when did he go there? <cro> haha <cro> yeah <JimBruzz> who loves europe <elmer> oh well he is sound asleep now <Mermaid> cro ..mm in beginning of may or end of april <cro> i havent talked to him for months..thats why i know nothing about him..haha <cro> wow so long there <Mermaid> a month but i guess he ll b back soon <cro> i see <Mermaid> or maybe will stay..who knows <elmer> thats unusual for you cro you usually know whats going on everywhere <cro> forever! <cro> haha

FINAL DE LA CONVERSACIÓN DEL ANEXO 4

#### ANEXO NÚMERO: 5 DIA: 28/05/2007 | HORA: 21:54 | CHAT-ROOM: | ICQ-INTERNATIONAL

<Modjo> And its Modjo <BraveHeart\_81> hi electroheaa <kessie> lol <Modjo> Not Mojdo <LiTtLeStAr> hi everyoneeeeeeeee <na> hello?? <kessie> hi littlestar <BraveHeart\_81> hi Littlestar <Modjo> Anna fifi !!!! <kessie> hi na <Anna\_fifi> Mojdo <na> hello kessie <Anna\_fifi> :D <Modjo> :D <kessie> lol <Modjo> Ok Bye <Anna\_fifi> okay i see Mojdo <Anna\_fifi> bye <Anna\_fifi> :)) na is now known as Na\_824 <Modjo> Anna Fufu <Anna\_fifi> ble ble <kessie> how r u <BraveHeart\_81> any lady about 99 tio chat w me? <Na\_824> very good and you?? <TEMERAF> FIFI I HAVE QUESTION.... <kessie> not here braveheart <TeacheR\_778> hello is there any physiotherapist here? <Anna\_fifi> yes BRO? <Modjo> You should be anna fufu <kessie> but why 99??? just is now known as just\_160 <BraveHeart\_81> that' a pity <ULISES> ANY PRETTY GIRL OLDER THAN 20 <Anna\_fifi> Mojdo bla bla <Na\_824> o <censored> i mean very well <Modjo> :( <kessie> 69??? <kessie> lol <TEMERAF> U R BUSY NOWADAYS FIFI?? <Anna\_fifi> ojj dont so this ":(" <Anna\_fifi> me? <just\_160> hello everybody <BraveHeart\_81> any lady about 99, plz help me <kessie> i am ulises <Anna\_fifi> BRO i'm not... <Na\_824> im very bat at english <kessie> lol <Anna\_fifi> just dont have time for net.. <electrohead> ÍÏÇ <TEMERAF> AHAAA <Anna\_fifi> last time that's all:) <Jayesh> Hey <electrohead> ÇæãÔÍÏÇ <TEMERAF> AHAAAAA <electrohead> áÇ <ULISES> I SEND YOU A PRIVD KESIE <TEMERAF> AHAAAAAAAAAAAAA Guest is now known as guest\_194 <ol4ik> Jayesh hello  $\le$ Na 824> i bet anything is wrong........... <BraveHeart\_81> plz, i need a momy <Jayesh> ol4ik, Hi, how are you? <koksinka> hi sexy boy (age 18-27)with photo for me?

<Anna\_fifi> ahh <TEMERAF> OOOOKEY FIFI <Anna\_fifi> u missed me BRO? <Anna\_fifi> :)) <ol4ik> nice thx and u? friend is now known as Friend\_781 <TEMERAF> I MISSED U <kessie> :) \*Anna\_fifi have blushes on her cheeks again idomeneus sets mode: +l 206 <Jayesh> ol4ik, I am fine too, thanks :) <ol4ik> Jayesh, nice and u? <TEMERAF> MISS MISS MISS <kessie> hi jay <Jayesh> ol4ik, fine, thanks :) nice too. BignHard is now known as Kylan <ol4ik> ok i see <Jayesh> hi kessie how are you? <TEMERAF> HMMM MISS----MISSED <ol4ik> where are u from? electrohead is now known as yazied <Anna\_fifi> oki;)) <sima> hi <kessie> great and u <Anna\_fifi> i missed ya too my sweet BRO;) <Jayesh> ol4ik, India and you? <Addicted`BoY> [ GrEEtiNgS EvERyOnE ] <ol4ik> woow Belarus <jule\_749> german people??? <\_marrry\_> hey everyone <salman-> any pakistani here <Jayesh> ol4ik, nice. :) <TEMERAF> OHHH... OK....AND....WHAT DID U DONE WHEN U WEREN T HERE FIFI??? <Anna\_fifi> hmm..  $\leq$ ol4ik $>$ ;) ^BGuy is now known as ^NotEasyGoingGu <elita> hi <Jayesh> elita, hi <Chiligirl\_6560> hi <Anna\_fifi> parties2school6clubs6city2pubs0friends6shoppings <Anna\_fifi> :D <Freddy\_7496> hey <Anna\_fifi> and etc;) Genius is now known as Genius 221 <TEMERAF> AHAAAAAAA...COOL <Chiligirl\_6560> hey freddy <ol4ik> Igor hello how are u? <Anna\_fifi> summer is coming so:) <Freddy\_7496> hey chiligirl NICOLE is now known as nicole\_719 <Jayesh> be right back. <Freddy\_7496> where do youz come from? FINAL DE LA CONVERSACIÓN DEL ANEXO 5

ANEXO NÚMERO: 6 DIA: 05/06/2007 | HORA: 19:54 | CHAT-ROOM: | ICQ-INTERNATIONAL You are now talking on #icq\_international tongue is now known as ToNGuE\_667 <mommyslittlepri> i worked10 hrs last night got 4 hrs sleep then my daughter wakes me up early..she is sick <mommyslittlepri> hi desert agian!! <Desert\_Man> oh <Desert\_Man> take care mommy <hamlet\_> why don't you go to sleep? <hamlet\_> is she very sick? <Guest\_670> hi <Desert\_Man> can i pvt u mommy? <mommyslittlepri> i tried to talk to u before but u didnt answer <mates> hi all <Desert\_Man> sorry i was busy <Guest\_670> all people <irene\_> hi <hamlet\_> hi <mommyslittlepri> she has a bad ear infection..and her asthma is acting up with the change of weather turk is now known as Turk\_50  $\epsilon$  -hamlet  $>$  i also have ear infection now evil is now known as Evil\_192 ToddF sets mode: -b \*!\*@84c42e8d.c0409719.36eb59f8.ip Emo is now known as emo\_70 <MTVGERMANY> HEY <mates> iam healthy :-) <lollipop> hey mtv <hamlet\_> good for you mates :) <MTVGERMANY> HI LOLLIPOP <lollipop> wie gehts <mommyslittlepri> oh sry to hear that <MTVGERMANY> SOWEIT SO GUT <MTVGERMANY> DIR <hope> hello <MTVGERMANY> ? <mates> hamlet i know ... where are you from . hope is now known as Hope\_459 <lollipop> jep mir auch <islander\_861> hi girls <hamlet\_> sweden and you mates? HardMan\_21 is now known as David\_35 <MTVGERMANY> HEHE <Evil\_192> i am really pissed right now <Evil\_192> ha.... <lollipop> hab vorher mtv geschaut ;) <mommyslittlepri> sry desert <mates> hamlet slovakia .. <MTVGERMANY> AHHH HOER ICH IMMER WIEDER GERNE <MTVGERMANY> WAS HAST DU ANGESCHAUT :) <lollipop> pimp my ride <Evil\_192> omg <MTVGERMANY> HEHE .. MACHT LAUNE ODER ;) <hamlet\_> i only know ahoj...but tha'ts czech...how do you say hi in slovakian? <Evil\_192> omg <Evil\_192> omg <Evil\_192> omg <islander\_861> hi nice ladies... <Evil\_192> omg <lollipop> jep ab und zu mal <mommyslittlepri> my daughter was born very pre-mature so she has bad asthma <MTVGERMANY> DARF ICH DIR EINIGE FRAGEN STELLEN ZU MTV <MTVGERMANY> ? <mates> hamlet too ...  $\overline{D}$   $\overline{D}$   $\overline{$ ÐЕФТЕЮГÐÐСКÐ ИЛИ ТЮМЕÐИ???ПРИВЕТ Р ДЭДЭРДЭР ФРОДЭРОСОР ФЕРЕДОВО В ФОССОР ФРОДОВОГО СТОРДЭ <u>ДФЮДОФО ФОЛОГОДАФИ? В ФОЛОГОДАФИЯ ФОЛОГОДАФИ</u> **Ð** Đ<sup>+</sup>D¤Đ¢Đ•D®Đ"Ð Ð Đ;ĐšĐ<br>Dina Topis Dina Topis Dina Topis Dina Topis Dina Topis Dina Topis Dina Topis Dina Topis Dina Topis Dina Topis D Р ДЭДЭРДЭР ФРИНЬФЭРФРА ФРАФТ ФРОССО ФРИНЬ В ФРОССО ФРОССОВ С D¢D®DœD•D Đ~??? <hamlet\_> that's sad to hear, my sister also has asthma <Hope\_459> were are you from <mommyslittlepri> where are you rom hamlet <Nail\_4650> RUSSIA!!! <lollipop> machst du hier werbung für mtv oder so ;) <mommyslittlepri> where are you from desrt? <MTVGERMANY> NE NUR ZUSCHAUER FRAGEN HAHA .. <mates> hamlet and how dou you say is in schwedish .. <hamlet\_> hi hope <lollipop> lol ok frag <hamlet\_> hej mates <Hope\_459> hi <sainee> any lady for cam chat? pm me pls <sainee> any lady for cam chat? pm me pls <MTVGERMANY> ALSO ERSTMAL WIE ALT BIST DU DEN ? <Nail\_4650> Everyone!!! Who want to chat with me??? <Nail\_4650> Everyone!!! Who want to chat with me??? <Nail\_4650> Everyone!!! Who want to chat with me???Everyone!!! Who want to chat with me??? <Nail\_4650> Everyone!!! Who want to chat with me???Everyone!!! Who want to chat with me??? <mommyslittlepri> ???? <lollipop> 17 und du :) <hamlet\_> i'm from sweden mommy and you? <mates> hamlet .. hej is hallo ? <MTVGERMANY> 20 :) <hamlet\_> yes mates <Lady\_of\_Poetry> a swedish hamlet wow <Hope\_459> i m from croatia <mates> and how dou you say <censored> .. ?:D <hamlet\_> haha yeah...danish is close <MTVGERMANY> OK UND JETZT .. DEINE LIEBLINGSENDUNG down is now known as down\_930 <mommyslittlepri> desert? <hamlet\_> what mates? ToddF sets mode: -b \*horny\*!\*@\* <down\_930> hi room <lollipop> kp <Imari\_25> mommy what were u sayin u have a child if yes how old <Desert\_Man> sorry mommy , i am in another chat room <mommyslittlepri> well I am from ilinois <MTVGERMANY> WIRKLICH KEINE AHNUNG ? <mates> hamlet... how dou you say <censored> off ? amira is now known as amira\_628 <hamlet\_> i can't read it mates <down\_930> who wana chat <neilz> hi <mommyslittlepri> I have a 3 yr old daughter <irene\_> hi <hamlet\_> sweet <lollipop> ne echt nicht <mommyslittlepri> u see me desert? <Hope\_459> how old are you <MTVGERMANY> OK .. EHM UND..DEINE MEINUNG ZU TRL ? <mommyslittlepri> who hope? <mates> hamlet why ? <down\_930> hhhheeeeeeelllllllloooooooooooooooo <Hope\_459> you <hamlet\_> it's censored mates <mommyslittlepri> 25  $<$ Hope  $459$  ok <Desert\_Man> see -- what u mean mommy? <down\_930> who wanna chat <down\_930> im bored

<hamlet\_> hi down <Evelyn> hi all...who wanna pvt chat? <Hope\_459> me t <mates> hamlet oh .. hmm and how old are you ? <Hope\_459> were are you from <mommyslittlepri> what is that desert? <hamlet\_> hi evelyn <down\_930> hi ham how are you <hamlet\_> i'm very old mates and you? <lollipop> schau ich nur selten weil ich da nie zu hause bin <hamlet\_> i'm fine and you down? <mommyslittlepri> nic where u from? <Nail\_4650> Girls!!! Come on!!! I am from Russia!!! 20! Male!!!Girls!!! Come on!!! I am from Russia!!! 20! Male!!!Girls!!! Come on!!! I am from Russia!!! 20! Male!!! <mates> hamlet iam wery young :D iam just 14 kamal\_104 is now known as S29 <hamlet\_> oh <hamlet\_> i could be your father <MTVGERMANY> OK ..UND WAS WUERDEST DU VERBESSERN AUF MTV ? Trust is now known as trust\_557 <fru> desert mniammy <down\_930> so so so wat are you doing  $\epsilon$ -hamlet  $>$  :) <mommyslittlepri> wow very young <mates> hamlet haha :D:D

FINAL DE LA CONVERSACIÓN DEL ANEXO 6

ANEXO NÚMERO: 7 DIA: 05/06/2007 | HORA: 20:02 | CHAT-ROOM: TRAVEL You are now talking on #travel <RedDevil\_5430> Was i Nijmegen Friday and Saturday <ina> pfftsss to far from me tho... <RedDevil\_5430> Hat time for 3 hours on Saturday morning <RedDevil\_5430> to go downtown <ina> enjoied? <RedDevil\_5430> nice there around the old church <RedDevil\_5430> Had fried fish :-) <ina> good <RedDevil\_5430> was quite OK <ina> they good <RedDevil\_5430> get even used to the Dutch language <RedDevil\_5430> slowly :-) <ina> lol <ina> at least you dont have to speak it <RedDevil\_5430> true <RedDevil\_5430> well <RedDevil\_5430> a copje coffee.. <RedDevil\_5430> or so.. <RedDevil\_5430> and ... <ina> coptje coffee <RedDevil\_5430> goode mittach.. <RedDevil 5430> or so? <ina> goede middag <RedDevil\_5430> at least they appear to understand <RedDevil\_5430> Oh <RedDevil\_5430> excuse my spelling :-) <ina> rofl thats good :) <ina> i'm not good in it either so... <Kit\_TH> HI Ina <Daxter> If anyone wants to talk to me, pvt me. <Kit\_TH> Hi Lyra <LyRa> hey kit : ) <Kit\_TH> How are you? Lyra <LyRa> i'm fine thanks and u? <Kit\_TH> great. I will off soon. coz it is over mid night here. Lyra <LyRa> oh soon my birthday :p hector sets mode: +l 27 <Kit\_TH> Happy Birthday, Wish you happy and enjoy <RedDevil\_5430> I was at a place close to Amsterdam, too ina.  $\langle$ LyRa> well if it's not midnight it' snot my birthday yet : ) byt thank you  $\sim$ <RedDevil\_5430> is that closer to your place? \*Kit\_TH is singing Happy Birthday song to Lyra" Happy Birthday to my dear freind " Lrya" <ina> RedDevil\_5430 where? <RedDevil\_5430> Well... \*Kit\_TH ha pp yy birth....day to..... LYRA <RedDevil\_5430> cant remember all these places.. <ina> rofl...a'dam is 45 km from me <LyRa> lol <LyRa> thank you kit : ))) <LyRa> gtg now : )  $<$ LyRa> tc all  $<sup>0</sup>$ </sup> <RedDevil\_5430> only remember the name of the customer we visited <LyRa> see you : ) <LyRa> good night and all <RedDevil\_5430> Kraakman :-) <RedDevil\_5430> probably a dutch name :-) <ina> rofl... <RedDevil\_5430> Then I was very close to u. <RedDevil\_5430> next time i will call u <ina> let me know :) <ina> Chillipepper <ina> RedDevil\_5430 you need my email for that ;):) <RedDevil\_5430> Oh absolutely

<RedDevil\_5430> recorded <ina> ok good :) <Chillipepper> knuffs ina <Chillipepper> tis stil <ina> knuffs :D Chillipepper <ina> RedDevil\_5430 you need my email for that ;):) <RedDevil\_5430> Oh absolutely <RedDevil\_5430> recorded <ina> ok good :) <Chillipepper> knuffs ina <Chillipepper> tis stil <ina> knuffs :D Chillipepper <ina> yeah i think they all sleeping <RedDevil\_5430> will send u pics. from downtown Nijmegen <RedDevil\_5430> really nice there <ina> oh ty :) RedDevil\_5430 <RedDevil\_5430> but u have probably been there? <ina> no i havent been to nijmegen <RedDevil\_5430> it is a students town <RedDevil\_5430> so worth to visit probably <ina> i know... <ina> i always take that train from alkmaar but i step out in a'dam <Solo\_Hiker> heya <Solo\_Hiker> hey ina huugs <Solo\_Hiker> ni hao zhongguoren <ina> Solo\_Hiker hugs <Solo\_Hiker> ina: how r u hun? <ina> good <Solo\_Hiker> :-) great <Solo\_Hiker> ina: any news? <ina> i got a job interview tomorrow  $\langle$ ina $>$ :D <Solo\_Hiker> hehe good luck <Solo\_Hiker> what job? <ina> ty ty in a hotel in a'dam <Solo\_Hiker> great, good luck <ina> :) ty <Ernest> sorry what is ty ty?? <Solo\_Hiker> thank you <Solo\_Hiker> ina: so tomorrow u will buy us a beer? Ernest> thanks <Ernest> what kind of job ina??  $\epsilon$ ina> tomorrow is only the interview. maybe i will know the answer some other time... <ina> is a starting job <ina> in a hotel <Solo\_Hiker> ina: ok ok. u can buy a beer tomorrow and when u will get an answer <Solo\_Hiker> ;-) <ina> i have no money

FINAL DE LA CONVERSACIÓN DEL ANEXO 7

 $\overline{\phantom{a}}$ 

٦

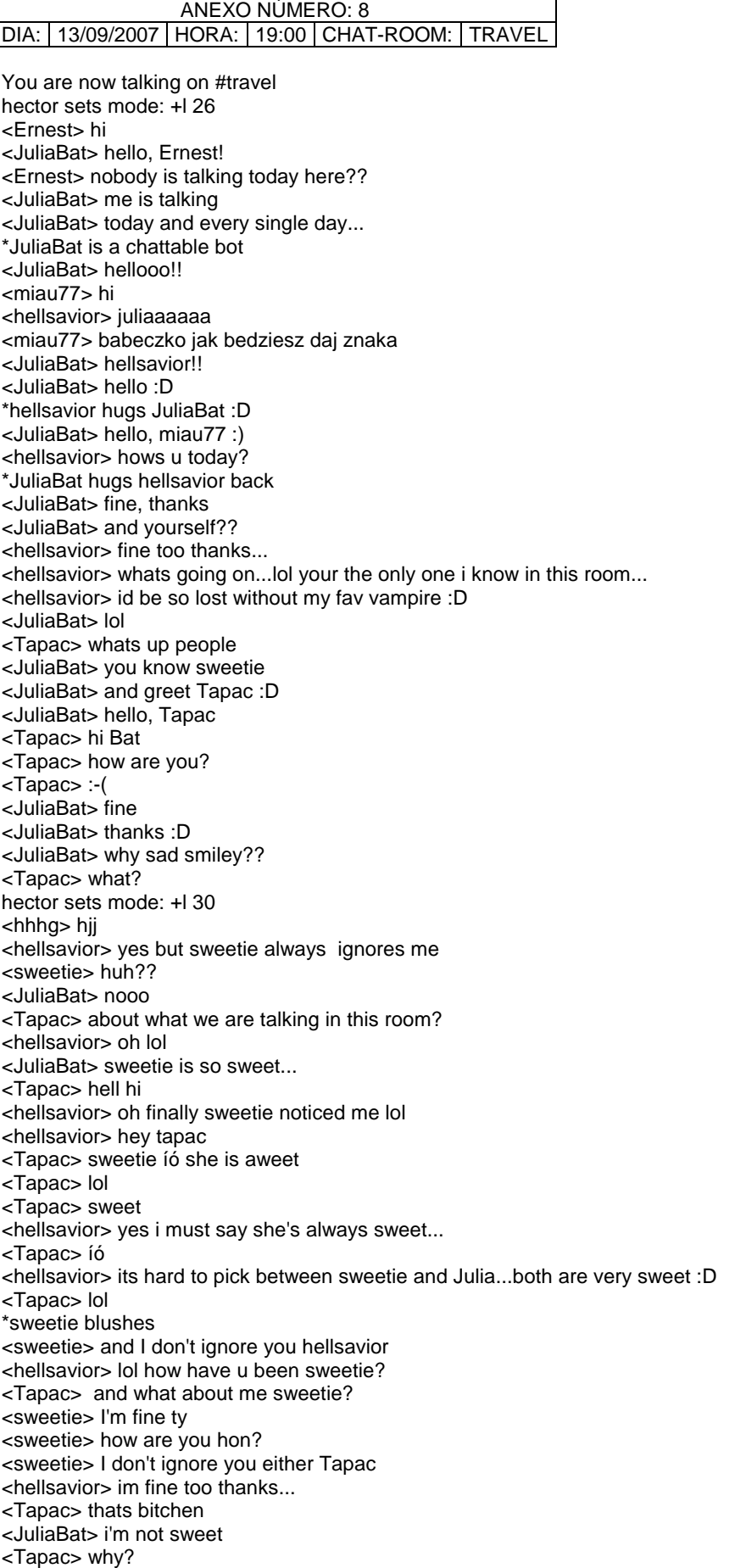

<JuliaBat> i'm rather bitter bat... <Tapac> lol <igor1984> <igor1984> <igor1984> ÆÛÄÎÂ-ÍÀ ÌÛËÎ!!!<igor1984> ÆÛÄÎÂ-ÍÀ ÌÛËÎ!!!<igor1984> <igor1984> ÆÛÄÎÂ-ÍÀ ÌÛËÎ!!!<igor1984> ÆÛÄÎÂ-ÍÀ ÌÛËÎ!!! <hellsavior> lol mmm fried bats taste sweet julia :p <JuliaBat> lol <igor1984> <igor1984> <igor1984> ÆÛÄÎÂ-ÍÀ ÌÛËÎ!!!<igor1984> ÆÛÄÎÂ-ÍÀ ÌÛËÎ!!!<igor1984> <igor1984> ÆÛÄÎÂ-ÍÀ ÌÛËÎ!!!<igor1984> ÆÛÄÎÂ-ÍÀ ÌÛËÎ!!! <Tapac> lol <JuliaBat> not true!! <Dario> lllala <igor1984> <igor1984> <igor1984> ÆÛÄÎÂ-ÍÀ ÌÛËÎ!!!<igor1984> ÆÛÄÎÂ-ÍÀ ÌÛËÎ!!!<igor1984> <igor1984> ÆÛÄÎÂ-ÍÀ ÌÛËÎ!!!<igor1984> ÆÛÄÎÂ-ÍÀ ÌÛËÎ!!! <hellsavior> how do u know? :p <Tapac> Bat yes it is hell is right <JuliaBat> igor1984 needed to be banned <Tapac> yes <hellsavior> lol yes spoiling our channel <Tapac> you are right man <Tapac> why so sad? <JuliaBat> who's sad? \*JuliaBat is always optimistic <Tapac> you <Tapac> thats narelly \*JuliaBat is pessimistic only when she's hungry <Tapac> i hope not now <Tapac> lol \*hellsavior says gtg guys nice to see u all  $\leq$  hellsavior > take care and be good... <Tapac> i must go too <JuliaBat> bye bye all! <Tapac> see you guys <hellsavior> bye JB :) <JuliaBat> was nice to talk to you <JuliaBat> :D <Tapac> bye bye <broesel> hi hector sets mode: +l 27 Rylee is now known as Insane3mo |nsane3mo is now known as Rylee \*sweetie pokes Rylee  $<$ Rylee $> 0$  0 \*Rylee walks away <sweetie> :P <Rylee> pfft \*sweetie sighs <sweetie> okies <Rylee> :( <sweetie> I'll go back to my corner of the world <Rylee> i don't feel good sorry sweetie <sweetie> np hon, hope you feel better soon <Rylee> thanks sexeh Judy is now known as judy\_438 <sweetie> yw Rylee <Rylee> :) hector sets mode: +l 24 <Tipi> heyy <tropicana> dead roooom <miau77> daj znaka babo:) <senegal\_man> hiiiiiiiiiiiiiiiiiiiiiiiiiiiiiiiiiiiiiiiiiiii <tropicana> boringgggggggggggggggggggggggggggggggggggggggggggggggggggggggggg <senegal\_man> yea it is <tropicana> roy <tropicana> i don't pvt <roy> ok <DKC|GameKiller> hmmmm.... hello hector sets mode: +l 27

<senegal\_man> tropicana are afraid of pvt <tropicana> no <tropicana> i am affraid of u <senegal\_man> me <senegal\_man> hehehe <tropicana> yeah <senegal\_man> ur funny <tropicana> helloo Guest\_558 <tropicana> hummm <tropicana> great <Guest\_558> of all the guests..hmmm <vasara> hello <tropicana> helloo <senegal\_man> hi vasara <vasara> hi senegal <senegal\_man> how are u <vasara> good thanks . you? <senegal\_man> iam fine <vasara> Are you from... Senegal? :-) <senegal\_man> yea iam <senegal\_man> and how abt u <vasara> Lithuania <senegal\_man> okay i see <Guest\_851> i suppose a senegal man is not from bugambora.. <vasara> Do you know that country? <modjo\_214> hi alle zusammen <senegal\_man> iam from senegal guys <senegal\_man> its differnent <senegal\_man> yea hear of vasara hector sets mode: +l 24 <miau77> jesteœ babo? <senegal\_man> hey miau 77 hector sets mode: +l 21 <Guest\_248> hi <Guest\_248> hi <Guest\_248> wtf <Streetmap> hello <nasim23> hello <nasim23> how ar u nice girl <Streetmap> nice girl? <Guest\_721> not that nice i guess <Streetmap> hmmmmm <nasim23> yep <nasim23> im just talking to nice girl <Streetmap> nope Guest not so nice LOL <nasim23> lol <nasim23> sory so <Streetmap> not even a girl either <nasim23> <Guest\_721> helo <Streetmap> but hey an operation could take care of that <nasim23> how ar u ? hector sets mode: +l 25 <ZOEY\_21FF> hi all <iid\_546> hello sonya is now known as fiona <fiona> hi <fiona> privet <fiona> netu nikogo& fiona is now known as fiona\_765 <supertippse> hallo <LA\_865> Hi is anybody fro Buenos Aires <ZOEY\_21FF> hi i'm from asian hector sets mode: +l 22 <nasim23> hello how ar u ? hector sets mode: +l 19 hector sets mode: +l 23 hector sets mode: +l 19

<julio> hola <reszka3000> hi @ll <reszka3000> hi @ll <JUTTA> hi all <\_Andrew\_> hi JUTTA <JUTTA> hi andrew <\_Andrew\_> how are u? <JUTTA> I'm fine thanks and u? <\_Andrew\_> me too <\_Andrew\_> everything's fine <JUTTA> so what's new at you? <\_Andrew\_> but nobody's here :/ <JUTTA> that's really bad :-( <\_Andrew\_> new? hehe i don't know what you know about me <JUTTA> nothing <JUTTA> :-( <\_Andrew\_> i think so <\_Andrew\_> well.. i'm 20 and from czech rep. <\_Andrew\_> and you? <\_Andrew\_> hey spidy <JUTTA> 17 Germany <spidy> lo <JUTTA> hi spidy <spidy> lo <JUTTA> how are you? <\_Andrew\_> lo mean .... laugh out? :)) <spidy> im good thxs you <JUTTA> fine too thanks <spidy> nope = hello <\_Andrew\_> aaaah, never heard that before <JUTTA> I did <spidy> is old school <JUTTA> it is german <spidy> nope <spidy> just slang <spidy> in chat <JUTTA> yes german slang \*g\* <JUTTA> bavarian <spidy> is one of the very first chat abrevations <spidy> in english <spidy> hel/lo <JUTTA> zzZZZzz

FINAL DE LA CONVERSACIÓN DEL ANEXO 8
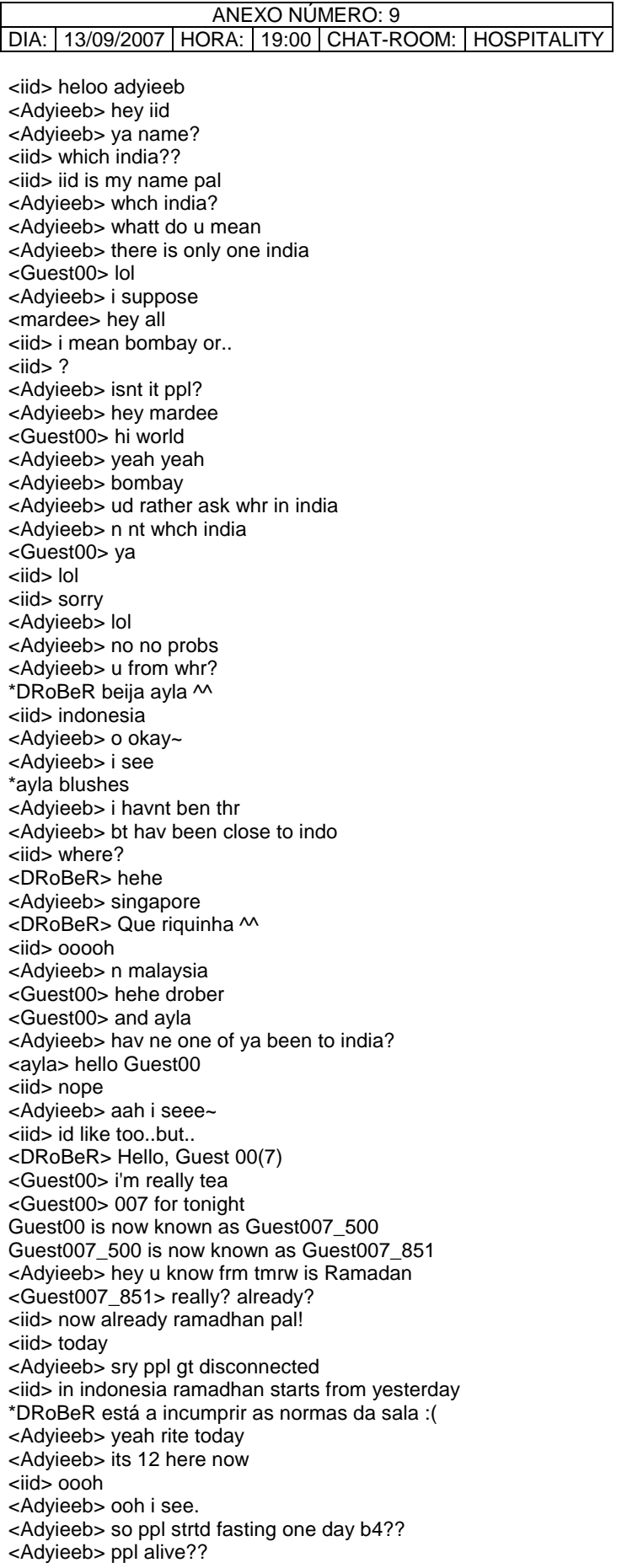

<iid> yup! <iid> its 1.30 am here <Adyieeb> aah pretty late <Adyieeb> isnt it? <DRoBeR> 20:37h <iid> i have "sahur" in 3 am <Guest007\_851> 21 here <Adyieeb> 3 am?? <iid> yup <Adyieeb> n what time in d evenin?/ <iid> bout 6 pm <Adyieeb> aaah i see <Adyieeb> here it is 5 am to 6-40pm <Adyieeb> not bad <Adyieeb> drober u from? <iid> r u moslem adyieeb? Guest007\_851 is now known as Guest00 <Adyieeb> yeah rite <asili> hi am from east africa <DRoBeR> Spain <iid\_546> sorry <Adyieeb> wow <Adyieeb> welcome frnds <iid\_546> anyone come from thailand in here??? <Adyieeb> sorry no one <Adyieeb> hahah lol <iid\_546> ,....... <DRoBeR> I thin I ever saw a Thailand citizen in this channel <DRoBeR> or may be once <Adyieeb> so what u guys do?? <Adyieeb> drober ya name? <DRoBeR> I'm System Administrator <DRoBeR> Roberto is my name <Guest00> wow <Adyieeb> wow <Adyieeb> roberto... <Adyieeb> m adyieeb <Adyieeb> n pal??? <Adyieeb> what bout u? <DRoBeR> Pleased to meet you. <Adyieeb> well i am tooo pleased \*meenzer finds the closest large object and gives Guest\_448\_893 a slap with it <Adyieeb> i am a student of science <Adyieeb> what about u iid? <DRoBeR> iid left <Adyieeb> ARE U GUYS ON ORKUT?? <Adyieeb> k <DRoBeR> So, what exactly do you study? <Adyieeb> well i am studying bilogy,chemistry and physics <DRoBeR> Cook <DRoBeR> cool <DRoBeR> x) <Adyieeb> lol <Adyieeb> yeah/... <Guest00> cookLOL <asili> hi am from east africa <Adyieeb> so how old r u roberto? <Adyieeb> hi asili <DRoBeR> 25 <Adyieeb> i am adyieed frm india <Adyieeb> well i am 18 <broncha> hi people, again me :P <Adyieeb> whoz this now? <DRoBeR> Hola, broncha <broncha> cau drober :) <DRoBeR> ayla: segues con nosco? <DRoBeR> ayla: segues conosco?

<DRoBeR> Hola, rodrigo\_848 <rodrigo\_848> hola drober! <DRoBeR> Todo bien? <DRoBeR> ayla: estas a ler? x) <asili> hi am from east africa <broncha> hi asili...which country in east africa? <asili> tanzania <Guest00> wooppy <asili> the home of the big five <Pitek> y0 at all <asili> hahahah didknow them???? <Belinda> Hallo Schatzi! Schon da <Guest00> big five? <danitto> hola <danitto> hi <rodrigo> hola danitto <danitto> que tal <danitto> de donde eres? <rodrigo> de cordoba, argntina....tu? <dario> juhu <danitto> albacete, en españa <rodrigo> juhu?... <rodrigo> aahh..ok... <danitto> que tal por ahi? <rodrigo> todo bien.. lluvioso y muy humedo...jejeje... cambio de estacion... <danitto> jaja,ok,aqui aun hace algo de calor,pero empieza el aire frio.Ahora aqui son las fiestas de mi ciudad,y es 10 dias de fiesta continua <rodrigo> uuuhhh,,,, me encantaria estar alli!!... <danitto> neeee,pues ya sabes,conciertos gratis,atracciones,bebidas gratis,mucha,mucha gente <rodrigo> q bueno!!... <Guest00> hehe <Guest00> nice <danitto> tienes alguna fiesta por ahi? <Guest00> in 2 weeks time <rodrigo> te conteste por privado danitto.... <danitto> in 2 weeks time? <Guest00> aha <Guest00> in my town:\_) <asili> from east africa tz <danitto> ok.I want party,partyyyyy <danitto> !! <Edi> hello <DRoBeR> danitto: <DRoBeR> dónde decías que es tu pueblo? <danitto> albacete,es una ciudad <danitto> aunq paece un pueblo,jeje <DRoBeR> Bueno, hombre <DRoBeR> yo llamo pueblo a casi todo <danitto> jeje,ok <DRoBeR> Vigo tampoco es que sea un pueblo :) <DRoBeR> y coloquialmente digo "mi pueblo" <DRoBeR> x) <danitto> jajaj,t gusta baron rojo? <asili> from east africa tz <danitto> what time do in east africa? <asili> ist 1022 <DRoBeR> http://upload.wikimedia.org/wikipedia/commons/b/bd/0849\_pilar\_ebro\_2004.png <DRoBeR> danitto: <DRoBeR> Mi rollo es el rock. <DRoBeR> Pero la verdad es que apenas lo escucho en castellano :) <ayla> belissimo <ayla> che cosa sei? <danitto> no,lo decia porque tocaba el sabado aqui,y es gratis <danitto> ami tmb me va el rock <rodrigo> q escuchas drober?? <DRoBeR> ayla: vos también sois bellísima, princesa <DRoBeR> xD

<DRoBeR> rodrigo: pues, rock y hard rock <DRoBeR> principalmente <rodrigo> q bandas? <DRoBeR> Queen <DRoBeR> The Beatles <DRoBeR> Sepultura (aunque a ayla no le gusta) <DRoBeR> The Scorpions <DRoBeR> Y cosas así <rodrigo> yo prefiero, zeppelin, doors, hendrix, floyd, aunq tambien the beatles, queen, stones... mucho blues... <JeisOn> HI to all <DRoBeR> ayla: es una foto del Río Ebro <DRoBeR> A su paso por Zaragoza. <Guest\_214> I have to contact Paolo from Martirano and I have forgotten my password and nickname. Can you help me? It's urgent. I con't reply to hism mail. Can you send him a mail asking to contact me making explicit his mail? Alice, Parma <melpomene> hi ! <JeisOn> HI!! <asha> hi everyone <melpomene> hi asha <melpomene> hi jeison <asha> what's going on here? <asha> :) <JeisOn> hi melpone!! <JeisOn> u are from?? <melpomene> germany <melpomene> U? <JeisOn> Brazil <Guest\_624> no <asha> hey i had a classmate from brazil called jason....:) <Guest\_624> Hi <asha> hello <melpomene> :) <melpomene> hi guest <JeisOn> hello, asha.... u are from!!?? <Guest\_624> how are you <asha> i'm from finland <JeisOn> OhH! good! <asha> :D <Guest\_624> i am from california <Guest\_624> california <asha> you are in brazil at the moment? <JeisOn> yes!! <Guest\_624> no <asha> jeison <JeisOn> u come here!? <asha> haha... i would like. i will one day <melpomene> me 2 <asha> my dream...south america <JeisOn> good! <melpomene> my dream finland:D <asha> really? <melpomene> yup <asha> you're welcome here at any time <melpomene> gt;:d <asha> where do u live in germany? <melpomene> and your welcome in germany and Iran anytime :D <melpomene> well right now I'm living in Iran . Tehran <JeisOn> you are quite arrived to the Brazil <JeisOn> =D <melpomene> but in germany , I used to live in Aachen <asha> what do u do in iran..? <melpomene> and Duesseldorf <asha> jeison, me? <melpomene> study <JeisOn> yess! <miri> he all

<miri> hi all <melpomene> hi miri <JeisOn> U, asha <asha> hi miri <asha> me, jeison? <asha> :D <asha> u sure... <miri> I'm lookign for a good place for vacation somewhere on the south E. <JeisOn> when to come? <miri> could you help me/ <asha> i will visit south america one day.... <JeisOn> =D <asha> but before i was thinking it should be peru or chile... <JeisOn> pretty places <asha> miri, switzerland is veeeeryyyy niceeee!!! <asha> :) <miri> :) <JeisOn> I go.. one day! <miri> but in October to?

FINAL DE LA CONVERSACIÓN DEL ANEXO 9

## ANEXO NÚMERO: 10 DIA: 14/09/2007 | HORA: 18:35 | CHAT-ROOM: TRAVEL You are now talking on #travel <lotr-girl> can u? <Guest\_772> you love cats? <New-Yorker> A potential romantic candidate. <lotr-girl> hehe <lotr-girl> exactly <JuliaBat> oh.. <lotr-girl> interesting <lotr-girl> thought u are... wiser <lotr-girl> hehe <JuliaBat> do you have pics? <lotr-girl> which means, older :D <JuliaBat> lets all show each other pics! <New-Yorker> I am older. <lotr-girl> ok <New-Yorker> I am 27 <Guest\_772> lol older and wiser <lotr-girl> lol <lotr-girl> very old!! <New-Yorker> I just went back to school <JuliaBat> lotr-girl, will you show me your pics? <Guest\_772> eh where did i hear that <lotr-girl> my probable bf is 30.. <lotr-girl> that's old I would say <lotr-girl> in that case <JuliaBat> NYer, couldn't you show me your pics? <lotr-girl> sure bat <lotr-girl> i can <New-Yorker> I wouldnt say 30 is old <New-Yorker> JuliaBat, sure. <lotr-girl> for me it is <lotr-girl> :) <New-Yorker> JuliaBat, you got msn? <JuliaBat> yes, but its a very old version and doesn't allow to get files :( <Guest\_772> wanna see my pic eh julia? <lotr-girl> i mean my age group :D <JuliaBat> guest, i wanna know who you are first :) <JuliaBat> then, of course, i want <New-Yorker> lotr-girl, it's only 12 years of gap lol <lotr-girl> 14 <New-Yorker> Oh right, 32 <Guest\_772> lol julia , too many nick <lotr-girl> you don't think that's worse? <lotr-girl> a lot of my friends say i am crazy lol <Guest\_772> first clue , mask in a mask <New-Yorker> lotr-girl, not really. <lotr-girl> ok <Guest\_772> rose here julia <lotr-girl> thanks ny <New-Yorker> lotr-girl, you like what you like, why set a limit on age difference, right? \*lotr-girl smiles <lotr-girl> well it's true, somehow it's not really good <lotr-girl> but i like him so much <lotr-girl> i invited him to come here next year <lotr-girl> and he said <New-Yorker> lotr-girl, yes, somehow, but enjoy it as long as it lasts. <lotr-girl> sure he would come <lotr-girl> and added <lotr-girl> there is only one problem <lotr-girl> and i asked which one

- <lotr-girl> and he said, if i came i would never leave again i guess
- <lotr-girl> hehe :D
- <JuliaBat> well..
- <JuliaBat> lol lotr-girl

<New-Yorker> That's a problem? <lotr-girl> he's so cute! <JuliaBat> kangaroos won't let you go <lotr-girl> hehe <lotr-girl> naaah <lotr-girl> they won'T <lotr-girl> :D <lotr-girl> koalas rock <JuliaBat> lol \*lotr-girl smiles <JuliaBat> pics rock <lotr-girl> :P <JuliaBat> i'll give you my email in pvt <lotr-girl> me? <JuliaBat> :D <lotr-girl> wohooooooo <JuliaBat> yes, and NYer <JuliaBat> and Rose <lotr-girl> wohooooooo the second <Guest\_772> sawadeekarp hybridnora wow <JuliaBat> not msn though, because msn doesn't work <lotr-girl> i have no msn <lotr-girl> never had <hybridnora> hi :))))))))))) <lotr-girl> and will never have :D <JuliaBat> lol <JuliaBat> icq? <lotr-girl> nope <JuliaBat> skype? <Guest\_772> long time no see hybridnora :))))))))) <lotr-girl> just email <JuliaBat> lol <JuliaBat> nice :D <lotr-girl> i am old fashioned <lotr-girl> :D <JuliaBat> maybe you could send me pics through mIRC-client? <lotr-girl> what the hell is that? <lotr-girl> hehe <JuliaBat> email then :D <lotr-girl> no wait a sec <lotr-girl> back again <Guest\_772> nice simle you got there hybridnora:)))))))))) <Guest\_772> \*smile <hybridnora> :))) <hybridnora> you must use some name before guest\_772 right? <Guest\_772> where you been all these while hybridnora <lotr-girl> marylander? :D <New-Yorker> Yes? <lotr-girl> good u are still here <lotr-girl> :P <Guest\_772> oc course hybridnora , i know you about a year back <hybridnora> school of course <Guest\_772> \*of \*lotr-girl searches somebody to talk to <New-Yorker> :) <lotr-girl> volunteers new yorker? <lotr-girl> :D <New-Yorker> Yeh sure <lotr-girl> great! <lotr-girl> soooo <lotr-girl> what do u wanna talk bout? hehe <hybridnora> haha yeah i haven't come here for a BIG while <New-Yorker> lotr-girl, anything you desire. <Guest\_772> yup same here hybridnora , today is my first after MIA <hybridnora> MIA? <lotr-girl> hmm <Guest\_772> missing in action = MIA

\*lotr-girl wonders what she desires \*lotr-girl desires to be in sydney right now hehe <lotr-girl> what about u? <hybridnora> i so appreciate that someone here can remember me ...thank you Mr. Guest\_772 <New-Yorker> I am thinking to put a set of sports suspension on my car. <Guest\_772> lol , with such a nice nick who can forget you hybridnora <lotr-girl> hehe <lotr-girl> k <lotr-girl> :P <hybridnora> :))))))) <Guest\_772> use to call you lily of the swamp <lotr-girl> wow now it's getting personal <lotr-girl> hehe <Guest\_772> in a nostialgic manner <JuliaBat> :) <lotr-girl> :) <hybridnora> ........ \*lotr-girl is speechless <Guest\_772> so what you been doing all these while hybridnora <New-Yorker> lotr-girl lol sorry, i am in two other chatrooms <hybridnora> can you hint me the first aloahbet of your nick 772? <lotr-girl> lol <lotr-girl> it's all right new yorker <lotr-girl> :D <lotr-girl> i understand <lotr-girl> go and enjoy <Guest\_772> hopes you still remembers foxylady hybridnora <lotr-girl> i have bat here with me :D <hybridnora> studying .this is my last year at uni <Guest\_772> wow that is great hybridnora hector sets mode: +l 24 <Guest\_772> so what you majoring in hybridnora? <hybridnora> accounting <New-Yorker> lotr-girl, :) <Guest\_772> wow wow that is super hybridnora <hybridnora> so tired hunting for A job <hybridnora> thanks :) <JuliaBat> gotta go <JuliaBat> bye bye all!! <JuliaBat> take care :) <Guest\_772> bye juliabat <New-Yorker> JuliaBat, hugss, byee <JuliaBat> hugs :)) <Guest\_772> hugesssssssssssss juliabat <hybridnora> guest 772 i think you use some other name than foxylady .because i'm familiar with that name <hybridnora> i mean other name before foxylady <Guest\_772> whimsy here <hybridnora> ahhhhhhhhhhhhhhhhhh yessssssssssssssssssssss <Guest\_772> or before foxylady , there is blackwidow <hybridnora> hey sorry <hybridnora> i gotta go <hybridnora> whimsy talk to you later <Guest\_772> huh sorry ? for what <hybridnora> i so miss you too <hybridnora> :)))))))) <Guest\_772> or ok <hybridnora> miss miss <hybridnora> byeeeee <Guest\_772> ok bye hector sets mode: +l 20 <manix> hello all! <manix> toc toc <RachelGG> hiiiii <RachelGG> Anyone here? hector sets mode: +l 23 <GUACHO> hola

Tristessa is now known as ListenToTheWind hector sets mode: +l 19 <BomzhBezGranitz> Hi everybodey! <BomzhBezGranitz> I'm from Russia!!! <BomzhBezGranitz> Hey! Enybodey home?? <BomzhBezGranitz> ????? <BomzhBezGranitz> Hellllo!!!!! <BomzhBezGranitz> Why people ignoring i???? <ladybird^^> hi room <fenia> helllllllllllllllllllllooooooooooo <fenia> ppl <fenia> any1 here? <charlotta> im here but no1 here <ladybird^^> hi fenia <ladybird^^> hi charlotta <ladybird^^> im a ppl lol <ladybird^^> seems to be dead here FINAL DE LA CONVERSACIÓN DEL ANEXO 10

J.

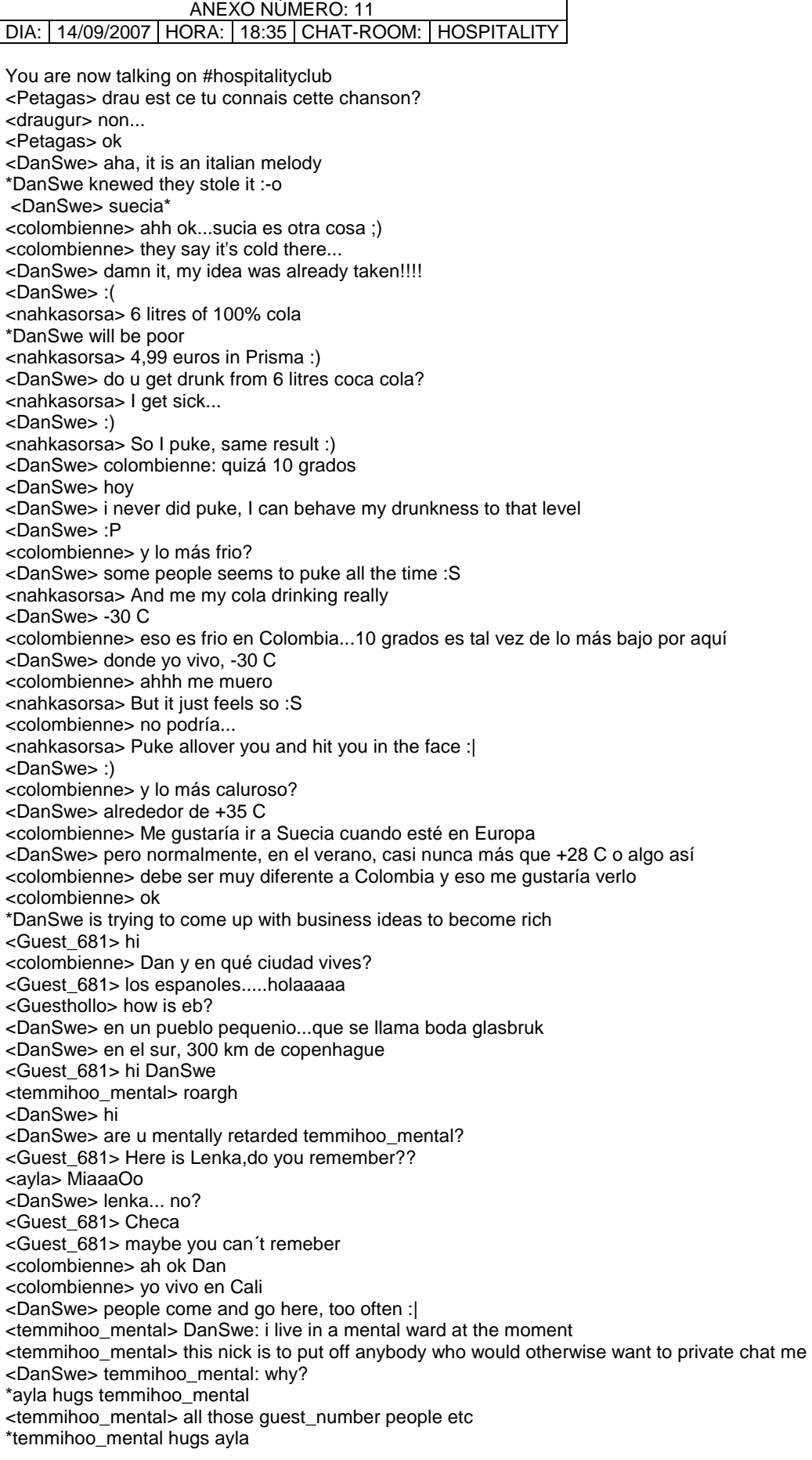

<ayla> :D DanSwe is now known as DanswesSyndrome <DanswesSyndrome> ... <ayla> oh nooo <ayla> DanswesSyndrome, that doesn't have a cure <s\_tanZzz\_> \*BuuUUuURURURRPPpss\* <ayla> i am sorry dan <DanswesSyndrome> http://youtube.com/watch?v=qWNFmcMJV8w <ayla> this song again? <DanswesSyndrome> again? <ayla> i guess so <DanswesSyndrome> :| <DanswesSyndrome> i never posted it before :( <ayla> haven't you send it before? <ayla> really? <DanswesSyndrome> no <DanswesSyndrome> look the video, swedish gays <DanswesSyndrome> :P <ayla> lol <DanswesSyndrome> aha, english is like swedish but they cut of the a's <DanswesSyndrome> :-o <colombienne> bye people <ayla> eeew <DanswesSyndrome> sperm is sperma in swedish and ill is illa in swedish <DanswesSyndrome> wonder what more a's they drop :| <DanswesSyndrome> (or we add) <e\_fem> sperma is the same in bulgarian btw <DanswesSyndrome> :) <e\_fem> ;) <ayla> esperma in portuguese <e\_fem> hahaaa <e\_fem> funny <DanswesSyndrome> u cant pronounce s + consonant without an e <DanswesSyndrome> like in spanish :| <ayla> yeah <Iquitos> hola a todosç <e\_fem> hola <e\_fem> say how is spemr in your language :) <e\_fem> sperm\* <ayla> lol <ayla> poor Iquitos <Iquitos> yes <tatxxx> holaaaaa <Iquitos> iquitos peru <nahkasorsa> Today's hot topic is sperma? <DanswesSyndrome> http://youtube.com/watch?v=6fsM12fGEfg <e\_fem> well not exactly ..:P <JuliaBat> good evening!! <e\_fem> danswes are you that person? <temmihoo\_mental> buliajat! <DanswesSyndrome> e\_fem: yes <JuliaBat> O.o <JuliaBat> :S <DanswesSyndrome> did u think i looked different? <DanswesSyndrome> :| <JuliaBat> :| <JuliaBat> ... <DanswesSyndrome> ... <DanswesSyndrome> ok, it was not me <DanswesSyndrome> why did u think so e\_fem <JuliaBat> ?? <DanswesSyndrome> JuliaBat?? <JuliaBat> yes <s\_tanZzz\_> \*BuuUUuURURURRPPpss\* <JuliaBat> its me :D <DanswesSyndrome> JuliaBat, e\_fem thougt i was this man: http://youtube.com/watch?v=KUd-EWJ3Vrc&mode=related&search=

<e\_fem> its not 1991 its 20076 <e\_fem> 2007\* lol <DanswesSyndrome> (that's another video now) <e\_fem> se sure you are different <e\_fem> oh wait <DanswesSyndrome> yeah, i was quite popular in 1991 <e\_fem> im still watching the previous <DanswesSyndrome> :| <JuliaBat> i can't open <JuliaBat> :P <DanswesSyndrome> not much to see <DanswesSyndrome> :P <JuliaBat> okey-key-key <JuliaBat> :) <JuliaBat> is BBWolf online? <DanswesSyndrome> ask him <DanswesSyndrome> :) DanswesSyndrome is now known as DanSwe <JuliaBat> BBWOLFFFFFFFFFFFFFF <tatxxx> hola, alguien viaja a argentina? <JuliaBat> hola, tatxxx <DanSwe> this song better JuliaBat: http://youtube.com/watch?v=7cTceCKBK8c <JuliaBat> :) <JuliaBat> better sing yourself :P <tatxxx> hola julia <DanSwe> i sing in that video <tatxxx> q haces? <JuliaBat> i dont believe you :D <tatxxx> x donde andas? \*ayla pokes JuliaBat <JuliaBat> awwww... <ayla> hello :D <DanSwe> check for yourself, it's me :-o \*JuliaBat jumps up and down <ayla> lol \*JuliaBat hugs ayla \*ayla hugs JuliaBat back <ayla> :D <e\_fem> well danswe saywhere are you singing \*DanSwe joins ayla and JuliaBat and makes a 3some <DanSwe> e\_fem: im the lead singer <DanSwe> ^^ <ayla> group hug DanSwe. group hug <ayla> i though you played guitar \*DanSwe starts to undress <ayla> :P <e\_fem> hahaaa <JuliaBat> Tomal Ledin \*DanSwe gets kicked out and ends up in a tree top DanSwe is now known as DanTree <DanTree> damn it <JuliaBat> lol <DanTree> thats my artist name JuliaBat <JuliaBat> :) <JuliaBat> send me your album <JuliaBat> with authograph <DanTree> what is ur adress? <DanTree> :P <JuliaBat> can i give you in pvt? :) <ayla> :P <ayla> don't do that <ayla> DanTree is dangerous <JuliaBat> ayla, he's going to marry me <JuliaBat> so.. tssss

FINAL DE LA CONVERSACIÓN DEL ANEXO 11

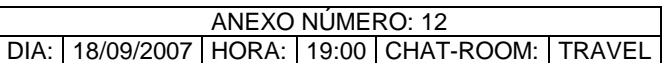

You are now talking on #travel <redasylum> yawnnnn <redasylum> minus well enjoy the rain <redasylum> ohhh an ocelot <spidy> lol hector sets mode: +l 21 <redasylum> must be a pet <redasylum> nice kittet <redasylum> playfull thing <redasylum> here comes the owner <redasylum> jabalat <iquitos> visiten mi ciudad <Jul244> Hi  $<$ Jul244> $\sim$ <iquitos> como estas <spidy> lo <iquitos> que tal <MIe> hello all <MIe> no one says hello here <MIe> ok i'll change room <Solo\_Hiker> lo spidy <Solo\_Hiker> hello guys and gals <partyu\_7867> any one from russia here <Solo\_Hiker> sooo anybody here? <Solo\_Hiker> laaaaliii laaaaa looooo <countrywoman> Antonio banderas if you are in this room press 3 <Farima> PAKISTAN=ARAB <Farima> INDIA=ARAB <Farima> BANGLADESH=ARAB <Solo\_Hiker> so? <Prison\_492> hi all <Prison\_492> no one here? <Solo\_Hiker> not really <Solo\_Hiker> just me hector sets mode: +l 25 <Prison\_492> hey slolo <Lizzi> hi <SuperT89> hot girls good at farting press 345 <Prison\_492> how r u hector sets mode: +l 22 <Angel-1> hello <JuliaBat> hello, Solo\_Hiker!! <Angel-1> hi julia :) <JuliaBat> hi, the only angel! <JuliaBat> :) <JuliaBat> tudo bem? <Angel-1> tudo e vc? <JuliaBat> mui bien :) <Angel-1> diz MUITO BEM hehe <JuliaBat> okey :D <Angel-1> mui ben is spanish <JuliaBat> it's spanish answer :D <JuliaBat> spanish is a nice language too <JuliaBat> :) <Angel-1> eu falo portugues julia :) <Angel-1> com certeza julia :) <JuliaBat> com what? <Angel-1> with sure ju <JuliaBat> sim :) <Angel-1> do u understand now? <JuliaBat> sim! <Angel-1> legal <JuliaBat> :) <Angel-1> vc mora na russia, right?

<JuliaBat> sim! <JuliaBat> Siberia <Angel-1> sibéria? <JuliaBat> :) <Angel-1> hehe my memorie is good \*JuliaBat only can smile :D <Angel-1> weather in sib´eria now, ju? <JuliaBat> heh.. i just came and mom already have to go... <JuliaBat> i'm sorry!! <JuliaBat> hope to catch you another day ;) <Angel-1> ok :( <Solo\_Hiker> heya <Solo\_Hiker> hi JuliaBat <JuliaBat> bye bye, Angel ... <Solo\_Hiker> :-) <Angel-1> tchau <JuliaBat> hi and bye, Solo\_HIker <JuliaBat> hugs and kisses ;) <Solo\_Hiker> leaving allready? <JuliaBat> yeah... <JuliaBat> have to... <Solo\_Hiker> good night <JuliaBat> good night! <JuliaBat> take care :) <Angel-1> boa noite ju <JuliaBat> boa noite :) <Angel-1> hello room <Solo\_Hiker> hey Angel-1 <Traveler21> hallo <Solo\_Hiker> hey Traveler21 <Guest\_264\_745> hi Solo <Solo\_Hiker> hey Guest\_264\_745 <Guest\_264\_745> how are you? <Solo\_Hiker> fine and u? <Guest\_264\_745> deewij here <Solo\_Hiker> ouh deewij, heya how r u?

FINAL DE LA CONVERSACIÓN DEL ANEXO 12

ANEXO NÚMERO: 13 DIA: 18/09/2007 HORA: 19:00 CHAT-ROOM: HOSPITALITY You are now talking on #hospitalityclub <gina\_176> i,m save <gina\_176> is you chaT <gina\_176> is you chat <gina\_176> is you something <wawrzyncze> hi <wawrzyncze> I am looking for somebody from Paris <Guest\_989> hello <Silvia> hey room ;) <Elfenwald> holas <wawrzyncze> I am Wawrzyn. I am a stils walker and I study Culture Animation. I'm going to Paris in next month. Need a place to stay for 2 people. We will have our sleeping bags and mates with us - just a bit of a floor is all we need ? For that we offer You a place in Cieszyn and being a guide on a tour around that multicultural lovely town between Poland, Check and Slovakia ? <wawrzyncze> Czech Republic =) <mario\_563> hi there. <annette-berlin> :) <annette-berlin> huuuuuu-huuuuuuuuuu <annette-berlin> ist hier jemand? <annette-berlin> außer mir? <RubberDuk> jawohl <annette-berlin> wie schön! :) <annette-berlin> seufz <Hernan> holaaa <annette-berlin> holaaaaaaaa <annette-berlin> que tal? <Hernan> bien y tu? <friendlychgirl> hello everyone <annette-berlin> bueno tambien <annette-berlin> mas o menos <Hernan> que te paso? <annette-berlin> hi friendlygirl <friendlychgirl> hiya annette long time no see =) <annette-berlin> ahhh, my shoulder is still hurting - since ten months now <annette-berlin> friendlygirl: yeahhhh! <annette-berlin> cos of my blooming shoulder <lucy> hi <friendlychgirl> oh really? haven't u see any docotr? <annette-berlin> not allowed to type a lot <friendlychgirl> hiya lucy <annette-berlin> i did, and they operated a bit <Silvia> ;) <friendlychgirl> oh i hate operation <friendlychgirl> hello silvia.. where u from? <Silvia> hello friendlychgirl ... im from Brasil...what about you? <friendlychgirl> i am from hong kong =) <Silvia> ;) <friendlychgirl> =] <friendlychgirl> is tanZzzu here? <Hernan> oi silvia <Hernan> jeje <friendlychgirl> hello hernan <Silvia> oi :P <Hernan> de ue ciudad de brasil eres? <Silvia> rio de janeiro ^^ <Hernan> ups solo hablo español sorry <Hernan> tengo muchas ganas de ir a rio y a buzios <Hernan> y bueno a manaus <friendlychgirl> Salvu is not here too =[ <Silvia> yo comprendo lo español un poco :P <friendlychgirl> ok i better go now.. so see you all lovely ladies <Hernan> hehe <annette-berlin> i'm off for now <Hernan> entonces portuñol

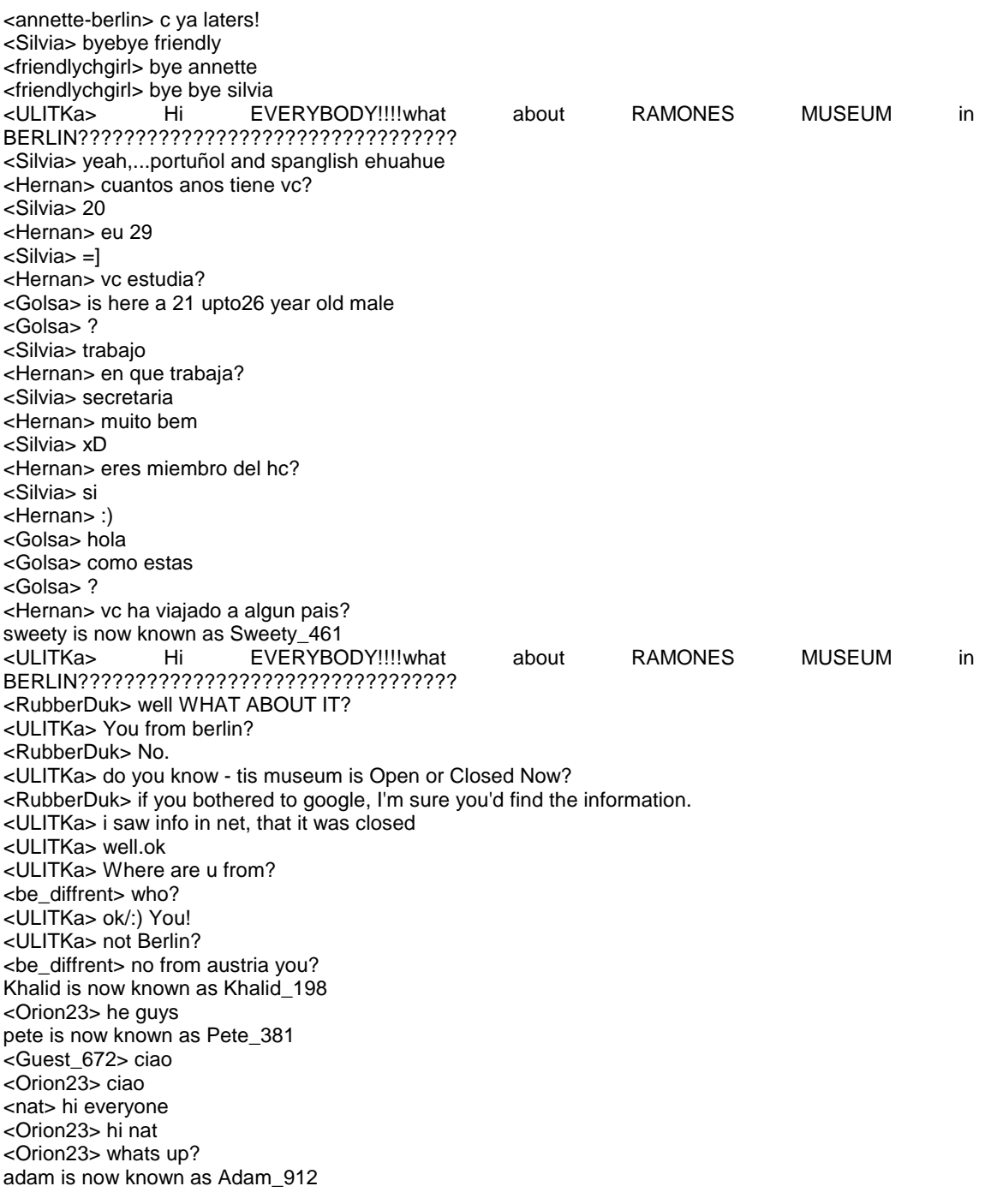

FINAL DE LA CONVERSACIÓN DEL ANEXO 13

J.

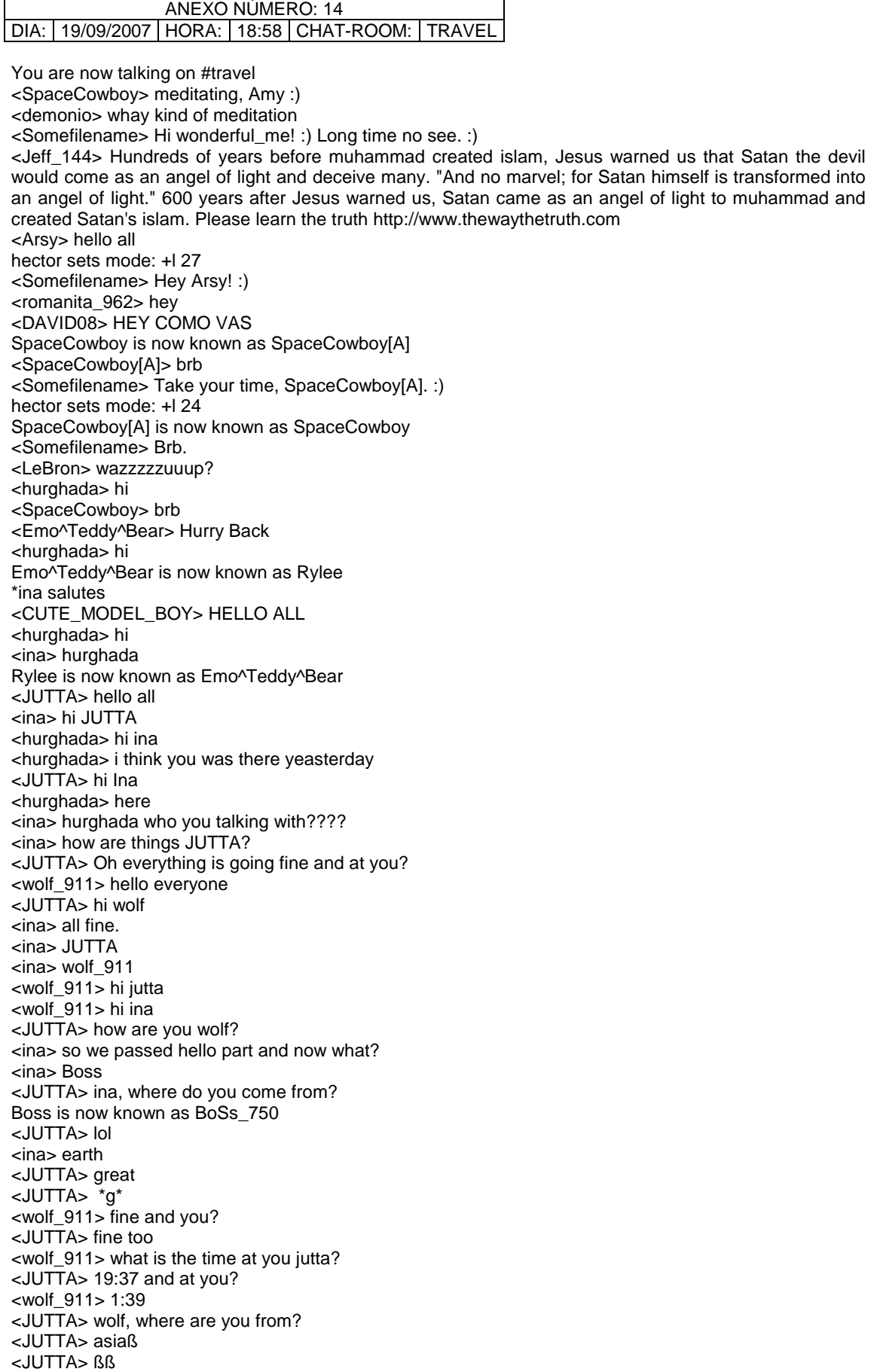

<wolf\_911> yes

<wolf\_911> and you? <wolf\_911> i guess german <JUTTA> yes, how do you know that? <hurghada> hi all <wolf\_911> it is 5 hours between us <JUTTA> hi hurghada <wolf\_911> i am chinese <JUTTA> but I can sit in Italy too, same time! <JUTTA> lol hector sets mode: +l 27 <JUTTA> I'm only fascinated because you know that I'm from germany <wolf\_911> i guess <SpaceCowboy> Jutta is a GERMAN name, lol <JUTTA> hi space <JUTTA> I know thanks space <JUTTA> lol <SpaceCowboy> hi :) <wolf\_911> jutta which town do you live? <JUTTA> near munich <JUTTA> and u? <ina> SpaceCowboy? <wolf\_911> near xi an <SpaceCowboy> ina ? <Emo^Teddy^Bear> 0\_0 <wolf\_911> munich? <SpaceCowboy> i am from Frankfurt/M <wolf\_911> cool <JUTTA> yes <ina> SpaceCowboy can i know where is sweetie? <Emo^Teddy^Bear> SpaceCowboy i need help <JUTTA> nice space <SpaceCowboy> she off, taking a rest <ina> oh, ok ty <wolf\_911> bayern munichen <Emo^Teddy^Bear> 0\_0 <JUTTA> münchen! <JUTTA> \*g\* <JUTTA> I hate bayern münchen <JUTTA> sorry <wolf\_911> hehe <wolf\_911> which team do you like? <JUTTA> I like Juve <JUTTA> and As roma <Somefilename> Hey ina, JUTTA. :) <ina> hi Somefilename <ina> how is school Somefilename? <wolf\_911> juventus? <JUTTA> Hi sfn <JUTTA> yes wolf <Somefilename> Not the best but ok, ina. :)  $\langle$ ina> $::$ ) <ina> hows the weather there? <Somefilename> Sunny as always, ina, but they say it might rain. :) <wolf\_911> my god <ina> wanderful <Somefilename> How is it there, ina? :) <JUTTA> why my god? <wolf\_911> i love milan <wolf\_911> hehe <Somefilename> Can you do me a favour, ina? Can you say hello to Mermaid if you see her? <Somefilename> I'll hopefully be right back. :) <JUTTA> which milan? <JUTTA> ac or inter? <wolf\_911> of couse ac <JUTTA> lol <JUTTA> gattuso <JUTTA> is great

<wolf\_911> maldini <JUTTA> yes, maldini is sweet <wolf\_911> my favorate <JUTTA> he did a campain for h&m <JUTTA> \*g\* <JUTTA> hello? <JUTTA> wolf? Emo^Teddy^Bear is now known as Rylee <wolf\_911> my favorate players are maldini del pireo <wolf\_911> i am here <JUTTA> del piero? <wolf\_911> yes <JUTTA> he is playing in juve <JUTTA> at <JUTTA> sorry <wolf\_911> yes <wolf\_911> but i love him <JUTTA> he is great, I know <JUTTA> and I like francesco totti <wolf\_911> and the flag of italian football <JUTTA> of course \*ina leaves... salutes goodbye bye bye Rylee is now known as Emo^Teddy^Bear <JUTTA> bye <wolf\_911> i dont like roma \*Emo^Teddy^Bear is away -[ ish Tah later ]- at 02:51:p -[ P:On / L:On ]- <JUTTA> why wolf? <JUTTA> hi romanita <wolf\_911> because they often win the milan lol <JUTTA> :-) <JUTTA> how old are you? <wolf\_911> very old <JUTTA> please say! <wolf\_911> maybe i can be your uncle <wolf\_911> 25 <JUTTA> 17 <JUTTA> you are not so old <JUTTA> my uncles are older! lol <wolf\_911> once i guessed you are 14 <JUTTA> why? <JUTTA> :-( <JUTTA> just say why! <JUTTA> hi guest <JUTTA> how are you? <wolf\_911> hehe <JUTTA> yes wolf? <wolf\_911> i think there are so many 14 girls and boys in here FINAL DE LA CONVERSACIÓN DEL ANEXO 14

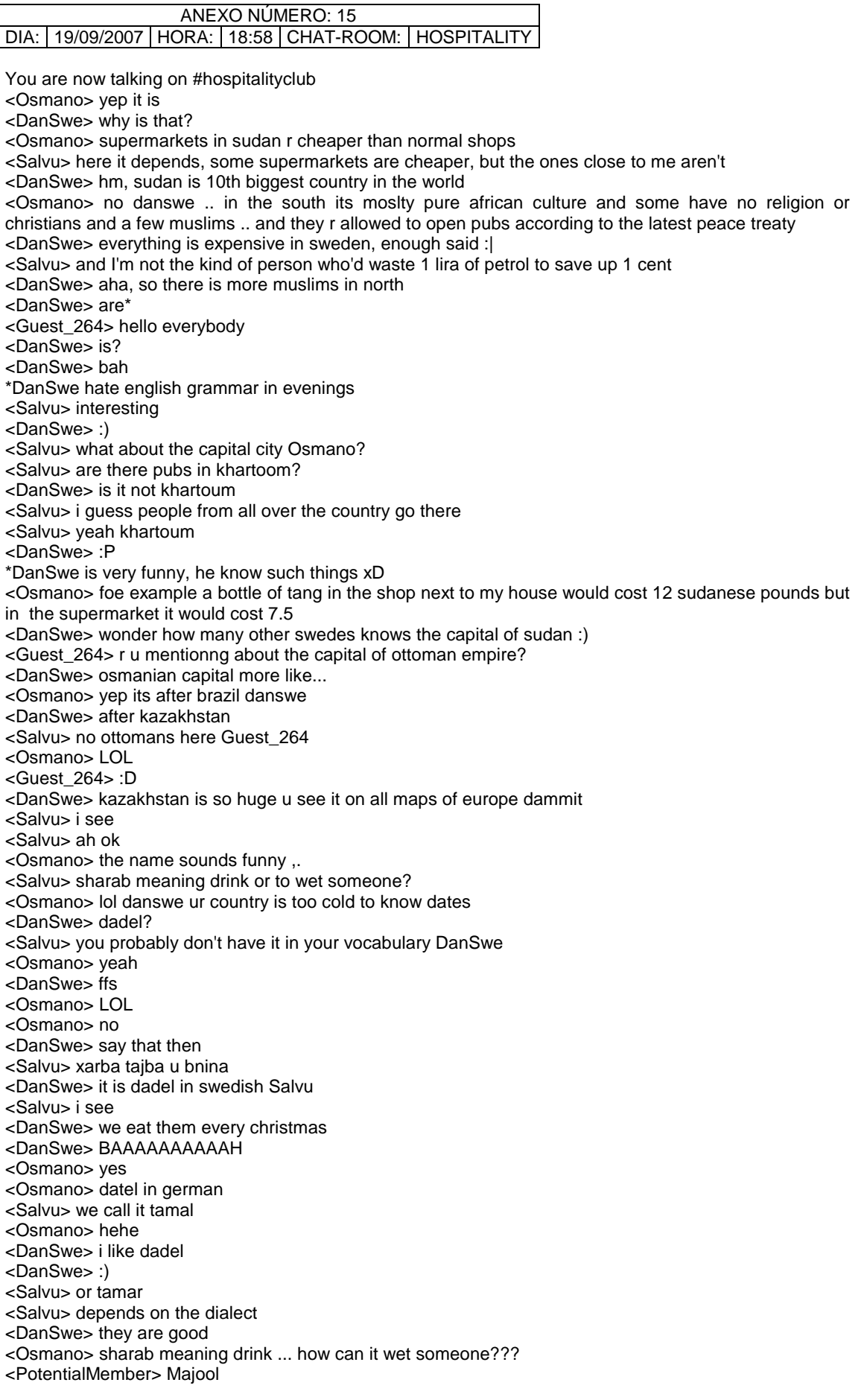

<DanSwe> but that wine must be sweet?? <Salvu> well, we use the verb "sharrab" to wet someone <Osmano> yea it is <Osmano> there r many kind of dates <Kel> kay, back <Osmano> range in sweetness <Salvu> just like there are many kinds of berries <PotentialMember> & texture <Salvu> dates are to the desert what berries are for cold places <Salvu> only you need a rock to get some <Salvu> you need to throw a rock up at the tree to get the fruit <PotentialMember> Rock??? <Osmano> shorab is socks .. sharrab is drink .. yeah i may mean something like getting wet maybe like itsharrab .. means got wet specially if its a color <Salvu> yeh <Osmano> u dont need to <Salvu> you can climb up the tree <Osmano> u can push it or climb up <Salvu> yeah <Salvu> but with a stone it's easier <PotentialMember> or send a trained Monkey? <Salvu> do you know how to get a coconut from a tree? <DanSwe> :) <Osmano> hmmm .. sometimes rocks may damage the dates <DanSwe> Salvu: climb up? <Salvu> no <DanSwe> let a monkey climb? <Salvu> look out for a monkey and throw a stone at the monkey <PotentialMember> Yes <Osmano> throw the monkey <Salvu> it will then throw coconuts at you;) <DanSwe> really? <Salvu> yeah <DanSwe> :-0 <Salvu> but you have to take shelter <PotentialMember> I am for throwing Monkeys LOL <Salvu> lol <Osmano> do u have coconuts in sweden also :P <Kel> ..I didn't know there are monkeys in Malta?:gt; <Salvu> we only have monkeys in zoos <Kel> ..In Swededn? sure they have in shops <Kel> XD <DanSwe> actually not <Salvu> some consider me as a monkey though <Salvu> cause I climb up everything <DanSwe> short and hairy <DanSwe> xD <DanSwe> :P <DanSwe> oh sorry Salvu ;) DeeJay is now known as Deejay\_627 <Kel> You don't have them at shops?:| <DanSwe> monkeys?? <Osmano> i never climbed a palm tree .. i feels its going to swing down <PotentialMember> Coconuts? <Kel> no, coconutsXD <DanSwe> i thougt u talked about monkeys <Kel> ..lol, no <DanSwe> yes, coconuts sure we have <DanSwe> (imported ones, lol) <Kel> I have never seen a shop selling monkeys! <Salvu> we have many coconuts too, in supermarkets <Kel> That would be..something <Salvu> i have seen <Kel> :))) <Salvu> pet shops <Kel> Is it legal? <Salvu> sure it is

<DanSwe> it's illegal to sell monkeys here <Kel> tio sell exotic animals like that? <Salvu> it is legal here <DanSwe> especially tall and blonde ones <Salvu> you have to pay a big license fee though <Salvu> it's around 2000euros <DanSwe> :-o <Kel> Dan..that was... not really funny;p <DanSwe> better get a cat :| <Osmano> monkeys are everywhere here in india .. i,like it .. feels so like nature ..mix of city and wildlife <PotentialMember> Always with the hands out for more money <Salvu> you can buy snakes here too, legally <Kel> mhm..snakes, yeah, but monkeys I have seen only in ZOO <DanSwe> Kel: I know, Im scanian, we have wierd humor. very sarcastic and pompous. we are not really popular people cause of our bad sense of humour :| <Salvu> i have friends who have a monkey as a pet <PotentialMember> Good place for Monkeys. In Zoo or cooking pot <Kel> but one thing I dodn't understand is why should someone want to have a giant TARANTULA in his/her house <Kel> ;/ <Salvu> yeah that's a mystery Kel <Osmano> monkey pets r dangerous <Salvu> I'd love to have a monkey <Salvu> but I can't afford it <PotentialMember> Because they are nice pets, no fleas <Osmano> rnt they?? <Salvu> why are they Osmano? <Osmano> the scratch and bite <catania> hello salvu and the rest <Osmano> and pee on you <Kel> Dan, I like sarcasm&irony <Kel> oinly I am tall and blonde <Kel> get the joke;p <catania> do i deserve a extremely positive in my c.s. pro salvu ? <catania> theriel , hello what to do with a person in my pro list what i like to delete ? <Salvu> well, guess any pet can be so Osmano <Salvu> sure why not catania? <Salvu> hello:) <catania> ok go for it salvu write it down ok grazie mate yepyep is now known as chicawebcam <Salvu> haven't I done it already? <DanSwe> Kel: no problem, im also tall, but my hair is more like golden brown :-p <PotentialMember> Are there only men in here? <catania> moderator ?? <Kel> well, my is like dark gols <Kel> \*gold <Kel> or at least...that is what I like to say <Kel> XD <catania> ok salvu thanks <Kel> Nope, I am a girl <Kel> I would say Catania also is a girl <Osmano> mine is green <catania> kel what makes the different to you ? <Kel> ..but I may be mistaken;p <PotentialMember> Thanks Sweetie, I very new to all this and was feeling a bit alone <Kel> um, someone was asking...? So I answer;) <Kel> I did one mistake of gender on this chat already <catania> some one so not you <Kel> I took nahkasorsa for a womenXD <catania> ? <Kel> He wasn't very happy about it^^' <Osmano> salvu do u have the word "shama" <catania> any way pls help me how to delete a member from my pro <catania> file <DanSwe> sometimes i get the question in chat if im a girl from turks <Salvu> shama = candle or wax right? <DanSwe> :|

<Kel> Cat, i have never done it <Osmano> delede from friends list? <Kel> so no idea<sup>^^'</sup> <DanSwe> but now i will walk the dog <DanSwe> bbl <catania> salvu how to delete a member from my friendslist in here <Osmano> no thats sham3a <Salvu> I don't know:/ <Osmano> shaama <catania> ok <Salvu> ah yes it's sham3a <Salvu> shaama... to smell? <Salvu> nah... <Salvu> donno <catania> a guy with already 5 negative comments in his pro <Osmano> black spots on the face ... considered beauty signs <Salvu> ah, we call that felula <PotentialMember> May I jump in and ask the women in here about the saftey of this club? <catania> salvu you know massimo belemmo <Osmano> hmmm thers another word for it we have buit i cant remember it <catania> from venice <Driesken> very safe potential, no worry <catania> belemo <catania> dries hallo jongen <PotentialMember> Thank you Driesken <Salvu> no I don't know him <Salvu> was he in palermo last time? <catania> ok he is in c.s. to <catania> yes in my house <Driesken> hallo catania :) <catania> 7 months a go <catania> dries hai <catania> dries hoe do ik dat een gal bak annuleren van mijn profiel <Driesken> send a message to one off the volunteers and they will do that for you catania <catania> where to ask in fo about deleting a member from my pro <catania> wie is dat dan dries pls <Salvu> hmm, I can't remember anyone from Venice:/ <catania> he wasnt in the meeting salvu <Osmano> catania .,.:u can edit your friends and delete him ...cant you ??1 <catania> osmano how in here <Driesken> there are a lot off volunteers, you will find them on the site, but maybe like osmano says, you can do it yourself <catania> hoe dan dries aub help me <Osmano> go to your cs profile <catania> and <catania> no c.s. h.c. here <Osmano> and there above your friends u will c edit <Osmano> ah ic <Osmano> i thought u said cs <catania> no <catania> h.c. <catania> so how to dothat <Osmano> i dont knwo <Driesken> catania, where do yuou come from <catania> ik uit palermo en jij <PotentialMember> Do any of you belong to any on-line communities like Tribe, or MySpace? <Driesken> mooi, ik uit belgie dus, hoe komt het dat je goed nederlands praat? <Driesken> thats nothing for me potential :) <catania> ik ben een n.l. er <Driesken> je woon in palermo maar je komt uit nederland? <catania> ok im out guys ciao all <Driesken> ciao catania, take care <PotentialMember> ciao <catania> potent and dries grazie salvu salam <annette-berlin> :) <Driesken> hi annette <annette-berlin> hi driesken

<annette-berlin> hola otra vez, drober <annette-berlin> sorry for new year :( <DRoBeR> MiaO :D <Kel> hm <annette-berlin> hmm? <Driesken> you now any nice places in germany because I will arrive there in october but dont know where <DRoBeR> Not to worry, annette-berlin <annette-berlin> i still hope we can make it <Kel> communities, yes, but none of the above <annette-berlin> but my poor cats! <Kel> Hi Anette <annette-berlin> gustav has a broken spine and lund cancer, on top of his week heart <annette-berlin> hi kel <annette-berlin> driesken: germany is full of nice places <DRoBeR> annette-berlin: :'( <annette-berlin> but of course it all depends on what you like best in life <PotentialMember> I miss my cats. <annette-berlin> clubs, food, nature, architecture... <annette-berlin> what happened, potentialmember? <Driesken> annette: nature, nature, rest, rest, pubs, pubs :D <annette-berlin> ahhhhh <annette-berlin> well, berlin is always nice of course ;) <PotentialMember> I travel alot and have not been home in over 3 months <Driesken> :) <annette-berlin> will those cats recognize you once you are back home? <annette-berlin> oh <annette-berlin> he left <Kel> No offence Anette <PotentialMember> Oh yes they do, but they turn tail and ignore me for being away for so long for about an hour and then they can't get enough attention from me.I have 1 more event to do then I will home again in the middle of October <Kel> But I would say that in germany one must see Munchen  $<$ Kel $>$  :) <DanSwe> godan daginn <Kel> wp, Dan:) <DanSwe> ty <Kel> ..lol <DanSwe> ? <Kel> no, nothing;) <DanSwe> ? <PotentialMember> The hardest part for me being a lone woman on the road, is missing my kitties and trying not to adopt strays when they find me. \*DanSwe Np: Totta & Hot 'n' Tots - Like a miner loves gold <annette-berlin> hej hej bertil <DanSwe> hi annette-berlin! <DanSwe> wie gehts dir? <annette-berlin> kel: sorry, was in secondlife to prepare for the strike <Kel> hm, PM, why do you travel so much? <docdoc> hello everybody!!!! <Kel> hello:) <annette-berlin> and the building of the middle ages :) <ZACK-BARCELONA> HI THERE <DanSwe> hi barcelona... <docdoc> hiiii!!:) <Kel> Aloha <annette-berlin> potentialmember: i can well understand how you feel <PotentialMember> I work themed events, almost a modern day gypsy <ZACK-BARCELONA> Hi dan <DanSwe> PotentialMember: circus? <Kel> Do you like it, PM? <PotentialMember> NOOOOOOO <annette-berlin> wb, driesken <DanSwe> eres de barcelona ZACK-BARCELONA? <ZACK-BARCELONA> vivo en Barcelona <annette-berlin> you just missed the idea that munich is a town to visit as well

<Kel> Dan, how many languages do you speak?=='

<PotentialMember> Renaissance Faires, Civil war re-enactments, Dickens Vitorian era events <ZACK-BARCELONA> veo que hablas español <ZACK-BARCELONA> de donde eres Dan? <PotentialMember> Native American Pow Wows <DanSwe> soy de suecia <Kel> Ah! reneissance faires! My friend is a huge fan of those! <DanSwe> y tu de barcelona? <Kel> I prefer the medevial, personally <annette-berlin> no, bertil, vive en barcelona <DanSwe> Kel: 4 but i will speak 6 in some months i hope <docdoc> there was a film:) y tu mama tambien <annette-berlin> pero no es de barcelona <ZACK-BARCELONA> Soy del Perú, pero vivo en barcelona hace 5 años <DanSwe> aha <ZACK-BARCELONA> hur mar du? <PotentialMember> I prefer getting enough money to support my furry family <DanSwe> jag mår bra, och du? :) <ZACK-BARCELONA> bra tack <ZACK-BARCELONA> :) <DanSwe> hablas sueco? :-o \*annette-berlin reckons danswe is wonderboy cos of his language skills <ZACK-BARCELONA> sólo esas frases <Kel> Dan, and how old are you?==' You are making me feel veeery ashamed, you know?:P <annette-berlin> wb, osmano <Osmano> :) annette <annette-berlin> i got quite a few more friends from hc these days <annette-berlin> :) <DanSwe> Kel: why so? i'm 21 <docdoc> has anybody visited uzbekistan?? <annette-berlin> and turned into a zombie AND a vampire <Kel> Eh, and I really regret not woroking harder on my Deutsch <Kel> 9 years...and.. well;p <DanSwe> ZACK-BARCELONA: no se necesite mas que esas ;) <Osmano> yeh i saw that ..LOL <PotentialMember> All my pictures from Thailand were mostly of Cats and animals <docdoc> Osmano? u visited uzbekistan? <DanSwe> Kel: my german also sucks, and i studied it since 12 years old until 17 <Kel> WHAT?! 21== now I am really depressed;p <ZACK-BARCELONA> haha where did you learn your perfect spanish? <DanSwe> en la universidad <Osmano> no docdoc .. i have but i one day want to .. uzbek and kazakh and that area <DanSwe> y no está perfecto :-o <docdoc> yes <docdoc> me tooo <Osmano> really interested on middle asia <DanSwe> :P <docdoc> i want much inf <Osmano> in <docdoc> like howmuch to eat? or transportation <docdoc> where r u from? <DanSwe> so if i wouldnt boast so much about my german i would say i speak 3 languages only Kel ;) <ZACK-BARCELONA> casi perfecto Mr Dan Swedish <Osmano> sudan but im in india now <Kel> Anetter, how long have you belonged to HC?:) <DanSwe> gracias ZACK-BARCELONA <docdoc> r u muslim? <Osmano> yes <DanSwe> conozco a un hombre que dijo "gracias tanto", lol <docdoc> happy Ramadan:) <Osmano> docdoc wer u from? <Osmano> allahu akram :) <docdoc> Turkiye:) <Osmano> :) <docdoc> ever been here? <DanSwe> gracias tanto = suecismo <Osmano> no .. but i have a great great turkish grandfather <ZACK-BARCELONA> haha

<Osmano> was a pasha in sudan .. he;s burried in egypt thought now <DanSwe> Osmano: atatürk? <ZACK-BARCELONA> a vale, <Osmano> lol <docdoc> aha.. really??? <ZACK-BARCELONA> que tal el clima en Suecia , Dan? <Osmano> no <docdoc> sooo interesting <Kel> Dan :) <annette-berlin> kel: about 18 months now <DanSwe> parla català? <ZACK-BARCELONA> i tant <Kel> If I were to say how many languages I am interested on learning it would be 6;) <ZACK-BARCELONA> veig que tu també ho parlas Dan <docdoc> what do u do fro living Osman <Kel> but I am a realist and know that this is a very doubtful investition indeed;p <Osmano> im studying in india now <Osmano> what about u ? <docdoc> what do u study? <Osmano> economics <docdoc> i am studying too, in Capital Ankara <docdoc> i study medicine <DanSwe> no hablo catalan, pero es muy bonita <Osmano> ahh i see <Kel> lots of students;) <Osmano> from which part of turky r u from <DanSwe> and u speak how many now Kel? <ZACK-BARCELONA> parecido al español y frances <docdoc> i grown up in Adana( a city near Mediterranean) but i live in Ankara now, in the centeral Anatolia <DanSwe> sí, entiendo mucho cuando se escribe catalan.. pero casi no cuando se lo habla :-o <Osmano> ahaaa \*annette-berlin missed turkey <Kel> well, I speak Polish of course, some may say I speak English as weell, and definetely SHOULD speak German too. I didn't say a word in german for a bout a year now so it is hard to check:) (well..besides ja wohl XD) <docdoc> have u been to Turkey Anetta?? <Kel> I am learning Czech and Norwegian <Kel> but only beginning;) <annette-berlin> only to istanbul, docdoc <Kel> so i can hardly say anything at all;p <docdoc> :) liked ? chicawebcam is now known as webcamchica <Kel> that leaves...hmmm... 1;p <annette-berlin> last november, when it started to snow all of a sudden and the temperature dropped down to 0 <annette-berlin> i stayed for a week <DanSwe> Kel: u are polish? <annette-berlin> but had hoped to travel the country for a few more <DanSwe> förstår du detta? <docdoc> yes.. i understand u well... But istanbul under snow seems so cool!!! <annette-berlin> neee, dat försteh ik man nich <Kel> Dan, I am:) <annette-berlin> docdoc: it sure was <Kel> And you are Swedish:) <DanSwe> uhm annette-berlin, that appears like dutch :P <Kel> so the introductions are behind us;) <DanSwe> jeg er ikke norsk annette-berlin <annette-berlin> but i caught an awful cold ;( <docdoc> ooohhh... :( <docdoc> very bad <annette-berlin> bertil: it's kind of german <DanSwe> :) <DanSwe> kölsch? <annette-berlin> dialect from northern germany <DanSwe> are u from north? <Kel> I rad of kolsch <annette-berlin> me? no

<annette-berlin> i'm from düsseldorf <DanSwe> what dialect is that which look swedish? <DanSwe> schleswigisch? <annette-berlin> but languagewise i'm from westphalia <Kel> they say it is a language and get nervous when someone say it is a dialect...Or so I heard;) <DanSwe> :) <Silvia> Helloo <Kel> Hello:) <Osmano> standard german comes from some place near hamburg right annette? <Silvia> how are you Kel ? <docdoc> helloo silvia, wellcome <annette-berlin> hannover <Kel> I am fine;) <Silvia> docdoc thanksss ;) <DanSwe> so what is that dialect annette-berlin? dat förstehk ik man nich <annette-berlin> almost, sman <annette-berlin> OOOOOOsman\* <Osmano> lol <annette-berlin> danswe: westfälisch <DanSwe> aha <DanSwe> so it is ur accent <annette-berlin> kind of <DanSwe> :) <DanSwe> bbl <Kel> hmm.. do you have problems with being understood by people from other parts of Germany? <Osmano> hamburger comes from hamburg :P <Kel> I mean, I know it sounds silly, but does every German speaks German?XD <Kel> There is this famous hjoke about Norway <PotentialMember> Annette, I have relatives from Hamburg. are you familiar with the french surname of Poppe'? <DRoBeR> I speak MiaO <Kel> when two people from different places in the same country decide to speak English because thwey don't understan each other <tu-154bM20> HELLO <docdoc> helloo:) <tu-154bM20> I am first time at here <Kel> German has many dialects as well.. does things like that happen? <Silvia> helloooo <Gaby\_McInsane> Hellooo <Kel> Hi:)

FINAL DE LA CONVERSACIÓN DEL ANEXO 15

## ANEXO NÚMERO: 16 DIA: 19/09/2007 | HORA: 18:58 | CHAT-ROOM: | HOSPITALITY

You are now talking on #travel hector sets mode: +l 23 <Pearlie> its illegal everywhere else i thinl <Mika> I know, its weird <Pearlie> u sweeds u... <Pearlie> hehehe <Mika> smoking is more dangerous <Pearlie> yeah ..and... <Pearlie> ppl have to breathe the smoke <Pearlie> this i think is much better <Pearlie> i think its a great invention <Mika> I think its great when they dont allow ppl to smoke at bars here longer <Pearlie> for me its good...dont smoke anyways <Pearlie> i eat chocolates <Pearlie> hihi <Pearlie> beter not come a ban on chocolates <Mika> LOL <Pearlie> but marabou is sooooooooooooo good <Pearlie> amazing <Pearlie> here i can buy it in IKEA <Pearlie> thank goodness <Mika> Ikea is teh <censored> <Pearlie> lol <Pearlie> got censored there <Pearlie> what ya say <Guest\_105> Pearlie? <Guest\_105> Pearl??? <Pearlie> yes? <Pearlie> yes? <Pearlie> pearlie <Pearlie> formerly known as pearl and suzy <Mika> hm <Pearlie> hm what? <Guest\_105> hhmmm.... <Pearlie> hhmmm what? <Guest\_105> how lands below the wind? <Mika> hm,... nothing? <Pearlie> oke? <Pearlie> ;) <Pearlie> the land of wind? <Guest\_105> hiya!!!!!!darkling pearlie <Guest\_105> lool <Pearlie> its mighty windy here <Pearlie> as usual <Pearlie> and grey <Pearlie> rainy <Mika> foggy? <Guest\_105> hahahaa......pearl sea wong huh? <Pearlie> yep mika <Pearlie> foggy too <Pearlie> or not really now... <Pearlie> just grey <Mika> ok... Guest\_105 is now known as NOnonono <Pearlie> hey No nnnnnnoooo <NOnonono> lol@pearlie <Pearlie> gosh my typing is so good <NOnonono> u do??????hhmmm..... <Pearlie> i want vetekaka <Pearlie> from ICA <Pearlie> send me some? <Pearlie> they dont have that here <Mika> ice? nah <Mika> AHAHA

<Pearlie> they only have joints <Mika> Ica, was there yesterday <Pearlie> lucky <Pearlie> what ya buy? <Pearlie> snus? <Mika> yep! <Pearlie> lmao <Mika> and yoghurt <Pearlie> the red one? <Pearlie> my bf bought the red one <Pearlie> but he didnt like it <Pearlie> too strong he says <Mika> hmmm..... Röda Lacket? <Pearlie> yes <Pearlie> ja ja <Mika> lol <Pearlie> i think so <Pearlie> red box <Mika> that brand is very "creamy" <Pearlie> oh yeah? <Mika> mm... it ends up evrywhere in the mouth <Mika> not very nice <Pearlie> lol <Pearlie> yuck <Pearlie> not nice to kiss then <Mika> I use "bags" .. portionssnus <Pearlie> these were bags too <Pearlie> like teabags <Pearlie> i have to go peepee <Mika> ahaaa, I sseeee <Pearlie> brb <Pearlie> hey male <Smoldering\_Male> hello Pearlie <Pearlie> how are ya? <Smoldering\_Male> not too shabby <Pearlie> cool cool <cathy\_347> hi there <Pearlie> hey cathy <Smoldering\_Male> whats happening in your neck of the woods <cathy\_347> hi pearlie <Pearlie> nothing much <Pearlie> grey here <Pearlie> rain <cathy\_347> here is too <cathy\_347> and very cloudy <Pearlie> where at cathy and male? <Smoldering\_Male> New Zealand <cathy\_347> what`s mean? <cathy\_347> i`m girl <cathy\_347> well. <Pearlie> cool male <Smoldering\_Male> short and sweet <Pearlie> i mean,.where are u from cathy? Smile is now known as smile\_664 <Smoldering\_Male> Are you still on working holiday Pearlie? <Pearlie> new zealand..the land of sheep <Pearlie> im working male <Smoldering\_Male> well, the sheep are nervous TITTIYA\_3088 is now known as JOICE\_3088 <cathy\_347> guess <Smoldering\_Male> China <Smoldering\_Male> where are you working Pearlie? <Smoldering\_Male> London? <JOICE\_3088> I Love You <Smoldering\_Male> hahahahahaha......thats lovely <Smoldering\_Male> hello, earth to.............. <Pearlie> sorry...

<Pearlie> no im in holland <Smoldering\_Male> thought so <JOICE\_3088> hello Smoldering\_Male ....... Am sorry.......................................... <Smoldering\_Male> what makes you hang in the travel lounge <Smoldering\_Male> lol <Smoldering\_Male> hello Joice <Pearlie> boredom lol <Pearlie> just wanted to chat <Smoldering\_Male> fair enough....know that feelin <Pearlie> hehehe <Pearlie> and u ? <Smoldering\_Male> the same really <Pearlie> yep <Pearlie> sometimes come in as guest <Smoldering\_Male> ok <Pearlie> and stay anonymous <Pearlie> sometimes not...like today <Smoldering\_Male> what makes you want to be annoymous? <Pearlie> i dont know <Pearlie> sometimes dont feel like chatting <Smoldering\_Male> ok <Pearlie> or dont know anyone <Pearlie> or just wanna read <Smoldering\_Male> ok <Smoldering\_Male> so whats up for the weekend <Pearlie> brb <Smoldering\_Male> barbecue? <Smoldering\_Male> lol <Lv2Travel> hey everyone <Lv2Travel> what's up? <Smoldering\_Male> hey <Lv2Travel> how are yopu? <Smoldering\_Male> Im great thanks <Smoldering\_Male> you? <Smoldering\_Male> where are you from? <Lv2Travel> I'm fine too thanx <Smoldering\_Male> Asian <Lv2Travel> I'm from Holland/The Netherlands <Smoldering\_Male> oh ok <Lv2Travel> where are you from? <Smoldering\_Male> New Zealand <Lv2Travel> what oh oh? <Lv2Travel> New Zealand (y) <Smoldering\_Male> yaa <Lv2Travel> I wanted to go to New Zealand and Australia backpacking this year <Smoldering\_Male> ok, sounds good <Smoldering\_Male> and you couldn't? <Lv2Travel> but when my friend and I had arranged a few things already she said she didn't want anymore <Smoldering\_Male> bummer <Lv2Travel> I'm 18, I don't want to go on my own you know <Lv2Travel> yes indeed <Smoldering\_Male> fair enough <Lv2Travel> how old are you? <Smoldering\_Male> 27 <Lv2Travel> ok <Smoldering\_Male> ancient <Lv2Travel> where did you travel? <Lv2Travel> LOL <Lv2Travel> hmmm 27 is still young right;) <Smoldering\_Male> Lived in The States 4 years, Thailand, Philippines, Singapore, Australia <Lv2Travel> Wow <Lv2Travel> And which country diod you like the best? <Smoldering\_Male> The Philippines was nice...people were lovely. I have a cousin who owns a dive school there so I was lucky <Lv2Travel> ok, sounds cool <Lv2Travel> do you have a diving licence?

<Smoldering\_Male> yes <Lv2Travel> my brother is taking lessons at the moment <Lv2Travel> cool <Smoldering\_Male> ok...I'm not crazy about it...but it's pretty fun <Lv2Travel> yeah I think so <Lv2Travel> I've never been out of Europe, but in EUrope I travelled in a lot of countries <Smoldering\_Male> great <Smoldering\_Male> favorite? Guest is now known as guest\_37 <guest\_37> ðóí <Lv2Travel> Belgie, France, Germany, Austria, Hungaria, Romania, Italy, Switserland <guest\_37> hey <Lv2Travel> Hey guest 37 <Smoldering\_Male> hullo <Lv2Travel> I like Romania very much <Smoldering\_Male> ok. <Lv2Travel> it was the poorset country I've been, but the best <guest\_37> anyone from luxemburg? <Smoldering\_Male> hahaha...no Smile is now known as smile\_699 <Lv2Travel> hi smile;) <Smoldering\_Male> 699 hello <Lv2Travel> are you from luxemburg? <smile\_699> hi Lv2 Travel <smile\_699> hi Smoldering\_Male <guest\_37> no,but i'm going to <Lv2Travel> Where are you from? <guest\_37> russia,u? <Lv2Travel> Netherlands/Holland <Lv2Travel> nearby Luxemburg;) <Smoldering\_Male> Gotta run folks....have fun and nice chatting <guest\_37> its near to luxbg <guest\_37> yes))) <Lv2Travel> ok, nice to talk to you smoldering male <Lv2Travel> bye <guest\_37> u reading my thoughts <Smoldering\_Male> bye <Lv2Travel> where are you from in Russia, on the west or the east side? <guest\_37> st.petersburg,north <Lv2Travel> hmm let me see at google;) <guest\_37> near finland <Lv2Travel> ok <guest 37> how old are u? <Lv2Travel> i'm 18 <Lv2Travel> you? <guest\_37> have u been to luxbg? <guest\_37> me 25 <Lv2Travel> No I've never been to luxemburg <Lv2Travel> welcome glitterfairy and the other new people;) <myna> hi ............ <Lv2Travel> hi myna <myna> i am in china <Lv2Travel> but I've been to belgium and france and Germany, so I think luxemburg is a bit like them all <Lv2Travel> China? Cool:D <myna> been here before ? <guest\_37> is it true that in holand every thing is legal? <Lv2Travel> No but I want to <myna> welcome <Lv2Travel> Hmmm..when you mean using softdrugs and visiting the whores, unfortunately yes <guest\_37> so u can bye drugs in supermarket? <Lv2Travel> hahahaha no, no way <Lv2Travel> You have to go to the big cities, and then go to certain shops <myna> oh cool <blonde\_108> heyyy youuuuuuuu <Lv2Travel> hey blonde! <blonde\_108> how are you? <guest\_37> in amsterdam?

<Lv2Travel> hmmm, I don't think it's cool, but ok, some people like it <blonde\_108> amsterdam is great <Lv2Travel> You can buy it in Amsterdam, and in other cities <blonde\_108> modern city <Lv2Travel> would you want to buy? <ratsj> ... so THIS is who is on at this hour. <Lv2Travel> hey Ratsj <ratsj> nononono, Pearlie <ratsj> hi Lv2Travel <Lv2Travel> have you been in A'dam? <guest\_37> i just interesting <blonde\_108> yes once <guest\_37> i don't use drugs <guest\_37> i'm against it <blonde\_108> :-) <myna> you can easily by it ? <Lv2Travel> Great, me too <myna> strange ,never happen in chinea i think <Lv2Travel> hmmm, yes but the government is talking about changing some rules about buying it <myna> should be i think <guest\_37> i think it's good just for tourists <Lv2Travel> because tourists cause many troubles by using it <Lv2Travel> hey Ozgurrr <guest\_37> is it expensuve? <Lv2Travel> Do you like China, myna? <Lv2Travel> I don't know, I never used it <Lv2Travel> but it's not cheap, that's all I know <myna> sure ,my hometowe <Lv2Travel> Where do you live in CHina? <myna> qingdao <myna> in shandong province <myna> it's beside the sea <Lv2Travel> I see it on the map:D <myna> my office is not far from the seashore <ratsj> have a nice chat, everyone ... <ratsj> bye! <myna> tks <myna> bye <Lv2Travel> Looks cool <myna> really cool <Lv2Travel> how old are you? <myna> me ?25 <Lv2Travel> ok <myna> where r u now ? <Lv2Travel> I live very close to Rotterdam <Lv2Travel> just a few kilometers out of the city <myna> i c tulip ... <Lv2Travel> :D <myna> nice talk with u ,but .....i must go now <myna> do u got MSN or mail ? <myna> i'll keep touch with u <Lv2Travel> yes that's ok <Lv2Travel> nashwangirl@hotmail.com <myna> MSN? <Lv2Travel> same adress <myna> ok <Lv2Travel> what's you adress? <myna> myna916@hotmail.com <Lv2Travel> ok thanx <myna> c u there 88 <Lv2Travel> ok bye! <DaGaN\_543> ?? <busy\_man> hi hector sets mode: +l 20 <unreal> pearlieeeeeeeeeeeeeeeeeeeeeee <unreal> nonononono <NOnonono> hey unreal....wats up?

<unreal> hottttttttttttt <NOnonono> here too] <NOnonono> need to cold off soon <unreal> its hot in malaysia :-O <NOnonono> lol <unreal> cool off, in a pool? <NOnonono> well...thinking of drowning in cool beers....lol <unreal> oh my <NOnonono> not mine..... <Lozzy> hello!!! <NOnonono> well...wana join me for tat <Lozzy> ? <NOnonono> hey lozzy <Lozzy> the weirdest thing just happened <unreal> swimming in beer that sticky yak <Lozzy> I went in this other chat room and it was in different languages or something <Lozzy> where are you from? <NOnonono> lozzy it happens in here at time too <unreal> lozzy in the spanish room they speak spanish lah <NOnonono> don wori speak the alien language to them too <NOnonono> lol <Lozzy> the spanish room? <unreal> yeah? <NOnonono> well....unreal...soon...u would find tat comfy <NOnonono> lol <Lozzy> i just called them freaky shits <Lozzy> coz they are <unreal> freaky shits <Lozzy> dam right \*unreal is writing the new words in his dictionary \*unreal puts .-- Krazy Glue--. on Lozzy Lips !! <Lozzy> Y <Lozzy> freaky shits is an everyday saying in OZ \*Lozzy opens wide eyes and screams excitedly \*Lozzy coughs loudly trying to get some attention \*Lozzy kicks and screams \*Lozzy drools with desire \*Lozzy yawns showing deep boredom \*Lozzy gives you a big warm hug <NOnonono> hhmmm..... \*Lozzy opens eyes wide with amazement \*Lozzy points finger at you, scolding you for your actions \*Lozzy will be right back \*Lozzy asks to be excused and heads for the toilet \*Lozzy gives you complete attention <unreal> eh?  $*$ unreal -  $(Y)$   $(Y)$ \*unreal  $-(\frac{2}{3})$ \*unreal --()--()-- \*unreal  $(\_)$ - $(\_)$ <unreal> bad lozzyyyyyyyyyyyyyy <NOnonono> gttg <NOnonono> bye unreal <unreal> byeeeeeeeeeeeeeeeeeeeee <unreal> groetjes vanuit een warm KL <unreal> greetings from a hot KL i mean <unreal> 'man i was writng dutch you talk dutch lah <unreal> pearlie wake up lazy gurl <Lozzy> sorry <boring\_girl> hi <unreal> lol <unreal> cute nick <boring\_girl> hi <boring\_girl> unreal? <unreal> tell <boring\_girl> may i know ur asl?

<unreal> man dutch living in holland and malaysia age 35 almost married almost daddy but still working on that <Lozzy> have fun working on that! <unreal> too much info <unreal> well i dont dislike working \*unreal wunders y he ever replied anyway on a bloody asl <Lozzy> Y RU unreal? unreal is now known as snertjong <\_XYY\_> lol , that's one of the things i like about this room ... ppl don't seem to want asl :)) <snertjong> :-O <Lozzy> whats asl? \*\_XYY\_ does a little dance for pearlie :)))<br>\*snertjong Tosses \_\_XYY\_\_, in \*snertjong Tosses \_XYY\_ in the river¸.·´¯ `·.¸¸.·´¯ `gt;<((((º>¸.·´¯ `·.¸gt;<((((º> FISH BAIT<º))))><.・´¯`・.¸,.・´¯`・.¸,.・´¯`・.¸,.・´¯`・.¸.~´¯`・.¸><((((º>HERE FISHIES<º))))><.·´¯ `·.¸¸.·´¯ `·.¸¸.·´¯ `·.¸.·´¯ `·..·´¯ `·.¸¸.·´¯ `·.¸><((((º>FISHIE BAIT<º)))) /></((((º></.·´¯ `·.¸¸.·´¯ `·.¸¸.·´¯ `·.¸.·´¯ `·..·´¯ `·.¸¸.·´¯ `·.¸></º))))></((((º></.·´¯ `·.¸¸.·´¯ `·.¸¸.·´¯ `·.¸¸.·´¯ `·.¸.·´¯ `·.¸></º)))) ></((((º></((((º> <\_XYY\_> :))) splash splash <snertjong> lets see if dutchroom has more to tell  $\langle$ \_XYY\_> lozzy, asl = age, sex, location :) <Lozzy> Ooooooooh <\_XYY\_> but we don't do asl in travel .... unless you want to i guess ;) <Lozzy> Y not? <\_XYY\_> ok , i'm 22/ fem/ hot wet and ready or i'm 87/ male/ fat and smelly ..... see, asl is just silly :) <Lozzy> i am both lol  $\langle XYY\rangle$  and in a good chat i don't care if the other person is old or young .... if they are interesting it has not importance  $<$  XYY  $>$  lol @ both :)) <Lozzy> XYY asl?  $\langle$ \_XYY\_> nope :) <Lozzy> Y! <Lozzy> C'mon! <\_XYY\_> some of the ppl i chat with since years and they still don't know my real asl ...... i just like it this way <Lozzy> i will guess <Lozzy> porn star? <\_XYY\_> lol <Lozzy> hence the X <Pearlie> the biggest in the world <\_XYY\_> have you traveled anywhere ? <Lozzy> m or f? <snertjong> pearlie where are you from? < XYY > seen any interesting places ? <Lozzy> tasmania, Queensland, Melbourne  $\langle$  XYY  $\rangle$  lol pearlie hugggs :))) <Lozzy> Sorry <\_XYY\_> cool , around Oz :) hector sets mode: +l 24 <\_XYY\_> i traveled from europe as far as india but never made it ALL THE WAY TO oZ ... DIDN'T EVEN MAKE IT TO iNDO' <\_XYY\_> oops , sorry for caps lock <Lozzy> u sound adventurous <\_XYY\_> i used to be .... was great fun <Pearlie> :) <\_XYY\_> saw a bit of africa and many parts of europe <Lozzy> and now u are too old. Thats a clue <snertjong> you wanna get old too lozzy? <\_XYY\_> not too old but not able to travel so much now <\_XYY\_> and age !!! ... that's just the count of how many years you have lived .... it doesn't show how you have lived those years <Lozzy> u are so right <snertjong> traveling suks i send more then 200hours a year in a plane it sukssssssssssssss  $\langle$  XYY  $\rangle$  gosh, that sounds cool ... i should make a copy of it :)) <snertjong> correct yyy thats y my gf is twelve years younger, my idea  $<$  XYY  $>$  lol snert ;)# <\_XYY\_> i guess the traveling bit in a plane does suke .... but being in different places and spending

some time there ...mmmmmm

398

<snertjong> i miss my dutch potatoos :-O they aint sell here in malaysia <\_XYY\_> lol  $\overline{X}$   $\overline{X}$  > i missed 'fish and chips' for years untill i came back to uk :) <snertjong> they say that the potato is from holland but its not !! <snertjong> oh cash? <snertjong> hehe  $\langle$ \_XYY\_> yup ;) <snertjong> cool :-O are you okgt; <\_XYY\_> just back out of hospital but now doing better thaks snert <Lozzy> sorry if i offended u XYY <\_XYY\_> lozzy , no way did you offend me <\_XYY\_> our chat together has been ok , no problem lozzy :)) <snertjong> xyy is cool !! <snertjong> only i aint get it wut that nick means <\_XYY\_> brb phone <\_XYY\_> back <\_XYY\_> oh, the nick .... it's the double Y cromison in some men ..... <\_XYY\_> i don't have extra cromazons but i liked the nick :)) FINAL DE LA CONVERSACIÓN DEL ANEXO 16

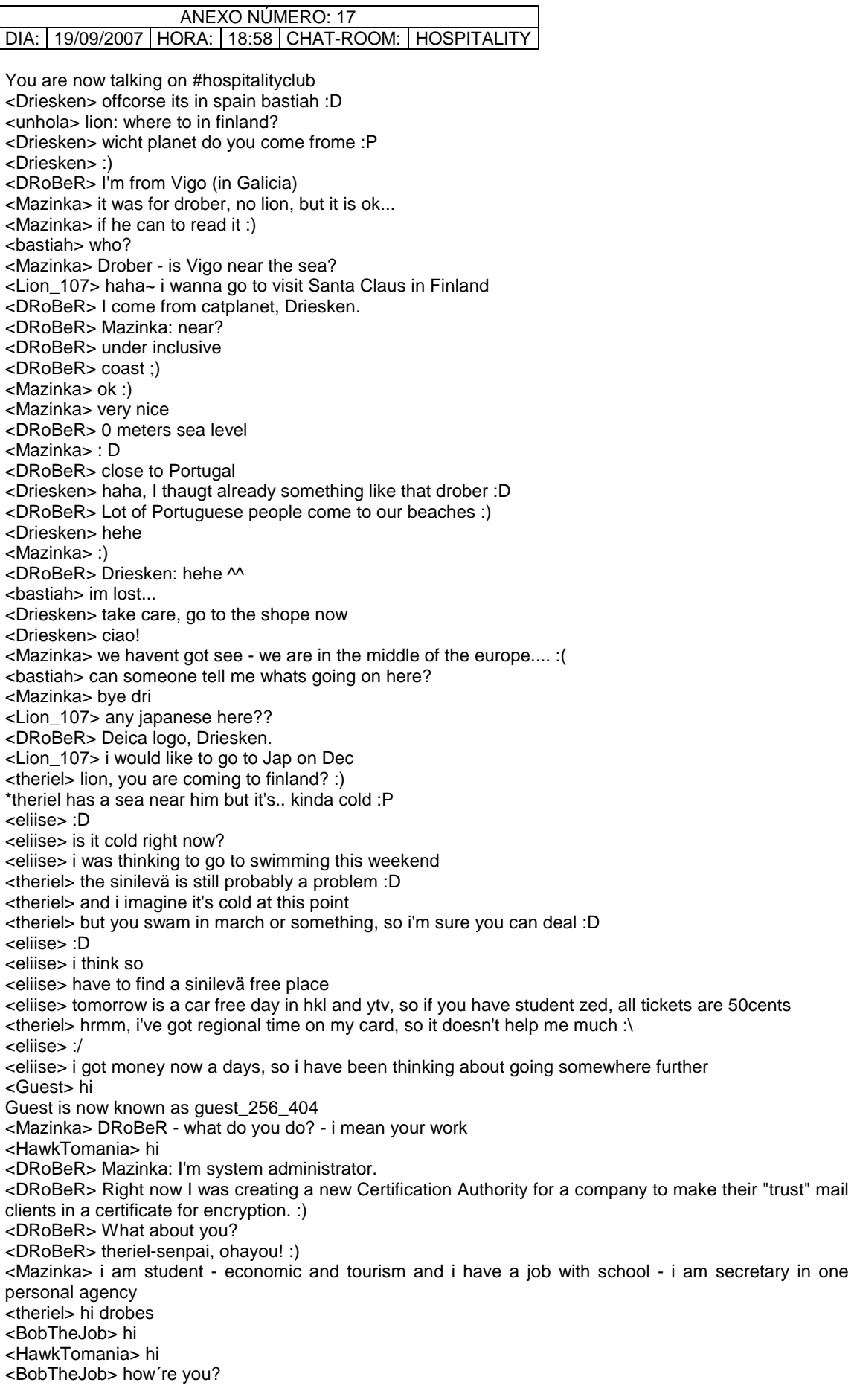
<HawkTomania> pretty good <HawkTomania> and you? <sonu> hi all <BobTheJob> fine, I´m in school, you? <HawkTomania> mee,too <BobTheJob> where are you from? <HawkTomania> I'm in high school and will finish my high school next year <HawkTomania> hi,sonu <HawkTomania> I'm from China, and you? <BobTheJob> yes, me too <sonu> pakistan <BobTheJob> Czech Republic <HawkTomania> ajoh <HawkTomania> ahoj <BobTheJob> ahoj! <sonu> how r u? <HawkTomania> good <BobTheJob> Have you ever been to Czech republic <HawkTomania> you? <sonu> wat? <HawkTomania> nope. I wish to <sonu> no, i wish too <BobTheJob> sonu, where are you from <BobTheJob> czech is not something special... <HawkTomania> I have a Czech friedn from Ostrava <BobTheJob> yes, Ostrava, I´m from the south <HawkTomania> Prague is very beautiful <BobTheJob> well, it is, it´s maybe the only beautiful city in czech... <sonu> pakistan <BobTheJob> I wanna go to Ireland... <HawkTomania> cool <HawkTomania> how many countries have you been to? kim is now known as Kim\_355 <BobTheJob> Í´m a beginner, so with hospitality club none, alone in three, four <Mazinka> hi, i read - czech and Prague. nice - i am from czech, so i send you greeting from czech repulic :D <BobTheJob> Mazinka, ahoj, z jakýho mìsta? (which city...) <HawkTomania> cool <Mazinka> Z jihu - hawk, a ty? <sonu> hi mazinka <BobTheJob> Budìjky <Mazinka> neee ne !!! já studuju v ÈB, jindáè sem z Bechynì :) <robertolaplata> hola <robertolaplata> ciao <robertolaplata> hi <BobTheJob> Hustý!!!!!!!!! A co studuješ, znáš ÈAG (èesko-anglický gymnázium) <BobTheJob> hi, roberto <HawkTomania> hi,robert <robertolaplata> hi how are you? <HawkTomania> pretty good <HawkTomania> you? <BobTheJob> fine <Mazinka> Bob - ne, ty chodíš na gyml? <robertolaplata> fine, too <BobTheJob> no, furt jo, teï poslední rok... Studuješ vejšku? Nebo taky støední? <Mazinka> já studuju jihoèeskou <BobTheJob> Tak to bych neèekala, že tu potkám krajana <Mazinka> a sem tady, páè nejsem na èesko-anglickym a proto musim hodnì cvièit :) moc mi ta ang ještì nejde <BobTheJob> no já taky nejsem žádnej profík, so we can speak in english so you can practise <Mazinka> ok, oni totiž ani nemají rádi, když píšem èesky... so... how so, that you arent at school? <BobTheJob> I´m at school, actually, some lessons were canceled, I have to hours free <Mazinka> aha, how long are you in HC? <Socra> Hello! someone there? <HawkTomania> hello,socra <BobTheJob> hi <BobTheJob> well, 5 minutes?

<Mazinka> and are you girl? - so why so strange nick? <Mazinka> hi hi, socra :) <BobTheJob> I wanna go abroad and it seems this is the easiest way... <Socra> Hi guys, I am new in this of Hospitality club and would like to know how does it works? <HawkTomania> welcome <Socra> I am a guy, my actual name is Socrates, but my friends call me Socra :) <BobTheJob> Bohumila, so I think you understand... <RubberDuk> Socra: the site does little more than list people's profiles, the rest is up to you <Mazinka> yes, i understand. vaši se na tobì pìknì pomstili :) <Socra> yes, I am planning to fly to Vilnius next week and though maybe it would be great if I could be hosted for pople living there <RubberDuk> Socra: so basically you check the profiles of people who live where you want to go and send them messages <BobTheJob> ma is Bohumila, grandma also, her ma was also Bohumila... <Mazinka> HC is the best way how to get abroad <BobTheJob> what´s your name? <Mazinka> Katka <Socra> I see, thanks, I just sing up but I can not logging cause, the Page says I need to await till my application is aceppted :( <RubberDuk> that takes time sometimes <BobTheJob> Which countries have you visited with HC? <Socra> me? it is my first time, I always travel visiting frinds I kne at the University,the School was kinfd of international <Mazinka> no one... but i would like to go to USA with programme "work and travel in USA" next holiday... <BobTheJob> Yes, I know it, heard about it, well, and which state? <Mazinka> i dont know yet... it is very far for a while... :) i must to do my bachalor´s work :( <Socra> what are you studing? maybe you can write wyour bachelor work in USA? <BobTheJob> Well, I must go, children have lesson , fuck... children, bye <Socra> bye <Mazinka> bye, i have got a lot of work, so have a nice time <Socra> ok bye! <Mazinka> sorca? are you still here? <Mazinka> sorry, socra\*? <Socra> yes I am still here <Socra> Hi Mazinka! <Socra> where are you from? <Emily> hi <Mazinka> czech republic, you? <Mazinka> i am studing economic and tourism <Emily> Is anybody here from Russia? <Socra> I am Mexican but living in Latvia, rigth now I am in Germany <Socra> cool Czech Rep. is a very nice country! <Emily> i need some info from Russian people Emily is now known as emily\_904 <Socra> what do you need to know about Russians? <Mazinka> not far from me :) <emily\_904> how long doest it take for Russian to get a passport <RubberDuk> they don't like foreigners, instead of getting a taxi just wave your hand and take the first car that stops <emily\_904> and is it a time consuming procedure <Socra> yes? where in Czech Republick are you living? :) <Mazinka> i must go my bachalor work in czech and then i want to go to the USA <Mazinka> south of bohemia <RubberDuk> emily\_904: yes it is and additional money will probably speed the process up <Socra> haha well thats not true, I mean some of them have problems with brown people like me because they nowdays have problems with terrorism, but as I wa sin Moscow Ihad no problem at all, Russian are in my opinion great people!! <smile87> hi:) <RubberDuk> I could dig the video up where russian skinheads cut some guy's head off <RubberDuk> but think I'll pass this time <Socra> I do nor know Bohemia, where is it? <Socra> well skinheads are everywhere <RubberDuk> just more in some places than in others <Mazinka> south of czech :) <Mazinka> skinheads are however in czech too... :( <emily\_904> oc, there are some nice people and some stupid ones everywhere <Guest\_18> hi

<Socra> I see nice, hope some day go over there in Bohemia <Socra> you can even find them in Mexico :DDD <Socra> (the skinies) \*Alnis is eating cloudberry jam :) <Mazinka> so, can you wait a moment? i must do some things - i am at work now... :) <RubberDuk> Socra: so what do they do? gang up on white people? <Mazinka> yes, they are everywhere... <RubberDuk> but still, in some places more than others <Alnis> Mmmm, original jam from Norge <RubberDuk> and that's an undeniable fact <Socra> no, in Mexico there are also withe people, and some of them are so silly that think that Mexico belong to them, but well stupid people are everywhere Guest is now known as guest\_496 <Socra> I perefre to forget about the skin heads and enjoy more the other things that every country has to offer <Alnis> eliise: Moi! <Alnis> DanSwe: Hejsan! \*DanSwe pokes Alnis with some feathers <DanSwe> tjosan hejsan \*Alnis is busy: eating cloudberry jam from Norge, be careful Dan! <DanSwe> nice  $<$ DanSwe> eat it with vanilla ice cream  $\sim$ <DanSwe> (hot cloudberry jam) <Socra> so this Mexican guy is oging <AntZ> privet <Socra> poka <Alnis> DanSwe: Hjortron? Amk I right? <AntZ> alnis - vazu i Rigu <AntZ> v nachale oktjabrja <DanSwe> hjortron yes <Alnis> AntZ: Ogo! Prosto putewestvie ili kakie to deli? <AntZ> v gosti :) <AntZ> v Daugavpilse i Rige mnogo horoshih znakomyh zhyvet <Alnis> Jasno. Oni russkie, kone4no? <AntZ> i russkie i latyshy <Alnis> zdorvo ;) <visitlover> hi <AntZ> aga! pravda k vam ezdit' opasno - postojanno balzamirujut vse :) <Alnis> visitlover: Hello! How is the day for you? <Alnis> Balzamirujut? :D Nu i skazal! <visitlover> today is friday and half day that i enjoying <visitlover> plz in english <DRoBeR> eso eso <DRoBeR> que siempre estamos igual! <DRoBeR> xP <Alnis> visitlover: Yep, Friday is almost weekend :) <AntZ> da voobsche pesec :) <visitlover> o i not know hows lanuage you are using sam is now known as Sam\_254 <visitlover> yes in our country <Alnis> AntZ: U nas tolko balzam, eto lu4we 4em odekolon... :P <Alnis> visitlover: Are you from Europe? :) <visitlover> no but where from you <AntZ> zato u nas odekolon prilichnye ljudi prilichnym ljudjam ne predlagajut :) <visitlover> my dear friend why you are joking

## ANEXO NÚMERO: 18 DIA: 26/09/2007 | HORA: 16:05 | CHAT-ROOM: TRAVEL

You are now talking on #travel <koko> you r so clever,nono <Asia24> hi everyody <almas> hello asia!!! <koko> hello ,asia hector sets mode: +l 32 <NOnonono> thx...koko...so u r here to practise on ur english?koko <almas> still cryingggggg aaAAAaaAAaA :'( <NOnonono> hey asia <eel86> hello Asia! <R1> hello <eel86> hi R 1 <koko> one part <koko> haha <hanginout> hi <R1> hey ell how u doing? <hanginout> ok <eel86> hi hanginout! <almas> HELOOO r1!! <eel86> im finw R1 <almas> HAHA LOL nice name <eel86> u? <R1> almas how u doing men? <koko> i want to come by some friends as well <R1> fine almas is now known as R2  $<$ R1 $>$ hh <NOnonono> i have to go bye all <R1> r2 <R2> ahahaha lol how is it?? <eel86> u got friends here koko? <R1> shirley <R1> seety <R1> how are you <R2> fine!! r 2!! <eel86> o so soon? <eel86> bye nonono! <R2> i mean r1!!  $<$ R1 $>$  no r2 <R1> just yamaha r1 ad r6 <R2> eelllll ur going?? <koko> hard to see <eel86> no <eel86> not me <eel86> i though its nononon <R2> nono is going huh?? <shirley\_1801> hi! <R1> hi seewty <eel86> hi Shirley! <R1> sweety <R2> nononNOnONONONON come out!!! <R1> :@ <R2> NOW <R1> shirley <R1> i wanna love you <NOnonono> yes r1 and r2? <R2> NONONONNnooNONonONO!!!!! <R2> haha lol!! <R1> lol <R2> r u going?? <eel86> hahah <eel86> too late... R2 is now known as almas <NOnonono> yes i m abt leaving

<eel86> maybe he/she is gone...... <eel86> o <NOnonono> who s R1? <koko> why? <almas> nah dont dont!!! <koko> nono <R1> nono <eel86> still here!...=) <R1> from where nonooo? <almas> me R2 is me momom!! <shirley 1801> what time now? <koko> you could chat here longer <R1> shirely go to your bed <eel86> R1 so u knw r2? ...and R2, do u knw R1? <R1> is too late <NOnonono> ok...i will come back later..need to take care of something <eel86> chat longer? <NOnonono> dobn wori i m a reg in here <almas> nononon dont leav hereeee!! <almas> omg nONON is goaaaaannn!! <eel86> ..... <almas> :'( cry again!! <almas> loretta!! hector sets mode: +l 29 <koko> where 's everyone? <eel86> hi <koko> hi <eel86> still alive and kikkin here! <koko> just u <Ericcc> me 2 ;] <koko> lol <eel86> hmmm. not sure...usually Almas do most of the shouting here....=p <eel86> hi Ericc! <Ericcc> hi eel86 :) <eel86> Where u from Ericc? <koko> i havent found that <almas> BOoobOOO <almas> back!! <almas> ericcc i am here <almas> chat hereeee!! <almas> plz <koko> welcome back here ,almas <Ericcc> ok <Ericcc> ;))) <Ericcc> so almas what do u do :"P <koko> haha <almas> today?? <Ericcc> haha no <Ericcc> :) <Ericcc> in life <Ericcc> :P <almas> hmm <almas> study!! as hell!!! <Ericcc> do u work or study.. :) <Ericcc> aha study <Ericcc> hs ? hector sets mode: +l 26 <Ericcc> or uni :) <koko> almas,r u a student too? <almas> yeah !! <almas> why?? <almas> how about u?? <Ericcc> so u r an uni student ?:P <koko> i find a partner finally if so <almas> brb <Ericcc> :) <eel86> im a student too

<Ericcc> me too <Ericcc> :P <Ericcc> eel86 where r u from ? <Ericcc> :) <koko> really?? <koko> wonderful <Ericcc> yep ;) <Ericcc> what is your occupation <eel86> Malaysia here.... <Katai> hi all <Ericcc> hi <Ericcc> malaysia interesting <Ericcc> :) <eel86> Thnx Ericc....u from Malaysai too <Ericcc> koko what do u study ?:P <Ericcc> no <Ericcc> :) <Ericcc> im from italy <Katai> hi ericcc <koko> my major? <koko> maths <Ericcc> waz up Katai :) <eel86> hi Katai! <Ericcc> i hate maths :P <eel86> haha <Katai> me too <Katai> i hate <Ericcc> :)) <Katai> haha <Ericcc> koko where r u from ? china ? <Ericcc> :) <koko> right <koko> china <almas> BOoooBBBoooBBo <almas> BACK <Ericcc> thats why u like maths <Ericcc> :) <koko> lol <almas> what maths?? <eel86> u like Math Almas? <almas> yeah i do!!! <koko> but i dont like it in heart <koko> but have to learn <almas> i am good in my math u know!! <koko> where are you from almas <eel86> -\_- <almas> mongolain <eel86> really? <almas> yeah <koko> i hope to escape from maths some day <eel86> wht are the posible ANSWERS for 1+1? <koko> which university are you in now? <eel86> any one knw my Q? <koko> your q?? <koko> what or who is it? unbekannt is now known as unbekannt\_704 <eel86> Q=question <koko> o o <koko> ic <eel86> its ok then...nvm... <unbekannt\_704> hello <almas> hey BOOoBoooo back!! <eel86> hello unbekkant <almas> omg i think i wanna runaway from my home!!!! <almas> i reallyy cant take it my mom!! <eel86> ? <almas> ;(

<almas> :( <koko> why? <Ericcc> what is omg ? <eel86> ya why? <Ericcc> o my god? <unbekannt\_704> what do you want to talk about? <almas> Ooo My God=omg!! <eel86> Halleluyah! <Ericcc> aha :) il mio dio <Ericcc> :P <eel86> in Itallian! <eel86> rite? <almas> if i runaway from my home!! i take my lat top the runaway!! <Ericcc> yep <Ericcc> ;) <almas> then\*\* <eel86> then? <unbekannt\_704> yay <almas> get some money!!! <almas> hmmm <almas> i think thats all i need!! <almas> is it?? <unbekannt\_704> where are you from <koko> strange idea <eel86> .....money? <eel86> Kids, dont try this at home! <almas> haha lol!! <almas> hahaha lol!!!!!!!!! <almas> eel u so mean!!!! <almas> :( <eel86> its true <eel86> Dangerous <eel86> hehe <maxholm\_wrk> I am the meanest <almas> hehehe!! <eel86> hi again MAxholm! <maxholm\_wrk> :) <maxholm\_wrk> Hi eel86 and almas <maxholm\_wrk> Ericcc hello <Ericcc> hey maxholm\_wrk :) <Ericcc> how are u <Ericcc> :) <Ericcc> how is the work <almas> helloo max <maxholm\_wrk> Not bad thanks but have to stay in the office overnight again <almas> finish ur work?? max?? <maxholm\_wrk> No, far from it :) <almas> haha lol!! <maxholm\_wrk> Just decided to chat for a quarter of an hour <maxholm\_wrk> :) <almas> okey!! <almas> =) <maxholm\_wrk> I see you study like hell, almas :) <almas> omg i think u r reallyy bored as hell!! <almas> haha lol!!! <maxholm\_wrk> Are all mongolian students like you? <koko> almas ,r you a girl? <almas> yeah i am girl!! <almas> yeah!! <maxholm\_wrk> And proud of it!!!!!!!!! <almas> they all hard working like me!! <koko> o <almas> but i am the best 1!!! <maxholm\_wrk> I've no doubt almas <smallpotato> hi <maxholm\_wrk> Do you live in yoortah, almas? <almas> hmmm

<koko> one of my roommates is from there as well <almas> huh?? <almas> what is that?? <koko> yeah <almas> yoortah?? <maxholm\_wrk> It's a traditional mongolian dwelling :) <eel86> hi amallpotato! <smallpotato> hi eel <smallpotato> how ru <eel86> fine thnx! U? <smallpotato> me too <smallpotato> thanks <maxholm\_wrk> At least we were taught so at school :) <maxholm\_wrk> But I'm not sure if my spelling's correct <maxholm\_wrk> Hi smallpotato <almas> BOooBooooOOO <almas> BACK <smallpotato> hi maxholm <smallpotato> how r u <maxholm\_wrk> great <almas> helooooooOOO smalll!! <maxholm\_wrk> and you, smallpotato? <smallpotato> hi almas <smallpotato> how r u <smallpotato> i am no bad <almas> max nah u r bored as hell then u chat!!!!ing!! <smallpotato> not bad <almas> SMAlll where r u from? <almas> BOoooM MMMM <maxholm\_wrk> I hope I'm not boring ALEXfrmLeJardin :) <koko> lol <maxholm\_wrk> oh Almas <smallpotato> china <almas> why max?? <almas> reallyyy how old r u max?? <eel86> u from China Potato? <maxholm\_wrk> Am I boring, almas? <almas> every1 tell me the age plz!!! <maxholm\_wrk> I'm 47 <koko> another chinese here <almas> nope funny as hellll!! <maxholm\_wrk> That's my real true age <smallpotato> yes <koko> you know my age ,almas <smallpotato> anybody have visited mt. everest <almas> dont know!! <almas> :( <almas> sorrryy small <eel86> chinese no 3 here!...=) <koko> i told nono <maxholm\_wrk> Have you, smallpotato? <smallpotato> what do u think <almas> SmaLL <koko> and you were here then <almas> SmalLLL how old r u?? <eel86> ive been visited it ...through the Discovery Channel!...-) <smallpotato> 22 <smallpotato> nice, eel <maxholm\_wrk> I visited it many times then rteading books and magazines :0 <smallpotato> i 've done google earth visit <smallpotato> it was very great <smallpotato> going to visit Mont Blanc <smallpotato> i've also done a google earth trip to the great wall <maxholm\_wrk> How about deepest places in oceans - can you visit them? <smallpotato> it's endless :P <smallpotato> deepest places in oceans...nope <maxholm\_wrk> That's too bad

<koko> hehe <smallpotato> anyone does google earth trip? <smallpotato> or...google maps <eel86> heard of it <smallpotato> hehe <maxholm\_wrk> I'm going to visit some other galaxy one of these days <eel86> have to download some programes to run it rite? <smallpotato> not for google maps <smallpotato> but u have to install google earth <almas> BoooBBOoooo back!!! <eel86> ow.. <eel86> icic <almas> BACK <smallpotato> but i think it's pretty pathetic to do cyber travelling... <eel86> Whts BooooBoooo? <eel86> Yo run Ma? <eel86> ]ni hau? <eel86> wo hau! <eel86> ni hau? <eel86> wo hau! <eel86> ni hau? <almas> wo en ni!! <eel86> wo hau! <eel86> ? <smallpotato> ¤@¤G¤T <almas> is it i l love u?? <almas> is chineseeeee?? <smallpotato> ¤T¤G¤@ <eel86> not 'wo en ni', its 'wo ai ni' <palluccia> hello <smallpotato> hi <eel86> correact my chinese friends? <smallpotato> how r u <eel86> wheres the other 2 claim to be chines gone to? <smallpotato> no idea <eel86> ni hau ma? <torres> aaaaaz <torres> zzzzz <smallpotato> could be gone for sleeps <almas> boobooo <smallpotato> Ola! <almas> BACK <almas> heheh <almas> sorrryyy!!! <almas> for in out in out!! <smallpotato> Ola, Buenos dias <almas> so what u guys talking about? <smallpotato> nothing much <almas> hey hey english plz!! <eel86> hi torees1 <smallpotato> Torres <almas> what is mean offff Ola?? Buenos?? <almas> omg <torres> hi <almas> helLOOooOO TORRES!!!! <torres> hiiiiiiiiiiii <smallpotato> hi <almas> TORRES helloooo!!!!!! where r u from? hector sets mode: +l 29 <smallpotato> Espana? <almas> hellOOO HECTOR!!! <torres> alams <torres> where r u from <almas> i ask first!! <almas> so u should asnwer it first!! <torres> i asked second <almas> WHERE R U FROM??

<Letitial> Taiwan . <torres> where r u from <smallpotato> where r u from <almas> u first!!! <almas> ladys first!!! <smallpotato> u third!!! <koko> ahha <almas> haha lol!! <eel86> hi letital! <koko> hi letital <eel86> hi again KoKoo! <almas> hellooo letITAL <koko> hehe <almas> eel u like hihi is it?? <eel86> wathcing above the sky? <eel86> hihi who? <almas> i mean u like to say hi hi!! <almas> is it?? <smallpotato> hihi <eel86> ....wht else to say then? <eel86> bye, bye? <smallpotato> hello~! <smallpotato> hey~ <almas> haha lol!! <eel86> ok tehn.

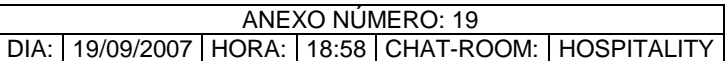

You are now talking on #hospitalityclub \*DanSwe hugs BBWolf <JuliaBat> aawwww.. \*JuliaBat hugs DanSwe back :) \*JuliaBat studies spanish! \*JuliaBat is ignored gt;:( <BBWolf> nah <DanSwe> hi JuliaBat, hi BBWolf <JuliaBat> :P <JuliaBat> woke up? <JuliaBat> gt;:( <DanSwe> yes <ebb> hi eyes is now known as Eyes\_872 <merlion> hi...

## ANEXO NÚMERO: 20 DIA: 27/09/2007 | HORA: 13:21 | CHAT-ROOM: TRAVEL

You are now talking on #travel <Lana\_175> ok, im fom croatia <teapa> lol <teapa> croatia <Lana\_175> yes <teapa> i've been there <teapa> super ppl <Lana\_175> town? <teapa> zagreb <teapa> :) <potatoNano> zagreb <potatoNano> it's where she lives <potatoNano> haha <teapa> where is she? <potatoNano> gone peeing <teapa> i see <teapa> :) <Lana\_175> ej, here i am <abdul> hi every one <teapa> ok, u are a from zagreb? <potatoNano> hi abdul <shami-24> zagreb is going much famous when war hector sets mode: +l 26 <potatoNano> really? <shami-24> yes <shami-24> daily in media <potatoNano> i didn't know zagreb during the war <potatoNano> i was such a small kid <shami-24> only 8 year old <shami-24> how old you potato <shami-24> women never tel age ......lol <teapa> lol <teapa> true <shami-24> hahaha <potatoNano> i am 22 <potatoNano> and i ain't woman <shami-24> you think and think <BornToStyle> Can get in the way of what I feel for you <shami-24> but you think like women <potatoNano> ha..ha... <potatoNano> how do women think? <potatoNano> what's the way wemen think <shami-24> ask teapa <teapa> different <teapa> from men <shami-24> but more kind and nice than man <Lana\_175> oh, im sorry.. im realy busy.... yes i am from zagreb <potatoNano> ahh understood <potatoNano> it's ok lana <Lana\_175> potato, where are you from????????????? <potatoNano> People's Republic of China <shami-24> he is from all country <Lana\_175> shami, you? <potatoNano> i am from no country <shami-24> pakistan <shami-24> previous under UK <shami-24> now under china <potatoNano> is antarctica a country <demonio> antartica is not a country <potatoNano> by the UN, it isn't <demonio> belongs to no one <potatoNano> i am from no country <demonio> doesn`t mean you are from antartica <BornToStyle> from anktartis wow

<shami-24> from HK <potatoNano> i am a penguin! <potatoNano> from antarctica <shami-24> previous under UK <shami-24> now in Chian <demonio> nice trick, typing with your feet <demonio> you have no hands <potatoNano> no <demonio> how u manage to cyber then? <Lana\_175> demonio, your country? <demonio> I live in Holland Lana\_175, and your country? <Lana\_175> croatia <demonio> nice country eh <potatoNano> i type with my beak! <Lana\_175> you was here? <demonio> I know some people from there <Lana\_175> yes? who\*? <demonio> just people I know who came from there, in the time of the war <Lana\_175> teapa, witch language you speak at home? <teapa> romanian <teapa> why? <Lana\_175> I just ask <teapa> ok <Lana\_175> you was in barcelona? <teapa> no <teapa> u like sarma? <demonio> where you in barcelona Lana\_175? <Lana\_175> no, im not in barcelona, i just was there <teapa> wow <teapa> how is barcelona? <teapa> i heard is beautiful <demonio> spain is a nice country <Lana\_175> more then that <demonio> Ive lived there for a couple of years <teapa> i s <demonio> In madrid <NepalAdventure> hello <teapa> and now u are where? <NepalAdventure> is here any one coming to nepal <teapa> no <demonio> me teapa? <teapa> yes demo <demonio> I live in Holland <teapa> u are dutch/ <NepalAdventure> so demonio <demonio> yes <teapa> ok <NepalAdventure> do youlike to travel some asian country <teapa> so u speak good spanish <teapa> no <demonio> originally I was born in Chile, got spanish and basq blood <demonio> yes I do certainly <teapa> wow <NepalAdventure> yeah <teapa> chileno <TwinkleStar> hola demonio! <TwinkleStar> hey teapa! <demonio> hola TwinkleStar como estas chica <NepalAdventure> so if you like you can visit Nepal once <teapa> twinklestar!!! <NepalAdventure> it is really nice country <TwinkleStar> muy bien demonio! y tu? <demonio> Nepal? Ive been near <TwinkleStar> wow never seen u here before teapa! <teapa> hehe <teapa> i travel <demonio> Im fine, enjoying nice weather for a change, and a day off

<NepalAdventure> yeah <TwinkleStar> lol <NepalAdventure> near <teapa> u too? <TwinkleStar> sounds good! <NepalAdventure> yeah that's why if you friend like to visit Nepal for trekking <TwinkleStar> yeah.. this has been my room for over a year.. although a lot of regs dont come anymore :( <demonio> well was doing some gardening, having a rest now <teapa> regs? <TwinkleStar> regulars <teapa> ooh <teapa> ok \*TwinkleStar envies demonio <teapa> good to know <teapa> we are having a festival <teapa> :0 <TwinkleStar> its cold here and i need to go to work soon... lol <Lana\_175> teapa, where are you from? <teapa> this week end <TwinkleStar> cool! what kind of festival? <demonio> aaaaw its winter in Peru <teapa> chesnut festival <TwinkleStar> yessss <NepalAdventure> hello lana <TwinkleStar> and they say it'll last till dec :( <teapa> aaa <TwinkleStar> chesnut? that sounds interesting! <teapa> and wine <teapa> and beer too <TwinkleStar> lol <demonio> that sounds even more interesting teapa <TwinkleStar> music? <teapa> yes, <teapa> large stage <teapa> town festival \*TwinkleStar flies over to ro... \*teapa catches her <TwinkleStar> come on! lets celebrate! <teapa> partyyy <demonio> love dancing <TwinkleStar> u invited too demonio <demonio> cool <teapa> yes, all of u <TwinkleStar> if u think u know us well enough now to come :P <demonio> lol <teapa> i think so <demonio> Im in charge of the wine dept <TwinkleStar> lol <teapa> lol <teapa> noi way <TwinkleStar> make sure there are good wines! <demonio> hmm I may even share a bit dont worry <teapa> well is wine from this year <demonio> new wine <teapa> yes <demonio> is ok <teapa> ok? <demonio> yeah very ok <TwinkleStar> lol hector sets mode: +l 27 <teapa> everybody will have a biiig smile <demonio> wich one of you ladies is dancing on the table? <teapa> only gypsies do that <TwinkleStar> i thought u were demonio! <teapa> yeah <demonio> no, I like to watch <demonio> nursure this year`s wine

<teapa> uuuh <TwinkleStar> bad luck... dance u will! <demonio> lol <teapa> lol <demonio> if you insist <TwinkleStar> yup! <demonio> I can`t say no to a lady <teapa> yep <TwinkleStar> and u said u liked it :) <teapa> 2 ladies <demonio> u also want me to dance teapa? <TwinkleStar> yes.. u'll be the lucky guy <teapa> yes demoni <demonio> sure I certainly will <demonio> the more happiness <teapa> lol <TwinkleStar> :) <demonio> what is the band playing? <TwinkleStar> teapa?

#### ANEXO NÚMERO: 21 DIA: 27/09/2007 | HORA: 13:21 | CHAT-ROOM: | HOSPITALITY You are now talking on #hospitalityclub <anass1112> teapa :) where are you? <teapa> roumanie <anass1112> ok, i have never seen roumanie <anass1112> je l'ai jamais visité <teapa> tu peu <anass1112> c vrai <teapa> c'est mervellieux <teapa> oui <anass1112> waaawww :) <anass1112> very beautifull? <teapa> very <teapa> a little bit of everything <anass1112> ok , nice <vindya> anass tu es d'ou? <anass1112> i want to see u <anass1112> if possible <teapa> hmmm <teapa> hmmm <anass1112> :) <BBWolf> mmmmh <anass1112> no :) ? <teapa> lol <BBWolf> no no no <anass1112> salut vindya je suis du maroc <teapa> i'm invisible:) <anass1112> non je veux te voir ds une photo <teapa> haha <teapa> calm down <teapa> chill <anass1112> ok :( :( :( <teapa> u r a member? <anass1112> yes <teapa> ok <teapa> u can travel <anass1112> where <anass1112> c la première fois que j'entre sur ce site <anass1112> je viens de le connaitre <teapa> ok, je comprends <ximun> salut <ximun> fr here? <teapa> salut <teapa> english and french <ximun> kk <ximun> vous avez vos password pour aller sur le site? car moi non <igor> what does car mean? <teapa> hi igorr <igor> hey thereeeeeeee <ximun> igor it is a french word <teapa> because <igor> how are u doing? <teapa> good, how is sardegna? <igor> grazie teapa <teapa> per niente <igor> chilly:( <teapa> sunny here <igor> di niente <igor> cloudy <teapa> ti inviito a una birra <igor> IOI <teapa> habiamo un festival here <igor> abbiamo <igor> davvero? <igor> da paura!

<teapa> si

<teapa> ok <teapa> scuzi <igor> IoI <igor> by the way i forgot where u live <igor> romania? <teapa> romaniaLOL <teapa> yes <igor> oh yes <igor> i'm gonna eat <igor> do u want to join me <igor> i have pasta ai quattro formaggi <teapa> i love pasta ai fromaggio <igor> yep it's really something <teapa> i bet <teapa> u make me hungry <igor> IoI <igor> do u live in tecuci <teapa> no <teapa> tecuci was under waters <teapa> why? <igor> i know <Mazinka> hi all <igor> a levee broke <teapa> hi mazinka <igor> i go <igor> take care teapa <igor> ciaoooooooooooooo <teapa> ok, bon apettito! <teapa> ciao <teapa> u 2 <igor> molte grazie <Mazinka> hi teapa, how are you today? <teapa> good <teapa> u? <Mazinka> badly... i drunk a lot yesterday and now i have got headache and so one... :) <teapa> u r a girl? <Mazinka> yes <Mazinka> why? <Mazinka> and i am at work :( <teapa> me too <teapa> don't tell anyone <teapa> so u got drunk last night? <teapa> tomato juice <teapa> for stomach <DRoBeR> Koveras: <Mazinka> yes, we had got a small festival - to open our plate - i am a student too :) <DRoBeR> "UE.- La CE elogia el modelo bilingüe de educación en el País Vasco, Galicia, Cataluña y Valencia <DRoBeR> "UE.- La CE elogia el modelo bilingüe de educación en el País Vasco, Galicia, Cataluña y Valencia" <Mazinka> tomato?? i dont known... :) <teapa> i tell you <teapa> nice drober <teapa> nice example donna is now known as donna\_647 \*vindya strokes DroBer <teapa> hmm <teapa> why/ <yolcu\_M> slm <yolcu\_M> how are you <jolita> hi :) <yolcu\_M> where do you live <hatim> hi <teapa> hi all <Mazinka> hi teapa <hatim> how are u

ANEXOS: Conversaciones de chats: el habla de distintas nacionalidades ANEXO 21

<teapa> good <teapa> hatim where from? storm is now known as Storm\_525 <TwinkleStar> good morning! <smile87> hi:) <TwinkleStar> hi smile87 <DRoBeR> vindya: MiaO <teapa> hi smile <DRoBeR> MiaO, teapa http://es.noticias.yahoo.com/ep/20070926/tpl-ue-la-ce-elogia-el-modelo-bilinge-deb7bb290\_1.html <DRoBeR> ;) <TwinkleStar> DRoBeR! <DRoBeR> MiaO MiaO, TwinkleStar. :) <teapa> MiaO drober \*TwinkleStar gives big MiaO <smile87> Hi Tea:D <smile87> Hi Star:D <teapa> is in spanish drober <TwinkleStar> lol

# **8.2 Conversaciones de chats: interacción de los alumnos**

En este apartado podemos encontrar las conversaciones mantenidas por los alumnos en el messenger entre ellos y conmigo y en el chat escogido con los hablantes nativos y no nativos que suelen conectarse para hablar sobre viajes, turismo y demás temas de su interés.

### ANEXO NÚMERO: 22 DIA: 16/11/2007 HORA: 20:05 CHAT: MESSENGER

Lidia dice (20:05): ok, but, which is my nickname? Almu dice (20:06): **jajajja is it about the sheets right??**  Almu dice (20:06): **that I gave you for connecting next day to the web site**  Almu dice (20:06): **your nickname will be student\_lidia**  Almu dice (20:06):

**that is your user name** 

 Se agregó a lokynea dice...CHIKIWIKICOCACOLA .estare abajo viendo la tv y descansando q vaya dia he tenido en el curro a la conversación.

Lidia dice (20:07): ok, more or less I understand you. Almu dice (20:08): **well, perfect then**  lokynea dice...CHIKIWIKICOCACOLA .estare abajo viendo la tv y descansando q vaya dia he tenido en el curro dice (20:08): **helow**  Almu dice (20:08): **ok from now and waiting Irene we will speak in this ocnversation ok??**  Almu dice (20:08): **hi mar**  lokynea dice...CHIKIWIKICOCACOLA .estare abajo viendo la tv y descansando q vaya dia he tenido en el curro dice (20:08): **what do you doin in this moment?**  Almu dice (20:08): **so ladies are you ready??**  lokynea dice...CHIKIWIKICOCACOLA .estare abajo viendo la tv y descansando q vaya dia he tenido en el curro dice (20:08): **ni almu**  lokynea dice...CHIKIWIKICOCACOLA .estare abajo viendo la tv y descansando q vaya dia he tenido en el curro dice (20:08): **hi teacher** lokynea dice...CHIKIWIKICOCACOLA .estare abajo viendo la tv y descansando q vaya dia he tenido en el curro dice (20:08): **weit a moment please**  Almu dice (20:09): **hi how are you ladies??**  lokynea dice...CHIKIWIKICOCACOLA .estare abajo viendo la tv y descansando q vaya dia he tenido en el curro dice (20:09): **im fine**  lokynea dice...CHIKIWIKICOCACOLA .estare abajo viendo la tv y descansando q vaya dia he tenido en el curro dice (20:09): **and you?** 

Almu dice (20:09): **waiting for you so that we could start**  Almu dice (20:09): **ok, please let see this want take long ok??**  Lidia dice (20:09): for me, ok Almu dice (20:10): **let me explain you some things about the research first**  lokynea dice...CHIKIWIKICOCACOLA .estare abajo viendo la tv y descansando q vaya dia he tenido en el curro dice (20:10): **ok**  Almu dice (20:10): **ok, if you don't understand me please tell me ok?? and i will try to explain it in another way**  lokynea dice...CHIKIWIKICOCACOLA .estare abajo viendo la tv y descansando q vaya dia he tenido en el curro dice (20:10): **tell me**  lokynea dice...CHIKIWIKICOCACOLA .estare abajo viendo la tv y descansando q vaya dia he tenido en el curro dice (20:10): **ok**  Almu dice (20:10): **ok all our chats will only take, as I0ve told you, from 20 to 30 mins**  Almu dice (20:11): **ok??**  Lidia dice (20:11): tell me Lidia dice (20:11): ok lokynea dice...CHIKIWIKICOCACOLA .estare abajo viendo la tv y descansando q vaya dia he tenido en el curro dice (20:11): **ok**  lokynea dice...CHIKIWIKICOCACOLA .estare abajo viendo la tv y descansando q vaya dia he tenido en el curro dice (20:11): **no problemm**  Almu dice (20:11): **so when you connnect to the chat you will only have to be speaking for around 20 mins**  lokynea dice...CHIKIWIKICOCACOLA .estare abajo viendo la tv y descansando q vaya dia he tenido en el curro dice (20:11): **problem**  Almu dice (20:11): **all right**  Almu dice (20:11): **feel free when you are speaking**  Lidia dice (20:11): yes, all right Almu dice (20:12): **take advantage of it, speak relaxed**  lokynea dice...CHIKIWIKICOCACOLA .estare abajo viendo la tv y descansando q vaya dia he tenido en el curro dice (20:12): **ok**  lokynea dice...CHIKIWIKICOCACOLA .estare abajo viendo la tv y descansando q vaya dia he tenido en el curro dice (20:12): **ok**  Almu dice (20:12): **and try to learn new words and vocabulary.**  lokynea dice...CHIKIWIKICOCACOLA .estare abajo viendo la tv y descansando q vaya dia he tenido en el curro dice (20:12): **ok**  Lidia dice (20:12): yes... lokynea dice...CHIKIWIKICOCACOLA .estare abajo viendo la tv y descansando q vaya dia he tenido en el curro dice (20:12): **yes**  lokynea dice...CHIKIWIKICOCACOLA .estare abajo viendo la tv y descansando q vaya dia he tenido en el curro dice (20:12): **please tell me**  Almu dice (20:13):

**as I told you I will be there taking note of everything and if you want, at the end, I can explain you things you have doubts about or correct the mistakes you made**  Almu dice (20:13): **what mar?**  Almu dice (20:13): **tell me**  Almu dice (20:13): **and please now, it's ok you're listening-reading to me right now**  Almu dice (20:13): **but in the chat you can speak whenever you want to ok??**  lokynea dice...CHIKIWIKICOCACOLA .estare abajo viendo la tv y descansando q vaya dia he tenido en el curro dice (20:13): **who is the other people**  lokynea dice...CHIKIWIKICOCACOLA .estare abajo viendo la tv y descansando q vaya dia he tenido en el curro dice (20:14): **ye yes continuo**  Almu dice (20:14): **like we are going to do once you have clear all the procedure about connecting in the chat**  Almu dice (20:14): **ok, this chat is a tourism chat**  Almu dice (20:14): **you will find people from different nationalities**  Almu dice  $(20.14)$ **from all around the world**  lokynea dice...CHIKIWIKICOCACOLA .estare abajo viendo la tv y descansando q vaya dia he tenido en el curro dice (20:14): **ok**  Almu dice (20:14): **it's free**  lokynea dice...CHIKIWIKICOCACOLA .estare abajo viendo la tv y descansando q vaya dia he tenido en el curro dice (20:14): **ok**  Almu dice (20:15): **you don't have to register or create any new e-mail address**  lokynea dice...CHIKIWIKICOCACOLA .estare abajo viendo la tv y descansando q vaya dia he tenido en el curro dice (20:15): **ok**  Almu dice (20:15): **all is explain in the sheets that I gave you**  Lidia dice (20:15): ok, but i don´t see, where i put my nickname.. lokynea dice...CHIKIWIKICOCACOLA .estare abajo viendo la tv y descansando q vaya dia he tenido en el curro dice (20:15): **i like it**  Almu dice (20:15): **Lidia**  Lidia dice (20:15): yes Almu dice (20:15): **now you don't have to follow the sheets**  lokynea dice...CHIKIWIKICOCACOLA .estare abajo viendo la tv y descansando q vaya dia he tenido en el curro dice (20:15): **and mar?**  lokynea dice...CHIKIWIKICOCACOLA .estare abajo viendo la tv y descansando q vaya dia he tenido en el curro dice (20:16): **my link is mar?**  Almu dice (20:16): **that will be for next day and not in the messenger but in the chat**  Almu dice (20:16): **ok?? do you understand me??**  Almu dice  $(20.16)$ **in any case I'll be glad to clarify all your doubts next day in class**  lokynea dice...CHIKIWIKICOCACOLA .estare abajo viendo la tv y descansando q vaya dia he tenido en el curro dice (20:16): **yes not in the mssenger**  Lidia dice (20:16): the sheets?, i d`ont nderstand?

lokynea dice...CHIKIWIKICOCACOLA .estare abajo viendo la tv y descansando q vaya dia he tenido en el curro dice (20:16): **is in the chat**  Almu dice (20:16): **right**  lokynea dice...CHIKIWIKICOCACOLA .estare abajo viendo la tv y descansando q vaya dia he tenido en el curro dice (20:16): **right**  Almu dice (20:17): **both of you will enter in the chat as Student\_and your name**  Almu dice (20:17): **student\_mar**  Almu dice (20:17): **student\_lidia**  Almu dice (20:17): **ok**  lokynea dice...CHIKIWIKICOCACOLA .estare abajo viendo la tv y descansando q vaya dia he tenido en el curro dice (20:17):  **well**  Almu dice (20:17): **is that all clear now?**  Almu dice (20:17): **lidia?**  Lidia dice (20:17): yes? Almu dice (20:17): **mar?**  lokynea dice...CHIKIWIKICOCACOLA .estare abajo viendo la tv y descansando q vaya dia he tenido en el curro dice (20:17): **yes**  Almu dice (20:17): **perfect girls**  lokynea dice...CHIKIWIKICOCACOLA .estare abajo viendo la tv y descansando q vaya dia he tenido en el curro dice (20:17): wait a momen lokynea dice...CHIKIWIKICOCACOLA .estare abajo viendo la tv y descansando q vaya dia he tenido en el curro dice (20:17): **almu**  Almu dice (20:18): **ok**  lokynea dice...CHIKIWIKICOCACOLA .estare abajo viendo la tv y descansando q vaya dia he tenido en el curro dice (20:18): **when is the day?**  Lidia dice (20:18): no.........., now conect in the chat or no? Almu dice (20:18): **let's see that was the next thing I was going to ask you**  Lidia dice (20:18): other day? Almu dice (20:19): **well Lidia if you want to connect now.. when we finish this conversation I connect with you.. better for me and very thanked to you**  Almu dice (20:19): **I'm here all day long... so staying another 15 mins with you in the chat will be great**  Almu dice  $(20.19)$ **so if you want after the conversation I will guide you through the sheets that I gave you and we both connect together ok??**  Almu dice (20:20): **it will be very easy**  lokynea dice...CHIKIWIKICOCACOLA .estare abajo viendo la tv y descansando q vaya dia he tenido en el curro dice (20:20): **well**  Almu dice (20:20): **perfect**  Lidia dice (20:20): ok, for me ok, but no more time. I haven´t time., and other day too.

lokynea dice...CHIKIWIKICOCACOLA .estare abajo viendo la tv y descansando q vaya dia he tenido en el curro dice (20:20): **but when is the famouse day ?**  Almu dice (20:20): **apart from that, we are supposed to connect in the chat next Friday for instance??**  lokynea dice...CHIKIWIKICOCACOLA .estare abajo viendo la tv y descansando q vaya dia he tenido en el curro dice (20:21): **ohhh**  Lidia dice (20:21): of, the next friday.., the day 23th Almu dice (20:21): **ok for you Mar?? could you connect next Friday for instance??**  Almu dice (20:21): **yes Lidia that day**  Almu dice (20:21): **it will be ok for you two?**  lokynea dice...CHIKIWIKICOCACOLA .estare abajo viendo la tv y descansando q vaya dia he tenido en el curro dice (20:22): **yes**  Lidia dice (20:22): yes lokynea dice...CHIKIWIKICOCACOLA .estare abajo viendo la tv y descansando q vaya dia he tenido en el curro dice (20:22): **ok**  Almu dice (20:22): **ok**  Almu dice (20:22): **perfect**  Almu dice (20:22): **time??**  Almu dice (20:22): **around 20 hs like today?? later??**  Lidia dice (20:22): it´s ok. Almu dice (20:22): **yes bec next day we have class!!!**  lokynea dice...CHIKIWIKICOCACOLA .estare abajo viendo la tv y descansando q vaya dia he tenido en el curro dice (20:22): **yes**  lokynea dice...CHIKIWIKICOCACOLA .estare abajo viendo la tv y descansando q vaya dia he tenido en el curro dice (20:22): **but**  Lidia dice (20:22): oh........it´s true... lokynea dice...CHIKIWIKICOCACOLA .estare abajo viendo la tv y descansando q vaya dia he tenido en el curro dice (20:22): **why tokk?**  Almu dice (20:23): **sorry can you remove the icons? I don't understand you...**  Almu dice (20:23): **yes it is... Lidia**  lokynea dice...CHIKIWIKICOCACOLA .estare abajo viendo la tv y descansando q vaya dia he tenido en el curro dice (20:23): **ufff**  lokynea dice...CHIKIWIKICOCACOLA .estare abajo viendo la tv y descansando q vaya dia he tenido en el curro dice (20:23): **it´s dificult**  lokynea dice...CHIKIWIKICOCACOLA .estare abajo viendo la tv y descansando q vaya dia he tenido en el curro dice (20:23): **im soorry**  Lidia dice (20:23): the saturday? Almu dice (20:23): **jejjeje don't worry**  Almu dice (20:24): **the saturday will be right as well**  lokynea dice...CHIKIWIKICOCACOLA .estare abajo viendo la tv y descansando q vaya dia he tenido en

el curro dice (20:24): **the saturday?**  Almu dice (20:24): **is up to you**  lokynea dice...CHIKIWIKICOCACOLA .estare abajo viendo la tv y descansando q vaya dia he tenido en el curro dice (20:24):  **please a diary**  Almu dice (20:24): **I' ll be here**  Almu dice (20:25): **if you come both days I'll be here both days.. that's whenever you can**  Lidia dice (20:25): the monday? Almu dice (20:25): **Monday night?? perfcet as well for me!**  Lidia dice (20:26): at 20hr lokynea dice...CHIKIWIKICOCACOLA .estare abajo viendo la tv y descansando q vaya dia he tenido en el curro dice (20:26): **ok**  lokynea dice...CHIKIWIKICOCACOLA .estare abajo viendo la tv y descansando q vaya dia he tenido en el curro dice (20:26): **ok**  lokynea dice...CHIKIWIKICOCACOLA .estare abajo viendo la tv y descansando q vaya dia he tenido en el curro dice (20:26): **no problem**  Lidia dice (20:26): which one? Almu dice (20:26): **so you want to connect this Monday at 20 hs ok??**  Almu dice (20:26): **in the chat**  Almu dice (20:26): **ok??**  lokynea dice...CHIKIWIKICOCACOLA .estare abajo viendo la tv y descansando q vaya dia he tenido en el curro dice (20:26): **ok**  lokynea dice...CHIKIWIKICOCACOLA .estare abajo viendo la tv y descansando q vaya dia he tenido en el curro dice (20:26): **yes**  Lidia dice (20:26): yes, i haven´t problem lokynea dice...CHIKIWIKICOCACOLA .estare abajo viendo la tv y descansando q vaya dia he tenido en el curro dice (20:26): **well**  Almu dice (20:27): **Monday 19th**  Almu dice (20:27): **well that will be great**  lokynea dice...CHIKIWIKICOCACOLA .estare abajo viendo la tv y descansando q vaya dia he tenido en el curro dice (20:27): **no problem**  Lidia dice (20:27): yes, perfet, but tell me like.. Almu dice  $(20.27)$ **I take note of that date and will say to your classmates on Sunday so that they can join the chat as well**  Almu dice (20:27): **yes Lidia we will solve that problem after this conversation ok??**  Lidia dice (20:28): ok Almu dice (20:28): **well perfect then**  Lidia dice (20:28): perfect Almu dice (20:28):

**Mar, do you have the sheet?? Th Guide to connect in the chat??**  lokynea dice...CHIKIWIKICOCACOLA .estare abajo viendo la tv y descansando q vaya dia he tenido en el curro dice (20:29): **i don´t have the th guide to conect, i don´t have the (wwww)**  lokynea dice...CHIKIWIKICOCACOLA .estare abajo viendo la tv y descansando q vaya dia he tenido en el curro dice (20:29): **this page**  Almu dice (20:29): **ok I will send it to you asap we finish so that you can connect on Monday at 20 hs**  lokynea dice...CHIKIWIKICOCACOLA .estare abajo viendo la tv y descansando q vaya dia he tenido en el curro dice (20:30): **tell me**  Almu dice (20:30): **it's very easy**  lokynea dice...CHIKIWIKICOCACOLA .estare abajo viendo la tv y descansando q vaya dia he tenido en el curro dice (20:30): **perfect**  lokynea dice...CHIKIWIKICOCACOLA .estare abajo viendo la tv y descansando q vaya dia he tenido en el curro dice (20:30): **the direction....**  lokynea dice...CHIKIWIKICOCACOLA .estare abajo viendo la tv y descansando q vaya dia he tenido en el curro dice (20:30): **how is the direction?**  Almu dice (20:30): **and I will give you next Tuesday in class the questionary about Internet , so that you can complete it and give it back to me**  Almu dice (20:30): **it's anonimous**  Almu dice (20:30): **so don't worry**  lokynea dice...CHIKIWIKICOCACOLA .estare abajo viendo la tv y descansando q vaya dia he tenido en el curro dice (20:31): **ok**  Almu dice (20:31): **you will have all in the mail I'll send you**  lokynea dice...CHIKIWIKICOCACOLA .estare abajo viendo la tv y descansando q vaya dia he tenido en el curro dice (20:31): **so i have on tuesday 19th go to the schoollllllll**  Almu dice (20:31): **but next day I will give it to you in paper, don't print them by yourself ok?? mar??**  lokynea dice...CHIKIWIKICOCACOLA .estare abajo viendo la tv y descansando q vaya dia he tenido en el curro dice (20:31): **yes?**  Almu dice (20:32): **You were not going to come on Tuesday?? jajjajjaja**  lokynea dice...CHIKIWIKICOCACOLA .estare abajo viendo la tv y descansando q vaya dia he tenido en el curro dice (20:32): **ok**  Almu dice (20:32): **ok ladies perfect then**  lokynea dice...CHIKIWIKICOCACOLA .estare abajo viendo la tv y descansando q vaya dia he tenido en el curro dice (20:32): **jajaa**  Lidia dice (20:32): ok Almu dice (20:32): **just one thing befire you, Lidia and I can connect to other chat and Mar can go out with her friends**  Almu dice (20:33): **I need to have a composition that you can write for me**  lokynea dice...CHIKIWIKICOCACOLA .estare abajo viendo la tv y descansando q vaya dia he tenido en el curro dice (20:33): **ok**  Almu dice (20:33): **This composition will be about the folowing TOPIC: THE TRAVEL OF YOUR DREAMS**  lokynea dice...CHIKIWIKICOCACOLA .estare abajo viendo la tv y descansando q vaya dia he tenido en

el curro dice (20:33): **well**  lokynea dice...CHIKIWIKICOCACOLA .estare abajo viendo la tv y descansando q vaya dia he tenido en el curro dice (20:34): **for me?for mar?**  Lidia dice (20:34): for lidia? Almu dice (20:34): **there's no maximum, but there's a minimum of 100 words ok?? so that I can have a register of your English,,,, ok??**  Almu dice (20:34): **for both**  lokynea dice...CHIKIWIKICOCACOLA .estare abajo viendo la tv y descansando q vaya dia he tenido en el curro dice (20:34): **ok**  lokynea dice...CHIKIWIKICOCACOLA .estare abajo viendo la tv y descansando q vaya dia he tenido en el curro dice (20:34): **in this moment?ready?**  Lidia dice (20:35): you want that i dead...jeje Almu dice (20:35): **whnever you want to or you can , you write it and send it to me through the mail or in class**  Almu dice (20:35): **whatever you prefer ,and whatever is easier for you, please**  lokynea dice...CHIKIWIKICOCACOLA .estare abajo viendo la tv y descansando q vaya dia he tenido en el curro dice (20:35): **ohhhh well**  Almu dice (20:35): **no, mar, you write the composition whenever you can, and when you have it you send it to me or give it to me in class**  Almu dice (20:35): **ok?? now both of you??**  Lidia dice (20:35): ok, i´m try it.. lokynea dice...CHIKIWIKICOCACOLA .estare abajo viendo la tv y descansando q vaya dia he tenido en el curro dice (20:36): **i think than you can have this tomorrow**  Almu dice (20:36): **perfcet Lidia**  Almu dice (20:36): **jajjaa perfect**  Almu dice (20:36): **ok the topic you got it right??**  Almu dice (20:36): **put it in the title!!**  Almu dice (20:36): **THE TRAVEL OF YOUR DREAMS**  Almu dice (20:36): **so I can attach it to my research**  Almu dice (20:36): **perfect then**  Almu dice (20:37): **any more questions??**  Lidia dice (20:37): ok Almu dice (20:37): **doubts?**  lokynea dice...CHIKIWIKICOCACOLA .estare abajo viendo la tv y descansando q vaya dia he tenido en el curro dice (20:37): **yes**  Almu dice (20:37): **Lidia, you stay with me now, right a little bit to connect and speak in the other web site right?**  Lidia dice (20:38): what??? Almu dice (20:38): **and Mar thanks for your cooperation, see you on Monday at 20 hs** 

**enjoy the night!!**  Almu dice (20:39): **bye ladies**  Almu dice (20:39): **see you then**  lokynea dice...CHIKIWIKICOCACOLA .estare abajo viendo la tv y descansando q vaya dia he tenido en el curro dice (20:39): **bye**  Almu dice (20:39): **bye mar**  Almu dice (20:39): **thanks**  Almu dice (20:39): **and thanks Lidia of course**  Lidia dice (20:40): bye lokynea dice...CHIKIWIKICOCACOLA .estare abajo viendo la tv y descansando q vaya dia he tenido en el curro dice (20:40): **bye** 

ANEXO NÚMERO: 23 DIA: 16/11/2007 | HORA: 20:50 | CHAT-ROOM: | HOSPITALITY You are now talking on #hospitalityclub <ayla\_r> :) <Maira> Ayla vc mora aonde ? <ayla\_r> brasilia <ayla\_r> e você <ayla\_r> ? <Maira> q longe rssss <Maira> eu moro em São Gonçalo - Rio de Janeiro <ayla\_r> :) <ayla\_r> não conheço ainda.. <Maira> eu tb não conheço a sua terra <Maira> já recebeu alguém na sua casa ? <tomek28> I`ll give you a new topic: Bulgarian nurses who were prisoned and treated with electro shocks etc.for more than 10 years in Libya gave an interview last night in German tv... You could hear a needle fall...so silent was it for 1,5 hours <tomek28> :-( <tomek28> I was shocked. <ayla\_r> já <Maira> crédo Tomek <ayla\_r> :( <Maira> isi bad <Maira> is\* <tomek28> Islamic prisons are terribly cruel <acidrongeur> hi <Maira> Hi aci <acidrongeur> is there somebody in UK ? <Maira> não <student\_lidia> hellow <Maira> hi <ayla\_r> hey acidrongeur aren't you from paris? <student\_lidia> where are you from? <ayla\_r> brazil here <Maira> Brasillllllll <ayla\_r> you? <student\_lidia> brasil? is it beatiful?, tell me about brazil, please... <Maira> I live one city + - 15km - 30 minuts Rio de Janeiro <Maira> this city is São Gonçalo <Maira> and you ?! <Maira> Where do you live ? <student\_lidia> i live in madrid, the capital of spain <student\_lidia> don you know spain? <student\_lidia> Maira? <Maira> no <student\_lidia> ah, it´s beatiful, but there is a lot of people, it´s very extresing. <Maira> i go europ in my férias <student\_lidia> in your ferias? Are you agent of travel? <Maira> passear <student\_lidia> passear?, what do you mean passear, please?, i d´ont now this word <acidrongeur> ayla\_r i used to be <joa> salut acid <joa> long time no see <joa> :P <acidrongeur> hi joa <ayla\_r> oh <ayla\_r> ok <joa> ciao ayla  $<$ joa $>$ :) <ayla\_r> maira was looking for someone there <ayla\_r> ciao joa :D <joa> what's up ? <student\_lidia> Maira? where are you? <student\_lidia> hellow joa, ayla, acidrongeur... <ayla\_r> hi student\_lidia

<student\_lidia> hi ayla <joa> hi student <joa> nice name <student\_lidia> where are you from ayla <ayla\_r> from brazil too lidia <student\_lidia> thanks joa  $<$ ioa $>$ :) <student\_lidia> all from brazil <joa> not all <student\_lidia> only me of spain <joa> only some <joa> no, droberto as well <joa> Miauuuuuuuuu <student\_lidia> ah... <ayla\_r> DRoBeR is here? <student\_lidia> droberto? <joa> Drober <joa> the cat  $\epsilon$ joa>  $\sim$ <ayla\_r> MiaoooO <student\_lidia> Drober, where is he from? <joa> big spanish cat <student\_lidia> cat? <joa> mhmhmh Vigo... but <joa> am i his advocate or what? <joa> :P  $\frac{1}{2}$  <ayla\_r> he works with computers <ayla\_r> dunno what he really does :P <joa> hhahha <joa> neither me <student\_lidia> whith computers? all? <ayla\_r> nop <ayla\_r> i mean <joa> cat that works with comp.///// interesting <ayla\_r> something in IT <ayla\_r> not sure <joa> check how long we can talk about him <joa> how much he gonna tolarate <joa> :P <student\_lidia> maira? <student\_lidia> can you write me for here?, i dónt know a lot the private mesenger. thank you <Emiliano> hello? <student\_lidia> joa, do you like travel? <student\_lidia> i thought is chat was about travel. it's ok? <joa> yep lidia, i do <Emiliano> everybody likes to travel! <joa> ciao emiliano <student\_lidia> no,....my husband no....he hates the plane... <Emiliano> really?! <ayla\_r> joa i think he is really away <joa> yep.. <joa> seems so <joa> a pity:( <ayla\_r> someone gotta work <ayla\_r> :P <joa> haha <ayla\_r> heehehehe <Emiliano> well... i like to travel. heheh <student\_lidia> yes, me too, emiliano <Emiliano> are you travelling, now? <joa> i'm not, and you? <Emiliano> no... im planning my next travel <joa> me too <student\_lidia> no, i´m in my city, but i would like it <joa> where to you plan to go? <Emiliano> French Guyana, Suriname, Guyana, Venezuela, Colombia and Ecuador <Emiliano> and you?

<joa> italy <student\_lidia> yes, me too <Emiliano> nice <student\_lidia> nobody spain? <Emiliano> im from brazil <joa> youu too italy or colombia. lidia? <Emiliano> i never went to europe... i really want to go <student\_lidia> i want to go to the italy too, i dónt know it <Emiliano> but i can't go now, because im saving money to do a round around the world. <student\_lidia> italy. Europe it´s very beatifull <joa> where and when lidia? <student\_lidia> i dón know, but i supposse, in augost, i think <student\_lidia> why joa? <joa> i'm going there so asked <student\_lidia> yes joa? <joa> yep <joa> in february <student\_lidia> ah, ok..., its a good month, for travel <student\_lidia> joa? <joa> what do you mean? <student\_lidia> i´m going to the diner <joa> beh.. depends what you're interested in <student\_lidia> but other day, we can speak more... <joa> ok <usherr> hellooooooooooooooooooooooooooooooooooooooooo <joa> hi usher <Emiliano> hi <student\_lidia> i think i stay here the monday <joa> no need to shout <joa> :P <Emiliano> O.o <student\_lidia> about eight oclok, i think <joa> ok virgo is now known as virgo\_758 <student\_lidia> bye emiliano, joa, maira.....for all <joa> bye lidia <Emiliano> bye lidia <Emiliano> hey usher.. what's up? <ayla\_r> didn't see that

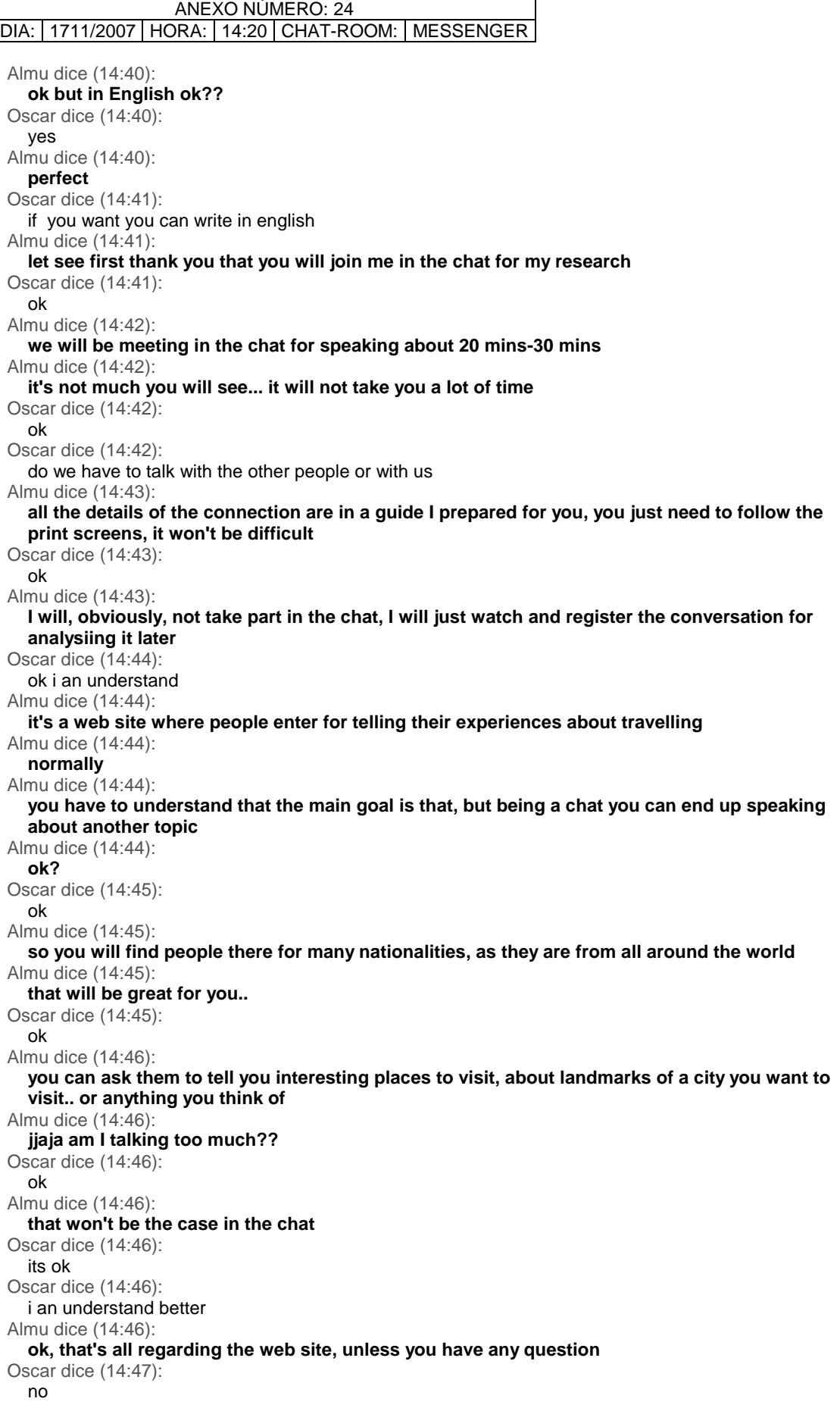

Almu dice (14:47): **I hope Raquel will give you copies of the Guide so that you can have it printed**  Oscar dice (14:47): i dont have Almu dice (14:47): **perfect**  Oscar dice (14:47): ok Almu dice (14:47): **but in any case I can send it to you now through the messenger so that you can have a look if you want to**  Oscar dice (14:48): ah ok perfect Almu envía: Cancelar(Alt+Q) Almu dice (14:48): **here you have**  Oscar dice (14:48): ok Almu dice (14:48): **you have there the URL, and all the print screens to connect**  Almu dice (14:49): **you don't have to download any programme or active anything**  Oscar dice (14:49): ok Almu dice (14:49): **you just enter with your nickname**  Almu dice (14:49): **in your case Student\_oscar**  Oscar dice (14:49): ok Almu dice (14:49): **so I can see you clearly and distinguish from the others**  Almu dice (14:49): **ok**  Oscar dice (14:50): ok Almu dice (14:50): **Raquel qill give you a questionaire about Internet is only one page**  Almu dice (14:50): **about the time you connect, where and all that stuff**  Oscar dice (14:50): ok Almu dice (14:50): **it's anonimous so don't worry**  Almu dice (14:51): **please if you want me to tell you about your mistakes after the conversations, tell me and I'll be glad to comment them with you**  Almu dice (14:51): **so that you can improve**  Almu dice (14:51): **ok?**  Oscar dice (14:51): ok thanks Almu dice (14:51): **or if you want me to comment / inform you about anything please tell me**  Almu dice (14:51): **perfect**  Oscar dice (14:52): dont worry i will do it

Almu dice (14:52): **just two things more and I leave you so that you can have lunch**  Almu dice (14:52): **jjejej**  Oscar dice (14:52): ok Almu dice (14:53): **first, I need you to send me a composition under the title: THE TRAVEL OF YOUR DREAMS**  Oscar dice (14:53): ok Almu dice (14:53): **ok there's no max but there is a min of words: 100 words so that I can have a register of your English**  Oscar dice (14:53): ok Oscar dice (14:54): when dou you need it? Almu dice (14:54): **you can do whatever you prefer, write in the computer and send it to me through the mail or handwritting and give it to Raquel..**  Almu dice (14:54): **whenever you can and want to...**  Almu dice (14:54): **no problem**  Almu dice (14:54): **whenever you have it you give it to me**  Oscar dice (14:54): ok i ll send you by e mail Almu dice (14:54): **perfect**  Almu dice (14:55): **don't be stressed ok?? jajjaja this is for learning and trying to enjoy the experience!**  Almu dice (14:55): **well, teh second thing**  Oscar dice (14:55): ok Almu dice (14:55): **will you be available at 20hs on Monday??**  Almu dice (14:55): **some other students will be able to join the chat on Monday at 20 hs**  Oscar dice (14:56): i have an italian class Almu dice (14:56): **so if you can you can join them.. so I cna register you all writing in the chat**  Almu dice (14:56): **Italian?? ly**  Oscar dice (14:56): yes Almu dice (14:56): **ooops sorry for the emoticon**  Oscar dice (14:57): jeje Almu dice (14:57): **when could you connect to the chat?? next Friday?? Saturday?? another day during the weekdays??**  Oscar dice (14:57): yes wensday Almu dice (14:57): **wednesday??**  Almu dice (14:58): **perfect then at 20hs on Wednesday??**  Oscar dice (14:58): yes dsorry Almu dice (14:58): **no problem**  Almu dice (14:58):

**jejej**  Oscar dice (14:58): yes Almu dice (14:58): **so I wait for you at 20 hs on the 21st Nov Wednesday**  Almu dice (14:58): **ok**  Oscar dice (14:59): ok Almu dice (14:59): **Have a look to the guide and if you have doubts or problems with it please tell me before Wednesday so that we can solve them**  Oscar dice (14:59): ok dont close it because the download is going to take a few minutes Oscar dice (14:59): ah ok Almu dice (14:59): **ok perefct**  Almu dice (15:00): **oops I'm quite sorry it's bec of the print screens!!**  Oscar dice (15:00): ok Almu dice (15:00): **I will tell Raquel to give you the printed copy in any case.**  Oscar dice (15:00): thanks Almu dice (15:00): **so I don't close the window**  Almu dice (15:00): **see you next Wednesday**  Oscar dice (15:00): see you Almu dice (15:01): **grazie mile per la tua colaborazione**  Almu dice (15:01): **jejejjeje**  Almu dice (15:01): **ciao / bye**  Oscar dice (15:01): jejej Oscar dice (15:01): bye

ANEXO NÚMERO: 25

### DIA: 18/11/2007 | HORA: 19:43 | CHAT-ROOM: MESSENGER Irene dice (19:43): Hola Almu Irene dice (19:43): Soy Irene Almu dice (19:43): **hi!!**  Almu dice (19:44): **will you speak today withus i/o Friday??**  Irene dice (19:44): I speak today Almu dice (19:44): **perfect**  Irene dice (19:45): I send e-mail Almu dice (19:45): **when everybody is ready or it's 20 hs I will add to a common converstion ok??**  Almu dice (19:45): **I haven't received anything!!**  Almu dice (19:46): **but no problem I thought on Friday you caouldn't**  Irene dice (19:46): ok Irene dice (19:47): must i do everythink? Irene dice (19:47): sorry Almu dice (19:47): **what sorry??**  Irene dice (19:47): sonethink Almu dice (19:47): **something??**  Almu dice (19:47): **right now??**  Irene dice (19:48): jajajja Almu dice (19:48): **no, give 5 mins and we all start**  Almu dice (19:48): **as I can see that everybody is joining us little by little**  Almu dice (19:48): **remeber that we were supposed to me at 20 hs**  Irene dice (19:49): Ok almu Almu dice (19:49): **perfect**

Se agregó a marian a la conversación.

Se agregó a vicky a la conversación.

Se agregó a Faon a la conversación.

Almu dice (19:50): **hello, everybody let's wait 5 mins so that those arriving late can join us.. as it's not the time yet** 

Se agregó a Silvia a la conversación.

```
Faon dice (19:52): 
  Hello, but I thought that the connection was at seven 
Almu dice (19:52): 
  no at 20 hs 
Almu dice (19:52): 
  jejje
```
Almu dice (19:52): **3 mins and we will start at 19.55**  Almu dice (19:52): **you can see the mail that i sent you**  Almu dice (19:53): **you asked the meeting to be at 20 hs**  Almu dice (19:53): **sorry José L.**  Silvia abandonó la conversación. Faon dice (19:54): Ok I was wrong Almu dice (19:54): **no problem, but is it ok with you, isn't it JL??**  Faon dice (19:55): yes, yes no problem vicky dice (19:55): Hello. marian dice (19:55): Hello Almu dice (19:55): **ok thanks, sorry it's because I was eating something it has been a very tiring weekend.....**  Faon dice (19:55): Hello. Vicky, hello Marian Almu dice (19:55): **just a sec**  vicky dice (19:56): I'm very nervous...... Irene dice (19:56): Hello marian dice (19:56): me too marian dice (19:56): Almu dice (19:57): **ok perfcet**  Almu dice (19:57): **perfect**  Almu dice (19:57): **let's start**  Almu dice (19:57): **are you ready??**  Faon dice (19:57): hello Marian Faon dice (19:57): yes marian dice (19:57): Yes Almu dice (19:57): **I f someone arrives I will join them..**  Irene dice (19:57): yes vicky dice (19:57): yes Almu dice (19:57): **jajja**  Almu dice (19:58): **ok let's see, first of all thanks to everybody for helping me in the research**  Almu dice (19:58): **and I hope ypu can learn and take advantage of the activity**  Irene dice (19:58): ok Almu dice (19:58): **let see this first meeting will be here in the messenger**  marian dice (19:58):
Thanks for the opportuniy Almu dice (19:58): **but the rest will take place in the chat**  vicky dice (19:59): Thank you, Almudena Faon dice (19:59): don't mention it. I think that it's a help for us too Almu dice (19:59): **thanks to you!! please!!**  Irene dice (19:59): thank you Se agregó a Silvia a la conversación. marian dice (19:59): hi silvia Almu dice (19:59): **welcome Silvia are you there??**  Almu dice (19:59): **are the technical problems solved??**  vicky dice (20:00): Who is Faon? Almu dice (20:00): **Faon i José lUis**  Silvia dice (20:00): hello vicky dice (20:00): Ok Faon. Hello Almu dice (20:00): **well, let see I was telling you.. next day we will meet in the web site**  Almu dice (20:01): **everybody has the Guide to connect in the sheets that I gave you last day**  Silvia dice (20:01): i haven´t problems whit my computer, at the moment Silvia dice (20:01): because ten minutes ago i have Irene dice (20:01): no vicky dice (20:02): I haven't the Guide Almu dice (20:02): **If you don't have the sheets don't worry I will give it to you apart form copies to complete the questionaire**  Irene dice (20:02): I'm not in my house, and the guide is in my home Faon dice (20:02): my name is José Luis y Faon es un a mytologic character but i dont know about him Almu dice (20:02): **no problem today**  Almu dice (20:02): **a sec**  Se agregó a cristina a la conversación. Almu dice (20:03): **welcome Cristina**  marian dice (20:03): I have the sheets Silvia dice (20:03): yes, i have, although i havent´n read still Almu dice (20:03): **as I'm telling you is not a big problem today as I will guide you.... and any other day is not a problem as you can contact me through the messenger if you ahve problems**  Almu dice (20:03): **ok everybody??**  vicky dice (20:04): ok

marian dice (20:04): Ok Faon dice (20:04): Ok Irene dice (20:04): ok cristina dice (20:04): Hi Almudena! Silvia dice (20:04): ok cristina dice (20:04): ok Almu dice (20:04): **ok in the sheets that I gave you or that I'll give you next day if you don't have them, all the connection to the chat is explained through print screens**  Almu dice (20:04): **Hi Cris... I'm explaining all**  Almu dice (20:05): **if you don't understand something please stop me**  Irene dice (20:05): ok Almu dice (20:05): **well, so the chats will be free**  Silvia dice (20:05): sheets??? =sitios??? Faon dice (20:05): ok Almu dice (20:05): **you don't have to register nor create any new mail nor anything similar**  marian dice (20:05): ok cristina dice (20:05): Please wait me a minute, just i've arrive home Almu dice (20:05): **sheets = papers**  Almu dice (20:06): **jajajjaja**  Silvia dice (20:06): ahhh Silvia dice (20:06): thanks Almu dice (20:06): **you're welcome**  Almu dice (20:06): **well is it clear that the connection will be easy??** Almu dice (20:06): **you will only have to speak in the chat around 20-30 mins**  Almu dice (20:07): **if you stay more is up to you.... and I will be there, obviously recording...**  marian dice (20:07): Yes I think that's clear, by the moment Almu dice (20:07): **perfect**  cristina dice (20:07): I have been in the airport for picking up a friend from Almeria. Almu dice (20:07): **that's good Cristina... you're in time**  Almu dice (20:07): **no problem, just breath and try to keep on the conversation**  Almu dice (20:08): **is all that clear??**  Irene dice (20:08): yes marian dice (20:08): ok vicky dice (20:08):

Yes, it's all clear Almu dice (20:09): **perfect**  Faon dice (20:09): it's clear but very quikly for me Almu dice (20:09): **let me tell you something about the chat**  Silvia dice (20:09): me too marian dice (20:09): me too Silvia dice (20:09): very quickly Almu dice (20:10): **jajajaj José that's the ggod thing of writing here you can always checked what I 've just told you... in class there's no chance to relisten what I've just said but by asking me to repeat it!!**  Almu dice (20:10): **ok summary fo r everybody: - chats are free -just follow my instructins or my guide to connect to the chat - it only takes from 20 to 30 mins**  Silvia dice (20:11): ok Irene dice (20:11): ok marian dice (20:11): ok Almu dice (20:11): **jajaj clearer?? eh??**  vicky dice (20:11): ok Faon dice (20:11): ok marian dice (20:11): yes, that is better Silvia dice (20:11): will you be here speaking with us? cristina dice (20:12): I'm going to looking for Almu dice (20:13): **something more you need to know about the chat, so that you can take care: - always speak in English , obviously, if not you won't practise.. - you will find Spanish speakers, so speak them in English - some will invite you to private chats.. you just there chat and that's all**  Almu dice (20:13): **I will not be speaking in the Chat, Silvia... that will be useless**  Almu dice (20:13): **as my English is not under research... jajaj**  Almu dice (20:13): **but your improvements will**  Almu dice (20:14): **I was telling that you just close the chat and that's all...**  Almu dice (20:14): **I will be watching...**  Almu dice (20:15): **and if any wants at the end to be informed by me about her/his mistakes... individually through the messenger I can explain you all...**  Silvia dice (20:15): research?? Almu dice (20:15): **or in case of soubts I will be there all the time ok??**  Almu dice (20:15): **you're not alone**  Almu dice (20:15): **to research = to investigate = to look into**  Almu dice (20:16): **I think that's all about the chat** 

Almu dice (20:16): **in case you have doubts ask me please**  Silvia dice (20:16): ok Irene dice (20:16): Ok Almu dice (20:17): **I need you to have a register of your English as I cannot use your class compositions....**  marian dice (20:17): I think that's clear but i think it's difficult to talk because the conversation is very fast Almu dice (20:17): **to write me a composition under the title THE TRAVEL OF MY DREAM there's no max number of words, but ita has a minimum of 100 words...**  Almu dice (20:18): **you can send it to me or give it to me in class whenevere you have it**  Silvia dice (20:18): on thursday?? Silvia dice (20:18): becausa i have exam on thuesday Almu dice (20:18): **Marian that's not exactly as a real conversation... but it's fast yet.. but you will see that you will have time to read and answer**  Almu dice (20:19): **whenever you can Silvia...**  Almu dice (20:19): **you sen dit to me through the mail or handwriting in class... you choose**  Faon dice (20:19): whenever??? Almu dice (20:19): **when you can = whenever**  cristina dice (20:19): ok, I think that I will give you in class. It was a hard day for me. Almu dice (20:20): **ok whatever you want Crsitina.. but there's no need to give it to me today...**  Almu dice (20:20): **ok??**  marian dice (20:20): A question the composition will give you for the next day??? Silvia dice (20:21): i think i will lose, because i´m very slow Almu dice (20:22): **whenever you can means when you have it finish you give it to me, it doesn't matter the day...**  Almu dice (20:22): **jajja please relaxed**  Almu dice (20:22): **I'm a fast writer sorry...**  Almu dice (20:22): **you know me from class**  cristina dice (20:22) My friend from Almeria has been in Madrid this weekend and almost I can see the screen. Almu dice (20:22): **it's always like that**  Almu dice (20:22): **I'm like that**  Silvia dice (20:22): people of Chat will speak very fast, won´t they be boring? Silvia dice (20:23): or bored? Almu dice (20:23): **the good thing is that you can reread what someone has just written down if you get lost**  Faon dice (20:23): The travel of my dreams, 100 words. Ok. the next weeck Almu dice (20:23): **they won't be bored...**  Irene dice (20:23): have i written the composition?

Almu dice (20:23): **as you will see I speak faster than they do... most of the times**  Almu dice (20:24): **I don't think so Irene, You haven't written the composition as that present perfect reflect an action in the past and i have just asked you to write the composition**  Almu dice (20:24): **so you wil write the composition. jejjeje**  Irene dice (20:25): ok Almu dice (20:26): **c'mon relaxed you are the third group that I've been working with this weekend and I can assure that Lidia on Friday was great speaking in the chat** Irene dice (20:26): more things? Almu dice (20:26): **only the things about the chat.. and the composition**  marian dice (20:26): I like the experience, it's very interesting Almu dice (20:27): **just to beg you please to enjoy as much as possible, be relaxed and try to learn**  Silvia dice (20:27): mama miiiiiiiiiia!!!! it's complicated marian dice (20:27): but I'm nervous Almu dice (20:27): **jajjajaj**  Almu dice (20:27): **that's good**  Almu dice (20:27): **please any doubts??**  cristina dice (20:28): to beg? Irene dice (20:28): Sorry, but i go out Irene dice (20:28): I see yoo tuesdey Irene dice (20:28): tuesday Almu dice (20:28): **Irene just a sec**  Irene dice (20:28): ok Faon dice (20:28): Only one but is total Almu dice (20:28): **Tomorrow Lidia and Mar will be chatting in the web site at 20 hs...**  Almu dice (20:28): **I have another group on Wednesday at 20 hs...**  Irene dice (20:28): ok Almu dice (20:28): **will you be able to join us in the chat??**  cristina dice (20:29): Yes, absolut marian dice (20:29): Yes, but tomorrow or wednesday Almu dice (20:29): **cris I wait for you which day??**  Almu dice (20:29): **both if you can / want to**  Silvia dice (20:29): i prefer on Wednesday Almu dice (20:29): **it's up to you....**  Irene dice (20:29): I don´t now Almu dice (20:30):

**good Silvia I will wait for you Wednesday at 20 hs**  marian dice (20:30): Ok at 20 hrs Silvia dice (20:30): ok Irene dice (20:30): I will say you on tuesday Almu dice (20:30): **the rest??**  Almu dice (20:30): **perfect Irene**  Almu dice (20:30): **bye then CU**  marian dice (20:30): I think that I can both days Almu dice (20:30): **José Luis tell me about your big doubt..**  Irene dice (20:31): bye Irene abandonó la conversación. Almu dice (20:31): **perfcet marina I take note of it and I will wait for you both days... at 20 hs**  cristina dice (20:31): I will be the both of them, if I can... Almu dice (20:31): **Marian sorry not Marina!!**  Almu dice (20:31): **good noted Cristina**  Silvia dice (20:32): i think i won´t know what to talk about in Chat Almu dice (20:32): **Cristina , Marian do you have my Guide explaining you all the details to enter in the web site?? so that you can chat??**  Silvia dice (20:33) now, you speak about somethigs, but ... vicky dice (20:33): Sorry, I don't understand nothing. Almu dice (20:33): **noted that you will register in the chat under the name student\_name so you will be: student\_cristina student\_marian student\_joseluis...**  Faon dice (20:33): It's a form of expression. I havent doubts It's only my lost level Almu dice (20:33): **this chat is about tourism**  marian dice (20:33): Yes i have the guide explaining but I don't read. I will try read cristina dice (20:34): It's my first chat and I'm enjoy a lot of, even I have annul my obligations... I was really nervius waiting this moment... Almu dice  $(20.34)$ **so you speak about the landamarks, the most famous buildings in a city, which countries you will like to visit... you can introduce you...**  Almu dice (20:34): **jajajajjaj**  Silvia dice (20:35): ok Almu dice (20:35): **c'mon relaxed everybody remember that I'm here to help you and to guide you..**  Silvia dice (20:35): ok Almu dice (20:35):

**whne you are connected in the chat and you have doubts talk to me through the messenger and I will help you**  cristina dice (20:35): Thanks a lot for your help Almu dice (20:35): **as I will not speak in the chat**  Faon dice (20:35): but, Do I register me now? Almu dice (20:36): **guaaaaaaaa thanks to you Cristina......**  Almu dice (20:36): **the more times you connect from now until the 20th Dec the better form me!!**  Silvia dice (20:36): my English is very bad and slow, so its don´t help your tesis Almu dice (20:36): **ok... those that won't to try on to connect to the chat at least 10 mins**  Almu dice (20:36): **I will help you**  Almu dice (20:36): **right now...**  Almu dice (20:37): **after we finish this chat ok??**  cristina dice (20:37): Ok I think is ok for me Almu dice (20:37): **I will guide you all through this window**  marian dice (20:37): I am equal silvia, but we can try Almu dice (20:37): **that will be great!!**  Almu dice (20:37): **really...**  Almu dice (20:37): **ok... but before joining to the chat tell me if you have doubts!!**  Silvia dice (20:38): ok Faon dice (20:38): who, me? Almu dice (20:38): **anybody!!**  Almu dice (20:39): **if you have doubts this is the time as we will jump now to the chats.. if you want..**  Almu dice (20:39): **I will guide you from here**  Almu dice (20:39): **ok everybidy??**  Almu dice (20:39): **everybody??**  vicky dice (20:39): yes Almu dice (20:39): **ok**  marian dice (20:39): yes Almu dice (20:39): **ok**  Silvia dice (20:40): ok, but i don´t know to do this cristina dice (20:40): Doubts...je je? Some about vocabulary...but I'm with a dictionary in the table for helping me. Almu dice (20:40): **if you have the sheets take them but i will be guiding you step by step**  Almu dice (20:40): **jajja that's very VERY good Cristina indeed**  Silvia dice (20:40): ahhhh Silvia dice (20:41):

ok Almu dice (20:41): **there's no problem about using the dictionary.. by the way it's wuite good**  Almu dice (20:41): **I'll be here in any case**  Almu dice (20:41): **ok here we go**  Almu dice (20:41): **when we enter in the chat**  Almu dice (20:41): **you have to join to one of the chats that i'm going to tell you**  Almu dice (20:42): **as a default, when you enter you will join the hospitality club...**  Almu dice (20:42): **there's another room called travel..**  Almu dice (20:42): **i will like you to join one or both of them**  Almu dice (20:42): **you can be chatting in both rooms at the same time... that's up to you**  Almu dice (20:42): **ok??**  Almu dice (20:43): **ready??**  cristina dice (20:43): Ok, but if I have to ask you all my doubts...you can sleep in your table. Almu dice (20:43): **jajajjajja steady?**  Almu dice (20:43): **here we go...**  Almu dice (20:44): **everybody click on: http://www.worldtrip.de/Weltreise-Chat/travel-chat.html** Almu dice (20:44): **instead of Guest in the blue screen you enter Student\_yourname**  Almu dice (20:45): **and click ok**  Silvia dice (20:45): ok cristina dice (20:45): Anyway, I'm going to learn with this experiencie a lot of english, I think.. Almu dice (20:45): **I'm in...waiting for you**  Almu dice (20:45): **jjaja that's the point**  Almu dice (20:45): **I'm glad to hear that**  Almu dice (20:45): **very good marina vicky**  Almu dice (20:46): **marian**  cristina dice (20:46): Good Bye to everybody! See you next day in our class. Almu dice (20:46): **sorry**  Silvia dice (20:46): i go.... its my computer!!! its slower than me Almu dice (20:46): **ok Silvia.. technical problems again??**  Almu dice (20:47): **no problem... let's see if we can solve them...**  Silvia dice (20:47): aa bit Almu dice (20:47): **jose I don't see you..**  Silvia dice (20:47):

i try it Silvia dice (20:48): wait Almu dice (20:48): **I see you know**  Almu dice (20:48): **who has entered as student??**  vicky dice (20:48): Me Almu dice (20:48): **who's student 719??**  Almu dice (20:48): **jajajja**  Almu dice (20:49): **not vicky you're student viicky**  vicky dice (20:49): Yes Faon dice (20:49): I don't see TRAVEL Almu dice (20:49): **good vicky you're in the travel chatroom**  vicky dice (20:49): yes Almu dice (20:49): **yest Jose is in alphabetical order**  Almu dice (20:49): **on the right windows**  Almu dice (20:49): **the chat room one**  Almu dice (20:50): **look for travel**  Almu dice (20:50): **they are speaking much more there than in the other room**  Almu dice (20:50): **go there**  Almu dice (20:50): **go to travel**  vicky dice (20:50): can i begin the conversation? Almu dice (20:50): **yes pleaseeeeeeeeeeee**  Almu dice (20:50): **jose have you found it??**  Almu dice (20:51): **yes i see you there** 

## cristina abandonó la conversación.

Almu dice (20:51): **perfcet forget about this chat and now feel free to speak in the chatroom**  Faon dice (20:52): Yes I find it but what must be now marian dice (20:52): Almu I find travel but what i do? I speak? Almu dice (20:52): **click on it twice**  Almu dice (20:52): **and a new chat it will open**  Almu dice (20:52): **when it open just speak in ENGLISH jejeje**  Almu dice (20:52): **to the rest of the speakers**  Almu dice (20:52): **enjoy it**  marian dice (20:54): jo what made. Do you speak ? sos sosos ososos Almu dice (20:54):

**i don't!!**  Almu dice (20:54): **marina go to travel**  Almu dice (20:54): **click on two times and the chat room will open**  Almu dice (20:54): **and just speak**  Almu dice (20:54): **like vicky!**  marian dice (20:54): ok Silvia dice (20:55): vicky, are you in Chat? Almu dice (20:55): **yes she is speaking right now**  Silvia dice (20:55): but you and i only?? vicky dice (20:55): Yes Almu dice (20:55): **silvia i see you in the travel room...**  Faon dice (20:55): Almu, can you see me Almu dice (20:55): **yes in hospitality**  Almu dice (20:55): **go to travel it's funiier**  Almu dice (20:56): **funnier**  Almu dice (20:56): **or if you want stay there with marian**  Almu dice (20:56): **so that you can speak in two chat rooms**  Almu dice (20:56): **no problem jose stay**  Silvia dice (20:57): if i´m very slow in one room, how do you want i stay in two rooms?? Almu dice (20:57): **no no stay in one**  Almu dice (20:57): **jajjajaj**  Faon dice (20:57): but y think thah I register me in TRAVEL Silvia dice (20:57): je Faon dice (20:58): I no y Almu dice (20:58): **no you're not! don't worry..**  Silvia dice (20:58): jejejeje Almu dice (20:58): **c'mon everybody just speak in the room you are: .marian and jose in the first one, hospitality -vicky and silvi in travel..**  Almu dice (20:58): **enjoy I see you at the end... whne you want to leave...**  Silvia dice (20:59): ok Silvia dice (20:59): but i go to study Almu dice (20:59): **jajaj Silvia leave whenever you want to.. please**  Silvia dice (21:00): i have an exam on thuesday and i haven´t study Silvia dice (21:00):

```
studied still 
Almu dice (21:00): 
  silvia see on Tuesday in class, if not on wednesday here in the chat at 20 hs 
Faon dice (21:00): 
  I must open. bye. See you 
Almu dice (21:00): 
  good luck 
Silvia dice (21:00): 
  ok 
Silvia dice (21:00): 
  see you 
Almu dice (21:00): 
  ok see you 
Almu dice (21:00): 
  bye 
Silvia dice (21:01): 
  (a partir del martes me conecto más tiempo) 
Almu dice (21:01): 
  perfect 
Silvia dice (21:01): 
  caho 
Silvia dice (21:01): 
  chao 
 Faon abandonó la conversación. 
Almu dice (21:01): 
  no problem, study and goos luck indeed 
Silvia dice (21:01): 
  thanks 
Almu dice (21:01): 
  to you 
 Silvia abandonó la conversación. 
vicky dice (21:40): 
  Almu. It's very funny. I see you in class. 
Almu dice (21:40): 
  thank you... 
Almu dice (21:40): 
  glad you enjoy it 
Almu dice (21:40): 
bye 
marian dice (21:40): 
  Almu it's very interesting. I speak with a person of croacia and Australian. 
Almu dice (21:40): 
  yes I know 
Almu dice (21:40): 
  i'm reading everything! 
Almu dice (21:40): 
  jajajja 
Almu dice (21:41): 
  glad you like 
marian dice (21:41): 
  Ja ok. The begining it's very dificult for me, but it's very funny 
Almu dice (21:42): 
  I'm glad you say that! 
Almu dice (21:42): 
  good 
marian dice (21:42): 
  becuase i like travel 
Almu dice (21:42): 
  you can leave it whenever you want to... 
Almu dice (21:42): 
  I'll just wait here until you want to leave.. 
Almu dice (21:42): 
  yes I can see you like a lot travelling
```
Almu dice (21:43): **at the end if you want I can comment on the conversation you are holding ok??**  marian dice (21:44): what is holding Almu dice (21:45): **you are holding = keeping a conversation**  Almu dice (21:45): **so after that and in Spanish if you want I can comment on some things...**  marian dice (21:46): yes Almu dice (21:46): **good**  marian dice (21:47): I'm a few tired because it's necesary very concentration Almu dice (21:47): **jajjaja**  Almu dice (21:47): **leave it now if you want...**  Almu dice (21:47): **just say goodbye and that's all for today..**  Almu dice (21:47): **don't be tired please... jajajaj**

 $\overline{\phantom{a}}$ 

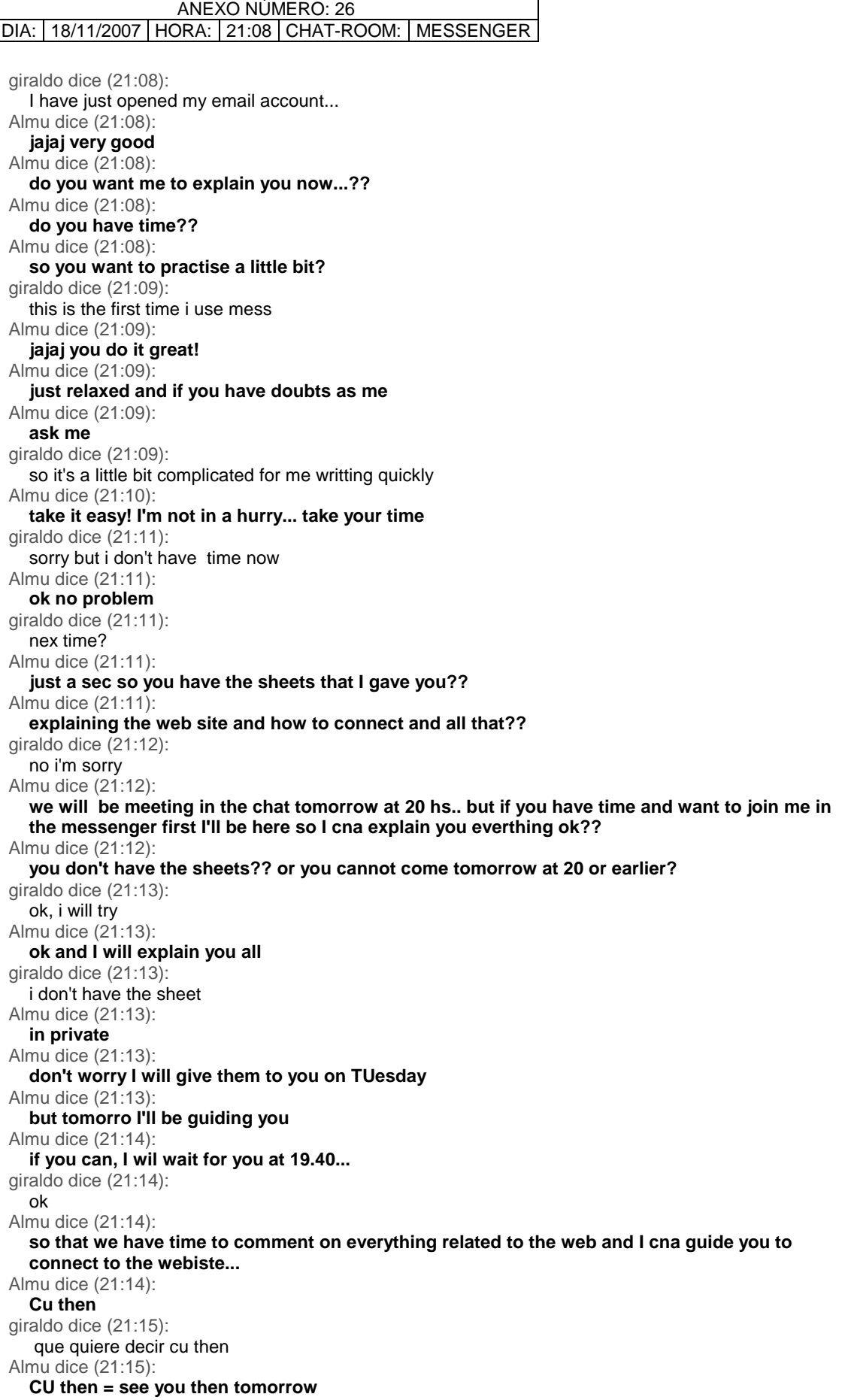

giraldo dice (21:16): bye Almu dice (21:16): **bye**  Almu dice (21:16): **thanks**  giraldo dice (21:16): yourwellcome

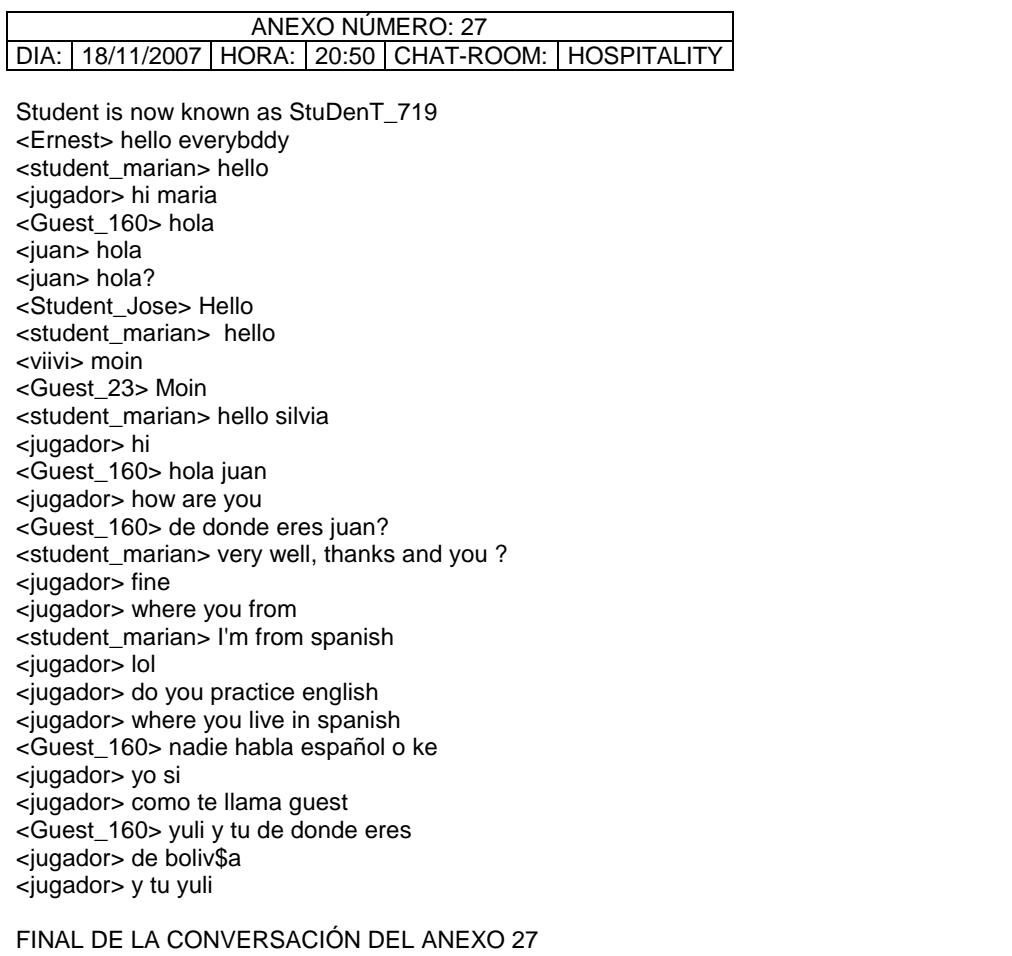

## ANEXO NÚMERO: 28 DIA: 18/11/2007 | HORA: 20:50 | CHAT-ROOM: | TRAVEL

<Nisi\_9864> hey <zoddelb> hey <zoddelb> hello <vasara> hello <Nisi\_9864> how are you <zoddelb> hey how r u <zoddelb> :) good and yourself <Carlitos35> hi vasara <Student\_vicky> Hello <Nisi\_9864> `good ;) <zoddelb> wehre r u from <Student\_vicky> I'm from Spain <vasara> someone like travel? <zoddelb> Hola que tal? <zoddelb> soy de alemania <Student\_vicky> Hello zoddelb <Carlitos35> I am from Peru <zoddelb> from barcelona <vasara> from Lithuania <Student\_vicky> from Madrid <zoddelb> ?? <zoddelb> i´ve been en madrid <student\_silvia> hello <student\_silvia> i live in madrid <vasara> I have been Barcelona <student\_silvia> where do you live <Student\_vicky> Really? MonaS sets mode: -b \*!\*@56129EEB.107D4811.89434BF4.IP <Student\_vicky> Do you like Madrid <zoddelb> yes but the most of my time in spain i spen in andalucia granada <zoddelb> yes of course but sorry me gusta mas barcelona :)) <Student\_vicky> Oh, Granada is nice <zoddelb> i´ve been there 6 month <jackass> were we all from in ere <Student\_vicky> where are you from? <zoddelb> Nürnberg germany <Student\_vicky> and <censored>? <student\_marian> hELLO JOSE <Student\_vicky> Hello marian <student\_silvia> i stay in Germany, but only in the airport <zoddelb> in wich one? <zoddelb> Frankfurt or? <Student\_vicky> me too <student\_marian> VICKY HOW ARE YOU DOING? <Student\_vicky> Stuttgart <zoddelb> anytime i will live in spain :) i need sun sun sun and no snow <zoddelb> is there anybody from andalucia? <Student\_vicky> what's? <zoddelb> vicky r u from spain? <student\_silvia> i don´t know <Student\_vicky> yes. from Madrid <Student\_vicky> Sorry Marian. I don't understant you <student\_silvia> i did go to Turkey <student\_silvia> and the plane stop here <student\_silvia> but i don´t remember its name <student\_marian> Do you travel to Turkey. Do you like it? <student\_silvia> yes <Student\_vicky> Marian, i'm brun, low <student\_silvia> but i´m afraid the plane <student\_marian> Do you know Stambul? <student\_silvia> what is brun? <Student\_vicky> sorry, brown <student\_silvia> well, i go o study. see you tomorrow or on thuesday, ok

<student\_silvia> kissess <student\_silvia> chao <student\_marian> chao silvia <Student\_vicky> ciao silvia <student\_marian> vicky do yo stay here <Student\_vicky> yes <student\_marian> Do you like travel vicky <Student\_vicky> I don't know Turkey <Student\_vicky> Yes, i like travel. <HosT\_883> Hi <student\_marian> I don't too, but Iknow other interesting sites <Student\_vicky> I know Rome,Ireland, Tunis... <admataY> hello strangers <student\_marian> I like know Roma, but I know Venecia, but I don't Roma. <student\_marian> hello <student\_marian> Where are you form?  $\sin$ a 15 $\sin$ hi <Student\_vicky> hi <Student\_vicky> spain <student\_marian> Where are you from ina\_15 <Student\_vicky> i would like to travel to Patagonia modee is now known as mona <gajo> hello. has anybody been to sarajevo lately? <student\_marian> I would like also. I think my prefer travel in this moment <Student\_vicky> me too <HosT\_883> Hi <HosT\_883> Im from Russia <Student\_vicky> Hi <student\_marian> I'm in Croacia, but i don´t travel to Sarajevo. I was in Bosnia, when I went to Dubronik <student\_marian> Are you Russia <Student\_vicky> Are you go to Dubronik? <gajo> i'm too from cro. but will go in sarajevo in 1st month <Student\_vicky> Please, tell me. <gajo> dubrovnik is a nice city. maybe a little too expensive for me hector sets mode: +l 27 <student\_marian> All Croacia is beautiful. The people is very nice, and isn't too expensive, except Dubronik, but is a wonderful city. I like very much also Split <gajo> yes. also very nice city. have you been to zadar? <student\_marian> Split is a city in the midle of the Croacia. Croacia have a thousand islands, <gajo> split in in the midle of dalmatia <gajo> not croatia <gajo> nhf <student\_marian> Zadar I don't know, <gajo> a little south of split <gajo> some 40 km <gajo> maybe a little more <Student\_vicky> Do you live in Zadar? <student\_marian> Yes split in the midle of croacia, and <gajo> no, at the moment i live in zagreb <gajo> but was born and raised in kutina <student\_marian> Where is kutina? <gajo> 80 km east of zagreb. small industrial town <vaquero\_731> hola <gajo> hello <Student\_vicky> Hi <vaquero\_731> hi <student\_marian> When I visited Croacia, I began the travel for Italy and I have visited all the coast of Croacia, but I havent visited internal. I have visited Plevitche. It's beatiful <vaquero\_731> hola <student\_marian> Zagreb is beatiful? <heartstrings> hello all <vaquero\_731> no hay chica q hable español <vaquero\_731> ? <heartstrings> no hablo espanol <vaquero\_731> y eres chica? <gajo> yes. i have been there in '90. i will go there in first oportunity <vaquero\_731> y eres chica?

<gajo> yes. i have been there in '90. i will go there in first oportunity <heartstrings> what country is Zagreb in? <Carlitos35> Croacia <gajo> croatia <vaquero\_731> hola <vaquero\_731> bueno chaos <heartstrings> ahhh.... I am hosting a visitor from Slovenia at the moment... I am in australia <Student\_vicky> I will go to Croatia next holiday <gajo> where? <gajo> if we may know <Student\_vicky> Dubrovnik <gajo> nice hector sets mode: +l 24 <heartstrings> where are you from vicky? <Student\_vicky> Spain <heartstrings> I hope to see some of spain next year vixky - i am going to the Netherlands, and France <student\_marian> You must visited of center of Croacia it's very beautiful. Citys Trogir and Split <gajo> ot: is it snowing in your country <gajo> question is for all of you <student\_marian> In spain this weekend is cold, but is snowing only in the mountain <heartstrings> it is coming into summer here gajo... today it will be around 30C <student\_marian> Where are you? <heartstrings> in Australia <student\_marian> Oh Australia. that's wonderfull <gajo> here was snowing yesterday and a little today. wery nice <heartstrings> i have never even seen snow! <student\_marian> I'm Spain <heartstrings> heya kkatti <Carlitos35> hi kkatty <kkatti> hi <student\_marian> Viky do you here? <gajo> heartstrings-what's the time in australia? <admataY> ive seen snow twice in my life. its over-rated hector sets mode: +l 27 <Carlitos35> how are you katty <kkatti> snow is something fantastic <student\_marian> Snowing is very beatiful, <kkatti> i like it verty mutch <Blink182> hi <heartstrings> it is 5.40 am in western australia gajo <Student\_vicky> Marian, I have to leave the chat. I see you next day in class <student\_marian> ok vicky . <Student\_vicky> Bye <student\_marian> bye <Blink182> helloo <gajo> vicky-bye; blink hy <kkatti> hy <Student\_vicky> Bye,See you tomorrow <Vlad> hi <gajo> hy <gajo> i see that many 'fresh' people has joined us so i will ask again: have you been recently in sarajevo? smile is now known as smile\_404 <smile\_404> hi all <gajo> hy <brasilianboy> hi <smile\_404> how are you guys? <gajo> not bad at all  $\epsilon$ Blink182> fine and u? <smile\_404> it is good <gajo> only bad thing is that tomorow is monday <smile\_404> nice! <smile\_404> yes:) hector sets mode: +l 31 <Blink182> monday :(( <gajo> who hates mondays:) <gajo> ?

<smile\_404> maybe all <Blink182> all i guess <gajo> no... :) <gajo> such a lovely day <Blink182> where are u from smile and gajo? <gajo> cro <gajo> you? <smile\_404> Ukrain <smile\_404> different country <smile\_404> very interesting <Blink182> sounds good 2 cool countries <student\_marian> goodbe for all <Blink182> byebye <Blink182> how old are u smile/ <Blink182> ? <student\_marian> bye <gajo> bye

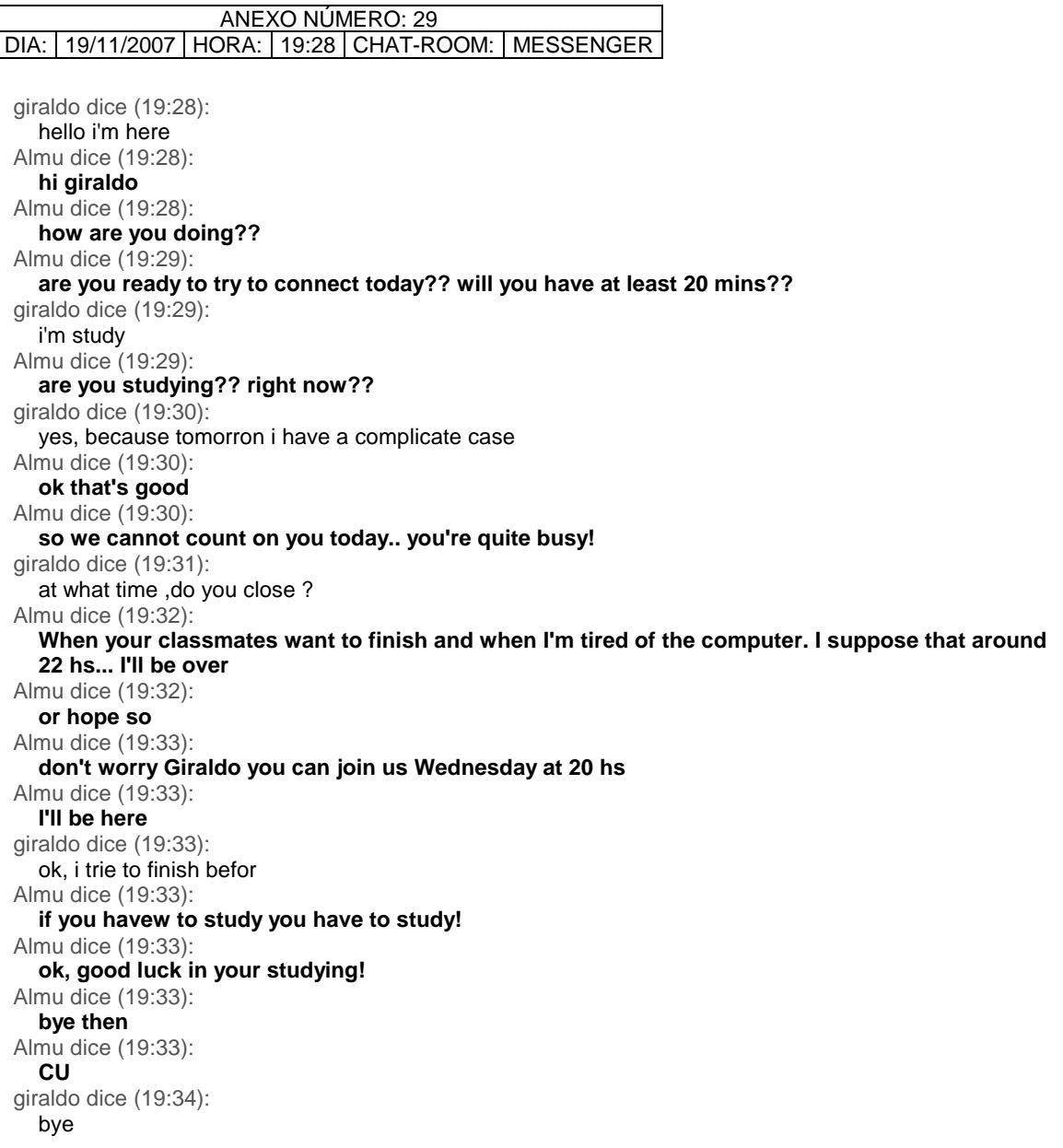

ANEXO NÚMERO: 30 DIA: 19/11/2007 | HORA: 20:50 | CHAT-ROOM: | HOSPITALITY You are now talking on #hospitalityclub <ayla\_r> and sagitarious are travellers... <ayla\_r> by nature.. <theriel> :D <DanSwe> svalbard is cold with polar bears <DanSwe> :| <theriel> my birthsign doesn't really come as a surprise <ayla\_r> :P <viivi> those boys said that they got a gun, when they went to camping there <theriel> dan, you know the scandinavian continent did used to have polar bears a few thousand years ago? <theriel> kinda interesting, all the finns and swedes joke about the polar bear thing, but they did actually used to exist here ages ago :) <viivi> theriel: we learned that i think in 8th grade, am not sure about sweden :D <DanSwe> theriel: must be some thousand years ago... <theriel> yep, it is not anything recent <theriel> not sure how long ago, maybe viivi knows better <DanSwe> there was some warm area thousand years ago... <viivi> hey..it was the 8th grade... <ayla\_r> lol <DanSwe> and then cold, now warm again, maybe soon will be polar bears again? <BBWolf> can't wait <DanSwe> :) <viivi> hehe <viivi> yeah, only a little twist in the golf-stream and we«ll have that <viivi> i might even have a chance to try travel.-skating this year <DanSwe> "There is a photographically confirmed case from the beginning of the 20th century of a Svalbard polar bear drifting on ice as far south as the northern coast of the Norwegian mainland." <theriel> well, at least it wouldn't be so &\*@#\*& rainy here :o <DanSwe> :P <theriel> even if a lot colder <viivi> thats why i love north-carelia <viivi> we have Winter here <DanSwe> sounds cold <BBWolf> anything else good there? <viivi> hehe, nice term; as far south as northern coast of norway <viivi> me <theriel> you also have to pay like an extra 100 euros to get anywhere <viivi> :) <theriel> since you live in the middle of nowhere <BBWolf> good i said... <viivi> just found out that it is 39 euro to fly to helsinki <viivi> :) <DanSwe> :| <theriel> including taxes? <viivi> yeah <DanSwe> is it that far from north karelia its necessary to take a flight? <BBWolf> how much to the airport viivi? <theriel> not bad. only an extra 80e then :) <theriel> dan: what's far? joensuu is what, 6 hours away by train? <viivi> not bad comparing to the ridiculously high trainprices <viivi> airport is some 20 km away? not sure <DanSwe> joensuu? <viivi> hehe, thats why it was so refreshing to host those cyklist <DanSwe> sometimes flight to stockholm is also cheaper from here than train... <viivi> +s <DanSwe> (45 km to airport) <theriel> joensuu is a town in eastern finland dan <viivi> should take advantage and do some travelling to russia <DanSwe> ok, i guess thats where viivi is somewhere <theriel> in the middle of all the lakes <viivi> thats something i like too <DanSwe> first it takes some year to get visa <theriel> it's too far away from everything

<theriel> brb moving laundry <DanSwe> bbl \*edubrazil brb <viivi> svaldbar is far from everything :) wonder what it is like to live there <viivi> well, gotta go. bye! <BBWolf> finally <BBWolf> :) <viivi> you and andrew have so much in common... <BBWolf> who is andrew? <viivi> youll find out <viivi> :) <BBWolf> uuh viivi has a lover.. <viivi> BBWolf... <BBWolf> viivi... <BBWolf> you were supposed to go somewhere? <viivi> go hug yourself to death :) <Guest\_837> hello to any one there <BBWolf> sure my "friend" <Guest\_837> hello <joa> good evening <BBWolf> evening joa <joa> hey bbwolf:) kot is now known as KOT\_548 <joa> Miau <Student\_lidia> hello <joa> ops, Drober is not here <joa> hey lidia <Student\_lidia> hello joa <Student\_lidia> I speak whith you the other day, don´t I? <joa> yep...remind me pliz where are you from, to be sure <Student\_lidia> I´m from Madrid (Spain), and you......Brazil? <Student\_lidia> Joa? <joa> i'm fron poland <Student\_lidia> ah, then, I´m not sure... <joa> :S <joa> hm.. <Student\_lidia> Poland?, I don´t know Poland..What part of Polar for? <joa> sorry? <joa> yes, polamd <joa> poland\* <joa> south west <Student\_lidia> I want travel to Italy, and need information about it. <joa> where would you like to go in italy? <joa> what kind of info do you need? <Student\_lidia> Do you Know Italy? <joa> a bit <joa> i was staying there 6 months <Student\_lidia> yes, ...Roma, and Florencia, I Know.. rato is now known as Rato\_54 <joa> ok.. <theriel> polar :D <joa> what would you like to know about those 2? <theriel> the polar joa <joa> ciao polar bear theriel <joa> lol <theriel> ciao polar joe <Student\_lidia> people say me that Florencia is very beatiful. Is it true? <joa> ;-) <joa> ]still in polar finland or in polar poland <joa> ? <joa> yes, it is <theriel> i'm off to polar poland on wednesday <theriel> i won't be in the chat much then <joa> :(( <tea> :(( <joa> that's sad

<joa> hey tea <tea> hi joa, theriel <Student\_lidia> Can you say me places for visit in Rome y Florencia, then? <joa> c'mon have a look on the guide book! <joa> or tell me what are you interested in <joa> sth particular <theriel> rome and florence are like the most famous cities in italy <tea> exactly <joa> and the best thing to do is to contact local ppl <theriel> there are tons of museums, the colloseum, the vatican, etc <joa> am not the local <theriel> you will not have trouble finding things to do there <nahkasorsa> venice ;o <joa> lidia: you can spend days in geleria uffizzi <joa> in firenze <theriel> i didn't get to go there :\ stupid line is huge already at like 10am <theriel> i would have had to wait 7 hours to get in <joa> yep <Student\_lidia> jeje, you are very fliendy,.., a book, it is easy, but I want speak with somenthing who can say me things that aren´t in the books <joa> talk to italins then <Student\_lidia> somebody can? <joa> trastevere is a nice rome distric <joa> not so turistic <joa> ghetto as well <joa> san lorenzo <Student\_lidia> trastevere? <joa> yep <Student\_lidia> why is nice? <joa> o\_O <edubrazil> hii <joa> it's personal... what one likes <joa> i did like it <s\_tanZzz> burp <joa> you can see some roman ppl there \*s\_tanZzz licks joa <rostovchanka> hi everybody <joa> not only millions of tourists <joa> ciao stnz:) <Student\_lidia> ah, ok, but ...there, there is somethin special.., <joa> i feel like a lollypop <tea> :)) <Student\_lidia> lollypop? <joa> in rome every single stone is special lidia <joa> :P \*s\_tanZzz just returned from riga <Student\_lidia> what´s mean lollypop? <s\_tanZzz> landed half an hour ago <rostovchanka> who's been in london? <tea> stanzz- the trip is over? <s\_tanZzz> yea, just 2 days <Student\_lidia> me, I have been in London rostovchanka <joa> how was r9iga stnz? <s\_tanZzz> fine <rostovchanka> how much a day should i have to eat out? <tea> and now u are paying the taxi stanzz <tea>? <s\_tanZzz> tea, nah <s\_tanZzz> had my car at the airport <tea> a, sorry:P <joa> stnz: many drunk english there? <tea> yeah <s\_tanZzz> joa, sure :p  $<$ joa>  $\sim$ <theriel> i don't like riga anymore :\ <Student\_lidia> buf, I don´t remember rostovchanka..., I wan in camping..., like 15 years ago.. <s\_tanZzz> and drunk italians

<theriel> it was one of my favorite cities until last trip <theriel> way too many strip clubs and drunk brits now <joa> yep shouting drunk italians <theriel> the sex stuff in riga is too annoying, old town isn't even worth hanging out in anymore  $<$ joa> ;/ <s\_tanZzz> hmm I didnt even notice anything this time <s\_tanZzz> in the old town <theriel> really? when i was there in september it was a nightmare <theriel> i think i got asked to go to a strip club probably 15 times? <joa> i was there in august <theriel> in maybe 5-6 hours <joa> and it was worse than in tallin <Student\_lidia> in Italy joa, in august? <joa> nah, in sept, in august in estonai and latvia <joa> lidia: avoid italy in august <WiIIiam> salut, Hello <tea> hi <joa> too hot, too many italins <rostovchanka> i am going to stay in a family in london. shall i bring anything to give them as a gift? <joa> italians\* on holiday <Student\_lidia> ah, ok, is a good mondth for travel to Italy? August? <joa> every but not august! <joa> september may are my favourite <joa> june is not bad <joa> depends where spectre is now known as Guest150798 <theriel> hi spectre who just turned into Guest150798 <theriel> :) Guest150798 is now known as spectie <Student\_lidia> ah, ok, I´m not be where I¨ll go to Italy, in summer i suppouse <LORETTA\_CHILE> HI <LORETTA\_CHILE> ALGUIEN EN NEW ZELAND??? EN ENERO <Student\_lidia> but on September, the days are shorter <LORETTA\_CHILE> ENERO <s\_tanZzz> theriel: didnt get asked that at all <joa> in summer? so you have much time to read about the places you wanna visit <s\_tanZzz> but I can strip to you privately <joa> lol  $\langle$ theriel>;) <LORETTA\_CHILE> HI <Student\_lidia> in Augoust there aren´t italians peoples.., you sey... <tea> all come to romania:D <tea> looking for summer affairs <Student\_lidia> uhh..then, I´ll go to Italy on June.. <joa> lidia: your trip , your choice <joa> :) <LORETTA\_CHILE> BYE <tea> bye <Student\_lidia> yes, of course joa, I choice, on June, sure..less hot, I think <Student\_lidia> thank you for all the information joa. <joa> de nada <Student\_lidia> I´ll follow trying obtain more information about Italy. <Student\_lidia> De nada? <Student\_lidia> Do you speak Sapin? <joa> no, i don't <joa> but i can say de nada <joa> :P <Student\_lidia> jeje.., <Student\_lidia> very good, then. It is perfect.

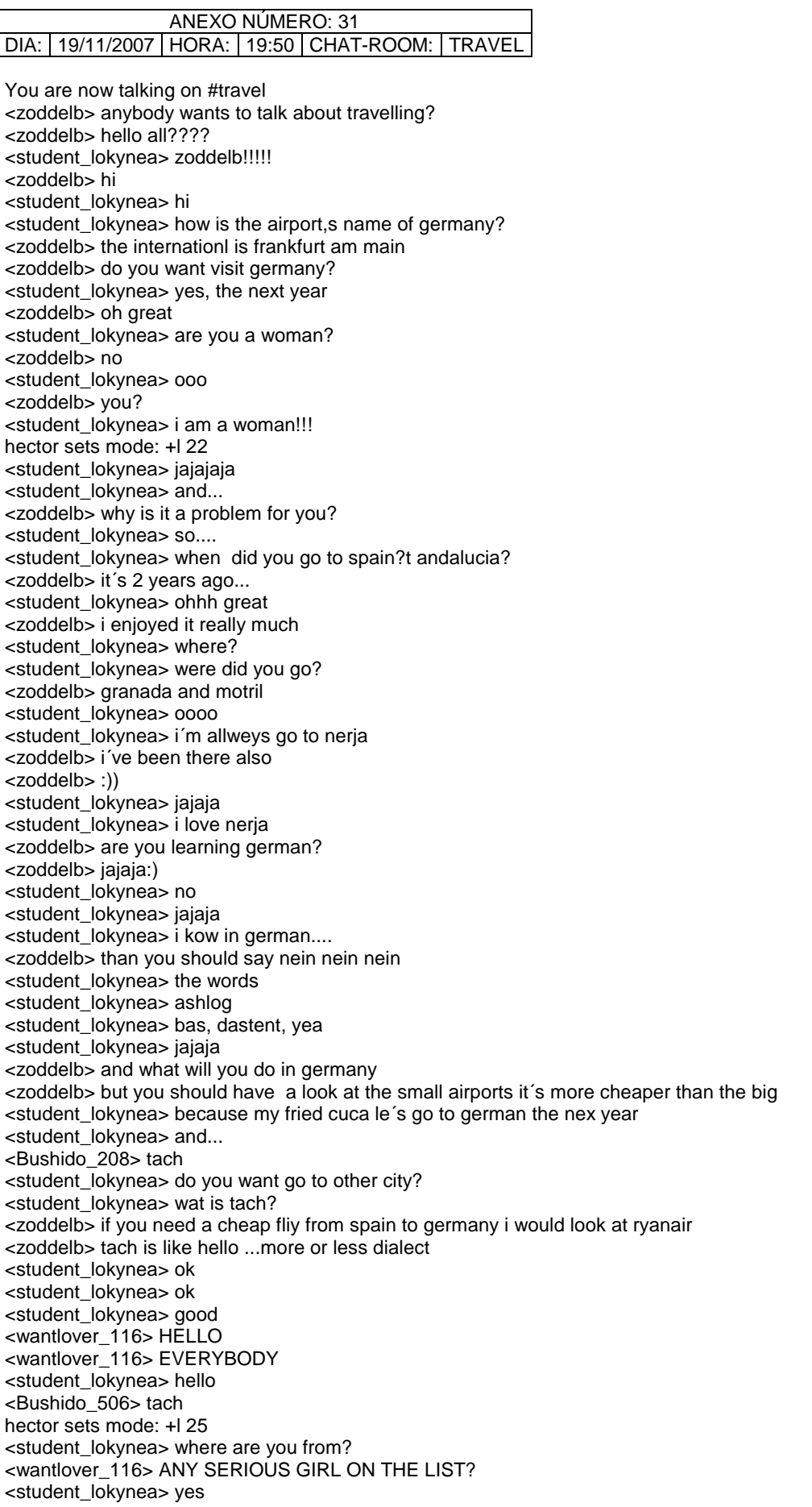

<wantlover\_116> GHANA <zoddelb> and what will your freind do in germany <wantlover\_116> AND YOU <student\_lokynea> i´m a woman <zoddelb> hello ghana <student\_lokynea> estudy <wantlover\_116> HELLO <zoddelb> cool <student\_lokynea> study <zoddelb> in wich city? <wantlover\_116> HOW ARE YOU? <student\_lokynea> i can´t remember <zoddelb> maby nürnberg?? <wantlover\_116> NO PROBLEM <student\_lokynea> because i can´t tell whit cuca <student\_lokynea> no <wantlover\_116> LETS START AT FRESH <zoddelb> hey wantlover <student\_lokynea> tell me anotherone <wantlover\_116> HEY <wantlover\_116> WHATS UP <zoddelb> i´m fine <zoddelb> and you <wantlover\_116> COOL <wantlover\_116> WHERE ARE YOU FROM <zoddelb> you´ve been anytime in mali? <wantlover\_116> NO <wantlover\_116> IN GHANA <zoddelb> germany <zoddelb> lokynea? <student\_lokynea> yes? <Student\_marian> Hello <student\_lokynea> hi <zoddelb> hi <Student\_marian> Where are you from <student\_lokynea> tell with zoddelb it´s a man <student\_lokynea> i like this <zoddelb> he? <student\_lokynea> it´s happy <student\_lokynea> hahahaha <student\_lokynea> jajajja <zoddelb> jajaja:) <student\_lokynea> it my friend <zoddelb> tahnk you <student\_lokynea> she is study english with me <student\_lokynea> jajaj <student\_lokynea> hor old are you? <zoddelb> 23 and u <student\_lokynea> how old are you? <student\_lokynea> jajajaj <Jordi> oh looking for girlfriend people? <student\_lokynea> i´m 27 years old <student\_lokynea> but the people say me that i have 20 years old <Jordi> anybody wants talk about travellin'¿ <student\_lokynea> jajaja <student\_lokynea> yes <Jordi> or you're all super latin lovers? <zoddelb> you looks like a 20 years old <student\_lokynea> tell me abauth granada <zoddelb> ?? <student\_lokynea> did you like it? <zoddelb> ok <Jordi> who knowa granada? <zoddelb> me <Jordi> i'm spanish <zoddelb> hola

<Student\_marian> I'm Marian. Granada it's a beatiful city in the south Spain <Jordi> coño xd <student\_lokynea> i´m spanish too <Jordi> porke hablamos inglees jaja <zoddelb> todo espanoles aqui <student\_lokynea> jajaja <zoddelb> soy de alemania <zoddelb> :) <Jordi> alguien no es español¿ <student\_lokynea> please don´t speak spanish please <zoddelb> no se <Student\_marian> Ok zoddelb. <Jordi> vaya mas dejao bonito <wantlover\_116> WHO ARE YOU <student\_lokynea> ineed speak english <zoddelb> english? <zoddelb> or german <zoddelb> ? <student\_lokynea> yes <zoddelb> :)) <Jordi> shut up go to the love chat <student\_lokynea> english <zoddelb> ok <student\_lokynea> yerman tomorrow <Jordi> bueno <Jordi> yo soy de barcelona <wantlover\_116> WHO KNOW LOVE CHAT <Jordi> barnabill <Jordi> barnacreecks <student\_lokynea> do you want do my teacher? <wantlover\_116> YEEE <student\_lokynea> does my teacher? <zoddelb> in english or german <zoddelb> ?? <wantlover\_116> WANT TO LEARN? <Jordi> no me cosco <Jordi> ke pasa aki <student\_lokynea> in german but the next year <zoddelb> nada <Jordi> bueno <student\_lokynea> jordi <vince49\_700> hi everybody <zoddelb> yes of course f you teach me spainish <Jordi> hablo ingles para los guirinis interesados <student\_lokynea> tell me abauth you please i´n from spain madrid <zoddelb> ok... <wantlover\_116> SHI STUDENT LOKYNEA <student\_lokynea> ok zodd <vince49\_700> is there anyone from ukraine <zoddelb> sorry but madri is not so beautyful as barcelona <student\_lokynea> yes i´m student lokynea <Jordi> a brazilian told me <wantlover\_116> HI STUDENT LOKYNEA <student\_lokynea> jajajaja <wantlover\_116> HI STUDENT LOKYNEA <student\_lokynea> i like too <zoddelb> madrid is the german munich for me <student\_lokynea> i don´t like madrid <wantlover\_116> HI STUDENT LOKYNEA <Jordi> you can party every day in madrid like if it was a touristic city <student\_lokynea> i love andalucia <zoddelb> and barcelona is more like berlin <student\_lokynea> no <zoddelb> me too <student\_lokynea> it´s very similiar <Jordi> barcelona is cool <zoddelb> andalucia loves you

<Jordi> buuuuuuuut <student\_lokynea> yes <Jordi> andalucia is so fun <zoddelb> barca barca <student\_lokynea> i like you because you love andalucia <Jordi> people is ( de p. madre) <zoddelb> yes <student\_lokynea> jajajaja <student\_lokynea> zedd <zoddelb> i have a lot of friends in andalucia <student\_lokynea> tell me <Student\_marian> Granada it's a beatiful city. <Jordi> hey you're german right? <zoddelb> yes <Jordi> what you know about oktoberfest? <Jordi> i maybe go in 2009 <zoddelb> bullshit <student lokynea> where did you live in granada?and... what did you do? <Jordi> really? <zoddelb> forget oktoberfest <student\_lokynea> ? <zoddelb> it isnt the real germany it´s bavaria <Student\_marian> Where do you live in germany <Jordi> a friend of mine was very illusioned with going <zoddelb> Nürnberg <student\_lokynea> zedd <Jordi> oh germany's parts are very different? <student\_lokynea> listend me <student\_lokynea> pelase <zoddelb> yes <zoddelb> ok <zoddelb> wait <student\_lokynea> where did you live in granada? <student\_lokynea> and... <zoddelb> i had a girlfriend in granada <Jordi> just like spain xD but spanish politics seem to don't know <student\_lokynea> what did you do ? <student\_lokynea> ooo <Jordi> and you think bavaria is a <censored>? <student\_lokynea> ok <Student\_marian> I want to visit Berlin <student\_lokynea> where? <zoddelb> i sold tomatos at the market <Jordi> xD <student\_lokynea> jajaja <zoddelb> berlin is cool like barcelona <Student\_marian> It's near where do you live? <student\_lokynea> corte inglés? <zoddelb> in granada and orgiva <Jordi> yea i want to visit too <student\_lokynea> jordi <Jordi> dime <zoddelb> no berlin is in the north and nürnberg in the south <student\_lokynea> where do you live in bsn? <Student\_marian> ok <student\_lokynea> in bcn? <Student\_marian> Do you know it's expensive <Jordi> i have been there for a very short time, a month ago i lived in another city 30 km north <student\_lokynea> zedd <zoddelb> berlin is one of the cheapest capitals <zoddelb> in europe <Jordi> now i live near to PLAZA DE TOROS <zoddelb> the nightlife <student\_lokynea> i ttink too <student\_lokynea> thik too <Jordi> really?

<Jordi> but germany <student\_lokynea> yes <zoddelb> i´ve been there plaza de toros :)) <student\_lokynea> jajajaj <student\_lokynea> olé <Jordi> is a most expensive place that spain isn't it? <student\_lokynea> jajajajaj <student\_lokynea> and did you like it? <Jordi> toros are not catalan <Jordi> ole <censored> <student\_lokynea> jaja <zoddelb> germany is not more expensive than spain since the euro <Jordi> toros are a tradition of andalucia <student\_lokynea> yes <student\_lokynea> but <student\_lokynea> i all spain <Student\_marian> When do you have been in the plaza toros <zoddelb> yes but i´m vegetarien <zoddelb> august 2007 <student\_lokynea> vegetariem? <student\_lokynea> jajajaja <zoddelb> yes i´m <student\_lokynea> jordiiiiiiiiiiiiiiiiiiiiiiiiiiiiiiiiiiiiiiiiiiiiiiiiiiiiiiiiiiii <student\_lokynea> please <zoddelb> i´m a friend of animals <zoddelb> !!!!!!!!!!!!!!!!!!!! <Jordi> really <Jordi> ? <Jordi> me too <Student\_marian> The bull isn't the tradition of all Spain. It's tradition Andulicia and center <student\_lokynea> what do you do in bsn? <zoddelb> cool <zoddelb> what is bsn? <student\_lokynea> bcn(barcelona) <Jordi> look for example <Jordi> in andalucia the treditional music is flamenco <zoddelb> ah i visited the makabra <student\_lokynea> jajajja <Student\_marian> what is the makabra <Jordi> and it has developed in modern times in flamencopop <student\_lokynea> it´s a grou of music? <Jordi> it's a style <student\_lokynea> makabra? <zoddelb> wait <Jordi> is a disco <student\_lokynea> ohhh <Student\_marian> ohhh <student\_lokynea> jajaja <student\_lokynea> how is the music? <Jordi> cool <zoddelb> it´s a occupied art house <Jordi> like in all barna <Jordi> but in badalona it's not so cool <Jordi> it's cholo <student\_lokynea> jajaja <Jordi> pelao <student\_lokynea> zeddd <student\_lokynea> zedd <Jordi> yonki <student\_lokynea> please <tea> hi SFN:) <Somefilename> Heya, tea! :) <student\_lokynea> have you got hotmail? <Somefilename> How are you doing? :) <tea> good, good, and u? <student\_lokynea> good <Jordi> look while in andalucia they're torturing a toro

<Jordi> we do correfocs <student\_lokynea> zodd i´m loky <tea> how is the weather there SFN? <Jordi> a only catalan thing <student\_lokynea> have you got hotmail? <zoddelb> no only icq <Jordi> zoddelb <Somefilename> Cold, rained, tea. And there? <student\_lokynea> what is icq? <Jordi> you really like animals? <tea> sunny today <tea> and warm <tea> and warm <student\_lokynea> zodd <zoddelb> yes i like animal... <tea> no ina today? <student\_lokynea> what is icq? <Jordi> i grew in a farm <zoddelb> icq is messanger <Jordi> before comming to party to barcelona <zoddelb> cool <Somefilename> No, not tonight. :) <student\_lokynea> i have messenger to <student\_lokynea> too <zoddelb> icq? <adel\_honey> salalm 3alykommmmmmm <Somefilename> Probably getting some rest, tea. :) \*Somefilename sips more of his tea <Jordi> learnt why hippies do all those things for animals <tea> i found somebd else today in another room <tea> from bucarest <student\_lokynea> what is your adress mail? <Jordi> i'll test you <Somefilename> Lila\_1974? <Jordi> do you have a dog? <student\_lokynea> yes i have a dog <adel\_honey> hiiiii allllllllllllll <zoddelb> loky i say it if you come into private <tea> no SFN.. sheatfish <adel\_honey> i wnaaaa old woman <Jordi> no i'm testing the hipy jajaaj <adel\_honey> i wnaaaa old woman <Jordi> well you can too <Somefilename> tea, There was one Lila\_1974 around here. :) Also from Bucharest. :) <student\_lokynea> yes <student\_lokynea> other day <tea> Lila is also in this room? <tea> aha, ok <zoddelb> ok <adel honey> i wnaaaa old woman <Jordi> have you bought him? <Jordi> or adopted? <adel\_honey> i wnaaaa old woman <adel\_honey> seriously <student\_lokynea> but i need your adress <student\_lokynea> ok <student\_lokynea> ok <zoddelb> i´m back in 10 min hector sets mode: +l 28 <student\_lokynea> ok <student\_lokynea> but <Jordi> i'm tired of this in a while i come <student\_lokynea> ok <tea> come? <tea> uuu <tea> ugly

<Jordi> come back <student\_lokynea> uuuuuuuuuu <student\_lokynea> jajajja <tea> different <tea> :) <student\_lokynea> hi tea? <student\_lokynea> where are you from? <Jordi> hey who was from bucarest' <tea> hi student <student\_lokynea> me too <tea> romania but not bucarest <student\_lokynea> jajaja <student\_lokynea> ok <tea> student u are from south america? <Jordi> and how old are you¿ <Jordi> you all? <Jordi> xd <student\_lokynea> tea <student\_lokynea> do you like madrid? <Jordi> i didn't know any romanian <tea> here i am:D <student\_lokynea> jordi <student\_lokynea> helow <tea> jordi and student- where from? <Jordi> barcelona <student\_lokynea> please tell me abauth you <tea> who? <Jordi> you lokynea are from madrid or you simply like? <spidy> lo sfn <spidy> lo tea <tea> jordi- nice barcelona <Jordi> but madrid is a boring place isn't it? <tea> hi spidy:) <student\_lokynea> no i´m from madrid?but when i was a leatle gerl i went to andalucia <tea> i see <student\_lokynea> but know live in madrid <Jordi> i don't know what can have in special <student\_lokynea> but i like bcn <tea> so , two spaniards? <Jordi> but i haven't been i can't talk <student\_lokynea> my father work in bodegas torres <Somefilename> Good night! :) <Jordi> yea españoleeeees <tea> bye SFN:)<student\_lokynea> yea <student\_lokynea> jajaja <Jordi> un catalan and una andaluza con su arte y su salsa <student\_lokynea> jajajaj <student\_lokynea> yes <tea> hehe <tea> yeah <student\_lokynea> but i need speak english to day <Jordi> ok le'ts talk english <student\_lokynea> the next day i speak in spanish <student\_lokynea> ok? <Jordi> it's good for me too <Jordi> for travelling xd <student\_lokynea> yes? <Jordi> ok lady <student\_lokynea> do you like traveling? <tea> oh, i leave u two alone <Jordi> i LOVE <tea> me?? <student\_lokynea> jajajaja <tea> :)))) <student lokynea> me too <Jordi> i'm planning the travel of my life <Jordi> that one that will make me a man

<Jordi> a party man <tea> jordi- where? <student\_lokynea> i want go to bcn for sea to my friends <Jordi> amsterdam crossing germany <student\_lokynea> and... what do you do in bcn? <Jordi> but i'm thinking of prague croatia romania... <Jordi> but don't know about those last ones <tea> jordi- good choice <student\_lokynea> jordiiii what do you do in barcelona? <Jordi> study <tea> croatia is very nice <student\_lokynea> what? <Jordi> yea they told me <Jordi> all depends of the money <Jordi> first of university <tea> i see <student\_lokynea> and... <Jordi> but i work as baywatcher <tea> try to see the coast in croatia <student\_lokynea> are you studento for doctor? <tea> dalmatian coast and dubrovnik <student\_lokynea> what is you study? <tea> muahhh <zoddelb> i´m back <Jordi> cause i'm earning money to travel, backpacker powa! <zoddelb> hi <student\_lokynea> hi <zoddelb> about what are you all talk <student\_lokynea> know? <student\_lokynea> in this moment? <zoddelb> yes? <student\_lokynea> ok <student\_lokynea> abauth....... <student\_lokynea> ex <Jordi> lokynea how old are you i've asked 1000 times <zoddelb> me? <student\_lokynea> jajaj <student\_lokynea> ok <zoddelb> ah ok hector sets mode: +l 25 <Jordi> ok nooooooo <Jordi> the age <zoddelb> 27 haHAHA <Jordi> haahah <student\_lokynea> and you?jordiii <zoddelb> loky is 27 <student\_lokynea> jajaja <student\_lokynea> jajaja <zoddelb> soryy at loky :) <Jordi> 19 lady 19 <tea> so yough <Jordi> i'm a project of man <student\_lokynea> jajaj <student\_lokynea> jajaj <tea> young\* <tea> hehe nice <student\_lokynea> zodd <zoddelb> at 6.12 i´m 24 :)) <Jordi> well if you wanted a 30 years cute french to have a romance across the mediterranean.... i'm not the right one <student\_lokynea> i need let´s go to the streat for walk whit my dog <Jordi> haha nice english <Jordi> i have dogs too <Jordi> 5 <student\_lokynea> im see you more late ok? <zoddelb> is the national day of spain or not?

<zoddelb> ok <student\_lokynea> muahhhhh <student\_lokynea> byue <student\_lokynea> bye <Jordi> national day is every saturdayyyyyyyyyyyyyyyyyyyyyyyyyyyyyyyyyyyyyyyy <zoddelb> :) <tea> :))) <zoddelb> but 6.12. is national day of spain or not? <Jordi> no <Jordi> who told you that? <zoddelb> anybody in spain <tea> hmm <Jordi> they're lauthing at you at the moment <zoddelb> i think so <Jordi> i don't remember what's exactly the national day but it passed <zoddelb> ok <Jordi> but like in germany the parts are very different and have they own national day

ANEXO NÚMERO: 32 DIA: 19/11/2007 | HORA: 21:07 | CHAT-ROOM: | MESSENGER MARIA HELENA dice (21:07): yes Almu dice (21:07): **you did**  Almu dice (21:08): **I sent you a mail about informing you to meet las weekend so that I could tell you about it and to coordinate the chats**  MARIA HELENA dice (21:08): Almu dice (21:08): **what's important is that you want to join us**  Almu dice (21:09): **so let see**  Almu dice (21:09): **the chat is free, you don't have to register nor open a new email address, nothing similar**  Almu dice (21:09): **ok??**  MARIA HELENA dice (21:09): Almu dice (21:10): **you will only have to connect to this web site about 20 mins - 30 .. people then start talking and stay like 40 mins**  Almu dice (21:10): **that's up to you ok??**  MARIA HELENA dice (21:10): yes, it´s Almu dice (21:10): **but what is required for having a good conversation is a minimum of 20 mins just that**  MARIA HELENA dice (21:10): MARIA HELENA dice (21:11): so the conversation with people is by messenger or another place Almu dice (21:11): **I prepared for you a guide to connect to this chat.. you will find print screens to guide you easily**  MARIA HELENA dice (21:12): o k Almu dice (21:12): **no not through the messenger.. you will use the messenger only with me in case you have problems, or you don't understand something**  Almu dice (21:12): **conversations will be held in the chat of the web site**  MARIA HELENA dice (21:12): aammmm all right!! Almu dice (21:12): **perfect**  Almu dice (21:13): **please one thing NEVER say that they are being watched / studied..ok?**  Almu dice (21:13): **they will try to invite you to private chats.. but you just close the window and forget about it ok??**  MARIA HELENA dice (21:13): Almu dice (21:13): **we will be using mainly to chats among all the possibilities**  MARIA HELENA dice (21:14): only to practise the language Almu dice (21:14): **the hospitality on, the default chatroom that appears when you connect, and the travel one that you will look for in the chatroom list**  Almu dice (21:15): **yes, exactly, you can only speak in English, obviously as it's the language you want to improve, isn't it?** 

Almu dice (21:15): **any doubt regarding the chat??**  MARIA HELENA dice (21:15): yes, it is Almu dice (21:15): **tell me**  MARIA HELENA dice (21:15): no no Almu dice (21:15): **ah ok jajajja**  MARIA HELENA dice (21:15): any doubt Almu dice (21:15): **so no doubt**  MARIA HELENA dice (21:16): I think I understand averything Almu dice (21:16): **perfect**  Almu dice (21:16): **for having a register of your English i need you write down a composition under the title THE TRAVEL OF MY DREAMS**  Almu dice (21:17): **no limit of max. words but a minimum of 100 words**  MARIA HELENA dice (21:17): Almu dice (21:17): **ok?? so I can see how you are improving...**  Almu dice (21:17): **good you can give it to Raquel or, if you prefer send it to me by email**  Almu dice (21:18): **whatever you think is easier to you**  Almu dice (21:18): **ok??**  MARIA HELENA dice (21:18): perfect Almu dice (21:18): **so I think that's all...**  MARIA HELENA dice (21:19): and the web site to chat is Almu dice (21:19): **Raquel will give you a questionaire that you will answer anonimously plus the guide to connect in the web site**  MARIA HELENA dice (21:19): ah MARIA HELENA dice (21:19): but I can´t go to class tomorrow Almu dice (21:19): **I will send to you now through the email the guide if you want but don't print it as Raquel will give you a copy!**  Almu dice (21:20): **no problem i will send you now both things so that you cna have a look**  Almu dice (21:20): **in case of doubt please tell me**  Almu dice (21:20): **you will find the URL in the guide ok??**  MARIA HELENA dice (21:20): thank you very much Almu dice (21:20): **I'll send it in a couple of minutes**  MARIA HELENA dice (21:20): Almu dice (21:20): **perfect then**  Almu dice (21:21): **just one thing more today's sesion is over.. but we will be meeting on Wednesday at 20 hs, will that be ok to you?** 

**will you be able to join us on Wednesday?**  MARIA HELENA dice (21:22): I don´t think so because I will go to class of Derecho Mercantil MARIA HELENA dice (21:22): but I'll try it Almu dice (21:23): **ok.. in any case when could you connect at least 20 mins?**  MARIA HELENA dice (21:23): on thursday it´s Almu dice (21:23): **at??**  MARIA HELENA dice (21:23): about 20h or 21 Almu dice (21:23): **ok**  Almu dice (21:24): **around 20 hs I'll be here**  Almu dice (21:24): **ok??**  MARIA HELENA dice (21:24): Almu dice (21:24): **so if you can join us on Wednesday that will be great if not I will see you on Thursday at 20 hs**  Almu dice (21:24): **thanks Helena**  Almu dice (21:24): **any doubt?**  MARIA HELENA dice (21:24): thanks MARIA HELENA dice (21:25): not now Almu dice (21:25): **thanks to you... for helping me**  Almu dice (21:25): **a just one thing**  MARIA HELENA dice (21:25): tell me Almu dice (21:25): **after the ocnversations.. if you want me to comment on about any mistakes I see so that you can avoid them, please let me know ok?**  MARIA HELENA dice (21:26): Almu dice (21:26): **see you then Helena...**  MARIA HELENA dice (21:26): see you on Thursday! Almu dice (21:26): **bye and thanks for joining us**  Almu dice (21:26): **bye CU**  MARIA HELENA dice (21:26): same for you MARIA HELENA dice (21:26): bye bye Almu dice (21:26): **bye**
ANEXO NÚMERO: 33 DIA: 21/11/2007 | HORA: 19:35 | CHAT-ROOM: MESSENGER lokynea dice...CHIKIWIKICOCACOLA .YS HE VUELTO.UFF Q MAL dice (19:35): **w**  Almu dice (19:35): **hello lady**  Almu dice (19:35): **are you talking right now???**  lokynea dice...CHIKIWIKICOCACOLA .YS HE VUELTO.UFF Q MAL dice (19:35): **al 8 o´clok i´m going to conecting with the chat´s people**  lokynea dice...CHIKIWIKICOCACOLA .YS HE VUELTO.UFF Q MAL dice (19:36): **w?**  lokynea dice...CHIKIWIKICOCACOLA .YS HE VUELTO.UFF Q MAL dice (19:36): **in this moment?in the chat ?or..... in messenger**  Almu dice (19:37): **perfect at 8 o'clock I see you inthe chat .. now I have to prepare some things**  Almu dice (19:37): **see you in some minutes**  Almu dice (19:37): **son't close this window...**  Almu dice (19:37): **I'll be adding the people here ok??**  lokynea dice...CHIKIWIKICOCACOLA .YS HE VUELTO.UFF Q MAL dice (19:37): **ok**  Almu dice (19:37): **so in case you have doubts.. you contact me.. always inEnglish of course jejje**  lokynea dice...CHIKIWIKICOCACOLA .YS HE VUELTO.UFF Q MAL dice (19:37): **so 8 o´clock i.m conectin in the chat**  lokynea dice...CHIKIWIKICOCACOLA .YS HE VUELTO.UFF Q MAL dice (19:38): **it**'s corecct Almu dice (19:38): **perfect...**  Almu dice (19:38): **I0m connecting to the chat at 8 o'clock**  lokynea dice...CHIKIWIKICOCACOLA .YS HE VUELTO.UFF Q MAL dice (19:38): **in turist**  Almu dice (19:38): **in travel**  Almu dice (19:38): **jajajja**  lokynea dice...CHIKIWIKICOCACOLA .YS HE VUELTO.UFF Q MAL dice (19:38): **ok**  lokynea dice...CHIKIWIKICOCACOLA .YS HE VUELTO.UFF Q MAL dice (19:38): **ok**  lokynea dice...CHIKIWIKICOCACOLA .YS HE VUELTO.UFF Q MAL dice (19:38): **jajaj**  lokynea dice...CHIKIWIKICOCACOLA .YS HE VUELTO.UFF Q MAL dice (19:38): **see you later** lokynea dice...CHIKIWIKICOCACOLA .YS HE VUELTO.UFF Q MAL dice (19:38): **bye**  Almu dice (19:38): **bye then**  lokynea dice...CHIKIWIKICOCACOLA .YS HE VUELTO.UFF Q MAL dice (19:53): **wait a moment i want sai you a thing:tomorrow is the laura´s happy bearthday**  Almu dice (19:53): **ok?? and??**  Almu dice (19:54): **it's laura's birthday**  lokynea dice...CHIKIWIKICOCACOLA .YS HE VUELTO.UFF Q MAL dice (19:54):  **thanks**  lokynea dice...CHIKIWIKICOCACOLA .YS HE VUELTO.UFF Q MAL dice (19:54): **i couldn´t remember**  Almu dice (19:55): **and?? that you want me to say it in class!!**  Almu dice (19:55): **jejje** 

lokynea dice...CHIKIWIKICOCACOLA .YS HE VUELTO.UFF Q MAL dice (19:57):  **tomorrow remembre the birthday**  lokynea dice...CHIKIWIKICOCACOLA .YS HE VUELTO.UFF Q MAL dice (19:57): **15 years old**  lokynea dice...CHIKIWIKICOCACOLA .YS HE VUELTO.UFF Q MAL dice (19:57): **jajaja**  Almu dice (19:57): **15???**  Almu dice (19:57): **jajja**  lokynea dice...CHIKIWIKICOCACOLA .YS HE VUELTO.UFF Q MAL dice (19:57): **yes**  Almu dice (19:58): **laura is 27 or something like, isn't she??**  Almu dice (19:59): **so want me to remind you tomorrow laura's birthday, don't you?**  lokynea dice...CHIKIWIKICOCACOLA .YS HE VUELTO.UFF Q MAL dice (19:59): **ok**  Almu dice (19:59): **I will**  Almu dice (19:59): **we will sing her the Happy Birthday song**  Almu dice (19:59): **jejje**  lokynea dice...CHIKIWIKICOCACOLA .YS HE VUELTO.UFF Q MAL dice (20:00): **she likes write stories and all things abauth english, books, films ...**  lokynea dice...CHIKIWIKICOCACOLA .YS HE VUELTO.UFF Q MAL dice (20:00): **ok**  lokynea dice...CHIKIWIKICOCACOLA .YS HE VUELTO.UFF Q MAL dice (20:00): **jajaja**  lokynea dice...CHIKIWIKICOCACOLA .YS HE VUELTO.UFF Q MAL dice (20:01): **w i´m going to the chat**  lokynea dice...CHIKIWIKICOCACOLA .YS HE VUELTO.UFF Q MAL dice (20:01): **bye**  Almu dice (20:01): **ok**  Almu dice (20:01): **mar**  Almu dice (20:01): **one thing**  lokynea dice...CHIKIWIKICOCACOLA .YS HE VUELTO.UFF Q MAL dice (20:02): **ok**  lokynea dice...CHIKIWIKICOCACOLA .YS HE VUELTO.UFF Q MAL dice (20:02): **tell me**  Almu dice (20:02): **please write relaxed but try to pay attention to the grammar, use the aux, the plurals, the 's' in 3rd p sing**  Almu dice (20:02): **etc**  Almu dice (20:02): **see you there**  Almu dice (20:02): **in travel**  Almu dice (20:02): **I'm coming**  lokynea dice...CHIKIWIKICOCACOLA .YS HE VUELTO.UFF Q MAL dice (20:11): **i can´t see to people**  Almu dice (20:11): **jajja**  lokynea dice...CHIKIWIKICOCACOLA .YS HE VUELTO.UFF Q MAL dice (20:11): **there isn´t**  Almu dice (20:11): **they will be chatting in a momment**  Almu dice (20:11): **I'm seeing you..**  lokynea dice...CHIKIWIKICOCACOLA .YS HE VUELTO.UFF Q MAL dice (20:12):

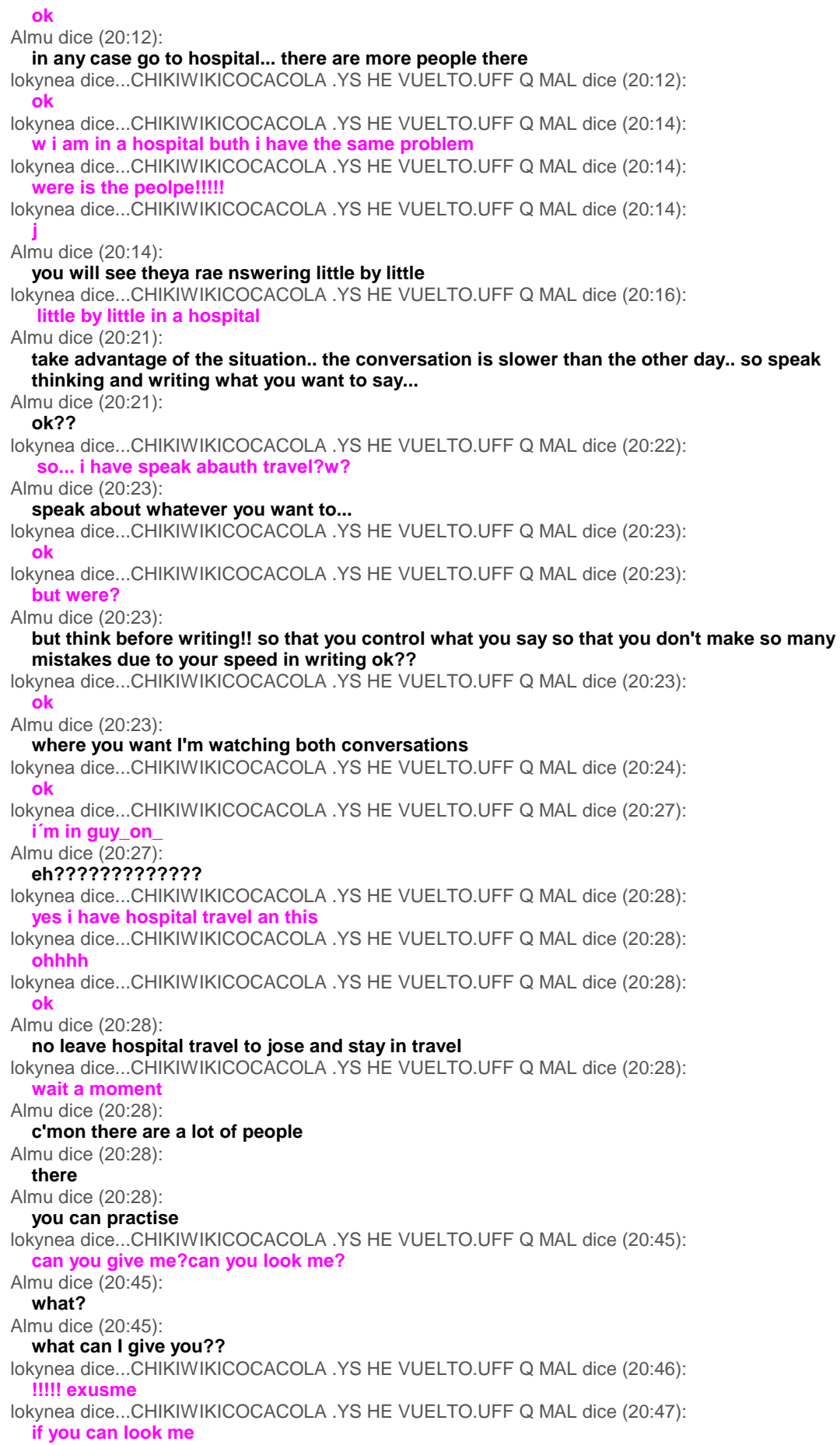

Almu dice (20:47): **yes you're saying that your exboyfriend left you 3 months ago**  lokynea dice...CHIKIWIKICOCACOLA .YS HE VUELTO.UFF Q MAL dice (20:47): **yes**  lokynea dice...CHIKIWIKICOCACOLA .YS HE VUELTO.UFF Q MAL dice (20:47): **jajaa**  lokynea dice...CHIKIWIKICOCACOLA .YS HE VUELTO.UFF Q MAL dice (20:55): **i´m finish**  Almu dice (20:55): **jajaj**  Almu dice (20:55): **perfect**  Almu dice (20:55): **thanks**  lokynea dice...CHIKIWIKICOCACOLA .YS HE VUELTO.UFF Q MAL dice (20:55): **please tell me**  Almu dice (20:55): **what??**  lokynea dice...CHIKIWIKICOCACOLA .YS HE VUELTO.UFF Q MAL dice (20:55): **my fallos?**  Almu dice (20:56): **so you want me to correct you...**  lokynea dice...CHIKIWIKICOCACOLA .YS HE VUELTO.UFF Q MAL dice (20:56): **yes**  Almu dice (20:56): **well I will send them to you in an email ok..**  Almu dice (20:56): **because now I'm recording more conversations!!**  lokynea dice...CHIKIWIKICOCACOLA .YS HE VUELTO.UFF Q MAL dice (20:56): **ok**  lokynea dice...CHIKIWIKICOCACOLA .YS HE VUELTO.UFF Q MAL dice (20:56): **thans**  lokynea dice...CHIKIWIKICOCACOLA .YS HE VUELTO.UFF Q MAL dice (20:56): **ok**  lokynea dice...CHIKIWIKICOCACOLA .YS HE VUELTO.UFF Q MAL dice (20:56): **sorry**  Almu dice (20:56): **and It will take time to comment on your ocnversation ok??**  lokynea dice...CHIKIWIKICOCACOLA .YS HE VUELTO.UFF Q MAL dice (20:56): **bye**  Almu dice (20:56): **I will send them to you**  Almu dice (20:56): **promise**  Almu dice (20:56): **bye an d thanks for your help**  lokynea dice...CHIKIWIKICOCACOLA .YS HE VUELTO.UFF Q MAL dice (20:56): **good night**  Almu dice (20:57): **bye**  Almu dice (20:57): **cu tomorrow**

FINAL DE LA CONVERSACIÓN DEL ANEXO 33

ANEXO NÚMERO: 34

DIA: 21/11/2007 | HORA: 20:56 | CHAT-ROOM: | MESSENGER cristina dice (20:56): I'm ready Almu dice (20:57): **perfect**  cristina dice (20:57): Sorry for the delay but I've been a litlle bussy today, you know Almu dice (20:57): **do you want me to guide you??**  Almu dice (20:57): **no problem at least if you can speak 20 mins that's mora than enough**  Almu dice (20:58): **Jose is ther and Mar has just gone**  Almu dice (20:58): **so you can join jose's chatroom or speak in the other**  Almu dice (20:58): **do you have the sheets there with you??**  Almu dice (20:59): **in any case being the first tiem I'll guide you**  Almu dice (20:59): **time**  Almu dice (20:59): **http://www.worldtrip.de/Weltreise-Chat/travel-chat.html click on here**  Almu dice (20:59): **it's easier**  Almu dice (21:00): **and substitute Guest in the blue window by Student\_Cristina**  cristina dice (21:00): Ok I think that I'm a litlle slow Almu dice (21:00): **no problems..**  Almu dice (21:00): **just follow those steps**  Almu dice (21:01): **and you will join jose in her chat that they speak slowlier**  Almu dice (21:01): **ok??**  Almu dice (21:01): **in his chat sorry that Jose is a man jajajja**  cristina dice (21:01): ok, thanks a lot Almu dice (21:01): **to you**  cristina dice (21:01): That has been great Almu dice (21:02): **jejje**  cristina dice (21:04): Bye I'm going to the man's chat.. ja ja, I'll tell you. See you next day in class. Almu dice (21:04): **whose chat??**  Almu dice (21:04): **so you don't join us?? in our online chat??**  Almu dice (21:05): **pity...**  cristina dice (21:05): Chat Travel as you say me Almu dice (21:05): **but I don't see you connect**  Almu dice (21:05): **are you in the chat??**  Almu dice (21:05): **jajajja**  cristina dice (21:05):

no still Almu dice (21:06): **you're not under the nickname Student\_Cristina.. ahhhhhhhhhhhh ok**  cristina dice (21:06): sorry no yet Almu dice (21:06): **yes if not I cannot see you**  Almu dice (21:06): **ok**  cristina dice (21:06): nickname? Almu dice (21:06): **Student\_Cristina**  Almu dice (21:07): **in the blue window when the web site open**  Almu dice (21:07): **you will see that you have to enter your nickname**  Almu dice (21:07): **that is how you want to be called / named**  Almu dice (21:08): **in real life maybe your nickname is Cris instead of the long version Cristina**  Almu dice (21:08): **ok??**  Almu dice (21:09): **are you student??**  Almu dice (21:09): **student 423**  Almu dice (21:09): **?**  cristina dice (21:13): no, student cris Almu dice (21:14): **i dont see you**  Almu dice (21:14): **i se student 481??**  cristina dice (21:14): 481 Almu dice (21:14): **is you??**  cristina dice (21:14): yes Almu dice (21:14): **perfcet speak**  Almu dice (21:14): **I'm watching**  cristina dice (21:14): I had a mistake, sorry

FINAL DE LA CONVERSACIÓN DEL ANEXO 34

### ANEXO NÚMERO: 35 DIA: 21/11/2007 | HORA: 21:48 | CHAT-ROOM: MESSENGER

Silvia dice (21:48): hi Silvia dice (21:49): i¨ll connect now, but mi mother call me for dinner... Silvia dice (21:49): see you tomorrow, ok Silvia dice (21:49): chao Almu dice (21:54): **cioa**  Almu dice (21:54): **well that's life.. I'm going to have dinner as well now.. I'm so tired**

FINAL DE LA CONVERSACIÓN DEL ANEXO 35

### ANEXO NÚMERO: 36 DIA: 21/11/2007 | HORA: 21:13 | CHAT-ROOM: | HOSPITALITY

You are now talking on #hospitalityclub <eliise> hi all <student\_lokynea> hey!!! <student\_lokynea> hellow!!! <student\_lokynea> people!!!! <carla\_879> hello. <carla\_879> mmmm... i'm chilean... <student\_lokynea> jajaja i´m from madrid <student\_lokynea> spain <student\_lokynea> were do you live carla? Jake is now known as Jake\_720 <Student\_Jose> Hello, Almu are you here? <student\_lokynea> no i think <student\_lokynea> hello jose <student\_lokynea> how are you? <Student\_Jose> fine thanks, and you? <student\_lokynea> well <Student\_Jose> I,m in Spain, Where are you? <student\_lokynea> what do you want? <student\_lokynea> i´m from spain too <viivi> iltaa <eliise> iltaa <Kliment> moi <student\_lokynea> hey people!!!! <Kliment> onpas äänekäs <eliise> o <student\_lokynea> do you want speak with me? <eliise> we're not sure <eliise> i am watching mr house <Kliment> you mean dr. house? <Student\_Jose> I want write and read in english, I need it for to improve <eliise> no herra house se on meillä kotona :D <Kliment> Student\_Jose: well, here's your chance :) <Kliment> eliise: on vai <eliise> on <Kliment> eliise: outoa <eliise> joo <eliise> me katotaan housea joka päivä <Kliment> Student\_Jose: except we are speaking finnish now :P <eliise> :D <eliise> we can change <Kliment> we can <andzelina> hello for all <Student\_Jose> Ok. Kliment I hope it <Student\_Jose> I see. the english is very difficult for mi but de finnish is impossible <viivi> hyvŠŠ iltaa, elise ja kliment <viivi> ja stt uuttisia :P <Kliment> Student\_Jose: actually finnish is a nice and simple language <Kliment> Student\_Jose: just hard to connect to if you have a germanic or latin background <eliise> :D <Student\_Jose> I've a latin background because I'm Spanish but I tink that the finnish is veri different <eliise> i was thinking that was the point what he said.. <kladi> hi there :) i'm new and i want to ask just what is going on in this club etc... can someone tell me?? :) <Student\_Jose> I,m sorry Klady I,m new in this club too <kladi> hehe :) so welcome ;P <kladi> where are you from? <Student\_Jose> I'm from Spain, and you? <eliise> pääirtoo <kladi> i'm fromPoland :) <kladi> Spain? lucky... i can bet that there is wormer than here ;P <Student\_Jose> Yes, It's sure spectre is now known as Guest159641

<kladi> i like to watch snow but i hate when it's minus 5 ;P How old are you? <Student\_Jose> What is the weather like in Poland now, It's very cold, isn't? <kladi> more than very cold ;P we have snow and it's minus 5 ;P <Student\_Jose> I'm 59 \*Kliment kiinittää elisen pään teipillä ettei irtoo <kladi> :) <carla\_879> SORRYY... i make?... well. my enlgish is bad. <carla\_879> well. <carla\_879> a i make a work. <carla\_879> i'm chilian... wherever.. i'm from Chile <Student\_Jose> the last weecken I went to Sigüenza ( a village in another region) and the weather was very very cold. It was minus 13 at night <eliise> kiitti kliment <kladi> oh... it's not so cold here... well i don't know what's the temperature here at night.. maby it's as vcold becouse every morning it's more snow ;p <Student\_Jose> it was a strange case. Usuallly the weather isn't so cold Guest 680 is now known as Solider <kladi> i know. my unkle lives in Spain :D <Student\_Jose> Is he well, here? <kladi> sure. he even have a girlfriend (wich is spanish ;)) <Student\_Jose> Oh, good, congratulations for him <kladi> thanks :) <lunogues> hallo student is now known as StuDenT 423 <Student\_Jose> I'm sorry Kladi, I must go to dinner. See you <lunogues> anyone from germany here?? <zlad\_antipope> yes <lunogues> cool <lunogues> where? <zlad\_antipope> köln <lunogues> schon <lunogues> Köln kenne ich noch nicht <lunogues> Colonia!! <kladi> see you :) <lunogues> oh god, thats my first time in this chat <lunogues> no one talks?? how does it work? <kladi> it's my first time too so i can't help you ;P <jesusrocks> mine too <kladi> hehe :) <lunogues> hehe <lunogues> shit student is now known as StuDenT 481 <kladi> where are you from? <lunogues> student keeps changing his name <lunogues> Brasil <lunogues> u? <kladi> Poland :) <zlad\_antipope> well <lunogues> ah cool <zlad\_antipope> what should i say <StuDenT\_481> Spain <kladi> cool :) both :P <lunogues> But I am in Germany now <kladi> oh :) <kladi> and how is it there? <lunogues> cold <lunogues> freezing <kladi> in Poland too ;P <lunogues> haha <kladi> especaly for someone who lives in Brazil :) <lunogues> na ja <kladi> hehe :) <kladi> how old are you? <lunogues> 56 <lunogues> hahaha <lunogues> 20 <kladi> :D

<kladi> very funny ;P <lunogues> u? <kladi> 15 <lunogues> seriously? <kladi> yes ;P <lunogues> are u allowed here? <StuDenT\_481> hello <lunogues> and where is everyone else? <lunogues> hey student <StuDenT\_481> hello <lunogues> how is it in Spain? <lunogues> Donde vives? <StuDenT\_481> Everythink ok <kladi> i don't know where is everyone else <StuDenT\_481> in madrid <lunogues> cool! <StuDenT\_481> where ae yu from? <lunogues> I´m half Spanish, but can´t speak a word... <lunogues> sao paulo <kacem> hii <kacem> i m kacem from morrocco <kacem> where r u from <StuDenT\_481> a big city <lunogues> huuuuuuge <lunogues> Hi Kacem <kacem> how r u <kacem> how r u <kacem> where r u from <kacem> slt henriikka <kacem> allooooooooooooooooooooooooooooooooooooo <lunogues> my god <lunogues> what´s wrong? <kacem> there r some one how loves the painting arts <kladi> jest tu jakiœ polak lub polka?? <kladi> :P <lunogues> we can´t keep saying where we are from <StuDenT\_481> Bye everybody, see you soon <lunogues> je ne parle pas francais <kacem> ok mr lunogues <lunogues> miss <lunogues> please <kacem> oh sorry <kladi> is here someone not adult?? :P <kacem> so it very nice to now u <kacem> or to know u <lunogues> same <lunogues> what´s an adult?? <kacem> im sorry because my english it s not very well <kladi> you know... over 18.. i ask under ;P <lunogues> no problem, i don´t speak france, so it´s the same <lunogues> no idea <lunogues> I can be 10 years old sometimes <lunogues> but if you mean so, then I am an adult <kacem> how old r u lungues <lunogues> 20 <kladi> hehe :) no i just see that not everyone like to talk to someone young ;P <kacem> why mr kladi <kladi> miss ;P <lunogues> we actually have no idea <kacem> i m verry sorry <kladi> i don't know.. ;P <lunogues> because everyone can lie here <kladi> no problem :D

FINAL DE LA CONVERSACIÓN DEL ANEXO 36

ANEXO NÚMERO: 37 DIA: 21/11/2007 | HORA: 20:00 | CHAT-ROOM: TRAVEL You are now talking on #travel <student\_lokynea> were is the people? <goccia> this room is always bored <goccia> even if the topic is interesting <student\_lokynea> ohhh ok <student\_lokynea> but i like tell abauth other citys <student\_lokynea> cities <student\_lokynea> and speak eith other people in english because i need correct my english <student\_lokynea> goccia!!!! were are you from? <vasara> hi <somone> hi <somone> from wher vasara? <vasara> from Lithuania <vasara> you? <madfox\_84> HI FOLKS <vasara> hi madfox <madfox\_84> hi vasara <madfox\_84> u ok <vasara> ok <vasara> you? hector sets mode: +l 27 <madfox\_84> well i will be once the week is over <vasara> It it just a middle of the week madfox <madfox\_84> yes i know it seems to be going slow <student\_lokynea> heloww <student\_lokynea> helow <student\_lokynea> hey <student\_lokynea> people!!! <madfox\_84> so hows lithuania today <vasara> Lithuania is very calm and dark today as allways in November <madfox\_84> dark and damp here <vasara> where are you from madfox? <madfox\_84> but not cold <Moon\_375> hi wher r u from <madfox\_84> england <vasara> have you ever been in Lithuania? <madfox\_84> no but lived in germany for a while <student\_lokynea> jose???' <student\_lokynea> hey <student\_lokynea> people hellow!!!!!!!!!!!!!!!!!!!!!!!!!!!!!!!!!!!!!!!!!!!!!!!!!!!!!!!!!!!!!!!11 <madfox\_84> hi student <student\_lokynea> hi <vasara> Helo student <student\_lokynea> how are you? <madfox\_84> ok u <student\_lokynea> fine thanks <madfox\_84> good <student\_lokynea> were are you from? <madfox\_84> england <student\_lokynea> ohhh perfect!!!!  $\epsilon$  madfox  $84$  why is that <student\_lokynea> i have some friends there <madfox\_84> oh yes where abouts <student\_lokynea> and i want go there the next year!!1 <admataY> hello strangers <student\_lokynea> in london <madfox\_84> where are you wanting to go to <student\_lokynea> were do you live on england? <madfox\_84> ok for tourists there <madfox\_84> birmingham <student\_lokynea> tell me abauth birmingham <madfox\_84> hi admata <student\_lokynea> please <madfox\_84> well its the heart of england

<student\_lokynea> ohhh perfect <student\_lokynea> and.... i think that it´s a beautiful city <madfox\_84> and has the famous speggeti junction <student\_lokynea> yes? <student\_lokynea> i like it <student\_lokynea> how old are you? <admataY> well, we cant forget our food joints. they are true landmarks <SOG\_4430> hi <madfox\_84> its where ozzie osbourne comes from <madfox\_84> late 30's <student\_lokynea> i,m 27 years old <admataY> well, that says alot <madfox\_84> and still a STUDENT <student\_lokynea> but the people tell me that i have 20 years old <SOG\_4430> xD <student\_lokynea> no!!!!! <student\_lokynea> jajajaj <student\_lokynea> i´m working <student\_lokynea> in editions sm <madfox\_84> whats a food joint admata <student\_lokynea> and studing english too <student\_lokynea> and you?what do you do madfox? <madfox\_84> i cant speak any other language <madfox\_84> i am a machine technicain <beachboy\_9143> hi <student\_lokynea> but i need speak english because i need correct  $<$ SOG\_4430>  $\tilde{A}$ <sup>1</sup>/<sub>4</sub> r same as me <SOG\_4430> u\* <student\_lokynea> ohhh do you like it? <beachboy\_9143> hi <beachboy\_9143> hi <beachboy\_9143> hi <beachboy\_9143> hi <madfox\_84> no but it pays the bills <student\_lokynea> jajajaj beach boy jajajaja <SOG\_4430> yes,but i need it to my primary school :D <student\_lokynea> hi <student\_lokynea> hellow i´m woman beach <student\_lokynea> jajaj <SOG\_4430> xD <student\_lokynea> yes? <SOG\_4430> .....to me? SOG\_4430 is now known as SOG\_CZ <student\_lokynea> madfox, tell me how is your hause? <madfox\_84> my house <SOG\_CZ> xD <student\_lokynea> yea, ok <student\_lokynea> jaja <student\_lokynea> is beguer? <madfox\_84> well its a mid terraced 3 bed house <SOG\_CZ> is here some1 listening to Saliva? <student\_lokynea> well <vasara> student would like to live in madfox house <madfox\_84> in the middle of a council estate <student\_lokynea> i´m living in a chalet!!!!grand huse <student\_lokynea> house <madfox\_84> everyone wants to live here <student\_lokynea> ok <student\_lokynea> it´s perfect <madfox\_84> no its not <student\_lokynea> are you married? <madfox\_84> yes <student\_lokynea> ohhh beautifull <madfox\_84> 2 kids to <student\_lokynea> can you correct me? <madfox\_84> ok

<SOG\_CZ> :D hey how long r u lerning english? <student\_lokynea> two children <vasara> any way student would like to live with madfox <madfox\_84> your spelling is pretty good <SOG\_CZ> xD <student\_lokynea> oooo thanks <madfox\_84> and you vasara <student\_lokynea> i´m don´t married <student\_lokynea> jajajaja <vasara> I am just outsider <madfox\_84> i'm not married <madfox\_84> whys that <SOG\_CZ> hey madfox-where do u live? <student\_lokynea> because my ex boysfriend cut with me since 3 months <madfox\_84> birmingham uk <SOG\_CZ> aha <student\_lokynea> and i dont love to other boy <Somefilename> Hey SunShine\_435! :) <SOG\_CZ> i know birmingham :) <student\_lokynea> but i don´t love whit him too <madfox\_84> you do <student\_lokynea> yes  $\epsilon$  madfox  $84$ > lol <student\_lokynea> it´d a problematic man <student\_lokynea> to my live elpinguino is now known as lepingouin <Somefilename> Hey lepingouin! :) <SunShine\_435> hey !! SFN : ) <SunShine\_435> how are u?  $\overline{\text{4}}$  > live = life <lepingouin> yo ! <student\_lokynea> ok <student\_lokynea> thanks <SOG\_CZ> ....yes i can understand that....thats almost like my problem-student\_lokynea <lepingouin> hi there - hola la gente - salut les gens - aslama aleikoum - an nyeong - ni hao  $\epsilon$  madfox  $84$  it'd =hes <Somefilename> Ahh, welcome back, SunShine\_435. :) I'm doing great, was just browsing through some friend's photos. :) And how are you? :) <student\_lokynea> tell me!!! do you like spain? <madfox\_84> its ok for holidays <lepingouin> me gusta la costa brava <student\_lokynea> jajaja <SunShine\_435> SFN : ) thats great! i am doing awesome-just back from Spanish lessons and having a giant cup of tea-what could be better? : ) <student\_lokynea> were? <lepingouin> france here and you ? <Somefilename> If you're having a hot bath and then go to sleep after then nothing can be better, SunShine\_435. ;) <student\_lokynea> on holidays i will go to Nerja costa del sol malaga <student\_lokynea> do you know? <SunShine\_435> : D true sfn-tahst what i am going to do prett ysoon <lepingouin> hace buene tiempo en malaga <madfox\_84> when <student\_lokynea> on agost <student\_lokynea> in summer <madfox\_84> august <Somefilename> Perfect, SunShine\_435. ;) <student\_lokynea> ok <student\_lokynea> thanks \*Somefilename falls back on the sofa and dreams <Gotham> Happy Thanksgiven eve! <madfox\_84> thats ok you learn a lot here <Gotham> hello all <SunShine\_435> : ) SFN <Somefilename> Heya, Gotham! :) <SOG\_CZ> hi Gotham <student\_lokynea> yes

<student\_lokynea> jajajaja <lepingouin> hi Gotham <student\_lokynea> why do you conect in this chat? <Gotham> because I like it? <Somefilename> And what about tomorrow, SunShine\_435, still relaxing? :) <SOG\_CZ> omg <madfox\_84> because in english chat they type to fast and is full of idiots <SOG\_CZ> !!!!Saliva ROX!!!! <SOG\_CZ> hehe <SOG\_CZ> .... <student\_lokynea> i have an space, and hotmail, and messenger, i don´t like chats but i need this for my english <madfox\_84> much friendlier in here <student\_lokynea> well, good <Gotham> yes we are a friendly bunch! <SOG\_CZ> xD <Dendysek\_2389> :D <madfox\_84> and you chat nice and slow <SOG\_CZ> Ä au :D Gotham> yes <Dendysek\_2389> ahojky :D <Gotham> nice <Gotham> and <Gotham> slow <madfox\_84> i can only type with one finger <SOG\_CZ> xD <SOG\_CZ> why? <student\_lokynea> now i have go out but i lke you thanks for the conversations, ok? <lepingouin> ah le drole <madfox\_84> because i only have one finger <SOG\_CZ> .....wht? <student\_lokynea> see you leater bye!!!!! <madfox\_84> wore the rest away <SOG\_CZ> some accident? <Somefilename> Take care, student\_lokynea! :) <student\_lokynea> jajaja <madfox\_84> lol only joking <SunShine\_435> SFN nope <lepingouin> LuL Somefilename <madfox\_84> just a novice <student\_lokynea> bye!!!! <SunShine\_435> lecties again-than a b-day of my friend <SOG\_CZ> xD aha <SOG\_CZ> bye <student\_lokynea> kissssssssssssssssss <lepingouin> xau student\_lokynea <madfox\_84> tc student <student\_lokynea> ciao

FINAL DE LA CONVERSACIÓN DEL ANEXO 37

 $\overline{\phantom{a}}$ 

ŧ

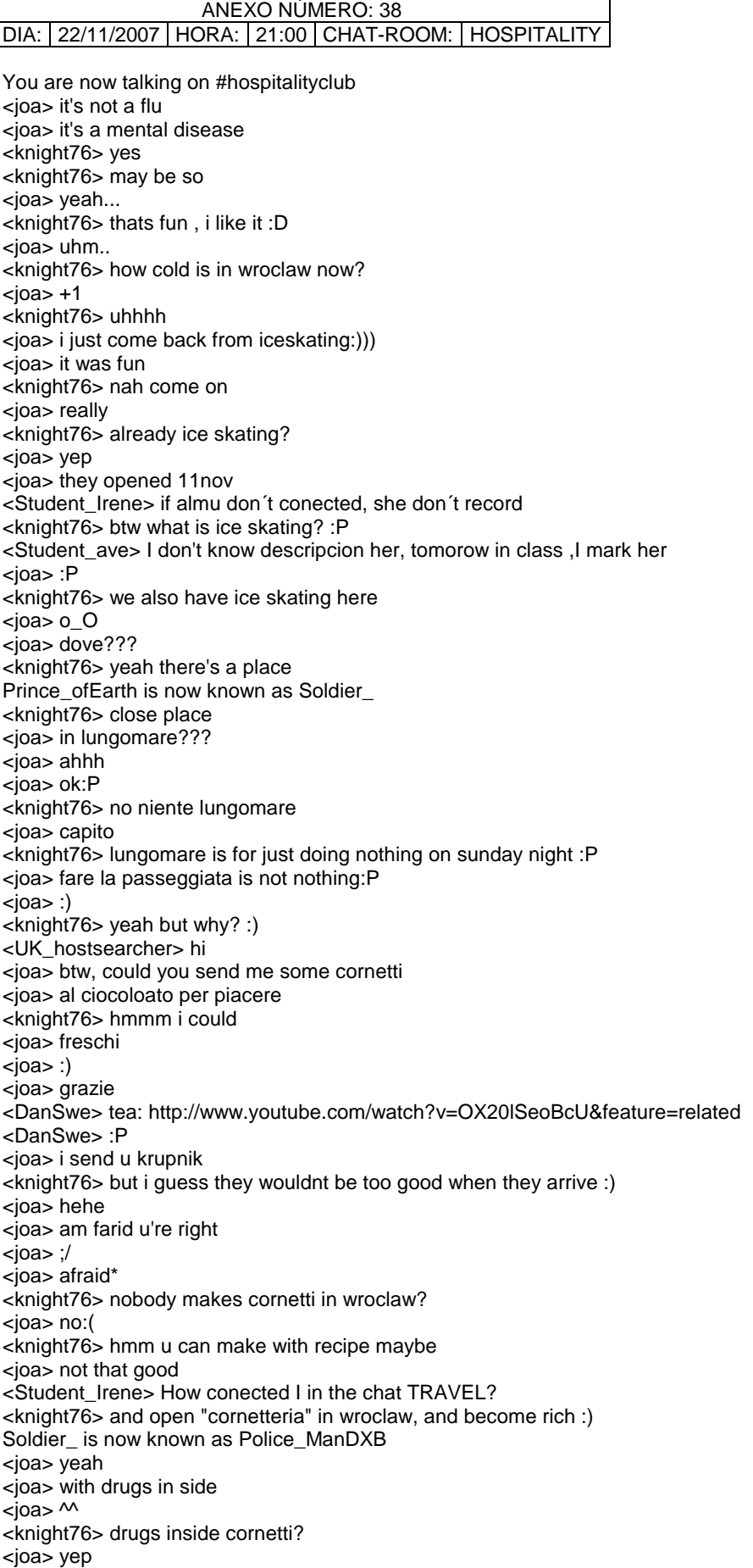

<Ernest> click on twice on the right link IRENE!! <joa> ciocolato+prozac <knight76> well yeah, special cornetti for the fans of fun :D <joa> yep  $\langle$ ioa> $:$ )) <DanSwe> the village idiot was high on drugs today... <DanSwe> (one of them) <joa> who is the village idiot, dan? <knight76> nice <DanSwe> some gay living in a house isolated with milk packages with no modern things <DanSwe> and he lives from growing carrots and some other things <DanSwe> :P <knight76> uh <joa> today i was prepering erm.. suppositoria.. <knight76> u live in wonderland? :D <DanSwe> yeah, and today he smoked too much <joa> dunno in english <knight76> supposte joa? <joa> with cacao butter  $<sub>i</sub>ioa<sub>2</sub>$ ?</sub> <DanSwe> singing "im gay but only with you" and "the ghost boy locked me in and chained me" <knight76> suppositoria? <joa> suppositorium -that's latin name <DanSwe> he said he should record it and put it out on youtube <DanSwe> i hope he will not <knight76> yeah that kind of little missile u mean joa? :D <DanSwe> :) <joa> i mean the medicine <joa> for anal use:PPPP <knight76> yeah supposta <draugur> joa: O\_o <joa> lol draug <joa> ciao:)) <draugur> joa: r u ok? O\_o <knight76> we use butter for eating here, not for anal use :D <joa> c'mon <Student\_ave> Irene , you conect to Enerst please <draugur> lol <joa> cacao butter=oil <joa> ppppffffffff <knight76> :P <joa> forget:PPP <DanSwe> hi draugur <DanSwe> now u missed what i said about the village idiot <DanSwe> :( <knight76> i never prepared them anyway <draugur> joa: asylum? yes? :p <joa> i doubt u eat cacao butter <draugur> dan: O\_o <joa> the fat from caco beans <knight76> we eat them separately :P <joa> not nutella:PP <knight76> ahahah <joa> :)) <knight76> i dont want to imagine :D <DanSwe> draugur: he's a gay man living in a house isolated with milk packages with no modern things, and he gets his food from a small plot land where he grows carrots and some vegetables. <draugur> joa: for anal use? O\_o <joa> yes <Student\_ave> No Irene we can are in hospita <draugur> dan/ there's a guy like that in Iceland <joa> medivcines for anal use <draugur> he had hiw own language <joa> never heard of that? <DanSwe> today he took too much marijuana <joa> where do u live????

<knight76> yes i told u <DanSwe> so he was here outside singing on his "new song" <knight76> supposta in italiano <joa> ok <DanSwe> it went smth like "im gay but only with you" and "the ghost boy locked me in and chained me" <joa> any idea about the eng word? <DanSwe> he screamed he would upload it on internet <knight76> no but i check <DanSwe> :) <joa> k <knight76> suppository :) <DanSwe> draugur: interesting, should be quite a few of them there. this man is from stockholm. maybe a reason not to move to stockholm. <draugur> lol <joa> suppositorium is not far from that <knight76> yeah <joa> :) <knight76> latin rules :P <joa> :P <knight76> even in polish u have words coming from latin :P <joa> latin sucks <knight76> pffff <joa> sure we do <tea> we do to <knight76> so doesnt suck that much :P <joa> suck a big time <DanSwe> draugur: is 600 ISK considered cheap for a hostel room in iceland? <DanSwe> i mean 6000 <draugur> dan: yes <draugur> ahhh <joa> u should know that if u studied latin grammar <draugur> 6000? <Student\_ave> I' m very hungry I think what I eat, becouse I dont' have nothing <DanSwe> yes <draugur> Yes... <knight76> yes <DanSwe> someone said to me it was among the cheapest... <draugur> yes indeed <DanSwe> f\*cking expensive <DanSwe> :P <draugur> there's only 1 hostel in Rvk <draugur> and it isn't downtown at all <draugur> I know!! \*DanSwe is froom poor country he feels like when checking prices in UK, iceland and norway :( <knight76> hmm <DanSwe> :P <Student\_Irene> I´m hungry too, but i have wait at my boyfriend for dinner <joa> swden ?? poor?? <joa> interesting <joa> :P <joa> poor dan <knight76> yeah <Student\_ave> tomorrow is friday and I work only at three p.m <draugur> in Lilja 4ever, Swedish are horrible <DanSwe> pardon? <kladi> hi everyone ;) <DanSwe> talk about generalising :| <DanSwe> genaralising? <DanSwe> generalize <draugur> see Ikea <knight76> hm <DanSwe> what is horrible about swedes in lilja4ever part from the criminal slave traders? :| <Student\_Irene> it´s very good <draugur> lol <DanSwe> ?? <Student\_ave> After I have dinner I drink a Whisky , are you think it OK ? <Student\_Irene> Eva want you conected in the travel chat?

<knight76> hmmm <joa> hmmm <knight76> any hungarian in the room? <tea> maybe :( <knight76> may be? <draugur> tea: :( <tea> draugur :( <joa> not that we know of, knight <knight76> uh pity <Student\_ave> No, we are continue here <draugur> tea: let's go to the backyard <DanSwe> i didnt get a real explanation from draugur, so i guess she meant the criminals :| <knight76> i will have to search on the website <DanSwe> :P <joa> but maybe some hidden Hungarians:) <draugur> dan: yes <Student\_Irene> ok <draugur> hehe OMO <knight76> hmm hidden, where <Student\_Irene> Are you traveled at Italy? <joa> somewhere you can't reach them:P <draugur> knight: see behind the trees \*DanSwe throws 6000 ISK at Osmano <Osmano> the B-party \*Osmano throws 4883 GTF at DanSwe <knight76> draug , hmm im too tired to see behing anything now :D <knight76> behind <joa> i think i leave now.. <Student\_ave> Yes, I went to Italy in 1999 is a beautifull country <knight76> indeed it is <DanSwe> GTF? giraffas? <joa> it was 8 yrs ago... <joa> :PP <knight76> ahah <Osmano> wat it ISK <Osmano> i was making it up <kladi> hi :) i'm new.... can someone tell me how is it in here etc :)? <eliise> hi all <knight76> hm <Student ave> I want return quick, are you know Italy ? <Osmano> DanSwe : do u see a "T" in that animals name <DanSwe> Osmano: icelandic kró´nur <knight76> you who? <DanSwe> krónur <imghita> :d <DanSwe> Osmano: giraf testicle furniture <knight76> suppository chat <joa> loool <joa> have fun suppository guys] <draugur> ?? <joa> :P <tea> ?? <knight76> its her hobbie draug <draugur> dan: is it the Ikea? <knight76> :D <joa> pppffffff <Ernest> what a disgusting topic to speak about?????!!!! <draugur> tea: I'm coming to kill the pigs with u in a sec <tea> :))) <joa> knight: am getting mental too <joa> like patints i work with <tea> ok draugur ;) <knight76> its great :D <joa> they have infuelnce on e <joa> me Miss is now known as miss\_728

<tea> but will do it the raditional way this year ") <draugur> joa: no u were like that before too <Student\_Irene> no, i don´t now <draugur> tea: ah? just an electric knife? <joa> i like u too, draug <DanSwe> draugur: no, jysk <Student\_ave> My husband a me go usually to Ireland, to see our son <Student\_Irene> but i want here in the summer <joa> ppppfffffffn to all of u <joa> bye <knight76> ciao joa :) <adamed> bonsoir tt le monde <draugur> bye bye joa <joa> ciao <knight76> dobranoc <knight76> :D <joa> dobranoc <joa> :) <Student\_Irene> Is Ireland beautiful? <Student\_ave> What cities are you visit the next summer ? <Student\_Irene> I only have in France? <OMFS> Hello <Student\_Irene> I only have in FRANCE <draugur> hello newcomers! <OMFS> how you doing all? <humble1> am good!u? <draugur> fine! <draugur> OMFS stands for??? <humble1> am new here <draugur> humble: member of HC? <Student\_ave> I know some cities to France and I like very much <OMFS> lol..ty all <humble1> i dont know anything yet <OMFS> any doctors here? <draugur> ah... <humble1> oh good <draugur> :-/ not now... <tea> is OMFS giving birth??? <draugur> good what??? <Student\_Irene> I like but when i go are very bad experience <draugur> tea: LOL <humble1> i like it in south east asia 2 <Student\_ave> We will go to Dublin in next March to St. Patrick festival <Student\_Irene> By I go in finally year and it´s very cool and very dirty <Student\_Irene> ooohh <Student\_Irene> is very fantastic <Student\_Irene> I can´t <Student\_ave> In what city of France are you have bad experience ? <Student\_Irene> in paris <draugur> yes Paris sucks <r> hi people r is now known as r\_81 <draugur> hi r <humble1> hi everyone there <Osmano> ih <Ernest> why draugur? Why does Paris suck? <humble1> will be going to kuala lumpur December <humble1> 2007 <Osmano> cool have fun <humble1> needs an apartment to rent <Student\_Irene> the underground is very darty, has very papers. <humble1> yeah thanks bro <draugur> Ernest: cuz too many ppl and grumpy ppl <draugur> (I'm from Paris by the way) <humble1> oh <humble1> ve bn there before <Ernest> jajaj that's not a good reason man! Paris has a lot of interesting pleaces to visit!! <Ernest> all big cities are like that ... <humble1> oh good <humble1> am from the uk <humble1> thats trus <draugur> Ernest: Parisians are always grumpy and o strike <humble1> ve u bn to thailand <draugur> but it's true big cities are the same, like NY <humble1> like lagos <Daniel\_spain> hey all people!! <Student\_ave> Is necesary for you retourn to Paris for to remove that experiencia, <Student\_Irene> yes because i go in 2001 <Student\_Irene> at 2001 <Student\_Irene> is beautiful but is dirty <humble1> yes <humble1> but its fun sometimes <humble1> but i prefer it mostly in malaysia <humble1> its really cheap! <humble1> u alway catch uur fun really cheap <Student\_ave> OK Irene and Enest , I go to eat becouse tomorrow I get up at 5:45 o'clok, good by , I see tomorrow friday cristina is now known as Cristina\_674 <Ernest> cu FINAL DE LA CONVERSACIÓN DEL ANEXO 38

## ANEXO NÚMERO: 39 DIA: 22/11/2007 | HORA: 20:40 | CHAT-ROOM: PRIVATE CHATROOM

<Student\_Irene> I go out too by I have dinner <Ernest> perfect <Ernest> I go then as well <Student\_Irene> I see tomorrow <Ernest> cu <Student\_Irene> bye <Ernest> bye lady FINAL DE LA CONVERSACIÓN DEL ANEXO 39

# ANEXO NÚMERO: 40 DIA: 23/11/2007 HORA: 20:00 CHAT-ROOM: MESSENGER

Se agregó a Silvia a la conversación. Almu dice (20:00): hello ladies,, Marian are you ready?? silvia, we are going to connect now to the chat, if you can join you'll be welcome!! Almu dice (20:00): Marian as soon as you tell me "ok" I enter marian dice (20:00): hi almudena I'm ready Almu dice (20:01): good Almu dice (20:01): i'm coming Almu dice (20:01): see you there then Silvia dice (20:01): hello Almu dice (20:01): if you have doubts tell me through the messenger Silvia dice (20:01): ok marian dice (20:01): Do you send me adress Almu dice (20:01): ho Silvia if you want to join us... you know just let me know in which chat you are hospitality or travel... Almu dice (20:02): http://www.worldtrip.de/Weltreise-Chat/travel-chat.html Almu dice (20:02): click on marian dice (20:02): thanks. I'ready Silvia dice (20:02): ok Silvia dice (20:02): travel Almu dice (20:02): perfect Almu dice (20:03): today is a good day because at night they usually come the habitual ones... jejej Silvia dice (20:03): habitual ones?? Almu dice (20:03): yes.. frequent speakers Almu dice (20:04): jejej Silvia dice (20:04): ok Almu dice (20:04): i see you marina Almu dice (20:04): marian you stay in hospitality if you want and silvia let's go to practise to travel Almu dice (20:04):

ok marian stay ther I see you Almu dice (20:05): perfect... perfect ... around 8.30 when you want to leave you tell me... Almu dice (20:05): I don't disturb you anymore Silvia dice (20:06): la primera frase y no me he enterao Silvia dice (20:06): venga que me pongo en serio a ver si me entero+ Almu dice (20:06): good Silvia dice (20:17): sos Almu dice (20:18): jajajaj Almu dice (20:18): wht do you need?? Almu dice (20:18): what do you need?? Silvia dice (20:18): que no sé por donde están cogiendo la conversación Almu dice (20:18): you're doing great Almu dice (20:18): jajaja Silvia dice (20:18): dice que tiene 19 años Silvia dice (20:18): y yo le digo que mejor Almu dice (20:18): jajaj Silvia dice (20:19): pero luego no sabia explicar que mejor el hablar con gente de diferentes edades Silvia dice (20:19): estas viendo la conversación? Almu dice (20:19): siiiiiii marian dice (20:19): estoy muy bloqueada. no soy capaz de seguir Silvia dice (20:19): voy a ver si saco otro tema Almu dice (20:20): ok Almu dice (20:20): go ahead marian dice (20:20): silvia yo tambien me gustaria sacar otro tema porque no fue capaz de seguir la conversacion Silvia dice (20:21): trust me Silvia dice (20:21): ?? Silvia dice (20:22): me voy a otro caht, que estan hablando en otro idioma Silvia dice (20:22): en cual me meto Almu dice (20:22): hospitality hospitality Almu dice (20:22): ok?? Silvia dice (20:23): ok Almu dice (20:24): stop`!! Almu dice (20:24): I've fallen!! Almu dice (20:24): I'm not in the chat!!

Silvia dice (20:25): in which? marian dice (20:25): It's the same because I can't speak nothing Silvia dice (20:25): what<sup>'hapen?</sup> Almu dice (20:25): are you off the chat?? Almu dice (20:25): are you speaking?? Silvia dice (20:25): no Silvia dice (20:26): in travel Silvia dice (20:26): because i don´t enter in hospitality still Almu dice (20:26): jajaj Almu dice (20:26): I'm back Almu dice (20:26): silvia marian dice (20:26): no soy capaz de seguir la conversacion en travel. yo estoy en travel pero no soy capaz de hablar. vamos a hospitality Almu dice (20:26): ok Almu dice (20:27): marian silvia Silvia dice (20:27): ok Almu dice (20:27): push the bottom you have under the name hospitality Silvia dice (20:27): porque además creo que se están riendo de mi inglés Almu dice (20:27): look the sheets Silvia dice (20:27): vamos al otro y que les den Almu dice (20:27): jajajaj marian dice (20:28): I begin in hospitality Almu dice (20:28): good Silvia dice (20:28): i don't find hospitality Almu dice (20:28): just above the screen where all the ocnversation is there Almu dice (20:28): written down Almu dice (20:28): you have some icons Silvia dice (20:28): ehhh Silvia dice (20:29): yes Almu dice (20:30): good Almu dice (20:32): silvia have you found it?? Almu dice (20:32): i se you there Se agregó a humberto a la conversación. Se agregó a lokynea dice...CHIKIWIKICOCACOLA .EL SOMINDO ES EL CUMPLE DE YELE a la conversación. Almu dice (20:32): please the 4 in teh same room

Almu dice (20:32): ok?? Almu dice (20:32): hospitality!! hospitality!! Almu dice (20:32): stay there Almu dice (20:32): wellcome mar! lokynea dice...CHIKIWIKICOCACOLA .EL SOMINDO ES EL CUMPLE DE YELE dice (20:32): lokynea dice...CHIKIWIKICOCACOLA .EL SOMINDO ES EL CUMPLE DE YELE dice (20:32): let's go Silvia dice (20:34): heloo lokynea dice...CHIKIWIKICOCACOLA .EL SOMINDO ES EL CUMPLE DE YELE dice (20:34): tell me Silvia dice (20:35): almu, my computer has stopped Almu dice (20:35): jajaj Almu dice (20:35): no problem Silvia dice (20:35): but now it´s going good Almu dice (20:35): that's what happened to me Silvia dice (20:35) but i don´t find hospitality Almu dice (20:35): it's the first Almu dice (20:36): when you enter for the first time Silvia dice (20:36): ahhh Almu dice (20:36): it's the chatroom that opens Silvia dice (20:36): the hospitality club??? Almu dice (20:36): yessssssssss Almu dice (20:36): that one Silvia dice (20:36): ok Almu dice (20:36): 15 mins more and we leave it ok?? Almu dice (20:36): the maximum Almu dice (20:36): for everybody Silvia dice (20:36): ok humberto dice (20:37): Almudena , tengo problema con la conexion sigo intentando Almu dice (20:37): ok Silvia dice (20:37): joe Silvia dice (20:37): espera Silvia dice (20:37): que no se donde me he metido Almu dice (20:37): jaaja Silvia dice (20:38): me puedes pasar el enlace Silvia dice (20:38):

que se me ha quitado Silvia dice (20:38): lo siento Almu dice (20:50): 2 mins!! 2 Almu dice (20:53): thank you ladies!! Almu dice (20:53): gerat Almu dice (20:54): great Almu dice (20:54): it was fantastic!! Almu dice (20:54): pity we cannot keep on now that you are speaking so much!! lokynea dice...CHIKIWIKICOCACOLA .EL SOMINDO ES EL CUMPLE DE YELE dice (20:54): and i? lokynea dice...CHIKIWIKICOCACOLA .EL SOMINDO ES EL CUMPLE DE YELE dice (20:54): i need continue? Almu dice (20:54): jajajaj Almu dice (20:54): if you want you can stay Silvia dice (20:54): i go to have dinner Almu dice (20:55): the thing that i will not be recording you and I cannot comment on your mistakes... lokynea dice...CHIKIWIKICOCACOLA .EL SOMINDO ES EL CUMPLE DE YELE dice (20:55): but ... but ... Almu dice (20:55): tel me mar!! Almu dice (20:55): tell me Almu dice (20:55): do you want to practise tomorrow?? lokynea dice...CHIKIWIKICOCACOLA .EL SOMINDO ES EL CUMPLE DE YELE dice (20:55): when do you go out here? Almu dice (20:55): I can connect with you tomorrow if you want lokynea dice...CHIKIWIKICOCACOLA .EL SOMINDO ES EL CUMPLE DE YELE dice (20:55): Silvia dice (20:55): becuase my family is waiting me Silvia dice (20:55): ok Almu dice (20:56): thansk silvia Silvia dice (20:56): i will connect tomorrow Almu dice (20:56): we will meet again sunday at 20 hs Silvia dice (20:56): what´s time? Silvia dice (20:56): ok lokynea dice...CHIKIWIKICOCACOLA .EL SOMINDO ES EL CUMPLE DE YELE dice (20:56): tell me what do i do? Almu dice (20:56): if you want to connect tomorrow tell me a time Silvia dice (20:56): see you tomorrow Silvia dice (20:56): bye Almu dice (20:56): morning, afternoon, night Almu dice (20:56): jejje

 Silvia abandonó la conversación. Almu dice (20:56): whatever you want to mar! lokynea dice...CHIKIWIKICOCACOLA .EL SOMINDO ES EL CUMPLE DE YELE dice (20:57): but are you heare lokynea dice...CHIKIWIKICOCACOLA .EL SOMINDO ES EL CUMPLE DE YELE dice (20:57): here? Almu dice (20:57): yes i<sub>i</sub>'m watching eva saying 'S' Almu dice (20:58): that I don't undersatnd why!! jajajja lokynea dice...CHIKIWIKICOCACOLA .EL SOMINDO ES EL CUMPLE DE YELE dice (20:58): Almu dice (20:58): But i laugh a lot lokynea dice...CHIKIWIKICOCACOLA .EL SOMINDO ES EL CUMPLE DE YELE dice (20:58): exuseme lokynea dice...CHIKIWIKICOCACOLA .EL SOMINDO ES EL CUMPLE DE YELE dice (20:58): escuseme Almu dice (20:58): what tell me mar Almu dice (20:59): excuse me what?? Almu dice (20:59): what do you need?? lokynea dice...CHIKIWIKICOCACOLA .EL SOMINDO ES EL CUMPLE DE YELE dice (20:59): thing marian dice (20:59): sorry I had a telephone call Almu dice (20:59): no problem Almu dice (20:59): we finish for today ok?? Almu dice (21:00): if you wnat to connect tomorrow Almu dice (21:00): just tell me ok?? marian dice (21:00): yes i finish today Almu dice (21:00): good marian Almu dice (21:00): thanks oonce again marian dice (21:00): bye Almu dice (21:00): bye marian Almu dice (21:00): CU humberto dice (21:01): ya lo dejo almu, el domingo me conecto buen finde Almu dice (21:01): good Almu dice (21:01): same to you marian dice (21:01): happy week end Almu dice (21:01): enjoy it! marian abandonó la conversación. FINAL DE LA CONVERSACIÓN DEL ANEXO 40

#### ANEXO NÚMERO: 41 DIA: 23/11/2007 | HORA: 20:30 | CHAT-ROOM: | HOSPITALITY You are now talking on #hospitalityclub Guest\_15 is now known as guest\_15\_955 <s\_tanZzz> still silent.. <anarella> in Croatia we have different ?names? for a silent and for a noisy fart <student\_marian> hello <amandelle> helle <amandelle> hello <Vlad> hi <Student\_Eva> hi marian, <student\_marian> where are you from <student\_marian> hi eva <amandelle> morroccoooooo <student\_marian> Where are you live in morroccoooo <amandelle> casablanca <Vlad> land of great sht <amandelle> and you ????? <amandelle> THINK YOU §§§§§§§ <student\_marian> oh I live in Madrid <Vlad> Real Real <amandelle> OK <Vlad> Raul Raul <amandelle> HOW OLD ARE YOU ??????? <student\_marian> I don't visit never casablanca <amandelle> WELCOME <student\_marian> I have 49 years old <amandelle> AH ME 36 <anarella> amandele: can you please turn the caps lock? <anarella> turn off <Vlad> thanks <amandelle> OK <nahka> osmo \o <Vlad> marian you are still student? <student\_lokynea> heloq <student\_lokynea> helow <student\_marian> IAmandelle I'm learning english <Vlad> hello <amandelle> AH OK <student\_lokynea> how are you? <student\_marian> hello lokynea <Vlad> fine thanks <student\_lokynea> what <amandelle> YOU NOW I M MAN !!!!! <amandelle> and you ,,,??? <student\_marian> I'm woman <Student\_Eva> lokynea do you drink coke with coffee ? <student\_lokynea> how often write in this chat? <anarella> this chat is getting boring... :( <Vlad> so soon? <amandelle> YOUR MSN PLS !!!! <student\_lokynea> he vlad <student\_lokynea> hellow vlad!!! <amandelle> student marian !!!! <student\_marian> yes <Vlad> hellow :) <student\_lokynea> were are you from?

<Vlad> I am from Serbia

<Vlad> costumber?

<amandelle> and you ????? <student\_lokynea> serbia? <student\_lokynea> ohh ok <Osmano> nahkasosis

<amandelle> anjad1971@hotmail.com

<student\_lokynea> tell me abaut serbia.

<student\_lokynea> and... what's costumber is there?

<student\_lokynea> ok <Vlad> nice counrty <Vlad> lot`s of rivers mountins lakes <Vlad> fabolous night life <student\_lokynea> what does peolpe do in serbia?eats, drimks... <amandelle> WAIT FOR YOU <Vlad> cow,lamb,pig, vegetables <student\_lokynea> drinks <student\_lokynea> ok, but.... <Vlad> milk beer coke wine <Vlad> rakiju <student\_lokynea> there are a lot of mediterranean foot? <Vlad> there are a lot of all different cousins <Vlad> Med. china taiwan japan west east etc. etc. <Vlad> burek <Vlad> baklava <Vlad> pecenje <student\_lokynea> ok... so i don´t have any problem here with the foot <Vlad> rolovana piletina <student\_lokynea> good <Vlad> nope <student\_lokynea> how old are you? <Vlad> you will have great food <Vlad> where are you from? <student\_lokynea> ok <Vlad> i am 32 <student\_lokynea> i´m from spain madrid, but i like andalucia málaga <student\_silvia> hello <Vlad> You are from Spain? <student\_marian> Hello silvia <student\_lokynea> i´m 27 years old <student\_lokynea> yes i´m from spain <student\_lokynea> why? <Vlad> Then come to my country and we will HAVE A GREAAAAAAAAAAAAT TIME <student\_silvia> where r u Vlad <student\_marian> Do you know spain <student\_lokynea> we?who is we?your famili? <student\_lokynea> family? <Vlad> no you and me <Vlad> we <student\_lokynea> are you stayed in madrid? <Vlad> you and me makes we <student\_lokynea> makes?expein me please <student\_lokynea> oooo ok <student\_lokynea> i now <student\_silvia> marian, what do you do this night? <student\_lokynea> i know <Vlad> ok <student\_lokynea> are you married? <Vlad> are you male or female <student\_marian> I stay at home <student\_silvia> i´m go to have dinner with my family <student\_lokynea> yes <Vlad> :) <student\_lokynea> why? <Vlad> yes what? <student\_marian> Do you have dinner a restuarant? <student\_lokynea> male or female <Vlad> just asking to know <student\_lokynea> ok <Vlad> whom do i talking with <student\_silvia> i don´t known still <student\_lokynea> i´m talking only with you? <student\_marian> This weekend I wil stay at home because my daughters have exams <Vlad> i thin so <student\_silvia> i will go out and when we find restaurant we esner in this

<Vlad> i think so <student\_lokynea> why you ask me this? <Vlad> what? <joa> theriel : you here? why not going out? <student\_silvia> we enter in this, sorry <student\_lokynea> you said me...... whom i talking with? <manager> hii all <Student\_Eva> what restautant ? <student\_marian> hii <manager> hii room <Student\_Eva> do you llie mexican restaurant ? <student\_silvia> the first we see <student\_silvia> i like it very much <student\_lokynea> i talk here for conecting people <Vlad> o, I would just like to know am I talking with man or women <Student\_Eva> I know a mexi. very good <student\_silvia> but my mother doesn´t like <student\_lokynea> oooo hhhhhhh ok <student\_lokynea> with a woman <student\_silvia> where? <student\_lokynea> i´m a woman <student\_lokynea> and you? <Vlad> men <student\_marian> I like mexican food <Student\_Eva> Italian? <student\_lokynea> ohhhh ok it´s happier <Vlad> :) <student\_silvia> where is the mexican restaurant you say? <student\_lokynea> vlad, are you married? <Student\_Eva> I like chily and tequila <Vlad> why are you asking ? <student\_silvia> yes, but there isn´t italian restauran in here <student\_silvia> here, sorry <student\_silvia> me too <student\_silvia> tequila, ummm <student\_lokynea> because ..... i want know more abaut you, <Vlad> :) <Vlad> yes i am married <student\_marian> Three years ago I went to Mexico. <student\_silvia> Vlad, i ask for restaurants? <student\_silvia> ahhhh <student\_silvia> do you like Mexico <student\_lokynea> what do you like in the weekend? <Student\_Eva> yes , my husband is mexicano <student\_silvia> ohhhh <student\_silvia> it´s grear <student\_silvia> great <student\_silvia> Chiapas? <student\_lokynea> vlad?where are you? <student\_lokynea> hellowwwwwwwwwwwwwwwwwwwwwwwwww <student\_lokynea> helow students <student\_silvia> i would like to go mexico <Vlad> here <Student\_Eva> no he's the north mexico chihuahua frontera uuss <student\_lokynea> silvia?eva? <student\_lokynea> ok <Student\_Eva> hi <student\_lokynea> please aske me a questions <student\_silvia> i meet a mexican boy in a restaurant week ago <student\_lokynea> i need practic english <student\_lokynea> vlad <Student\_Eva> Vlad anserrrrr <Vlad> sorry <Vlad> i went to toalet \*meenzer instructs a pet piranha to munch on Vlad's shoulder blades <student\_lokynea> jajajajja ok <meenzer> hi

<meenzer> Bok Ana ! rosa is now known as Rosa\_322 <Student\_Eva> here no, but in city centre yes , <Vlad> piranha a? <meenzer> fish <Vlad> pa sto bas piranu <meenzer> ? <Vlad> sto ne neku sirenu <Student\_Eva> hi meezer <meenzer> N <Student\_Eva> S \*meenzer throws blue hungarian rose at anarella <student\_lokynea> vlad i´m sorry i have lunch <Vlad> lunch this late? <Student\_Eva> where are you ? <student\_lokynea> but i <student\_lokynea> no ok <student\_lokynea> more late <Vlad> you mean dinner? <student\_lokynea> yes but more late <Vlad> ok <Vlad> bye <student\_lokynea> what do you like for dinner? <Vlad> something lite <Vlad> light <Vlad> bread milk butter and jam <student\_lokynea> ok me too <student\_lokynea> please ask me a questions please <Vlad> What do you do for a living <Vlad> What is your favorite place in Madrid? <Student\_Eva> bye girl <student\_lokynea> wait a moment <student\_lokynea> i talk telefon <meenzer> moi <Vlad> no <eliise> moi <meenzer> is sakari popular first name in FIN ? FINAL DE LA CONVERSACIÓN DEL ANEXO 41

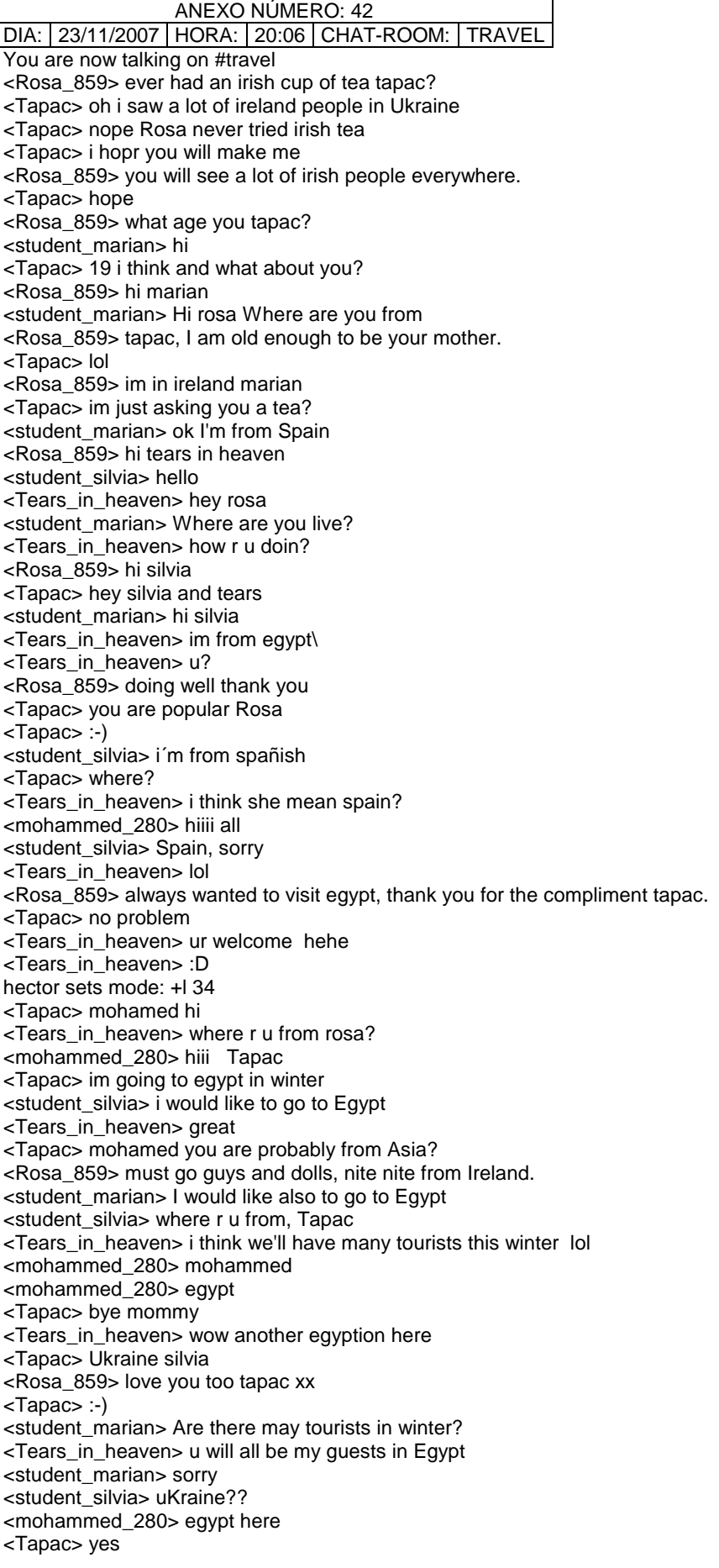

<Tears\_in\_heaven> Many many tourists <Tapac> tears mohamed is from egypt too <Tears\_in\_heaven> yeah i see <Tapac> silvia you heared something? <student\_silvia> sorry, but i´m reading slowly <Tears\_in\_heaven> lol..r u new in the chat stuff? <student\_silvia> yes, but i understand solwly <Tapac> no problem <student\_silvia> its my first time <Tears\_in\_heaven> WOW <Tapac> what? :-) <Tears\_in\_heaven> u will fint many troubles here silvia <student\_silvia> because i´m leraning English <Tears\_in\_heaven> tace care <Tapac> f\\\\\\\\\\\\\\\\in first time it is always hard <mohammed\_280> ok <mohammed\_280> i go <mohammed\_280> bye <Tapac> bye <Tears\_in\_heaven> bye <mohammed\_280> ok i not go hii <student\_silvia> are you here <Tapac> silvia so lets begin the lesson <student\_silvia> ok <Tears\_in\_heaven> hehe <Tapac> im taking only 1000 dollars per hour <Tapac> do you agry <student\_silvia> jeje <Tears\_in\_heaven> 50% tapac <Tears\_in\_heaven> :D <Tapac> send you my bank account? <mohammed\_280> 1/2 ok <student\_silvia> it´s cheap <student\_silvia> je <Tapac> no 1/4 <Tears\_in\_heaven> ummmm <student\_marian> I think it's very cheap <mohammed\_280> no <Tears\_in\_heaven> deal!! <mohammed\_280> 1/2 <student\_silvia> only <Tapac> silvia you think so? <student\_silvia> yes <student\_silvia> do you want more <student\_silvia> ?? <Tears\_in\_heaven> do u send money silvia? <mohammed\_280> any one her u like came here in egypt <Tears\_in\_heaven> all of them <Tapac> im thinking that girls are the most expensive thing in the world because she wants everything <Tapac> silvia how much you will pay me for lesson? <Tears\_in\_heaven> so right tapac <Tapac> :-) <mohammed\_280> one no all <student\_silvia> in euros??? <Tears\_in\_heaven> so how old r u all? <mohammed\_280> :\_) <Tapac> silvia ok <student\_silvia> i´m 24 <student\_silvia> and u? <mohammed\_280> :-) <Tears\_in\_heaven> 18 <mohammed\_280> 28 <mohammed\_280> me <helpME\_307> CAN YOU? <Tapac> im 19 <Tears\_in\_heaven> differnet ages

<Tapac> yea <student\_silvia> no problem. it´s better <Tapac> yea <Tears\_in\_heaven> do u think so silvia? <Tapac> it will cost more :-)  $\leq$ helpME 307> =( <Tapac> yea sylvia  $\epsilon$ helpME\_307> ='( <Tears\_in\_heaven> help me...hi <student\_silvia> it´s better speak wtih people with diferent ages <Tapac> what do you need help? <helpME\_307> KINDA <Tears\_in\_heaven> what kinda help? <student\_silvia> hi <Tapac> silvia yea because i can to teach all <helpME\_307> MONEY <Tapac> how much? <helpME\_307> LLOLLLL <helpME\_307> JUST A JOKE <Tears\_in\_heaven> wow...hehe silvia will give u some <Tears\_in\_heaven> lol <helpME\_307> LOVE <Tears\_in\_heaven> where r u from help? <Tears\_in\_heaven> usa??? <helpME\_307> PHIL <Tapac> that i cant give you help! <helpME\_307> !!!!!!!!!!!!!!!!!!!!!!!!!!!1 <Tears\_in\_heaven> no one will help u here <helpME\_307> SO TIRED.... <Anna\_505> hello everyone <helpME\_307> SO MUCH PAIN.......................... <Tapac> privet <Tears\_in\_heaven> anna hi <Tapac> privet anna <Anna\_505> witam Tapac:D <helpME\_307> TOOOOO MUCH................................. <Tapac> jak se ma6? <helpME\_307> DIE............................... <helpME\_307> YOU..................................... <Anna\_505> bardzo dobrze, a Ty? <helpME\_307> I CURSED YOU TO........................................ <Anna\_505> help me, are you dying? what happende? <Tears\_in\_heaven> silvia where r u?????????? <Tapac> bardzo dobze bo ty tut est :-) <seaman565> hi all <Anna\_505> death in the fron of the computer:D <student\_silvia> yes <Anna\_505> haha, to fajno:D <helpME\_307> AYDAMO.......................................................... <helpME\_307> YOU WILL SUFFER AFTER <student\_silvia> i´m speaking with another friend <Tapac> ja benje we y4it polskie îôòÿãë <Anna\_505> from what? <Tears\_in\_heaven> there are no friends here...Trust me <Tapac> jak we poguva koliganka? <helpME\_307> I CURSED YOU TO....... <helpME\_307> IM NOT LOOKING FOR ONE........................ <Anna\_505> nie zrozumialam, co bedziesz w polsce? <helpME\_307> CAN YOU SEE.............. <helpME\_307> ITS NOT ME <Tapac> hto? <student\_silvia> in wich languages do you speak? <helpME\_307> AYDAMO <Anna\_505> co to znaczy poguva? <helpME\_307> THE MORE YOU TYPE... <Alexpirate\_5660> hi! <Tapac> guve6

<student\_marian> Where's Aydamo <helpME\_307> THE MORE PAIN <Anna\_505> student silvia, if you mean me and tapac, we speak polish-ukrainian mix <Anna\_505> "the more you see the less you know" <student\_silvia> i don´t understand <helpME\_307> U WILL REGRET AFTER <Tapac> moge 4ula? <Anna\_505> Barbaru? jak jej nazwisko? <dask> czecs polska <Anna\_505> jaka piosenka? <student\_silvia> helpme, i´m from Spain <student\_silvia> and u? <Anna\_505> czesc dask, skad jestes? MonaS sets mode: +b \*pimp\*!\*@\* FINAL DE LA CONVERSACIÓN DEL ANEXO 42

## ANEXO NÚMERO: 43 DIA: 24-25/11/2007 | HORA: 20:27 | CHAT-ROOM: MESSENGER Silvia enviado 24/11/2007 20:27: hello Silvia enviado 24/11/2007 20:27: why don´t you are? Silvia enviado 24/11/2007 20:27: well, we will speaking Silvia enviado 24/11/2007 20:27: bye Almu dice (10:09): **hi silvia the appointment at 20 hs is today..**  Almu dice (10:09): **if you wanted me yesterday to connect at 20 hs you just have to propose it and I will be pleased to do it!**  Almu dice (10:09): **thanks**  Almu dice (10:10): **see you at 20 hs today, Sunday, if you can** FINAL DE LA CONVERSACIÓN DEL ANEXO 43

### ANEXO NÚMERO: 44 DIA: 25/11/2007 | HORA: 19:54 | CHAT-ROOM: | MESSENGER

Faon dice (19:54): Hi. Almu. I'm here, How has been your weekend? Almu dice (19:54): **hello**  Almu dice (19:54): **how R U doing??** 

Se agregó a MariaFernanda EOI a la conversación.

Almu dice (19:55): **wellcome Mª Fernanda**  Almu dice (19:55): **Let's talk in the chat if you are ready??**  Faon dice (19:55): Wellcome Mª Fernanda Almu dice (19:55): **I'm connecting to the web site right now..**  Almu dice (19:55): **so when you are ready you tell me**  Faon dice (19:55): I'm ready now Almu dice (19:56): **so let's go..**  Almu dice (19:56): **the other will be joining us** 

#### Se agregó a Irene a la conversación.

Faon dice (19:56): Hello, Irene Irene dice (19:56): **Hello**  Almu dice (19:56): **Hi Irene we are connecting to the web site, will you join us??**  Irene dice (19:57): Almu dice (19:57): **let's go**  Almu dice (19:57): **see you there**  Almu dice (19:57): **Mª Fernanda I see you connected in the chat**  Almu dice (19:57): **speak in the chat I will record you**  Almu dice (19:57): **in case of doubt contact me here**  Almu dice (19:57): **as usual**  Almu dice (19:58): **jose go to travel!!**  Almu dice (19:58): **they are speaking about netherlands..**  Almu dice (19:58): **you can join them**  Irene dice (19:59): Almu dice (20:00): **you've got this Vigo guy called DRober and I hate him he's always talking in Spanish**  Almu dice (20:00): **so much better if you change to the other room**  Almu dice (20:00): **or force him to speak in English**  Faon dice (20:01):
I don't know that is happened because i'm connected to hospitality but y can't write Almu dice (20:02): **no no**  Almu dice (20:02): **you have to see which of the two screens you have on**  Almu dice (20:02): **you can change from on conversation to the other by clicking on it**  Almu dice (20:03): **on the top of the writing screen you have the chats you are in**  Almu dice (20:03): **I see you in both now: travel and hospitality**  Almu dice (20:03): **you can move from one to another**  Faon dice (20:04): Yes, I tkink that I'm in "Travel" now Almu dice (20:04): **Marifer.. go ahead connect yourself in teh chat**  Almu dice (20:04): **I already see you there, in any case**  Almu dice (20:04): **good so you can speak there**  Faon dice (20:04): I see Almu dice (20:05): **perfect**  Almu dice (20:05): **Irene I saw you in hospitality.. go ahead**  Irene dice (20:05): **Almu in the hospital anybody**  Almu dice (20:05): **go to travel if you prefer**  Almu dice (20:06): **they speak in English**  Almu dice (20:06): **taht's the problem with this guy Drober**  Irene dice (20:06): **where are travel**  Almu dice (20:06): **where is the travel chatroom??**  Almu dice (20:06): **you have two small windows on the right**  Irene dice (20:06): **yes**  Irene dice (20:06): Almu dice (20:07): **the first a list with the names of the speakers in that room**  Almu dice (20:07): **below you have all chatrooms in an alphabetical list**  Almu dice (20:07): **look for travel**  Almu dice (20:07): **click on twice and it will open**  Se agregó a marian a la conversación.

Almu dice (20:07): **wellcome Marian.. go ahead and join our friends**  Faon dice (20:07): Hello, Marian Irene dice (20:08): **Almu**  marian dice (20:08): hello marian dice (20:09): Could you send me adress please Almu dice (20:10):

**of ocurse**  Almu dice (20:10): **course**  Almu dice (20:10): **http://www.worldtrip.de/Weltreise-Chat/travel-chat.html** marian dice (20:10): are the friends in travel o hospital Almu dice (20:10): **here you have**  Almu dice (20:10): **travel**  Almu dice (20:10): **go there**  marian dice (20:10): thanks Almu dice (20:10): **don't speak right now in Hospitality as they are speaking Spanish**  Almu dice (20:10): **a guy form Vigo**  Almu dice (20:10): **spoilt the session** 

# Se agregó a humberto a la conversación.

```
Almu dice (20:11): 
  Wellcome Eva!! 
Almu dice (20:11): 
  your mates are speaking roght now, you can join them 
Almu dice (20:11): 
  eva speak me here please 
Almu dice (20:12): 
  perfect go ahead 
humberto dice (20:12): 
  ok , now go to chat 
Almu dice (20:13): 
  perfect 
Almu dice (20:14): 
  eva go to travel with the rest much better 
humberto dice (20:14):
```

```
ok
```

```
 Se agregó a lokynea dice...CHIKIWIKICOCACOLA .EL SOMINDO ES EL CUMPLE DE YELE a la 
conversación.
```
Almu dice (20:18): **good afternoon Mar, wellcome!! you cna join the guys in the chat**  Almu dice (20:19): **in hospitality they are talking right now in Spanish but themates are talking English in travel**  Almu dice (20:19): **eva, marian, mafer speak!! try to ask some questions, propose a topic to speak about!!**  lokynea dice...CHIKIWIKICOCACOLA .EL SOMINDO ES EL CUMPLE DE YELE dice (20:19): **wellcome**  Almu dice (20:19): **you cannot imporve without speaking!!**  lokynea dice...CHIKIWIKICOCACOLA .EL SOMINDO ES EL CUMPLE DE YELE dice (20:19): **yesterday i can´t see you**  Almu dice (20:19): **improve, sorry**  Almu dice (20:20): **i wasn't connected**  Almu dice (20:20): **I was sleeping the whole day, terribly tired**  Almu dice (20:20): **I'm quite sorry...**  Almu dice (20:20): **I will give you my phone so that you can call me and I connect if I can..** 

lokynea dice...CHIKIWIKICOCACOLA .EL SOMINDO ES EL CUMPLE DE YELE dice (20:21): **hellow**  lokynea dice...CHIKIWIKICOCACOLA .EL SOMINDO ES EL CUMPLE DE YELE dice (20:21): **when i haveg conecting?**  Almu dice (20:21): **sorry??**  lokynea dice...CHIKIWIKICOCACOLA .EL SOMINDO ES EL CUMPLE DE YELE dice (20:22): **thing**  Almu dice (20:22): **tell me**  lokynea dice...CHIKIWIKICOCACOLA .EL SOMINDO ES EL CUMPLE DE YELE dice (20:22): **i´m conecting now in hospital**  lokynea dice...CHIKIWIKICOCACOLA .EL SOMINDO ES EL CUMPLE DE YELE dice (20:22): **?**  Almu dice (20:22): **good**  Almu dice (20:23): **mar try to make speak in Englsih**  Almu dice (20:23): **English**  lokynea dice...CHIKIWIKICOCACOLA .EL SOMINDO ES EL CUMPLE DE YELE dice (20:23): **ok**  lokynea dice...CHIKIWIKICOCACOLA .EL SOMINDO ES EL CUMPLE DE YELE dice (20:23): **sure**  Faon abandonó la conversación. lokynea dice...CHIKIWIKICOCACOLA .EL SOMINDO ES EL CUMPLE DE YELE dice (20:23): **ok**  Almu dice (20:23): **You're good at that**  lokynea dice...CHIKIWIKICOCACOLA .EL SOMINDO ES EL CUMPLE DE YELE dice (20:25): **almu**  Almu dice (20:25): **tell me**  lokynea dice...CHIKIWIKICOCACOLA .EL SOMINDO ES EL CUMPLE DE YELE dice (20:25): **thig people speak with me**  Almu dice (20:26): **good for you.. practise**  Almu dice (20:26): **and remember to think!!! before writing things**  Almu dice (20:26): **ok??**  lokynea dice...CHIKIWIKICOCACOLA .EL SOMINDO ES EL CUMPLE DE YELE dice (20:26): **ok**  MariaFernanda EOI abandonó la conversación. Almu dice (20:26): **and that's for everybody!! as well**  lokynea dice...CHIKIWIKICOCACOLA .EL SOMINDO ES EL CUMPLE DE YELE dice (20:26): **pero q nadie habla conmigo van a lo suyo.!!!**  Almu dice (20:26): **jajja**  lokynea dice...CHIKIWIKICOCACOLA .EL SOMINDO ES EL CUMPLE DE YELE dice (20:26): **i have change the chanel**  Almu dice (20:26): **try to start a conversation.. that's the thing in chats!**  lokynea dice...CHIKIWIKICOCACOLA .EL SOMINDO ES EL CUMPLE DE YELE dice (20:27): **and the people are speak spanish**  Se agregó a MariaFernanda EOI a la conversación. Almu dice (20:28): **that's what I told you to make Drober speak in English!! like he's doing right now** 

lokynea dice...CHIKIWIKICOCACOLA .EL SOMINDO ES EL CUMPLE DE YELE dice (20:29): **i cant undertandyou** 

Almu dice (20:30): **mar go to the first icq international**  Almu dice (20:30): **let see how you do it here**  Almu dice (20:30): **i'm there**  Almu dice (20:30): **icq international!!**  lokynea dice...CHIKIWIKICOCACOLA .EL SOMINDO ES EL CUMPLE DE YELE dice (20:30): **status?**  Almu dice (20:30): **here you have plenty of people**  Almu dice (20:31): **look in the chatroom list: ICQ international, the first one**  Almu dice (20:31): **click on twice**  lokynea dice...CHIKIWIKICOCACOLA .EL SOMINDO ES EL CUMPLE DE YELE dice (20:32): **i´m at icq**  lokynea dice...CHIKIWIKICOCACOLA .EL SOMINDO ES EL CUMPLE DE YELE dice (20:33): **but is old signers+**  Almu dice (20:33): **not icq international**  lokynea dice...CHIKIWIKICOCACOLA .EL SOMINDO ES EL CUMPLE DE YELE dice (20:33): **is old @#€€#¬~€€€¬**  Almu dice (20:33): **you are not there**  Almu dice (20:33): **I AM there, you are not**  Almu dice (20:33): **jejje**  lokynea dice...CHIKIWIKICOCACOLA .EL SOMINDO ES EL CUMPLE DE YELE dice (20:33):  **ok**  lokynea dice...CHIKIWIKICOCACOLA .EL SOMINDO ES EL CUMPLE DE YELE dice (20:33): **for example**  lokynea dice...CHIKIWIKICOCACOLA .EL SOMINDO ES EL CUMPLE DE YELE dice (20:34): **icq usa?**  Almu dice (20:34): **no icq international look for that one**  Almu dice (20:34): **is just before USA**  Almu dice (20:34): **do you see it??**  lokynea dice...CHIKIWIKICOCACOLA .EL SOMINDO ES EL CUMPLE DE YELE dice (20:35):  **i´m at icq internacional first**  lokynea dice...CHIKIWIKICOCACOLA .EL SOMINDO ES EL CUMPLE DE YELE dice (20:35): **good?**  MariaFernanda EOI abandonó la conversación. Almu dice (20:35): **good ther you are**  Almu dice (20:35): **there**  lokynea dice...CHIKIWIKICOCACOLA .EL SOMINDO ES EL CUMPLE DE YELE dice (20:36): **ok**  Almu dice (20:37):

**eva speak in travel.. hospitality today forget about it**  Almu dice (20:38): **ah ok if he's talking English** 

Se agregó a Faon a la conversación.

Esta conversación ha permanecido inactiva y se quitará a algunos participantes.

Se quitó a Irene de la conversación.

Ya no puedes participar en la conversación debido a problemas en la red.

marian dice (21:11): do you are here? Almu dice (21:12): **I'm here yes**  marian dice (21:12): O yes i have a message to desconetion, but you are here Almu dice (21:13): **yes I am...**  marian dice (21:13): Today it's very good Almu dice (21:13): **jajaj I'm glad you enjoy it!!**  Almu dice (21:13): **I sent you an email**  Almu dice (21:14): **and you didn't receive it**  marian dice (21:15): No I don't have received, the mail it's marian dice (21:15): XXXXXXXXXXXXXXXXXXXXXXXX Almu dice (21:16): **just a sec**  Almu dice (21:19): **I've just sent it again to you**  Almu dice (21:19): **to that email address**  Almu dice (21:20): **tomorro at night we will connect again... if you can / want see you.. if not see you on Tuesday in class**  Almu dice (21:20): **in case of any doubt about the mail I sent you, just send me an email...**  marian dice (21:21): yes if i can at 8 oclok I wil connect. If i doubt i will send you an email. thanks a good night Almu dice (21:23): **good evening**  Almu dice (21:24): **thanks**

FINAL DE LA CONVERSACIÓN DEL ANEXO 44

 $\overline{a}$ 

<sup>&</sup>lt;sup>1</sup> Se ha sustituido por razones de privacidad de los alumnos.

ANEXO NÚMERO: 45 DIA: 25/11/2007 | HORA: 20:51 | CHAT-ROOM: | MESSENGER Faon dice (20:51): Almu, I had had stop it because I was going to mad Almu dice (20:52): **jajaj**  Almu dice (20:52): **why did you feel bad??**  Almu dice (20:52): **or the conv was turning you crazy??**  Faon dice (20:55): because I can't pay attention to chat and the this messenger Almu dice (20:55): **jajaj sorry don't speak in the messenger unless you need it!!**  Almu dice (20:56): **just concentrate on the chat that's what is impt!**  Almu dice (20:56): **you have to practise with strange people.. ok??**  Faon dice (21:01): Yes, I know but I can't get distracted my attention. It's a obsession with my job Faon dice (21:03): My god I must look at my dictionary a lot of times Almu dice (21:04): **you must look up!!**  Faon dice (21:07): yes I look up many words and... ¿¿¿locutions??? Almu dice (21:07): **jajja**  Almu dice (21:07): **but you are not talking now in the chat!!**  Almu dice (21:08): **ok?? you said us goodbye**  Almu dice (21:08): **you said to us goodbye**  Faon dice (21:09): No, I have closed because I must write a mail about " the travel of my dreams" Almu dice (21:10): **jejje**  Almu dice (21:10): **that's good not even more GREAT!! jjajja**  Almu dice (21:10): **thanks a lot guys!!**  Almu dice (21:11): **you are helping me so much!! I want to help you back so I do my best in preparing the classes and trying to help you with your Englsih**  Almu dice (21:11): **English**  Faon dice (21:14): Thanks, Almu I ¿¿¿wihs ??? ( me gustaría) can help you more but........ Almu dice (21:15): **I wish I could ...**  Faon dice (21:16): O.K. Faon dice (21:17): Well, See you on tuesday Almu dice (21:17): **see you there**  Almu dice (21:17): **thanks**  Faon dice (21:18): bye, don't metion it and Thanks you Almu dice (21:19): **jajja** FINAL DE LA CONVERSACIÓN DEL ANEXO 45

ANEXO NÚMERO: 46 DIA: 25/11/2007 | HORA: 20:47 | CHAT-ROOM: | MESSENGER lokynea dice...CHIKIWIKICOCACOLA .EL SOMINDO ES EL CUMPLE DE YELE dice (20:47): **today not is my day**  lokynea dice...CHIKIWIKICOCACOLA .EL SOMINDO ES EL CUMPLE DE YELE dice (20:48): **the people go out**  Almu dice (20:48): **jajja**  Almu dice (20:48): **why??**  Almu dice (20:48): **why do you think so??**  Almu dice (20:48): **don't fele frustrated ok??**  Almu dice (20:48): **fell**  Almu dice (20:48): **feel**  lokynea dice...CHIKIWIKICOCACOLA .EL SOMINDO ES EL CUMPLE DE YELE dice (20:48): **because the people not speak with me**  Almu dice (20:49): **I do!!**  lokynea dice...CHIKIWIKICOCACOLA .EL SOMINDO ES EL CUMPLE DE YELE dice (20:49): **and all time i have say hellowwwwwwwwwwwww**  Almu dice (20:49): **jajaj if you don't feel comfortable today don't speak..**  Almu dice (20:49): **jajja don't say hellow with w**  Almu dice (20:49): **it's hello I told you in my mail..!!**  lokynea dice...CHIKIWIKICOCACOLA .EL SOMINDO ES EL CUMPLE DE YELE dice (20:50): **noo its true**  lokynea dice...CHIKIWIKICOCACOLA .EL SOMINDO ES EL CUMPLE DE YELE dice (20:50): **i sorry!!!**  Almu dice (20:50): **jajja**  Almu dice (20:50): **Don't worry just pay attention!**  lokynea dice...CHIKIWIKICOCACOLA .EL SOMINDO ES EL CUMPLE DE YELE dice (20:50): **ok**  Almu dice (20:50): **I know for sure you can improve and it better!!**  Almu dice (20:50): **do it better**  Almu dice (20:50): **what do you want to do??**  Almu dice (20:51): **c'mon let's go to the chat**  Almu dice (20:51): **hospitality let me help you a bit**  lokynea dice...CHIKIWIKICOCACOLA .EL SOMINDO ES EL CUMPLE DE YELE dice (20:51): **my problem is when i write wih movil phone**  Almu dice (20:51): **you abbreviate too much in the mobile, don't you??**  lokynea dice...CHIKIWIKICOCACOLA .EL SOMINDO ES EL CUMPLE DE YELE dice (20:52): **yes**  Almu dice (20:53): **ok let's go to hosoitality I will help you... to enter in the conv**  Almu dice (20:53): **ok??**  lokynea dice...CHIKIWIKICOCACOLA .EL SOMINDO ES EL CUMPLE DE YELE dice (20:53): **como es resaca?**  Almu dice (20:55): **Hangover**  lokynea dice...CHIKIWIKICOCACOLA .EL SOMINDO ES EL CUMPLE DE YELE dice (21:15):

```
i have to dinner now 
lokynea dice...CHIKIWIKICOCACOLA .EL SOMINDO ES EL CUMPLE DE YELE dice (21:15): 
  i ´m let´s go now 
lokynea dice...CHIKIWIKICOCACOLA .EL SOMINDO ES EL CUMPLE DE YELE dice (21:15): 
  ok? 
Almu dice (21:15): 
  perfect lady 
lokynea dice...CHIKIWIKICOCACOLA .EL SOMINDO ES EL CUMPLE DE YELE dice (21:15): 
   i´m sorry 
Almu dice (21:15): 
  see you!! 
Almu dice (21:15): 
  whyyyyyyyyy?? 
lokynea dice...CHIKIWIKICOCACOLA .EL SOMINDO ES EL CUMPLE DE YELE dice (21:15): 
  by 
lokynea dice...CHIKIWIKICOCACOLA .EL SOMINDO ES EL CUMPLE DE YELE dice (21:15): 
  ok 
lokynea dice...CHIKIWIKICOCACOLA .EL SOMINDO ES EL CUMPLE DE YELE dice (21:15): 
  tomorrow? 
Almu dice (21:15): 
  bye see you relaxed 
Almu dice (21:15): 
  ok 
Almu dice (21:16): 
  I'll be here at night 
Almu dice (21:16): 
  ok?? 
lokynea dice...CHIKIWIKICOCACOLA .EL SOMINDO ES EL CUMPLE DE YELE dice (21:16): 
  ok 
Almu dice (21:16): 
  bye then 
lokynea dice...CHIKIWIKICOCACOLA .EL SOMINDO ES EL CUMPLE DE YELE dice (21:16): 
   ko 
lokynea dice...CHIKIWIKICOCACOLA .EL SOMINDO ES EL CUMPLE DE YELE dice (21:16): 
   thanks 
lokynea dice...CHIKIWIKICOCACOLA .EL SOMINDO ES EL CUMPLE DE YELE dice (21:16): 
bye
```
FINAL DE LA CONVERSACIÓN DEL ANEXO 46

 $\overline{\phantom{0}}$ 

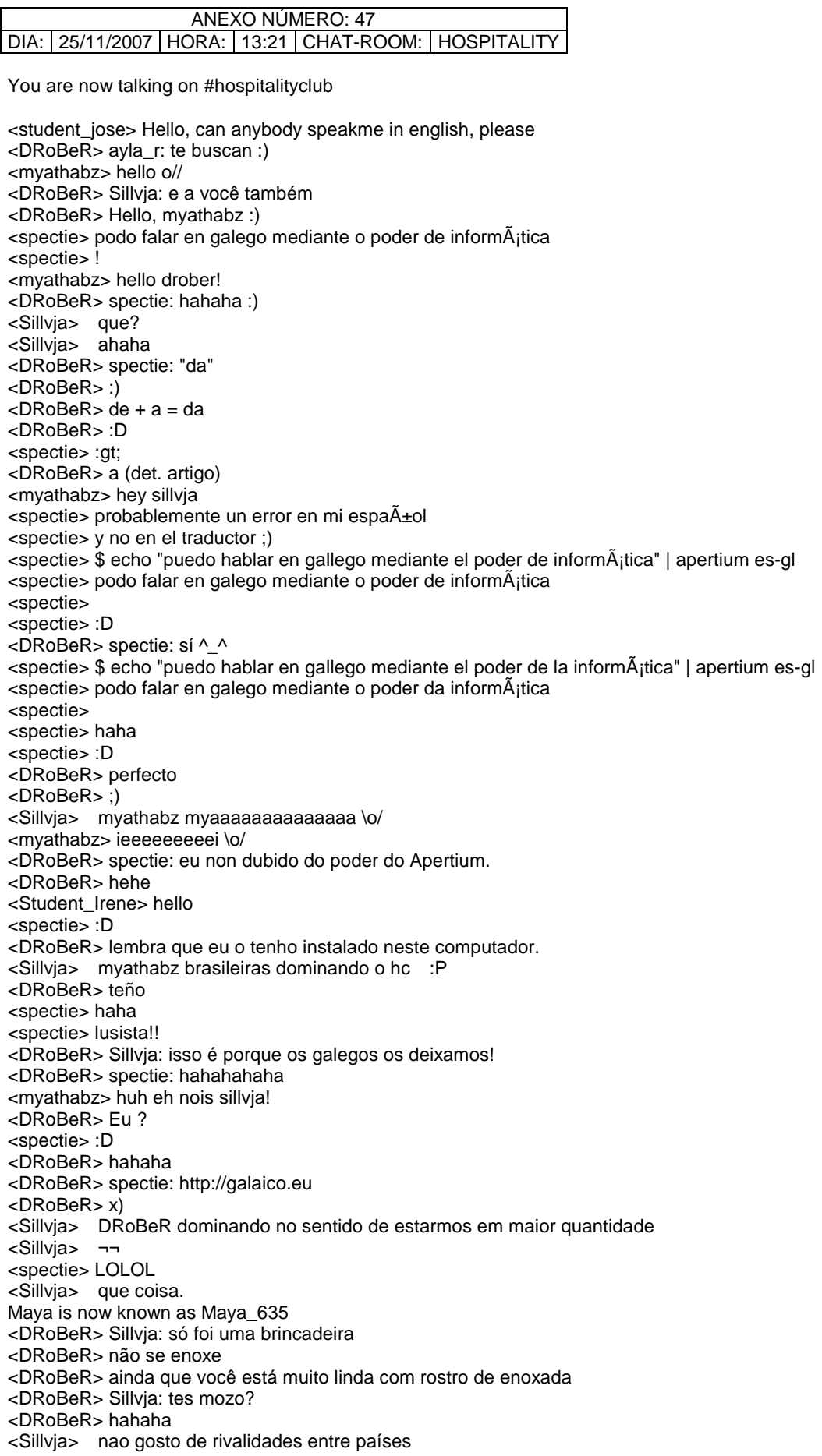

<Sillvja> nem de brincadeira \*DRoBeR is ready to get a great slap <DRoBeR> ribalidades :S <DRoBeR> ?? <SKYTURK> any greek here? <stig> spectie: pero hablas muy bien el español (soy el guest):) <spectie> stig, gracias :) <DRoBeR> Sillvja: eu credo que malinterpretou minhas palavras ^\_^ <stig> has vivido en España? <spectie> vivo aquÃ- desde hace cinco meses <DRoBeR> o peor não tenhem a mesma connotação em Brasil <stig> lol, sólo? <Sillvja> DRoBeR interpretei como no portugues qualquer um interpretaria..mas tudo bem <spectie> sÃ-! <stig> dónde estás? <stig> en madrdi <spectie> en Alacant! <spectie> :D <stig> ah, sí <stig> por eso en la uni de allí;) \*DRoBeR abraça Sillvja <spectie> claro ;) <DRoBeR> Alicante <stig> y qué tal te parece?después del rainy notting? <DRoBeR> Sillvja: :( 20.09 they are speaking in Spanish all the time... we change the room 20.24 here we ago again <student\_Eva> hi everybody <Player> Hello Everybody! <stig> he nacido allí y he crecido en Esp <DRoBeR> Hello <student\_Eva> hi every bodi here ' ' <Player> hello there <DRoBeR> spectie: mi gallego NO es perfecto porque no lo hablo nunca <Player> how are you? <DRoBeR> He empezado ha hablarlo a los 25 <student\_Eva> hello player <DRoBeR> y tengo 25 ... <stig> eres de Suecia , Dan? <student Eva> where are you from ? <student\_lokynea> hellow people!!! <DanSwe> es stig tu nombre de verdad? <DRoBeR> lo he estudiado desde pequeño <DanSwe> sí <DRoBeR> pero no lo hablo <Player> hello student eva <s\_tanZzz> ÖR <spectie> DRoBeR, :( <DRoBeR> De vez en cuando viajo fuera de Vigo para poder usarlo sin que me miren raro... <spectie> student\_lokynea, de donde eres ? <DanSwe> DRöBeR <spectie> Drà BeR <DanSwe> :) <Player> im from Sweden <student\_lokynea> hellow!!!!!!!!!!!!!!!!!!!!!!!!!!!!!!!!!!!!!!!!!!!!!!!!!!!!!!!!!!!!!!!!!!!!!!!!!!!!!!!!!!!!!!!!!!111 <spectie> GREETINGS FRIEND <stig> DanSwe:no (soy chica;) <spectie> UN SALUDO <DanSwe> all swedes are players huh :| <Player> he he thats trye <Player> true <student\_Eva> oh hhhh a beautiful city <student\_lokynea> eva??? <student\_Eva> yes i'm eva <DRoBeR> spectie: un saludo? <DRoBeR> :)

<student\_lokynea> hellowwwwwwwwwwwwwwwwwwwww <Player> hehe <DRoBeR> te marchas? <Player> :) <spectie> student\_Eva, tins problems ? <student\_Eva> Player I'm from Spain <spectie> student\_Eva, donde ? <Player> tins problems? <student\_lokynea> hellowwww <DRoBeR> student\_Eva: buenas noches. <student\_Eva> spectie I speak little English only <spectie> student\_Eva, de donde eres en espa±a <student\_Eva> I don't problems ..... <spectie> y yo hablo solo un poco de espanol <Player> is this all spanish people in this chat? <stig> Drobert, Spectie, Dan: hablamos otro día, i am off:) <stig> era un placer <spectie> stig, vale, hasta luego <spectie> stig, encantado ;) <Guest\_722> hola <stig> hasta la próxima;) <student\_Eva> I live in Madrid <Guest\_722> so <luxeburger> hello <student\_lokynea> hellow eva <luxeburger> hallo <spectie> student\_Eva, vivo en alicante <luxeburger> hej ok is now known as OK\_721 <luxeburger> Salut <student\_lokynea> hellow luxeburguer!!!! <student\_Eva> player do you know Spain ? <DRoBeR> I'm searching for a flight to Alicante, spectie <Player> oh yeah really nice! :D <spectie> DRoBeR, stig tiene un usuario en hc ? <DRoBeR> No lo sé... es la primera vez que parlo con ella <Player> what part of spain do u come from? <DanSwe> DRoBeR: walk by foot <DRoBeR> DanSwe: I know "Santiago de Compostella path" <DRoBeR> but... <DRoBeR> Alicante? <student\_Eva> do you speak English -- spectie <spectie> student\_Eva, sÃ- claro <spectie> soy inglAOs <DanSwe> DRoBeR: yeah, santa alicante path <spectie> haha <spectie> student\_Eva, quieres que hablamos en ingl©s ? <student\_Eva> yes sure please <spectie> ok <spectie> you want to practice your english ? <DRoBeR> "168,32 ¤ " O\_O <DRoBeR> I hate fights inside the country <spectie> aye :/ <DRoBeR> they are much more expensive than flying outside <student\_Eva> yes I need practice english <DRoBeR> This is pathetic! <DanSwe> DRoBeR: take a bus <DRoBeR> Never! <DanSwe> :P <spectie> student\_Eva, what do you study ? <DRoBeR> DanSwe: I don't know buses in Sweden... <DanSwe> u must think of environment :) <DRoBeR> but spanish have tiny seats <DanSwe> is it the seats that are tiny or u are large? <DRoBeR> and I'm 188cm tall and my constitution is not small :P <DRoBeR> both <DanSwe> :)

<Rodrigo\_307> 1minuto <student\_Eva> in this moment only English, I work <spectie> i see <spectie> in what do you work ? <student\_Eva> In the big company called Yell publicite <DRoBeR> DanSwe: I have the same problem in flights <student\_Eva> do you know ??? <student\_Eva> it <DRoBeR> Have you "flight" using RyanAir or Easyjet? <student\_Eva> before it called yellow pages <DRoBeR> My knees are always kissing the seat in front of me <DanSwe> DRoBeR: yes, ryanair has seats for dwarfs <DanSwe> bbl <student\_Eva> what do you do ?? <student\_Eva> spectie where are you from ? <Player> hello <spectie> student\_Eva, from england <DRoBeR> spectie: I'm searching for a flat "on center" of my city <student\_Eva> hello player <DRoBeR> it will make that I wont be able to travel in long time :( <DRoBeR> but at least I think that I'll be able to host people <spectie> DRoBeR, \*in the center <DRoBeR> so... you'll have to visit me <spectie> :D <spectie> student\_Eva, nottinghamshire to be precise <DRoBeR> hell, I was writing "in the center" <DRoBeR> and I though it will be incorrect <DRoBeR> :( <DRoBeR> haha <DRoBeR> thanks :) <AntZ> privet <student\_Eva> is it north or south englad <Alexpatagonia> buenas tardes!!!! <Player> hello <student\_Eva> <spectie> student\_Eva, midlands <DRoBeR> privet, AntZ <DRoBeR> Buenas noches, Alexpatagonia <student\_Eva> spectie, it is cold <spectie> student\_Eva, the whole of england is cold :) <student\_lokynea> hellow students <Alexpatagonia> tardes aca <Alexpatagonia> drober <student\_Eva> here in Madrid in the morning is good but at night is very cold too <DRoBeR> Imagino que sí :) <student\_lokynea> hellowwww people!!!!!!!!!!!!!11111 <Alexpatagonia> jajaja <OK\_721> hi <student\_lokynea> ooooooooo i want speak anyone <OK\_721> ja <DRoBeR> student\_Eva: I've been in Madrid last Thrusday <student\_lokynea> hi <student\_lokynea> how are you? <DRoBeR> and I was wearing just a t-shirt <OK\_721> und alles klar <OK\_721> warum nur eine t-schirt <DRoBeR> 9ºC in Madrid is not the same as 9ºC in Vigo <student\_lokynea> jajajajjajaja were are you from? <student\_Eva> Drober I very good did you like it ?? <DRoBeR> Nor a t-shirt, OK\_721? <student\_lokynea> helowwww <DRoBeR> Hello, student\_lokynea <student Eva> drober where are you ? DRoBeR is now known as WorkingSlave\_DR <student\_lokynea> hellowwww WorkingSlave\_DR is now known as WorkSlave\_DRoBe WorkSlave\_DRoBe is now known as WorkSlave\_DRoB

<student\_lokynea> are you a man? <WorkSlave\_DRoB> :P <Soldier\_> hey student <WorkSlave\_DRoB> student\_Eva: don't you know where is Vigo? :) <student\_Eva> where are you from drober <student\_lokynea> hey soldier <WorkSlave\_DRoB> it is in Galicia <Soldier\_> hey nea <student\_lokynea> how are you? <student\_lokynea> are you a boy? <Guest\_722> hey all <WorkSlave\_DRoB> Hello, Soldier\_. <WorkSlave\_DRoB> Which kind of Soldier\_ are you? :) <student\_Eva> spectie are you here ? <student\_Eva> spectie are you here ?? <student\_lokynea> i´m here <spectie> student\_Eva, yes <spectie> student\_Eva, i am here <student\_Eva> hello loky <student\_lokynea> hellowww <OK\_721> und warum nur t-schrit <student\_lokynea> how are you? <student\_lokynea> what do you do in this weekend? <student Eva> spectie -- are you work . tomorrow ? <spectie> student\_Eva, yes <spectie> student\_Eva, then on tuesday i leave for madrid <spectie> i will spend the evening in madrid airport :( <student\_Eva> where do you working ?? <spectie> because my flight is at 7:30am <OK\_721> are u still hier <spectie> i work at a company doing machine translation (www.prompsit.com) <spectie> and i am doing a phd <spectie> at the university here <student\_Eva> spectie i get up at 6:30 very easy <spectie> student\_Eva, yes, but it is not easy to get to the airport <student\_Eva> sorry early <spectie> student\_Eva, you live in madrid right ? <student\_Eva> je je je <student\_lokynea> hellowwwwwwwwwwwwwww <student\_Eva> yes I do <OK\_721> hallo likynea <student\_lokynea> what´s happend!!!!!!!!!!!!111 <student\_lokynea> hello!!!!!!!!!!!!!!!!! <student\_lokynea> ok\_701 <student\_lokynea> jajajajja <student\_Eva> spectie , I see you in other time <spectie> bye! sex is now known as Sex\_804 <student\_Eva> i have to go for dinner <student\_Eva> thank for chat <student\_lokynea> how is the people???????????'' <student\_lokynea> good <Player> what u up to? <student\_Eva> goog everybody see you <student\_lokynea> were are you from? <student\_Eva> good by see you <student\_lokynea> by eva!!!! <student\_lokynea> player!!!!! do you like player? <student\_Eva> bye loki i see you on tuesday <Ernest> what are you talking about in this chat?? player?? <Player> yes i like to play with me <student\_lokynea> yes <student\_lokynea> ok!!! <student\_lokynea> jajajajaja <Player> :D <Player> only j0okin <student\_lokynea> how is the play?are you a boy?

<student\_lokynea> jajajaj <student\_lokynea> i´m hangover!!!!!!!!!!!! <student\_lokynea> jajajajja <student\_lokynea> ok only jookin <student\_lokynea> jajajaja <student\_lokynea> are you a boy? <student\_lokynea> and... were are you from? <student\_lokynea> player?????were are you!!!! <Player> haha, yes i am a boy <student\_lokynea> jajaja i´m a woman <Player> and you? <Player> hehe <student\_lokynea> a preaty woman <student\_lokynea> jajaja <Player> where are u from? <Player> haha <student\_lokynea> i´m from spain <Player> really? <student\_lokynea> and you!!!???????????? <Player> haha.. how many spanish in this chat? <tea> too many :))) <student\_lokynea> yes is true!!! <student\_lokynea> jajaja hei tea <student\_lokynea> hahahha <student\_lokynea> player <student\_lokynea> were are yoy from? <tea> hi lokynea :)and the rest <Player> from nigeria <student\_lokynea> uauuuuuuuuuuuuuuu <Player> :) <Player> yes its true <student\_lokynea> i like " danza del vientre <Player> haha <Player> .. <Player> ? <student\_lokynea> i don´t know how say... <student\_lokynea> it´s a dancer <Player> well is ok.. what do u study anyway? <student\_lokynea> what do you do? <student\_lokynea> well yes i work and study dance i´m a dancer and study english <student\_lokynea> and you? <student\_lokynea> do you smoking? <Player> no thats a bad habit <student\_lokynea> ok <student\_lokynea> it´s because i´m go to take a cigarrete, ok? <student\_lokynea> but... can you wait me? <student\_lokynea> please <student\_lokynea> wait a moment!!!! <Fiore> hi <andres> hi fiore <student\_lokynea> hello <student\_lokynea> i´m wellcome <student\_lokynea> how are you andres? <student\_lokynea> andres?????? <Fiore> andres) <student\_lokynea> helloooooooooooo fiore <Fiore> hello <student\_lokynea> were are you from? <Fiore> Russia <student\_lokynea> uouuuuuuuuuuuu yea!!! jajajaja <student\_lokynea> and... were do you live? <Fiore> and u? <student\_lokynea> i´m from spain <student\_lokynea> madrid <student\_lokynea> jjajaja <Fiore> oyyy)) Hablo espanol))

<Fiore> estaba en Espana este verano) <student\_lokynea> how is your life in rusia? <student\_lokynea> ok <student\_lokynea> were? <student\_lokynea> jajajaj and... did you like it? <Fiore> student en Barcelona) En Rusia hace frio... <Fiore> claro me gusto) <student\_lokynea> jajajajjaja it´s true <Soldier\_> jaajjajjajaa <student\_lokynea> hahahaha <Fiore> Why are u constantly laughing?))) <student\_lokynea> and did you like the spain´s woman? <Fiore> student)) I paid attention more on men))) <student\_lokynea> i don´t now is the first day to me in a chat <student\_lokynea> jajajja <Fiore> )))) <student\_lokynea> i have space and messenger, but never go to a chat <student\_lokynea> are you a men? <student\_lokynea> a man? <Fiore> Im a girl)) <student\_lokynea> jajajaja i´m sorry!!!!! jajajajja <student\_lokynea> me too <student\_lokynea> jajajajaja <tea> Fiore - u are russian? <Fiore> yes <student\_lokynea> ok now i have let´s go to dinner <student\_lokynea> by people!!!!! <tea> I guessed u Fiore:)) <Fiore> student ok) good luck) <tea> bye lokynea <Fiore> tea)) Why?) <anans> hi evry bady? <tea> hi anans

FINAL DE LA CONVERSACIÓN DEL ANEXO 47

# ANEXO NÚMERO: 48 DIA: 25/11/2007 HORA: 13:21 CHAT-ROOM: TRAVEL

You are now talking on #travel <heartstrings> i only had a few days in amsterdam itself - i really enjoyed travelling solo around NL and seeing some of the smaller cities <adie> what about the beers in belgium? did you try some? <tea> yeah , sure <tea> always in my mind <tea> i'm always travelling... <tea> and u heart? <heartstrings> one of the chatters from here JC bought me my very first heineken on tap in amsterdam! hector sets mode: +l 31 <heartstrings> i have several trips planned tea - i have 3 boys and i am taking each of them overseas this year- i want them to love travel as i do \*GreenMileMouse eeeeeeeks in here, too <heartstrings> greetings mouse <GreenMileMouse> hey, Rachel <TwinkleStar> hola GreenMileMouse <GreenMileMouse> long time not seen <GreenMileMouse> hey TS <heartstrings> long time no see german mouse <GreenMileMouse> :) <TwinkleStar> :) how r u? <GreenMileMouse> whats your discussion ? <heartstrings> lol i was actually talking about travel mouse - what a novelty in this room! <GreenMileMouse> hmmm...new plans ?? <GreenMileMouse> well, fine, thanks TS... :) <GreenMileMouse> and u ? <heartstrings> lol 3 trips in the planning stage GMM <GreenMileMouse> long time not seen ,either <GreenMileMouse> anyway.... <GreenMileMouse> tonight - not much time <GreenMileMouse> and dont want to disturb <TwinkleStar> awww GreenMileMouse :( <GreenMileMouse> well....I am what I am, TS ;-) <student\_jose> Hello, I'm Jose, good afeternoon together <GreenMileMouse> bysters <heartstrings> my goodness GMM we have missed your invisible touch <TwinkleStar> hi student\_jose <heartstrings> good afternoon jose <student\_jose> hello twinkleStar <student\_jose> Excuseme, How are you? <TwinkleStar> i'm good thx <TwinkleStar> and u? <student\_jose> godd afternoon, heartstrings <heartstrings> where are u from jose? <Student\_Irene> Hello <TwinkleStar> oh now we got two students <student\_jose> I'm Spanish, and you heartstrigns <heartstrings> from australia jose <Student\_Irene> I´m spanish <heartstrings> wow twinkly who will be the teacher? <rrcoolman> hello <TwinkleStar> no clue <TwinkleStar> not me :P <student\_jose> Oh, that's good. It's the first time that I' can speak with and Australian <heartstrings> lol a rare species jose? <Student\_Irene> hello rrcoolman, where are you from? <rrcoolman> usa <rrcoolman> south dakota <rrcoolman> where r u from

523

<Student\_Irene> spain <Student\_Irene> in madrid

<Student\_Irene> yes , but not much

<rrcoolman> cool

<rrcoolman> are you in school? <Student\_Irene> in the house 20º C <Student\_Irene> NO <Student\_Irene> in the university <Student\_Irene> and you? <rrcoolman> oh ok <rrcoolman> i just work <student\_jose> It's possible that i be a rare specie but y have known never an Australian <student\_marian> hi <Student\_Irene> where are you work? <heartstrings> lol jose ... there is plenty of us in australia i guess <rrcoolman> i am a field system engineer <rrcoolman> i work on business systems <student\_jose> you must excuse my poor English <Student\_Irene> ok <heartstrings> its fine jose and it is better than my spanish.... (i dont speak any) <Student\_Irene> sometimes, i work in the chiropodist <Cesarito\_Boy> next year i will to china beijing for the olympics games <rrcoolman> oh ok <heartstrings> i just hosted a visiting lady from slovenia - through another intenet travel group i belong to <Student\_Irene> what time is it in usa? <rrcoolman> 12:15 pm sunday <rrcoolman> what time is it in spain <heartstrings> lol its 4.15 am monday here coolman <Student\_Irene> 20:15 p.m sunday <Student\_Irene> are you visited spain? <rrcoolman> what a difference in time <heartstrings> yeah it is really strange cool man <rrcoolman> i have never been to spain <Student\_Irene> yes is interesting, no? <student\_marian> Spain is beatiful. <Student\_Irene> is very beautiful <marrta> hello..:) <heartstrings> i went and saw a cool movie at about lunchtime my time yesterday - called fred clause - a story about santa claus' brother <Student\_Irene> and the spaniers are very funny hector sets mode: +l 34 <heartstrings> hey marrta how are u? <student\_marian> It's diferent in the norh of the south <marrta> hello I fine I live in Spain so can tell more about the country..:) <rrcoolman> have you ever been to usa irene? <marrta> north is totally different than the south.. <heartstrings> wow i think half of spain just arrive in this travel room marrta <Student\_Irene> no, jajajaj <marrta> really? <rrcoolman> well come on over here sometime lol <heartstrings> what part of the states are u from coolman? <marrta> whats abou Russia have anybody been there? <rrcoolman> south dakota <rrcoolman> ever here of south dakota <Student\_Irene> yes <rrcoolman> really? <heartstrings> i know of south dakota coolman- its near to minnesota, right? <rrcoolman> yes it is <rrcoolman> cool <heartstrings> and maybe montana as well? <rrcoolman> yes missy is now known as Missy\_371 <heartstrings> my geography isnt that good - i left school a long time ago <rrcoolman> you are smart heartstrings <heartstrings> lol ty coolman.... we learn quite a bit about the USA in australian schools <Missy\_371> any travellers planning to travel europe <heartstrings> where are u going missy? <Missy\_371> germany <rrcoolman> are u from germany missy <Missy\_371> i was going to do a tour group, but too expensive <heartstrings> the closest i got to germany was aachen missy which doesnt really count

<Student\_Irene> i feel the cold a lot <Student\_Irene> but in spain veryh hot <rrcoolman> it is cold in spain irene? <Missy\_371> how reliable is the lonely planet travel book??? <Missy\_371> i'm using it as my bible when I travel to germany, <heartstrings> i used the lonely planet extensively in western europe missy and found it really good <Missy\_371> thanks. <heartstrings> where are u from missy? <Student\_Irene> in winter yes <Missy\_371> i'll be my 1st time, doing the hostelling <Missy\_371> i'm from canada, vancouver <student\_marian> I think the lonely planet in general is really god <Student\_Irene> but in autum, spring and summer are hot <heartstrings> ok - u might want to check out the hospitality club online missy - i have found that to be really great as well <Missy\_371> hospitality club...what is that? <student\_jose> excuse me Heartstrings I have had a call phone <heartstrings> hospitality club is an online group fro travellers missy <heartstrings> no problem jose <Student\_Irene> how old are you? <Missy\_371> me? 25 <heartstrings> if you go to hospitality club dot org missy you can check it out Hurghada\_M is now known as guest\_18 <heartstrings> i have recently hosted visitors from bremen in germany, and also slovenia <student\_marian> last year I have visited Slovenia. <heartstrings> i really want to see lubljana now marian - it was lovely to spend time with my visitor from there <rrcoolman> how old r u irene <student\_jose> you say that in Australia it's 4,15 a.m Monday, Its very early for wake up and very late for go to bed <student\_marian> I visit lublajana is a beatiful city, but I had visited before Austria, and it's similar <heartstrings> lol i have slept jose i wake up very early in the mornings and its a great time to chat while my kids are sleeping <Angel-1> hi all <rrcoolman> hi angel <Angel-1> where from all? <student\_marian> Who know berlin, please? <heartstrings> well, i hope to visit slovenia maybe next year marian and the lady that stayed with me has offered to host me around her city <rrcoolman> usa angej <student\_marian> I'm from Spain <Angel-1> i'M FROM bRASIL <student\_marian> When season do you think visit Slovenia? <Student\_Irene> ohh brasil <Angel-1> yes irene <Angel-1> do u know brasil irene? <student\_marian> What's the weather in Brasil <heartstrings> i will go in the autumn next year i hope marian <Angel-1> here hot <heartstrings> ok... time for me to go start my day <heartstrings> nice to chat all <Angel-1> where are u from marian? <heartstrings> bye and take care all <Angel-1> and irene? <Student\_Irene> i´m spain <rrcoolman> bye heartstrings <Angel-1> spain nice country <student\_marian> I'm form Spain. I live in Madrid <student\_marian> Do you know Spain <Student\_Irene> yes <Angel-1> can u speak in spanish, I understand :) <Angel-1> weather in spain now ? <Angel-1> very cold? <student\_marian> No because I'm student english, and I prefer to practice <Angel-1> ok <Student\_Irene> but i prefer in speak in englis, for practice

<student\_marian> In this moment it's cold <Angel-1> in europe is winter, right? <Student\_Irene> yes <Student\_Irene> in brasil summer? <rrcoolman> how old are you irene? <student\_marian> Is autum <Angel-1> here isspring <Angel-1> spring <Angel-1> my englis is bad:( <Student\_Irene> and you? i ask first <student\_jose> see you heartstrings <student\_marian> O well the spring is beautiful <Student\_Irene> don´t worry <Student\_Irene> i speak englis very bad <Angel-1> but here very hot in sring:( <student\_marian> Is the same, we practice together <Angel-1> in summer 40 a 45C <Student\_Irene> teh hot is fantastic <Student\_Irene> oohh <Student\_Irene> is very hot <Angel-1> have region more 45C :( <student\_marian> 40 or 45 C is very hot. What region do you live? <Angel-1> I prefer cold <Angel-1> south region <Student\_Irene> this is hell <Angel-1> with sure brbrbrbr <Angel-1> send cold for me please hehe <student\_jose> I can't continue see you everybody <Angel-1> irene,,,,where are u? <rrcoolman> you can have southdakotas cold angel <Student\_Irene> in madrid <student\_marian> Angel do you work? <Angel-1> yes and u? <Angel-1> madrid nice city <student\_marian> Yes <student\_marian> Yes madrid is a nice city. The are 4 million of peoples aprox. <Student\_Irene> yes but very people and pollution <Angel-1> mas eu n gosto de ver matar os to <student\_marian> I live a village to 15 kms. of de center of madrid <Angel-1> ah ok <rrcoolman> there is alot of polution in spain irene? <Angel-1> brasil have 190 million - population <Angel-1> 27 states <student\_marian> Spain have 45 million aproxim <student\_marian> Brasil is very big <Angel-1> europe have small countrys <Angel-1> with relacion ao brasil <Student\_Irene> yes in comparision whit other palace of spain <Angel-1> yes big country <student\_marian> Yes Europe that isn't very big, <Angel-1> do u know barcelona? <Student\_Irene> no, and you? <student\_marian> the countrys are small in comparasion whit american <student\_marian> Yes i know Barcelona <Angel-1> europe is continente big too <Angel-1> barcelona have good qualidade life <Angel-1> wonderful city <Celtic> viva espana <student\_marian> For me Barcelona it's more beatiful than Madrid <Angel-1> with sure <Student\_Irene> I want to go to brasil, it must be very nice <Angel-1> u welcome in brasil irene <student\_marian> I would like traveling to Brasil, also <Student\_Irene> thanks <Angel-1> coyou too marian <student\_marian> thanks <Student\_Irene> celtic, where are you from?

<Angel-1> I like very escandinavia <Celtic> usa <rrcoolman> you can come to usa south dakota too irene <Student\_Irene> oooh <student\_marian> What state of usa celtic? <Celtic> Kentucky <Student\_Irene> thanks <tea> hi again <Angel-1> what time is it irene? <Angel-1> hi tea <Student\_Irene> 20:50 <tea> hi angel 1 <Student\_Irene> in spain <student\_marian> sorry but where is kentucky, I know 11 states of usa but i don't know here is kentucky sorry <Angel-1> no is 21:50? <Student\_Irene> no <tea> here is 21:50 pm:) <Student\_Irene> in brasi, what time is it? <Angel-1> 17:52 <student\_marian> here is 20.50 <Angel-1> pm <Angel-1> where are u from tea? <Wild17> hy <tea> romania <student\_marian> oh only 3 hours of diference <tea> hi wild <Angel-1> romenia ...cool <Student\_Irene> ohh, it is by day <Angel-1> ok <Celtic> Student\_Irene it is in the middle 1200 miles for the Atlantic coast <Angel-1> I know irene :) <Angel-1> here in brasil hour summer now <Milla> hi room <student\_marian> What time is it celtic? <rrcoolman> hi milla <Angel-1> 1 hour + <Celtic> 14:54 <Milla> hi rrcoolman <Angel-1> hi mila <student\_marian> What wheather ? <rrcoolman> how r u milla <Student\_Irene> it is very far <Student\_Irene> hi milla <Milla> hi Angel <Student\_Irene> milla, where are you from? <Milla> hi Student :) <Angel-1> how are u mila? <student\_marian> hi milla <Milla> I am from Russia, u? <Student\_Irene> it´s very cool <Angel-1> russia nice country:) <Milla> yes it is, thx <Angel-1> do u live in moscou? <tea> is Milla Jovovic? hector sets mode: +l 37 <Student\_Irene> ANGEL YOU LOVE THE ALL COUNTRYS, JAJAJA <Milla> no lol...Moscow is not the only city in russia <Angel-1> HEHE IS TRUE <tea> i want to visit St. petresburg <student\_marian> Where do you live milla? <Angel-1> S petesburgo is nice too <Angel-1> siberia... <Student\_Irene> Angel Do you like traveling? <student\_marian> i don't know nothing Rusia <Angel-1> very very very irene

<Student\_Irene> i too <student\_marian> for me also. I love traveling <Milla> student \_marian, where r u from? <student\_marian> I'm from spain. I live in madrid. I love traveling. <Angel-1> one I want know escandinavia <Angel-1> one day... <Student\_Irene> in the winter, for you, Where you are going to go? Angel <Student\_Irene> or in the holidays <Angel-1> in moment i brasil <Milla> I love Spain :) <Angel-1> brasil have wonderful citys <Student\_Irene> yes? <student\_marian> Do you know spain milla? <Angel-1> wonderful beachs <Student\_Irene> i don´t know <Student\_Irene> ooohhh i love beach <Milla> Sure....i was there..on Mallorca <Angel-1> in nordest brasil have wonderful beachs irene <Student\_Irene> i was there on ibiza <student\_marian> Mallorca it's beatiful. it has wonderful beachs. Do you know other places <Student\_Irene> I have to go <Student\_Irene> yes, asturias, cantabria, the north of spain is very beautiful <Angel-1> I need see snow irene <Milla> Yes Marian....it is a beutiful island <Student\_Irene> you never see the snow? <Angel-1> no :( <Milla> ANGEL??? U have never seen the snow???? really? <Angel-1> I live tropical country irene <Student\_Irene> That suffers <student\_marian> Ah angel you must know the snow <Angel-1> really <Angel-1> only about tv <student\_marian> It's very diferent <Student\_Irene> yes, but spain is fantastic by it have snow, beach, sun, cool, hot,.... <Angel-1> my dream is see snow <student\_marian> Ok irene <student\_marian> In Alpes of Europe the snow it's fantastic <Angel-1> u have luck irene <Angel-1> I can imagine <student\_marian> but how say irene in Spain we have snow, beach, sun cool, hot , all <Student\_Irene> yes <Student\_Irene> you come on <Milla> Marian, and sexy guys too ;) <Angel-1> near brasil have snow in bariloche - argentina <student\_marian> There are snow in bariloche? <Angel-1> yesss, with sure <Student\_Irene> oohh i love argentina, i don´t go, but i love people <student\_marian> What season there are? <Angel-1> argentina is nice country too, buenos aires is fantastic <Angel-1> city tango <Guest\_394\_493> ÝÉ êòî èç ðóññêèõ çäåñü? <student\_marian> I have uncle in Buenos Aires, my uncles went to Buenos Aires years ago <student\_marian> But i don't know Argentina <Student\_Irene> the languages is very fantastic <Angel-1> brasil is unic country latina america no speak spanish:( <student\_marian> My father visit Buenos Aires 6 years ago, and he say me that is fantastic <Student\_Irene> yes , why? <Angel-1> is wonderful <student\_marian> I burn in Galicia, that is a region of Spain near portugal, that'is the same language Brasil <Angel-1> brasil foi descoberto pelos portugueses, por isso irene <Milla> Marian, how old r u? <Student\_Irene> ok <student\_marian> I'm 49 years old <student\_marian> I have two daughters <Angel-1> Brasil speak portuguese <Student\_Irene> but in the school, you learn spanish? <Angel-1> no

<student\_marian> Yes the language of Galicia it's similar portugese <Angel-1> here study english <Milla> wow...nice marian...i wouldalso like to have kids <Student\_Irene> I too <Angel-1> yes, similar <student\_marian> How old are you milla <Student\_Irene> is the oficial Language <Angel-1> oficial language is portuguese <poacher> whats on then <student\_marian> Angel do you speak a few spanish <Student\_Irene> no, i refer, in the world <Angel-1> I understand spanish <Angel-1> hola <poacher> you wrecked DNIYN <Angel-1> como estas? <Student\_Irene> All the hours separate us <poacher> m <Student\_Irene> Angel <Angel-1> Oi irene <Angel-1> speak irene <student\_marian> oh very well but I prefer to speak English, thank for your spanish hector sets mode: +l 34 <poacher> any english in here? <Angel-1> spanish iis 4 langage more talk in world <Angel-1> Irene where are u? <Student\_Irene> in my house, in madrid <poacher> looks like im the only one lol <poacher> bbbyyyeeee <Angel-1> I have to go now, have a nice day all:))))) <Milla> poacher <Milla> u are not alone lol <Student\_Irene> ok, bye Angel <Student\_Irene> see you <Angel-1> yes <Angel-1> tchau, tenha um ótimo dia <Angel-1> :)))))))))) bye <Student\_Irene> que tengas un buen dia <Student\_Irene> yo me ire a la cama pronto <Angel-1> obrigada, vc tbm <Angel-1> boa noite <Student\_Irene> tnaks <Student\_Irene> thanks <student\_marian> bye all. <Student\_Irene> bye marian <Student\_Irene> anybody here? <student\_marian> bye irene, angel, milla <Student\_Irene> bye

FINAL DE LA CONVERSACIÓN DEL ANEXO 48

ANEXO NÚMERO: 49

DIA: 26/11/2007 | HORA: 20:05 | CHAT-ROOM: | MESSENGER

### Almu dice (20:05):

**Good afternoon guys?? Can you speak now?? are you ready for practising English?**  Almu dice (20:05): **jjeje** 

lokynea dice...CHIKIWIKICOCACOLA .EL SOMINDO ES EL CUMPLE DE YELE dice (20:06): **yes** 

lokynea dice...CHIKIWIKICOCACOLA .EL SOMINDO ES EL CUMPLE DE YELE dice (20:06): **comon** 

### Almu dice (20:06): **see you in the chat**

lokynea dice...CHIKIWIKICOCACOLA .EL SOMINDO ES EL CUMPLE DE YELE dice (20:06): **ok** 

lokynea dice...CHIKIWIKICOCACOLA .EL SOMINDO ES EL CUMPLE DE YELE dice (20:06): **muahhhh pretyboy** 

giraldo abandonó la conversación.

Almu dice (20:07):

# **jajja I suppose that's for Giraldo!!**

lokynea dice...CHIKIWIKICOCACOLA .EL SOMINDO ES EL CUMPLE DE YELE dice (20:07): **yes** 

lokynea dice...CHIKIWIKICOCACOLA .EL SOMINDO ES EL CUMPLE DE YELE dice (20:07): **jajajaja** 

Almu dice (20:07):

**jejj Eva will you be able to join us??** 

# **He runs away! jajaj**

lokynea dice...CHIKIWIKICOCACOLA .EL SOMINDO ES EL CUMPLE DE YELE dice (20:07): **were i have to go?** 

### Almu dice (20:08): **I see you in the chat**

lokynea dice...CHIKIWIKICOCACOLA .EL SOMINDO ES EL CUMPLE DE YELE dice (20:08): **were?** 

lokynea dice...CHIKIWIKICOCACOLA .EL SOMINDO ES EL CUMPLE DE YELE dice (20:08): **hospital travel....** 

Almu dice (20:08):

**there are more people in hospitality..**  Almu dice (20:08): **let's try there if you want** 

### Se agregó a marian a la conversación.

```
Almu dice (20:14): 
  marian let's go.. mar s there in hospitality 
marian dice (20:15): 
  ok 
Almu dice (20:15): 
  may be you can speak in travel.. 
marian dice (20:15): 
  I connect a few time today 
Almu dice (20:15): 
  she's in hospitality 
Almu dice (20:15): 
  good 
marian dice (20:15): 
  I prefer speak in travel if you prefer 
Almu dice (20:15): 
  when you need to leave you let me know 
Almu dice (20:15): 
  good 
marian dice (20:16): 
  Do you send me the adress. sorry but it's more easy for me 
Almu dice (20:16): 
  http://www.worldtrip.de/Weltreise-Chat/travel-chat.html
Almu dice (20:16):
```
**jajaj of course, pleasure**  marian dice (20:16): thanks lokynea dice...CHIKIWIKICOCACOLA .EL SOMINDO ES EL CUMPLE DE YELE dice (20:18): **how do you look me?**  Almu dice (20:19): **jajja much better!! try to keep my advice!! think before writtig!! think in the auxliaries you need**  Almu dice (20:19): **and don't use 'let's'!! jajajja**  Almu dice (20:19): **perfect mar keep on .. i will help you to improve**  lokynea dice...CHIKIWIKICOCACOLA .EL SOMINDO ES EL CUMPLE DE YELE dice (20:19): **ok**  lokynea dice...CHIKIWIKICOCACOLA .EL SOMINDO ES EL CUMPLE DE YELE dice (20:19): **thank you**  lokynea dice...CHIKIWIKICOCACOLA .EL SOMINDO ES EL CUMPLE DE YELE dice (20:20): **i have a problem my notes is with diego**  Almu dice (20:20): **which notes???**  Almu dice (20:20): **how can I help you?? what do you need??**  lokynea dice...CHIKIWIKICOCACOLA .EL SOMINDO ES EL CUMPLE DE YELE dice (20:22): **IN THIS MOMENT NOTHIG**  lokynea dice...CHIKIWIKICOCACOLA .EL SOMINDO ES EL CUMPLE DE YELE dice (20:22): **THAN YOU**  Almu dice (20:22): **ah ok**  Almu dice (20:22): **pao is answering you**  Almu dice  $(20.23)$ **by the way write WHERE not WERE**  Almu dice (20:23): lokynea dice...CHIKIWIKICOCACOLA .EL SOMINDO ES EL CUMPLE DE YELE dice (20:26): **COMO SE DICE.... ESTA HERMANADO CON ARGENTINA**  Almu dice (20:26): **jajaja**  Almu dice (20:26): **all the people there have an argentinian origin**  lokynea dice...CHIKIWIKICOCACOLA .EL SOMINDO ES EL CUMPLE DE YELE dice (20:28): **THANK YOU**  Almu dice (20:28): **why are you writing in capital letter!! remember that capital letters in chats are used to emphasize some things or to shout / scream**  Almu dice (20:28): **it ssems very aggressive**  lokynea dice...CHIKIWIKICOCACOLA .EL SOMINDO ES EL CUMPLE DE YELE dice (20:29): **HUMBERTOOOO**  lokynea dice...CHIKIWIKICOCACOLA .EL SOMINDO ES EL CUMPLE DE YELE dice (20:29): **WERE ARE YOU IN THE CHAT**  lokynea dice...CHIKIWIKICOCACOLA .EL SOMINDO ES EL CUMPLE DE YELE dice (20:29): **HOW IS YOUR LINK?**  Almu dice (20:30): **people is telling you!! don't write in capital letters**  Almu dice (20:30): **jaja that's my secret**  lokynea dice...CHIKIWIKICOCACOLA .EL SOMINDO ES EL CUMPLE DE YELE dice (20:30): **NOOOO TELL ME PLEASE**  Almu dice (20:31): **I'm Ernest**  lokynea dice...CHIKIWIKICOCACOLA .EL SOMINDO ES EL CUMPLE DE YELE dice (20:31): **ok**  Almu dice (20:31): **jejje**  Almu dice (20:38): **marian can you ask SOG if he's Spanish??** 

marian dice (20:38): yes Almu dice (20:38): **thanks**  lokynea dice...CHIKIWIKICOCACOLA .EL SOMINDO ES EL CUMPLE DE YELE dice (20:46): **bye almu**  lokynea dice...CHIKIWIKICOCACOLA .EL SOMINDO ES EL CUMPLE DE YELE dice (20:46): **bye humberto**  Almu dice (20:46): **bye mar!!**  Almu dice (20:46): **see you tomorrow in class**  lokynea dice...CHIKIWIKICOCACOLA .EL SOMINDO ES EL CUMPLE DE YELE dice (20:46): **do you like my conversation?**  Almu dice (20:47): **jajjait was quite interesting!! strange...**  Almu dice (20:47): **jajja**  lokynea dice...CHIKIWIKICOCACOLA .EL SOMINDO ES EL CUMPLE DE YELE dice (20:47): **jajajaj yes is true**  lokynea dice...CHIKIWIKICOCACOLA .EL SOMINDO ES EL CUMPLE DE YELE dice (20:47): **jajajja**  Almu dice (20:47): **but you keep on making some mistakes, the same ones** Almu dice (20:47): **like were**  Almu dice (20:47): **not using teh auxiliary...**  lokynea dice...CHIKIWIKICOCACOLA .EL SOMINDO ES EL CUMPLE DE YELE dice (20:47): **ok**  lokynea dice...CHIKIWIKICOCACOLA .EL SOMINDO ES EL CUMPLE DE YELE dice (20:47): **ok**  Almu dice (20:47): **take care and you will speak much better**  lokynea dice...CHIKIWIKICOCACOLA .EL SOMINDO ES EL CUMPLE DE YELE dice (20:47): **tomorrow explain me**  lokynea dice...CHIKIWIKICOCACOLA .EL SOMINDO ES EL CUMPLE DE YELE dice (20:47): **?**  Almu dice (20:47): **I will send you my comments about it ok??**  Almu dice (20:47): **good**  Almu dice (20:48): **perfect**  Almu dice (20:48): **see you 2 morrow**  lokynea dice...CHIKIWIKICOCACOLA .EL SOMINDO ES EL CUMPLE DE YELE dice (20:48):  **bye**  Almu dice (20:48): **thanks lady again**  lokynea dice...CHIKIWIKICOCACOLA .EL SOMINDO ES EL CUMPLE DE YELE abandonó la conversación. marian dice (20:50): I'm close the chat marian dice (20:50): I'm closing the chat sorry Almu dice (20:50): **well**  Almu dice (20:50): **much better that correction**  Almu dice (20:50):

**good**  Almu dice (20:51):

**today I see you more mistakes when making the questions**  marian dice (20:51):

until tomorrow. I'm happy yesterday and today Almu dice (20:51): **I will send them to you so that you cna have a look whenever you can / want to**  Almu dice (20:51): **good that's great**  Almu dice (20:51): **you've spoken a lot!! very good**  Almu dice (20:51): **see you tomorrow.. thanks marian**  marian dice (20:52): thanks for you. until tomorrow Almu dice (20:52): **cu**  marian dice (20:52): by

marian abandonó la conversación.

FINAL DE LA CONVERSACIÓN DEL ANEXO 49

ANEXO NÚMERO: 50

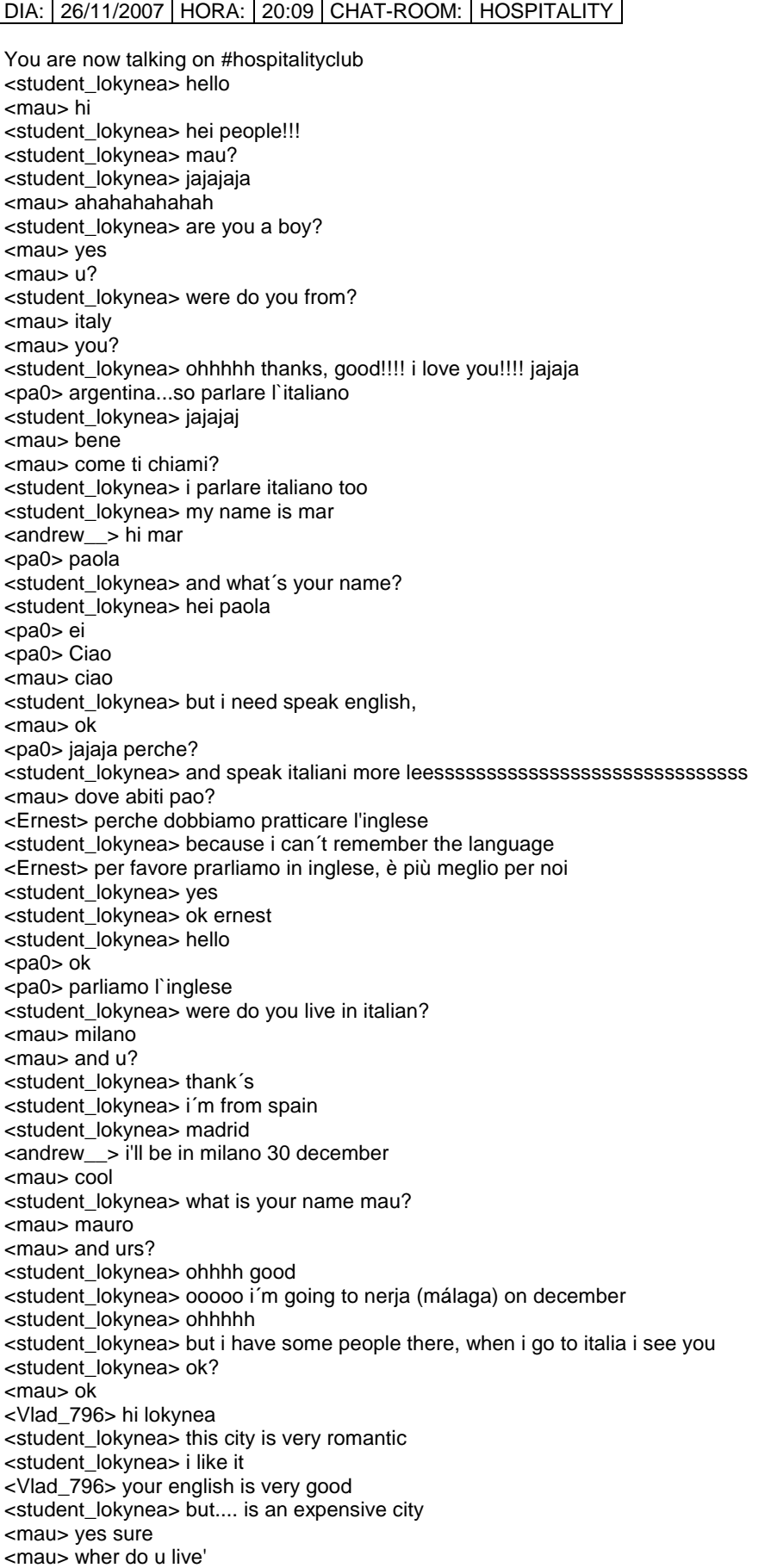

<mau> ? <student\_lokynea> in madrid <mau> ur age?+ <student\_lokynea> do you now madrid? <mau> no+ <Vlad\_796> why do you ignore me :( <student\_lokynea> oooohhhhhh is beautifull <student\_lokynea> but i love andalucian <mau> i ll come <mau> how old are u? <student\_lokynea> because in madrid there isn´t beach \*s\_tanZzz licks draugur <student\_lokynea> tell me...... <student\_lokynea> what do you do? <draugur> hehe u won't dare doing it in 4 days!!! :p <student\_lokynea> oooooooooo i have 27 years old <student\_lokynea> and you? <s\_tanZzz> draugur: you sure? <draugur> I dare u :oD <s\_tanZzz> haha <student\_lokynea> mau? <student\_lokynea> were are you? <student\_lokynea> paoooooo <student\_lokynea> PAOLA <student\_lokynea> HEI <pa0> what <pa0> :) <student\_lokynea> WERE IS MAU? <pa0> i dont knox <pa0> konw <student\_lokynea> OK <pa0> know <pa0> jajajja <student\_lokynea> WERE DO YOU LIVE? <pa0> argentina, cordoba <pa0> you? <student\_lokynea> SPAIN MADRID <pa0> aah <student\_lokynea> DO YOU KNOW NERJA?IT´S A TOWN OF MALAGA <AntZ> privet <pa0> no <student\_lokynea> I COMENT THIS BECAUSE IN NERJA THERE ARE A LOT OF PEOPLE OF **ARGENTINA** <pa0> wow! no sabia <student\_lokynea> I THINK THAT THE PEOPLE THERE IS BETTER <pa0> true? <student\_lokynea> YES <student\_lokynea> AND IS VERY BEAUTIFULL <student\_lokynea> THERE ARE PEOPLE HAVE AN ARGENTINIAN PEOPLE, FAMILY..... <pa0> what is your name? <student\_lokynea> MAR <pa0> mar? <s\_tanZzz> stick the capslock key up your ass <student\_lokynea> MARIA DEL MAR <student\_lokynea> MARY OF THE SEA <pa0> si si <student\_lokynea> JAJAJJA <Guest\_441\_379> is anyone else having trouble with the site being super slow? <student\_lokynea> WHAT DO YOU WANT <s\_tanZzz> draugur: get a decent connection <student\_lokynea> AND..... WHAT DO YOU DO? <draugur> for once stnz is right <s\_tanZzz> :) <draugur> Stop with the CAPS! <draugur> damn it <Guest\_441\_379> i have a decent connection

<draugur> he was referring to mine <Guest\_441\_379> oh. why is hospitality club taking forever? <Guest\_441\_379> is there something wrong with it? <student\_lokynea> I WANT A MAN !!!!! <s\_tanZzz> well maybe the connection is perfectly on par with the user.. <s\_tanZzz> :) <student\_lokynea> jajajajaja <student\_lokynea> for player <andrew\_\_> tennis player? <student\_lokynea> hernest? <markangelo> hi who are u <student\_lokynea> were are you? <markangelo> liberia <student\_lokynea> jajajja noooo, but if you want this, it´s good <markangelo> and you <student\_lokynea> hei andrew <markangelo> from where <student\_lokynea> how are you today? <draugur> u want a man?... interesting... <student\_lokynea> jajajaj <student\_lokynea> yessssssssssss <draugur> have u read? <draugur> this isn't a dating chat <s\_tanZzz> draugur: yea that's kinda strange for you that somebody doesn't want a horse <s\_tanZzz> :) <student\_lokynea> i have a blue eyes <markangelo> fine , which country are u from <s\_tanZzz> but yes, this is not a dating chat, so don't do taht in here.. <Ernest> she's just kidding <student\_lokynea> my body is very smoll <student\_lokynea> jajajaj <draugur> who's kidding? <Ernest> Loky <draugur> -<student\_lokynea> yessssss <student\_lokynea> tell me <draugur> riiight <andrew\_\_> my body is very tall <student\_lokynea> i´m a creazy woman and very funny <student\_lokynea> hahahajajaja <draugur> -\_- we can see that <s\_tanZzz> greasy? <student\_lokynea> yes <carla\_439> heyy someone from germany <student\_lokynea> how?  $\langle$  andrew  $\rangle$  lol <student\_lokynea> jajajajaj <draugur> jjejejejejej <markangelo> i cant understand u <draugur> there's nothg to understand <student\_lokynea> were are you from andrew?i can´t remember this <andrew\_\_> usa <student\_lokynea> ok <student\_lokynea> in spain madrid there are american school <markangelo> all looks crazy here <student\_lokynea> and i have frend there <s\_tanZzz> heh. added a new toy to my camera gear.. quite ready to go abroad again.. <draugur> markangelo: thank you  $\leq$ s  $\tan\overline{Z}$ zz $>$  :) <student\_lokynea> yes s-tanzz <andrew\_\_> very good, loky <draugur> stnz: to film ur zoophiliac love? :p <s\_tanZzz> draugur: to film you and the horse doing to zoophiliac thing <s\_tanZzz> to=the.. argh <student\_lokynea> i can´t remember your age <s\_tanZzz> can't even write :) <markangelo> am i on to draugur or?

<student\_lokynea> if you want see me ............................... ATTENTION!!! <student\_lokynea> XXXXXXXXXXXXXXX<sup>2</sup> <s tanZzz> now I have a nice little dv cam in my camera bag also :) <markangelo> common are u female or male <draugur> stnz: hope it's waterproof :p <student\_lokynea> XXXXXXXXXXXXXXX<sup>3</sup> and there can add me and you can write me <s\_tanZzz> draugur: no you are not going to masturbate with it. <s\_tanZzz> I can buy you a sausage. <student\_lokynea> jajajajja nooooo jajajaj now i´m joking <s\_tanZzz> and damn I still hate myspace. those myspace pages are so damn messy and ugly :) <student\_lokynea> it´s a joke <draugur> buy me a poney plz <markangelo> i think am in a crazy worltd <s\_tanZzz> draugur: nah. a horse whip maybe.. <andrew\_\_> you are correct, tanzzz <student\_lokynea> but there you can look me at the picture, photos with my people <draugur> markangelo yes a bit :p <draugur> but usually iyt's normal <student\_lokynea> dragor? <student\_lokynea> s-tanzzzz give me your space <s tanZzz> I don't have one :P <student\_lokynea> ok peolpe i have look my space, see you later or tomorrow <student\_lokynea> ok <student\_lokynea> but ................ <student\_lokynea> do you want look mine? <draugur> stnz: and what about the pics of ur big camera? :p <student\_lokynea> pics?i can´t understand you <draugur> pictures <Ernest> picyures <Ernest> pictures <student\_lokynea> ohhhh ok <s\_tanZzz> draugur: ? :P <draugur> show her <draugur> the pics of ur camera <student\_lokynea> there you have a pfhotos with frends <draugur> :p <student\_lokynea> and you can now abaut me <student\_lokynea> ok?  $<$ tnli $>$ hmmm $<sub>1</sub>$ </sub> <tnli> hello :) <student\_lokynea> hai <tnli> mmm.... horse whip <student\_lokynea> ok <student\_lokynea> see you leater <tnli> \*whit\* \*TWANG\* <student\_lokynea> bye!!!! <tnli> mmmm....  $\lt th$ inli $\gt$   $\sim$ <s\_tanZzz> draugur: have you ever had a photographic rectal examination? <draugur> hello tnli  $\lt$ tnli> hi draugur  $\sim$ <draugur> stnz: everyday my frend! <sashko> good evening! <tnli> I wonder where I can get horse whips <s\_tanZzz> draugur: good, then you are used to it :) <tnli> maybe in the horse whip store <tnli> :) <s\_tanZzz> tnli: any supermarket <draugur> tnli: u just missed the most ... knavel watcher in the world <tnli> s\_tanZzz: you think so? <s\_tanZzz> yep. the sports department <tnli> draugur: tell me about it :) <draugur> na u'll see it later

 $\overline{a}$ 

 $2^2$  Se ha sustituido por razones de privacidad de los alumnos.

<sup>3</sup> Se ha sustituido por razones de privacidad de los alumnos.

<tnli> s\_tanZzz: point taken and received <draugur> stnz: waiting for u... mouaahahahha :p <tnli> I must see to this horse whip issue <tnli> draugur: you sound evil <s\_tanZzz> draugur: :P <draugur> oh! stnz's on tv! documentary about chimps ;) <draugur> tnli: yes I'm evil

FINAL DE LA CONVERSACIÓN DEL ANEXO 50

## ANEXO NÚMERO: 51 DIA: 26/11/2007 | HORA: 20:16 | CHAT-ROOM: | TRAVEL

You are now talking on #travel  $\epsilon$  <andrew  $\epsilon$  > they were alt-folk, but they experiment a lot <MusicalGirl> awesome, I believe the older, the better in many cases <student\_marian> hi everybody <andrew\_\_> hi marian <student\_marian> hi, where are you from? <andrew\_\_> usa <andrew\_\_> you? <student\_marian> I'm from Spain <student\_marian> What part of USA? <andrew\_\_> north carolina <student\_marian> I know the west coast of Usa. Do you know Spain? <andrew\_\_> a little bit  $\alpha$  <andrew  $\alpha$  > but never been there <andrew\_\_> i'm on the east coast <student\_marian> Do you like know a few of Spain? <andrew\_\_> yes <andrew\_\_> i hope to visit there someday <student\_marian> The more important city are Madrid and Barcelona. Madrid is in the center and Barcelona is in the east coast <MusicalGirl> Spain! How nice, I'd love to go there <andrew\_\_> and valencia <andrew\_\_> and the south <MusicalGirl> Though I'd love to start by Great Britain <SOG4> i am back <andrew\_\_> wb SOG <student\_marian> Valencia is also a big city and is in the east coast to 300 kms of barcelona <SOG4> :) <andrew\_\_> and bilboa and the guggenheim <andrew\_\_> and seville <MusicalGirl> Welcome back, SOG <SOG4> :) <student\_marian> Bilboa it's in the north of Spain. The weather of Valencia and Barcelona is mediterranean and Bilbao is atlantic. <SOG4> so....how r u all? <andrew\_\_> good SOG <student\_marian> Sevilla is beatiful. It's in the south of Spain . Seville and Barcelona far away. There are 1000 kms <andrew\_\_> what do you suggest, marian? <student\_marian> How much time would you spend in the travel?  $\langle$  andrew  $\rangle$  > 8 days <student\_marian> When month do you travel? <student\_marian> sorry for my english I'm student <andrew\_\_> hmmm...maybe september <pieter> hello travllers <SOG4> hi <andrew\_\_> hi pieter <pieter> everything allright? <student\_marian> I suggest to visit Madrid and the village Center of Spaint that's a 100 kms of Madrid: Toledo, Avila, Segovia and after you will fly to Barcelona <andrew\_\_> ok, thanks for the advice, marian \*SOG4 cant belive..... \*andrew\_\_ believes <SOG4> xD <student\_marian> When you travel to Spain. Do you will travel other city of Europa? <andrew\_\_> i am going to holland and italy next month <SOG4> and Prague? xD <student\_marian> ohhh <student\_marian> Do you know Paris? <andrew\_\_> prague....soon too  $\epsilon$  andrew  $\epsilon$  i have been to paris hector sets mode: +l 25 <student\_marian> do you like?

<SOG4> lol...i remember u said u were in Prague....Vítejte xD <student\_marian> SOG Where do you live? <andrew\_\_> i loved paris <SOG4> in...Prague xD <andrew\_\_> hmmm..SOG...haven't been to prague yet <SOG4> ? u said u were... <andrew\_\_> was thinking of going <andrew\_\_> but not yet <SOG4> aha ok....but u know what means Vítejte yes? <andrew\_\_> no <andrew\_\_>?? <SOG4> u said u know..... <student\_marian> I love Paris also. I dont' know Praga. I will like visit Praga <SOG4> vítejte=welcome <andrew\_\_> ahhhh thanks <student\_marian> thanks also <SOG4> .....its curious.... <andrew\_\_> sorry, maybe i forgot ??? <student\_marian> How much days do you considere That's necessary for visit Praga <SOG4> ok <SOG4> i dont know.... <SOG4> maybe 3 days <student\_marian> Do you born in Praga SOG? <SOG4> yes <student\_marian> ah... you know it very well <SOG4> ....2-3 days.... ;-) <student\_marian> thanks for your information <SOG4> ;-) <weff> hello <SOG4> que tal? <student\_marian> By for all <weff> oos <weff> \*oops <SOG4> bye <sashko> good evening! <andrew\_\_> bye too <nikola> i seeking about one wamen 18-40 to play sex together iam waitng her at shoofak@hotmail.com se u hector sets mode: +l 30

FINAL DE LA CONVERSACIÓN DEL ANEXO 51

ANEXO NÚMERO: 52 DIA: 30/11/2007 | HORA: 19:20 | CHAT-ROOM: | MESSENGER Faon dice (19:20): hi, Almu how are you? Faon dice (19:23): I coudn't go to class yesterday Faon dice (19:24): because I was working until nine o'clock. I'm sorry Almu dice (19:25): **no problem, will you be able to join us tonight??**  Faon dice (19:27): no, this night I'm get on to dinner with my colleages Almu dice (19:28): **ohhhhhhhh what a pity...**  Almu dice (19:28): **well then just enjoy the dinner and the weekend**  Almu dice (19:28): **in the class we saw again the regular and irregular vebrs**  Almu dice (19:28): **verbs**  Almu dice (19:29): **on page 143 you have to study the 10 first verbs up to bring, including it..**  Almu dice (19:29): **and we saw the difference between a countable and an uncountable word and the determiners you use: many-few / much- little**  Almu dice (19:29): **I gave them a sheet for homework, ask me next day for a copy**  Almu dice (19:30): **that's all**  Faon dice (19:30): I' think that I' remember forty or fifty irregular verbs Almu dice (19:30): **jajja**  Almu dice (19:30): **we are going to study them little by little, 10 verbs each day so that you end up the year knowing all the most common irregular verbs**  Almu dice (19:30): **ok??**  Faon dice (19:31): Ok. You are the boss Almu dice  $(19.34)$ **jajaj I'd like to but I'm not**  Almu dice (19:34): **enjoy ...**  Almu dice (19:35): **see you then on Sunday at 20 hs or tomorrow if you see me connected we can speak...**  Faon dice (19:38): Of. course I'm going here on Sunday at 20 hs. Tomorrow, perhaps in the moorning. In the afternoon I'm going to Bernabeu Would you like go to match Real Madrid- Racin de Sanatander? Almu dice (19:40): **of course... The chat will be in the morning.. or anytime you see me connected.. you tell me c'mon let's practise and we go to the chat or we speak here a bit..**  Faon dice (19:43): What is in English the verb "contar" (narrar) Almu dice (19:43): **to tell**  Almu dice (19:43): **to tell a story to tell a joke to tell something to tell someone something**  Faon dice (19:44): Ok, I must tell you a very hard experience that I lived yesterday in the moorning Almu dice (19:45):

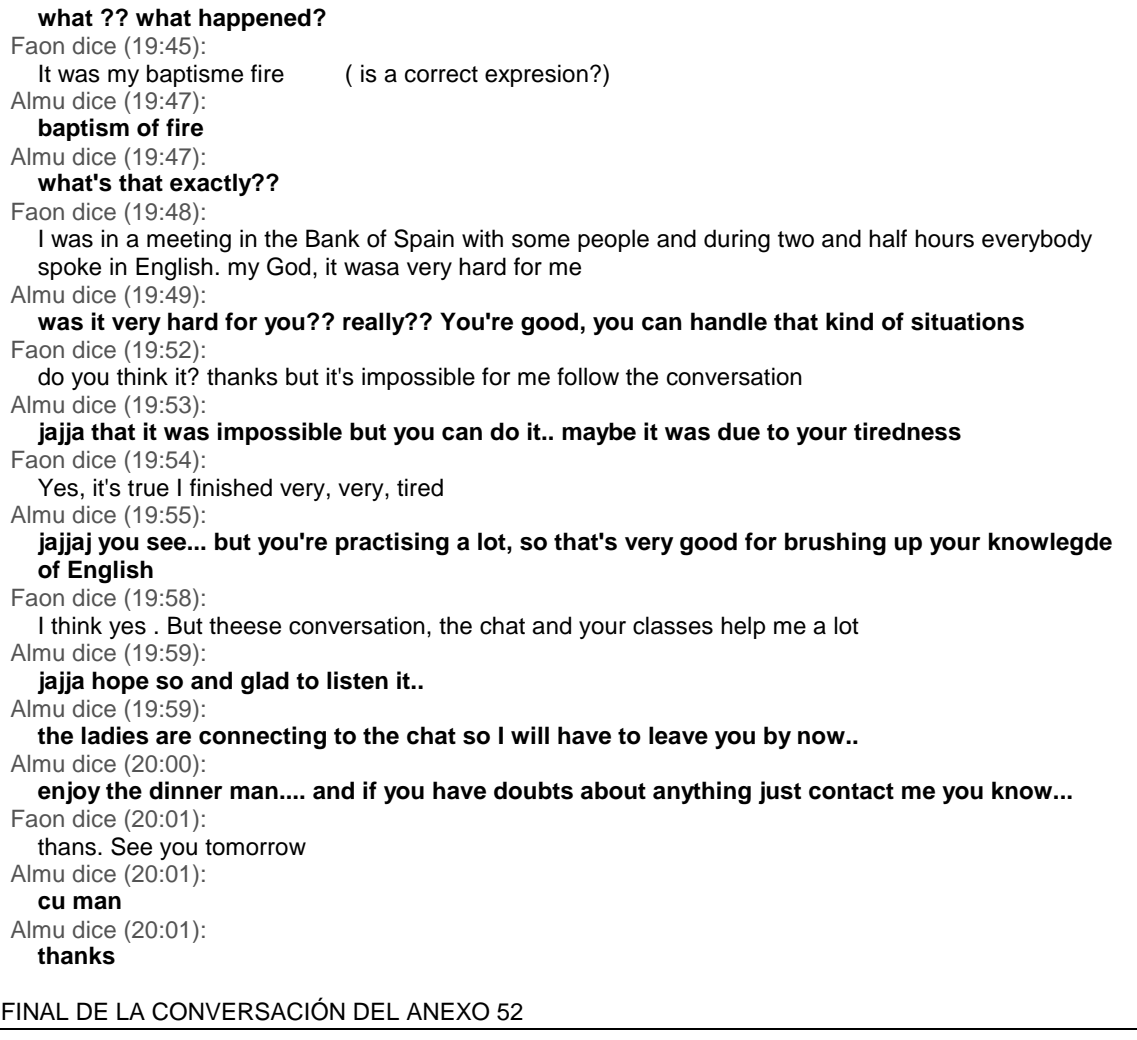

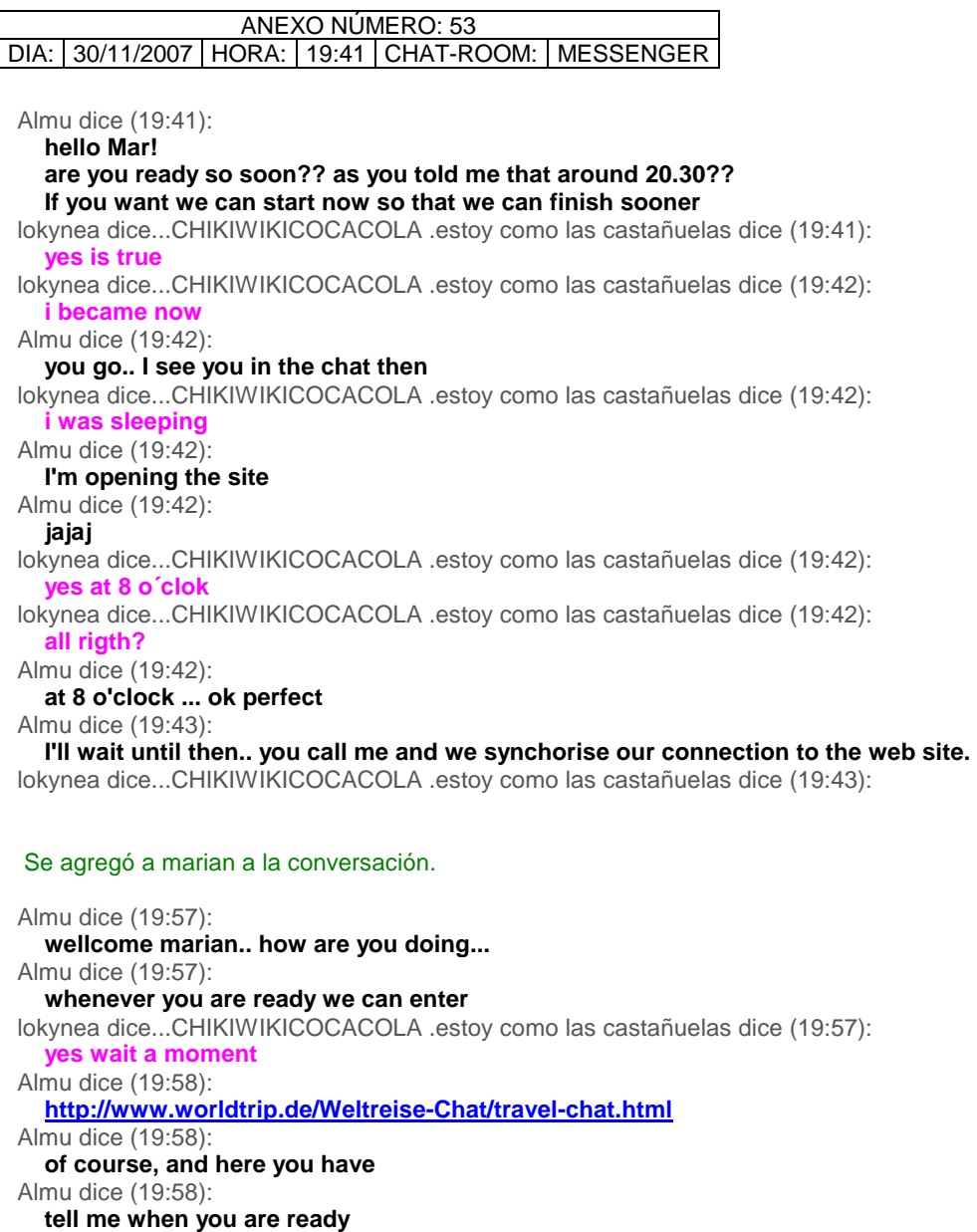

lokynea dice...CHIKIWIKICOCACOLA .estoy como las castañuelas dice (19:58):  **go** 

Almu dice (19:58):

**let's go**  lokynea dice...CHIKIWIKICOCACOLA .estoy como las castañuelas dice (19:59): **yes in travel?** 

Almu dice (19:59):

**ok** 

lokynea dice...CHIKIWIKICOCACOLA .estoy como las castañuelas dice (20:00):  **i need laiter wait a moment and i write in a chat** 

marian dice (20:00): hello, i'm ready

Almu dice (20:00):

**let's go** 

Almu dice (20:00):

**mar will be in the travel room so you can saty in hospitality... as you wnat**  Almu dice (20:00):

**want** 

lokynea dice...CHIKIWIKICOCACOLA .estoy como las castañuelas dice (20:00): **ok** 

lokynea dice...CHIKIWIKICOCACOLA .estoy como las castañuelas dice (20:00): **go**
lokynea dice...CHIKIWIKICOCACOLA .estoy como las castañuelas dice (20:00): **lome**  Almu dice (20:01): **no I don't see you**  Almu dice (20:01): **mar you are in hospitality!!**  Almu dice (20:01): **pok stay there**  Almu dice (20:01): **marian, you can join the guys in travel then**  lokynea dice...CHIKIWIKICOCACOLA .estoy como las castañuelas dice (20:01): **ooo**  lokynea dice...CHIKIWIKICOCACOLA .estoy como las castañuelas dice (20:01): **wait**  marian dice (20:02): Where do you prefer ? travel o hospital? Almu dice (20:02): **mar!! saty in one pleas**  Almu dice (20:02): **please jajaja**  lokynea dice...CHIKIWIKICOCACOLA .estoy como las castañuelas dice (20:02): **ok**  lokynea dice...CHIKIWIKICOCACOLA .estoy como las castañuelas dice (20:02): *i'm* in travel Almu dice (20:02): **tell me where are you going to speak so that marian can use the other**  Almu dice (20:02): **ok**  lokynea dice...CHIKIWIKICOCACOLA .estoy como las castañuelas dice (20:03): **in a travel**  Almu dice (20:03): **perfect, marian you can speak wherever you wnat to abviously**  Almu dice (20:03): **obviously**  marian dice (20:03): ok I go travel Almu dice (20:03): **ok**  Almu dice (20:05): **marian are you student??**  Almu dice (20:05): **you forget to write your name**  Almu dice (20:05): **jajaj**  marian dice (20:06): yes I'm student Almu dice (20:06): **jajja ok**  Almu dice (20:13): **housing state if that is used .....**  Almu dice (20:24): **marian you are not talking much.. you cna take advantage that Elmer is from Scotland, he has a very good English.. talk to him about real stuff**  Almu dice (20:25): **the other day you were in the speech about his country,,, make him questions about it**  marian dice (20:26): estoy muy parada hoy necesito concentrarme y no me sale marian dice (20:26): estoy bloqueada sorry lokynea dice...CHIKIWIKICOCACOLA .estoy como las castañuelas dice (20:26): **tiaaaa pues habla conmigo y me corriges**  Almu dice (20:26): **jajaj in English please.. try to relaxe**  lokynea dice...CHIKIWIKICOCACOLA .estoy como las castañuelas dice (20:26): **hahahaha**  Almu dice (20:26): **jajaj** 

Almu dice (20:27): **yes yes think ABOUT the auxiliaries you are using... mar**  Almu dice (20:28): **to tease is como picarte..**  Almu dice (20:28): **tomarte el pelo**  Almu dice (20:29): **in English to make fun of someone... just kidding..**  lokynea dice...CHIKIWIKICOCACOLA .estoy como las castañuelas dice (20:30): **+**  lokynea dice...CHIKIWIKICOCACOLA .estoy como las castañuelas dice (20:30): **thanks**  lokynea dice...CHIKIWIKICOCACOLA .estoy como las castañuelas dice (20:32): **what is trivia?**  lokynea dice...CHIKIWIKICOCACOLA .estoy como las castañuelas te ha enviado un zumbido. Almu dice (20:33): **trivial= without importance**  lokynea dice...CHIKIWIKICOCACOLA .estoy como las castañuelas dice (20:33): **he give me 10 points**  marian dice (20:44): I don't speak sorry I see only marian dice (20:44): I don't know because I'm bloqueada Almu dice (20:44): **yes I'm seeing you...**  Almu dice (20:44): **I'm blocked... I'm stuck**  Almu dice  $(20.45)$ **no problem marian relaxed... try to speak more tomorrow if you see me we can speak... if not at 20 on Sunday**  Almu dice (20:45): **this chat is going to finish in a moment...**  marian dice (20:46): ok lokynea dice...CHIKIWIKICOCACOLA .estoy como las castañuelas dice (20:46): **q era very nice!!!**  lokynea dice...CHIKIWIKICOCACOLA .estoy como las castañuelas dice (20:46): **estoy mejorando?**  lokynea dice...CHIKIWIKICOCACOLA .estoy como las castañuelas te ha enviado un zumbido. Almu dice (20:47): **what mar?? I was copying your conversation if not I get lost**  lokynea dice...CHIKIWIKICOCACOLA .estoy como las castañuelas dice (20:47): Almu dice (20:47): **what's your doubt jajaj? regarding your speaking we will speak about once you tell me you finish**  lokynea dice...CHIKIWIKICOCACOLA .estoy como las castañuelas dice (20:47): **ok**  lokynea dice...CHIKIWIKICOCACOLA .estoy como las castañuelas dice (20:48): **please**  Almu dice (20:48): **what?**  lokynea dice...CHIKIWIKICOCACOLA .estoy como las castañuelas dice (20:48): **nice?what is this?i can´t remember**  Almu dice (20:48): **nice? agradable**  lokynea dice...CHIKIWIKICOCACOLA .estoy como las castañuelas dice (20:49): **and yer**  lokynea dice...CHIKIWIKICOCACOLA .estoy como las castañuelas dice (20:49): **YOKER**  lokynea dice...CHIKIWIKICOCACOLA .estoy como las castañuelas dice (20:50): **WHAT IS YOKER** 

Almu dice (20:50): **It's jocker in any case.. yoker is nothing but his invented nickname**  lokynea dice...CHIKIWIKICOCACOLA .estoy como las castañuelas dice (20:51): **OK**  Almu dice (20:51): **when you finish you tell me... and we comment on teh chat some things**  lokynea dice...CHIKIWIKICOCACOLA .estoy como las castañuelas dice (20:52): **OK**  lokynea dice...CHIKIWIKICOCACOLA .estoy como las castañuelas dice (20:53): **I.M FINISH**  marian abandonó la conversación. lokynea dice...CHIKIWIKICOCACOLA .estoy como las castañuelas dice (20:53): **TEL ME**  lokynea dice...CHIKIWIKICOCACOLA .estoy como las castañuelas dice (20:54): **I.M FINISH TNE CHAT** 

Almu dice (20:54):

**one sec**

## ANEXO NÚMERO: 54 DIA: 30/11/2007 HORA: 19:59 CHAT-ROOM: TRAVEL

You are now talking on #travel <admatay> ok, time to fly <admatay> take care folks <elmer> how many points have you Somefilename <tropicana> Ernest lets get married <elmer> take admatay <dakbutterfly> hi @ all <Somefilename> One or two, elmer. <elmer> oh you are that good Somefilename <Somefilename> Only 70s music questions. :) <SiN\_69> anyone from Suid Afrika? <dakbutterfly> no^^ <SiN\_69> blast it <elmer> not yet SiN\_69 <tropicana> i am from zimbabuwe <elmer> but lots come in later SiN\_69 <elmer> no you are not tropicana <SiN\_69> See there you go that was Rhodesia right <vasara> hello <SciFiWriter> hello fellow travelers <elmer> nearly right SiN\_69 <student\_lokynea> hello!!!!!!!!!!!!!!!!!!!! <elmer> welcome SciFiWriter <SciFiWriter> thanks you <tea\_140> hi lokynea:) <elmer> come in student\_lokynea <SciFiWriter> what's going on today? <student\_lokynea> hi <student\_lokynea> are you chage your name? <elmer> just tropicana doing her table dancing SciFiWriter <SciFiWriter> ok <elmer> she is an excellent dancer you know <SciFiWriter> sounds like fun <tropicana> what table dancing? <student\_lokynea> tea? <elmer> great legs <student\_lokynea> were are you? <elmer> the table has <tropicana> elmer urrr a perv <tropicana> ewwww <student\_lokynea> elemer!!!!!!!!!!!!!!!!!!!!!!!!!! <student\_lokynea> hello!!!!!!!!!!!!!!!!! <elmer> hahaha <elmer> over here student\_lokynea <SciFiWriter> am i missing something here? <elmer> nah just subtle wit SciFiWriter <SciFiWriter> ok <tropicana> SciFiWriter <student\_lokynea> how are yo? <elmer> welcome SciFiWriter <SciFiWriter> thanks for clearing that up <tropicana> elmer is a perv <SciFiWriter> ah <elmer> great thanks student\_ <SciFiWriter> he doesn't look like a perv <tropicana> u never saw him <tropicana> looool <student\_> hello <SciFiWriter> imagination is a powerful asset <elmer> shabbat shalom tropicana <student\_lokynea> do you want speak winth me? <elmer> if you like student\_ <student\_lokynea> hahahhaa

<student\_lokynea> my topic? <student\_lokynea> explein me <elmer> are you really a writer of some description SciFiWriter <elmer> you choose what to chat about student\_ <SciFiWriter> i'm an amateur but i've written two books <elmer> great good for you SciFiWriter <SciFiWriter> probably will become best sellers <tropicana> books about what? <SciFiWriter> lol <student\_lokynea> ooo ok <elmer> israel tropicana <SciFiWriter> space travel <student\_lokynea> abauth you <student\_lokynea> and i <elmer> if you like student\_lokynea <student\_lokynea> yes i like <student\_lokynea> were are you from? <elmer> scotland <SciFiWriter> north carolina <SciFiWriter> usa \*tropicana slaps elmer <Student\_marian> hello hector sets mode: +l 32 <student\_lokynea> and ............ how old are you? <elmer> hahaha loves tropicana <student\_lokynea> hello marian <student\_lokynea> me too <Student\_marian> hello lokynea <elmer> oh you fancy marion now student\_lokynea <student\_lokynea> are you like spain? <student\_lokynea> yes is my friend <Student\_marian> elmer where are you from? <elmer> scroll back marian <student\_lokynea> spain <student\_lokynea> madrid <elmer> scotland marian <student\_lokynea> did you now my city? <student\_lokynea> did you know my city? <elmer> oh yes terrible city student\_lokynea <student\_lokynea> why? <elmer> just kidding student\_lokynea <Student\_marian> I'm from Spain <student\_lokynea> but i live in a extrem of there i live in monteprincipe i a privilege urban <student\_lokynea> i a rich urban <elmer> oh you really do know lokynea then marian <student\_lokynea> yes <student\_lokynea> why? <Student\_marian> Yes <student\_lokynea> hahahha <student\_lokynea> how are you marian? <elmer> is he a big headed student marian?? hector sets mode: +l 29 <student\_lokynea> jajajja why do yo think this? <student\_lokynea> how old are you? <elmer> whats a privilege urban student\_lokynea <elmer> wb beloved tropicana <tropicana> moooo <student\_lokynea> it´s were living a rich´s people <student\_lokynea> is a zone that living a famose peolpe <Somefilename> Time to go. <Somefilename> Bye! <tropicana> byee <elmer> ma shlomekh tropicana \*Somefilename doesn't forget to hug tropicana :) <elmer> take care Somefilename <student\_lokynea> ok <student\_lokynea> do you know... alejandro sanz?

<tropicana> sfn is sweet <elmer> and you are famous people student\_lokynea?? <student\_lokynea> bustamante.......... <student\_lokynea> no <student\_lokynea> at the moment <tea\_140> alejandro- i love his voice <elmer> lo siente he entiendo mal student\_lokynea <tropicana> que que que <student\_lokynea> when i was younger <tropicana> bessameeee bessameee <tropicana> muchooooooo <elmer> sing tropicana <tropicana> como sifuera esta noche la ultima vezzzz <elmer> awe so nice tropicana <Student\_marian> Do you speak Spahish? elmes <student\_lokynea> i was a model photograh and a dancer <elmer> no not really marian <student\_lokynea> mariannnnnn speak english please <elmer> oh bossy student\_lokynea <student\_lokynea> hahahah <elmer> is student\_lokynea bigger than you marian?? <student\_lokynea> i worked in a films in spain <Student\_marian> No <elmer> well ignore student\_lokynea then <elmer> you chat what ever you like <student\_lokynea> for example.... ghost´s goya <Student\_marian> Why? <elmer> oh ok dont then marion <student\_lokynea> hahaha <student\_lokynea> elmer <student\_lokynea> what do you do? <elmer> que <student\_lokynea> jajajaja <elmer> i study people <student\_lokynea> are you speak spanish????????????' <student\_lokynea> noooooooooooooo <Berry\_522> hi all <student\_lokynea> please <elmer> no <student\_lokynea> hi <student\_lokynea> hahaha <student\_lokynea> what do you do in your life? <elmer> i just told you student\_lokynea i study people <student\_lokynea> jajajaja <elmer> and their behavour <student\_lokynea> ok <student\_lokynea> but.... are you a student? <elmer> a long time ago yes <student\_lokynea> are you a man? <elmer> afraid so yes <student\_lokynea> and.... what do you do? <student\_lokynea> hahaha <student\_lokynea> im a woman <elmer> psychology <student\_lokynea> how old are you? <elmer> yes i understand that now ,,, you are senorita <student\_lokynea> ohhhhhhhh hahahha can you do a chekin to me? <student\_lokynea> hahaha because i´m a crazy woman <student\_lokynea> jajaj <elmer> really <elmer> no a very shrewd senorita <student\_lokynea> hahaha how old are you? <elmer> too late i am already married student\_lokynea <Student\_marian> Lokynea she's fanny <elmer> oh and have a family <student\_lokynea> jajaja oooo i´m a gerl

<student\_lokynea> oooo i can remember yoy <student\_lokynea> yes <student\_lokynea> hahahaha <student\_lokynea> i know you <student\_lokynea> yes <student\_lokynea> jajaja <elmer> you dont sound like a female student\_lokynea <student\_lokynea> mar <elmer> i can see a moustache <student\_lokynea> waht?explainme <student\_lokynea> hai <elmer> yo habia esperado otra cosa <student\_lokynea> why?abuth waht? <student\_lokynea> abauth....? <^nordic\_queen^> :) <elmer> just teasing you student\_lokynea <^nordic\_queen^> There Hello There there elmer <elmer> varsa god och komin <student\_lokynea> heiiii escuseme but i can´t speak english well <student\_lokynea> what is teasing? <student\_lokynea> nooooo real madrid <student\_lokynea> hahaha <elmer> hvordan har du det nordic queen <^nordic\_queen^> i dont speak that language! He He He <student\_lokynea> jajajja elmer why do you want teasing? <elmer> oh sorru nordic queen <student\_lokynea> hahahha i knwo this word <student\_lokynea> hahaha <elmer> do you like student\_lokynea ?? <student\_lokynea> i like teasing for you!!!!!!!!!1111 <student\_lokynea> yes <student\_lokynea> hahaha i can´t any problem <elmer> algo mas student\_lokynea <student\_lokynea> what do you want abauth me? <elmer> i have everything i need about you student\_lokynea <student\_lokynea> what do you like speak with me? <student\_lokynea> ok <student\_lokynea> yoy ask me <elmer> ask you what ??? urban priviledge <student\_lokynea> you have a question and i aske you a question <student\_lokynea> ok? <elmer> trivia <student\_lokynea> hahahha <elmer> 10 points for a correct answer <student\_lokynea> ok wait a moment <Werwolf\_BBB> hey anybody form Scotland? <student\_lokynea> without importance <student\_lokynea> hahaha <student\_lokynea> now i have 10 points <student\_lokynea> hahaha <elmer> no hay de que <student\_lokynea> give me more <student\_lokynea> hahaha <student\_lokynea> other question please this is funny <shrinkage1> hi <elmer> hello shrinkage1 <student\_lokynea> hi <dutchy-v> what's the questions about???? :-) <dutchy-v> hi <student\_lokynea> trivia <student\_lokynea> hahah <dutchy-v> ooh oke:-) <elmer> student\_lokynea is in the lead with 10 points <dutchy-v> ok whats next question :-) <student\_lokynea> if you know what is this you have 10 points of elmes <elmer> usa andrew\_\_??? <andrew\_\_> yes

<andrew\_\_> hi elmer <andrew\_\_> hi room <dutchy-v> loyd webber??? <elmer> hiya andrew\_\_ <dutchy-v> oke never mind don't know <student\_lokynea> hello andrew!!!how are you? <andrew\_\_> lol <andrew\_\_> good loky <student\_lokynea> give me more elmessss <elmer> sir loky andrew\_\_ <andrew\_\_> ohhhh knighted? <student\_lokynea> yes i know andrew <elmer> he comes from a very rich background andrew\_\_ <student\_lokynea> yes is true <student\_lokynea> hahaha <student\_lokynea> if you want look me <student\_lokynea> .............  $\langle$  <andrew  $\rangle$  > rich like...chocolate? <student\_lokynea> XXXXXXXXXXXXXXXX<sup>4</sup> <elmer> no not neccessary student\_lokynea hector sets mode: +l 26 <student\_lokynea> did you know ............ rocio durcal? <elmer> well not as sweet andrew\_\_ <andrew\_\_> dark chocolate <andrew\_\_> a bit bitter <andrew\_\_> yet tasty? <student\_lokynea> mmmmmmm chocolate <andrew\_\_> mmmmm mothing better <elmer> well suum quique <student\_lokynea> i like brandy with chocolate <andrew\_\_> nothing too <student\_lokynea> peolpe!!!!!! <andrew\_\_> person!!! <student\_lokynea> did you kow ...... coffe with coke? <student\_lokynea> peolpe!!!!!!!!!!!!!11 <elmer> i think he changed his gender for attention andrew\_\_ <andrew > really elmer? <student\_lokynea> no no i write our!!1 <elmer> still lots of people do that <arisca> hola <andrew\_\_> hola arisca <elmer> who am i to critisize <arisca> k edad tiens? <student\_lokynea> when u get up if i haven´t red bull i need take coffe whit cocacola(coke) <student\_lokynea> hahahaha <student\_lokynea> is a explosion´s drink <student\_lokynea> hahaha <andrew\_\_> pow <arisca> si os gusta tokio hotel agregadme a arisca\_89@hotmail.com <student\_lokynea> yes <student\_lokynea> hahaha <andrew\_\_> ka-pow <andrew\_\_> blam <andrew\_\_> sockooo <student\_lokynea> hei hei wait a moment i don´t know this words <student\_lokynea> hahahha <andrew\_\_> may not be in dictionary <student\_lokynea> explainme <andrew\_\_> just in comic books <andrew\_\_> exploding sounds  $\frac{1}{2}$  single  $\frac{1}{2}$  si <student\_lokynea> oooooo yes <student\_lokynea> hahahah <andrew\_\_> madrid?

 $\overline{a}$ 

<sup>4</sup> Se ha sustituido por razones de privacidad de los alumnos.

<student\_lokynea> it´s someone pica-pica <student\_lokynea> hahaha <student\_lokynea> yes <andrew\_\_> a pica <andrew\_\_> it's a measurement too <student\_lokynea> 27 years  $\langle$  andrew  $\rangle$  lol <student\_lokynea> hahha <student\_lokynea> usa <student\_lokynea> hahah  $\langle$  andrew  $\rangle$  yes <student\_lokynea> i remember you <andrew\_\_> i think it's an animal too <andrew\_\_> a pica <andrew\_\_> small rodent <student\_lokynea> can you look my space? <andrew\_\_> why? <student\_lokynea> because i have a photograph mine <andrew\_\_> ohhh ok <Yoker\_5599> whats up <andrew > elmer have you done this? <Yoker\_5599> ?? <andrew\_\_> hi yoker <student\_lokynea> this is the direction <Yoker\_5599> where are u from <Yoker\_5599> ?? <Yoker\_5599> ?? <student\_lokynea> XXXXXXXXXXXXXXXXXX<sup>5</sup> <andrew\_\_> usa, yoker <Yoker\_5599> ok <andrew\_\_> very nice, loky <Yoker\_5599> someone from europe <student\_lokynea> i want that you look this and more late tell me abauth this <andrew\_\_> loky is from europe <student\_lokynea> europe living a celebrations(music)hahaha <student\_lokynea> yes i´m from europe <andrew\_\_> do most people identify themselves as europeans first? Pupsik\_ is now known as Opium\_Girl\_ <Yoker\_5599> I am from serbia <Yoker\_5599> do u know where is that?? <student\_lokynea> why do you think this? <andrew\_\_> yes yoker <student\_lokynea> ooo thank´s for said me nice <andrew\_\_> i'm not sure, just asking, loky <student\_lokynea> OOOOO YES I'M A NICE GERL <Yoker\_5599> very small country <andrew\_\_> belgrade? <Yoker\_5599> but beautyfull <Yoker\_5599> yes <andrew\_\_> i have a friend there <andrew\_\_> chat friend <student\_lokynea> ANREWWW <Yoker\_5599> nice <student\_lokynea> I CAN´T REMEMBER A THINK ABAUTH YOU <Yoker\_5599> so whats up in USA? <student\_lokynea> HOW OLD ARE YOU? <andrew\_\_> 41 loky <andrew\_\_> oh nice day today, yoker <Yoker\_5599> here snow <Yoker\_5599> .. <andrew\_\_> wow <student\_lokynea> NOOOOOOOOOOOOOO HAHAHAHAH <andrew > do you ski? <Yoker\_5599> no  $\langle$  andrew  $\rangle$  i'm not 41?

 $\overline{a}$ 

<sup>5</sup> Se ha sustituido por razones de privacidad de los alumnos.

<student\_lokynea> AND WHY DID YOU CONECTING WHITH THE PEOPLE HEARE? <Yoker\_5599> i just make love in the winter <Gotham> greetings all <Yoker\_5599> :) <andrew\_\_> lol <andrew\_\_> hi gotham <Lena\_757> hi <Gotham> hello andrew <andrew\_\_> hi Lena <student\_lokynea> ASKE A QUESTION <Yoker\_5599> hello lenna  $\langle$  <andrew  $\langle$  > i'm not allowed here? <student\_lokynea> ANDREWWW SEA YOU TOMORROW <student\_lokynea> OK? <student\_lokynea> BYE <andrew\_\_> ok hector sets mode: +l 29 <student\_lokynea> BYE PEOLPLE <Yoker\_5599> bye \*andrew\_\_ is a bit confused <andrew\_\_> anyway \*Gotham is always confused <student\_lokynea> ANDREW SEE YOU TOMORROW <andrew\_\_> bye loky

ANEXO NÚMERO: 55 DIA: 01/12/2007 | HORA: 19:37 | CHAT-ROOM: MESSENGER lokynea dice...CHIKIWIKICOCACOLA .estoy como las castañuelas dice (13:30): **ok**  lokynea dice...CHIKIWIKICOCACOLA .estoy como las castañuelas dice (13:31): **how are you?**  Almu dice (13:31): **hello lady I'm fine...**  Almu dice (13:31): **would you be able to speak later after having lunch?**  Almu dice (13:31): **now I cannot.. I'm helping my mother with housework stuff**  Almu dice (13:32): **but after 15 hs I'll be "free"**  lokynea dice...CHIKIWIKICOCACOLA .estoy como las castañuelas dice (13:32):  **i can´t because i have to shoping whit cuca for by a dressss for parties´wr**  lokynea dice...CHIKIWIKICOCACOLA .estoy como las castañuelas dice (13:32): **work**  Almu dice (13:32): **ah ok..**  Almu dice (13:32): **then see you tomorrow!!**  lokynea dice...CHIKIWIKICOCACOLA .estoy como las castañuelas dice (13:32): **yes**  Almu dice (13:33): **and enjoy the shopping**  lokynea dice...CHIKIWIKICOCACOLA .estoy como las castañuelas dice (13:33): **ok**  Almu dice (13:33): **bye then**  lokynea dice...CHIKIWIKICOCACOLA .estoy como las castañuelas dice (13:33): **before shopiping i have to go to work**  Almu dice (13:33): **yes I remember you told me yesterday**  lokynea dice...CHIKIWIKICOCACOLA .estoy como las castañuelas dice (13:33):  **ok**  lokynea dice...CHIKIWIKICOCACOLA .estoy como las castañuelas dice (13:34): **hahahaha**  lokynea dice...CHIKIWIKICOCACOLA .estoy como las castañuelas dice (13:34): **tomorrow i can at 8 o´col**  lokynea dice...CHIKIWIKICOCACOLA .estoy como las castañuelas dice (13:34): **o´clok**  Almu dice (13:34): **cu**  lokynea dice...CHIKIWIKICOCACOLA .estoy como las castañuelas dice (13:35): **cu?**  Almu dice (13:35): **see you**  lokynea dice...CHIKIWIKICOCACOLA .estoy como las castañuelas dice (13:35): **ok**  lokynea dice...CHIKIWIKICOCACOLA .estoy como las castañuelas dice (13:35): **bye**  Almu dice (13:35): **bye** 

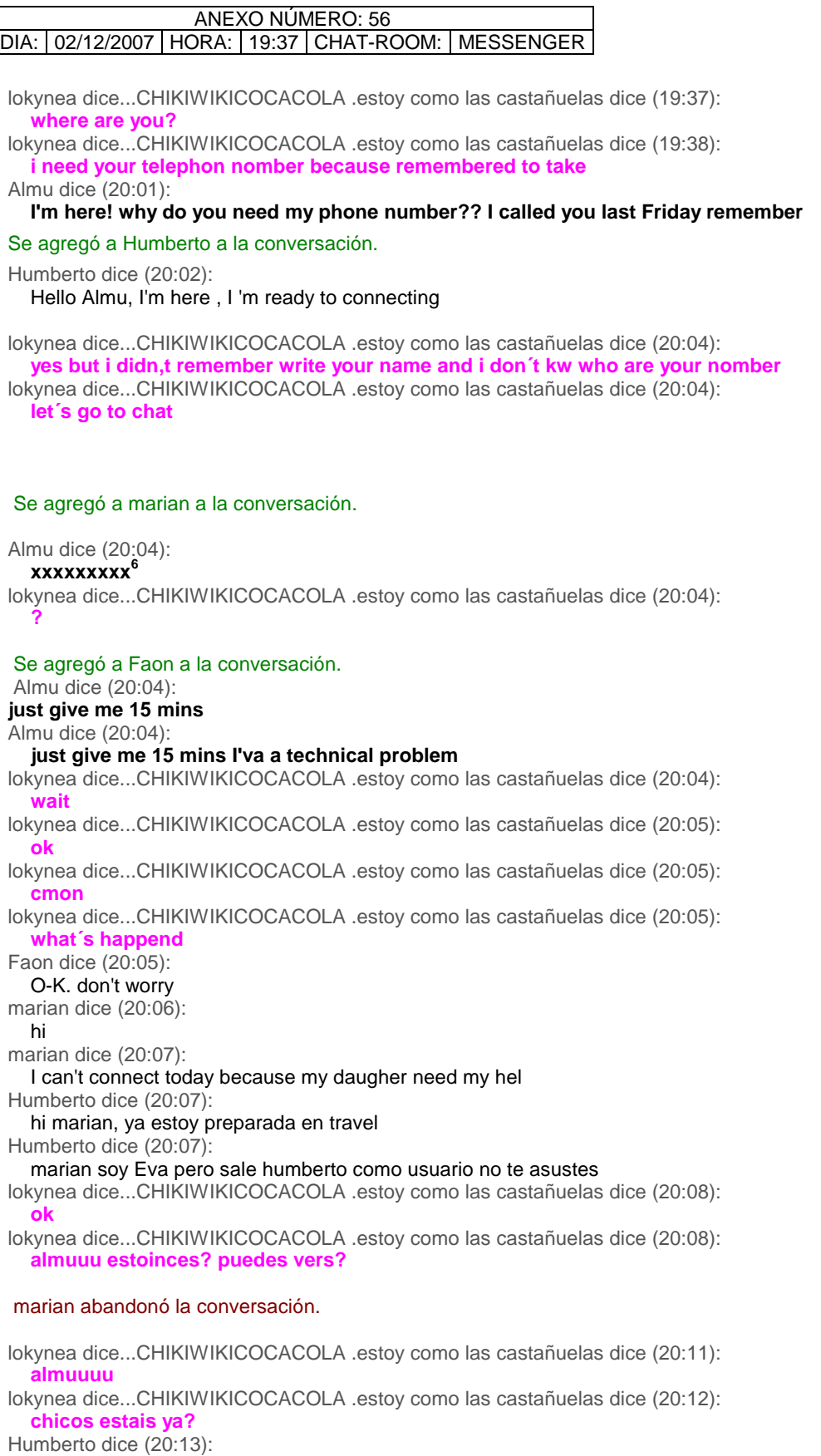

yo estoy esperando que me aviseis cuando Almu este lista

 6 Hemos sustituido los números para respetar la confidencialidad de los datos.

lokynea dice...CHIKIWIKICOCACOLA .estoy como las castañuelas dice (20:13): **ooohhhhh**  lokynea dice...CHIKIWIKICOCACOLA .estoy como las castañuelas dice (20:13): **pero q tiene problemas dice ?**  lokynea dice...CHIKIWIKICOCACOLA .estoy como las castañuelas dice (20:13): **y en donde vamos a hospitaliti o travel**  Humberto dice (20:14): vamos a travel lokynea dice...CHIKIWIKICOCACOLA .estoy como las castañuelas dice (20:14): **ok**  Humberto dice (20:14): pero cuando Almu este lista tiene problemas tecnicos lokynea dice...CHIKIWIKICOCACOLA .estoy como las castañuelas dice (20:15): **ok**  lokynea dice...CHIKIWIKICOCACOLA .estoy como las castañuelas dice (20:15): **les he dicho q un segundo**  Humberto dice (20:16): quien esta escribiendo en color rosa , no se identifica en la pantalla lokynea dice...CHIKIWIKICOCACOLA .estoy como las castañuelas dice (20:16): **soy mar**  lokynea dice...CHIKIWIKICOCACOLA .estoy como las castañuelas dice (20:16): **hhh por el chat**  lokynea dice...CHIKIWIKICOCACOLA .estoy como las castañuelas dice (20:16):  **se quien es**  Faon dice (20:17): No sé si me recibís pero estoy al tanto de vuestra conversación y también estoy a la espera de que Almu pueda conectarse lokynea dice...CHIKIWIKICOCACOLA .estoy como las castañuelas dice (20:17): **ok**  Humberto dice (20:18): Faon te recibo bien, tambien espero a Almu Faon dice (20:18): perfecto a ver si hay suerte y puede conectarse pronto porque yo a las 9 tengo que dejarlo lokynea dice...CHIKIWIKICOCACOLA .estoy como las castañuelas dice (20:19): **a mi me recibes bien?**  Faon dice (20:19): con toda cordialidad, como siempre lokynea dice...CHIKIWIKICOCACOLA .estoy como las castañuelas dice (20:19): **joder esq yo tb a las 9 pero luego puedo volver**  Humberto dice (20:19): yo tambien lokynea dice...CHIKIWIKICOCACOLA .estoy como las castañuelas dice (20:19): **pero quien eres** Humberto dice (20:19): soy Eva, pero sale el usuario como humberto loky lokynea dice...CHIKIWIKICOCACOLA .estoy como las castañuelas dice (20:20): **ok**  Faon dice (20:20): Mar, hay que ver que trabajo te cuesta reconocer a las personas del curso por los nombres lokynea dice...CHIKIWIKICOCACOLA .estoy como las castañuelas dice (20:21): **si sabes porq?**  lokynea dice...CHIKIWIKICOCACOLA .estoy como las castañuelas dice (20:22): **porq me dedico dia y noche en mi empresa a saber el nombre con los apellidos donde estan q funcion tienen donde se sientan todo y cuando voy a clase desconecto porq si me puedo liar luego en mi curro**  Faon dice (20:22): pues no, no lo sé, supongo que será porque pones no pones suficiente atención en el asunto lokynea dice...CHIKIWIKICOCACOLA .estoy como las castañuelas dice (20:22): **pero bueno el martes ire con una hoja e ire preguntando los nombres**  lokynea dice...CHIKIWIKICOCACOLA .estoy como las castañuelas dice (20:22): **lo siento**  lokynea dice...CHIKIWIKICOCACOLA .estoy como las castañuelas dice (20:23): **cuando voy intento ecuchar solo a almu aunq no seimpre lo consigo**  Faon dice (20:23): no, no pasa nada y más si lo haces, como estás diciendo, como una forma de defenderte de los problemas de tu trabajo

lokynea dice...CHIKIWIKICOCACOLA .estoy como las castañuelas dice (20:24):

**problemas?**  Faon dice (20:24): bueno yo creo que eso nos pasa más o menos a todos ( a lo de conseguir escuchar a Almu, ,e refiro) lokynea dice...CHIKIWIKICOCACOLA .estoy como las castañuelas dice (20:24): **no son problemas**  lokynea dice...CHIKIWIKICOCACOLA .estoy como las castañuelas dice (20:24): **es rutina**  Almu dice (20:24): **here we go...**  Almu dice (20:24): **are you ready??**  lokynea dice...CHIKIWIKICOCACOLA .estoy como las castañuelas dice (20:24): **almu?**  Humberto dice (20:25): yes lokynea dice...CHIKIWIKICOCACOLA .estoy como las castañuelas dice (20:25): **ok**  lokynea dice...CHIKIWIKICOCACOLA .estoy como las castañuelas dice (20:25): **travel?**  Almu dice (20:25): **yes of ocurse**  Faon dice (20:26): well, go to Travel Almu dice (20:26): **I'm connecting**  Almu dice (20:26): **or trying...**  Almu dice (20:26): **jejje**  lokynea dice...CHIKIWIKICOCACOLA .estoy como las castañuelas dice (20:26): **je me too**  Almu dice (20:27): **I'm there you can start talking**  lokynea dice...CHIKIWIKICOCACOLA .estoy como las castañuelas dice (20:29): **the people is very strech**  marian dice (20:30): almu hi Almu dice (20:30): **http://www.worldtrip.de/Weltreise-Chat/travel-chat.html** Almu dice (20:30): **let´s enter**  marian dice (20:31): Almu I can't conect today. My daugnter needs my help, because she hast maths exam Almu dice (20:32): **no problem... see you on Tuesday then or tomorrow at 20 hs if that suits you**  marian dice (20:33): by good afternoon, Almu dice (20:35): **bye**  No se pudo entregar el mensaje siguiente a todos los destinatarios: bye lokynea dice...CHIKIWIKICOCACOLA .estoy como las castañuelas dice (20:38): **quien coño es strich q le pasa? me deja habalr**  Almu dice (20:39): **but you're talking alot, how do you say that?? jajaja**  lokynea dice...CHIKIWIKICOCACOLA .estoy como las castañuelas dice (20:40): **because he told me that the conversations is´t funny and he want talk with eva**  lokynea dice...CHIKIWIKICOCACOLA .estoy como las castañuelas dice (20:40): **and eva was talk with me**  lokynea dice...CHIKIWIKICOCACOLA .estoy como las castañuelas dice (20:41): **and strich said me ...STOP STOP**  Almu dice (20:41): **jajjaja** 

lokynea dice...CHIKIWIKICOCACOLA .estoy como las castañuelas dice (20:41): **i can´t understan this**  lokynea dice...CHIKIWIKICOCACOLA .estoy como las castañuelas dice (20:41): **what do i do?**  Almu dice (20:42): **No the thing is that you are saying short questions.. or short sentences as I told you very difficult to follow as they don't mean anything sometimes.. so it seems that are kdding and not talking seriously..**  lokynea dice...CHIKIWIKICOCACOLA .estoy como las castañuelas dice (20:43):  **ok**  lokynea dice...CHIKIWIKICOCACOLA .estoy como las castañuelas dice (20:43): **ok**  Almu dice (20:43): **just try to say less short sentences and write full ones.. questions about the others... interesting ones.. like where is he working and why is he connecting here, his purpose**  Almu dice (20:43): **ok??**  lokynea dice...CHIKIWIKICOCACOLA .estoy como las castañuelas dice (20:44): **ok**  lokynea dice...CHIKIWIKICOCACOLA .estoy como las castañuelas dice (20:44): **but i wasn´t talk with him**  Almu dice (20:45): **jajja ok then say that to him**  lokynea dice...CHIKIWIKICOCACOLA .estoy como las castañuelas dice (20:45): **ok**  lokynea dice...CHIKIWIKICOCACOLA .estoy como las castañuelas dice (20:45): **more late if i can**  lokynea dice...CHIKIWIKICOCACOLA .estoy como las castañuelas dice (20:45): **?**  Almu dice (20:47): **ok**  lokynea dice...CHIKIWIKICOCACOLA .estoy como las castañuelas dice (21:07): **i have goto dinner**  lokynea dice...CHIKIWIKICOCACOLA .estoy como las castañuelas dice (21:07): **i can´t continuo rec**  lokynea dice...CHIKIWIKICOCACOLA .estoy como las castañuelas te ha enviado un zumbido. Almu dice (21:07): **ok**  Almu dice (21:07): **enjoy your meal**  lokynea dice...CHIKIWIKICOCACOLA .estoy como las castañuelas dice (21:08): **ok**  Almu dice (21:08): **can you send me the conversation in word??**  Almu dice (21:08): **by the messenger if you want or by email if it's easier for you?**  lokynea dice...CHIKIWIKICOCACOLA .estoy como las castañuelas dice (21:08): **now i go to give you a conversation but is a lio**  lokynea dice...CHIKIWIKICOCACOLA .estoy como las castañuelas dice (21:08): **email**  lokynea dice...CHIKIWIKICOCACOLA .estoy como las castañuelas dice (21:08): **hotmail**  Almu dice (21:08): **perfect**  Almu dice (21:14): **thanks**

## ANEXO NÚMERO: 57 DIA: 02/12/2007 HORA: 20:25 CHAT-ROOM: TRAVEL

You are now talking on #travel <student\_lokynea> fine thanks <Cherrystone> poor OceanDude :( <student\_lokynea> where are you from? <OceanDude> huh? Why? <OceanDude> lol <Cherrystone> well you said you are getting bald on places <student\_lokynea> because talk abut think <student\_lokynea> abaut thinks, <OceanDude> No no, the machine will do that <Cherrystone> aw <OceanDude> Wow <student\_eva> hello loky, how was your weekend <vasara> labas strich is now known as student\_strich <student\_lokynea> jajaja fine \*OceanDude founds its background <Cherrystone> aw <Cherrystone> vasara labas :) hector sets mode: +l 36 <student\_eva> labas who are you ? <Cherrystone> student\_lokynea sorry I didn`t talk to you <student\_lokynea> and some dificult because yesterday i saw to my ex, because he woorks in my pub <vasara> labas vysnios kauliuk <student\_lokynea> and you? <Cherrystone> vasars :) kaip tau sekas? <student\_strich> hello <student\_jose> Hello ¿ am I here? <student\_lokynea> hello people <vasara> gerai. O tau? <student\_lokynea> hello students <Cherrystone> irgi kaip savaitgalis :) <student\_strich> how r u all? <Cherrystone> so you found it OceanDude? <student\_eva> <Cherrystone> where are you from ? <student\_lokynea> fine thanks <student\_jose> hello lokynea, hello ladies <Cherrystone> student\_eva fina thx and you? :)\_ <student\_strich> im not a lady <student\_strich> :) <Cherrystone> heeellllo all student`s <student\_strich> hello cherrystone <student\_lokynea> yes you are a mannnnnnnnnnnnnnnnn <student\_lokynea> jajaja \*OceanDude tries to paste that background in <student\_strich> what does "jajaja" mean? <Cherrystone> aw sorry everysbody I gtg <student\_jose> I'm sorry strich, excuseme <student\_eva> <Cherrystone> I'm fine , I 'm from Spain , where are you from ??? <Cherrystone> BYE BYE SEE YOU <student\_strich> bye <Cherrystone> GOOD NIGHT EVERYBODY <student\_lokynea> what does we do this weekend? hector sets mode: +l 32 \*Cherrystone hugs everybody take care <student\_strich> cherrystone is lost between so many students and he\she leaves <Cherrystone> take care OceanDude <student\_strich> :) <student\_lokynea> ok \*OceanDude higs Cherry <Cherrystone> no :) just needs some rest :D <OceanDude> Sleep tight ;) <student\_strich> ;D

<Cherrystone> bye bye see you next time :) <itsme> GIRLS HERE WITH MSN <Cherrystone> kisses :P <student\_lokynea> hello studients <student\_lokynea> any people want talk whit me? <student\_strich> yes <student\_lokynea> whith me?ç <student\_lokynea> oooo thanks <itsme> GIRLS PLEASE <itsme> I BORED <student\_jose> me too, lokynea <itsme> ANY HERE ON MSN <student\_lokynea> because i was borring <student\_strich> go masturbate itsme <student\_lokynea> yesssss <student\_strich> if you are bored <student\_lokynea> i lover <student\_eva> <itsme> are you spanish <student\_lokynea> jajaja <student\_lokynea> yes student strich is now known as strich <student\_lokynea> i´m from madrid <student\_lokynea> and you? <strich> stop talking with yourself <student\_eva> me too <student\_lokynea> jajaja <student\_lokynea> what do you do? strich is now known as STRICH \*OceanDude sees many students and brings out the beer <STRICH> :D <student\_lokynea> eva? <student\_lokynea> are you a student? <student\_eva> yes <student\_lokynea> yes <student\_lokynea> i remember you <student\_lokynea> jajaja <student\_lokynea> tell me something <STRICH> student\_lokynea stop talking with yourself <student\_lokynea> ok <STRICH> it isnt funny <student\_lokynea> came on <student\_lokynea> why? <STRICH> becasue it's boring <STRICH> :) <student\_eva> <STRICH> do you work or student ? <STRICH> student STRICH is now known as \_STRICH <student\_lokynea> who is strich? \_STRICH is now known as ^strich^ <student\_lokynea> do you know? <\_^strich^> no idea <student\_lokynea> please tell me you name <\_^strich^> strich <\_^strich^> have nice chat with yourself student <student\_eva> <STRICH>where do you study <kiss\_my\_as> hai <student\_lokynea> hei <student\_lokynea> hello <student\_lokynea> jajaja <kiss\_my\_as> ? <student\_lokynea> your link name is very funny <student\_eva> hi jose, what do your weekend <student\_lokynea> hahaha kiss\_my\_as is now known as kiss\_my\_ass <kiss\_my\_ass> kiss\_my\_ass <student\_lokynea> where are you from? <kiss\_my\_ass> kiss my ass student

<student\_lokynea> jjajajja <student\_lokynea> ok <student\_lokynea> and other thing? <student\_lokynea> jajaja <student\_jose> hi Eva mi weekend has been normally and your weekend <student\_lokynea> kisss <student\_lokynea> how was your weekwnd? <student\_eva> <kiss\_my\_ass> i'm too, what do you study <bono> somebody free to chat?????????????????????????? <student\_jose> yes, a has been study a lot but I'm not have studied English <student\_eva> <student\_jose> my weekend has been fantastic, i cleaned my house what do you think ??? <student\_jose> I'm have studied others matters for my work <student\_lokynea> hello <student\_eva> where are you work ? <student\_lokynea> i couldn´t speak, i was a problem with my computer hector sets mode: +l 28 <student\_lokynea> people.... what do you want talk? <student\_lokynea> eva? <student\_lokynea> were <student\_lokynea> where are you? <student\_lokynea> where are you? <Ernest> very good!! nice recovery Loky!! <student\_lokynea> hello i need speak with any peolpe <student\_eva> i study English, because it is necesary form my work <student\_lokynea> oooo good <student\_lokynea> yes? <student\_jose> mi too and I have picked up a lor of leaves of twoo plane trees. Six sacs full of leaves <student\_lokynea> ernest? <student\_lokynea> jajajaj <student\_lokynea> how are you? <Ernest> so students tell me what have you been doing this weekend apart form cleaning your homes and studying different subjects but English? <student\_lokynea> ok <student\_lokynea> yesterday i went to my pub and i was talking whith a frends of england <student\_jose> I work in a saving bank <Ernest> you have done anything at all?? or are you to shy to tell me about it?? what do you thing Eva, José; loky?? <student\_lokynea> but more late i had a problem with my ex-boyfriend <student\_lokynea> i can´t understand well but i´m pay atention <Ernest> and have you been working this weekind Jose? <student\_lokynea> if you want you cant corectme my write <Ernest> but loky why did you meet you ex-boyfriend yesterday? Is he working in the pub you went? <student\_lokynea> i was workin too <student\_jose> Yes, Ernest but at home <student\_lokynea> but before the pub <Ernest> José try to disconnect if not your job will consume you... <student\_lokynea> i was worked in Lancaster with the music <Ernest> what happened loky?? Before entering to work in the pub, I mean... <Ernest> Are you a DJ, Loky? <student\_jose> thanks for yor advice, Ernest I try it <Ernest> jajjaa ok José <student\_lokynea> yes <Ernest> Eva, José, Loky are you going anywhere these holidays?? At Xmas?? <student\_lokynea> is my work in the weekends <student\_lokynea> and you? <student\_lokynea> what did you do? <student\_jose> Yes, I'm going to Barcelona and to Palamós (Gerona), and you? <Ernest> At the weekends, at night you work as a DJ?? That's great!! very interesting <student\_eva> i have vacations but i dont' go out we meet with my family <student\_lokynea> yes <Ernest> Yesterday I went to the cinema to watch REC, a Spanish thriller film, and it was quite scary... quite good <student\_lokynea> in a partys, discotecs and marrieds <Ernest> I'm not going anywhere, I have to work, I don't have holidays <student\_lokynea> ohhh is a film of terror

<student\_lokynea> i think <student\_lokynea> is true? <Ernest> yes a Thriller, it's normally called jajajja <student\_lokynea> jajaja <student\_lokynea> i wont looked this film <student\_eva> i also wathing a movie in my house, but i no <Ernest> Eva, it's better sometimes if you stay at home these days, to travel these days is sometimes worse.. it's better to relax at home. <student\_eva> but i don't remenber your name <Ernest> Eva, you don't remember my name or the film's name?? <Yura\_8814> Đ¿Ñ€Đ Đ<sup>2</sup>еÑ, <Ernest> jajja <student\_eva> yes i don't <Ernest> my name's Ernest and the film's I have no idea... jajjaa It was broadcasted on TV or was it a DVD session? <student\_lokynea> escuseme i have the diner in the table <Ernest> Yura are you trying to tell us something?? Because I don't understand your keyword language <student\_lokynea> now i have to go to dinner <student\_eva> but i have all family in my house, my brother came with his wife and his children <Ernest> That's great Eva!! you will see them <student\_jose> people I must stop. good bye everybody <Ernest> bye José <student\_eva> also i'm waiting for my son and his girlfriend, all they live in other coutry, <Ernest> Where do they live Eva? <student\_eva> but i'm very happy , when i can see them <Ernest> obviously! <student\_eva> my son live in Ireland in Dublin, <student\_eva> My brother and his family in Miami in U.S.A <Ernest> He lives in Ireland, doesn't he? And don't you practise English with him? He must speak quite well, mustn't he? <Ernest> so you're surrounded by English speakers in your family! <iowa-guy-49> hi <Ernest> Hi Iowa-guy <student\_eva> no because, when he stays here, he likes speeaking spanish only <student\_eva> he speaks english very well, he works for four years ago <Ernest> has he been working for 4 years? that's a lot ! Is he married to a foreigner? <student\_eva> ok Enerst, i need desconecting, i call me to phone, good bye i see you tuesday <kkatti> hello Guest\_670 is now known as MusicalGirl <Ernest> ok see you Eva.. <Ernest> I'm going then as well <MusicalGirl> Hi, people <Ernest> bye <MusicalGirl> bye <student\_eva> no he doesn't married bye , ernest thank you <Ernest> jajja ok

ANEXO NÚMERO: 58 DIA: 03/12/2007 | HORA: 20:15 | CHAT-ROOM: | MESSENGER Almu dice (20:15): **hi mar are you going to connect?? just to know.. if I can do anything else or I wait for you..**  lokynea dice...CHIKIWIKICOCACOLA .estoy como las castañuelas dice (20:16): **yes**  lokynea dice...CHIKIWIKICOCACOLA .estoy como las castañuelas dice (20:16): **but i need you**  lokynea dice...CHIKIWIKICOCACOLA .estoy como las castañuelas dice (20:17): **because i can´t remember the name of redaction**  lokynea dice...CHIKIWIKICOCACOLA .estoy como las castañuelas dice (20:17): **ib abaut travel**  lokynea dice...CHIKIWIKICOCACOLA .estoy como las castañuelas dice (20:17): **but i can,t remember**  lokynea dice...CHIKIWIKICOCACOLA .estoy como las castañuelas te ha enviado un zumbido. lokynea dice...CHIKIWIKICOCACOLA .estoy como las castañuelas dice (20:19):  **i´m in travel**  Almu dice (20:20): **the travel of your dreams.. please try to send it this week ok?**  Almu dice (20:20): **I'm entering..**  lokynea dice...CHIKIWIKICOCACOLA .estoy como las castañuelas dice (20:20): **ok**  lokynea dice...CHIKIWIKICOCACOLA .estoy como las castañuelas dice (20:20): **yes !!!! tomorrow i give you!!!!**  Almu dice (20:20): **ok**  lokynea dice...CHIKIWIKICOCACOLA .estoy como las castañuelas dice (20:21): **i´m in travel ?**  Almu dice (20:21): **I'm there... and so you are**  lokynea dice...CHIKIWIKICOCACOLA .estoy como las castañuelas dice (20:21): **but aren´t people**  Almu dice (20:21): **please remeber try to think ok??**  lokynea dice...CHIKIWIKICOCACOLA .estoy como las castañuelas dice (20:22): **i can´t understand you**  Almu dice (20:22): **they will speak in a moment.. you will see..**  lokynea dice...CHIKIWIKICOCACOLA .estoy como las castañuelas dice (20:22): **ahhhh**  lokynea dice...CHIKIWIKICOCACOLA .estoy como las castañuelas dice (20:22): **ok**  lokynea dice...CHIKIWIKICOCACOLA .estoy como las castañuelas dice (20:22): **ok**  lokynea dice...CHIKIWIKICOCACOLA .estoy como las castañuelas dice (20:22): **no problem**  lokynea dice...CHIKIWIKICOCACOLA .estoy como las castañuelas dice (20:25): **what do you caind ?.... i write this good?i cant remeber this word**  Almu dice (20:25): **kind**  lokynea dice...CHIKIWIKICOCACOLA .estoy como las castañuelas dice (20:25): **ok**  lokynea dice...CHIKIWIKICOCACOLA .estoy como las castañuelas dice (20:25): **thanks**  Almu dice (20:25): **you're wellcome**  lokynea dice...CHIKIWIKICOCACOLA .estoy como las castañuelas dice (20:26):  **thanks**  lokynea dice...CHIKIWIKICOCACOLA .estoy como las castañuelas dice (20:26): **i can´t speak any one**  lokynea dice...CHIKIWIKICOCACOLA .estoy como las castañuelas dice (20:27): **the people don´t tell me** 

lokynea dice...CHIKIWIKICOCACOLA .estoy como las castañuelas dice (20:27): **doesn´t tell me anything**  Almu dice (20:27): **try to read what they are talking about and them questions related to that**  lokynea dice...CHIKIWIKICOCACOLA .estoy como las castañuelas dice (20:28): **ok**  Almu dice (20:28): **by the way they have greeted you bakc**  lokynea dice...CHIKIWIKICOCACOLA .estoy como las castañuelas dice (20:28):  **but they cuts more words**  Almu dice (20:29): **imagine you are in a disco.. you have to start talking to them about the things they are talking to connect with them**  Almu dice (20:29): **that they do what? That they abbreviate, you mean?**  lokynea dice...CHIKIWIKICOCACOLA .estoy como las castañuelas dice (20:30): **yes i now but any people saydme hello**  Almu dice (20:30): **yes they did jajaj**  lokynea dice...CHIKIWIKICOCACOLA .estoy como las castañuelas dice (20:31): **yes? i can´t look this**  lokynea dice...CHIKIWIKICOCACOLA .estoy como las castañuelas dice (20:31): **ok i continuop**  Almu dice (20:32): **good...**  Almu dice (20:33): **very good.. keep on.. you are speaking now their language... great!**  lokynea dice...CHIKIWIKICOCACOLA .estoy como las castañuelas dice (20:33): **jiij**  Almu dice (20:41): **do you want speak whit me? do you want TO speak WITH me? i´m more oldest a comprative +superlative!!**  lokynea dice...CHIKIWIKICOCACOLA .estoy como las castañuelas dice (20:41): **ok**  lokynea dice...CHIKIWIKICOCACOLA .estoy como las castañuelas dice (20:42): **i´m any old**  Almu dice (20:42): **sorry that wasn't supposed to be shown now!! but at the end of conv!!**  Almu dice (20:42): **I'm older**  lokynea dice...CHIKIWIKICOCACOLA .estoy como las castañuelas dice (20:42): **ok**  Almu dice (20:43): **and please mar look if you use 'a' + singular not a plural word!! a things!!! but much better, keep on**  lokynea dice...CHIKIWIKICOCACOLA .estoy como las castañuelas dice (20:43): **ok**  Almu dice (20:48): **what do you mean by I have student??**  lokynea dice...CHIKIWIKICOCACOLA .estoy como las castañuelas dice (20:49): **is a confusion**  Almu dice (20:52): **you are but dinn is not!! that's for sure**  Almu dice (20:52): **he's a man**  Almu dice (20:53): **by the way he's speaking!**  lokynea dice...CHIKIWIKICOCACOLA .estoy como las castañuelas dice (20:53): **ok**  Almu dice (20:55): **very good!!! you are correcting yourself if you make mistakes that's great!!**  lokynea dice...CHIKIWIKICOCACOLA .estoy como las castañuelas dice (20:55): **whai is enuch?** 

Almu dice (20:56): **enough**  lokynea dice...CHIKIWIKICOCACOLA .estoy como las castañuelas dice (20:56): **what is this?**  lokynea dice...CHIKIWIKICOCACOLA .estoy como las castañuelas dice (20:57):  **yes**  lokynea dice...CHIKIWIKICOCACOLA .estoy como las castañuelas dice (20:57): **i remember**  Almu dice (20:59): **no no sorry, it's not a misspelt it's eunuco here**  lokynea dice...CHIKIWIKICOCACOLA .estoy como las castañuelas dice (20:59): **what?**  Almu dice (20:59): **eunuch = eunuco**  lokynea dice...CHIKIWIKICOCACOLA .estoy como las castañuelas dice (21:00): **hahahha**  lokynea dice...CHIKIWIKICOCACOLA .estoy como las castañuelas dice (21:00): **eunuco**  lokynea dice...CHIKIWIKICOCACOLA .estoy como las castañuelas dice (21:00): **ok!**  lokynea dice...CHIKIWIKICOCACOLA .estoy como las castañuelas dice (21:00): **and.. waht is thi**s lokynea dice...CHIKIWIKICOCACOLA .estoy como las castañuelas dice (21:00): **hahaha**  Almu dice (21:00): **what's what?**  lokynea dice...CHIKIWIKICOCACOLA .estoy como las castañuelas dice (21:00): **eunuco**  Almu dice (21:01): **c'mon that's Spanish!!**  lokynea dice...CHIKIWIKICOCACOLA .estoy como las castañuelas dice (21:01): **q es enuco?**  lokynea dice...CHIKIWIKICOCACOLA .estoy como las castañuelas dice (21:01): **y andrew me ha preguntado una cosa q no se a q viene**  lokynea dice...CHIKIWIKICOCACOLA .estoy como las castañuelas dice (21:01): **y: just saying i don't want to be one( me lo ha dicho andrew)**  Almu dice (21:02): **es un hombre castrado!! he says: Glad I'm not eunuch**  lokynea dice...CHIKIWIKICOCACOLA .estoy como las castañuelas dice (21:02): **joderrrrr**  Almu dice (21:03): **chusss that's swearing in Spanish!! you can use fuc\*\*\***  lokynea dice...CHIKIWIKICOCACOLA .estoy como las castañuelas dice (21:04): **fuc**  lokynea dice...CHIKIWIKICOCACOLA .estoy como las castañuelas dice (21:04): **joder!!!**  lokynea dice...CHIKIWIKICOCACOLA .estoy como las castañuelas dice (21:05): **almu i´m sorry but just i have my dinner**  lokynea dice...CHIKIWIKICOCACOLA .estoy como las castañuelas dice (21:05): **and i´m very hangry**  lokynea dice...CHIKIWIKICOCACOLA .estoy como las castañuelas dice (21:06): **?**  Almu dice (21:06): **ok good**  Almu dice (21:06): **perfect**  lokynea dice...CHIKIWIKICOCACOLA .estoy como las castañuelas dice (21:07): **mejor?**  Almu dice (21:07): **see you 2row**  lokynea dice...CHIKIWIKICOCACOLA .estoy como las castañuelas dice (21:07): **!!**  Almu dice (21:07): **great!! at the end you spoke much better**  lokynea dice...CHIKIWIKICOCACOLA .estoy como las castañuelas dice (21:07): **spoke much better( translate please)** 

lokynea dice...CHIKIWIKICOCACOLA .estoy como las castañuelas dice (21:08): **ahhh mucho mejor ?**  lokynea dice...CHIKIWIKICOCACOLA .estoy como las castañuelas dice (21:08): **hahahaha**  lokynea dice...CHIKIWIKICOCACOLA .estoy como las castañuelas dice (21:08): **ok**  lokynea dice...CHIKIWIKICOCACOLA .estoy como las castañuelas dice (21:08): **tanks**  Almu dice (21:08): **you speak much better spoke is the past simple**  Almu dice (21:08): **you're wellcome**  Almu dice (21:08): **cu lady**  Almu dice (21:08): **thanks**  lokynea dice...CHIKIWIKICOCACOLA .estoy como las castañuelas dice (21:08): **thanks**  lokynea dice...CHIKIWIKICOCACOLA .estoy como las castañuelas dice (21:08): **bye**  Almu dice (21:08): **Bye**  Silvia dice (21:23): sorry, but I arrived at 11.30 Silvia dice (21:24): if you connect on Thursday, you say me Silvia dice (21:24): but before 20.00, because at 20.00 i go to work Almu dice (21:24): **i say to you ok**  Silvia dice (21:25): ok Almu dice (21:25): **Thursday??? we can connect in the morning..**  Silvia dice (21:25): yes, in the morning Almu dice (21:25): **Cu silvia... please don't forget to write me the composition this week!! The travel Of my Dreams min 100 words**  Almu dice (21:26): **perfect**  Silvia dice (21:26): ok Silvia dice (21:26): sorry Almu dice (21:26): **Cu 2mw, if not, cu on Thursday**  Silvia dice (21:27): but I had done homework at the university Silvia dice (21:27): but tomorrow i send you Almu dice (21:27): **perfect**  Almu dice (21:27): **no problem...**  Almu dice (21:27): **Cu then**  Silvia dice (21:27): because tomorrow i don´t go to scohhol Silvia dice (21:27): school Silvia dice (21:28): because i go to the manifestation Almu dice (21:28): **ok.. Cu on Thursday morning**  Almu dice (21:28):

**take care**  Silvia dice (21:28): cu????? Almu dice (21:29): **cu = see you**  Silvia dice (21:29): ahhh Almu dice (21:29): **jejje**  Silvia dice (21:29): ok Silvia dice (21:30): i go to continue with my homework with my partners Silvia dice (21:30): that they is in the chat Almu dice (21:30): **housework you mean??**  Silvia dice (21:30): (of hotmail!!!je) Almu dice (21:30): **ok keep on...**  Almu dice (21:31): **bye Silvia thanks**  Silvia dice (21:31): housework??? Silvia dice (21:31): it´s homework Silvia dice (21:31): ?? Almu dice (21:31): **I thought you mean claning the house or preparing the dinner not that you have to do some homework ( Univ ones I suppose)**  Silvia dice (21:32): it´s homework, isn´t it? Almu dice (21:32): **yes, it is**  Silvia dice (21:32): no Silvia dice (21:32): I go to do my homework with my partners of class Almu dice (21:33): **good, ok I don't disturb you anymore.. CU**  Silvia dice (21:33): ok Silvia dice (21:33): see you on thursday Almu dice (21:33): **bye Silvia**  Almu dice (21:33): **Cu on Thursday**  Silvia dice (21:33): or before if you meet Silvia dice (21:34): ???? Almu dice (21:34): **ok**  Almu dice (21:34): **I will sned you an email if connect another day**  Almu dice (21:34): **sned**  Almu dice (21:34): **send**  Almu dice (21:34): **bye**  Silvia dice (21:34): ok

Silvia dice (21:34): you understand me!!!! Silvia dice (21:34): bye

## ANEXO NÚMERO: 59 DIA: 03/12/2007 | HORA: 20:25 | CHAT-ROOM: | TRAVEL

You are now talking on #travel <student\_lokynea> hello <Nile\_Lady> Hello again hector sets mode: +l 30 <student\_lokynea> how are you? <GoldenGuY> hi Nile\_Lady <GoldenGuY> missed me :D <GoldenGuY> how old must stay alone and how long must stay in da pain <Nile\_Lady> hahahaha <GoldenGuY> long <Nile\_Lady> not sure lol <GoldenGuY> i know that :D <GoldenGuY> lol <Nile\_Lady> ya Salam lol <GoldenGuY> Ya slam ya Slam ad eh 7elw el 3'ram <GoldenGuY> :D <student\_lokynea> hello <student\_lokynea> people!!!!!!!!!!!!!!!!! <Nile\_Lady> begad 7elw <GoldenGuY> where r u now Nile\_Lady ? <Nile\_Lady> in my home .. <student\_lokynea> any people wnat talk whit me? <GoldenGuY> aha amazing thing specially with a lady like u Nile\_Lady <Nile\_Lady> begad ent meen ?? <student\_lokynea> hello <Nile\_Lady> Thx u nice ... <GoldenGuY> HaSsaN Nile\_Lady :) <GoldenGuY> u forgot me or wat <Nile\_Lady> no <GoldenGuY> just i like to talk to u dunno why <Nile\_Lady> ya mohamed ?? <GoldenGuY> but its truth and i can't deny it <Nile\_Lady> I Know <GoldenGuY> mohamed nope <Nile\_Lady> why u want talk with me and try several time to do that?? <student\_lokynea> hello <Nile\_Lady> I'm Amazing ?? <GoldenGuY> told u above i like to talk to u <GoldenGuY> :D <GoldenGuY> u r sweetest lady in whole da world <Nile\_Lady> I but u dodnt Know me <GoldenGuY> beautiful lady like u need someone deserve her like me <GoldenGuY> i know we will know eachother later <Nile\_Lady> nice Feelinf 3la Fekra lol <GoldenGuY> its ok time give us evrything <Nile\_Lady> Akeed <GoldenGuY> Feel inf ya3ny eh <Nile\_Lady> sorry feeling <Lienka> hi everybody!!! <Nile\_Lady> ya3ni e7sas 7elw <GoldenGuY> sure Nile\_Lady <Nile\_Lady> sure hon <GoldenGuY> coz u deserve it <Nile\_Lady> yep <student\_lokynea> hello!!!! <Nile\_Lady> 7asa eni a3rafak meen zaman lol <GoldenGuY> :) <student\_lokynea> where are the people ? <GoldenGuY> so what do u wanna tell me Nile\_Lady <student\_lokynea> jajajaja <GoldenGuY> nope i swear u dunno Nile\_Lady <GoldenGuY> and wallah i dunno u :D <student\_lokynea> any people wants talk with me?

<GoldenGuY> thats enugh da ana 7aleft ya ragel <Nile\_Lady> Ok but it's my feeling maybe u closed from my heart <GoldenGuY> and i want that Nile\_Lady wanna be close to u <GoldenGuY> close enugh to be my queen <GoldenGuY> but in fact u r a queen <student\_lokynea> hello goldenguy <Nile\_Lady> hahahaha <GoldenGuY> pretty and beautiful queen <student\_lokynea> jajaja this is for me? <student\_lokynea> jajaja <Nile\_Lady> normal woman <Nile\_Lady> Hi Student\_lokynea <GoldenGuY> nope u not normal u r super <student\_lokynea> hi nile <GoldenGuY> super star Nile\_Lady <student\_lokynea> jajaja <student\_lokynea> suoer star?jajaja is good!!! <student\_lokynea> nile?????are you a student? <student\_lokynea> golden!!!!! do you remember me? <^nordic\_queen^> o\_O <student\_lokynea> hello nordic!!!!!!!!!!11 \*^nordic\_queen^ plays «» «» Kiss The Girl - The Litte Mermaid.wma «» «» 2573.4k <^nordic\_queen^> hi.. <student\_lokynea> how are you? <^nordic\_queen^> im good thanks u? <student\_lokynea> me too.hahahahaha <^nordic\_queen^> interestin <student\_lokynea> hahhaha <student\_lokynea> do you want speak whit me? <^nordic\_queen^> uhm sure <student\_lokynea> hahahha <student\_lokynea> ok!!! <^nordic\_queen^> wat is so funny <Nile\_Lady> Golden lol <student\_lokynea> are you a boy? <Nile\_Lady> r u there?? <^nordic\_queen^> no i am a girl! <student\_lokynea> me too <^nordic\_queen^> lol <^nordic\_queen^> alright <student\_lokynea> ok!!!well <Nile\_Lady> hahahaha <student\_lokynea> and... where are you from? <Nile\_Lady> Hi 2 Girls lol <^nordic\_queen^> GoldenGuY hasnt said anything <^nordic\_queen^> michigan student\_lokynea <^nordic\_queen^> USA <student\_lokynea> yes is true, because he talk with other people <^nordic\_queen^> yes \*^nordic\_queen^ plays «» «» Love Me Do - The Beatleswma «» «» 2269.8k <student\_lokynea> ookkk!! good!!!! <^nordic\_queen^> wats good? <student\_lokynea> and.... what do you do there? <^nordic\_queen^> im in highschool <GoldenGuY> what <student\_lokynea> i said good because i like usa <GoldenGuY> yea iam here Nile\_Lady :) <^nordic\_queen^> oh <GoldenGuY> missed me or not ? <student\_lokynea> yes? <^nordic\_queen^> and your from asian or something, right? <^nordic\_queen^> you're\* <student\_lokynea> so... how old are you? <^nordic\_queen^> asia\* <^nordic\_queen^> im 16 <student\_lokynea> no... i´m from spain madrid <^nordic\_queen^> oh Okay

<^nordic\_queen^> interestin \*^nordic\_queen^ plays «» «» I Feel Fine - The Beatles.wma «» «» 2205.6k <djinn> how is the streets now student\_lokynea cleaner <student\_lokynea> hahaha good!!! i´m more oldest <student\_lokynea> i´m 27 years old <^nordic\_queen^> carLos\_269 i don't want to talk to u in private please stop <^nordic\_queen^> Wow student\_lokynea <student\_lokynea> do you like spain? <^nordic\_queen^> ive never been there! <djinn> no student\_lokynea i am older you say <student\_lokynea> tell me a things that you like hector sets mode: +l 27 <djinn> mostly boys she says <GoldenGuY> u r not here Nile\_Lady its ok <^nordic\_queen^> i like music and snow and laughing and reading and ... <Nile\_Lady> hahaha <^nordic\_queen^> lol lol.. yes <Nile\_Lady> GoldenGuy I'm there lol \*^nordic\_queen^ plays «» «» Rocket Man - Elton Johnwma «» «» 4493.3k <student\_lokynea> do you like the music?i love the music!!! <Nile\_Lady> GoldenGuy lol <student\_lokynea> what kind of music do you like? <Nile\_Lady> eh ent feen? <djinn> does that mean you are a norge person nordic qheen <GoldenGuY> ana hena <GoldenGuY> whats ur mobile number Nile\_Lady ? <Nile\_Lady> feen hayati badwar 3leek <GoldenGuY> i wanna hear ur lovely voice <student\_lokynea> good me too <djinn> old stuff like the beatles <Nile\_Lady> hahahaha <student\_lokynea> and.. do you like dancing? <Nile\_Lady> begad lol <GoldenGuY> ana hena ro7y ya a3'la ma lia fe el donia dia mwaaah on ur lovely lips <GoldenGuY> yea be gad Nile\_Lady iam not kidding <GoldenGuY> whats ur mobile num and gonna talk to u now <^nordic\_queen^> im from USA but am a scandanavian girl lol <GoldenGuY> wanna hear ur sweet voice <Nile\_Lady> no lol <student\_lokynea> what do you do in the weekennd?are you going to the discotec? <woodpecker272> who has got msn <^nordic\_queen^> Scandinavian\* <GoldenGuY> why Nile\_Lady ? <Nile\_Lady> coz lol <student\_lokynea> no... i´m from madrid <woodpecker272> who has got msn <Nile\_Lady> Eh 3ayez teghazel fe el Phone lol <student\_lokynea> nordic... <GoldenGuY> yea <Nile\_Lady> I see lol <djinn> that big guy up there woodpecker2726 <Nile\_Lady> ba3deen m3ak lol <GoldenGuY> 3awz a2olek en enty 7elwa awe we 8392 man yatmnaky <GoldenGuY> ytmna bas nazra men ur eyes <student\_lokynea> hello <Girl\_600> hi <djinn> what have you done to nordic queen student\_lokynea?/ <^nordic\_queen^> im here <GoldenGuY> nope its truth Nile\_Lady <GoldenGuY> u said u r sexy <GoldenGuY> and i trust u <student\_lokynea> hhahahaha nothing <Nile\_Lady> no 3eni fe 3enac keda <student\_lokynea> ooooo good thanks!!! <GoldenGuY> ^0-0^ \*^nordic\_queen^ plays «» «» Say It's Not True - Queen + Paul Rodgers.mp3 «» «» 5662.9k

<Nile\_Lady> hahahaha <student\_lokynea> do you like go to discotecs? <djinn> well waht are you planning to do to ^nordic\_queen^ student\_lokynea?? <djinn> what\* <GoldenGuY> m2drash akwem el sho3a3 el tale3 men ur eyes Nile\_Lady <GoldenGuY> magical <student\_lokynea> my planning... go to discotecs!!!! hahaha <^nordic\_queen^> i hope she's not planning anything <Nile\_Lady> awantagi wa allahi \*^nordic\_queen^ hides under a rock <student\_lokynea> no... student, i have student <djinn> student\_lokynea you said you were a matador?? <Nile\_Lady> bye 4 now I'll back after few munits <^nordic\_queen^> GoldenGuY Age Sex Location? <djinn> ^nordic\_queen^ says you are a senorita student\_lokynea !!! <student\_lokynea> matador?????i can´t undestand you <^nordic\_queen^> i never said that <student\_lokynea> ohhhhhhhhh thanks yes!!! <djinn> uh huh huh <student\_lokynea> haha is true << ^nordic\_queen^> when did i say that? <student\_lokynea> and you?are you a lady? <djinn> you notice everything student\_lokynea <student\_lokynea> i don´t kow nordic <student\_lokynea> hahaha <student\_lokynea> i don´t know <djinn> are you a senorita then student\_lokynea <^nordic\_queen^> hm <student\_lokynea> but i like this!! <student\_lokynea> nordic........... do you like spain? <student\_lokynea> do you know spain? <^nordic\_queen^> ive never been there <^nordic\_queen^> yes i know of it <djinn> uuuooo hooo student\_lokynea are you a senorita ??? <student\_lokynea> and... what do you think abaut <student\_lokynea> yes!!!!!!!i´m a lady <student\_lokynea> why? <djinn> muy bien excelente student\_lokynea <student\_lokynea> hahha and... you? <djinn> i thought you were a senor student\_lokynea <student\_lokynea> are a woman?djinn <student\_lokynea> are you a woman?djinn <djinn> no but i am a enuch <djinn> usa andrew\_\_ ??? <student\_lokynea> can you explain me this word?enuch? <andrew\_\_> yessir <andrew\_\_> eunuch? <student\_lokynea> andrewwwwwwwwwwwwwwwwwwww hahahaha how are you? \*^nordic\_queen^ plays «» «» Blood Lying On Snow - The Proclaimers.wma «» «» 3617.8k <djinn> mmmmmm djinn blushes <andrew\_\_> i'm good and glad i'm not a eunuch <^nordic\_queen^> ?? <^nordic\_queen^> hi andrew\_\_ <student\_lokynea> a second please people <andrew\_\_> hello my queen <^nordic\_queen^> ! lol <djinn> wow do you know ^nordic\_queen^ andy <andrew\_\_> no i don't think so <djinn> she knows everyone <andrew\_\_> just being proper <andrew\_\_> lol \*^nordic\_queen^ says, "I don't flirt I never flirt and I will deny it if anyone says I do!" <^nordic\_queen^> Isn't that right andrew\_\_ you gorgeous slice of heaven? << nordic\_queen <>>
He He He He <GoldenGuY> what <andrew\_\_> wow <andrew\_\_> an array of color

<^nordic\_queen^> isn't it fabulous? <student\_lokynea> andrewwwww are you happy?  $\epsilon$  and rew  $\epsilon$  > and so complementary <djinn> and can you imagine what like she will be when she is 17 andrew\_\_ <andrew\_\_> lol <student\_lokynea> hahaha ok!!! <^nordic\_queen^> are you talking about me? \*andrew\_\_ better be happy now <student\_lokynea> i like this!!! <student\_lokynea> about you and andrew and djinn <student\_lokynea> hahaha <andrew\_\_> just don't let the queen make me a eunuch <djinn> she lives just down the road from andrew\_\_ the queen i mean <andrew\_\_> ah not very nordic then <student\_lokynea> why do you think this about them?  $\alpha$  <andrew  $\alpha$  > only in his/her mind? <^nordic\_queen^> o.o  $\langle$  andrew  $\rangle$  lol <^nordic\_queen^> im totally lost <andrew\_\_> me too <andrew\_\_> let's start over <andrew\_\_> hello  $\leq$  ^nordic queen^> im a girl if anyone wants to know <djinn> we are talking about you qheenie <^nordic\_queen^> hey there \*andrew\_\_ is an andrew <^nordic\_queen^> hm lol <^nordic\_queen^> I Gotta Pee <^nordic\_queen^> Be Right Back <andrew\_\_> lol <andrew\_\_> very truthful <andrew\_\_> that queen <djinn> wonder if she will wash her hands <andrew\_\_> loky: just saying i don't want to be one <andrew\_\_> i bet not, djinn <andrew\_\_> too cold in the nordic <djinn> eunuch 's dont either <djinn> she is from the states andrew\_\_ <andrew\_\_> i was in a harem recently <djinn> i have been thrown out of lots of them andrew\_\_ <andrew\_\_> lol <^nordic\_queen^> im back <djinn> well escorted out <student\_lokynea> wait a moment andrew, please <^nordic\_queen^> and i did wash my hands <andrew\_\_> lol <^nordic\_queen^> Thank You Very Much <djinn> there she is <andrew\_\_> ah a nordic queen from the states <djinn> hahahaha isn't she lovely \*^nordic\_queen^ plays «» «» Life With You - The Prodaimers.wma «» «» 3186k <andrew\_\_> with multi colors < nordic\_queen 
ightarrow im of nordic descent :) <student\_lokynea> ohhhhhh andrewwww, what´s happend? <andrew\_\_> who likes The Proclaimers <^nordic\_queen^> i do. <andrew\_\_> very good <djinn> must be an usa group  $\alpha$  -andrew  $\alpha$  i'm of nordic ascent <^nordic\_queen^> no its a Scottish group <student\_lokynea> why are you a eunuch man?  $\langle$  andrew  $\rangle$  i'm not! <andrew\_\_> lol <student\_lokynea> hahahaha <student\_lokynea> ok <andrew\_\_> silly

<student\_lokynea> is a joke <student\_lokynea> mmmmm ok <^nordic\_queen^> how old is everyone? <andrew\_\_> i'm oldest! <djinn> have you read fables /stories student\_lokynea like ali baba <^nordic\_queen^> im probably youngest <student\_lokynea> noooo please i´m sorry <^nordic\_queen^> as usual :P <andrew\_> ?me king \*andrew\_\_ king <Maria\_361> hi <andrew\_\_> hi maria <^nordic\_queen^> hi Maria\_361 <Maria\_361> hi andrew <djinn> hello Maria\_361 <student\_lokynea> hi maria <Maria\_361> hi nordic <Maria\_361> hi all <Maria\_361> how are u? <andrew\_\_> are you sure you're not the dancing queen?  $\alpha$  <andrew  $\alpha$  > young and sweet only 17? <djinn> abba <djinn> abba <^nordic\_queen^> im actually 16 <andrew\_\_> good maria <andrew\_\_> see!!! <andrew\_\_> she is <Maria\_361> great <andrew\_\_> ok <andrew\_\_> change the lyrics <^nordic\_queen^> lol <andrew\_\_> where from, maria? <Maria\_361> Iran <Maria\_361> and u? <andrew\_\_> wow <djinn> you like blondes then andrew\_\_ <Maria\_361> loooooooooooool <Maria\_361> why wow?? hector sets mode: +l 30 <djinn> as salamu alaykum <andrew\_\_> don't see iran much here <Maria\_361> afraid? <student\_lokynea> people!!!!!! all!!! see you tomorrow!!!! <andrew\_\_> welcome <^nordic\_queen^> cheers student\_lokynea  $\langle$  andrew  $\rangle$  bye loky <Maria\_361> thank u <djinn> adios student\_lokynea <Maria\_361> but i,m not arab <student\_lokynea> ciao <student\_lokynea> thaks for the conversation <student\_lokynea> thakns <coz> hi all <Maria\_361> hi coz

ANEXO NÚMERO: 60 DIA: 06/12/2007 | HORA: 12:32 | CHAT-ROOM: | MESSENGER Faon dice (12:32): Hi, Almu. Excuse me but I have had some problems. Now I go to chat Almu dice (12:32): **morning!!**  Almu dice (12:32): **what do you mean?? that you want to chat now, that you are ready ?? if that's so perfect**  Faon dice (12:33): Yes, I'm ready Almu dice (12:33): **ok let's go fo r a while..**  Almu dice (12:33): **when you have to leave you tell me ok??**  Faon dice (12:35): O,K, I think that will stop about 13 o'clock Faon dice (12:36): Go to travel or to hospitality? Almu dice (12:36): **I'm in... stay in hospitality there are more people... perfect up to 13 hs... then an appertizer and a goos lunch with the family!!**  Faon dice (12:38): yes, today is is the my daugther's birthay Almu dice (12:39): **you're not connected yet!**  Faon dice (12:40): I continued with other problems Almu dice (13:14): **they have used this: wb silli btw it means welcome back silvka by the way .... for you to know...**  Almu dice (13:14): **very good José...**  Almu dice (13:14): **I think you should leave.... so as to have lunch with your family on time!!**  Faon dice (13:14): thank Almu dice (13:14): **jajajja**  Almu dice (13:15): **we say goodbye?? in teh chat??**  Almu dice (13:16): **jejje**  Almu dice (13:16): **just one thing before you go...**  Almu dice (13:17): **look at this sentence you said to me: would you like footbal??**  Faon dice (13:17): see you, Almu. I'm tired but very happy Almu dice (13:17): **istead of using Would you should use the aux.....**  Almu dice (13:17): **Do you like football??**  Almu dice (13:17): **see you man...**  Almu dice (13:17): **thanks**  Almu dice (13:17): **enjoy your daughter's birthday...**  Faon dice (13:18): would you like footbal it¡s not correct? Almu dice (13:18): **no it's not it means: querrías futbol??** 

Almu dice (13:18): **jajajja**  Faon dice (13:18): my god Faon dice (13:19): weel, see you another day in de weekend Almu dice (13:19): **see you maybe Sunday at 20 hs ...**  Almu dice (13:19): **bye**  Faon dice (13:19): Ok. bye

ANEXO NÚMERO: 61 DIA: 06/12/2007 HORA: 12:35 CHAT-ROOM: HOSPITALITY You are now talking on #hospitalityclub <Sillvja> i don't think so.;; <looope> me <looope> how r u anna <theriel> heh, it must be a swedish thing to put Swe after your name :) <theriel> first we have a DanSwe, now an AnnaSwe <theriel> cute :D <theriel> men jag är inte fra strasbourg heller :o <Sillvja> :p <theriel> oi silli <theriel> :D <Sillvja> oieam <theriel> oieaem? that's a lot of vowels <Sillvja> é um jeito "gay' de dizer oi :P <theriel> ah tá <Sillvja> =D <theriel> vc eh gay? não sabia :) <Sillvja> sou <Sillvja> :D <theriel> oh good that means i don't have to worry about you hitting on me anymore <Sillvja> :o <student-jose> good moorning everybody, anybody wants speak me? <Sillvja> brb <Ernest> morning everybody!! Hi Jose <Ernest> Do you know the meaning of BRB jose?? <student-jose> hi Ernest, how are you? <student-jose> no, Ernest, I don't know <Ernest> quite good... today I don't have to go to the office but I've some stuff to do at home so... and you? <Ernest> well, brb stands for Be Right Back; so Silvja is going to be absent for a moment..... <student-jose> me too, Ernest, I must do housework all the weekends <Ernest> But today is Thursday! or do Thursdays belong to the weekend in your country? <student-jose> because I have a lot of work in the office every day <Ernest> jajjajaja I think you are confusing housework like ironing or washing up with work you take from your workplace to home because you keep on working at home!! <student-jose> ja, ja, excuseme, I'm from Spain ant today is the National public holiday <Ernest> ah so today is a day off for you! So don't work at home!!!Take advantage of the day and try to relax. <student-jose> no, no, I'm not confusing I must ironing and cooking ..... every weekend or holiday days <Ernest> jajja it seems to me that you are a hard-working guy!! aren't you? <Ernest> are you going to do something different today?? I would like to go to the gym or the cinema but today I cannot move... bad back you know <student-jose> I think yes, but I like more anythings such, relax, write, listen to music, the theatre .... <Ernest> Hope so! that you do more things apart from working! <student-jose> In half hour I going to eat to restaurant with my family <Sillvja> \o/ <Ernest> That's great, which kind of restaurant? <student-jose> I'm member to Real Madrid too. Would you like football? <Ernest> What kind of restaurants do you like going to?? My favourites are Asiatic and Italian ones...Argentinan food is also good <Ernest> I love football!! My favourite team is RM!!! <student-jose> Is a basque food, restaurant <Ernest> Well, I prefer to play tennis or to follow tennis championships than watching footbal match.. but in general I love watching and practising almost all kind of sports <Ernest> A Basque restaurant?? Isn't it very strong? YOu have to have a goos stomach!! jajaj quite salty <theriel> what is basque food like? <theriel> how is it different from regular spanish food? <theriel> wb silli btw  $\le$ Sillvja> ty =] <student-jose> I Have two season tikects for see matches alive all year in Bernabéu Stadium <Ernest> jajjajaj maybe Jose can explain you better but for me is quite salty and with a lot of oil <Ernest> the Spanish one is more soft <student-jose> Is the typical food od the Basque country but It isn't strong always

<theriel> jose what is basque food like? <theriel> i've never had it :)  $\lt$ tnli> hmm, theriel, are you in this country? <theriel> yeah <tnli> coming to sauna today? <theriel> where? what? when? <Sillvja> \*\_\* <tnli> at otaniemi <tnli> you didn't know? <student-jose> I think that are several regular Spanish food : vegetables, fish, meal and good desserts, but very well cooking and usually abundant <theriel> nope, by who? <theriel> alterego? <tnli> ORC <tnli> at rantsu <theriel> why would i know that? :D <tnli> because it's in the #alterego topic <tnli> ? <tnli> :P <Ernest> bye guys..... see you another day! <theriel> the linnanjuhlat? <tnli> ciao, Ernesto <tnli> yeah <student-jose> Theriel, Ernest I'm sorry but I must stop now see you <Ernest> cu <theriel> ok bye jose <theriel> bye ernest <tnli> ciao, both of you

ANEXO NÚMERO: 62

DIA: 06/12/2007 | HORA: 14:23 | CHAT-ROOM: | MESSENGER marian dice (14:23): hi almu. Are you there? Almu dice (14:23): **yes I am.**  marian dice (14:24): I can to connect a few times Almu dice (14:24): **when now??**  marian dice (14:24): yes now. 15 minutes aproximatly Almu dice (14:25): **I'd rather prefer you to connect after having lunch... beacuse now my mum is asking me to join her**  Almu dice (14:25): **jejej**  Almu dice (14:26): **If you can I'll be here at 15.30...**  marian dice (14:26): ok. I prefer 15.45 because I have lunch to 15 aproxim Almu dice (14:27): **ok perfect so form 15.45 to 16 hs.. we will chat...**  Almu dice (14:27): **see you later then!**  marian dice (14:27): ok see you later Almu dice (14:27): **Bye**  marian dice (15:54): hi almu Almu dice (15:54): **Hi Marian?? Have you finished having lunch??**  marian dice (15:55): Who do you say arbol de navidad Almu dice (15:55): **Xmas tree**  Almu dice (15:55): **how do you say X?**  marian dice (15:55): christmas Almu dice (15:55): **Christmas tree sorry for the abbreviation!**  Almu dice (15:55): **with capital letter**  marian dice (15:56): we are doing of Xmas tree. Almu dice (15:57): **That you are putting the Xmas Tree.. are you doing it with your daughters??**  Almu dice (15:57): **Don't worry... I'll be here.. if you want to speak later... I'm working right now on something so whenever you want to speak 20 mins you tell me...**  marian dice (15:59): ok. later Almu dice (15:59): **cu then...**  marian dice (15:59): please Almu dice (15:59): **tell me...**  marian dice (16:00): ok thank you FINAL DE LA CONVERSACIÓN DEL ANEXO 62
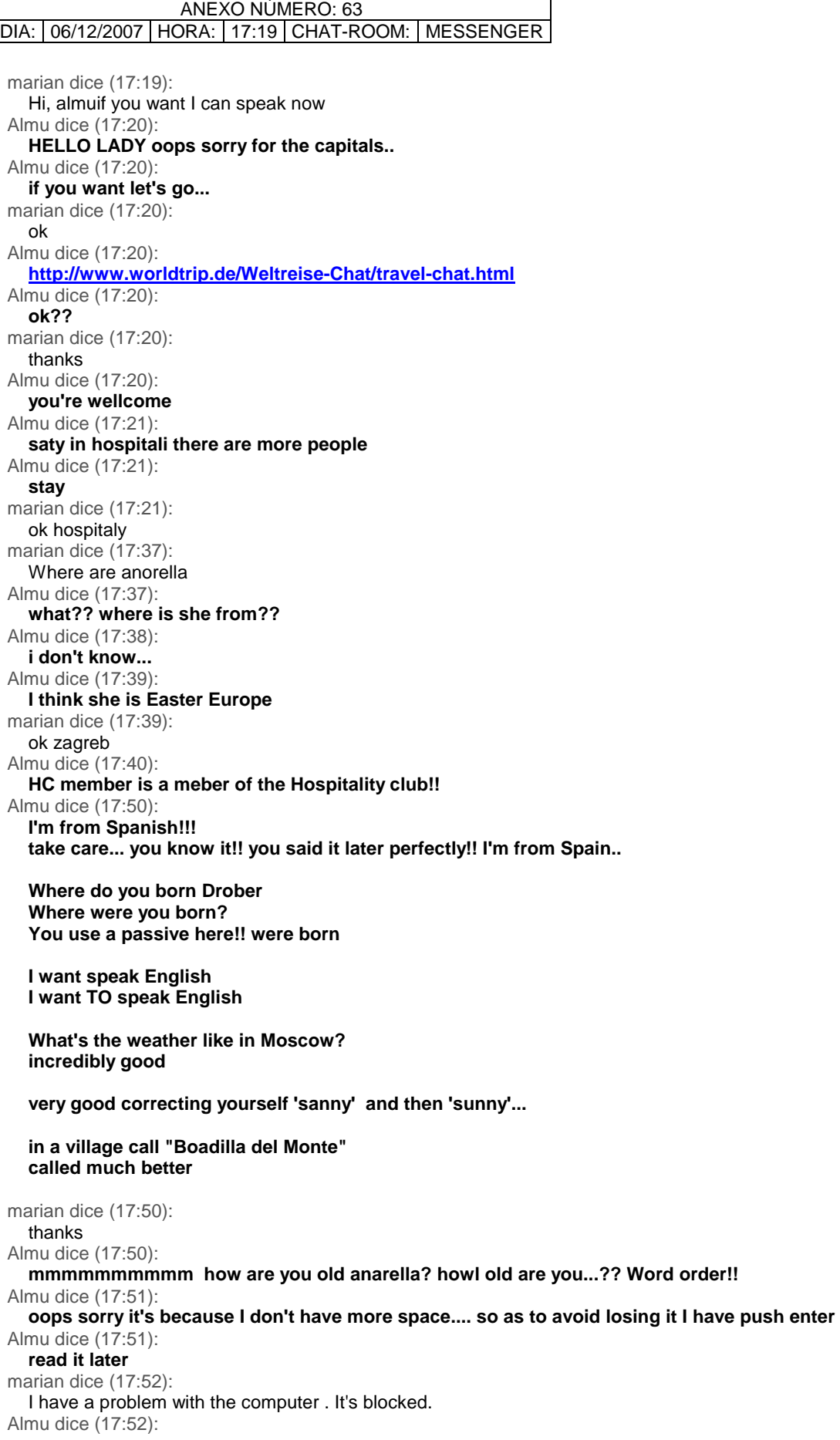

**jjajjaa what??**  Almu dice (17:53): **you cannot write anymore?? in the chat you mean?? or which problem do you have??**  marian dice (17:53): vuelvo a entrar Almu dice (17:53): **yes yes I see you have fallen down**  Almu dice (17:53): **it you want yes...**  Almu dice (17:54): **if not that's enough for today**  Almu dice (17:54): **you've been talking for almost 30 mins,,,**  Almu dice (17:54): **nothingelse has been written down..**  Almu dice (17:54): **nobody has written down anything more**  marian dice (17:54): what's nothingelse Almu dice (17:54): **the last thing is yours: OH**  Almu dice (17:55): **nothing more**

FINAL DE LA CONVERSACIÓN DEL ANEXO 63

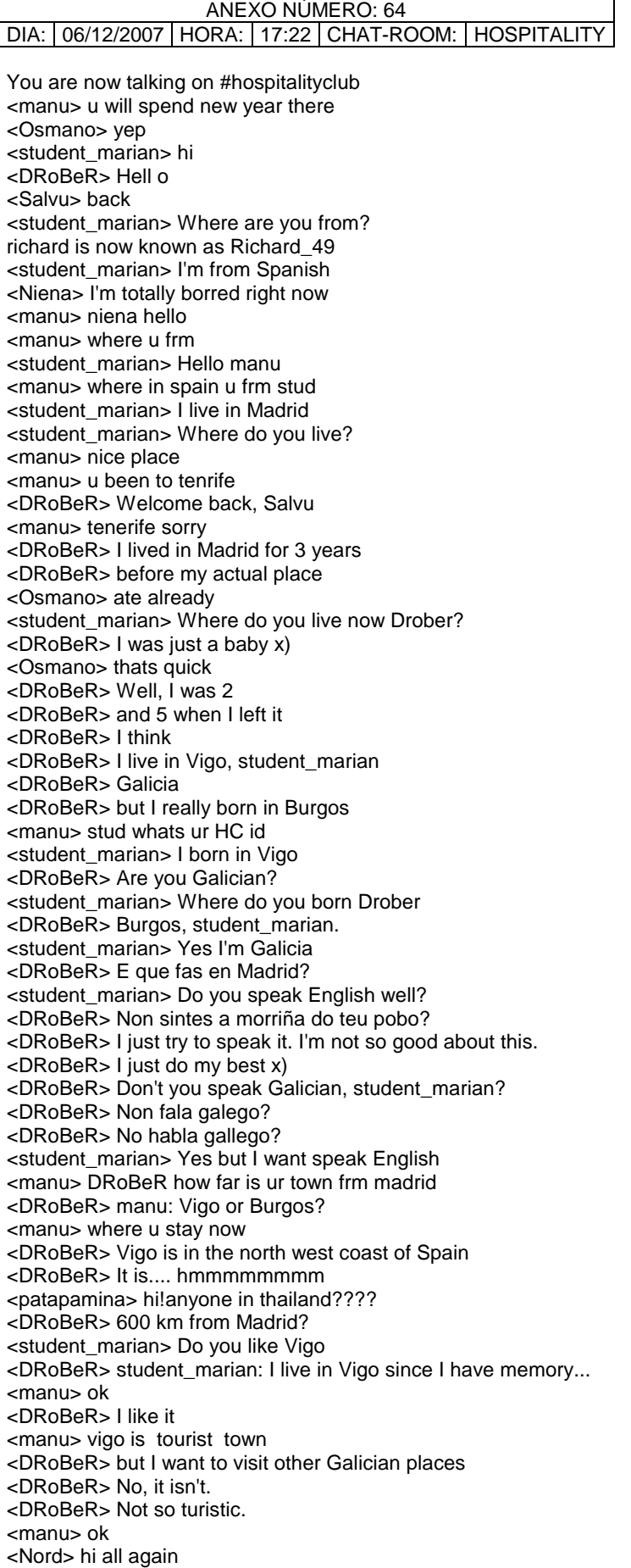

<DRoBeR> I mean, I don't see so much foreigners here... <DRoBeR> Just in the street where I work <anarella> Good evening, room!!!!!!!!!!!!!!!!! <Nord> good <DRoBeR> I use to hear people speaking English, German and Chinese <DRoBeR> and sometimes French <manu> which place in spain u think has best night life <anarella> HAPPY INDEPENDENCE DAY; FINNS!!! <Nord> yes!!!! <manu> hi anarella <anarella> hi :) <student\_marian> I think Madrid has best night live <anarella> manu: warm in zagreb <DRoBeR> Damned finnish... they move our Spanish constitution to the darkness... <anarella> Finland rules <Nord> is anybody here from russia? <manu> cant leave <temmihoo\_mental> i was just happy that the spaniards to celebrate out independence <manu> meeting tommorrow <student\_marian> Where are you from anarella <manu> hi nord <anarella> temmihoo: I juast got the PVC rubish-piussi's and i'm going to get it sewed <manu> where u frm <temmihoo\_mental> cool <Nord> hi temmihoo\_mental <Nord> hi manu <DRoBeR> temmihoo metal... or not metal at all! <student\_marian> Anarella Where are you from? <manu> shes frm zagrb <manu> croatia <Nord> as for me i am from rusisia <Nord> \*russia <manu> nord where in russia <student\_marian> Thanks manu <Nord> moscow <Nord> moscow <manu> u a HC member <Nord> sure <manu> HC user name ???? <student\_marian> What time is Moscow <Nord> 19/40 <DRoBeR> hell no! <DRoBeR> My HD is "broken"  $<$ DRoBeR> $-$ <DRoBeR> Not again! <nahkasorsa> tape it :| <Nord> is anybody from norway? <student\_marian> What's the weather like in Moscow? <Nord> very very bad <Nord> so where u from? <student\_marian> I'm from Spain I live in Madrid <Nord> i see <student\_marian> It's sanny but is cold <student\_marian> sorry sunny <Nord> ok <student\_marian> Do you know Madrid? <Nord> i hear about it but never been there <DRoBeR> I've been in Madrid few weeks ago <anarella> student: I've been to Barcelona, Figueres, Lloret and Montserrat... <student\_marian> I never been in Moscu. <Nord> really? <DRoBeR> I had to went to "La ciudad de la imagen" to the Telefonica's building <student\_marian> Oh I live near <Nord> :) <student\_marian> I live in a village call "Boadilla del Monte" <Nord> i live in blick of flats

<Nord> \*block <student\_marian> No a live in a independent house <anarella> I wish i could travel through spain :P <Nord> ohhh byeeeeee all i will go to SLEEP :) <anarella> bye <student\_marian> how are you old anarella? Do you work? <anarella> I study and work...i'm 27 <student\_marian> Oh

FINAL DE LA CONVERSACIÓN DEL ANEXO 64

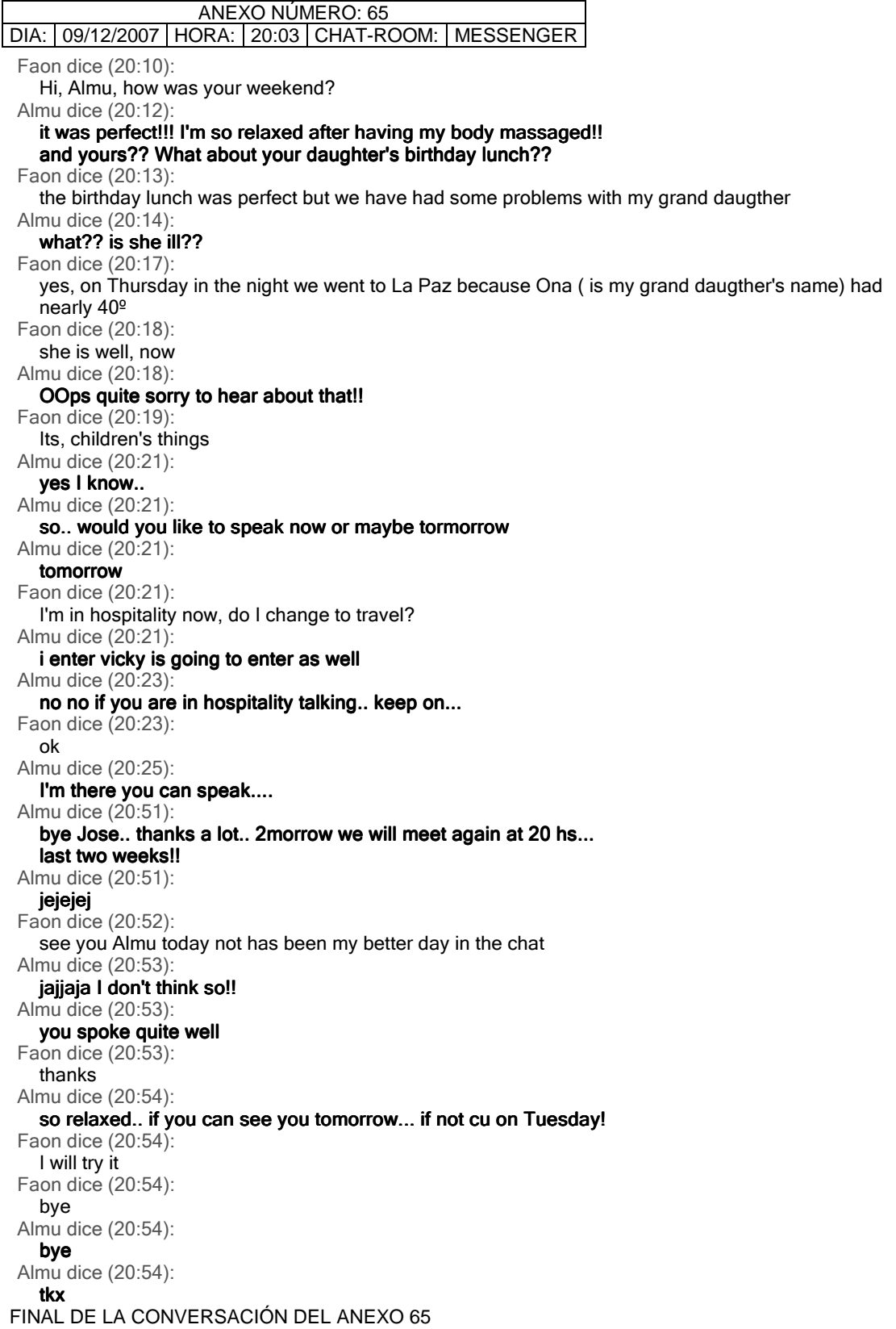

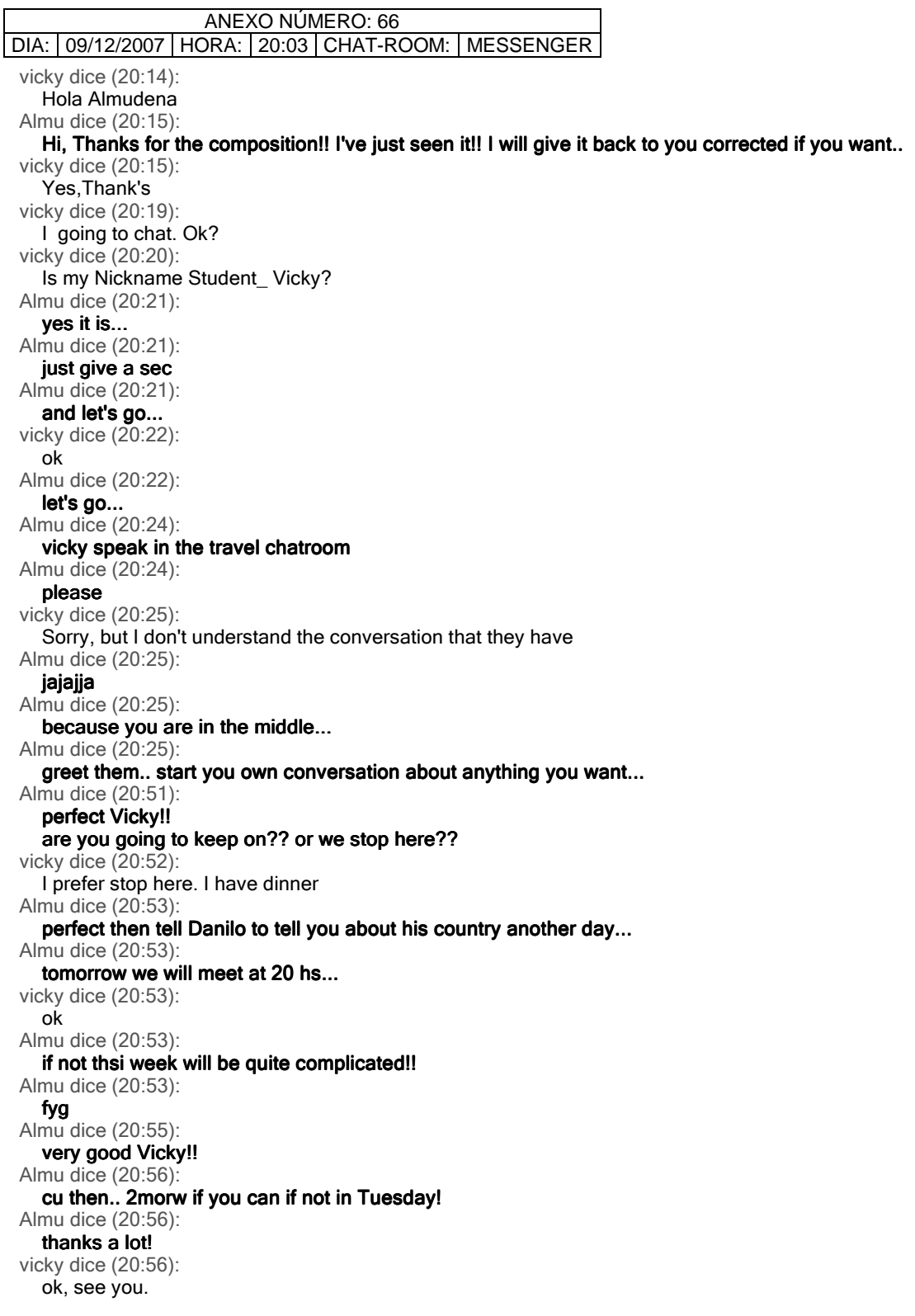

FINAL DE LA CONVERSACIÓN DEL ANEXO 66

 $\mathsf{l}$ 

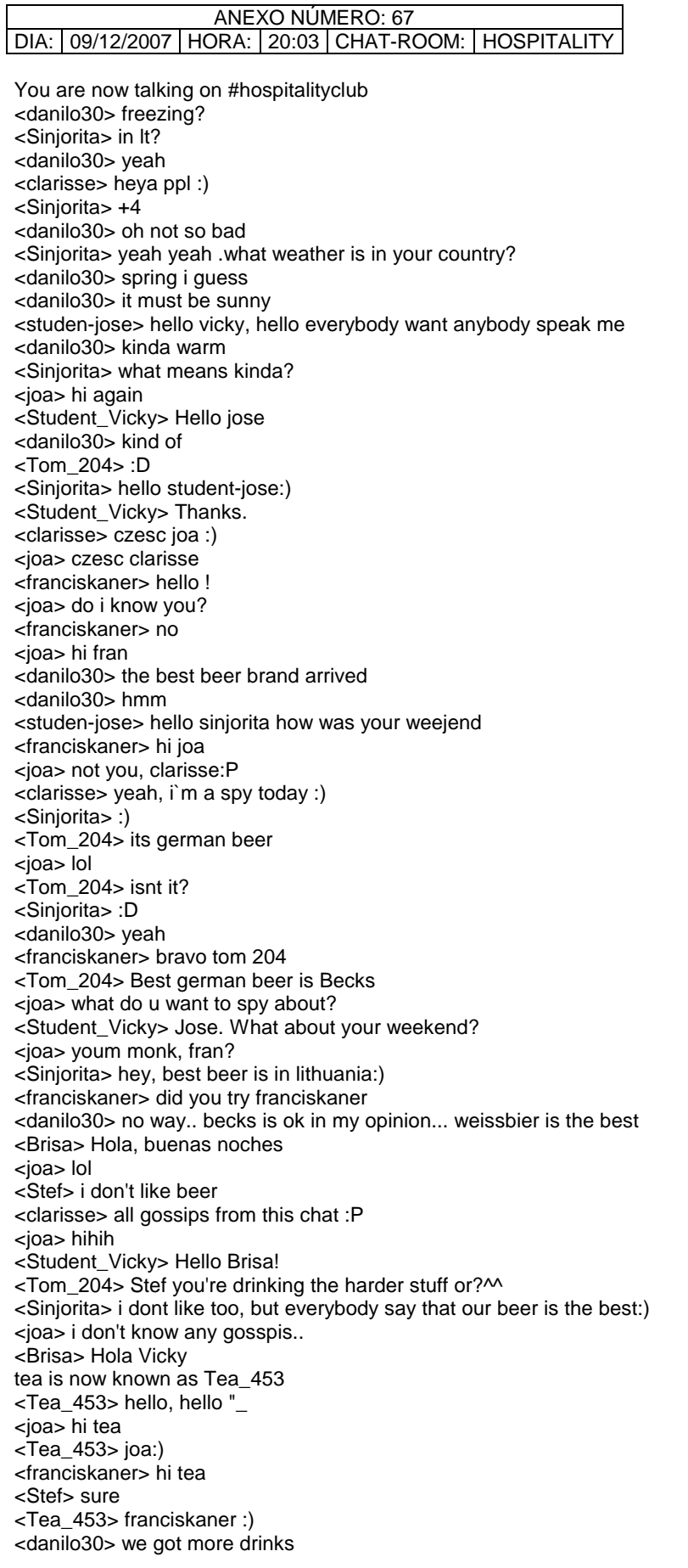

<danilo30> hmm <Tea\_453> another party..? <Student\_Vicky> Brisa, Where are you from? <franciskaner> whats up taa <Sinjorita> so what? <Tea\_453> all good here and u francis? <franciskaner> beautifull, fain is falling haha <studen-jose> I don't like beer much I prefer red wine <joa> zzzzzzz \*joa is very sleepy all day <clarisse> dobru noc joa :P <Student\_Vicky> Jose,Me too. <joa> lol clar.. <joa> thanks.. <clarisse> do you know, who am i? <joa> i'm thinking now who you are.. <joa> no <franciskaner> ej clarisse sta ima? <Sinjorita> joa u are russian? <clarisse> your south neighbour :P <joa> no, i'm not sinjo, and u? <Sinjorita> no, im lithuanian <joa> oh.... slovakian girl:) <studen-jose> vicky my weekend has been very busy <joa> slovak <joa> or how u call it <clarisse> bravo :D <joa> :P <joa> in london? <clarisse> slovak <joa> yep <Sinjorita> i have been in slovakia this august:) <Student\_Vicky> Spain <clarisse> yope:D <Kliment> clarisse: you wouldn't happen to be working in a bar? <Tom\_204> so i have to go <Tom\_204> good night <clarisse> sin, like it? <Tom\_204> cya <joa> bye tom <Sinjorita> ye,very much <joa> clarisse: do you work/live with poles? <Sinjorita> mountains amazing:) <joa> tatry? <joa> yeah, awesome <Sinjorita> yeah <joa> where have u been sinjo? <clarisse> :D og course, they are everywhere <franciskaner> no one wants to talk with me! :-( <Sinjorita> and all gren lakes:) samo is now known as samo\_853 <Student\_Vicky> Do someone know Argentina? <Sinjorita> green <joa> fran: where r u from? <franciskaner> croatia,and you <danilo30> Argentina... not... but i heard it's a nice country <joa> poland. <joa> where in croatia? <franciskaner> hahaha <Sinjorita> yeah, i know,soup opera are there;) <joa> why lauhing? <Student\_Vicky> Danilo,Where are you from? <Salvu> soup opera? <Kliment> I met a slovakian girl working in a bar this week in london <Salvu> is it tasty? <joa> yeah <lupo957> Ciaoooo

<joa> every soup is tasty <danilo30> Peru <joa> ciao:) <Salvu> heh <Salvu> ciao lupo <danilo30> you? <joa> soap a bit less <franciskaner> you are kidding me? <lupo957> ciao Salvu ciao Joa <clarisse> no kliment, i dont work in a pub <Kliment> clarisse: ok <joa> but ever choild has to try it <Student\_Vicky> Spain <Salvu> I met a slovakian girl walking into a bar once, I had to call her an ambulance then <danilo30> where in Spain? <joa> fran: so which city in croatia? <Student\_Vicky> Madrid <Sinjorita> clarrise u are in london now? <clarisse> no, it wasnt me :D <danilo30> hehe...where in Madrid? <franciskaner> split  $<$ ioa> why salvu? <Kliment> clarisse: you should check out this place, it's called zero degrees, it's a microbrewery in blackheath village, by greenwich <Salvu> what happens when you walk into a bar? <danilo30> i am sorry if i ask a lot... but i wanna ask you sth about madrid <Salvu> (an iron bar) <joa> lol <DRoBeR> Ironman! <joa> when she is drunk nothing <joa> otherwise <joa> boh.. <joa> ;-) <DRoBeR> Black Sabbat? <danilo30> maybe you know... how it would be the new year's eve in Madrid? <joa> miauuuuuu <lupo957> hola DRoBeR ;-)) <danilo30> despite of crowded in puerta del sol <Salvu> no I mean a bar as in a block of iron <DRoBeR> It will be legen.... wait for it.... dary! <Student\_Vicky> No problem. A little village close to Madrid. Villaviciosa <Salvu> walking into it means bumping into this iron <Salvu> it's a pun <franciskaner> and you j, <danilo30> ahh ic <DRoBeR> Student\_Vicky: nice name :P <joa> i got lost <joa> :S <danilo30> i live in the north of madrid <Salvu> bar means 2 things <danilo30> fuencarral <joa> ok <Salvu> a bar where you drink, or a piece of iron <Salvu> or any metal really <ayla> hello again! <danilo30> and this new year i will be here.. but I have no idea where to go on 31st <joa> u meant the last one <DRoBeR> ayla: !!! ;\*\*\*\*\*\*\*\*\*\*\*\*\*\*\*\*\* <Salvu> of course <ayla> drober!! <DRoBeR> beijinhos pra você! <lupo957> ciao Ayla <ayla> beijos :\*\* <DRoBeR> como tem o pé? <joa> hi ayla <ayla> ciao lupo!!!

<Tea\_453> hi ayla :)) \*DRoBeR hugs joa :) <ayla> hi tea ^^^ <ayla> hi joa :D <franciskaner> hi ayla \*joa hugs and miauuuus drober  $<$ DRoBeR> ^ ^ <ayla> hello franciskaner <ayla> MiaOOooo <DRoBeR> MiaO :D <lupo957> Auhuuuuuhuuuuuu <ayla> how is everyone today? <DRoBeR> but girls say "miau" :D <ayla> loool <joa> oh lupo, do u like cats? <ayla> miauuuu <lupo957> mmmm siii <Sinjorita> :D <DRoBeR> Eu ótimo agora que chegaches, aylinha ^\_^ <joa> good then. <franciskaner> not very well <lupo957> the female cats <ayla> :D <Student\_Vicky> Danilo. When do you come to Madrid? <Sinjorita> normal <joa> lol lupo <danilo30> I am in Madrid <lupo957> lol <danilo30> I moved to Madrid 2 months ago <joa> drber seems to be a male cat, what then? <DRoBeR> ¿Todos habláis español? :P <ayla> no <Sinjorita> what are u doing in madrid? <studen-jose> Danilo do you live in Fuencarral Street or in Fuencarral Area? <danilo30> area <ayla> jo no hablo niente <danilo30> close to begonha metro <joa> neanchio  $\langle$ ioa $>$ :) <lupo957> io un po'...hehe <danilo30> north of Madrid <ayla> joa :)  $\le$ ioa> ayla: how is your thesis kind of, going? <danilo30> up from chamartin <Student\_Vicky> Yes, I know. <danilo30> cause i work in tres cantos <clarisse> bye ppl :) must go.... <danilo30> so better being here for a while <joa> cioa ciao <ayla> ciao! <lupo957> bye clarisse <joa> ahoj <Sinjorita> bye <clarisse> ahojte :P <joa> ahojte, hihi <Sinjorita> ciau <joa> ano ano <studen-jose> near to Colmenar Viejo road Ok? <clarisse> tak tak :P <danilo30> yeah <joa> lol <danilo30> this way <danilo30> m.40 <danilo30> m-40 i guess <Salvu> tik tok tak <Sinjorita> padla:) <joa> :)

<lupo957> tic tac patatrak.. <Salvu> sinjorita bella vita <studen-jose> I see <joa> lol <ayla> Salvu :D <Sinjorita> yeah yeah <Salvu> is that an old car trying to start lupo957? <ayla> salve salvu <danilo30> do you know where people go on 31st dec? <Salvu> salve <ayla> va bene? <lupo957> yes my old wolfmobile... <joa> va bu <Salvu> I will go to Valletta I think danilo30 <Student\_Vicky> Yes. Puerta del Sol <danilo30> or a good place with nice music and not so expensive <ayla> hmmm <Salvu> va be si <ayla> wolfmobile? <lupo957> yes.. <ayla> but lupomobile :P <ayla> wolfmobile is from bbwolf <ayla> :P <danilo30> valleta salvu <lupo957> the wolf...wolfmoibile <danilo30> what's that? <ayla> hhehehe <ayla> lupomacchina <ayla> :P <lupo957> heheh si.. <joa> hehe <Salvu> I hope it will not be disappointing, the government said there'd be something free for new year's eve in the city <Salvu> for once <Sinjorita> creative people;) <danilo30> sounds good <ayla> Sinjorita ;) <joa> something... <danilo30> no hc party? <lupo957> ;-))) <joa> hm.. fireworks? <danilo30> so far.. <ayla> :( <Sinjorita> whats happen? <lupo957> no people from Malaga or Cadiz..? <studen-jose> I don't like go to Puerta del Sol on 31st December <Sinjorita> no <danilo30> i heard is too crowded <lupo957> i try accomodation for january <danilo30> actually nowadays is crowded already <studen-jose> yes it is too crowded <lupo957> ok people i'm leaving.. <joa> ciao lupo <lupo957> bye... <lupo957> ciao joa..;-)) <danilo30> bye lupo <lupo957> bye danilo <lupo957> a dopo... <joa> alla prox. <danilo30> ciao <lupo957> i'm hungri... <lupo957> auhuuuuuuu+ <joa> find a sheep to eat:) <lupo957> hehehe <lupo957> i'll try... <joa> good luck

<lupo957> ;-)) <lupo957> thanks <joa> :D <Student\_Vicky> Yes, I prefer stay at home with friends <danilo30> good choice <studen-jose> see yo Danilo, see you vicky <danilo30> bye jose <Student\_Vicky> See you jose <Student\_Vicky> Danilo please, Can you tell me about your country? <amher> hello <amher> any girl <Azwoman> hello room <danilo30> vicky... well... <amher> where are u from <Azwoman> thankyou <Azwoman> I am from Arizona <danilo30> my country has 3 regions... coast, mountains and jungle <danilo30> coast full of fish and beaches to surf... <Student\_Vicky> I'm sorry Danilo, but i have to finish the conversation. <danilo30> okee <danilo30> cya next time <danilo30> :) <Student\_Vicky> Can you tell me it tomorrow <Azwoman> No beaches here, but we do have the beautiful Grand Canyon <danilo30> sure <Student\_Vicky> thanks. <Salvu> you have the desert instead <Salvu> it's still sandy <Student\_Vicky> Adios <danilo30> and the lake FINAL DE LA CONVERSACIÓN DEL ANEXO 67

ANEXO NÚMERO: 68 DIA: 10/12/2007 | HORA: 20:03 | CHAT-ROOM: | MESSENGER Faon dice (20:10): Hi, Almu I'm here now Almu dice (20:10): hello amn Almu dice (20:10): man Almu dice (20:11): jejeje are you ready?? let's have another go?? Faon dice (20:11): today in travel or in hospitality? Almu dice (20:11): you choose Faon dice (20:12): Ok. Almu dice (20:15): the beginnigs are diff on Thursdays... at this time but you will see Almu dice (20:22): go to travel!!! Almu dice (20:23): andrew and rudorf are talking Almu dice (20:23): in English!! Almu dice (20:27): josé!!! go to travel!! don't stay talking in english-gallego!!! jajaja Faon dice (20:28): Ok. because I yet know speak in castellano and by phone Almu dice (20:29): eh?? jajajjajaj ok let's go to travel.. and forget about the Vigo's guy Faon dice (20:30): I'm de Vigo,,,,te too Almu dice (20:30): jajajja Almu dice (20:30): I hate this guy Faon dice (21:03): why do you hate this guy? Almu dice (21:03): ok thanks.. Almu dice (21:04): I have a small dialectical fight jajajaj Almu dice (21:04): i will send you or comment you in class the mistakes... Almu dice (21:04): you have a few of them Faon dice (21:05): I think that I have a lot of mistakes Almu dice (21:05): jjajja Almu dice (21:05): asap I see the conversations I will take note of al of them ( the big ones of course) and comment you Faon dice (21:06): did you go to the massage last weekend? Almu dice (21:06): this weekend yes!! That's what I told you yesterday!! jajaja Almu dice (21:07): That I was great after having my body massaged Faon dice (21:07): jijglub!!! no sé como se dice "estoy en la higuera" Almu dice (21:07): but today I feel worse.. it's due to the jobs Almu dice (21:07): jajjajja Faon dice (21:08):

I agree I went once to massage and it was wonderfull for me Almu dice (21:09): me too.. I feel so good there that I'm looking for a shiatsu massage here, as I cannot go to the phisiotherapy Almu dice (21:09): due to the timetable available... Faon dice (21:10): I'm sure that when you was in the massage you heart your body and your body sad" Thanks, Almu, Thanks for bring me" Almu dice (21:11): for bringing me!! yeahhhhhhhhhhhhhhhh Almu dice (21:11): jajajja Faon dice (21:12): well, I never know to use the gerund Almu dice (21:13): I told you after preposition -'ing' form so for  $+$  ing Almu dice (21:13): ok?? Faon dice (21:13): ok Faon dice (21:14): well, I have dinner, bye cu tomorrow Almu dice (21:14): cu man thanks a lot Almu dice (21:14): you will improve you will see... Almu dice (21:14): bye FINAL DE LA CONVERSACIÓN DEL ANEXO 68

#### ANEXO NÚMERO: 69 DIA: 10/12/2007 | HORA: 20:03 | CHAT-ROOM: | HOSPITALITY You are now talking on #hospitalityclub <nitocrispolansk> I like challenges.That's why I'm inteded to learn chinese. <student\_jose> Hello everybody. I'm Jose, from Spain would like anybody speak me <DRoBeR> Do you speak Latin? <nitocrispolansk> No. <nitocrispolansk> Hi, Jose! <DRoBeR> Esperanto? <DRoBeR> Interlingua? <nitocrispolansk> No. <nitocrispolansk> Portuguese. <DRoBeR> I think that all them are hard to learn <nitocrispolansk> English <Merrel77> hola <DRoBeR> Hola <Merrel77> hi <nitocrispolansk> And little spanish <DRoBeR> Qual é a tua língua mãe? <nitocrispolansk> A Lígua-mater é o Português <student\_jose> you are a great polyglot <DRoBeR> E não fala espanhol? <nitocrispolansk> Bem pouco <DRoBeR> pois deberia ser facil pra você o aprende-lo <nitocrispolansk> São idiomas parecidos, mas têm grandes diferenças <nitocrispolansk> Qualquer idioma latino é fácil de aprender para mim. <DRoBeR> Eu nascim no lugar onde nasceu o castelhano (espanhol) e moro no que nasceu o galegoportuguês o galego e mais o português. <nitocrispolansk> Estou reaprendendo o francês. <DRoBeR> Eu não veijo tam diferentes <DRoBeR> o français é muito mais diferente <DRoBeR> coma o català <nitocrispolansk> Se prestar atenção, você verá a diferença. <DRoBeR> No seu sotaque... <nitocrispolansk> Il français es une grande langage. <DRoBeR> (açento creio que dizedes) <DRoBeR> O espanhol é muito mais útil que o francês... <nitocrispolansk> (é acento, e aqui se usa sotaque mesmo <student\_jose> I think that for a Português is more easy the Spanish than the English or other language <nitocrispolansk> Ambos abrem metade das portas do mundo <DRoBeR> I agree, student\_jose <DRoBeR> Nem de brincadeira! <DRoBeR> Obviamente hay mais falantes de espanhol que de francês... <DRoBeR> Se dize chino... homem, já é outra cousa! <DRoBeR> que é o idioma máis hablado <DRoBeR> seguido do espanhol <DRoBeR> falado <DRoBeR> coma primeira língua, claro <nitocrispolansk> Well, every latin language is easy to learn for a portuguese speaker. Sim, entretanto, aqui no novo mundo, houveram grandes colonizações por parte de espanhóis e franceses. <DRoBeR> E portugueses <student\_jose> Do you study languages for hobby, Nitocrispolansk? FINAL DE LA CONVERSACIÓN DEL ANEXO 69

ANEXO NÚMERO: 70 DIA: 10/12/2007 HORA: 20:03 CHAT-ROOM: TRAVEL You are now talking on #travel <Katakaa> omg...why ppl talk abt food in each room??????????? <andrew\_\_> we're talking about drinks here <andrew\_\_> want a mint, katakaa? <Rudorfonstrike> eegnog and brandy with a pinch of cinnamon <Kamii> coca-cola! xD <Rudorfonstrike> food good! <andrew\_\_> me like <student\_jose> Hello, guys and ladys, I'm jose from Spain would like anybody speak me? <andrew\_\_> hi jose, you can speak here <Rudorfonstrike> Global warming bad <andrew\_\_> beach front property at the north pole? <Rudorfonstrike> yeah that's the ticket! <Rudorfonstrike> Rudorfs Beachsides Bar and gill Eire is now known as IrishGuy <Rudorfonstrike> wow a customer! \*andrew\_\_ goes over to hang out with vixen <student\_jose> ok, Andrew where are you from? <andrew\_\_> usa <Rudorfonstrike> home of Ophra and Obama <andrew\_\_> exactly <Rudorfonstrike> Think he's got a chance to get into office? <Katakaa> hope so hector sets mode: +l 31 <andrew\_\_> he's got my vote <Rudorfonstrike> I like Castro's Idea Hillary and Obama on the same ticket <andrew\_\_> no <student\_jose> in USA, ok, in whitch state? <andrew\_\_> north carolina <Rudorfonstrike> ok Obama and Hillary ticket? <andrew\_\_> no <andrew\_\_> lol <Rudorfonstrike> Ok just Obama <andrew\_\_> Obama and Oprah <andrew\_\_> lol <Rudorfonstrike> LOL <student\_jose> I'm from Madrid <andrew\_\_> oh cool, jose  $\alpha$  <andrew  $\beta$  > how is the weather there? <Rudorfonstrike> warm and sunny I bet <Rudorfonstrike> wait he's got to look out the window  $\epsilon$  <andrew  $\epsilon$  > rudorf, have santa bring us an Obama victory in Iowa ok? <Rudorfonstrike> sure but that's a tall order <Katakaa> lllllllllllllllllllllllllloooooooooooooooooool andrew \*andrew\_\_ is a native iowan ;) \*Rudorfonstrike is native New Yorker <andrew\_\_> maybe i should go back to vote <student jose> I wish to partcipate in your politics conversation but my English is very poor and so can't do it <andrew\_\_> i think we're done with it now, jose :) <Rudorfonstrike> I don't vote it only encourages them <andrew\_\_> that's the spirit! <Rudorfonstrike> :) <andrew\_\_> e plurbis nada <Katakaa> be a good citizen Rudorfonstrike \*Rudorfonstrike gets his spanish word book out <andrew > latin \*Rudorfonstrike doesn't own a latin book \*Rudorfonstrike pulls out the bible instead <andrew\_\_> neither does andrew  $\le$ student jose> the wheatrer is not bad now, about 17 $\alpha$  at the mighday, <andrew\_\_> hmmmm  $\epsilon$  andrew  $\epsilon$  it is warm here too jose <andrew\_\_> for today

 $\langle$  andrew  $\rangle$  > e pluribs unum = out of many, one <Rudorfonstrike> I see  $\alpha$  <andrew  $\alpha$  > so...e plurbis nada = out of many, none <andrew\_\_> hahahahahaha <Rudorfonstrike> I saw <Rudorfonstrike> Xams Pass <Rudorfonstrike> Xmas rahter <Rudorfonstrike> rather rather <Rudorfonstrike> damn Hoofs <andrew\_\_> need bigger keys lo <student\_jose> I thougt that the wheather was more cold in North Caroline <andrew\_\_> jose: usually it is <andrew\_\_> but not very cold <Rudorfonstrike> yes beeing that it's in the north I would have thought so too <andrew\_\_> we rarely get snow <andrew\_\_> lol <Rudorfonstrike> brb need to see a man about a raindeer <student\_jose> perhaps is there an anticyclone there <andrew\_\_> hmmmm maybe <andrew\_\_> katakaa: where do you live? <student\_jose> excuse me i forget the question mark <Katakaa> Conrad Black....the end of....guyz ?new topic 4u <andrew\_\_> you are doing very well, jose <andrew\_\_> you lost me there, kat <student\_jose> thanks, Andrew <andrew\_\_> de nada <Katakaa> andrew...i'm just A LISTENER in here...lovely talk... <student\_jose> oh, you speak Spanish very well <andrew\_\_> gracias <andrew\_\_> un poco! <Rudorfonstrike> yes it's a lovely room it really is <student\_jose> don't mention it <Rudorfonstrike> es sí un cuarto encantador que realmente está for you spanish folks <andrew\_\_ > lovely lovely lovely <Rudorfonstrike> and then there was silence hector sets mode: +l 28 <Katakaa> travelin nowhere...new topic <Rudorfonstrike> ok ok Who's traveling for Xmas? <andrew\_\_> i am i am <andrew\_\_> after xmas actually <Rudorfonstrike> where too if I might ask? <Rudorfonstrike> to rather <andrew\_\_ > holland...then italy <andrew\_\_> then holland <andrew\_\_> again <Rudorfonstrike> OMG I'm already there <Katakaa> alone? <andrew\_ > alone! <andrew\_\_> sort of <student jose> What time is it in North Caroline, Andrew? <andrew\_\_> 2:55 pm jose <MarcusBrasil\_96> hi <Rudorfonstrike> Well I'm not alone there are 17 million people living around me here <andrew\_\_> hi marcus <Katakaa> perfect Rudorf... <MarcusBrasil\_96> hi Andrew <student\_jose> Its five to nine p.m. here <Rudorfonstrike> So I guess you'll be hanging around Amsterdam all the time then <andrew\_\_> mmmm a bit <andrew\_\_> and haarlem <Rudorfonstrike> cool I'm in the east here <Rudorfonstrike> near the German border <andrew\_\_> my brothe rlives in haarlem <Rudorfonstrike> Well I hope the weather is good for you <andrew\_\_> thanks <Katakaa> to know one well-travel w/him....new topic...

<andrew\_\_> to know him is to travel with him <Rudorfonstrike> I'll traveling back to New York for the holidays <student\_jose> I'm going have dinner, Andrew, pleased to meet you in the chat <andrew\_\_> ok bon apetite jose <andrew\_\_> or <andrew\_\_> what is it? <andrew\_\_> bueno apetito <andrew\_\_> hahahah <Rudorfonstrike> ¡Goce de su comida! <andrew\_\_> easy for you to say, rudy <student\_jose> en español se dice " buen provecho" <Guest\_292> hi everybody!!! <Rudorfonstrike> greetings guest <student\_jose> Tanks , Andrew, Thanks Rudorfonstrike. Bye <Rudorfonstrike> bye Jose FINAL DE LA CONVERSACIÓN DEL ANEXO 70

ANEXO NÚMERO: 71 DIA: 17/12/2007 | HORA: 20:03 | CHAT-ROOM: | MESSENGER Almu dice (20:03): **Hi man!**  Faon dice (20:04): hi, Almu I now get at home Almu dice (20:04): **are you ready?? do you want to connect now?**  Almu dice (20:04): **good tell me when you are ready if you want to practise...**  Faon dice (20:04): I'm going do it Almu dice (20:04): **if youc annot because you are tired just let me know.**  Faon dice (20:06): I'm stressed but I' not tired Almu dice (20:06): **jejje**  Almu dice (20:06): **you will explain once the difference if they are not closely related to each other**  Almu dice (20:07): **I'm in**  Faon dice (20:08): Travel or hospitality? Almu dice (20:09): **hospitality better there are more people there**  Faon dice (20:09): OK Let's go Almu dice (20:09): **ok**  Faon dice (20:16): I think that today te name migth be "silenc" no hospiitality Almu dice (20:16): **jajajjaa**  Almu dice (20:16): **yes that's what I'm telling you, Mondays normally they start talking little by little...it's one of the most relaxed days**  Faon dice (20:18): Ok. but not for me today I have worked very hard Almu dice (20:18): **jajaj me too, it's my worst day in the shipping enterprise.. we have plenty of vessels ( boats) arriving**  Almu dice (20:19): **if you want we can talk here and if someone speaks within 10 mins I will tell you if not I leave you so that you can rest.. and have agood dinner**  Almu dice (20:19): **what do you think?**  Faon dice (20:21): I don't understand well Almu dice (20:22): **yes I'm telling you that let's talk in the messenger for a while... I will pay attention to the chat just in case someone speaks..**  Almu dice (20:23): **and if they don't partipate in teh chat.. we will finish our 20 mins-conversation and I will leave you so that you can relax, have dinner and of course study for tomorrow's review!! jejej**  Faon dice (20:24): ah, O.K. because Ernest is really very tired Almu dice (20:25): **what??**  Almu dice (20:25): **jajaja**  Faon dice (20:25): I'm thinkink about it, of course Almu dice  $(20.25)$ **that Ernest is very tiring or that you are tired??** 

Almu dice (20:26): **jejejje**  Faon dice (20:27): tiring is the gerund of tired? Almu dice (20:27): **jajaj no don't you remeber that I explained you that: you have to kind of adjectives ending in -ed and ending in -ing...**  Almu dice (20:28): **the difference is: -ed = how you feel; eg. I'm bored = I feel bored -ing = how you think something is; eg. Leo is boring = I consider Leo to be boring**  Faon dice (20:30) yes but I tought that the adjetives like past participe ending in ed Almu dice (20:30): **ok? do you understand it now?**  Faon dice (20:30): jjah!! is clear I don't knew the rule Almu dice (20:31): **It's a mistake that you, al students, consider the ending -ing as Gerund and it's not. \_ing can be as you say the Gerund but also the present participle**  Almu dice (20:31): **I explained it in class**  Almu dice (20:31): **ejm ejm**  Almu dice (20:31): **jajjjaja**  Faon dice (20:33): Ok, It's depends of the context. If you feel, ending in ed if you think ending in ing, May be? Almu dice (20:34): **yes it depends ON what you want say: what you think about something or if you want to describe your feelings... as you say**  Faon dice (20:35): I hope don't forget it Almu dice (20:37): **so I can tell you that I'm interested in all computer issues And that I think that the film 'Tierra' is quite interesting**  Faon dice (20:37): I see Almu dice (20:38): **great**  Almu dice (20:39): **would you like to stop here??? so that you can have a rest and have dinner...**  Faon dice (20:41): i have dinner later, now I go to study Englihs. Do you know that tomorrow I make a exam? Almu dice (20:42): **JAJJA really?? Are you going to make an exam tomorrow??**  Almu dice (20:43): **That's perfect then.. review all.. I will be here for a while if you have doubts about something don't doubt and ask me.**  Faon dice (20:43): yes Faon dice (20:45): Ok, thanks, thanks, thanks. I hope don't to make a lot of mistakes Almu dice (20:45): **you don't make as many as you are thinking about... jajjaa**  Almu dice (20:45): **you're welcome...**  Almu dice (20:46): **CU then 2mrw in case you don't have doubts later.. bye then man**  Almu dice (20:46): **thanks** Faon dice (20:47): Spain and me are like this, lady Faon dice (20:48): by cu tomorrow Almu dice (20:48):

### **jejje cu**

### FINAL DE LA CONVERSACIÓN DEL ANEXO 71

### ANEXO NÚMERO: 72 DIA: 17/12/2007 HORA: 20:10 CHAT-ROOM: HOSPITALITY

You are now talking on #hospitalityclub <student\_jose> Hi, good afternoon everybody <student\_jose> would anyboy like to speak to me? <Ernest> Mondays are difficult, aren't they? <student\_jose> Why is difficult? <Ernest> Because after a whole weekend without "working", people take their time to start speaking... Mondays are relatively relaxed here <Ernest> now, that Christmas is approaching, will you go somewhere? Barbie is now known as Barbie\_242 <student\_jose> I?m will be on holliday the next week and I going to Cataluña

FINAL DE LA CONVERSACIÓN DEL ANEXO 72

## **8.3 Redacciones de los alumnos: The Travel of My Dreams**

Este apartado, dentro de los Anexos, recoge algunas de las composiciones de los alumnos que han colaborado en esta investigación. Hemos conservado el tipo de letra, el interlineado, los párrafos y demás detalles tal y como lo escribieron los alumnos y nos lo enviaron para no alterarlos en lo más mínimo.

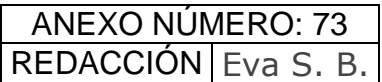

## THE TRAVEL OF MY DREAMS

I always felt curiosity and fascination by India know, I imagine fork me, in your streets and squares l around by people, with your features exuberant, explosion of colours in their clothiers, your penetrating flavours spices (herbs), their cookies and sweet honey and as specially more calories.

Its monuments ''Taj Mahal'' with such architectural beauty, with its mosques and temples hosting so many religions, and live in perfect harmony.

The Hindu people, is reputed to the friendly, is very important the hospitality especially with broad to them.

I also will want to know 'Tibet', your landscape their philosophy of life it has in the lamasterios. It create to feeling tranquillity and mystery for me.

The people, who have visited India, commented it is a country that impacts, I would like to fulfil my dream and to enjoy these wondered.

# ANEXO NÚMERO: 74 REDACCIÓN IRENE L. O.

# The perfect trip

 My perfect trip serious to go to the Maldivians because it is a paradise, with beaches of thin sand, transparent waters, the Sun and a wonderful place. Serious a trip of easing, to get up at the hour that wanted, to have delicacies for breakfast, to sunbathe, to eat, to sunbathe, to have dinner and then to take tropical juices.

 But also I want to go to Switzerland to see the alps and to eat chocolate, to Italy to see the Roman coliseum, Venice, Florence, the Toscana, etc., to Greece to know your coasts, and to many places more.

 Definitively my perfect trip serious to go to a place where I could relax, sunbathe, enjoy a good food, to see monuments and in addition to enjoy a leafy landscape.

 It is difficult to find a place with these characteristics, but for my it would be the perfect trip.

 For my most important of the trip it would be the company, the perfect are my boyfriend and my friends or only my boyfriend.

ANEXO NÚMERO: 75 REDACCIÓN José Luis C.

## **THE TRAVEL OF MY DREAMS**

During my life, I have made a lot of dreamt travels.

 When I was a child I read the Salgari's books and my fantasy went to me dream travels to Bengal sea and to exotic Indian's land.

 Later of theese dreams, I dreamt a lot of travels gone by "Taras Bulba" to Russian steppe and by Ulises to Greek islands.

 I went with Jason to search the gold's Vellocino, I turned into me "Pegaso" and I helped to Perseo in his fight against the monster for to save Andromeda.

 I met the France of Cyrano and the swordsmen, the vikings fiords, the caribbean sea, lived of pirates and treasures' islands, the Yukon and Mckencie rivers and the Northern land, where the forest is the king.

I think that the reading is allowed me to dream a lot of travel.

 After, neither of the travel that I have made, has been as beatiful, complete and exciting as my dreamt travels. However there is a travel that will be always a dreamt travel for me, because never made it and I can't never will make: my silver wedding travel. It will be for ever my dreamt travel.

### ANEXO NÚMERO: 76 REDACCIÓN Lidia G. V.

### THE TRAVEL OF MY DREAMS

The true, I haven´t travel of my dreams: all the travel are of my dreams. Every travel is different, in moments differents, even, sometimes, with people differents. Certainly, I like knowing all the place posibles, all it, have a enchatment different.

Nevertheless, it can be, that I prefer places with mountains, with a lo tof green, trees, lakes, if it can be, too, with beach, and then, next, a city neraly that i can visit, with gibs cathedrals, buildings, museums, and a good atmosphere (pubs, bares, restaurants) by the nigth.

Probably, a goods places for me, are Norway, Asturias, etc.., but the true, is that i want to know all the world. I'll hope do it, put is very difficult, for it, I'd have a lot of time and money.

### ANEXO NÚMERO: 77 REDACCIÓN | Marian G. C.

### THE TRAVEL OF MY DREAM

I would like to go to the Grand Canion. I know that is one of the most wolderful views of the world.

I have friends that have travel to similar places. They said me that I will need aproximatly 15 days for all travel.

They flew to Los Angeles and stayed there three days. They rent a car, and after they went to San Francisco travelling around the coast. They stayed in San Francisco four days. They continue their travel to the National Park Josemite and stayed two days. Then they visited "National Sequoia Park" and they saw the biggest sequoia of the world "THE GENERAL SHERMAN".

Afer they continue their travel visiting Las Vegas and there they stayed other 2 days. Finally they arrived to the Gran Canion. The Gran Canion has two parts to visit: North and South. They decided to visit South part, because it's easier to acces.

MY DREAM IS TO VISIT GRAND CANION

### ANEXO NÚMERO: 78 REDACCIÓN Vicky M.

## My dream's travel

I would like to go to Argentina. First place that I would like to visit is Iguassu Waterfalls. This is a National Park in North of Argentina. In Iguassu Park you can see exotic vegetation and incredible waterfalls as Devil's Throat (80 meters) where you can to feel the experience of to walk under the moonlight. Also, you can see species of animals which are endangered such as the Jaguar, Leopard…

Next, I would like to visit Buenos Aires City. It's one of the biggest cities of South America. Hear, in Buenos Aires City, I have relatives who emigration in 40's. I don't kwon them. This is the best opportunity for I know them.

Finally, I would like to visit Perito Moreno Glacier. Someone told me that this is the most spectacular views one can experience.

Influencia Del Uso De Herramientas Técnicas Sincrónicas En La Enseñanza-Aprendizaje De Lenguas Extranjeras: Inglés Para Turismo. Almudena Verdugo Valcarce

### ANEXO NÚMERO: 79 REDACCIÓN | Mar M.

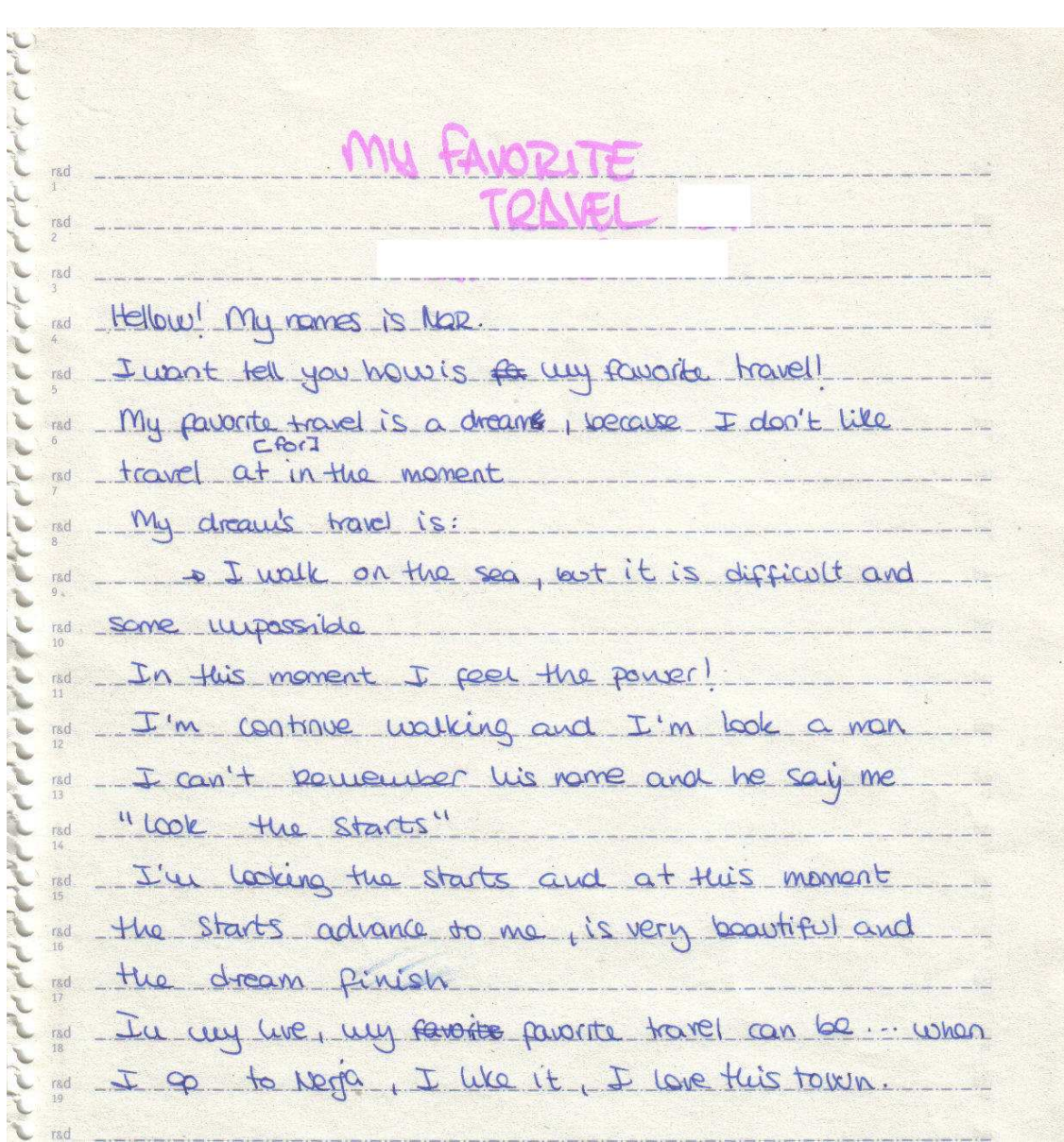

### ANEXO NÚMERO: 80 REDACCIÓN Silvia G.

## TRAVEL OF MY DREAMS

I always want to go to Italy, because I love its countries as much Vence as Rome and Naples.

I would like to go with my friends, because we should visit all cities at the same time we should enjoy ourselves.

Another trip I want to go is a peace someplaces, for example, go to Cuba, Costa Rica, Cancun, Caribbe, Dominican Republic … or similar place. I would like to go with boyfriend to stay relaxed and on our own.

There are some place I want to see too, as Australia, Egypt, Greece … I think Egyptian pyramids are mysterious and the wonderest of the world.

So I don't only have a travel of my dreams only; I have a very travels of my dreams!!!

## **8.4 Cuestionario sobre el uso de Internet**

CUESTIONARIO SOBRE EL USO DE INTERNET

Les recordamos que este cuestionario es anónimo, no se les va a pedir que proporcionen sus datos personales si no cuestiones relativas al uso y conocimiento de Internet y los diferentes servicios que se ofrecen en Internet.

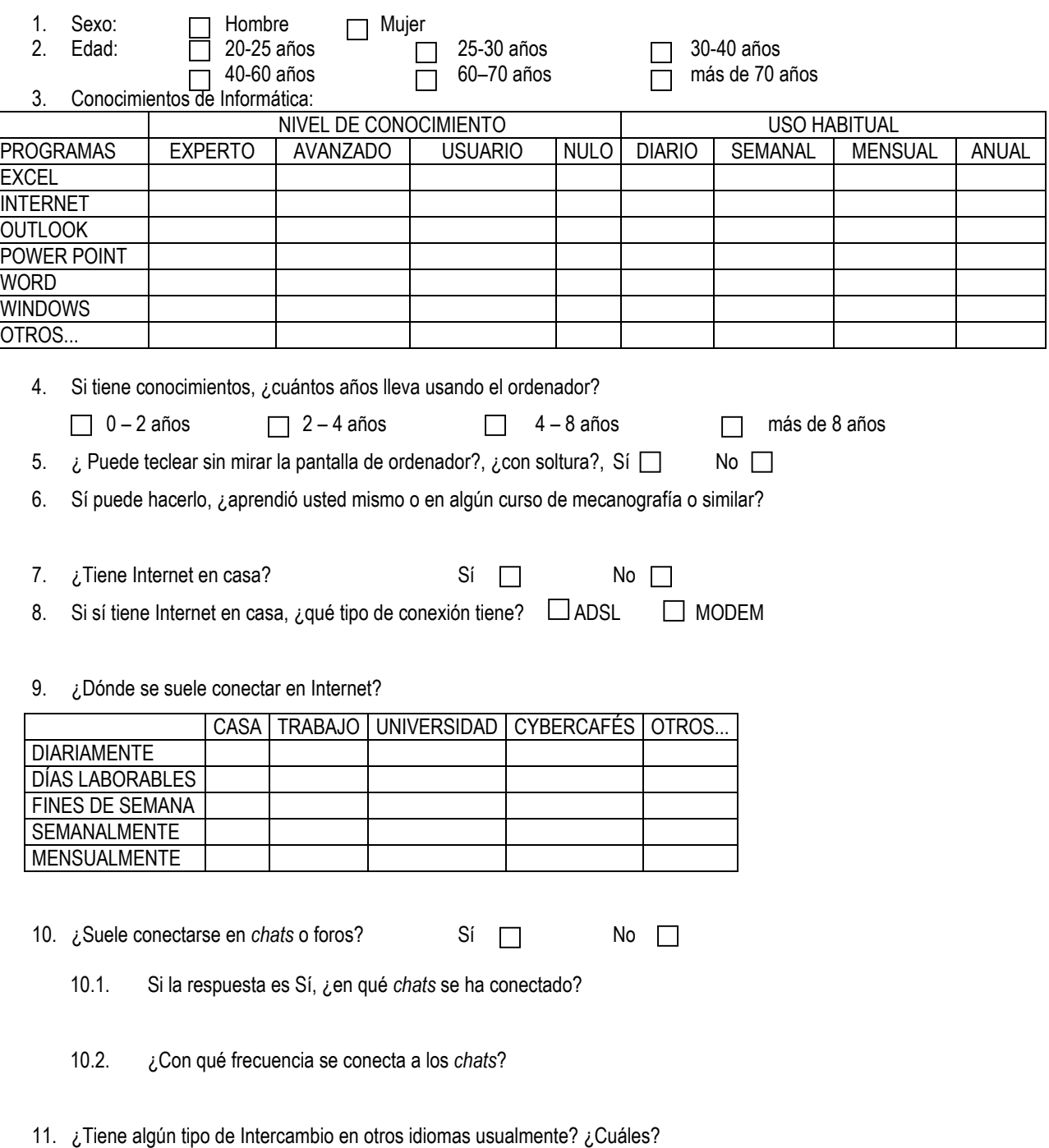

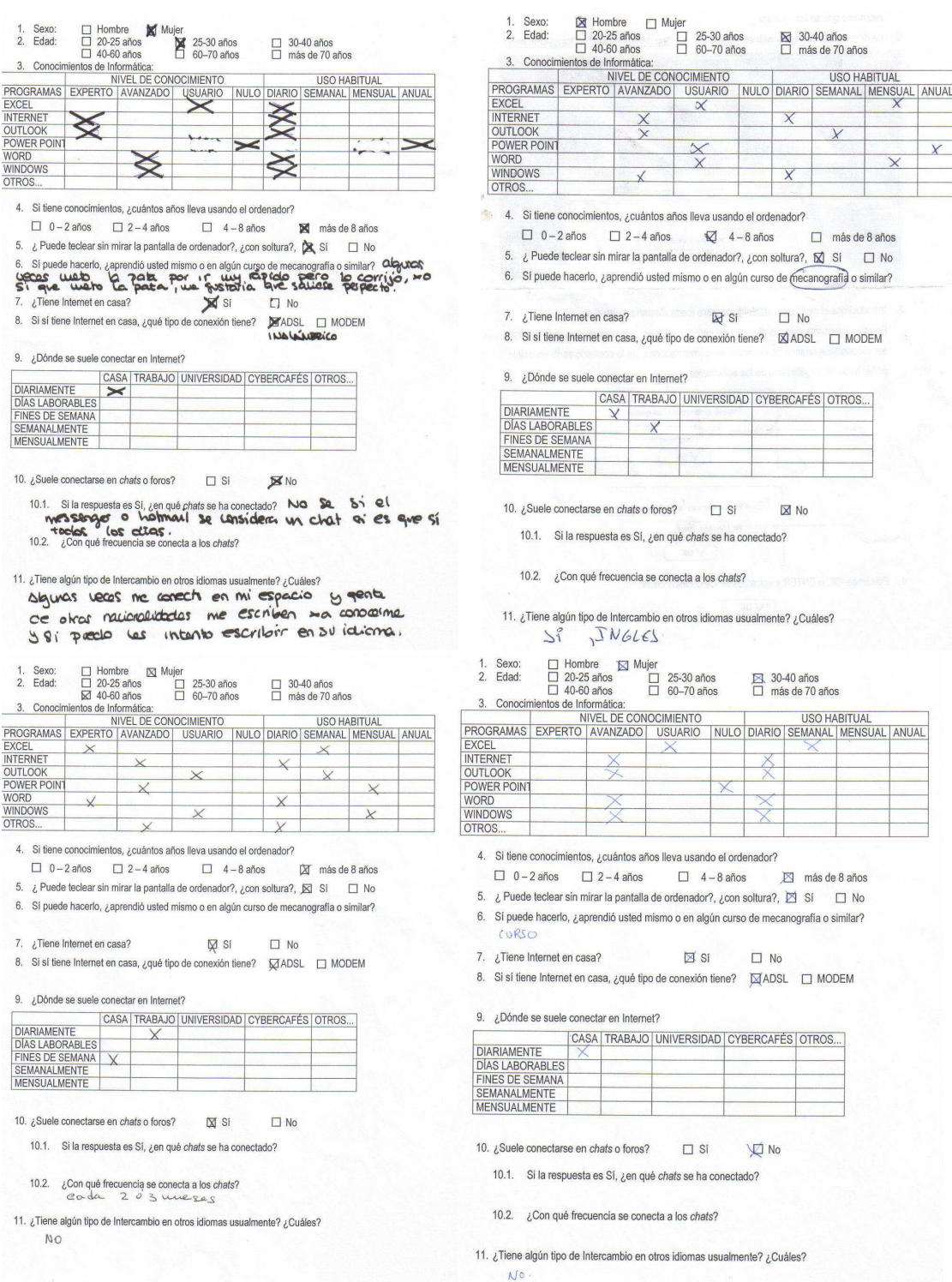

 $\chi$ 

 $\overline{\mathbf{x}}$ 

 $\Box$  No

#### Influencia Del Uso De Herramientas Técnicas Sincrónicas En La Enseñanza-Aprendizaje De Lenguas Extranjeras: Inglés Para Turismo. Almudena Verdugo Valcarce

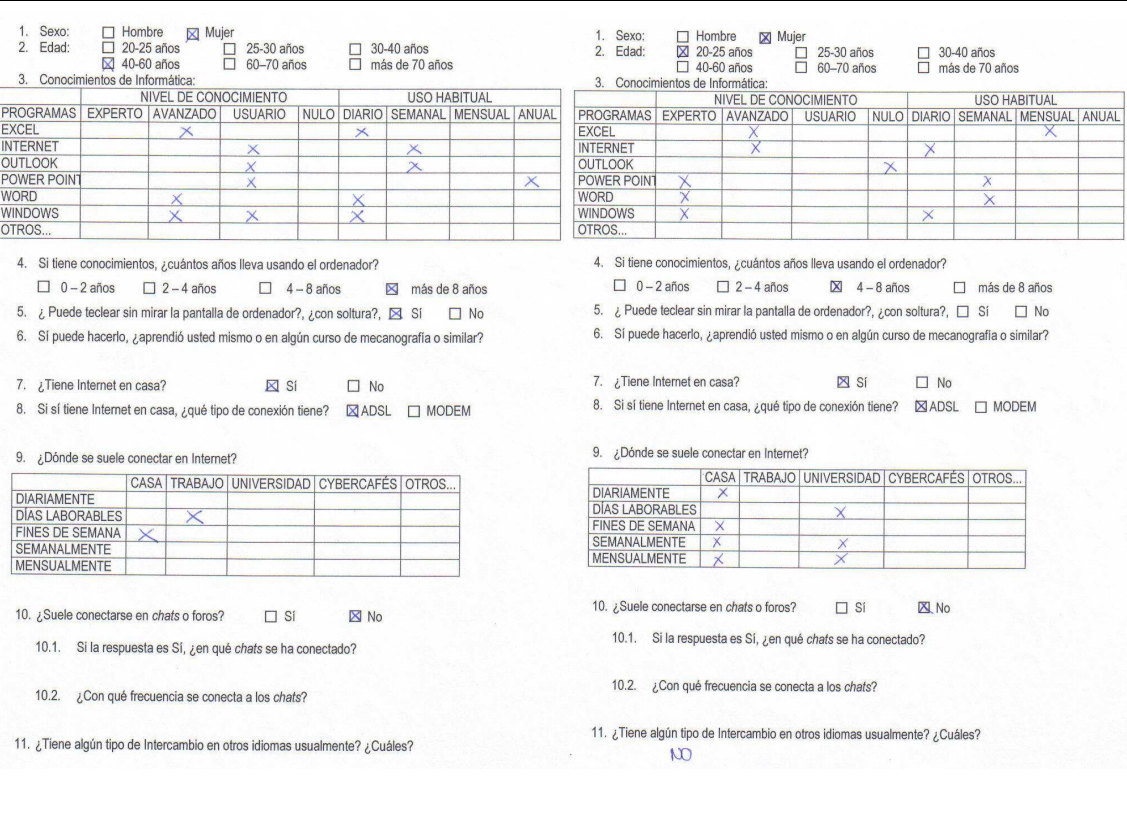

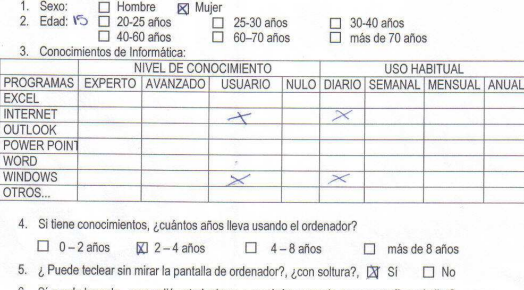

6. Sí puede hacerlo, ¿aprendió usted mismo o en algún curso de mecanografía o similar?  $N<sub>o</sub>$ 

7. ¿Tiene Internet en casa?  $\boxtimes$  Si  $\Box$  No

8. Si sí tiene Internet en casa, ¿qué tipo de conexión tiene? ⊠ ADSL □ MODEM

9. ¿Dónde se suele conectar en Internet?

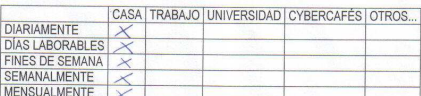

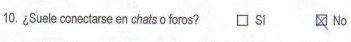

10.1. Si la respuesta es Sí, ¿en qué chats se ha conectado?

10.2. ¿Con qué frecuencia se conecta a los chats?

11. There algo the de there and one of the summer of customs (Customs )<br>The company of the state of the summer of customs (Customs )<br>The company of the company of the state of the state of the state of the state of the sta Tengo antigos de obres parses

Sexo: □ Hombre 図 Mujer<br>Edad: V<sup>5</sup> □ 20-25 años □ 25-30 años<br> □ 40-60 años 60-70 años  $\Box$  30-40 años<br> $\Box$  más de 70 años

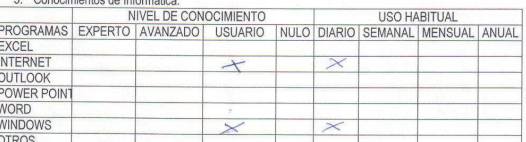

4. Si tiene conocimientos, ¿cuántos años lleva usando el ordenador?  $\Box$  0-2 años  $\boxtimes$  2-4 años  $\Box$  4-8 años  $\Box$  más de 8 años

5. ¿ Puede teclear sin mirar la pantalla de ordenador?, ¿con soltura?, [X] SI  $\Box$  No

6. Sí puede hacerlo, ¿aprendió usted mismo o en algún curso de mecanografía o similar?

NO 7. ¿Tiene Internet en casa?  $\boxtimes$  Si  $\Box$  No

8. Si sí tiene Internet en casa, ¿qué tipo de conexión tiene? ⊠ ADSL □ MODEM

9. ¿Dónde se suele conectar en Internet?

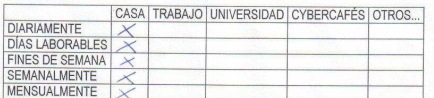

10. ¿Suele conectarse en chats o foros?  $\Box$  Si  $\boxtimes$  No

10.1. Si la respuesta es Sí, ¿en qué chats se ha conectado?

10.2. ¿Con qué frecuencia se conecta a los chats?

The algorithm and the model of the state of the state of the state of the state of the state of the state of the state of the state of the state of the state of the state of the state of the state of the state of the state non eigen spreen (about an eilar parties second)

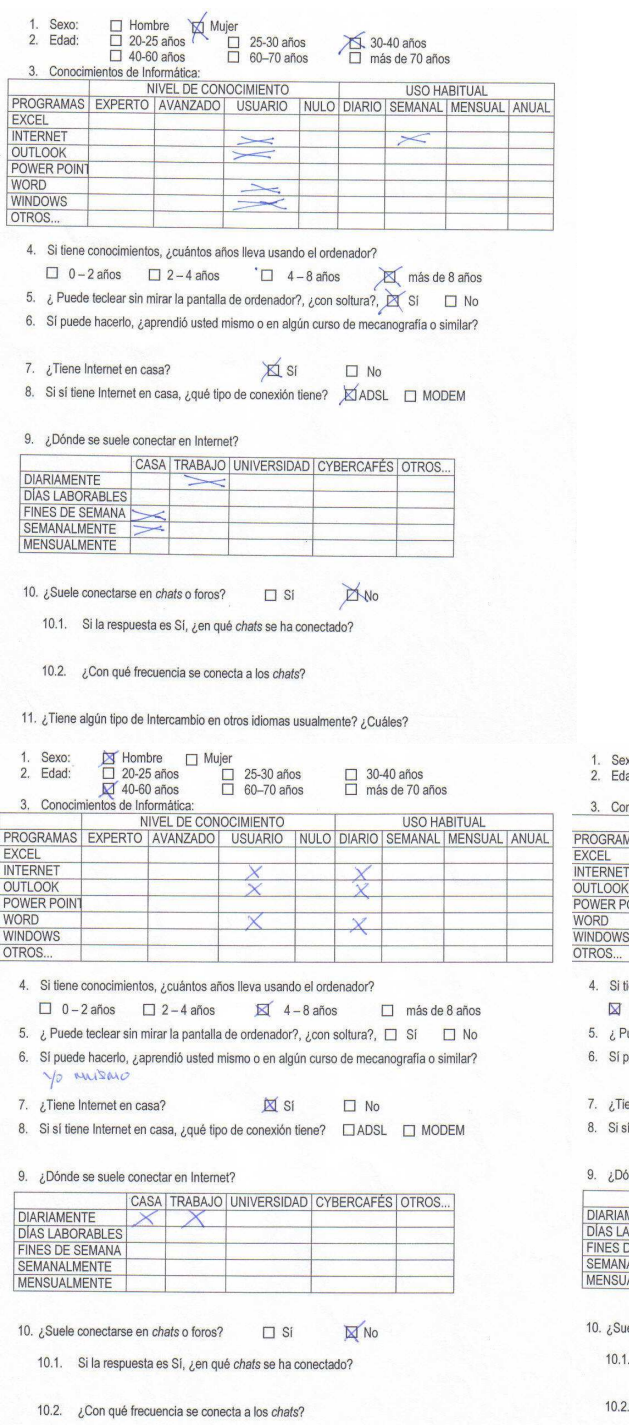

11. ¿Tiene algún tipo de Intercambio en otros idiomas usualmente? ¿Cuáles?

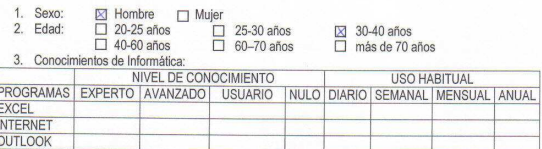

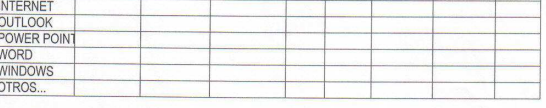

iene conocimientos, ¿cuántos años lleva usando el ordenador?

vuede hacerlo, ¿aprendió usted mismo o en algún curso de mecanografía o similar?

 $\Box$  Si  $\Box$  No ene Internet en casa?

f tiene Internet en casa, ¿qué tipo de conexión tiene? □ ADSL □ MODEM

nde se suele conectar en Internet?

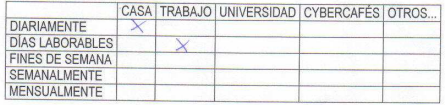

ele conectarse en *chats* o foros? □ Sí  $\n **X** No\n$ 

Si la respuesta es Sí, ¿en qué chats se ha conectado?

¿Con qué frecuencia se conecta a los chats?

11. ¿Tiene algún tipo de Intercambio en otros idiomas usualmente? ¿Cuáles?

## **8.5 Cuestionario sobre la experiencia en el chat**

Muchas gracias por haber participado en el proyecto. Necesitamos que nos comentéis ciertos aspectos sobre el experimento que hemos llevado a cabo gracias a vosotros. Este cuestionario es muy importante para saber vuestra opinión de forma anónima o no.

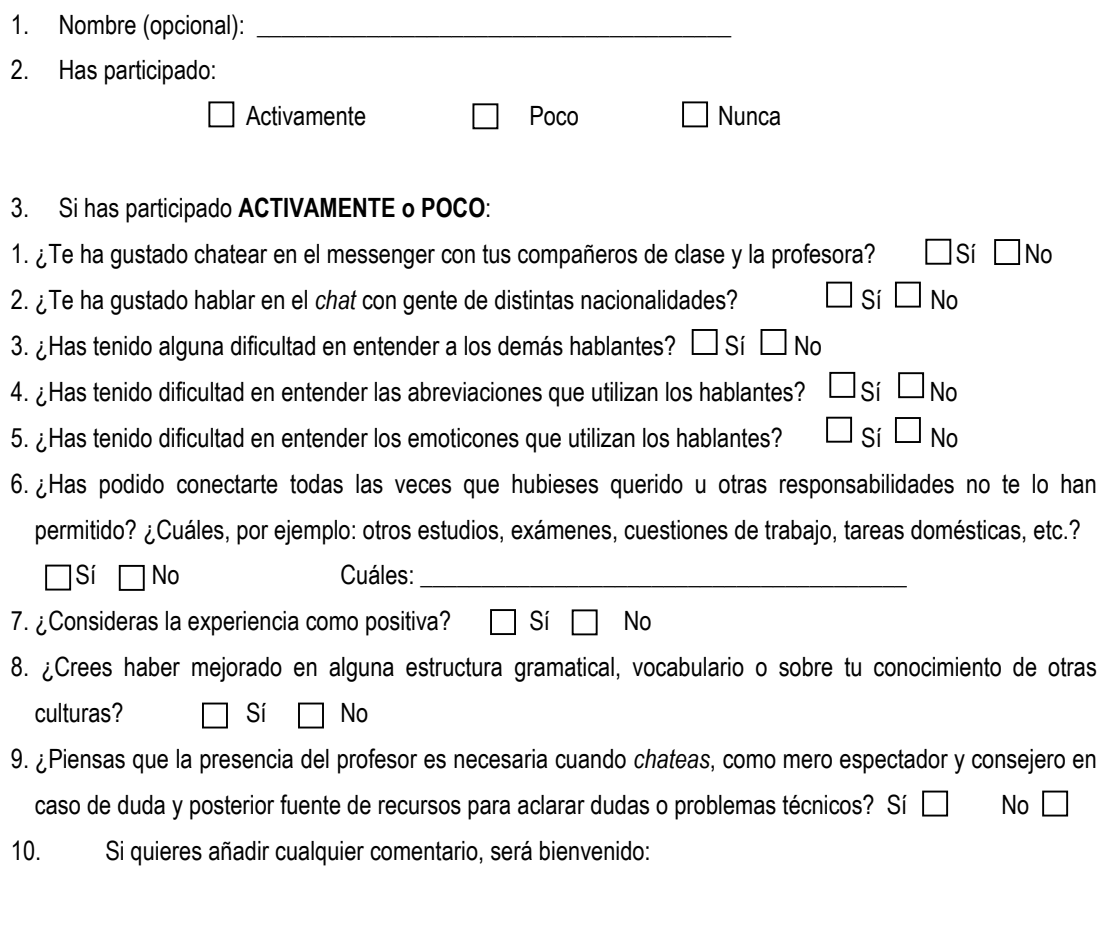

- 4. Si no has participado NUNCA, a pesar de que al principio te pareció una buena idea para mejorar tu inglés:
	- 1. No has participado porque:

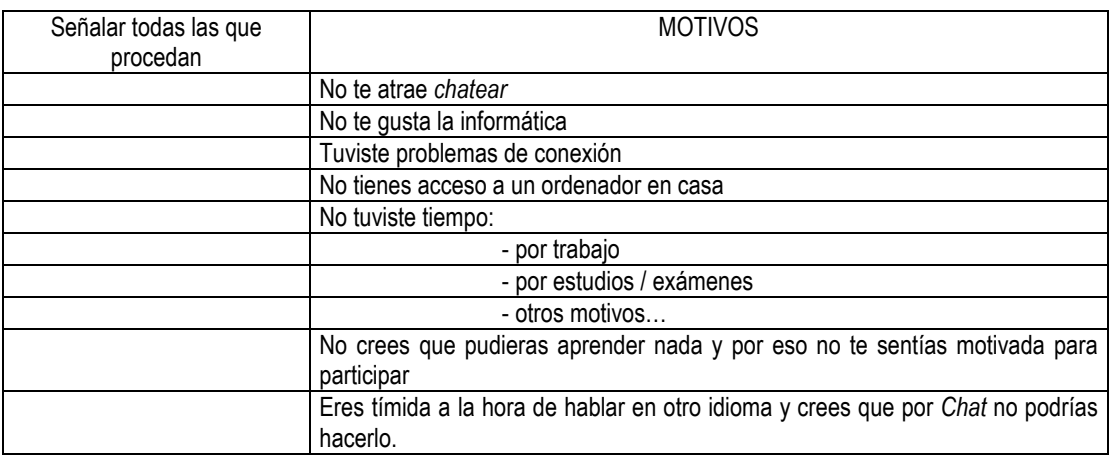

2. Si quieres añadir cualquier comentario, será bienvenido:

4. Si no has participado NUNCA, a pesar de que al principio te pareció una buena idea para mejorar tu inglés:

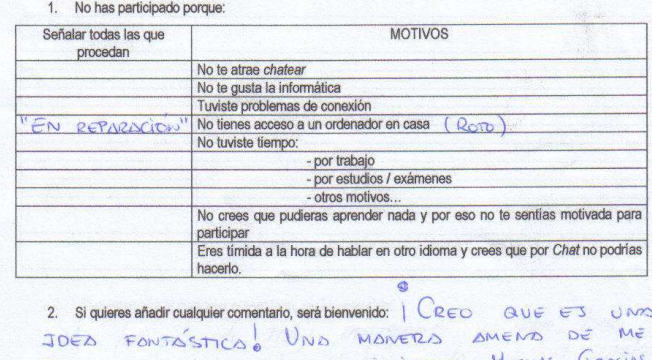

DOROR VOCABULARIO y CONTOCIMIENTOS. MUCHAS GRACIAS.

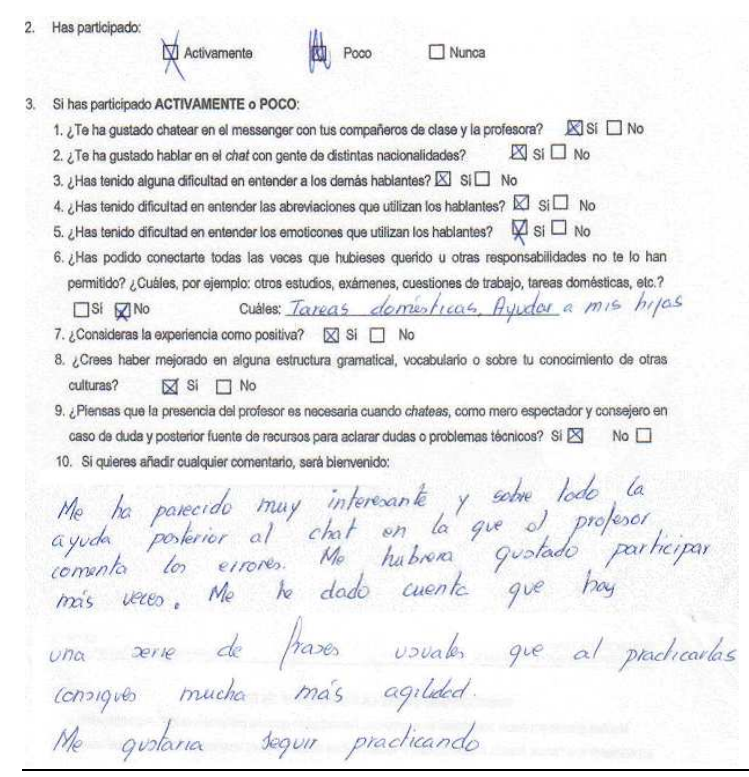

2. Has participado:

Activamente  $\Box$  Poco  $\Box$  Nunca 3. Si has participado ACTIVAMENTE o POCO: 1.  $\iota$  Te ha gustado chatear en el messenger con tus compañeros de clase y la profesora?  $\Box$  Si  $\Box$  No 2. ¿Te ha gustado hablar en el chaf con gente de distintas nacionalidades?  $\Box$  Sí  $\Box$  No 3. ¿Has tenido alguna dificultad en entender a los demás hablantes? [ Si [ No

- 4. ¿Has tenido dificultad en entender las abreviaciones que utilizan los hablantes?  $\square$  Si  $\square$  No
- 5. ¿Has tenido dificultad en entender los emoticones que utilizan los hablantes? [ Si  $\Box$  No

6. ¿Has podido conectarte todas las veces que hubieses querido u otras responsabilidades no te lo han permitido? ¿Cuáles, por ejemplo: otros estudios, exámenes, cuestiones de trabajo, tareas domésticas, etc.? MON SURVEY COLLEGES: TRABAJO 4404

- 7. ¿Consideras la experiencia como positiva? in Si i No
- 8.  $\zeta$ Crees haber mejorado en alguna estructura gramatical, vocabulario o sobre tu conocimiento de otras culturas?  $S^{\prime}$  Si  $\Box$  No

9. ¿Piensas que la presencia del profesor es necesaria cuando chateas, como mero espectador y consejero en caso de duda y posterior fuente de recursos para aclarar dudas o problemas técnicos? Sí <a>No</a> No

10. Si quieres añadir cualquier comentario, será bienvenido:
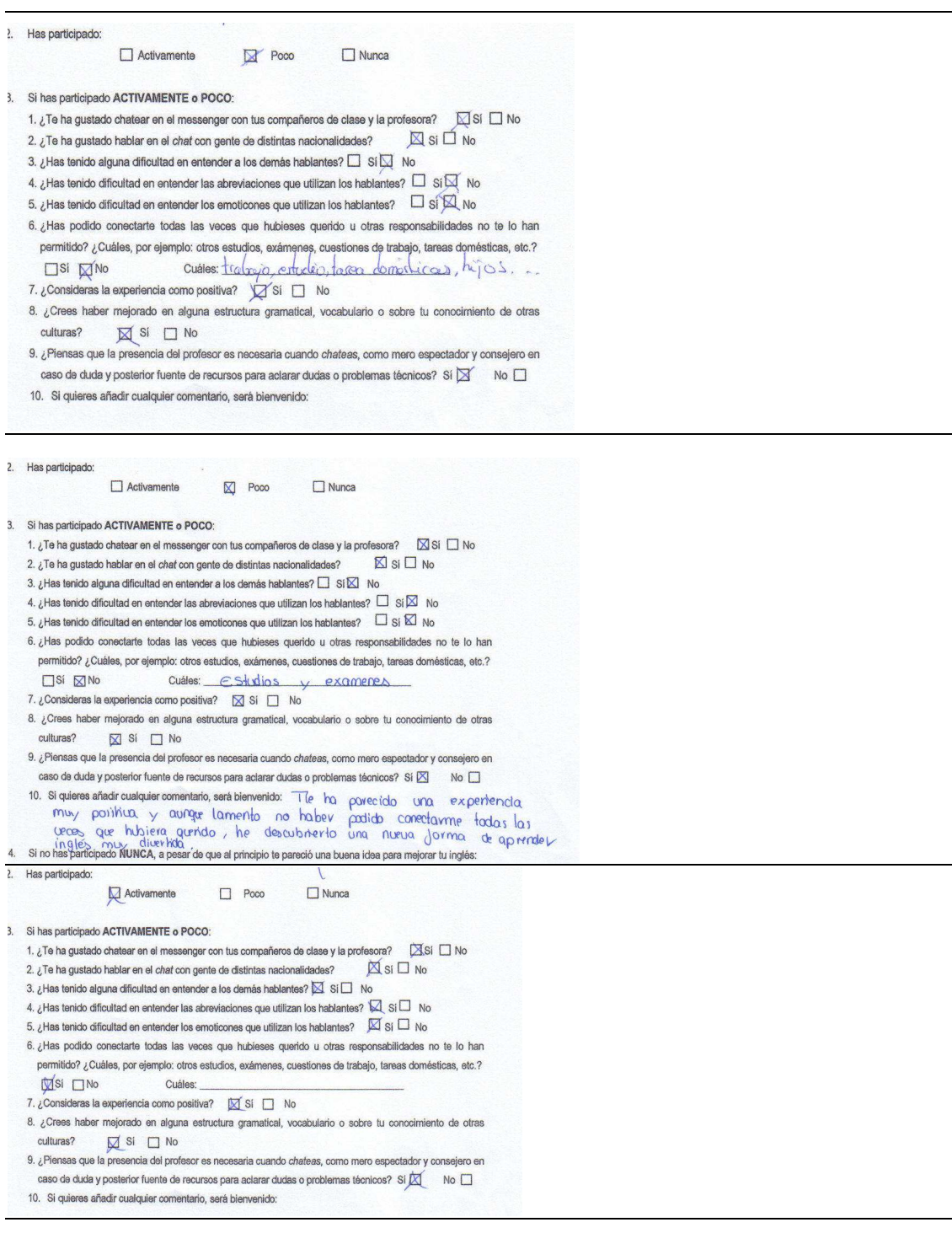

4. Si no has participado NUNCA, a pesar da que al principio ta pareció una buena idea para mejorar tu inglés:<br>1. No has participado porque:

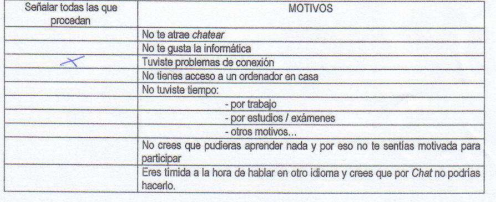

2. Si quieres añadir cualquier comentario, será bienvenido:

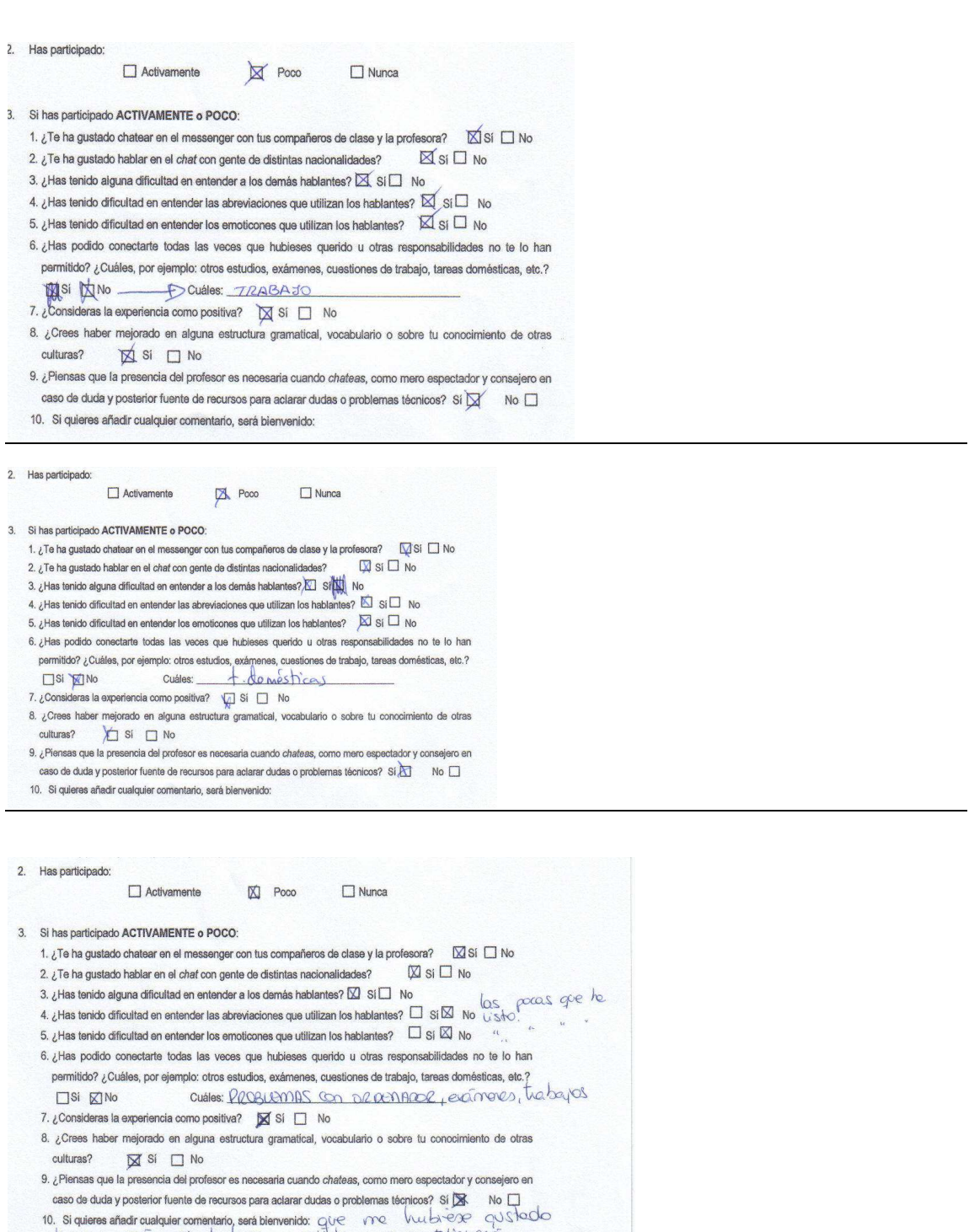

no. signeres anexa cuando comenciano ser problema que vive en el viver de la contentación de la contentación d<br>concerto donne (si puedo) después de edimenses y embreces de tados.<br>4 simbre participado NUMA a paper de que el